# Oracle Fusion Cloud Accounting Hub

**Security Reference for Accounting Hub** 

**24C** 

Oracle Fusion Cloud Accounting Hub Security Reference for Accounting Hub

24C

F97259-01

Copyright © 2011, 2024, Oracle and/or its affiliates.

Author: Angie Shahi

# **Contents**

| Get Help                               |           | j   |
|----------------------------------------|-----------|-----|
|                                        |           |     |
| 3 Introduction                         |           | 3   |
| Overview of Security Reference         |           | 7   |
| Accounting Hub Offering                |           | 3   |
| Advisory Note on Subscription Impac    | ct        | 2   |
| 4 What's New                           |           | 5   |
| Overview                               |           | 5   |
| New Aggregate Privileges               |           |     |
| New Privileges                         |           | 5   |
| 5 Roles                                |           | 7   |
| Contingent Worker (Abstract Role)      |           | 7   |
| Employee (Abstract Role)               |           | 78  |
| Financial Analyst (Job Role)           |           | 169 |
| Financial Application Administrator (. | Job Role) | 185 |
| General Accountant (Job Role)          |           | 352 |
| General Accounting Manager (Job Ro     | ole)      | 388 |
| 6 Unassigned Duties                    |           | 435 |
| Duties                                 |           | 435 |

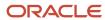

Oracle Fusion Cloud Accounting Hub Security Reference for Accounting Hub

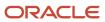

## Get Help

There are a number of ways to learn more about your product and interact with Oracle and other users.

#### Get Help in the Applications

Use help icons ② to access help in the application. If you don't see any help icons on your page, click your user image or name in the global header and select Show Help Icons.

#### **Get Support**

You can get support at My Oracle Support. For accessible support, visit Oracle Accessibility Learning and Support.

#### **Get Training**

Increase your knowledge of Oracle Cloud by taking courses at Oracle University.

#### Join Our Community

Use *Cloud Customer Connect* to get information from industry experts at Oracle and in the partner community. You can join forums to connect with other customers, post questions, suggest *ideas* for product enhancements, and watch events.

#### Learn About Accessibility

For information about Oracle's commitment to accessibility, visit the *Oracle Accessibility Program*. Videos included in this guide are provided as a media alternative for text-based topics also available in this guide.

#### Share Your Feedback

We welcome your feedback about Oracle Applications user assistance. If you need clarification, find an error, or just want to tell us what you found helpful, we'd like to hear from you.

You can email your feedback to oracle\_fusion\_applications\_help\_ww\_grp@oracle.com.

Thanks for helping us improve our user assistance!

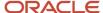

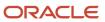

## **3** Introduction

#### Overview of Security Reference

If you are an IT Security Manager, this guide is for you. Use the reference information for implementing security for an offering in Oracle Applications Cloud. Depending on the needs of your enterprise, determine what works best for your offering, and make the required configuration changes.

Broadly, the reference information includes these details:

- · Abstract and job roles for an offering
- Duty roles and the role hierarchy for each job role and abstract role
- Privileges that are required to perform duties defined by a duty role
- Data security policies for each job role or abstract role
- Policies that protect personally identifiable information

To know more about the roles, privileges, and polices and to learn how to implement and administer security for your offering, refer to your product security guide.

#### How to Use This Guide

You can review the information in this guide to decide how to assign roles and privileges to specific users. For each role, you will find these details:

- The role hierarchy that lists the other inherited roles
- A list of duties assigned to that role
- · Privileges granted to that role
- Data security policies and their implementation scope

**Note:** The changes you make to the security reference implementation are preserved during upgrades or maintenance patches.

## **Accounting Hub Offering**

This guide describes the security reference implementation for the Accounting Hub offering.

There is a set of common roles that are required to set up and administer an offering. For information about these common roles, see the *Oracle Applications Cloud Security Reference for Common Features* guide.

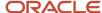

## Advisory Note on Subscription Impact

Assigning predefined roles and privileges as is to users may impact subscription usage, even if you haven't purchased the subscription. Privileges that are assigned but remain unused can still account for subscription consumption.

Before you assign predefined roles with privileges, evaluate the business needs of your users. Do your users need the entire role and all its privileges in full scope? Or, do they need the role but only a few of its privileges? Evaluating what your users need will help you avoid potential security risks and also keep a check on the subscription consumption.

If you want users to have the predefined role in full scope and have purchased all the impacted cloud services, you can assign the role with privileges as is. For example, only while setting up an application, you may need to assign the predefined Application Implementation Consultant role as is. Once the setup is complete, you can unassign it. Otherwise, Oracle recommends that you make a copy of that predefined role, remove the privileges you don't need, and assign only the required privileges. For a list of all predefined roles with privileges that impact subscription usage, see the spreadsheet *Predefined Roles with Subscription Impact*. To give you an example, here's an indicative list of the top three roles that impact subscription usage:

- Employee (ORA\_PER\_EMPLOYEE\_ABSTRACT)
- Application Implementation Consultant (ORA\_ASM\_APPLICATION\_IMPLEMENTATION\_CONSULTANT\_JOB)
- Contingent Worker (ORA\_PER\_CONTINGENT\_WORKER\_ABSTRACT)

#### Related Topics

Guidance for Assigning Predefined Roles

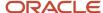

# 4 What's New

#### Overview

This release of the offering includes new job roles, abstract roles, duties, aggregate privileges, or privileges.

## New Aggregate Privileges

This table lists the new aggregate privileges for the Fusion Accounting Hub offering.

| Aggregate Privilege                  | Description                                 |
|--------------------------------------|---------------------------------------------|
| Manage Time Card Templates by Worker | Lets the worker manage time card templates. |

## **New Privileges**

This table lists the new privileges for the Fusion Accounting Hub offering.

| Granted Role       | Privilege                          | Description                                      |
|--------------------|------------------------------------|--------------------------------------------------|
| Contingent Worker  | Use Time Card Templates            | Allows the use of time card templates.           |
| Employee           | Use Time Card Templates            | Allows the use of time card templates.           |
| Journal Management | Generate Recurring Journal Entries | Allows creation of recurring journal entries.    |
| Journal Management | Mark Journal Entry as Recurring    | Allows marking of journals as recurring entries. |

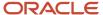

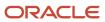

## **5** Roles

## Contingent Worker (Abstract Role)

Identifies the person as a contingent worker.

#### Role Hierarchy

The Contingent Worker abstract role directly and indirectly inherits these roles.

- Contingent Worker
  - Access Family and Emergency Contacts by Worker
  - Access Journey by Worker
    - Use REST Service All Tasks in Journey Task Library Read Only
    - Use REST Service HR Document Types List of Values
    - Use REST Service Public Workers Read Only
    - Use REST Service Worker Journeys
    - Use REST Service Workers List of Values
  - Access Learning Common Components
  - Access Person Contact Information by Worker
  - Access Person Extra Information by Worker
  - Access Person Gallery
  - Access Person Identification Information by Worker
  - Access Personal Details by Worker
  - Access Portrait Payslip
  - Access Portrait Personal Payment Method
  - Access Skills Center
    - Use REST Service Talent Person Profiles
    - Use REST Service Talent Person Public Skill Activities Read Only
    - Use REST Service Talent Person Public Skills Read Only
  - Access Touchpoints by Worker
    - Manage HCM Person Note
    - Request Feedback
    - Use REST Service Development Goals Read Only
    - Use REST Service Feedback Requests by Worker or Manager
    - Use REST Service Performance Goals Read Only
    - Use REST Service Talent Worker Check-Ins

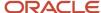

- Use REST Service Talent Worker Engagements by Worker Read Only
- Use REST Service Worker Journeys
- Attachments User
  - CRM Stage Write
- Business Intelligence Consumer
- Career Growth Access by Worker
  - Use REST Service Journeys Read Only
  - Use REST Service Learning Record Searches by Learner
  - Use REST Service Worker Journeys
- Change Person Address
- Change Person Marital Status
- Change Worker Location By Worker
- Change Worker Working Hour by Worker
- Compare HCM Information
- Edit Person Career Planning
- Edit Person Skills and Qualifications
- Employee Enrollment
  - Manage Benefit Participant Enrollment Result by Worker
  - Self Report a Life Event
  - Use REST Service Person Benefit Balances
  - Use REST Service Person Benefit Groups
  - View Benefit Participant Enrollment Result by Worker
- Expense Entry
  - Business Intelligence Consumer
  - Employee Bank Account Management
  - Transaction Entry with Budgetary Control
    - Business Intelligence Consumer
- HCM Connections REST Services
  - Use REST Service Person Notes
  - Use REST Service Public Workers Read Only
  - Use REST Service Talent Person Profiles
  - Use REST Service Talent Person Profiles Read Only
  - Use REST Service Worker Connections Read Only
- Maintain Absence Records
- Manage Availability Patterns
- Manage Cash Disbursements
- Manage Contextual Journey by Worker
  - Use REST Service HR Document Types List of Values
  - Use REST Service Journeys Read Only
  - Use REST Service Public Workers Read Only
  - Use REST Service Worker Journeys
  - Use REST Service Workers List of Values

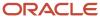

- Manage Development Goal by Worker
- Manage Donations
- Manage My Account
  - Manage Approval Delegations
  - Manage Role Delegations
- Manage My Voluntary Learning
- Manage Onboarding by Worker
- Manage Performance Goal by Worker
- Manage Person Biographical Information
- Manage Person Citizenship
- Manage Person Contact Details
- Manage Person Disability by Worker
- Manage Person Documentation by Worker
- Manage Person Driver License
- Manage Person Ethnicity
- Manage Person Extra Information by Worker
- Manage Person Image
- Manage Person Legislative
- Manage Person Name
- Manage Person National Identifier
- Manage Person Passport
- Manage Person Religion
- o Manage Person Visa or Permit
- Manage Personal Compensation
- Manage Time Card Templates by Worker
- Manage Worker Information Sharing
- Performance Management Worker
  - Create Anytime Performance Document
  - Manage Check-In Document
  - Request Feedback
  - View Performance Summary
  - View Requested Feedback
- Person Communication Methods Management
- Person Communication Methods View
- Portrait Benefits
- Portrait Current and Completed Tasks
- Print Worker Portrait
- Procurement Requester
  - Payables Invoice Inquiry

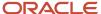

- Procurement Folder Reporting
- Receiving Management Requester
  - Item Inquiry
- Receiving Self Service Responsive Application User
  - Use REST Service Guided Journey Responses
  - Use REST Service Guided Journeys Read Only
- Requisition Self Service User
  - Use REST Service Locations List of Values
  - Use REST Service Locations Read Only
- Requisition Viewing
  - Payables Invoice Inquiry
- Transaction Entry with Budgetary Control
  - Business Intelligence Consumer
- Project Time Entry Mobile
  - Use REST Service Time Record Events
  - Use REST Service Time Record Groups Read Only
  - Use REST Service Time Records Read Only
- Request Time Change
- Share Personal Data Access
- Share Personal Information
- Social Connection Worker
- Submit Absence Bid
- Submit Resignation
- Time and Labor Worker
  - Use REST Service Time Card Entry Details Read Only
  - Use REST Service Time Cards by Worker
  - Worker Time Card Entry
- Use REST Service Absence Business Titles List of Values
- Use REST Service Absence Types List of Values
- Use REST Service Eligible Contacts List of Values
- Use REST Service Grades List of Values
- Use REST Service Guided Journey Responses
- Use REST Service Guided Journeys Read Only
- Use REST Service HCM Countries List of Values
- Use REST Service HR Document Types List of Values
- Use REST Service Jobs List of Values
- Use REST Service Locations List of Values
- Use REST Service Nudge Cards
- Use REST Service Performance Goals List of Values

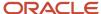

- Use REST Service Person Reference Data Lists of Values
- Use REST Service Recruiting Hierarchy Lists of Values
- Use REST Service Representatives Read Only
- Use REST Service Worker Assignments List of Values
- Use REST Service Workers List of Values
- Use User Details Service
- View Accrual Type Absence Plan Balance
- View Additional Assignment Info
- View Compensation Details for Worker
- View Development Goal by Worker
- View Eligible Jobs
- View Employment Information Summary
- View Learning Communities
- View My Recommended Learning
- View My Required Learning
- View Person Address
- View Person Biographical Information
- View Person Citizenship
- View Person Disability by Worker
- View Person Driver License
- View Person Ethnicity
- View Person Legislative
- View Person Name
- View Person National Identifier
- View Person Passport
- View Person Religion
- View Person Visa or Permit
- View Portrait Availability Card
- View Portrait Contact Card
- View Portrait Personal Information Card
- View Portrait User Account Details Card
- View Secured Help Content
- View Total Compensation Statements
- View Worker Assignment History Details
- View Worker Calendar by Worker
- View Worker Contract
- View Workforce Schedule by Worker

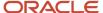

- Withdraw Resignation
- Workforce Profile Worker

#### **Duties**

This table lists the duties assigned directly and indirectly to the Contingent Worker abstract role.

| Duty Role                           | Description                                                                                                    |
|-------------------------------------|----------------------------------------------------------------------------------------------------|
| Access Journey by Worker            | Allows workers to access their own journeys.                                                                                                    |
| Access Learning Common Components   | Access common learning components.                                                                                                    |
| Access Skills Center                | Allows the user to access skills center.                                                                                                    |
| Access Touchpoints by Worker        | Allows workers to access their own touchpoints.                                                                                                    |
| Attachments User                    | UCM application role for access to attachments using the integrated user interface or the standalone product.                                                                                                    |
| Business Intelligence Authoring     | An author of Business Intelligence reports as presented in the web catalog. The role allows authoring within Business Intelligence Applications, Business Intelligence Publisher, Real Time Decisions, Enterprise Performance Management and Business Intelligence Office.                                                       |
| Business Intelligence Consumer      | A role required to allow reporting from Business Intelligence Applications, Business Intelligence Publisher, Real Time Decisions, Enterprise Performance Management and Business Intelligence Office. This role allow you to run reports from the web catalog but it will not allow a report to be authored from a subject area. |
| CRM Stage Write                     | Allows uploading CRM content to stage area on content server                                                                                                    |
| Career Growth Access by Worker      | Allows workers to access the Grow page.                                                                                                    |
| Employee Bank Account Management    | Manages employee bank accounts and other payment details.                                                                                                    |
| Employee Enrollment                 | Manages employee enrollments.                                                                                                    |
| Expense Entry                       | Creates and updates expense items and expense reports.                                                                                                    |
| HCM Connections REST Services       | Grants access to REST services used by HCM connections UI                                                                                                    |
| Item Inquiry                        | Queries and views items in the enterprise.                                                                                                    |
| Manage Contextual Journey by Worker | Allows workers to access and manage their own contextual journeys.                                                                                                    |

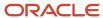

| Duty Role                                              | Description                                                                                                    |
|--------------------------------------------------------|----------------------------------------------------------------------------------------------------|
| Manage My Account                                      | Manages worker roles.                                                                                                    |
| Payables Invoice Inquiry                               | Views Oracle Fusion Payables invoices.                                                                                                    |
| Performance Management Worker                          | Adds content to rate to performance document and evaluates self.                                                                                                    |
| Person Communication Methods<br>Management             | Grants access to the employee, contingent worker and Human Resource Specialist to manage the phones, emails and other communication methods in the portrait.                                                       |
| Person Communication Methods View                      | Grants access to the employee, contingent worker and Human Resource Specialist to view the phones, emails and other communication methods in the portrait.                                                         |
| Portrait Current and Completed Tasks                   | Grants access to the current and completed tasks card in the portrait, which includes HCM worklist tasks and user provisioning requests.                                                                           |
| Procurement Folder Reporting                           | Grants access to the Procurement web catalog folder.                                                                                                    |
| Project Time Entry Mobile                              | Allows the user to report time and manage time cards on mobile device.                                                                                                    |
| Receiving Management Requester                         | Allows a requester in Oracle Fusion iProcurement to receive items, correct receipts, and return receipts                                                                                                    |
| Receiving Self Service Responsive<br>Application User  | Creates, updates, and returns receipts using the Responsive Self Service Receiving Application.                                                                                                    |
| Requisition Self Service User                          | Manages requisitions including creating, searching, and viewing requisitions, creating noncatalog requests, creating requisitions with one-time locations, and changing deliver-to locations on requisition lines. |
| Requisition Viewing                                    | View requisition and associated documents.                                                                                                    |
| Social Connection Worker                               | Performs all Oracle Fusion Social Connection employee duties.                                                                                                    |
| Time and Labor Worker                                  | Reports time as a worker.                                                                                                    |
| Transaction Entry with Budgetary Control               | Manages the budgetary control tasks by job roles who perform transactions that are subject to budgetary control, such as accounts payable manager.                                                                 |
| Use REST Service - Eligible Contacts List of<br>Values | Allows the user to call the GET method associated with the Eligible Contacts list of values REST Services                                                                                                    |
| Use REST Service - HR Document Types<br>List of Values | Allows the user to call the GET method associated with the HR document types list of values REST service. Use this duty role when granting manage access to person documentation data.                             |
| Use REST Service - Workers List of Values              | Allows the user to call the GET method associated with the Workers list of values REST Service.                                                                                                    |

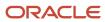

| Duty Role                 | Description                                                                                |
|---------------------------|--------------------------------------------------------------------------------------------|
|                           |                                                                                            |
| View Secured Help Content | Views help content that was added or edited, containing the security lookup value Secured. |
| Worker Time Card Entry    | Reports time by time card, as a worker.                                                    |
| Workforce Profile Worker  | Performs workforce profile duties as an employee or contingent worker.                     |

# Aggregate Privileges

This table lists aggregate privileges assigned directly and indirectly to the Contingent Worker abstract role.

| Aggregate Privilege                                | Description                                                                                                    |
|----------------------------------------------------|----------------------------------------------------------------------------------------------------|
| Access Family and Emergency Contacts by<br>Worker  | Grants access to persons to view their own contacts.                                                                                  |
| Access Person Contact Information by<br>Worker     | Allows access to Person contact information such as phones, emails, other communication accounts, and addresses.                      |
| Access Person Extra Information by<br>Worker       | Allows access to a person's extensible flexfields.                                                                                    |
| Access Person Gallery                              | Searches worker deferred data and views the portrait page.                                                                            |
| Access Person Identification Information by Worker | Allows access to Person documents such as citizenship, passport, visa and permits, and driver licenses.                               |
| Access Personal Details by Worker                  | Allows access to Person Information such as such as name, national identifier, biographical, demographic, and disability information. |
| Access Portrait Payslip                            | Grants access to a person's own payslip in the portrait.                                                                              |
| Access Portrait Personal Payment Method            | Grants access to a person's payment methods in the portrait.                                                                          |
| Change Person Address                              | Grants access to persons to manage their own address data.                                                                            |
| Change Person Marital Status                       | Grants access to a person to manage their own marital status and related data.                                                        |
| Change Worker Location By Worker                   | Allows workers to change their work locations.                                                                                        |
| Change Worker Working Hour by Worker               | Allows workers to change their working hours.                                                                                         |

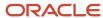

| Aggregate Privilege                                       | Description                                                                                         |
|-----------------------------------------------------------|----------------------------------------------------------------------------------------------------|
| Compare HCM Information                                   | Compares workers, jobs, positions, and any combinations of these objects.                           |
| Create Anytime Performance Document                       | Allows creation of anytime performance documents                                                    |
| Edit Person Career Planning                               | Allows editing the Person Career Planning.                                                          |
| Edit Person Skills and Qualifications                     | Allows editing the Person Skills and Qualifications.                                                |
| Enter Indian Investment Declaration                       | Allows Indian employees to enter the investment declaration details.                                |
| Enter Indian Previous Employment                          | Allows Indian employees to enter their previous employment details when joining mid financial year. |
| Enter Indian Social Insurance                             | Allows Indian employees to enter the social insurance details.                                      |
| Maintain Absence Records                                  | Allows workers to enter, update and delete their absence records.                                   |
| Manage Approval Delegations                               | Allows management of user approval delegations.                                                     |
| Manage Availability Patterns                              | Allows users to create, delete, and update availability patterns.                                   |
| Manage Benefit Participant Enrollment<br>Result by Worker | Allows workers to access benefits pages where they can manage their own enrollment results.         |
| Manage Cash Disbursements                                 | Allows administrator to dispense part of an accrual plan balance for payment.                       |
| Manage Check-In Document                                  | Allows to create, view, edit and delete check-in document.                                          |
| Manage Development Goal by Worker                         | Manages worker's own development goals.                                                             |
| Manage Donations                                          | Allows creation and viewing of absence donations.                                                   |
| Manage HCM Person Note                                    | Views and manages all types of HCM person notes                                                     |
| Manage My Voluntary Learning                              | Allows users join and manage their voluntary learning assignments.                                  |
| Manage Onboarding by Worker                               | Allows worker to complete the onboarding tasks.                                                     |
| Manage Performance Goal by Worker                         | Manages worker's own performance goals.                                                             |
| Manage Person Biographical Information                    | Allows management of a person's biographical information.                                           |

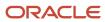

| Aggregate Privilege                          | Description                                                                                                |
|----------------------------------------------|----------------------------------------------------------------------------------------------------|
| Manage Person Citizenship                    | Grants access to persons to manage their own citizenship.                                                  |
| Manage Person Contact Details                | Allows management of a person's contacts.                                                                  |
| Manage Person Disability by Worker           | Allows worker to manage their own disability information.                                                  |
| Manage Person Documentation by Worker        | Grants access to persons to manage their own document data.                                                |
| Manage Person Driver License                 | Grants access to persons to manage their own driver licenses.                                              |
| Manage Person Ethnicity                      | Grants access to persons to manage their own ethnicity.                                                    |
| Manage Person Extra Information by<br>Worker | Allows access to a person's extensible flexfields.                                                         |
| Manage Person Image                          | Grants access to manage a person's own image.                                                              |
| Manage Person Legislative                    | Grants access to persons to manage their own legislative information.                                      |
| Manage Person Name                           | Maintains persons' name related attributes.                                                                |
| Manage Person National Identifier            | Grants access to persons to manage their own national identifier.                                          |
| Manage Person Passport                       | Grants access to persons to manage their own passports.                                                    |
| Manage Person Religion                       | Grants access to persons to manage their own religion.                                                     |
| Manage Person Visa or Permit                 | Grants access to persons to manage their own visas and permits.                                            |
| Manage Personal Compensation                 | Manages contributions made toward savings and contribution type plans.                                     |
| Manage Role Delegations                      | Allows management of user roles delegations.                                                               |
| Manage Time Card Templates by Worker         | Lets the worker manage time card templates.                                                                |
| Manage Worker Information Sharing            | Allows sharing of person information with internal and external recipients. Used in the non-responsive UI. |
| Portrait Benefits                            | Views benefits data for a worker in the portrait.                                                          |
| Print Worker Portrait                        | Grants access to the portrait maintenance duties for the portrait cards.                                   |

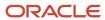

| Aggregate Privilege                                               | Description                                                                                                    |
|-------------------------------------------------------------------|----------------------------------------------------------------------------------------------------|
| Request Feedback                                                  | Allows to request feedback                                                                                                    |
| Request Time Change                                               | Allows the worker to create a time change request.                                                                                     |
| Self Report a Life Event                                          | Allows employees to report life events for themselves.                                                                                 |
| Share Personal Data Access                                        | Allows sharing of access to personal data.                                                                                             |
| Share Personal Information                                        | Allows sharing of personal information.                                                                                                |
| Submit Absence Bid                                                | Allows workers to submit absence bids.                                                                                                 |
| Submit Resignation                                                | Allows worker to submit their own resignation.                                                                                         |
| Use REST Service - Absence Business<br>Titles List of Values      | Allows users to call the GET method associated with the Absence Business Titles REST service.                                          |
| Use REST Service - Absence Types List of Values                   | Allows users to call the GET method associated with the Absence Types REST service.                                                    |
| Use REST Service - All Tasks in Journey<br>Task Library Read Only | Allows the user to access all tasks in the task library and call the GET method associated with the Journey Task Library REST Service. |
| Use REST Service - Development Goals<br>Read Only                 | Allows users to call GET and describe methods with the Development Goals REST service.                                                 |
| Use REST Service - Feedback Requests by<br>Worker or Manager      | Allows the user to call the POST method associated with the Feedback Requests REST service.                                            |
| Use REST Service - Grades List of Values                          | Allows the user to call the GET method associated with the grades list of values REST Service.                                         |
| Use REST Service - Guided Journey<br>Responses                    | Allows the user to call all methods associated with the Guided Journey Responses REST service.                                         |
| Use REST Service - Guided Journeys Read<br>Only                   | Allows the user to call the GET method associated with the Guided Journeys REST service.                                               |
| Use REST Service - HCM Countries List of Values                   | Allows the user to call the GET method associated with the HCM Countries list of values REST Service.                                  |
| Use REST Service - Jobs List of Values                            | Allows the user to call the GET method associated with the Jobs list of values REST Service.                                           |
| Use REST Service - Journeys Read Only                             | Allows the user to call the GET method associated with the Journeys REST Service.                                                      |

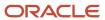

| Aggregate Privilege                                                   | Description                                                                                                    |
|-----------------------------------------------------------------------|----------------------------------------------------------------------------------------------------|
| Use REST Service - Learning Record<br>Searches by Learner             | Allows learner to search learning records as a learner.                                                                                                    |
| Use REST Service - Locations List of Values                           | Allows the user to call the GET method associated with the Locations LOV REST Service.                                                                                                    |
| Use REST Service - Locations Read Only                                | Allows the user to call the GET method associated with the Locations REST Service.                                                                                                    |
| Use REST Service - Nudge Cards                                        | Allows the user to call all methods associated with the Nudge Cards REST service.                                                                                                    |
| Use REST Service - Performance Goals List of Values                   | Allows the user to call the GET method associated with the Performance Goals List of Values REST Service.                                                                                                 |
| Use REST Service - Performance Goals<br>Read Only                     | Allows the user to call the GET method associated with the Performance Goals REST service.                                                                                                    |
| Use REST Service - Person Benefit<br>Balances                         | Allows users to call all methods associated with the person benefit balances REST service.                                                                                                    |
| Use REST Service - Person Benefit Groups                              | Allows users to call all methods associated with the person benefit groups REST service.                                                                                                    |
| Use REST Service - Person Notes                                       | Allows the user to call the GET, DESCRIBE, POST, PATCH and DELETE methods associated with the Person Notes REST service.                                                                                  |
| Use REST Service - Person Reference Data<br>Lists of Values           | Allows the user to call the GET method associated with the person reference data lists of values REST services.                                                                                           |
| Use REST Service - Public Workers Read<br>Only                        | Allows the user to call the GET method associated with the Public Workers REST Service.                                                                                                    |
| Use REST Service - Recruiting Hierarchy<br>Lists of Values            | Allows the user to call the GET method associated with the Recruiting hierarchy lists of values REST Services.                                                                                            |
| Use REST Service - Representatives Read<br>Only                       | Allows the user to call the GET method associated with the Representatives REST Service.                                                                                                    |
| Use REST Service - Talent Person Profiles                             | Allows the user to call all methods associated with the Talent Person Profile REST Service. Areas of interest, areas of expertise, favorite links and tags can be managed using this aggregate privilege. |
| Use REST Service - Talent Person Profiles<br>Read Only                | Allows the user to call the GET method associated with the Talent Person Profile REST Service.                                                                                                    |
| Use REST Service - Talent Person Public<br>Skill Activities Read Only | Allows the user to call the GET method associated with the Public Skill Activities REST Service.                                                                                                    |

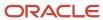

| Aggregate Privilege                                                 | Description                                                                                                    |
|---------------------------------------------------------------------|----------------------------------------------------------------------------------------------------|
| Use REST Service - Talent Person Public<br>Skills Read Only         | Allows the user to call the GET method associated with the Public Skills REST Service.                         |
| Use REST Service - Talent Worker Check-<br>Ins                      | Allows users to call all methods with the Talent Worker Check-Ins REST service.                                |
| Use REST Service - Talent Worker<br>Engagements by Worker Read Only | Allows the user to call the GET method associated with the Talent Worker Engagements REST Service as a worker. |
| Use REST Service - Time Card Entry<br>Details Read Only             | Lets the person call the Time Card Entry Details REST Service.                                                 |
| Use REST Service - Time Cards by Worker                             | Lets the worker call the Time Cards REST Service.                                                              |
| Use REST Service - Time Record Events                               | Allows users to call all methods on time record events associated with the time records REST service.          |
| Use REST Service - Time Record Groups<br>Read Only                  | Allows users to call the GET method on time record groups associated with the time records REST service.       |
| Use REST Service - Time Records Read<br>Only                        | Allows users to call the GET method on time records associated with the time records REST service.             |
| Use REST Service - Worker Assignments<br>List of Values             | Allows the user to call the GET method associated with the Assignments list of values REST Service.            |
| Use REST Service - Worker Connections<br>Read Only                  | Allows the user to call the GET method associated with the Worker Connections REST Service.                    |
| Use REST Service - Worker Journeys                                  | Allows the user to call all methods associated with the Worker Journeys REST Service.                          |
| Use User Details Service                                            | Creates or updates users during person synchronizations.                                                       |
| View Accrual Type Absence Plan Balance                              | Allows workers to view balances of the accrual type absence plans.                                             |
| View Additional Assignment Info                                     | Allows viewing of additional assignment info.                                                                  |
| View Benefit Participant Enrollment Result<br>by Worker             | Allows workers to access benefits pages where they can view their own enrollment results.                      |
| View Compensation Details for Worker                                | Views compensation data for a worker.                                                                          |
| View Development Goal by Worker                                     | View worker's own development goals.                                                                           |
| View Eligible Jobs                                                  | Allows viewing of eligible jobs for relief in higher class.                                                    |

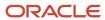

| Aggregate Privilege                     | Description                                                                                                    |
|-----------------------------------------|----------------------------------------------------------------------------------------------------|
| View Employment Information Summary     | Grants access to view a worker's employment information summary.                                                                                                    |
| View Learning Communities               | Allows users to view learning communities they are members of.                                                                                                    |
| View My Recommended Learning            | Allows users to view learning items recommended to them.                                                                                                    |
| View My Required Learning               | Allows users to view their required learning assignments.                                                                                                    |
| View Performance Summary                | Allows viewing of workers performance summary information.                                                                                                    |
| View Person Address                     | Grants access to persons to view their own address data.                                                                                                    |
| View Person Biographical Information    | Allows access to a person's biographical information.                                                                                                    |
| View Person Citizenship                 | Grants access to persons to view their own citizenship.                                                                                                    |
| View Person Disability by Worker        | Allows access to a person's disability information.                                                                                                    |
| View Person Driver License              | Grants access to persons to view their own driver licenses.                                                                                                    |
| View Person Ethnicity                   | Grants access to persons to view their own ethnicity.                                                                                                    |
| View Person Legislative                 | Grants access to persons to view their own legislative information.                                                                                                    |
| View Person Name                        | Views persons' name related attributes.                                                                                                    |
| View Person National Identifier         | Grants access to persons to view national identifier.                                                                                                    |
| View Person Passport                    | Grants access to persons to view their own passports.                                                                                                    |
| View Person Religion                    | Grants access to persons to view their own religion.                                                                                                    |
| View Person Visa or Permit              | Grants access to persons to view their own visas and permits.                                                                                                    |
| View Portrait Availability Card         | Grants access to the availability card in the portrait, which includes schedule, absence, and accrual information.                                                               |
| View Portrait Contact Card              | Grants access to view the contact card in the portrait, which includes phone number, e-mail, other communication methods, work location information, manager, directs and peers. |
| View Portrait Personal Information Card | Grants access to a person's own personal and employment information in the portrait.                                                                                             |

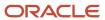

| Aggregate Privilege                     | Description                                                                                  |
|-----------------------------------------|----------------------------------------------------------------------------------------------|
| View Portrait User Account Details Card | Views the User Account Details card in the Person Gallery.                                   |
| View Requested Feedback                 | Allows workers and line managers to view requested feedback                                  |
| View Total Compensation Statements      | Views generated total compensation statements for individuals within their security profile. |
| View Worker Assignment History Details  | Allows viewing of worker's assignment history details.                                       |
| View Worker Calendar by Worker          | Allows workers to view their calendar.                                                       |
| View Worker Contract                    | Allows viewing of worker's employment contract details and contract extensions.              |
| View Workforce Schedule by Worker       | Allows workers to view their own workforce schedules.                                        |
| Withdraw Resignation                    | Allows a worker to withdraw their own resignation                                            |

## Privileges

This table lists privileges granted to duties of the Contingent Worker abstract role.

| Granted Role                         | Granted Role Description                     | Privilege                                                  | Privilege Description                                                                                                    |
|--------------------------------------|----------------------------------------------|------------------------------------------------------------|----------------------------------------------------------------------------------------------------|
| Access Journey by Worker             | Allows workers to access their own journeys. | Access Journey by Worker                                   | Allows workers to access their own journeys.                                                                                               |
| Access Journey by Worker             | Allows workers to access their own journeys. | Use REST Service - Questionnaire<br>Instructions Read Only | Allows access to the GET method associated with the Questionnaire Instructions REST Service.                                               |
| Access Journey by Worker             | Allows workers to access their own journeys. | Use REST Service - Worker Journey<br>Tasks                 | Allows the user to call all methods associated with the Worker Journey Tasks REST Service.                                                 |
| Access Journey by Worker             | Allows workers to access their own journeys. | Use REST Service - Worker Journey<br>Tasks Read Only       | Allows the user to call the GET method associated with the Workers Journey Tasks REST Service, to retrieve journey tasks assigned to them. |
| Access Learning Common<br>Components | Access common learning components.           | Access Learning Common<br>Components                       | Allows access to common components in learning self-service and administration work area.                                                  |

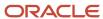

| Granted Role                   | Granted Role Description                        | Privilege                                                 | Privilege Description                                                                                      |
|--------------------------------|-------------------------------------------------|-----------------------------------------------------------|----------------------------------------------------------------------------------------------------|
| Access Skills Center           | Allows the user to access skills center.        | Access Skills Center                                      | Allows the user to access skills center.                                                                   |
| Access Skills Center           | Allows the user to access skills center.        | Use REST Service - Talent Profile<br>Types Read Only      | Allows the user to call the GET method associated with the talentProfileTypes REST Service.                |
| Access Skills Center           | Allows the user to access skills center.        | Use REST Service - Talent Skill<br>Suggestions Read Only  | Allows the user to call the GET method associated with the Talent Skill Suggestions REST Service.          |
| Access Touchpoints by Worker   | Allows workers to access their own touchpoints. | Access Touchpoints by Worker                              | Allows workers to access their own touchpoints.                                                            |
| Access Touchpoints by Worker   | Allows workers to access their own touchpoints. | Use REST Service - Feedback<br>Templates List of Values   | Allows the user to call the GET method associated with the Feedback Templates List of Values REST service. |
| Access Touchpoints by Worker   | Allows workers to access their own touchpoints. | Use REST Service - Feedback<br>Templates Read Only        | Allows the user to call the GET method associated with the Feedback Templates REST service.                |
| Access Touchpoints by Worker   | Allows workers to access their own touchpoints. | Use REST Service - HCM Surveys<br>List of Values          | Allows the user to call the GET method associated with the HCM Surveys List of Values REST Service.        |
| Access Touchpoints by Worker   | Allows workers to access their own touchpoints. | Use REST Service - Nudges                                 | Allows the user to call all methods associated with the Nudges REST service.                               |
| Access Touchpoints by Worker   | Allows workers to access their own touchpoints. | Use REST Service - Talent Check-In<br>Templates Read Only | Allows users to call GET and describe methods with the Talent Check-In Templates REST service.             |
| Career Growth Access by Worker | Allows workers to access the Grow page.         | Access Career Growth by Worker                            | Allows workers to access the Grow page.                                                                    |
| Career Growth Access by Worker | Allows workers to access the Grow page.         | Use REST Service - Worker Journey<br>Tasks                | Allows the user to call all methods<br>associated with the Worker<br>Journey Tasks REST Service.           |
| Contingent Worker              | Identifies the person as a contingent worker.   | Absence Entry Using Calendar                              | Allows the button Schedule<br>Absence in the TIME work area to<br>be secured.                              |
| Contingent Worker              | Identifies the person as a contingent worker.   | Access FUSE Directory Page                                | Allows access to the FUSE directory page.                                                                  |

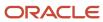

| Granted Role      | Granted Role Description                      | Privilege                                        | Privilege Description                                                                                                    |
|-------------------|-----------------------------------------------|--------------------------------------------------|----------------------------------------------------------------------------------------------------|
| Contingent Worker | Identifies the person as a contingent worker. | Access FUSE Performance and Career Planning Page | Allows access to the FUSE performance and career planning page.                                                           |
| Contingent Worker | Identifies the person as a contingent worker. | Access FUSE Personal Information<br>Page         | Allows access to the FUSE personal information page.                                                                      |
| Contingent Worker | Identifies the person as a contingent worker. | Access HCM Common<br>Components                  | Allows access to HCM common components.                                                                                   |
| Contingent Worker | Identifies the person as a contingent worker. | Access Internal Candidate<br>Experience          | Allows access to internal career sites.                                                                                   |
| Contingent Worker | Identifies the person as a contingent worker. | Access Knowledge from HCM                        | Allows accessing knowledge articles from HCM pages.                                                                       |
| Contingent Worker | Identifies the person as a contingent worker. | Access Learner Self-Service Work<br>Area         | Allows access to the My Learning tab in the learning self-service work area.                                              |
| Contingent Worker | Identifies the person as a contingent worker. | Access My Career and<br>Performance              | Allows access to My Career and Performance page.                                                                          |
| Contingent Worker | Identifies the person as a contingent worker. | Access My Pay                                    | Allows access to My Pay page                                                                                              |
| Contingent Worker | Identifies the person as a contingent worker. | Access My Time and Absences                      | Allows users to access the Time and Absences landing page under Me.                                                       |
| Contingent Worker | Identifies the person as a contingent worker. | Access Quick Actions                             | Provides function access to the Quick Actions page where users can easily see and initiate all actions available to them. |
| Contingent Worker | Identifies the person as a contingent worker. | Access What to Learn                             | Allows access to the What to Learn tab in learning self-service work area.                                                |
| Contingent Worker | Identifies the person as a contingent worker. | Align Performance Goals                          | Allows aligning of performance goals.                                                                                     |
| Contingent Worker | Identifies the person as a contingent worker. | Approve Transactions                             | Allows ability to approve transactions                                                                                    |
| Contingent Worker | Identifies the person as a contingent worker. | Cancel Performance Goals                         | Allows performance goals to be cancelled.                                                                                 |

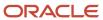

| Granted Role      | Granted Role Description                      | Privilege                                      | Privilege Description                                                             |
|-------------------|-----------------------------------------------|------------------------------------------------|-----------------------------------------------------------------------------------|
| Contingent Worker | Identifies the person as a contingent worker. | Claim Shifts                                   | Allows workers to view and claim open shifts                                      |
| Contingent Worker | Identifies the person as a contingent worker. | Copy Development Goals                         | Allows copying of development goals.                                              |
| Contingent Worker | Identifies the person as a contingent worker. | Copy Performance Goals                         | Allows copying of performance goals.                                              |
| Contingent Worker | Identifies the person as a contingent worker. | Create Service Request from HCM                | Allows the creation of service requests from HCM pages.                           |
| Contingent Worker | Identifies the person as a contingent worker. | Delete Development Goals                       | Allow development goals to be deleted.                                            |
| Contingent Worker | Identifies the person as a contingent worker. | Delete Performance Goals                       | Allow performance goals to be deleted.                                            |
| Contingent Worker | Identifies the person as a contingent worker. | Extend Performance Goals                       | Allows performance goals to be extended to another goal plan.                     |
| Contingent Worker | Identifies the person as a contingent worker. | Manage Development Goal                        | Allows management of development goals of direct reports.                         |
| Contingent Worker | Identifies the person as a contingent worker. | Manage Favorite Colleagues                     | Allows management of favorite colleagues identified by users for career guidance. |
| Contingent Worker | Identifies the person as a contingent worker. | Manage Goal Management<br>Notifications        | Manage Goal Management<br>Notifications                                           |
| Contingent Worker | Identifies the person as a contingent worker. | Manage Mentorship                              | Manage mentorship                                                                 |
| Contingent Worker | Identifies the person as a contingent worker. | Manage My Portrait Work Area                   | Allows access to the My Portrait work area.                                       |
| Contingent Worker | Identifies the person as a contingent worker. | Manage Own HCM Channel<br>Messages             | Allows a user to manage their<br>own messages in HCM Channel<br>Messages          |
| Contingent Worker | Identifies the person as a contingent worker. | Manage Performance Goal                        | Manage Worker Performance or<br>Development Goals                                 |
| Contingent Worker | Identifies the person as a contingent worker. | Manage Person Allocated Checklist<br>by Worker | Allows a worker to manage their own allocated checklists.                         |

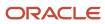

| Granted Role      | Granted Role Description                      | Privilege                                                     | Privilege Description                                                                                            |
|-------------------|-----------------------------------------------|---------------------------------------------------------------|----------------------------------------------------------------------------------------------------|
| Contingent Worker | Identifies the person as a contingent worker. | Manage Reputation Overview                                    | Manage reputation overview                                                                                       |
| Contingent Worker | Identifies the person as a contingent worker. | Manage Reputation Scores                                      | Manage reputation scores                                                                                         |
| Contingent Worker | Identifies the person as a contingent worker. | Manage Social Roles                                           | Manage social roles                                                                                              |
| Contingent Worker | Identifies the person as a contingent worker. | Move Performance Goals                                        | Allows performance goals to be moved to another goal plan.                                                       |
| Contingent Worker | Identifies the person as a contingent worker. | Report Time by Web Clock                                      | Allows the worker to report time within a web clock.                                                             |
| Contingent Worker | Identifies the person as a contingent worker. | Run Talent Profile Summary Report                             | Allows running of talent profile summary report.                                                                 |
| Contingent Worker | Identifies the person as a contingent worker. | Share Development Goals                                       | Allows development goals to be shared with other workers.                                                        |
| Contingent Worker | Identifies the person as a contingent worker. | Share Performance Goals                                       | Allows performance goals to be shared with other workers.                                                        |
| Contingent Worker | Identifies the person as a contingent worker. | Use REST Service - Content Items<br>List of Values            | Allows the user to call the GET method associated with the Content Items list of values REST Service.            |
| Contingent Worker | Identifies the person as a contingent worker. | Use REST Service - Individual<br>Compensation Lists of Values | Allows the user to call the GET method associated with the Individual Compensation list of values REST Services. |
| Contingent Worker | Identifies the person as a contingent worker. | Use REST Service - Job Families<br>List of Values             | Allows the user to call the GET method associated with the job families list of values REST Service              |
| Contingent Worker | Identifies the person as a contingent worker. | Use REST Service - Model Profiles<br>List of Values           | Allows the user to call the GET<br>method associated with the Model<br>Profiles list of values REST Service.     |
| Contingent Worker | Identifies the person as a contingent worker. | Use REST Service - Questionnaire<br>Lists of Values           | Allows the user to call the GET method associated with the questionnaire lists of values REST services           |
| Contingent Worker | Identifies the person as a contingent worker. | Use REST Service - Scheduling<br>Lists of Values              | Allows the user to call the GET method associated with the                                                       |

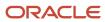

| Granted Role                        | Granted Role Description                                  | Privilege                                                  | Privilege Description                                                                                     |
|-------------------------------------|-----------------------------------------------------------|------------------------------------------------------------|----------------------------------------------------------------------------------------------------|
|                                     |                                                           |                                                            | Scheduling lists of values REST services.                                                                 |
| Contingent Worker                   | Identifies the person as a contingent worker.             | Use REST Service - Time Card Lists of Values               | Allows the user to call the GET method associated with the Time Card lists of values REST Services.       |
| Contingent Worker                   | Identifies the person as a contingent worker.             | Use REST Service - Users and Roles<br>Lists of Values      | Allows the user to call the GET method associated with the Users and Roles lists of values REST Services. |
| Contingent Worker                   | Identifies the person as a contingent worker.             | Use REST Service - Workforce<br>Reputation Lists of Values | Allows access to<br>WorkforceReputation REST LOV<br>services.                                             |
| Contingent Worker                   | Identifies the person as a contingent worker.             | Use Time Card Templates                                    | Allows the use of time card templates.                                                                    |
| Contingent Worker                   | Identifies the person as a contingent worker.             | Validate Project Time and Labor<br>Time Card               | Allows access to the web service that validates project attributes on time cards.                         |
| Contingent Worker                   | Identifies the person as a contingent worker.             | View Calendar by Worker                                    | Allows worker to view calendar.                                                                           |
| Contingent Worker                   | Identifies the person as a contingent worker.             | View Notification Details                                  | Allows product specific notification details.                                                             |
| Contingent Worker                   | Identifies the person as a contingent worker.             | View Performance Goal                                      | Review goals and goal details.                                                                            |
| Contingent Worker                   | Identifies the person as a contingent worker.             | View Skill Recommendations                                 | Allows the user to view and select application-generated skill recommendations.                           |
| Contingent Worker                   | Identifies the person as a contingent worker.             | View Team Schedule by Worker                               | Allows worker to view team schedule.                                                                      |
| Contingent Worker                   | Identifies the person as a contingent worker.             | View Time by Calendar                                      | Allows view of personal schedule in time calendar.                                                        |
| Contingent Worker                   | Identifies the person as a contingent worker.             | Workforce Reputation Subscription<br>User                  | Allows access to the Workforce<br>Reputation Subscription<br>Application features.                        |
| Employee Bank Account<br>Management | Manages employee bank accounts and other payment details. | Manage External Payee Payment<br>Details                   | Allows management of external payee payment details.                                                      |

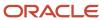

| Granted Role                        | Granted Role Description                                  | Privilege                                                     | Privilege Description                                                                                         |
|-------------------------------------|-----------------------------------------------------------|---------------------------------------------------------------|----------------------------------------------------------------------------------------------------|
| Employee Bank Account<br>Management | Manages employee bank accounts and other payment details. | Manage Payment Instrument<br>Assignment                       | Allows creation of payment instrument assignment                                                              |
| Employee Bank Account<br>Management | Manages employee bank accounts and other payment details. | Manage Third Party Bank Account                               | Allows update of external bank accounts.                                                                      |
| Employee Bank Account<br>Management | Manages employee bank accounts and other payment details. | View Third Party Bank Account                                 | Allows viewing of external bank accounts.                                                                     |
| Employee Bank Account<br>Management | Manages employee bank accounts and other payment details. | View Third Party Bank Account<br>Assignment                   | Allows viewing of payment instrument assignments.                                                             |
| Employee Enrollment                 | Manages employee enrollments.                             | Access Benefits Calculators                                   | Allows access to benefit calculators.                                                                         |
| Employee Enrollment                 | Manages employee enrollments.                             | Change Beneficiaries                                          | Allows employees to change beneficiaries outside open enrollment.                                             |
| Employee Enrollment                 | Manages employee enrollments.                             | Compare Benefit Plans                                         | Allows comparison of medical, dental and vision plans.                                                        |
| Employee Enrollment                 | Manages employee enrollments.                             | Elect Benefits                                                | Allows employees to elect benefits.                                                                           |
| Employee Enrollment                 | Manages employee enrollments.                             | Maintain Plan Beneficiary<br>Designation                      | Allows maintenance of plan beneficiary designation.                                                           |
| Employee Enrollment                 | Manages employee enrollments.                             | Maintain Primary Care Provider                                | Allows maintenance of primary care physician.                                                                 |
| Employee Enrollment                 | Manages employee enrollments.                             | Review Benefit Participant<br>Enrollment Result               | Allows benefit professionals to view enrollment result benefit statement.                                     |
| Employee Enrollment                 | Manages employee enrollments.                             | Use REST Service - Benefit Plans<br>Comparison List of Values | Allows users to call the GET method associated with the benefit plans comparison list of values REST service. |
| Employee Enrollment                 | Manages employee enrollments.                             | Use REST Service - Benefit Plans<br>Comparison Read Only      | Allows users to call the GET method associated with the benefit plans comparison REST service.                |
| Employee Enrollment                 | Manages employee enrollments.                             | View Benefits Self Service<br>Configuration                   | Allows viewing of self service configurations.                                                                |

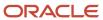

| Granted Role                  | Granted Role Description                                  | Privilege                                                            | Privilege Description                                                                                                    |
|-------------------------------|-----------------------------------------------------------|----------------------------------------------------------------------|----------------------------------------------------------------------------------------------------|
| Expense Entry                 | Creates and updates expense items and expense reports.    | Manage Bank Account for Expense<br>Reimbursement                     | Allows creation and modification of expense reimbursement bank accounts for themselves.                                                                                                    |
| Expense Entry                 | Creates and updates expense items and expense reports.    | Manage Expense Report                                                | Allows creation of expense items and expense reports. Allows updating expense items and managing submitted expense reports. Allows tracking of expense reports, expense items, and payments. |
| Expense Entry                 | Creates and updates expense items and expense reports.    | Review Expense Reimbursement                                         | Not Available                                                                                                    |
| HCM Connections REST Services | Grants access to REST services used by HCM connections UI | Use REST Service - Department<br>Connections Read Only               | Allows users to call the GET method associated with the department connections REST Service.                                                                                                 |
| HCM Connections REST Services | Grants access to REST services used by HCM connections UI | Use REST Service - Department<br>Searches                            | Allows the user to search for departments in HCM Connections.                                                                                                    |
| HCM Connections REST Services | Grants access to REST services used by HCM connections UI | Use REST Service - Location<br>Connections Read Only                 | Allows users to call the GET method associated with the location connections REST Service                                                                                                    |
| HCM Connections REST Services | Grants access to REST services used by HCM connections UI | Use REST Service - Person Notes<br>Visibility Options List of Values | Allows the user to call the GET method associated with the Persor Notes Visibility Options list of values REST service.                                                                      |
| HCM Connections REST Services | Grants access to REST services used by HCM connections UI | Use REST Service - Profile Tag<br>Searches                           | Allows the user to search for profile tags using REST services.                                                                                                    |
| HCM Connections REST Services | Grants access to REST services used by HCM connections UI | Use REST Service - Worker<br>Searches                                | Allows the user to search for workers in HCM Connections.                                                                                                    |
| HCM Connections REST Services | Grants access to REST services used by HCM connections UI | Use REST Service - Workers                                           | Allows the user to call all methods associated with the Workers REST Service.                                                                                                    |
| Item Inquiry                  | Queries and views items in the enterprise.                | GET Product Management Index<br>REST                                 | Allows access to view indexed attributes.                                                                                                    |
| Item Inquiry                  | Queries and views items in the enterprise.                | Get Search View REST                                                 | Allows query of search views.                                                                                                    |
| Item Inquiry                  | Queries and views items in the enterprise.                | Manage Item Attachment                                               | Allows access to view and manage item attachments.                                                                                                    |

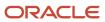

| Granted Role                           | Granted Role Description                                           | Privilege                                                  | Privilege Description                                                                                                    |
|----------------------------------------|--------------------------------------------------------------------|------------------------------------------------------------|----------------------------------------------------------------------------------------------------|
| Item Inquiry                           | Queries and views items in the enterprise.                         | Manage Item Catalog                                        | Allows access to view and manage item catalogs including categories and category hierarchies.                               |
| Item Inquiry                           | Queries and views items in the enterprise.                         | Manage Item Global Search                                  | Allows access to search for items using secure enterprise search.                                                           |
| Item Inquiry                           | Queries and views items in the enterprise.                         | Manage Product Management<br>Search                        | Allows access to view and edit<br>Product Management Search.                                                                |
| Item Inquiry                           | Queries and views items in the enterprise.                         | Manage Trading Partner Item<br>Reference                   | Allows access to manage trading partner item references for items.                                                          |
| Item Inquiry                           | Queries and views items in the enterprise.                         | Manage Unit of Measure                                     | Allows configuration of UOMs,<br>UOM classes, and definition of<br>standard, interclass, and intraclass<br>UOM conversions. |
| Item Inquiry                           | Queries and views items in the enterprise.                         | View Item                                                  | Allows access to product dashboard.                                                                                         |
| Item Inquiry                           | Queries and views items in the enterprise.                         | View Item Organization Association                         | Allows access to view item organization assignments.                                                                        |
| Item Inquiry                           | Queries and views items in the enterprise.                         | View Item Relationship                                     | Allows access to view item relationships.                                                                                   |
| Item Inquiry                           | Queries and views items in the enterprise.                         | View Product Management Search                             | Allows access to view Product<br>Management Search.                                                                         |
| Manage Contextual Journey by<br>Worker | Allows workers to access and manage their own contextual journeys. | Use REST Service - Questionnaire<br>Instructions Read Only | Allows access to the GET method associated with the Questionnaire Instructions REST Service.                                |
| Manage My Account                      | Manages worker roles.                                              | Delete Roles Delegated To Me                               | Allows deleting role delegations delegated to user.                                                                         |
| Manage My Account                      | Manages worker roles.                                              | Manage User Account and My<br>Account                      | Allows access to the page components that are common to My Account and Manage User Account.                                 |
| Manage My Account                      | Manages worker roles.                                              | Reset Password                                             | Allows reset password links to be emailed to users.                                                                         |
| Manage My Account                      | Manages worker roles.                                              | View Own Account Details                                   | Allows viewing of one's own account details.                                                                                |

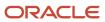

| Granted Role                               | Granted Role Description                                                                                                    | Privilege                                           | Privilege Description                                                                                      |
|--------------------------------------------|----------------------------------------------------------------------------------------------------|-----------------------------------------------------|----------------------------------------------------------------------------------------------------|
| Payables Invoice Inquiry                   | Views Oracle Fusion Payables invoices.                                                                                                    | Manage Payables Invoices                            | Allows searching and viewing of<br>Oracle Fusion Payables documents                                        |
| Payables Invoice Inquiry                   | Views Oracle Fusion Payables invoices.                                                                                                    | View Payables Invoice                               | Allows viewing of Oracle Fusion Payables invoices without performing a search.                             |
| Performance Management Worker              | Adds content to rate to performance document and evaluates self.                                                                                             | Create Performance Document by<br>Worker            | Allows creation of performance documents by workers.                                                       |
| Performance Management Worker              | Adds content to rate to performance document and evaluates self.                                                                                             | Print Performance Document                          | Allows printing of performance documents                                                                   |
| Performance Management Worker              | Adds content to rate to performance document and evaluates self.                                                                                             | Provide Performance Evaluation<br>Feedback          | Allows performance evaluation feedback to be provided.                                                     |
| Performance Management Worker              | Adds content to rate to performance document and evaluates self.                                                                                             | Select Feedback Participants                        | Allows selection of feedback participants.                                                                 |
| Performance Management Worker              | Adds content to rate to performance document and evaluates self.                                                                                             | Track Participant Feedback Status                   | Allows tracking of participant feedback status.                                                            |
| Performance Management Worker              | Adds content to rate to performance document and evaluates self.                                                                                             | View Performance Information on<br>Worker Dashboard | Allows a worker to view the worker's own performance information.                                          |
| Person Communication Methods<br>Management | Grants access to the employee, contingent worker and Human Resource Specialist to manage the phones, emails and other communication methods in the portrait. | Manage Person Communication<br>Method               | Allows access to a person's other communication methods. For example, instant message, LinkedIn and so on. |
| Person Communication Methods<br>Management | Grants access to the employee, contingent worker and Human Resource Specialist to manage the phones, emails and other communication methods in the portrait. | Manage Person Email                                 | Allows access to a person's emails.                                                                        |
| Person Communication Methods<br>Management | Grants access to the employee, contingent worker and Human Resource Specialist to manage the phones, emails and other communication methods in the portrait. | Manage Person Phone                                 | Allows access to a person's phones.                                                                        |

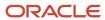

| Granted Role                         | Granted Role Description                                                                                                    | Privilege                                         | Privilege Description                                                                                      |
|--------------------------------------|----------------------------------------------------------------------------------------------------|---------------------------------------------------|----------------------------------------------------------------------------------------------------|
| Person Communication Methods<br>View | Grants access to the employee, contingent worker and Human Resource Specialist to view the phones, emails and other communication methods in the portrait. | Manage Person Communication<br>Method             | Allows access to a person's other communication methods. For example, instant message, LinkedIn and so on. |
| Person Communication Methods<br>View | Grants access to the employee, contingent worker and Human Resource Specialist to view the phones, emails and other communication methods in the portrait. | Manage Person Email                               | Allows access to a person's emails.                                                                        |
| Person Communication Methods<br>View | Grants access to the employee, contingent worker and Human Resource Specialist to view the phones, emails and other communication methods in the portrait. | Manage Person Phone                               | Allows access to a person's phones.                                                                        |
| Procurement Requester                | Prepares requisitions for themselves.                                                                                                    | Cancel Purchase Order as<br>Procurement Requester | Allows a procurement requester to initiate cancellation of a purchase order.                               |
| Procurement Requester                | Prepares requisitions for themselves.                                                                                                    | Change Purchase Order as<br>Procurement Requester | Allows a procurement requester to initiate changes to an approved purchase order.                          |
| Project Time Entry Mobile            | Allows the user to report time and manage time cards on mobile device.                                                                                     | Report Time for Project Tasks                     | Allows reporting of time and management of time cards on mobile devices.                                   |
| Project Time Entry Mobile            | Allows the user to report time and manage time cards on mobile device.                                                                                     | View Project Expenditure Types<br>Service         | Allows access to the service to get the list of expenditure types.                                         |
| Project Time Entry Mobile            | Allows the user to report time and manage time cards on mobile device.                                                                                     | View Project Financial Tasks<br>Service           | Allows access to the service to view financial tasks.                                                      |
| Receiving Management Requester       | Allows a requester in Oracle<br>Fusion iProcurement to receive<br>items, correct receipts, and return<br>receipts.                                         | Correct Self-Service Receiving<br>Receipt         | Allows correction of self-service receipts.                                                                |
| Receiving Management Requester       | Allows a requester in Oracle<br>Fusion iProcurement to receive<br>items, correct receipts, and return<br>receipts.                                         | Create Self-Service Receiving<br>Receipt          | Allows creation of self-service receipts.                                                                  |

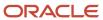

| Granted Role                   | Granted Role Description                                                                                           | Privilege                                           | Privilege Description                                 |
|--------------------------------|----------------------------------------------------------------------------------------------------|-----------------------------------------------------|-------------------------------------------------------|
| Receiving Management Requester | Allows a requester in Oracle<br>Fusion iProcurement to receive<br>items, correct receipts, and return<br>receipts. | Manage Inventory Transfer Order                     | Allows management of inventory transfer orders.       |
| Receiving Management Requester | Allows a requester in Oracle<br>Fusion iProcurement to receive<br>items, correct receipts, and return<br>receipts. | Manage Self-Service Receiving<br>Receipt Return     | Allows return of self-service receipts.               |
| Receiving Management Requester | Allows a requester in Oracle<br>Fusion iProcurement to receive<br>items, correct receipts, and return<br>receipts. | Monitor Self-Service Receiving<br>Receipt Work Area | Allows access to the self-service receipts work area. |
| Receiving Management Requester | Allows a requester in Oracle<br>Fusion iProcurement to receive<br>items, correct receipts, and return<br>receipts. | Review Inbound Shipment Details                     | Allows viewing of inbound shipment details.           |
| Receiving Management Requester | Allows a requester in Oracle<br>Fusion iProcurement to receive<br>items, correct receipts, and return<br>receipts. | Review Receiving Receipt<br>Summary                 | Allows review of receipt summary information.         |
| Receiving Management Requester | Allows a requester in Oracle<br>Fusion iProcurement to receive<br>items, correct receipts, and return<br>receipts. | Review Self-Service Receiving<br>Receipt            | Allows review of self-service receipts.               |
| Receiving Management Requester | Allows a requester in Oracle<br>Fusion iProcurement to receive<br>items, correct receipts, and return<br>receipts. | View Purchase Order                                 | Allows a user to review a purchase order.             |
| Receiving Management Requester | Allows a requester in Oracle<br>Fusion iProcurement to receive<br>items, correct receipts, and return<br>receipts. | View Receiving Receipt Notification                 | Allows viewing of receipt notifications.              |
| Receiving Management Requester | Allows a requester in Oracle<br>Fusion iProcurement to receive<br>items, correct receipts, and return<br>receipts. | View Requisition                                    | Allows users to view requisition details.             |
| Receiving Management Requester | Allows a requester in Oracle<br>Fusion iProcurement to receive<br>items, correct receipts, and return<br>receipts. | View Work Confirmation                              | Allows a user to review a work confirmation.          |

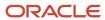

| Granted Role                                          | Granted Role Description                                                                                                    | Privilege                                                                   | Privilege Description                                                                                                    |
|-------------------------------------------------------|----------------------------------------------------------------------------------------------------|-----------------------------------------------------------------------------|----------------------------------------------------------------------------------------------------|
| Receiving Self Service Responsive<br>Application User | Creates, updates, and returns receipts using the Responsive Self Service Receiving Application.                                                                                                    | Create Receipt with the Responsive<br>Self Service Receiving Application    | Privilege to access the new my receipts work area and create self service receipts using the responsive version of Oracle Self Service Receiving. |
| Receiving Self Service Responsive<br>Application User | Creates, updates, and returns receipts using the Responsive Self Service Receiving Application.                                                                                                    | Get Trading Partner Item<br>Relationship Rest                               | Allows query access to trading partner Item relationship through the REST API.                                                                    |
| Receiving Self Service Responsive<br>Application User | Creates, updates, and returns receipts using the Responsive Self Service Receiving Application.                                                                                                    | Return Receipt with the Responsive<br>Self Service Receiving Application    | Privilege to return self service receipts using the responsive version of Oracle Self Service Receiving.                                          |
| Receiving Self Service Responsive<br>Application User | Creates, updates, and returns receipts using the Responsive Self Service Receiving Application.                                                                                                    | Update Receipt with the<br>Responsive Self Service Receiving<br>Application | Privilege to update self service receipts using the responsive version of Oracle Self Service Receiving.                                          |
| Receiving Self Service Responsive<br>Application User | Creates, updates, and returns receipts using the Responsive Self Service Receiving Application.                                                                                                    | View Inbound Shipment Using<br>Responsive Receiving Application             | Allows viewing an inbound shipment using the responsive receiving application.                                                                    |
| Receiving Self Service Responsive<br>Application User | Creates, updates, and returns receipts using the Responsive Self Service Receiving Application.                                                                                                    | View Inbound Shipment for<br>Business Unit by Web Service                   | Allows viewing an inbound shipment for a business unit by web service.                                                                            |
| Receiving Self Service Responsive<br>Application User | Creates, updates, and returns receipts using the Responsive Self Service Receiving Application.                                                                                                    | View Receipt with the Responsive<br>Self Service Receiving Application      | Privilege to view self service receipts using the responsive version of Oracle Self Service Receiving.                                            |
| Requisition Self Service User                         | Manages requisitions including creating, searching, and viewing requisitions, creating noncatalog requests, creating requisitions with one-time locations, and changing deliver-to locations on requisition lines. | Create Requisition for Internal<br>Material Transfers                       | Allows users to create requisitions for internal material transfers.                                                                              |
| Requisition Self Service User                         | Manages requisitions including creating, searching, and viewing requisitions, creating noncatalog requests, creating requisitions with one-time locations, and changing deliver-to locations on requisition lines. | Create Requisition with Changes to<br>Deliver-to Location                   | Allows users to change deliver-to locations on requisition lines.                                                                                 |
| Requisition Self Service User                         | Manages requisitions including creating, searching, and viewing requisitions, creating noncatalog requests, creating requisitions with                                                                             | Create Requisition with Noncatalog<br>Requests                              | Allows users to create requests for items not available through the procurement catalog.                                                          |

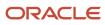

| Granted Role                  | Granted Role Description                                                                                                    | Privilege                                              | Privilege Description                                                                                                    |
|-------------------------------|----------------------------------------------------------------------------------------------------|--------------------------------------------------------|----------------------------------------------------------------------------------------------------|
|                               | one-time locations, and changing deliver-to locations on requisition lines.                                                                                                    |                                                        |                                                                                                    |
| Requisition Self Service User | Manages requisitions including creating, searching, and viewing requisitions, creating noncatalog requests, creating requisitions with one-time locations, and changing deliver-to locations on requisition lines. | Create Requisition with One Time<br>Location           | Allows users to enter one-time address on requisition lines.                                                                                                |
| Requisition Self Service User | Manages requisitions including creating, searching, and viewing requisitions, creating noncatalog requests, creating requisitions with one-time locations, and changing deliver-to locations on requisition lines. | Distribute Award Project Costs and<br>Quantities       | Allows user to initiate the award distribution process that will match the costs and quantities provided to available award funding patterns to distribute. |
| Requisition Self Service User | Manages requisitions including creating, searching, and viewing requisitions, creating noncatalog requests, creating requisitions with one-time locations, and changing deliver-to locations on requisition lines. | Get Best Or All Available Supply<br>Sources            | Get the best supply source or all<br>the available supply sources to<br>fulfill an internal material transfer<br>request.                                   |
| Requisition Self Service User | Manages requisitions including creating, searching, and viewing requisitions, creating noncatalog requests, creating requisitions with one-time locations, and changing deliver-to locations on requisition lines. | Get Enterprise Structures Using<br>REST Service        | Allows access to REST services list of values for various XLE, GL, FUN Intercompany setup related business objects that will be consumed cross pillars.     |
| Requisition Self Service User | Manages requisitions including creating, searching, and viewing requisitions, creating noncatalog requests, creating requisitions with one-time locations, and changing deliver-to locations on requisition lines. | Get Internal Transfer Requesting<br>Organization Price | Get the transfer price to the requesting organization for an internal transfer order.                                                                       |
| Requisition Self Service User | Manages requisitions including creating, searching, and viewing requisitions, creating noncatalog requests, creating requisitions with one-time locations, and changing deliver-to locations on requisition lines. | Get Item Category Rest                                 | Allows query access to item categories through the REST API.                                                                                                |
| Requisition Self Service User | Manages requisitions including creating, searching, and viewing requisitions, creating noncatalog requests, creating requisitions with                                                                             | Manage Inventory Transfer Order                        | Allows management of inventory transfer orders.                                                                                                    |

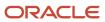

| Granted Role                  | Granted Role Description                                                                                                    | Privilege                                                       | Privilege Description                                                                                |
|-------------------------------|----------------------------------------------------------------------------------------------------|-----------------------------------------------------------------|----------------------------------------------------------------------------------------------------|
|                               | one-time locations, and changing deliver-to locations on requisition lines.                                                                                                    |                                                                 |                                                                                                    |
| Requisition Self Service User | Manages requisitions including creating, searching, and viewing requisitions, creating noncatalog requests, creating requisitions with one-time locations, and changing deliver-to locations on requisition lines. | Manage Requisition                                              | Allows users to create, search, and view requisitions.                                               |
| Requisition Self Service User | Manages requisitions including creating, searching, and viewing requisitions, creating noncatalog requests, creating requisitions with one-time locations, and changing deliver-to locations on requisition lines. | Submit Requisition with One Click                               | Allows user submit the shopping cart (requisition) without first going to the edit requisition page. |
| Requisition Self Service User | Manages requisitions including creating, searching, and viewing requisitions, creating noncatalog requests, creating requisitions with one-time locations, and changing deliver-to locations on requisition lines. | View Daily Conversion Rate                                      | Allows view access to daily conversion information.                                                  |
| Requisition Self Service User | Manages requisitions including creating, searching, and viewing requisitions, creating noncatalog requests, creating requisitions with one-time locations, and changing deliver-to locations on requisition lines. | View Geography Information                                      | Not Available                                                                                        |
| Requisition Self Service User | Manages requisitions including creating, searching, and viewing requisitions, creating noncatalog requests, creating requisitions with one-time locations, and changing deliver-to locations on requisition lines. | View Inbound Shipment Using<br>Responsive Receiving Application | Allows viewing an inbound shipment using the responsive receiving application.                       |
| Requisition Self Service User | Manages requisitions including creating, searching, and viewing requisitions, creating noncatalog requests, creating requisitions with one-time locations, and changing deliver-to locations on requisition lines. | View Inbound Shipment for<br>Business Unit by Web Service       | Allows viewing an inbound shipment for a business unit by web service.                               |
| Requisition Self Service User | Manages requisitions including creating, searching, and viewing requisitions, creating noncatalog requests, creating requisitions with                                                                             | View Requisition                                                | Allows users to view requisition details.                                                            |

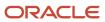

| Granted Role                  | Granted Role Description                                                                                                    | Privilege                                              | Privilege Description                                                      |
|-------------------------------|----------------------------------------------------------------------------------------------------|--------------------------------------------------------|----------------------------------------------------------------------------|
|                               | one-time locations, and changing deliver-to locations on requisition lines.                                                                                                    |                                                        |                                                                            |
| Requisition Self Service User | Manages requisitions including creating, searching, and viewing requisitions, creating noncatalog requests, creating requisitions with one-time locations, and changing deliver-to locations on requisition lines. | View Trading Community Location                        | Allows the invocation of location web services.                            |
| Requisition Self Service User | Manages requisitions including creating, searching, and viewing requisitions, creating noncatalog requests, creating requisitions with one-time locations, and changing deliver-to locations on requisition lines. | View Units Of Measure List of<br>Values by Web Service | Allow viewing units of measure list of values by web service.              |
| Requisition Viewing           | View requisition and associated documents.                                                                                                    | Review Inbound Shipment Details                        | Allows viewing of inbound shipment details.                                |
| Requisition Viewing           | View requisition and associated documents.                                                                                                    | Review Receiving Transaction<br>History                | Allows viewing of the receiving transaction history for a receipt.         |
| Requisition Viewing           | View requisition and associated documents.                                                                                                    | View Purchase Order as<br>Procurement Requester        | Allows a procurement requester to review a purchase order.                 |
| Requisition Viewing           | View requisition and associated documents.                                                                                                    | View Requisition                                       | Allows users to view requisition details.                                  |
| Requisition Viewing           | View requisition and associated documents.                                                                                                    | View Supplier Negotiation                              | Allows users to review a supplier negotiation.                             |
| Social Connection Worker      | Performs all Oracle Fusion Social<br>Connection employee duties.                                                                                                    | Add Someone to Social Group                            | Allows adding of someone as a member to a social group.                    |
| Social Connection Worker      | Performs all Oracle Fusion Social<br>Connection employee duties.                                                                                                    | Create Social Group                                    | Allows creation of a social group.                                         |
| Social Connection Worker      | Performs all Oracle Fusion Social<br>Connection employee duties.                                                                                                    | Invite Social Connection                               | Allows sending of an invitation to connect.                                |
| Social Connection Worker      | Performs all Oracle Fusion Social<br>Connection employee duties.                                                                                                    | Invite Someone to Social Group                         | Allows sending of an invitation to be a member of a social group.          |
| Social Connection Worker      | Performs all Oracle Fusion Social<br>Connection employee duties.                                                                                                    | Link Social Group                                      | Allows linking of a social group to an object, such as a performance goal. |

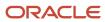

| Granted Role             | Granted Role Description                                         | Privilege                                              | Privilege Description                                                                                                    |
|--------------------------|------------------------------------------------------------------|--------------------------------------------------------|----------------------------------------------------------------------------------------------------|
| Social Connection Worker | Performs all Oracle Fusion Social Connection employee duties.    | Manage Kudos                                           | Allows sending of kudos to someone.                                                                                                    |
| Social Connection Worker | Performs all Oracle Fusion Social<br>Connection employee duties. | Manage Message Board                                   | Allows management of postings or the message board.                                                                                                    |
| Social Connection Worker | Performs all Oracle Fusion Social<br>Connection employee duties. | Manage Social Bookmarks                                | Allows creation of social bookmarks and sharing them with connections.                                                                                         |
| Social Connection Worker | Performs all Oracle Fusion Social<br>Connection employee duties. | Manage Social Connections                              | Allows management of social connections and connection lists.                                                                                                  |
| Social Connection Worker | Performs all Oracle Fusion Social<br>Connection employee duties. | Manage Social Group                                    | Allows creation of social groups. Allows management of groups, such as adding social group content, adding and removing members to groups, and leaving groups. |
| Social Connection Worker | Performs all Oracle Fusion Social<br>Connection employee duties. | Manage Social Self-descriptive<br>Information          | Allows management of self-<br>descriptive information, such as<br>the about me description, and<br>areas of interest.                                          |
| Social Connection Worker | Performs all Oracle Fusion Social<br>Connection employee duties. | Unlink Social Group                                    | Allows unlink of a social group from an object, such as a performance goal.                                                                                    |
| Social Connection Worker | Performs all Oracle Fusion Social<br>Connection employee duties. | View Activity Stream                                   | Allows viewing of the activity stream.                                                                                                    |
| Social Connection Worker | Performs all Oracle Fusion Social<br>Connection employee duties. | View Related Social Groups                             | Allows viewing of social groups that are linked to an object, such as a performance goal.                                                                      |
| Time and Labor Worker    | Reports time as a worker.                                        | Access Time Work Area                                  | Allows access to the Time work area.                                                                                                    |
| Time and Labor Worker    | Reports time as a worker.                                        | Report Time by Calendar                                | Allows the worker to report time within a calendar.                                                                                                    |
| Time and Labor Worker    | Reports time as a worker.                                        | Use REST Service - Time Card Field<br>Values Read Only | Lets the person call the Time Card<br>Field Values REST Service.                                                                                               |
| Time and Labor Worker    | Reports time as a worker.                                        | View Calendar by Worker                                | Allows worker to view calendar.                                                                                                    |
| Time and Labor Worker    | Reports time as a worker.                                        | View Team Schedule by Worker                           | Allows worker to view team schedule.                                                                                                    |

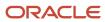

| Granted Role                                | Granted Role Description                                                                                                    | Privilege                                                | Privilege Description                                                                                                    |
|---------------------------------------------|----------------------------------------------------------------------------------------------------|----------------------------------------------------------|----------------------------------------------------------------------------------------------------|
| Time and Labor Worker                       | Reports time as a worker.                                                                                                    | View Time by Calendar                                    | Allows view of personal schedule in time calendar.                                                                                                 |
| Transaction Entry with Budgetary<br>Control | Manages the budgetary control tasks by job roles who perform transactions that are subject to budgetary control, such as accounts payable manager. | Check Funds                                              | Check whether sufficient funds are available for a transactions                                                                                    |
| Transaction Entry with Budgetary<br>Control | Manages the budgetary control tasks by job roles who perform transactions that are subject to budgetary control, such as accounts payable manager. | Reserve Funds                                            | Check whether sufficient funds are<br>available for a transactions, and if<br>so, reserve the funds                                                |
| Transaction Entry with Budgetary<br>Control | Manages the budgetary control tasks by job roles who perform transactions that are subject to budgetary control, such as accounts payable manager. | Review Budget Impact                                     | Review the budgetary control results of a transaction and its budget impact                                                                        |
| Transaction Entry with Budgetary<br>Control | Manages the budgetary control tasks by job roles who perform transactions that are subject to budgetary control, such as accounts payable manager. | Review Budget Period Statuses                            | Allows inquiry on the budget period status.                                                                                                    |
| Transaction Entry with Budgetary<br>Control | Manages the budgetary control tasks by job roles who perform transactions that are subject to budgetary control, such as accounts payable manager. | Review Budgetary Control Balances                        | Review budget consumption balances                                                                                                    |
| Transaction Entry with Budgetary<br>Control | Manages the budgetary control tasks by job roles who perform transactions that are subject to budgetary control, such as accounts payable manager. | Review Budgetary Control<br>Transactions                 | Review budget consumption balances by transaction                                                                                                  |
| Transaction Entry with Budgetary<br>Control | Manages the budgetary control tasks by job roles who perform transactions that are subject to budgetary control, such as accounts payable manager. | Transfer Budget Balances to<br>Budget Cubes Continuously | Allows the submission of a process to continuously transfer budget balances to the budgetary control balances reporting multidimensional database. |
| Transaction Entry with Budgetary<br>Control | Manages the budgetary control tasks by job roles who perform transactions that are subject to budgetary control, such as accounts payable manager. | View Funds Available Balances                            | Allows access to view the budgetary control validation results.                                                                                    |

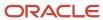

| Granted Role                                           | Granted Role Description                                                                                                    | Privilege                                              | Privilege Description                                                                                     |
|--------------------------------------------------------|----------------------------------------------------------------------------------------------------|--------------------------------------------------------|----------------------------------------------------------------------------------------------------|
| Use REST Service - Eligible<br>Contacts List of Values | Allows the user to call the GET method associated with the Eligible Contacts list of values REST Service.                                                                              | Use REST Service - Eligible<br>Contacts List of Values | Allows the user to call the GET method associated with the Eligible Contacts list of values REST Service. |
| Use REST Service - HR Document<br>Types List of Values | Allows the user to call the GET method associated with the HR document types list of values REST service. Use this duty role when granting manage access to person documentation data. | Use REST Service - HR Document<br>Types List of Values | Allows the user to call the GET method associated with the HR document types list of values REST service. |
| Use REST Service - Workers List of<br>Values           | Allows the user to call the GET method associated with the Workers list of values REST Service.                                                                                        | Use REST Service - Workers List of<br>Values           | Allows the user to call the GET method associated with the Workers list of values REST Service.           |
| Worker Time Card Entry                                 | Reports time by time card, as a worker.                                                                                                    | Create Time Card                                       | Allows the worker to create a new time card.                                                              |
| Worker Time Card Entry                                 | Reports time by time card, as a worker.                                                                                                    | Manage Time Cards by Worker                            | Allows the worker to view, create, edit, or delete time cards from the Manage Time Cards page.            |
| Worker Time Card Entry                                 | Reports time by time card, as a worker.                                                                                                    | Search Time Cards                                      | Allows the worker to search for existing time cards.                                                      |
| Workforce Profile Worker                               | Performs workforce profile duties as an employee or contingent worker.                                                                                                    | Define Talent Profile                                  | Allows definition of talent profile.                                                                      |
| Workforce Profile Worker                               | Performs workforce profile duties<br>as an employee or contingent<br>worker.                                                                                                    | Define Talent Profile Item                             | Allows definition of talent profile item.                                                                 |
| Workforce Profile Worker                               | Performs workforce profile duties<br>as an employee or contingent<br>worker.                                                                                                    | Manage Careers of Interest                             | Allows management of the careers of interest for a worker.                                                |
| Workforce Profile Worker                               | Performs workforce profile duties as an employee or contingent worker.                                                                                                    | Manage Person Talent Profile                           | Allows management of talent profile for a person.                                                         |
| Workforce Profile Worker                               | Performs workforce profile duties as an employee or contingent worker.                                                                                                    | Match Talent Profile                                   | Allows access to perform best fit analysis.                                                               |
| Workforce Profile Worker                               | Performs workforce profile duties as an employee or contingent worker.                                                                                                    | Update Talent Profile Item                             | Allows update to talent profile items.                                                                    |

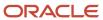

| Granted Role             | Granted Role Description                                               | Privilege           | Privilege Description                                                                 |
|--------------------------|------------------------------------------------------------------------|---------------------|---------------------------------------------------------------------------------------|
| Workforce Profile Worker | Performs workforce profile duties as an employee or contingent worker. | View Talent Profile | Allows management of profile task flows that are common to model and person profiles. |

## **Data Security Policies**

This table lists data security policies and their enforcement across analytics application for the Contingent Worker abstract role.

| Business Object        | Policy Description                                                                                                    | Policy Store Implementation                                                                                         |
|------------------------|----------------------------------------------------------------------------------------------------|----------------------------------------------------------------------------------------------------|
| Absence Type           | A Contingent Worker can choose absence types for themselves                                                                                                    | Role: Maintain Absence Records  Privilege: Choose Absence Types (Data)  Resource: Absence Type                      |
| Absence Type           | A Contingent Worker can choose absence types for themselves                                                                                                    | Role: Submit Absence Bid Privilege: Choose Absence Types (Data) Resource: Absence Type                              |
| Absence Type           | A Contingent Worker can choose absence types for themselves                                                                                                    | Role: Use REST Service - Absence Types List of Values Privilege: Choose Absence Types (Data) Resource: Absence Type |
| Application Attachment | A Contingent Worker can delete application attachment for the purchase order categories including miscellaneous, to supplier, to buyer, to receiver, to approver, and to payables         | Role: Procurement Requester Privilege: Delete Application Attachment Resource: Application Attachment               |
| Application Attachment | A Contingent Worker can read application attachment for the negotiation categories including miscellaneous, to approver, to buyer, to payables, to receiver, and to supplier              | Role: Procurement Requester Privilege: Read Application Attachment Resource: Application Attachment                 |
| Application Attachment | A Contingent Worker can read application attachment for the purchase order categories including document, miscellaneous, to supplier, to buyer, to receiver, to approver, and to payables | Role: Procurement Requester Privilege: Read Application Attachment Resource: Application Attachment                 |

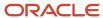

| Business Object                       | Policy Description                                                                                                    | Policy Store Implementation                                                                                                    |
|---------------------------------------|----------------------------------------------------------------------------------------------------|----------------------------------------------------------------------------------------------------|
| Application Attachment                | A Contingent Worker can update application attachment for the purchase order categories including miscellaneous, to supplier, to buyer, to receiver, to approver, and to payables | Role: Procurement Requester Privilege: Update Application Attachment Resource: Application Attachment                                                                               |
| Application Reference Territory       | A Contingent Worker can choose application reference territory for countries in their country security profile                                                                    | Role: Change Person Marital Status  Privilege: Choose Application Reference Territory (Data)  Resource: Application Reference Territory                                             |
| Application Reference Territory       | A Contingent Worker can choose application reference territory for countries in their country security profile                                                                    | Role: Use REST Service - HCM Countries List of<br>Values  Privilege: Choose Application Reference<br>Territory (Data)  Resource: Application Reference Territory                    |
| Assignment Grade                      | A Contingent Worker can choose assignment grade for all grades in the enterprise                                                                                                  | Role: Use REST Service - Grades List of Values Privilege: Choose Assignment Grade (Data) Resource: Assignment Grade                                                                 |
| Beneficiary Organization              | A Contingent Worker can view worker benefits portrait card for themselves                                                                                                    | Role: Portrait Benefits  Privilege: View Worker Benefits Portrait Card (Data)  Resource: Beneficiary Organization                                                                   |
| Benefit Covered Dependent             | A Contingent Worker can view worker benefits portrait card for themselves                                                                                                    | Role: Portrait Benefits  Privilege: View Worker Benefits Portrait Card (Data)  Resource: Benefit Covered Dependent                                                                  |
| Benefit Participant Enrollment Action | A Contingent Worker can view worker benefits portrait card for themselves                                                                                                    | Role: Portrait Benefits  Privilege: View Worker Benefits Portrait Card (Data)  Resource: Benefit Participant Enrollment Action                                                      |
| Benefit Participant Enrollment Result | A Contingent Worker can manage benefit participant enrollment result for themselves                                                                                               | Role: Manage Benefit Participant Enrollment<br>Result by Worker  Privilege: Manage Benefit Participant<br>Enrollment Result (Data)  Resource: Benefit Participant Enrollment Result |

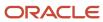

| Business Object                          | Policy Description                                                                                                    | Policy Store Implementation                                                                                                    |
|------------------------------------------|----------------------------------------------------------------------------------------------------|----------------------------------------------------------------------------------------------------|
| Benefit Participant Enrollment Result    | A Contingent Worker can report person for themselves                                                                                   | Role: Employee Enrollment Privilege: Report Person (Data) Resource: Benefit Participant Enrollment Result                                                                             |
| Benefit Participant Enrollment Result    | A Contingent Worker can review benefit participant enrollment result for themselves                                                    | Role: Employee Enrollment  Privilege: Review Benefit Participant Enrollment Result (Data)  Resource: Benefit Participant Enrollment Result                                            |
| Benefit Participant Enrollment Result    | A Contingent Worker can view benefit participant enrollment result for themselves                                                      | Role: Manage Benefit Participant Enrollment<br>Result by Worker<br>Privilege: View Benefit Participant Enrollment<br>Result (Data)<br>Resource: Benefit Participant Enrollment Result |
| Benefit Participant Enrollment Result    | A Contingent Worker can view benefit participant enrollment result for themselves                                                      | Role: View Benefit Participant Enrollment Result<br>by Worker<br>Privilege: View Benefit Participant Enrollment<br>Result (Data)<br>Resource: Benefit Participant Enrollment Result   |
| Benefit Participant Enrollment Result    | A Contingent Worker can view worker benefits portrait card for themselves                                                              | Role: Portrait Benefits  Privilege: View Worker Benefits Portrait Card (Data)  Resource: Benefit Participant Enrollment Result                                                        |
| Benefit Participant Potential Life Event | A Contingent Worker can self report a life event for themselves                                                                        | Role: Self Report a Life Event  Privilege: Self Report a Life Event (Data)  Resource: Benefit Participant Potential Life Event                                                        |
| Benefit Participant Rate                 | A Contingent Worker can view worker benefits portrait card for themselves                                                              | Role: Portrait Benefits  Privilege: View Worker Benefits Portrait Card (Data)  Resource: Benefit Participant Rate                                                                     |
| Benefit Person Benefit Group             | A Contingent Worker can manage benefit person benefit group for people and assignments in their person and assignment security profile | Role: Use REST Service - Person Benefit Groups Privilege: Manage Benefit Person Benefit Group (Data)                                                                                  |

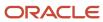

| Business Object              | Policy Description                                                                                                    | Policy Store Implementation                                                                                                    |
|------------------------------|----------------------------------------------------------------------------------------------------|----------------------------------------------------------------------------------------------------|
|                              |                                                                                                    | Resource: Benefit Person Benefit Group                                                                                            |
| Benefit Person Benefit Group | A Contingent Worker can view person benefit group for people and assignments in their person and assignment security profile                                                                          | Role: Use REST Service - Person Benefit Groups Privilege: View Person Benefit Group (Data) Resource: Benefit Person Benefit Group |
| Benefit Relation             | A Contingent Worker can manage benefit relation for themselves                                                                                                    | Role: Employee Enrollment Privilege: Manage Benefit Relation (Data) Resource: Benefit Relation                                    |
| Cash Advance Approval Note   | A Contingent Worker can manage expense report approval note for themselves                                                                                                    | Role: Expense Entry  Privilege: Manage Expense Report Approval Note (Data)  Resource: Cash Advance Approval Note                  |
| Check In Document            | A Contingent Worker can create check-in document for people in their person and assignment security profile                                                                                           | Role: Use REST Service - Talent Worker Check-<br>Ins Privilege: Create Check-In Document (Data) Resource: Check In Document       |
| Check In Document            | A Contingent Worker can create check-in document for themselves                                                                                                    | Role: View Performance Summary Privilege: Create Check-In Document (Data) Resource: Check In Document                             |
| Check In Document            | A Contingent Worker can view check-in document for people in their person and assignment security profile                                                                                             | Role: Use REST Service - Talent Worker Check-<br>Ins Privilege: View Check-In Document (Data) Resource: Check In Document         |
| Check In Document            | A Contingent Worker can view check-in document for themselves                                                                                                    | Role: View Performance Summary Privilege: View Check-In Document (Data) Resource: Check In Document                               |
| Checklist Role Maps          | A Contingent Worker can view journey template for others for journey templates which allow them to view assigned journeys for persons and assignments in their person and assignment security profile | Role: Use REST Service - Worker Journeys  Privilege: View Journey Template for Others (Data)  Resource: Checklist Role Maps       |

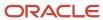

| Business Object                         | Policy Description                                                                                                    | Policy Store Implementation                                                                                                    |
|-----------------------------------------|----------------------------------------------------------------------------------------------------|----------------------------------------------------------------------------------------------------|
| Checklist Role Maps                     | A Contingent Worker can view journey template<br>for self for journey templates which allow them<br>to view their own assigned journeys | Role: Use REST Service - Worker Journeys  Privilege: View Journey Template for Self (Data)  Resource: Checklist Role Maps                        |
| Corporate Card Transaction Dispute Note | A Contingent Worker can manage expense for themselves                                                                                   | Role: Expense Entry  Privilege: Manage Expense (Data)  Resource: Corporate Card Transaction Dispute Note                                         |
| Delegated Role                          | A Contingent Worker can manage role delegations for persons and assignments in their person and assignment security profile             | Role: Manage Role Delegations  Privilege: Manage Role Delegations (Data)  Resource: Delegated Role                                               |
| Delegated Role                          | A Contingent Worker can view role delegations for persons and assignments in their person and assignment security profile               | Role: Manage Role Delegations  Privilege: View Role Delegations (Data)  Resource: Delegated Role                                                 |
| Expense                                 | A Contingent Worker can manage expense for themselves                                                                                   | Role: Expense Entry Privilege: Manage Expense (Data) Resource: Expense                                                                           |
| Expense Report                          | A Contingent Worker can manage expense report for themselves                                                                            | Role: Expense Entry  Privilege: Manage Expense Report (Data)  Resource: Expense Report                                                           |
| Expense Report Approval Note            | A Contingent Worker can manage expense report approval note for themselves                                                              | Role: Expense Entry  Privilege: Manage Expense Report Approval Note (Data)  Resource: Expense Report Approval Note                               |
| Guided Journey Response                 | A Contingent Worker can manage guided journey response for guided journey responses that i have provided                                | Role: Use REST Service - Guided Journey<br>Responses<br>Privilege: Manage Guided Journey Response<br>(Data)<br>Resource: Guided Journey Response |
| Guided Journey Response                 | A Contingent Worker can view guided journey response for guided journey responses that i have provided                                  | Role: Use REST Service - Guided Journey<br>Responses                                                                                             |

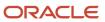

| Business Object        | Policy Description                                                                                                    | Policy Store Implementation                                                                                            |
|------------------------|----------------------------------------------------------------------------------------------------|----------------------------------------------------------------------------------------------------|
|                        |                                                                                                    | Privilege: View Guided Journey Response (Data) Resource: Guided Journey Response                                       |
| HCM Person Note        | A Contingent Worker can view hcm person note for all types of person notes that they created                                              | Role: Use REST Service - Person Notes  Privilege: View HCM Person Note (Data)  Resource: HCM Person Note               |
| HCM Person Public Note | A Contingent Worker can view hcm person public note for public person notes that are about people in their public person security profile | Role: Use REST Service - Person Notes  Privilege: View HCM Person Public Note (Data)  Resource: HCM Person Public Note |
| HCM Person Shared Note | A Contingent Worker can view hcm person shared note for shared person notes that are about people in their person security profile        | Role: Use REST Service - Person Notes  Privilege: View HCM Person Shared Note (Data)  Resource: HCM Person Shared Note |
| HR Document Type       | A Contingent Worker can view document type for document types in their document type security profile                                     | Role: Manage Person Documentation by Worker Privilege: View Document Type (Data) Resource: HR Document Type            |
| HR Job                 | A Contingent Worker can choose hr job for all jobs in the enterprise                                                                      | Role: Contingent Worker Privilege: Choose HR Job (Data) Resource: HR Job                                               |
| HR Job                 | A Contingent Worker can choose hr job for all jobs in the enterprise                                                                      | Role: Use REST Service - Jobs List of Values Privilege: Choose HR Job (Data) Resource: HR Job                          |
| HR Job                 | A Contingent Worker can view hr job for all jobs in the enterprise                                                                        | Role: View Employment Information Summary Privilege: View HR Job (Data) Resource: HR Job                               |
| Help Topic             | A Contingent Worker can view secured help content for all secured help content they are authorized                                        | Role: View Secured Help Content Privilege: View Secured Help Content Resource: Help Topic                              |

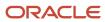

| Business Object | Policy Description                                                                                              | Policy Store Implementation                                                                                                    |
|-----------------|----------------------------------------------------------------------------------------------------|----------------------------------------------------------------------------------------------------|
| Journey         | A Contingent Worker can assign journey for journeys to which they have been granted access                      | Role: Use REST Service - Journeys Read Only Privilege: Assign Journey (Data) Resource: Journey                                                   |
| Journey         | A Contingent Worker can assign journey to self for journeys to which they have been granted access              | Role: Use REST Service - Journeys Read Only Privilege: Assign Journey to Self (Data) Resource: Journey                                           |
| Journey         | A Contingent Worker can view journey for journeys to which they have been granted access                        | Role: Use REST Service - Guided Journeys Read<br>Only<br>Privilege: View Journey (Data)<br>Resource: Journey                                     |
| Journey         | A Contingent Worker can view journey for journeys to which they have been granted access                        | Role: Use REST Service - Journeys Read Only Privilege: View Journey (Data) Resource: Journey                                                     |
| Journey Task    | A Contingent Worker can view journey task library for all tasks in the journey task library                     | Role: Use REST Service - All Tasks in Journey<br>Task Library Read Only<br>Privilege: View Journey Task Library (Data)<br>Resource: Journey Task |
| Location        | A Contingent Worker can choose location for all locations in the enterprise                                     | Role: Use REST Service - Locations List of Values  Privilege: Choose Location (Data)  Resource: Location                                         |
| Location        | A Contingent Worker can view location for all locations in the enterprise                                       | Role: Use REST Service - Locations Read Only Privilege: View Location (Data) Resource: Location                                                  |
| Organization    | A Contingent Worker can choose recruiting organization for organizations in their organization security profile | Role: Use REST Service - Recruiting Hierarchy<br>Lists of Values  Privilege: Choose Recruiting Organization<br>(Data)  Resource: Organization    |

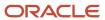

| Business Object              | Policy Description                                                                                                    | Policy Store Implementation                                                                                                    |
|------------------------------|----------------------------------------------------------------------------------------------------|----------------------------------------------------------------------------------------------------|
| Payroll Personal Deduction   | A Contingent Worker can enter indian investment declaration for themselves if they are employed by an indian legal employer | Role: Enter Indian Investment Declaration Privilege: Enter Indian Investment Declaration (Data) Resource: Payroll Personal Deduction                      |
| Payroll Personal Deduction   | A Contingent Worker can enter indian previous employment for themselves if they are employed by an indian legal employer    | Role: Enter Indian Previous Employment Privilege: Enter Indian Previous Employment (Data) Resource: Payroll Personal Deduction                            |
| Payroll Personal Deduction   | A Contingent Worker can enter indian social insurance for themselves if they are employed by an indian legal employer       | Role: Enter Indian Social Insurance Privilege: Enter Indian Social Insurance (Data) Resource: Payroll Personal Deduction                                  |
| Performance Document         | A Contingent Worker can view performance summary for themselves                                                             | Role: View Performance Summary Privilege: View Performance Summary (Data) Resource: Performance Document                                                  |
| Performance Feedback Request | A Contingent Worker can request feedback for people in their person and assignment security profile                         | Role: Use REST Service - Feedback Requests by<br>Worker or Manager<br>Privilege: Request Feedback (Data)<br>Resource: Performance Feedback Request        |
| Performance Feedback Request | A Contingent Worker can request feedback for themselves                                                                     | Role: Request Feedback Privilege: Request Feedback (Data) Resource: Performance Feedback Request                                                          |
| Performance Feedback Request | A Contingent Worker can view requested feedback for people for whom feedback was requested by you or was shared with you    | Role: View Requested Feedback  Privilege: View Requested Feedback (Data)  Resource: Performance Feedback Request                                          |
| Performance Feedback Request | A Contingent Worker can view requested feedback for people in their person and assignment security profile                  | Role: Use REST Service - Feedback Requests by<br>Worker or Manager<br>Privilege: View Requested Feedback (Data)<br>Resource: Performance Feedback Request |
| Performance Goal             | A Contingent Worker can manage performance goal by worker for themselves                                                    | Role: Manage Performance Goal by Worker                                                                                                    |

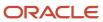

| Business Object  | Policy Description                                                                                                    | Policy Store Implementation                                                                                                    |
|------------------|----------------------------------------------------------------------------------------------------|----------------------------------------------------------------------------------------------------|
|                  |                                                                                                    | Privilege: Manage Performance Goal by Worker (Data)  Resource: Performance Goal                                                  |
| Performance Goal | A Contingent Worker can view development goal by worker for themselves                                                   | Role: View Development Goal by Worker Privilege: View Development Goal by Worker (Data) Resource: Performance Goal               |
| Performance Goal | A Contingent Worker can view development goal for people and assignments in their person and assignment security profile | Role: Use REST Service - Development Goals<br>Read Only<br>Privilege: View Development Goal (Data)<br>Resource: Performance Goal |
| Performance Goal | A Contingent Worker can view performance goal for people and assignments in their person and assignment security profile | Role: Use REST Service - Performance Goals<br>Read Only<br>Privilege: View Performance Goal (Data)<br>Resource: Performance Goal |
| Person           | A Contingent Worker can change person address for themselves                                                             | Role: Change Person Address  Privilege: Change Person Address (Data)  Resource: Person                                           |
| Person           | A Contingent Worker can change person marital status for themselves                                                      | Role: Change Person Marital Status  Privilege: Change Person Marital Status (Data)  Resource: Person                             |
| Person           | A Contingent Worker can compare person for themselves                                                                    | Role: Compare HCM Information  Privilege: Compare Person (Data)  Resource: Person                                                |
| Person           | A Contingent Worker can manage worker public portrait for themselves                                                     | Role: View Portrait Personal Information Card Privilege: Manage Worker Public Portrait (Data) Resource: Person                   |
| Person           | A Contingent Worker can print worker portrait for themselves                                                             | Role: Print Worker Portrait  Privilege: Print Worker Portrait (Data)  Resource: Person                                           |

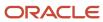

| Business Object      | Policy Description                                                                                                    | Policy Store Implementation                                                                                                    |
|----------------------|----------------------------------------------------------------------------------------------------|----------------------------------------------------------------------------------------------------|
| Person               | A Contingent Worker can report person for themselves                                                                                                    | Role: Contingent Worker Privilege: Report Person (Data) Resource: Person                                                              |
| Person               | A Contingent Worker can share worker information for themselves                                                                                           | Role: Manage Worker Information Sharing Privilege: Share Worker Information (Data) Resource: Person                                   |
| Person               | A Contingent Worker can view person for themselves                                                                                                    | Role: HCM Connections REST Services Privilege: View Person (Data) Resource: Person                                                    |
| Person               | A Contingent Worker can view worker availability portrait card for themselves                                                                             | Role: View Portrait Availability Card  Privilege: View Worker Availability Portrait Card (Data)  Resource: Person                     |
| Person               | A Contingent Worker can view worker current and completed tasks portrait card for persons and assignments in their person and assignment security profile | Role: Portrait Current and Completed Tasks  Privilege: View Worker Current and Completed Tasks Portrait Card (Data)  Resource: Person |
| Person               | A Contingent Worker can view worker current and completed tasks portrait card for themselves                                                              | Role: Portrait Current and Completed Tasks  Privilege: View Worker Current and Completed Tasks Portrait Card (Data)  Resource: Person |
| Person               | A Contingent Worker can view worker personal and employment portrait card for themselves                                                                  | Role: View Portrait Personal Information Card Privilege: View Worker Personal and Employment Portrait Card (Data) Resource: Person    |
| Person Absence Entry | A Contingent Worker can maintain self service absence record for themselves                                                                               | Role: Maintain Absence Records  Privilege: Maintain Self Service Absence Record (Data)  Resource: Person Absence Entry                |

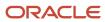

| Business Object            | Policy Description                                                                                                    | Policy Store Implementation                                                                                                    |
|----------------------------|----------------------------------------------------------------------------------------------------|----------------------------------------------------------------------------------------------------|
| Person Absence Entry       | A Contingent Worker can maintain self service absence record for themselves                                                                                                   | Role: Submit Absence Bid  Privilege: Maintain Self Service Absence Record (Data)  Resource: Person Absence Entry                              |
| Person Address             | A Contingent Worker can manage person private address details for themselves                                                                                                  | Role: View Portrait Personal Information Card Privilege: Manage Person Private Address Details (Data) Resource: Person Address                |
| Person Address             | A Contingent Worker can view person address for themselves                                                                                                    | Role: Change Person Address Privilege: View Person Address (Data) Resource: Person Address                                                    |
| Person Address             | A Contingent Worker can view person address for themselves                                                                                                    | Role: View Person Address Privilege: View Person Address (Data) Resource: Person Address                                                      |
| Person Address             | A Contingent Worker can view person address for themselves                                                                                                    | Role: View Portrait Personal Information Card Privilege: View Person Address (Data) Resource: Person Address                                  |
| Person Allocated Checklist | A Contingent Worker can manage worker journey for persons and assignments in their person and assignment security profile and journeys to which they have been granted access | Role: Use REST Service - Worker Journeys Privilege: Manage Worker Journey (Data) Resource: Person Allocated Checklist                         |
| Person Allocated Checklist | A Contingent Worker can view worker journey for persons and assignments in their person and assignment security profile and journeys to which they have been granted access   | Role: Use REST Service - Worker Journeys Privilege: View Worker Journey (Data) Resource: Person Allocated Checklist                           |
| Person Assignment          | A Contingent Worker can access person contact information for themselves                                                                                                    | Role: Access Person Contact Information by<br>Worker<br>Privilege: Access Person Contact Information<br>(Data)<br>Resource: Person Assignment |
| Person Assignment          | A Contingent Worker can access person identification information for themselves                                                                                               | Role: Access Person Identification Information<br>by Worker                                                                                   |

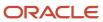

| Business Object   | Policy Description                                                                                                    | Policy Store Implementation                                                                                                    |
|-------------------|----------------------------------------------------------------------------------------------------|----------------------------------------------------------------------------------------------------|
|                   |                                                                                                    | Privilege: Access Person Identification<br>Information (Data)<br>Resource: Person Assignment                                                             |
| Person Assignment | A Contingent Worker can access personal details for themselves                                                               | Role: Access Personal Details by Worker Privilege: Access Personal Details (Data) Resource: Person Assignment                                            |
| Person Assignment | A Contingent Worker can change worker location for themselves                                                                | Role: Change Worker Location By Worker Privilege: Change Worker Location (Data) Resource: Person Assignment                                              |
| Person Assignment | A Contingent Worker can change worker working hour for themselves                                                            | Role: Change Worker Working Hour by Worker Privilege: Change Worker Working Hour (Data) Resource: Person Assignment                                      |
| Person Assignment | A Contingent Worker can choose absence business titles for themselves                                                        | Role: Maintain Absence Records  Privilege: Choose Absence Business Titles (Data)  Resource: Person Assignment                                            |
| Person Assignment | A Contingent Worker can choose absence business titles for themselves                                                        | Role: Use REST Service - Absence Business<br>Titles List of Values<br>Privilege: Choose Absence Business Titles<br>(Data)<br>Resource: Person Assignment |
| Person Assignment | A Contingent Worker can choose person assignment for persons and assignments in their person and assignment security profile | Role: Contingent Worker Privilege: View Person Assignment (Data) Resource: Person Assignment                                                             |
| Person Assignment | A Contingent Worker can choose worker for persons and assignments in their person and assignment security profile            | Role: Use REST Service - Worker Assignments<br>List of Values<br>Privilege: Choose Worker (Data)<br>Resource: Person Assignment                          |
| Person Assignment | A Contingent Worker can edit person skills and qualifications for themselves                                                 | Role: Edit Person Skills and Qualifications Privilege: Edit Person Skills and Qualifications (Data)                                                      |

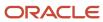

| Business Object   | Policy Description                                                                                                    | Policy Store Implementation                                                                                                    |
|-------------------|----------------------------------------------------------------------------------------------------|----------------------------------------------------------------------------------------------------|
|                   |                                                                                                    | Resource: Person Assignment                                                                                                    |
| Person Assignment | A Contingent Worker can maintain self service absence record for themselves                                                    | Role: Maintain Absence Records  Privilege: Maintain Self Service Absence Record (Data)  Resource: Person Assignment                     |
| Person Assignment | A Contingent Worker can maintain self service absence record for themselves                                                    | Role: Submit Absence Bid  Privilege: Maintain Self Service Absence Record (Data)  Resource: Person Assignment                           |
| Person Assignment | A Contingent Worker can manage person documentation for document types in their document types security profile for themselves | Role: Manage Person Documentation by Worker Privilege: Manage Person Documentation (Data) Resource: Person Assignment                   |
| Person Assignment | A Contingent Worker can manage person image for themselves                                                                     | Role: Manage Person Image Privilege: Manage Person Image (Data) Resource: Person Assignment                                             |
| Person Assignment | A Contingent Worker can request feedback for people in their person and assignment security profile                            | Role: Use REST Service - Feedback Requests by<br>Worker or Manager<br>Privilege: Request Feedback (Data)<br>Resource: Person Assignment |
| Person Assignment | A Contingent Worker can view assignment summary for themselves                                                                 | Role: View Worker Assignment History Details Privilege: View Assignment Summary (Data) Resource: Person Assignment                      |
| Person Assignment | A Contingent Worker can view eligible jobs for themselves                                                                      | Role: View Eligible Jobs Privilege: View Eligible Jobs (Data) Resource: Person Assignment                                               |
| Person Assignment | A Contingent Worker can view person assignment for themselves                                                                  | Role: View Additional Assignment Info Privilege: View Person Assignment (Data) Resource: Person Assignment                              |

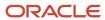

| Business Object   | Policy Description                                                                                                    | Policy Store Implementation                                                                                                    |
|-------------------|----------------------------------------------------------------------------------------------------|----------------------------------------------------------------------------------------------------|
| Person Assignment | A Contingent Worker can view person contact details for themselves                                                           | Role: Access Family and Emergency Contacts by<br>Worker<br>Privilege: View Person Contact Details (Data)<br>Resource: Person Assignment        |
| Person Assignment | A Contingent Worker can view person documentation for document types in their document types security profile for themselves | Role: Manage Person Documentation by Worker Privilege: View Person Documentation (Data) Resource: Person Assignment                            |
| Person Assignment | A Contingent Worker can view person extra information for themselves                                                         | Role: Access Person Extra Information by<br>Worker<br>Privilege: View Person Extra Information (Data)<br>Resource: Person Assignment           |
| Person Assignment | A Contingent Worker can view person extra information for themselves                                                         | Role: Manage Person Extra Information by<br>Worker<br>Privilege: View Person Extra Information (Data)<br>Resource: Person Assignment           |
| Person Assignment | A Contingent Worker can view requested feedback for people for whom feedback was requested by you or was shared with you     | Role: View Requested Feedback Privilege: View Requested Feedback (Data) Resource: Person Assignment                                            |
| Person Assignment | A Contingent Worker can view requested feedback for people in their person and assignment security profile                   | Role: Use REST Service - Feedback Requests by<br>Worker or Manager<br>Privilege: View Requested Feedback (Data)<br>Resource: Person Assignment |
| Person Assignment | A Contingent Worker can view worker assignment history details for themselves                                                | Role: View Worker Assignment History Details Privilege: View Worker Assignment History Details (Data) Resource: Person Assignment              |
| Person Assignment | A Contingent Worker can view worker availability for themselves                                                              | Role: Maintain Absence Records Privilege: View Worker Availability (Data) Resource: Person Assignment                                          |
| Person Assignment | A Contingent Worker can view worker availability for themselves                                                              | Role: Submit Absence Bid                                                                                                    |

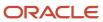

| Business Object              | Policy Description                                                                                                    | Policy Store Implementation                                                                                                    |
|------------------------------|----------------------------------------------------------------------------------------------------|----------------------------------------------------------------------------------------------------|
|                              |                                                                                                    | Privilege: View Worker Availability (Data)  Resource: Person Assignment                                                                        |
| Person Assignment            | A Contingent Worker can view worker availability for themselves                                                                   | Role: View Worker Calendar by Worker Privilege: View Worker Availability (Data) Resource: Person Assignment                                    |
| Person Assignment            | A Contingent Worker can view worker calendar for themselves                                                                       | Role: View Worker Calendar by Worker Privilege: View Worker Calendar (Data) Resource: Person Assignment                                        |
| Person Availability Patterns | A Contingent Worker can manage availability patterns for themselves                                                               | Role: Manage Availability Patterns Privilege: Manage Availability Patterns (Data) Resource: Person Availability Patterns                       |
| Person Benefit Balance       | A Contingent Worker can manage person benefits balance for people and assignments in their person and assignment security profile | Role: Use REST Service - Person Benefit<br>Balances<br>Privilege: Manage Person Benefits Balance<br>(Data)<br>Resource: Person Benefit Balance |
| Person Benefit Balance       | A Contingent Worker can view person benefits balance for people and assignments in their person and assignment security profile   | Role: Use REST Service - Person Benefit<br>Balances<br>Privilege: View Person Benefits Balance (Data)<br>Resource: Person Benefit Balance      |
| Person Checklist             | A Contingent Worker can manage onboarding by worker for themselves                                                                | Role: Manage Onboarding by Worker Privilege: Manage Onboarding by Worker (Data) Resource: Person Checklist                                     |
| Person Citizenship           | A Contingent Worker can manage person citizenship for themselves                                                                  | Role: Manage Person Citizenship Privilege: Manage Person Citizenship (Data) Resource: Person Citizenship                                       |
| Person Citizenship           | A Contingent Worker can view person citizenship for themselves                                                                    | Role: Manage Person Citizenship Privilege: View Person Citizenship (Data) Resource: Person Citizenship                                         |

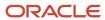

| Business Object             | Policy Description                                                                                                    | Policy Store Implementation                                                                                                    |
|-----------------------------|----------------------------------------------------------------------------------------------------|----------------------------------------------------------------------------------------------------|
| Person Citizenship          | A Contingent Worker can view person citizenship for themselves                                                                                                    | Role: View Person Citizenship Privilege: View Person Citizenship (Data) Resource: Person Citizenship                                              |
| Person Communication Method | A Contingent Worker can manage person communication method for themselves                                                                                                  | Role: Person Communication Methods Management  Privilege: Manage Person Communication Method (Data)  Resource: Person Communication Method        |
| Person Communication Method | A Contingent Worker can view person communication method for private communication methods granted to the user for persons in their person and assignment security profile | Role: Person Communication Methods View Privilege: View Person Communication Method (Data) Resource: Person Communication Method                  |
| Person Communication Method | A Contingent Worker can view person communication method for themselves                                                                                                    | Role: Person Communication Methods Management  Privilege: View Person Communication Method (Data)  Resource: Person Communication Method          |
| Person Contact Relationship | A Contingent Worker can manage person contact details for themselves                                                                                                    | Role: Manage Person Contact Details  Privilege: Manage Person Contact Details (Data)  Resource: Person Contact Relationship                       |
| Person Contact Relationship | A Contingent Worker can manage person contact details for themselves                                                                                                    | Role: View Portrait Personal Information Card Privilege: Manage Person Contact Details (Data) Resource: Person Contact Relationship               |
| Person Contact Relationship | A Contingent Worker can manage person private contact details for themselves                                                                                               | Role: View Portrait Personal Information Card Privilege: Manage Person Private Contact Details (Data)  Resource: Person Contact Relationship      |
| Person Contact Relationship | A Contingent Worker can view person contact details for themselves                                                                                                    | Role: Access Family and Emergency Contacts by<br>Worker<br>Privilege: View Person Contact Details (Data)<br>Resource: Person Contact Relationship |

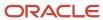

| Business Object             | Policy Description                                                                                                | Policy Store Implementation                                                                                                    |
|-----------------------------|----------------------------------------------------------------------------------------------------|----------------------------------------------------------------------------------------------------|
| Person Contact Relationship | A Contingent Worker can view person contact details for themselves                                                | Role: View Portrait Personal Information Card Privilege: View Person Contact Details (Data) Resource: Person Contact Relationship                   |
| Person Detail               | A Contingent Worker can access person contact information for themselves                                          | Role: Access Person Contact Information by<br>Worker<br>Privilege: Access Person Contact Information<br>(Data)<br>Resource: Person Detail           |
| Person Detail               | A Contingent Worker can access person identification information for themselves                                   | Role: Access Person Identification Information<br>by Worker  Privilege: Access Person Identification<br>Information (Data)  Resource: Person Detail |
| Person Detail               | A Contingent Worker can access personal details for themselves                                                    | Role: Access Personal Details by Worker Privilege: Access Personal Details (Data) Resource: Person Detail                                           |
| Person Detail               | A Contingent Worker can choose person for persons and assignments in their person and assignment security profile | Role: Use REST Service - Eligible Contacts List of Values Privilege: Choose Person (Data) Resource: Person Detail                                   |
| Person Detail               | A Contingent Worker can choose person for persons and assignments in their person and assignment security profile | Role: Use REST Service - Workers List of Values Privilege: Choose Person (Data) Resource: Person Detail                                             |
| Person Detail               | A Contingent Worker can manage approval delegations for themselves                                                | Role: Manage Approval Delegations  Privilege: Manage Approval Delegations (Data)  Resource: Person Detail                                           |
| Person Detail               | A Contingent Worker can manage person biographical for themselves                                                 | Role: Manage Person Biographical Information Privilege: Manage Person Biographical (Data) Resource: Person Detail                                   |
| Person Detail               | A Contingent Worker can manage person extra information for themselves                                            | Role: Manage Person Extra Information by<br>Worker                                                                                                  |

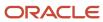

| Business Object | Policy Description                                                                                                    | Policy Store Implementation                                                                                                    |
|-----------------|----------------------------------------------------------------------------------------------------|----------------------------------------------------------------------------------------------------|
|                 |                                                                                                    | Privilege: Manage Person Extra Information (Data)  Resource: Person Detail                                                       |
| Person Detail   | A Contingent Worker can manage worker journey for persons and assignments in their person and assignment security profile and journeys to which they have been granted access | Role: Use REST Service - Worker Journeys Privilege: Manage Worker Journey (Data) Resource: Person Detail                         |
| Person Detail   | A Contingent Worker can share personal data access for themselves                                                                                                    | Role: Share Personal Data Access Privilege: Share Personal Data Access (Data) Resource: Person Detail                            |
| Person Detail   | A Contingent Worker can share personal information for themselves                                                                                                    | Role: Share Personal Information Privilege: Share Personal Information (Data) Resource: Person Detail                            |
| Person Detail   | A Contingent Worker can view approval delegations for persons and assignments in their person and assignment security profile                                                 | Role: Manage Approval Delegations Privilege: View Approval Delegations (Data) Resource: Person Detail                            |
| Person Detail   | A Contingent Worker can view person biographical for themselves                                                                                                    | Role: Manage Person Biographical Information Privilege: View Person Biographical (Data) Resource: Person Detail                  |
| Person Detail   | A Contingent Worker can view person biographical for themselves                                                                                                    | Role: View Person Biographical Information Privilege: View Person Biographical (Data) Resource: Person Detail                    |
| Person Detail   | A Contingent Worker can view person extra information for themselves                                                                                                    | Role: Access Person Extra Information by<br>Worker<br>Privilege: View Person Extra Information (Data)<br>Resource: Person Detail |
| Person Detail   | A Contingent Worker can view person extra information for themselves                                                                                                    | Role: Manage Person Extra Information by<br>Worker<br>Privilege: View Person Extra Information (Data)<br>Resource: Person Detail |

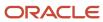

| Business Object      | Policy Description                                                                                                    | Policy Store Implementation                                                                                                    |
|----------------------|----------------------------------------------------------------------------------------------------|----------------------------------------------------------------------------------------------------|
| Person Detail        | A Contingent Worker can view person for persons and assignments in their person and assignment security profile                                                                      | Role: Use REST Service - Nudge Cards Privilege: View Person (Data) Resource: Person Detail                                                    |
| Person Detail        | A Contingent Worker can view worker journey<br>for persons and assignments in their person<br>and assignment security profile and journeys to<br>which they have been granted access | Role: Use REST Service - Worker Journeys Privilege: View Worker Journey (Data) Resource: Person Detail                                        |
| Person Disability    | A Contingent Worker can manage person disability for themselves                                                                                                    | Role: Manage Person Disability by Worker Privilege: Manage Person Disability (Data) Resource: Person Disability                               |
| Person Disability    | A Contingent Worker can view person disability for themselves                                                                                                    | Role: View Person Disability by Worker Privilege: View Person Disability (Data) Resource: Person Disability                                   |
| Person Documentation | A Contingent Worker can manage person documentation for document types in their document types security profile for themselves                                                       | Role: Manage Person Documentation by Worker Privilege: Manage Person Documentation (Data) Resource: Person Documentation                      |
| Person Documentation | A Contingent Worker can manage person documentation for document types in their document types security profile for themselves                                                       | Role: Use REST Service - HR Document Types List of Values  Privilege: Manage Person Documentation (Data)  Resource: Person Documentation      |
| Person Documentation | A Contingent Worker can view person documentation for document types in their document types security profile for themselves                                                         | Role: Manage Person Documentation by Worker Privilege: View Person Documentation (Data) Resource: Person Documentation                        |
| Person Documentation | A Contingent Worker can view person documentation for document types in their document types security profile for themselves                                                         | Role: Use REST Service - HR Document Types<br>List of Values<br>Privilege: View Person Documentation (Data)<br>Resource: Person Documentation |

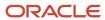

| Business Object       | Policy Description                                                                                                    | Policy Store Implementation                                                                                              |
|-----------------------|----------------------------------------------------------------------------------------------------|----------------------------------------------------------------------------------------------------|
| Person Driver License | A Contingent Worker can manage person driver license for themselves                                                                                                    | Role: Manage Person Driver License  Privilege: Manage Person Driver License (Data)  Resource: Person Driver License      |
| Person Driver License | A Contingent Worker can manage person driver license number for themselves                                                                                                    | Role: Manage Person Driver License Privilege: Manage Person Driver License Number (Data) Resource: Person Driver License |
| Person Driver License | A Contingent Worker can view person driver license for themselves                                                                                                    | Role: Manage Person Driver License  Privilege: View Person Driver License (Data)  Resource: Person Driver License        |
| Person Driver License | A Contingent Worker can view person driver license for themselves                                                                                                    | Role: View Person Driver License  Privilege: View Person Driver License (Data)  Resource: Person Driver License          |
| Person Email          | A Contingent Worker can manage person email for themselves                                                                                                    | Role: Person Communication Methods<br>Management<br>Privilege: Manage Person Email (Data)<br>Resource: Person Email      |
| Person Email          | A Contingent Worker can view person email for themselves                                                                                                    | Role: Person Communication Methods<br>Management<br>Privilege: View Person Email (Data)<br>Resource: Person Email        |
| Person Email          | A Contingent Worker can view person email for work e-mail addresses and private e-mail addresses granted to the user for persons in their person and assignment security profile | Role: Person Communication Methods View Privilege: View Person Email (Data) Resource: Person Email                       |
| Person Ethnicity      | A Contingent Worker can manage person ethnicity for themselves                                                                                                    | Role: Manage Person Ethnicity  Privilege: Manage Person Ethnicity (Data)  Resource: Person Ethnicity                     |
| Person Ethnicity      | A Contingent Worker can view person ethnicity for themselves                                                                                                    | Role: Manage Person Ethnicity Privilege: View Person Ethnicity (Data)                                                    |

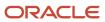

| Business Object         | Policy Description                                               | Policy Store Implementation                                                                                   |
|-------------------------|------------------------------------------------------------------|----------------------------------------------------------------------------------------------------|
|                         |                                                                  | Resource: Person Ethnicity                                                                                    |
| Person Ethnicity        | A Contingent Worker can view person ethnicity for themselves     | Role: View Person Ethnicity Privilege: View Person Ethnicity (Data) Resource: Person Ethnicity                |
| Person Image            | A Contingent Worker can manage person image for themselves       | Role: Manage Person Image Privilege: Manage Person Image (Data) Resource: Person Image                        |
| Person Image            | A Contingent Worker can view person image for themselves         | Role: Manage Person Image Privilege: View Person Image (Data) Resource: Person Image                          |
| Person Legislative Data | A Contingent Worker can manage person legislative for themselves | Role: Manage Person Legislative Privilege: Manage Person Legislative (Data) Resource: Person Legislative Data |
| Person Legislative Data | A Contingent Worker can view person legislative for themselves   | Role: Manage Person Legislative Privilege: View Person Legislative (Data) Resource: Person Legislative Data   |
| Person Legislative Data | A Contingent Worker can view person legislative for themselves   | Role: View Person Legislative Privilege: View Person Legislative (Data) Resource: Person Legislative Data     |
| Person Life Event       | A Contingent Worker can manage person life event for themselves  | Role: Employee Enrollment Privilege: Manage Person Life Event (Data) Resource: Person Life Event              |
| Person Name             | A Contingent Worker can change person name for themselves        | Role: Manage Person Name Privilege: Change Person Name (Data) Resource: Person Name                           |
| Person Name             | A Contingent Worker can view person name for themselves          | Role: Manage Person Name Privilege: View Person Name (Data)                                                   |

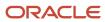

| Business Object            | Policy Description                                                       | Policy Store Implementation                                                                                                    |
|----------------------------|--------------------------------------------------------------------------|----------------------------------------------------------------------------------------------------|
|                            |                                                                          | Resource: Person Name                                                                                                    |
| Person Name                | A Contingent Worker can view person name for themselves                  | Role: View Person Name Privilege: View Person Name (Data) Resource: Person Name                                                  |
| Person National Identifier | A Contingent Worker can manage person national identifier for themselves | Role: Manage Person National Identifier Privilege: Manage Person National Identifier (Data) Resource: Person National Identifier |
| Person National Identifier | A Contingent Worker can view person national identifier for themselves   | Role: Manage Person National Identifier Privilege: View Person National Identifier (Data) Resource: Person National Identifier   |
| Person National Identifier | A Contingent Worker can view person national identifier for themselves   | Role: View Person National Identifier Privilege: View Person National Identifier (Data) Resource: Person National Identifier     |
| Person Passport            | A Contingent Worker can manage person passport for themselves            | Role: Manage Person Passport  Privilege: Manage Person Passport (Data)  Resource: Person Passport                                |
| Person Passport            | A Contingent Worker can manage person passport number for themselves     | Role: Manage Person Passport  Privilege: Manage Person Passport Number (Data)  Resource: Person Passport                         |
| Person Passport            | A Contingent Worker can view person passport for themselves              | Role: Manage Person Passport  Privilege: View Person Passport (Data)  Resource: Person Passport                                  |
| Person Passport            | A Contingent Worker can view person passport for themselves              | Role: View Person Passport Privilege: View Person Passport (Data) Resource: Person Passport                                      |
| Person Phone               | A Contingent Worker can manage person phone for themselves               | Role: Person Communication Methods<br>Management                                                                                 |

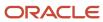

| Business Object        | Policy Description                                                                                                    | Policy Store Implementation                                                                                            |
|------------------------|----------------------------------------------------------------------------------------------------|----------------------------------------------------------------------------------------------------|
|                        |                                                                                                    | Privilege: Manage Person Phone (Data) Resource: Person Phone                                                           |
| Person Phone           | A Contingent Worker can view person phone for themselves                                                                                                    | Role: Person Communication Methods<br>Management<br>Privilege: View Person Phone (Data)<br>Resource: Person Phone      |
| Person Phone           | A Contingent Worker can view person phone for work phone numbers and private phone numbers granted to the user for persons in their person and assignment security profile | Role: Person Communication Methods View Privilege: View Person Phone (Data) Resource: Person Phone                     |
| Person Plan Accrual    | A Contingent Worker can manage cash disbursements for themselves                                                                                                    | Role: Manage Cash Disbursements  Privilege: Manage Cash Disbursements (Data)  Resource: Person Plan Accrual            |
| Person Plan Accrual    | A Contingent Worker can manage donations for themselves                                                                                                    | Role: Manage Donations  Privilege: Manage Donations (Data)  Resource: Person Plan Accrual                              |
| Person Plan Accrual    | A Contingent Worker can view accrual plan balance for themselves                                                                                                    | Role: Manage Cash Disbursements  Privilege: View Accrual Plan Balance (Data)  Resource: Person Plan Accrual            |
| Person Plan Accrual    | A Contingent Worker can view accrual plan balance for themselves                                                                                                    | Role: Manage Donations Privilege: View Accrual Plan Balance (Data) Resource: Person Plan Accrual                       |
| Person Plan Accrual    | A Contingent Worker can view accrual plan balance for themselves                                                                                                    | Role: View Accrual Type Absence Plan Balance Privilege: View Accrual Plan Balance (Data) Resource: Person Plan Accrual |
| Person Plan Enrollment | A Contingent Worker can choose enrolled absence plans for themselves                                                                                                    | Role: Manage Cash Disbursements Privilege: Choose Enrolled Absence Plans (Data) Resource: Person Plan Enrollment       |

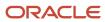

| Business Object        | Policy Description                                                                           | Policy Store Implementation                                                                                                    |
|------------------------|----------------------------------------------------------------------------------------------|----------------------------------------------------------------------------------------------------|
| Person Plan Enrollment | A Contingent Worker can choose enrolled absence plans for themselves                         | Role: Manage Donations Privilege: Choose Enrolled Absence Plans (Data) Resource: Person Plan Enrollment                            |
| Person Religion        | A Contingent Worker can manage person religion for themselves                                | Role: Manage Person Religion  Privilege: Manage Person Religion (Data)  Resource: Person Religion                                  |
| Person Religion        | A Contingent Worker can view person religion for themselves                                  | Role: Manage Person Religion Privilege: View Person Religion (Data) Resource: Person Religion                                      |
| Person Religion        | A Contingent Worker can view person religion for themselves                                  | Role: View Person Religion Privilege: View Person Religion (Data) Resource: Person Religion                                        |
| Person Type            | A Contingent Worker can choose person type for person types in their person security profile | Role: Use REST Service - Person Reference Data<br>Lists of Values<br>Privilege: Choose Person Type (Data)<br>Resource: Person Type |
| Person Visa            | A Contingent Worker can manage person visa number or work permit for themselves              | Role: Manage Person Visa or Permit  Privilege: Manage Person Visa Number or Work Permit (Data)  Resource: Person Visa              |
| Person Visa            | A Contingent Worker can manage person visa or permit for themselves                          | Role: Manage Person Visa or Permit  Privilege: Manage Person Visa or Permit (Data)  Resource: Person Visa                          |
| Person Visa            | A Contingent Worker can view person visa for themselves                                      | Role: Manage Person Visa or Permit Privilege: View Person Visa (Data) Resource: Person Visa                                        |
| Person Visa            | A Contingent Worker can view person visa for themselves                                      | Role: View Person Visa or Permit Privilege: View Person Visa (Data) Resource: Person Visa                                          |

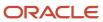

| Business Object              | Policy Description                                                                                                    | Policy Store Implementation                                                                                                    |
|------------------------------|----------------------------------------------------------------------------------------------------|----------------------------------------------------------------------------------------------------|
| Plan Beneficiary Designation | A Contingent Worker can view worker benefits portrait card for themselves                                                           | Role: Portrait Benefits  Privilege: View Worker Benefits Portrait Card (Data)  Resource: Plan Beneficiary Designation            |
| Portrait Private Note        | A Contingent Worker can manage portrait private note for themselves                                                                 | Role: Contingent Worker Privilege: Manage Portrait Private Note (Data) Resource: Portrait Private Note                           |
| Position                     | A Contingent Worker can choose position for positions in their position security profile                                            | Role: Compare HCM Information Privilege: Choose Position (Data) Resource: Position                                               |
| Position                     | A Contingent Worker can choose position for positions in their position security profile                                            | Role: Contingent Worker Privilege: Choose Position (Data) Resource: Position                                                     |
| Primary Care Provider        | A Contingent Worker can define plan primary care provider for themselves                                                            | Role: Employee Enrollment Privilege: Define Plan Primary Care Provider (Data) Resource: Primary Care Provider                    |
| Public Assignment            | A Contingent Worker can choose public assignment for persons and assignments in their public person and assignment security profile | Role: Contingent Worker Privilege: Choose Public Person (Data) Resource: Public Assignment                                       |
| Public Assignment            | A Contingent Worker can search person deferred for persons and assignments in their public person and assignment security profile   | Role: Access Person Gallery Privilege: Search Person Deferred (Data) Resource: Public Assignment                                 |
| Public Assignment            | A Contingent Worker can search person deferred for persons and assignments in their public person and assignment security profile   | Role: Use REST Service - Representatives Read<br>Only<br>Privilege: Search Person Deferred (Data)<br>Resource: Public Assignment |

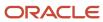

| Business Object   | Policy Description                                                                                                    | Policy Store Implementation                                                                                                    |
|-------------------|----------------------------------------------------------------------------------------------------|----------------------------------------------------------------------------------------------------|
| Public Assignment | A Contingent Worker can search person<br>deferred for persons and assignments in their<br>public person security profile                    | Role: Request Feedback Privilege: Search Person Deferred (Data) Resource: Public Assignment                                         |
| Public Assignment | A Contingent Worker can search person<br>deferred for persons and assignments in their<br>public person security profile                    | Role: Use REST Service - Public Workers Read<br>Only<br>Privilege: Search Person Deferred (Data)<br>Resource: Public Assignment     |
| Public Assignment | A Contingent Worker can search person deferred for persons and assignments in their public person security profile                          | Role: Use REST Service - Worker Connections<br>Read Only<br>Privilege: Search Person Deferred (Data)<br>Resource: Public Assignment |
| Public Assignment | A Contingent Worker can view person deferred for persons and assignments in their public person and assignment security profile             | Role: Use REST Service - Representatives Read<br>Only<br>Privilege: View Person Deferred (Data)<br>Resource: Public Assignment      |
| Public Assignment | A Contingent Worker can view person deferred for persons and assignments in their public person security profile                            | Role: Use REST Service - Public Workers Read<br>Only<br>Privilege: View Person Deferred (Data)<br>Resource: Public Assignment       |
| Public Assignment | A Contingent Worker can view person deferred for persons and assignments in their public person security profile                            | Role: Use REST Service - Worker Connections<br>Read Only<br>Privilege: View Person Deferred (Data)<br>Resource: Public Assignment   |
| Public Person     | A Contingent Worker can choose proxy for role delegation for persons and assignments in their public person and assignment security profile | Role: Manage Role Delegations  Privilege: Choose Proxy for Role Delegation (Data)  Resource: Public Person                          |
| Public Person     | A Contingent Worker can choose public person for all workers in the enterprise                                                              | Role: Procurement Requester Privilege: Choose Public Person (Data) Resource: Public Person                                          |

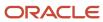

| Business Object | Policy Description                                                                                                    | Policy Store Implementation                                                                                                 |
|-----------------|----------------------------------------------------------------------------------------------------|----------------------------------------------------------------------------------------------------|
| Public Person   | A Contingent Worker can choose public person for persons and assignments in their person and assignment security profile        | Role: Contingent Worker Privilege: Choose Public Person (Data) Resource: Public Person                                      |
| Public Person   | A Contingent Worker can choose public person for persons and assignments in their public person and assignment security profile | Role: Use REST Service - Eligible Contacts List of Values Privilege: Choose Public Person (Data) Resource: Public Person    |
| Public Person   | A Contingent Worker can choose public person for persons and assignments in their public person and assignment security profile | Role: Use REST Service - Workers List of Values Privilege: Choose Public Person (Data) Resource: Public Person              |
| Public Person   | A Contingent Worker can compare hcm information for themselves                                                                  | Role: Compare HCM Information  Privilege: Compare HCM Information (Data)  Resource: Public Person                           |
| Public Person   | A Contingent Worker can compare public skills for persons and assignments in their public person security profile               | Role: Edit Person Skills and Qualifications Privilege: Compare Public Skills (Data) Resource: Public Person                 |
| Public Person   | A Contingent Worker can search person deferred for persons and assignments in their person and assignment security profile      | Role: Access Person Gallery Privilege: Search Person Deferred (Data) Resource: Public Person                                |
| Public Person   | A Contingent Worker can search person deferred for persons and assignments in their public person security profile              | Role: Access Touchpoints by Worker Privilege: Search Person Deferred (Data) Resource: Public Person                         |
| Public Person   | A Contingent Worker can search person deferred for persons and assignments in their public person security profile              | Role: Use REST Service - Public Workers Read<br>Only<br>Privilege: Search Person Deferred (Data)<br>Resource: Public Person |
| Public Person   | A Contingent Worker can search person deferred for persons and assignments in their public person security profile              | Role: Use REST Service - Talent Person Profiles Privilege: Search Person Deferred (Data) Resource: Public Person            |

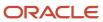

| Business Object | Policy Description                                                                                                    | Policy Store Implementation                                                                                                    |
|-----------------|----------------------------------------------------------------------------------------------------|----------------------------------------------------------------------------------------------------|
| Public Person   | A Contingent Worker can search person deferred for persons and assignments in their public person security profile                 | Role: Use REST Service - Talent Person Profiles<br>Read Only<br>Privilege: Search Person Deferred (Data)<br>Resource: Public Person |
| Public Person   | A Contingent Worker can view person deferred for persons and assignments in their person and assignment security profile           | Role: Use User Details Service Privilege: View Person Deferred (Data) Resource: Public Person                                       |
| Public Person   | A Contingent Worker can view person deferred for persons and assignments in their public person security profile                   | Role: Career Growth Access by Worker Privilege: View Person Deferred (Data) Resource: Public Person                                 |
| Public Person   | A Contingent Worker can view person deferred for persons and assignments in their public person security profile                   | Role: Use REST Service - Public Workers Read<br>Only<br>Privilege: View Person Deferred (Data)<br>Resource: Public Person           |
| Public Person   | A Contingent Worker can view worker contact portrait card for themselves                                                           | Role: View Portrait Contact Card  Privilege: View Worker Contact Portrait Card (Data)  Resource: Public Person                      |
| Requisition     | A Contingent Worker can manage requisition for themselves for the business units for which they are authorized                     | Role: Procurement Requester Privilege: Manage Requisition (Data) Resource: Business Unit                                            |
| Requisition     | A Contingent Worker can manage requisition for themselves for the business units for which they are authorized                     | Role: Requisition Self Service User Privilege: Manage Requisition (Data) Resource: Business Unit                                    |
| Requisition     | A Contingent Worker can manage requisition for themselves for the financial business unit associated with their primary assignment | Role: Requisition Self Service User Privilege: Manage Requisition (Data) Resource: Business Unit                                    |

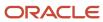

| Business Object         | Policy Description                                                                                                    | Policy Store Implementation                                                                                                    |
|-------------------------|----------------------------------------------------------------------------------------------------|----------------------------------------------------------------------------------------------------|
| Requisition             | A Contingent Worker can manage requisition in other bus by rest service for themselves for the business units for which they are authorized                      | Role: Procurement Requester  Privilege: Manage Requisition in Other BUs by REST Service (Data)  Resource: Business Unit                              |
| Requisition             | A Contingent Worker can manage requisition in primary bu by rest service for themselves for the financial business unit associated with their primary assignment | Role: Requisition Self Service User  Privilege: Manage Requisition in Primary BU by REST Service (Data)  Resource: Business Unit                     |
| Salary                  | A Contingent Worker can view worker compensation portrait card for themselves                                                                                    | Role: View Compensation Details for Worker  Privilege: View Worker Compensation Portrait Card (Data)  Resource: Salary                               |
| Shared Performance Goal | A Contingent Worker can choose shared performance goal for people and assignments in their person and assignment security profile                                | Role: Use REST Service - Performance Goals<br>List of Values  Privilege: Choose Shared Performance Goal<br>(Data)  Resource: Shared Performance Goal |
| Talent Profile          | A Contingent Worker can compare talent profiles for people and assignments in their person and assignment security profile                                       | Role: Edit Person Skills and Qualifications Privilege: Compare Talent Profiles (Data) Resource: Talent Profile                                       |
| Talent Profile          | A Contingent Worker can edit person career planning for themselves                                                                                               | Role: Edit Person Career Planning Privilege: Edit Person Career Planning (Data) Resource: Talent Profile                                             |
| Talent Profile          | A Contingent Worker can edit person skills and qualifications for themselves                                                                                     | Role: Edit Person Skills and Qualifications Privilege: Edit Person Skills and Qualifications (Data) Resource: Talent Profile                         |
| Talent Profile          | A Contingent Worker can manage talent profile person for persons and assignments in their person security profile                                                | Role: Use REST Service - Talent Person Profiles Privilege: Manage Talent Profile Person (Data) Resource: Talent Profile                              |

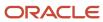

| <b>Business Object</b> | Policy Description                                                                                              | Policy Store Implementation                                                                                                    |
|------------------------|----------------------------------------------------------------------------------------------------|----------------------------------------------------------------------------------------------------|
| Talent Profile         | A Contingent Worker can match talent profile person for themselves                                              | Role: Workforce Profile Worker Privilege: Match Talent Profile Person (Data) Resource: Talent Profile                                                   |
| Talent Profile         | A Contingent Worker can view endorsement for persons and assignments in their public person security profile    | Role: Use REST Service - Talent Person Profiles Privilege: View Endorsement (Data) Resource: Talent Profile                                             |
| Talent Profile         | A Contingent Worker can view endorsement for persons and assignments in their public person security profile    | Role: Use REST Service - Talent Person Profiles<br>Read Only<br>Privilege: View Endorsement (Data)<br>Resource: Talent Profile                          |
| Talent Profile         | A Contingent Worker can view public skill activity for persons and assignments in their person security profile | Role: Use REST Service - Talent Person Public<br>Skill Activities Read Only<br>Privilege: View Public Skill Activity (Data)<br>Resource: Talent Profile |
| Talent Profile         | A Contingent Worker can view public skill for persons and assignments in their public person security profile   | Role: Use REST Service - Talent Person Profiles Privilege: View Public Skill (Data) Resource: Talent Profile                                            |
| Talent Profile         | A Contingent Worker can view public skill for persons and assignments in their public person security profile   | Role: Use REST Service - Talent Person Profiles<br>Read Only<br>Privilege: View Public Skill (Data)<br>Resource: Talent Profile                         |
| Talent Profile         | A Contingent Worker can view public skill for persons and assignments in their public person security profile   | Role: Use REST Service - Talent Person Public<br>Skills Read Only<br>Privilege: View Public Skill (Data)<br>Resource: Talent Profile                    |
| Talent Profile         | A Contingent Worker can view talent profile model for jobs in their job security profile                        | Role: Workforce Profile Worker Privilege: View Talent Profile Model (Data) Resource: Talent Profile                                                     |
| Talent Profile         | A Contingent Worker can view talent profile person for themselves                                               | Role: Workforce Profile Worker Privilege: View Talent Profile Person (Data)                                                                             |

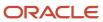

| Business Object           | Policy Description                                                                                                    | Policy Store Implementation                                                                                                    |
|---------------------------|----------------------------------------------------------------------------------------------------|----------------------------------------------------------------------------------------------------|
|                           |                                                                                                    | Resource: Talent Profile                                                                                                    |
| Talent Profile Interest   | A Contingent Worker can view careers of interest for persons and assignments in their public person security profile          | Role: Career Growth Access by Worker Privilege: View Careers of Interest (Data) Resource: Talent Profile Interest                      |
| Talent Profile Item       | A Contingent Worker can view talent profile item worker for themselves                                                        | Role: Workforce Profile Worker Privilege: View Talent Profile Item Worker (Data) Resource: Talent Profile Item                         |
| Time Change Request       | A Contingent Worker can manage time change requests by worker for themselves                                                  | Role: Request Time Change  Privilege: Manage Time Change Requests by Worker (Data)  Resource: Time Change Request                      |
| Time Record               | A Contingent Worker can manage time records for persons and assignments in their person and assignment security profile       | Role: Use REST Service - Time Records Read<br>Only<br>Privilege: Manage Time Records (Data)<br>Resource: Time Record                   |
| Time Record Event         | A Contingent Worker can manage time record events for persons and assignments in their person and assignment security profile | Role: Use REST Service - Time Record Events Privilege: Manage Time Record Events (Data) Resource: Time Record Event                    |
| Time Record Group         | A Contingent Worker can manage time record groups for persons and assignments in their person and assignment security profile | Role: Use REST Service - Time Record Groups<br>Read Only<br>Privilege: Manage Time Record Groups (Data)<br>Resource: Time Record Group |
| Time Record Group Summary | A Contingent Worker can manage time cards by worker for themselves                                                            | Role: Manage Time Card Templates by Worker Privilege: Manage Time Cards by Worker (Data) Resource: Time Record Group Summary           |
| Time Record Group Summary | A Contingent Worker can manage time cards by worker for themselves                                                            | Role: Use REST Service - Time Cards by Worker Privilege: Manage Time Cards by Worker (Data) Resource: Time Record Group Summary        |

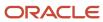

| Business Object                                              | Policy Description                                                                                                    | Policy Store Implementation                                                                                                    |
|--------------------------------------------------------------|----------------------------------------------------------------------------------------------------|----------------------------------------------------------------------------------------------------|
| Time Record Group Summary                                    | A Contingent Worker can search time cards for persons and assignments in their person and assignment security profile                      | Role: Use REST Service - Time Card Entry<br>Details Read Only<br>Privilege: Search Time Cards (Data)<br>Resource: Time Record Group Summary                                |
| Total Compensation Statement                                 | A Contingent Worker can view total compensation statement already generated for themselves                                                 | Role: View Total Compensation Statements  Privilege: View Total Compensation Statement Already Generated (Data)  Resource: Total Compensation Statement                    |
| Touchpoint Summary                                           | A Contingent Worker can view touchpoints for themselves                                                                                    | Role: Use REST Service - Talent Worker<br>Engagements by Worker Read Only<br>Privilege: View Touchpoints (Data)<br>Resource: Touchpoint Summary                            |
| Trading Community Org Address Email Contact<br>Preference    | A Contingent Worker can manage trading community legal contact preference for all trading community contact preferences not of type legal. | Role: Expense Entry  Privilege: Manage Trading Community Legal Contact Preference (Data)  Resource: Trading Community Org Address Email Contact Preference                 |
| Trading Community Org Address Email Contact<br>Preference    | A Contingent Worker can manage trading community legal contact preference for all trading community contact preferences not of type legal. | Role: Requisition Self Service User  Privilege: Manage Trading Community Legal Contact Preference (Data)  Resource: Trading Community Org Address Email Contact Preference |
| Trading Community Org Address Phone<br>Contact Preference    | A Contingent Worker can manage trading community legal contact preference for all trading community contact preferences not of type legal. | Role: Expense Entry  Privilege: Manage Trading Community Legal Contact Preference (Data)  Resource: Trading Community Org Address Phone Contact Preference                 |
| Trading Community Org Address Phone<br>Contact Preference    | A Contingent Worker can manage trading community legal contact preference for all trading community contact preferences not of type legal. | Role: Requisition Self Service User  Privilege: Manage Trading Community Legal Contact Preference (Data)  Resource: Trading Community Org Address Phone Contact Preference |
| Trading Community Organization Address<br>Contact Preference | A Contingent Worker can manage trading community legal contact preference for all                                                          | Role: Expense Entry                                                                                                    |

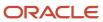

| Business Object                                              | Policy Description                                                                                                    | Policy Store Implementation                                                                                                    |
|--------------------------------------------------------------|----------------------------------------------------------------------------------------------------|----------------------------------------------------------------------------------------------------|
|                                                              | trading community contact preferences not of type legal.                                                                                   | Privilege: Manage Trading Community Legal<br>Contact Preference (Data)<br>Resource: Trading Community Organization<br>Address Contact Preference                              |
| Trading Community Organization Address<br>Contact Preference | A Contingent Worker can manage trading community legal contact preference for all trading community contact preferences not of type legal. | Role: Requisition Self Service User  Privilege: Manage Trading Community Legal Contact Preference (Data)  Resource: Trading Community Organization Address Contact Preference |
| Trading Community Organization Email Contact<br>Preference   | A Contingent Worker can manage trading community legal contact preference for all trading community contact preferences not of type legal. | Role: Expense Entry  Privilege: Manage Trading Community Legal Contact Preference (Data)  Resource: Trading Community Organization Email Contact Preference                   |
| Trading Community Organization Email Contact<br>Preference   | A Contingent Worker can manage trading community legal contact preference for all trading community contact preferences not of type legal. | Role: Requisition Self Service User  Privilege: Manage Trading Community Legal Contact Preference (Data)  Resource: Trading Community Organization Email Contact Preference   |
| Trading Community Organization Party                         | A Contingent Worker can view trading community organization for all organizations in the enterprise                                        | Role: Employee Bank Account Management Privilege: View Trading Community Organization (Data) Resource: Trading Community Organization Party                                   |
| Trading Community Organization Party                         | A Contingent Worker can view trading community organization for all organizations in the enterprise                                        | Role: Expense Entry  Privilege: View Trading Community Organization (Data)  Resource: Trading Community Organization Party                                                    |
| Trading Community Organization Party                         | A Contingent Worker can view trading community organization for all organizations in the enterprise                                        | Role: Payables Invoice Inquiry  Privilege: View Trading Community Organization (Data)  Resource: Trading Community Organization Party                                         |

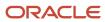

| Business Object                                            | Policy Description                                                                                                    | Policy Store Implementation                                                                                                    |
|------------------------------------------------------------|----------------------------------------------------------------------------------------------------|----------------------------------------------------------------------------------------------------|
| Trading Community Organization Party                       | A Contingent Worker can view trading community organization for all organizations in the enterprise                                             | Role: Procurement Requester  Privilege: View Trading Community Organization (Data)  Resource: Trading Community Organization Party                                          |
| Trading Community Organization Phone<br>Contact Preference | A Contingent Worker can manage trading community legal contact preference for all trading community contact preferences not of type legal.      | Role: Expense Entry  Privilege: Manage Trading Community Legal Contact Preference (Data)  Resource: Trading Community Organization Phone Contact Preference                 |
| Trading Community Organization Phone<br>Contact Preference | A Contingent Worker can manage trading community legal contact preference for all trading community contact preferences not of type legal.      | Role: Requisition Self Service User  Privilege: Manage Trading Community Legal Contact Preference (Data)  Resource: Trading Community Organization Phone Contact Preference |
| Trading Community Party                                    | A Contingent Worker can view trading community contact for all trading community persons in the enterprise except contacts created by partners. | Role: Procurement Requester  Privilege: View Trading Community Contact (Data)  Resource: Trading Community Party                                                            |
| Trading Community Party                                    | A Contingent Worker can view trading community person for all people in the enterprise                                                          | Role: Employee Bank Account Management Privilege: View Trading Community Person (Data) Resource: Trading Community Party                                                    |
| Trading Community Party                                    | A Contingent Worker can view trading community person for all people in the enterprise                                                          | Role: Expense Entry  Privilege: View Trading Community Person (Data)  Resource: Trading Community Party                                                                     |
| Trading Community Party                                    | A Contingent Worker can view trading community person for all people in the enterprise                                                          | Role: Payables Invoice Inquiry  Privilege: View Trading Community Person (Data)  Resource: Trading Community Party                                                          |
| Trading Community Party                                    | A Contingent Worker can view trading community person for all people in the enterprise                                                          | Role: Procurement Requester Privilege: View Trading Community Person (Data)                                                                                                 |

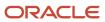

| Business Object                                              | Policy Description                                                                                                    | Policy Store Implementation                                                                                                    |
|--------------------------------------------------------------|----------------------------------------------------------------------------------------------------|----------------------------------------------------------------------------------------------------|
|                                                              |                                                                                                    | Resource: Trading Community Party                                                                                                    |
| Trading Community Party                                      | A Contingent Worker can view trading community person for all people in the enterprise other than sales accounts and sales prospects.      | Role: Expense Entry Privilege: View Trading Community Person (Data) Resource: Trading Community Party                                                                   |
| Trading Community Party                                      | A Contingent Worker can view trading community person for all people in the enterprise other than sales accounts and sales prospects.      | Role: Procurement Requester  Privilege: View Trading Community Person (Data)  Resource: Trading Community Party                                                         |
| Trading Community Party                                      | A Contingent Worker can view trading community person for all resources in the enterprise                                                  | Role: Expense Entry Privilege: View Trading Community Person (Data) Resource: Trading Community Party                                                                   |
| Trading Community Party                                      | A Contingent Worker can view trading community person for all resources in the enterprise                                                  | Role: Procurement Requester  Privilege: View Trading Community Person (Data)  Resource: Trading Community Party                                                         |
| Trading Community Person Address Contact<br>Preference       | A Contingent Worker can manage trading community legal contact preference for all trading community contact preferences not of type legal. | Role: Expense Entry  Privilege: Manage Trading Community Legal Contact Preference (Data)  Resource: Trading Community Person Address Contact Preference                 |
| Trading Community Person Address Contact<br>Preference       | A Contingent Worker can manage trading community legal contact preference for all trading community contact preferences not of type legal. | Role: Requisition Self Service User  Privilege: Manage Trading Community Legal Contact Preference (Data)  Resource: Trading Community Person Address Contact Preference |
| Trading Community Person Address Phone<br>Contact Preference | A Contingent Worker can manage trading community legal contact preference for all trading community contact preferences not of type legal. | Role: Expense Entry  Privilege: Manage Trading Community Legal Contact Preference (Data)  Resource: Trading Community Person Address Phone Contact Preference           |

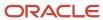

| Business Object                                              | Policy Description                                                                                                    | Policy Store Implementation                                                                                                    |
|--------------------------------------------------------------|----------------------------------------------------------------------------------------------------|----------------------------------------------------------------------------------------------------|
| Trading Community Person Address Phone<br>Contact Preference | A Contingent Worker can manage trading community legal contact preference for all trading community contact preferences not of type legal.                                                       | Role: Requisition Self Service User  Privilege: Manage Trading Community Legal Contact Preference (Data)  Resource: Trading Community Person Address Phone Contact Preference |
| Trading Community Person Email Contact<br>Preference         | A Contingent Worker can manage trading community legal contact preference for all trading community contact preferences not of type legal.                                                       | Role: Expense Entry  Privilege: Manage Trading Community Legal Contact Preference (Data)  Resource: Trading Community Person Email Contact Preference                         |
| Trading Community Person Email Contact<br>Preference         | A Contingent Worker can manage trading community legal contact preference for all trading community contact preferences not of type legal.                                                       | Role: Requisition Self Service User  Privilege: Manage Trading Community Legal Contact Preference (Data)  Resource: Trading Community Person Email Contact Preference         |
| Trading Community Person Phone Contact<br>Preference         | A Contingent Worker can manage trading community legal contact preference for all trading community contact preferences not of type legal.                                                       | Role: Expense Entry  Privilege: Manage Trading Community Legal Contact Preference (Data)  Resource: Trading Community Person Phone Contact Preference                         |
| Trading Community Person Phone Contact<br>Preference         | A Contingent Worker can manage trading community legal contact preference for all trading community contact preferences not of type legal.                                                       | Role: Requisition Self Service User  Privilege: Manage Trading Community Legal Contact Preference (Data)  Resource: Trading Community Person Phone Contact Preference         |
| Trading Community Relationship                               | A Contingent Worker can view trading community relationship for all trading community relationships in the enterprise                                                                            | Role: Procurement Requester  Privilege: View Trading Community Relationship (Data)  Resource: Trading Community Relationship                                                  |
| Trading Community Relationship                               | A Contingent Worker can view trading community relationship for all trading community relationships in the enterprise except partner contact relationships, or relationships created by partners | Role: Procurement Requester  Privilege: View Trading Community Relationship (Data)  Resource: Trading Community Relationship                                                  |
| Trading Community Relationship                               | A Contingent Worker can view trading community relationship for all trading                                                                                                    | Role: Requisition Self Service User                                                                                                    |

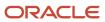

| <b>Business Object</b>           | Policy Description                                                                                                   | Policy Store Implementation                                                                                                    |
|----------------------------------|----------------------------------------------------------------------------------------------------|----------------------------------------------------------------------------------------------------|
|                                  | community relationships in the enterprise except partner contact relationships, or relationships created by partners | Privilege: View Trading Community<br>Relationship (Data)<br>Resource: Trading Community Relationship                                                |
| User                             | A Contingent Worker can view user accounts for themselves                                                            | Role: Manage My Account  Privilege: View User Accounts (Data)  Resource: User                                                                       |
| User Role                        | A Contingent Worker can view own account details for themselves                                                      | Role: Manage My Account  Privilege: View Own Account Details (Data)  Resource: User Role                                                            |
| Variable Compensation Allocation | A Contingent Worker can manage variable compensation allocation by worker for themselves                             | Role: Manage Personal Compensation  Privilege: Manage Variable Compensation Allocation by Worker (Data)  Resource: Variable Compensation Allocation |
| Work Relationship                | A Contingent Worker can submit resignation for themselves                                                            | Role: Submit Resignation Privilege: Submit Resignation (Data) Resource: Work Relationship                                                           |
| Work Relationship                | A Contingent Worker can view employment information summary for themselves                                           | Role: View Employment Information Summary Privilege: View Employment Information Summary (Data) Resource: Work Relationship                         |
| Work Relationship                | A Contingent Worker can withdraw resignation for themselves                                                          | Role: Withdraw Resignation Privilege: Withdraw Resignation (Data) Resource: Work Relationship                                                       |
| Worker                           | A Contingent Worker can choose worker for people and assignments in their person and assignment security profile     | Role: Contingent Worker Privilege: Choose Worker (Data) Resource: Worker                                                                            |
| Worker                           | A Contingent Worker can compare worker employment information for themselves                                         | Role: Compare HCM Information  Privilege: Compare Worker Employment Information (Data)  Resource: Worker                                            |

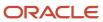

| Business Object    | Policy Description                                                                                                    | Policy Store Implementation                                                                                              |
|--------------------|----------------------------------------------------------------------------------------------------|----------------------------------------------------------------------------------------------------|
| Worker             | A Contingent Worker can review worker availability for themselves                                                                                                    | Role: View Portrait Availability Card Privilege: Review Worker Availability (Data) Resource: Worker                      |
| Worker             | A Contingent Worker can search worker for themselves                                                                                                    | Role: View Additional Assignment Info Privilege: Search Worker (Data) Resource: Worker                                   |
| Worker             | A Contingent Worker can search worker for themselves                                                                                                    | Role: View Eligible Jobs Privilege: Search Worker (Data) Resource: Worker                                                |
| Worker             | A Contingent Worker can search worker for themselves                                                                                                    | Role: View Employment Information Summary Privilege: Search Worker (Data) Resource: Worker                               |
| Worker             | A Contingent Worker can search worker for themselves                                                                                                    | Role: View Worker Contract Privilege: Search Worker (Data) Resource: Worker                                              |
| Worker Contract    | A Contingent Worker can view worker contract for themselves                                                                                                    | Role: View Worker Contract  Privilege: View Worker Contract (Data)  Resource: Worker Contract                            |
| Worker Journey     | A Contingent Worker can view worker journey<br>for persons and assignments in their person<br>and assignment security profile and journeys to<br>which they have been granted access | Role: Use REST Service - Worker Journeys Privilege: View Worker Journey (Data) Resource: Worker Journey                  |
| Workforce Schedule | A Contingent Worker can view workforce schedule by worker for themselves                                                                                                    | Role: View Workforce Schedule by Worker Privilege: View Workforce Schedule by Worker (Data) Resource: Workforce Schedule |

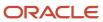

### Privacy

This table lists data security policies for privacy for the Contingent Worker abstract role.

| Business Object                | Policy Description                                                                                                    | Policy Store Implementation                                                                                                    |
|--------------------------------|----------------------------------------------------------------------------------------------------|----------------------------------------------------------------------------------------------------|
| Trading Community Person Phone | A Contingent Worker can view trading community person mobile phone number for all trading community person mobile phone numbers | Role: Procurement Requester  Privilege: View Trading Community Person Mobile Phone Number  Resource: Trading Community Person Phone |

# Employee (Abstract Role)

Identifies the person as an employee.

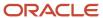

### Role Hierarchy

The Employee abstract role directly and indirectly inherits these roles.

- Employee
  - Access Family and Emergency Contacts by Worker
  - Access HCM Celebrate Social Feed
  - Access Journey by Worker
    - Use REST Service All Tasks in Journey Task Library Read Only
    - Use REST Service HR Document Types List of Values
    - Use REST Service Public Workers Read Only
    - Use REST Service Worker Journeys
    - Use REST Service Workers List of Values
  - Access Learning Common Components
  - Access Person Contact Information by Worker
  - Access Person Extra Information by Worker
  - Access Person Gallery
  - Access Person Identification Information by Worker
  - Access Personal Details by Worker
  - Access Portrait Payslip
  - Access Portrait Personal Payment Method
  - Access Skills Center
    - Use REST Service Talent Person Profiles
    - Use REST Service Talent Person Public Skill Activities Read Only
    - Use REST Service Talent Person Public Skills Read Only
  - Access Touchpoints by Worker
    - Manage HCM Person Note
    - Request Feedback
    - Use REST Service Development Goals Read Only
    - Use REST Service Feedback Requests by Worker or Manager
    - Use REST Service Performance Goals Read Only
    - Use REST Service Talent Worker Check-Ins
    - Use REST Service Talent Worker Engagements by Worker Read Only
    - Use REST Service Worker Journeys
  - Attachments User
    - CRM Stage Write
  - Business Intelligence Consumer
  - Canadian Employee
  - Career Growth Access by Worker
    - Use REST Service Journeys Read Only
    - Use REST Service Learning Record Searches by Learner

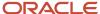

- Use REST Service Worker Journeys
- Change Person Address
- Change Person Marital Status
- Change Worker Location By Worker
- Change Worker Working Hour by Worker
- Compare HCM Information
- Edit Person Career Planning
- Edit Person Skills and Qualifications
- Employee Bank Account Management
- Employee Enrollment
  - Manage Benefit Participant Enrollment Result by Worker
  - Self Report a Life Event
  - Use REST Service Person Benefit Balances
  - Use REST Service Person Benefit Groups
  - View Benefit Participant Enrollment Result by Worker
- Expense Entry
  - Business Intelligence Consumer
  - Employee Bank Account Management
  - Transaction Entry with Budgetary Control
    - Business Intelligence Consumer
- HCM Connections REST Services
  - Use REST Service Person Notes
  - Use REST Service Public Workers Read Only
  - Use REST Service Talent Person Profiles
  - Use REST Service Talent Person Profiles Read Only
  - Use REST Service Worker Connections Read Only
- o Hide HCM Person Public Note
- Indian Employee
  - Enter Indian Investment Declaration
  - Enter Indian Previous Employment
  - Enter Indian Social Insurance
- Maintain Absence Records
- Manage Availability Patterns
- o Manage Benefits Additional Person Info
- Manage Career by Worker
  - Careers of Interest Management
  - Use REST Service Talent Person Profiles
  - Use REST Service Talent Profile Comparisons Read Only
- Manage Cash Disbursements
- Manage Contextual Journey by Worker
  - Use REST Service HR Document Types List of Values
  - Use REST Service Journeys Read Only

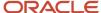

- Use REST Service Public Workers Read Only
- Use REST Service Worker Journeys
- Use REST Service Workers List of Values
- Manage Development Goal by Worker
- Manage Donations
- Manage External Payroll Information by Worker
- o Manage HCM Non-Person Note
- Manage HCM Person Note
- Manage Learning Communities
- Manage Learning Self-Service Tutorials
- Manage Learning Self-Service Videos
- Manage My Account
  - Manage Approval Delegations
  - Manage Role Delegations
- Manage My Voluntary Learning
- Manage Offline Learning
- Manage Onboarding by Worker
- Manage Performance Goal by Worker
- Manage Person Beneficiary Organizations
- Manage Person Biographical Information
- Manage Person Citizenship
- Manage Person Contact Details
- Manage Person Disability by Worker
- Manage Person Documentation by Worker
- Manage Person Driver License
- Manage Person Ethnicity
- Manage Person Extra Information by Worker
- Manage Person Image
- Manage Person Legislative
- Manage Person Name
- Manage Person National Identifier
- Manage Person Passport
- Manage Person Religion
- Manage Person Visa or Permit
- Manage Personal Compensation
- Manage Personal Payment Method
- Manage Recommended Learning
- Manage Time Card Templates by Worker

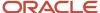

- Manage UK Pension Contributions
- Manage Worker Information Sharing
- Performance Management Worker
  - Create Anytime Performance Document
  - Manage Check-In Document
  - Request Feedback
  - View Performance Summary
  - View Requested Feedback
- Person Communication Methods Management
- Person Communication Methods View
- Portrait Benefits
- Portrait Current and Completed Tasks
- Print Worker Portrait
- Procurement Requester
  - Payables Invoice Inquiry
  - Procurement Folder Reporting
  - Receiving Management Requester
    - Item Inquiry
  - Receiving Self Service Responsive Application User
    - Use REST Service Guided Journey Responses
    - Use REST Service Guided Journeys Read Only
  - Requisition Self Service User
    - Use REST Service Locations List of Values
    - Use REST Service Locations Read Only
  - Requisition Viewing
    - Payables Invoice Inquiry
  - Transaction Entry with Budgetary Control
    - Business Intelligence Consumer
- Project Time Entry Mobile
  - Use REST Service Time Record Events
  - Use REST Service Time Record Groups Read Only
  - Use REST Service Time Records Read Only
- Request Time Change
- Share Personal Data Access
- Share Personal Information
- Social Connection Worker
- Submit Absence Bid
- Submit Resignation
- Time and Labor Worker
  - Use REST Service Time Card Entry Details Read Only
  - Use REST Service Time Cards by Worker

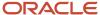

- Worker Time Card Entry
- Trading Community Data Security Policies for HCM
- UK New Starter Declaration
- US Employee Portrait Gallery
- Use REST Service Absence Business Titles List of Values
- Use REST Service Absence Types List of Values
- Use REST Service Eligible Contacts List of Values
- Use REST Service Grades List of Values
- Use REST Service Guided Journey Responses
- Use REST Service Guided Journeys Read Only
- Use REST Service HCM Countries List of Values
- Use REST Service HR Document Types List of Values
- Use REST Service Jobs List of Values
- Use REST Service Locations List of Values
- Use REST Service Nudge Cards
- Use REST Service Performance Goals List of Values
- Use REST Service Person Reference Data Lists of Values
- Use REST Service Public Workers Read Only
- Use REST Service Recruiting Hierarchy Lists of Values
- Use REST Service Representatives Read Only
- Use REST Service Worker Assignments List of Values
- Use REST Service Worker Bank Accounts
- Use REST Service Worker Bank Accounts Read Only
- Use REST Service Workers List of Values
- Use User Details Service
- View Accrual Type Absence Plan Balance
- View Additional Assignment Info
- View Benefits Additional Person Info
- View Compensation Change Statement
- View Compensation Details for Worker
- View Development Goal by Worker
- View Eligible Jobs
- View Employment Information Summary
- View HCM Person Note
- View Learner Contributions
- View Learning Communities
- View My Recommended Learning

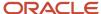

- View My Required Learning
- View Payslip
- View Person Address
- View Person Beneficiary Organizations
- View Person Biographical Information
- View Person Citizenship
- View Person Disability by Worker
- View Person Driver License
- View Person Ethnicity
- View Person Legislative
- View Person Name
- View Person National Identifier
- View Person Passport
- View Person Religion
- View Person Visa or Permit
- View Portrait Availability Card
- View Portrait Contact Card
- View Portrait Personal Information Card
- View Portrait User Account Details Card
- View Public Learning Communities
- View Secured Help Content
- View Seniority Dates
- View Total Compensation Statements
- View Worker Assignment History Details
- View Worker Calendar by Worker
- View Worker Contract
- View Workforce Schedule by Worker
- View Year-End Documents
- Withdraw Resignation
- Workforce Profile Worker

#### **Duties**

This table lists the duties assigned directly and indirectly to the Employee abstract role.

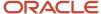

| Duty Role                          | Description                                                                                                    |
|------------------------------------|----------------------------------------------------------------------------------------------------|
| Access Journey by Worker           | Allows workers to access their own journeys.                                                                                                    |
| Access Learning Common Components  | Access common learning components.                                                                                                    |
| Access Skills Center               | Allows the user to access skills center.                                                                                                    |
| Access Touchpoints by Worker       | Allows workers to access their own touchpoints.                                                                                                    |
| Attachments User                   | UCM application role for access to attachments using the integrated user interface or the standalone product.                                                                                                    |
| Business Intelligence Authoring    | An author of Business Intelligence reports as presented in the web catalog. The role allows authoring within Business Intelligence Applications, Business Intelligence Publisher, Real Time Decisions, Enterprise Performance Management and Business Intelligence Office.                                                       |
| Business Intelligence Consumer     | A role required to allow reporting from Business Intelligence Applications, Business Intelligence Publisher, Real Time Decisions, Enterprise Performance Management and Business Intelligence Office. This role allow you to run reports from the web catalog but it will not allow a report to be authored from a subject area. |
| CRM Stage Write                    | Allows uploading CRM content to stage area on content server                                                                                                    |
| Canadian Employee                  | Allows an employee within a CA legal employer to access CA specific tasks.                                                                                                    |
| Career Growth Access by Worker     | Allows workers to access the Grow page.                                                                                                    |
| Careers of Interest Management     | Allows management of the careers of interest for a worker.                                                                                                    |
| Employee Bank Account Management   | Manages employee bank accounts and other payment details.                                                                                                    |
| Employee Enrollment                | Manages employee enrollments.                                                                                                    |
| Expense Entry                      | Creates and updates expense items and expense reports.                                                                                                    |
| FSCM Load Interface Administration | Manages load interface file for import                                                                                                    |
| HCM Connections REST Services      | Grants access to REST services used by HCM connections UI                                                                                                    |
| Indian Employee                    | Allows an employee within an Indian legal employer to submit their tax investment declaration.                                                                                                    |
| Item Inquiry                       | Queries and views items in the enterprise.                                                                                                    |
| Manage Career by Worker            | Allows a worker to manage their career.                                                                                                    |

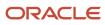

| Duty Role                                             | Description                                                                                                    |
|-------------------------------------------------------|----------------------------------------------------------------------------------------------------|
| Manage Contextual Journey by Worker                   | Allows workers to access and manage their own contextual journeys.                                                                                                    |
| Manage My Account                                     | Manages worker roles.                                                                                                    |
| Manage Offline Learning                               | Allows download and management of learning item content on mobile device in learning self-service                                                                                                    |
| Payables Invoice Inquiry                              | Views Oracle Fusion Payables invoices.                                                                                                    |
| Performance Management Worker                         | Adds content to rate to performance document and evaluates self.                                                                                                    |
| Person Communication Methods<br>Management            | Grants access to the employee, contingent worker and Human Resource Specialist to manage the phones, emails and other communication methods in the portrait.                                                       |
| Person Communication Methods View                     | Grants access to the employee, contingent worker and Human Resource Specialist to view the phones, emails and other communication methods in the portrait.                                                         |
| Portrait Current and Completed Tasks                  | Grants access to the current and completed tasks card in the portrait, which includes HCM worklist tasks and user provisioning requests.                                                                           |
| Procurement Folder Reporting                          | Grants access to the Procurement web catalog folder.                                                                                                    |
| Project Time Entry Mobile                             | Allows the user to report time and manage time cards on mobile device.                                                                                                    |
| Receiving Management Requester                        | Allows a requester in Oracle Fusion iProcurement to receive items, correct receipts, and return receipts.                                                                                                    |
| Receiving Self Service Responsive<br>Application User | Creates, updates, and returns receipts using the Responsive Self Service Receiving Application.                                                                                                    |
| Requisition Self Service User                         | Manages requisitions including creating, searching, and viewing requisitions, creating noncatalog requests, creating requisitions with one-time locations, and changing deliver-to locations on requisition lines. |
| Requisition Viewing                                   | View requisition and associated documents.                                                                                                    |
| Social Connection Worker                              | Performs all Oracle Fusion Social Connection employee duties.                                                                                                    |
| Time and Labor Worker                                 | Reports time as a worker.                                                                                                    |
| Trading Community Data Security Policies for HCM      | Contains data security policies that allow HCM roles to access Trading Community organizations, people and relationships                                                                                           |
| Transaction Entry with Budgetary Control              | Manages the budgetary control tasks by job roles who perform transactions that are subject to budgetary control, such as accounts payable manager.                                                                 |

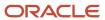

| Duty Role                                              | Description                                                                                                    |  |  |  |
|--------------------------------------------------------|----------------------------------------------------------------------------------------------------|--|--|--|
| US Employee Portrait Gallery                           | Allows an employee within a US legal employer to access US specific tasks.                                                                                                    |  |  |  |
| Use REST Service - Eligible Contacts List of Values    | f Allows the user to call the GET method associated with the Eligible Contacts list of values REST Service.                                                                            |  |  |  |
| Use REST Service - HR Document Types<br>List of Values | Allows the user to call the GET method associated with the HR document types list of values REST service. Use this duty role when granting manage access to person documentation data. |  |  |  |
| Use REST Service - Worker Bank Accounts                | Allows the user to manage worker bank accounts using REST.                                                                                                    |  |  |  |
| Use REST Service - Worker Bank Accounts<br>Read Only   | Allows the user to view worker bank accounts using REST.                                                                                                    |  |  |  |
| Use REST Service - Workers List of Values              | Allows the user to call the GET method associated with the Workers list of values REST Service.                                                                                        |  |  |  |
| View Secured Help Content                              | Views help content that was added or edited, containing the security lookup value Secured.                                                                                             |  |  |  |
| Worker Time Card Entry                                 | Reports time by time card, as a worker.                                                                                                    |  |  |  |
| Workforce Profile Worker                               | Performs workforce profile duties as an employee or contingent worker.                                                                                                    |  |  |  |

## Aggregate Privileges

This table lists aggregate privileges assigned directly and indirectly to the Employee abstract role.

| Aggregate Privilege                                | Description                                                                                                    |  |
|----------------------------------------------------|----------------------------------------------------------------------------------------------------|--|
| Access Family and Emergency Contacts by<br>Worker  | Grants access to persons to view their own contacts.                                                             |  |
| Access HCM Celebrate Social Feed                   | Allows accessing the celebrate social feed, viewing recognitions and awards.                                     |  |
| Access Person Contact Information by<br>Worker     | Allows access to Person contact information such as phones, emails, other communication accounts, and addresses. |  |
| Access Person Extra Information by<br>Worker       | Allows access to a person's extensible flexfields.                                                               |  |
| Access Person Gallery                              | Searches worker deferred data and views the portrait page.                                                       |  |
| Access Person Identification Information by Worker | Allows access to Person documents such as citizenship, passport, visa and permits, and driver licenses.          |  |

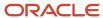

| Aggregate Privilege                                       | Description                                                                                                    |  |  |  |
|-----------------------------------------------------------|----------------------------------------------------------------------------------------------------|--|--|--|
| Access Personal Details by Worker                         | Allows access to Person Information such as such as name, national identifier, biographical, demographic, and disability information. |  |  |  |
| Access Portrait Payslip                                   | Grants access to a person's own payslip in the portrait.                                                                              |  |  |  |
| Access Portrait Personal Payment Method                   | Grants access to a person's payment methods in the portrait.                                                                          |  |  |  |
| Change Person Address                                     | Grants access to persons to manage their own address data.                                                                            |  |  |  |
| Change Person Marital Status                              | Grants access to a person to manage their own marital status and related data.                                                        |  |  |  |
| Change Worker Location By Worker                          | Allows workers to change their work locations.                                                                                        |  |  |  |
| Change Worker Working Hour by Worker                      | Allows workers to change their working hours.                                                                                         |  |  |  |
| Compare HCM Information                                   | Compares workers, jobs, positions, and any combinations of these objects.                                                             |  |  |  |
| Create Anytime Performance Document                       | Allows creation of anytime performance documents                                                                                      |  |  |  |
| Edit Person Career Planning                               | Allows editing the Person Career Planning.                                                                                            |  |  |  |
| Edit Person Skills and Qualifications                     | Allows editing the Person Skills and Qualifications.                                                                                  |  |  |  |
| Enter Indian Investment Declaration                       | Allows Indian employees to enter the investment declaration details.                                                                  |  |  |  |
| Enter Indian Previous Employment                          | Allows Indian employees to enter their previous employment details when joining mid financial year.                                   |  |  |  |
| Enter Indian Social Insurance                             | Allows Indian employees to enter the social insurance details.                                                                        |  |  |  |
| Hide HCM Person Public Note                               | Allows hiding or not hiding HCM public person notes.                                                                                  |  |  |  |
| Maintain Absence Records                                  | Allows workers to enter, update and delete their absence records.                                                                     |  |  |  |
| Manage Approval Delegations                               | Allows management of user approval delegations.                                                                                       |  |  |  |
| Manage Availability Patterns                              | Allows users to create, delete, and update availability patterns.                                                                     |  |  |  |
| Manage Benefit Participant Enrollment<br>Result by Worker | Allows workers to access benefits pages where they can manage their own enrollment results.                                           |  |  |  |
| Manage Benefits Additional Person Info                    | Allows management of benefits person information.                                                                                     |  |  |  |

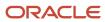

| Aggregate Privilege                              | Description                                                                                                 |  |  |  |
|--------------------------------------------------|----------------------------------------------------------------------------------------------------|--|--|--|
| Manage Cash Disbursements                        | Allows administrator to dispense part of an accrual plan balance for payment.                               |  |  |  |
| Manage Check-In Document                         | Allows to create, view, edit and delete check-in document.                                                  |  |  |  |
| Manage Development Goal by Worker                | Manages worker's own development goals.                                                                     |  |  |  |
| Manage Donations                                 | Allows creation and viewing of absence donations.                                                           |  |  |  |
| Manage External Payroll Information by<br>Worker | Allows configuration of payroll data maintained in external payroll system in an employee self service flow |  |  |  |
| Manage HCM Non-Person Note                       | Views and manages HCM notes that are not person notes                                                       |  |  |  |
| Manage HCM Person Note                           | Views and manages all types of HCM person notes                                                             |  |  |  |
| Manage Learning Communities                      | Allows users to create learning communities.                                                                |  |  |  |
| Manage Learning Self-Service Tutorials           | Allows users to author tutorials.                                                                           |  |  |  |
| Manage Learning Self-Service Videos              | Allows users to publish and edit videos.                                                                    |  |  |  |
| Manage My Voluntary Learning                     | Allows users join and manage their voluntary learning assignments.                                          |  |  |  |
| Manage Onboarding by Worker                      | Allows worker to complete the onboarding tasks.                                                             |  |  |  |
| Manage Performance Goal by Worker                | Manages worker's own performance goals.                                                                     |  |  |  |
| Manage Person Beneficiary Organizations          | Allows management of person benefit organizations.                                                          |  |  |  |
| Manage Person Biographical Information           | Allows management of a person's biographical information.                                                   |  |  |  |
| Manage Person Citizenship                        | Grants access to persons to manage their own citizenship.                                                   |  |  |  |
| Manage Person Contact Details                    | Allows management of a person's contacts.                                                                   |  |  |  |
| Manage Person Disability by Worker               | Allows worker to manage their own disability information.                                                   |  |  |  |
| Manage Person Documentation by Worker            | Grants access to persons to manage their own document data.                                                 |  |  |  |
| Manage Person Driver License                     | Grants access to persons to manage their own driver licenses.                                               |  |  |  |

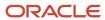

| Aggregate Privilege                          | Description                                                                                                    |  |  |  |
|----------------------------------------------|----------------------------------------------------------------------------------------------------|--|--|--|
| Manage Person Ethnicity                      | Grants access to persons to manage their own ethnicity.                                                                        |  |  |  |
| Manage Person Extra Information by<br>Worker | Allows access to a person's extensible flexfields.                                                                             |  |  |  |
| Manage Person Image                          | Grants access to manage a person's own image.                                                                                  |  |  |  |
| Manage Person Legislative                    | Grants access to persons to manage their own legislative information.                                                          |  |  |  |
| Manage Person Name                           | Maintains persons' name related attributes.                                                                                    |  |  |  |
| Manage Person National Identifier            | Grants access to persons to manage their own national identifier.                                                              |  |  |  |
| Manage Person Passport                       | Grants access to persons to manage their own passports.                                                                        |  |  |  |
| Manage Person Religion                       | Grants access to persons to manage their own religion.                                                                         |  |  |  |
| Manage Person Visa or Permit                 | Grants access to persons to manage their own visas and permits.                                                                |  |  |  |
| Manage Personal Compensation                 | Manages contributions made toward savings and contribution type plans.                                                         |  |  |  |
| Manage Personal Payment Method               | Manages payment methods used to pay a person and defines how the payments are split if multiple payment methods are specified. |  |  |  |
| Manage Recommended Learning                  | Allows users to recommend learning and view recommendations received.                                                          |  |  |  |
| Manage Role Delegations                      | Allows management of user roles delegations.                                                                                   |  |  |  |
| Manage Time Card Templates by Worker         | Lets the worker manage time card templates.                                                                                    |  |  |  |
| Manage UK Pension Contributions              | Allows UK employees to manage their pension contributions.                                                                     |  |  |  |
| Manage Worker Information Sharing            | Allows sharing of person information with internal and external recipients. Used in the non-responsiv UI.                      |  |  |  |
| Portrait Benefits                            | Views benefits data for a worker in the portrait.                                                                              |  |  |  |
| Print Worker Portrait                        | Grants access to the portrait maintenance duties for the portrait cards.                                                       |  |  |  |
| Request Feedback                             | Allows to request feedback                                                                                                    |  |  |  |
| Request Time Change                          | Allows the worker to create a time change request.                                                                             |  |  |  |

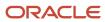

| Aggregate Privilege                                               | Description                                                                                                    |  |  |  |
|-------------------------------------------------------------------|----------------------------------------------------------------------------------------------------|--|--|--|
| Self Report a Life Event                                          | Allows employees to report life events for themselves.                                                                                 |  |  |  |
| Share Personal Data Access                                        | Allows sharing of access to personal data.                                                                                             |  |  |  |
| Share Personal Information                                        | Allows sharing of personal information.                                                                                                |  |  |  |
| Submit Absence Bid                                                | Allows workers to submit absence bids.                                                                                                 |  |  |  |
| Submit Resignation                                                | Allows worker to submit their own resignation.                                                                                         |  |  |  |
| UK New Starter Declaration                                        | Allows UK employees to enter their new starter declaration                                                                             |  |  |  |
| Use REST Service - Absence Business<br>Titles List of Values      | Allows users to call the GET method associated with the Absence Business Titles REST service.                                          |  |  |  |
| Use REST Service - Absence Types List of Values                   | Allows users to call the GET method associated with the Absence Types REST service.                                                    |  |  |  |
| Use REST Service - All Tasks in Journey<br>Task Library Read Only | Allows the user to access all tasks in the task library and call the GET method associated with the Journey Task Library REST Service. |  |  |  |
| Use REST Service - Development Goals<br>Read Only                 | Allows users to call GET and describe methods with the Development Goals REST service.                                                 |  |  |  |
| Use REST Service - Feedback Requests by<br>Worker or Manager      | Allows the user to call the POST method associated with the Feedback Requests REST service.                                            |  |  |  |
| Use REST Service - Grades List of Values                          | Allows the user to call the GET method associated with the grades list of values REST Service.                                         |  |  |  |
| Use REST Service - Guided Journey<br>Responses                    | Allows the user to call all methods associated with the Guided Journey Responses REST service.                                         |  |  |  |
| Use REST Service - Guided Journeys Read<br>Only                   | Allows the user to call the GET method associated with the Guided Journeys REST service.                                               |  |  |  |
| Use REST Service - HCM Countries List of Values                   | Allows the user to call the GET method associated with the HCM Countries list of values REST Service.                                  |  |  |  |
| Use REST Service - Jobs List of Values                            | Allows the user to call the GET method associated with the Jobs list of values REST Service.                                           |  |  |  |
| Use REST Service - Journeys Read Only                             | Allows the user to call the GET method associated with the Journeys REST Service.                                                      |  |  |  |
| Use REST Service - Learning Record<br>Searches by Learner         | Allows learner to search learning records as a learner.                                                                                |  |  |  |

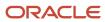

| Aggregate Privilege                                                   | Description                                                                                                    |  |  |  |
|-----------------------------------------------------------------------|----------------------------------------------------------------------------------------------------|--|--|--|
| Use REST Service - Locations List of Values                           | Allows the user to call the GET method associated with the Locations LOV REST Service.                                                                                                    |  |  |  |
| Use REST Service - Locations Read Only                                | Allows the user to call the GET method associated with the Locations REST Service.                                                                                                    |  |  |  |
| Use REST Service - Nudge Cards                                        | Allows the user to call all methods associated with the Nudge Cards REST service.                                                                                                    |  |  |  |
| Use REST Service - Performance Goals List of Values                   | Allows the user to call the GET method associated with the Performance Goals List of Values REST Service.                                                                                                 |  |  |  |
| Use REST Service - Performance Goals<br>Read Only                     | Allows the user to call the GET method associated with the Performance Goals REST service.                                                                                                    |  |  |  |
| Use REST Service - Person Benefit<br>Balances                         | Allows users to call all methods associated with the person benefit balances REST service.                                                                                                    |  |  |  |
| Use REST Service - Person Benefit Groups                              | Allows users to call all methods associated with the person benefit groups REST service.                                                                                                    |  |  |  |
| Use REST Service - Person Notes                                       | Allows the user to call the GET, DESCRIBE, POST, PATCH and DELETE methods associated with the Person Notes REST service.                                                                                  |  |  |  |
| Use REST Service - Person Reference Data<br>Lists of Values           | Allows the user to call the GET method associated with the person reference data lists of values REST services.                                                                                           |  |  |  |
| Use REST Service - Public Workers Read<br>Only                        | Allows the user to call the GET method associated with the Public Workers REST Service.                                                                                                    |  |  |  |
| Use REST Service - Recruiting Hierarchy<br>Lists of Values            | Allows the user to call the GET method associated with the Recruiting hierarchy lists of values REST Services.                                                                                            |  |  |  |
| Use REST Service - Representatives Read<br>Only                       | Allows the user to call the GET method associated with the Representatives REST Service.                                                                                                    |  |  |  |
| Use REST Service - Talent Person Profiles                             | Allows the user to call all methods associated with the Talent Person Profile REST Service. Areas of interest, areas of expertise, favorite links and tags can be managed using this aggregate privilege. |  |  |  |
| Use REST Service - Talent Person Profiles<br>Read Only                | Allows the user to call the GET method associated with the Talent Person Profile REST Service.                                                                                                    |  |  |  |
| Use REST Service - Talent Person Public<br>Skill Activities Read Only | Allows the user to call the GET method associated with the Public Skill Activities REST Service.                                                                                                    |  |  |  |
| Use REST Service - Talent Person Public<br>Skills Read Only           | Allows the user to call the GET method associated with the Public Skills REST Service.                                                                                                    |  |  |  |

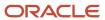

| Aggregate Privilege                                                 | Description                                                                                                    |  |  |  |
|---------------------------------------------------------------------|----------------------------------------------------------------------------------------------------|--|--|--|
| Use REST Service - Talent Profile<br>Comparisons Read Only          | Allows the user to call the GET method associated with the Talent Profile Comparisons REST service.            |  |  |  |
| Use REST Service - Talent Worker Check-<br>Ins                      | Allows users to call all methods with the Talent Worker Check-Ins REST service.                                |  |  |  |
| Use REST Service - Talent Worker<br>Engagements by Worker Read Only | Allows the user to call the GET method associated with the Talent Worker Engagements REST Service as a worker. |  |  |  |
| Use REST Service - Time Card Entry<br>Details Read Only             | Lets the person call the Time Card Entry Details REST Service.                                                 |  |  |  |
| Use REST Service - Time Cards by Worker                             | Lets the worker call the Time Cards REST Service.                                                              |  |  |  |
| Use REST Service - Time Record Events                               | Allows users to call all methods on time record events associated with the time records REST service.          |  |  |  |
| Use REST Service - Time Record Groups<br>Read Only                  | Allows users to call the GET method on time record groups associated with the time records REST service.       |  |  |  |
| Use REST Service - Time Records Read<br>Only                        | Allows users to call the GET method on time records associated with the time records REST service.             |  |  |  |
| Use REST Service - Worker Assignments<br>List of Values             | Allows the user to call the GET method associated with the Assignments list of values REST Service.            |  |  |  |
| Use REST Service - Worker Connections<br>Read Only                  | Allows the user to call the GET method associated with the Worker Connections REST Service.                    |  |  |  |
| Use REST Service - Worker Journeys                                  | Allows the user to call all methods associated with the Worker Journeys REST Service.                          |  |  |  |
| Use User Details Service                                            | Creates or updates users during person synchronizations.                                                       |  |  |  |
| View Accrual Type Absence Plan Balance                              | Allows workers to view balances of the accrual type absence plans.                                             |  |  |  |
| View Additional Assignment Info                                     | Allows viewing of additional assignment info.                                                                  |  |  |  |
| View Benefit Participant Enrollment Result<br>by Worker             | Allows workers to access benefits pages where they can view their own enrollment results.                      |  |  |  |
| View Benefits Additional Person Info                                | Allows viewing of benefits person information.                                                                 |  |  |  |
| View Compensation Change Statement                                  | Allows workers to view compensation change statements after the workforce compensation cycle.                  |  |  |  |
| View Compensation Details for Worker                                | Views compensation data for a worker.                                                                          |  |  |  |

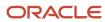

| Aggregate Privilege                   | Description                                                         |  |  |  |
|---------------------------------------|---------------------------------------------------------------------|--|--|--|
| View Development Goal by Worker       | View worker's own development goals.                                |  |  |  |
| View Eligible Jobs                    | Allows viewing of eligible jobs for relief in higher class.         |  |  |  |
| View Employment Information Summary   | Grants access to view a worker's employment information summary.    |  |  |  |
| View HCM Person Note                  | Views HCM person notes                                              |  |  |  |
| View Learner Contributions            | Allows users to view a person's learning contributions.             |  |  |  |
| View Learning Communities             | Allows users to view learning communities they are members of.      |  |  |  |
| View My Recommended Learning          | Allows users to view learning items recommended to them.            |  |  |  |
| View My Required Learning             | Allows users to view their required learning assignments.           |  |  |  |
| View Payslip                          | Views payslips.                                                     |  |  |  |
| View Performance Summary              | Allows viewing of workers performance summary information.          |  |  |  |
| View Person Address                   | Grants access to persons to view their own address data.            |  |  |  |
| View Person Beneficiary Organizations | Allows viewing of person benefit organizations.                     |  |  |  |
| View Person Biographical Information  | Allows access to a person's biographical information.               |  |  |  |
| View Person Citizenship               | Grants access to persons to view their own citizenship.             |  |  |  |
| View Person Disability by Worker      | Allows access to a person's disability information.                 |  |  |  |
| View Person Driver License            | Grants access to persons to view their own driver licenses.         |  |  |  |
| View Person Ethnicity                 | Grants access to persons to view their own ethnicity.               |  |  |  |
| View Person Legislative               | Grants access to persons to view their own legislative information. |  |  |  |
| View Person Name                      | Views persons' name related attributes.                             |  |  |  |
| View Person National Identifier       | Grants access to persons to view national identifier.               |  |  |  |
| View Person Passport                  | Grants access to persons to view their own passports.               |  |  |  |

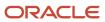

| Aggregate Privilege                     | Description                                                                                                    |  |  |  |
|-----------------------------------------|----------------------------------------------------------------------------------------------------|--|--|--|
| View Person Religion                    | Grants access to persons to view their own religion.                                                                                                    |  |  |  |
| View Person Visa or Permit              | Grants access to persons to view their own visas and permits.                                                                                                    |  |  |  |
| View Portrait Availability Card         | Grants access to the availability card in the portrait, which includes schedule, absence, and accrual information.                                                               |  |  |  |
| View Portrait Contact Card              | Grants access to view the contact card in the portrait, which includes phone number, e-mail, other communication methods, work location information, manager, directs and peers. |  |  |  |
| View Portrait Personal Information Card | Grants access to a person's own personal and employment information in the portrait.                                                                                             |  |  |  |
| View Portrait User Account Details Card | Views the User Account Details card in the Person Gallery.                                                                                                    |  |  |  |
| View Public Learning Communities        | Allows users to view the learning communities a person is a member of.                                                                                                    |  |  |  |
| View Requested Feedback                 | Allows workers and line managers to view requested feedback                                                                                                    |  |  |  |
| View Seniority Dates                    | Allows viewing of seniority dates.                                                                                                    |  |  |  |
| View Total Compensation Statements      | Views generated total compensation statements for individuals within their security profile.                                                                                     |  |  |  |
| View Worker Assignment History Details  | Allows viewing of worker's assignment history details.                                                                                                    |  |  |  |
| View Worker Calendar by Worker          | Allows workers to view their calendar.                                                                                                    |  |  |  |
| View Worker Contract                    | Allows viewing of worker's employment contract details and contract extensions.                                                                                                  |  |  |  |
| View Workforce Schedule by Worker       | Allows workers to view their own workforce schedules.                                                                                                    |  |  |  |
| View Year-End Documents                 | Allows users to view year-end documents for current or prior tax years.                                                                                                    |  |  |  |
| Withdraw Resignation                    | Allows a worker to withdraw their own resignation                                                                                                    |  |  |  |

### Privileges

This table lists privileges granted to duties of the Employee abstract role.

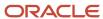

| Granted Role                         | Granted Role Description                        | Privilege                                                  | Privilege Description                                                                                                    |
|--------------------------------------|-------------------------------------------------|------------------------------------------------------------|----------------------------------------------------------------------------------------------------|
| Access Journey by Worker             | Allows workers to access their own journeys.    | Access Journey by Worker                                   | Allows workers to access their own journeys.                                                                                               |
| Access Journey by Worker             | Allows workers to access their own journeys.    | Use REST Service - Questionnaire<br>Instructions Read Only | Allows access to the GET method associated with the Questionnaire Instructions REST Service.                                               |
| Access Journey by Worker             | Allows workers to access their own journeys.    | Use REST Service - Worker Journey<br>Tasks                 | Allows the user to call all methods associated with the Worker Journey Tasks REST Service.                                                 |
| Access Journey by Worker             | Allows workers to access their own journeys.    | Use REST Service - Worker Journey<br>Tasks Read Only       | Allows the user to call the GET method associated with the Workers Journey Tasks REST Service, to retrieve journey tasks assigned to them. |
| Access Learning Common<br>Components | Access common learning components.              | Access Learning Common<br>Components                       | Allows access to common components in learning self-service and administration work area.                                                  |
| Access Skills Center                 | Allows the user to access skills center.        | Access Skills Center                                       | Allows the user to access skills center.                                                                                                   |
| Access Skills Center                 | Allows the user to access skills center.        | Use REST Service - Talent Profile<br>Types Read Only       | Allows the user to call the GET method associated with the talentProfileTypes REST Service.                                                |
| Access Skills Center                 | Allows the user to access skills center.        | Use REST Service - Talent Skill<br>Suggestions Read Only   | Allows the user to call the GET method associated with the Talent Skill Suggestions REST Service.                                          |
| Access Touchpoints by Worker         | Allows workers to access their own touchpoints. | Access Touchpoints by Worker                               | Allows workers to access their own touchpoints.                                                                                            |
| Access Touchpoints by Worker         | Allows workers to access their own touchpoints. | Use REST Service - Feedback<br>Templates List of Values    | Allows the user to call the GET method associated with the Feedback Templates List of Values REST service.                                 |
| Access Touchpoints by Worker         | Allows workers to access their own touchpoints. | Use REST Service - Feedback<br>Templates Read Only         | Allows the user to call the GET method associated with the Feedback Templates REST service.                                                |
| Access Touchpoints by Worker         | Allows workers to access their own touchpoints. | Use REST Service - HCM Surveys<br>List of Values           | Allows the user to call the GET method associated with the HCM Surveys List of Values REST Service.                                        |

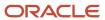

| Granted Role                   | Granted Role Description                                                   | Privilege                                                 | Privilege Description                                                                          |
|--------------------------------|----------------------------------------------------------------------------|-----------------------------------------------------------|------------------------------------------------------------------------------------------------|
| Access Touchpoints by Worker   | Allows workers to access their own touchpoints.                            | Use REST Service - Nudges                                 | Allows the user to call all methods associated with the Nudges REST service.                   |
| Access Touchpoints by Worker   | Allows workers to access their own touchpoints.                            | Use REST Service - Talent Check-In<br>Templates Read Only | Allows users to call GET and describe methods with the Talent Check-In Templates REST service. |
| Canadian Employee              | Allows an employee within a CA legal employer to access CA specific tasks. | Manage Canadian Personal Tax<br>Credits                   | Manage Canadian Personal Tax<br>Credits                                                        |
| Canadian Employee              | Allows an employee within a CA legal employer to access CA specific tasks. | View Canadian End of Year Tax<br>Form                     | View Canadian End of Year Tax<br>Form                                                          |
| Career Growth Access by Worker | Allows workers to access the Grow page.                                    | Access Career Growth by Worker                            | Allows workers to access the Grow page.                                                        |
| Career Growth Access by Worker | Allows workers to access the Grow page.                                    | Use REST Service - Worker Journey<br>Tasks                | Allows the user to call all methods associated with the Worker Journey Tasks REST Service.     |
| Employee                       | Identifies the person as an employee.                                      | Absence Entry Using Calendar                              | Allows the button Schedule<br>Absence in the TIME work area to<br>be secured.                  |
| Employee                       | Identifies the person as an employee.                                      | Access FUSE Directory Page                                | Allows access to the FUSE directory page.                                                      |
| Employee                       | Identifies the person as an employee.                                      | Access FUSE Performance and<br>Career Planning Page       | Allows access to the FUSE performance and career planning page.                                |
| Employee                       | Identifies the person as an employee.                                      | Access FUSE Personal Information<br>Page                  | Allows access to the FUSE personal information page.                                           |
| Employee                       | Identifies the person as an employee.                                      | Access HCM Common<br>Components                           | Allows access to HCM common components.                                                        |
| Employee                       | Identifies the person as an employee.                                      | Access Internal Candidate<br>Experience                   | Allows access to internal career sites.                                                        |
| Employee                       | Identifies the person as an employee.                                      | Access Knowledge from HCM                                 | Allows accessing knowledge articles from HCM pages.                                            |
| Employee                       | Identifies the person as an employee.                                      | Access Learner Self-Service Work<br>Area                  | Allows access to the My Learning tab in the learning self-service work area.                   |

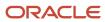

| Granted Role | Granted Role Description              | Privilege                                          | Privilege Description                                                                                                    |
|--------------|---------------------------------------|----------------------------------------------------|----------------------------------------------------------------------------------------------------|
| Employee     | ldentifies the person as an employee. | Access My Career and<br>Performance                | Allows access to My Career and Performance page.                                                                          |
| Employee     | Identifies the person as an employee. | Access My Pay                                      | Allows access to My Pay page                                                                                              |
| Employee     | Identifies the person as an employee. | Access My Time and Absences                        | Allows users to access the Time and Absences landing page under Me.                                                       |
| Employee     | Identifies the person as an employee. | Access Oracle Taleo Recruiting<br>Cloud Service    | Allows access to Oracle Taleo<br>Recruiting Cloud Service from<br>Oracle Fusion.                                          |
| Employee     | Identifies the person as an employee. | Access Quick Actions                               | Provides function access to the Quick Actions page where users can easily see and initiate all actions available to them. |
| Employee     | Identifies the person as an employee. | Access Tap Application                             | Allows access to Tap application.                                                                                         |
| Employee     | Identifies the person as an employee. | Access What to Learn                               | Allows access to the What to Learn tab in learning self-service work area.                                                |
| Employee     | Identifies the person as an employee. | Align Performance Goals                            | Allows aligning of performance goals.                                                                                     |
| Employee     | Identifies the person as an employee. | Approve Transactions                               | Allows ability to approve transactions                                                                                    |
| Employee     | ldentifies the person as an employee. | Cancel Performance Goals                           | Allows performance goals to be cancelled.                                                                                 |
| Employee     | ldentifies the person as an employee. | Claim Shifts                                       | Allows workers to view and claim open shifts                                                                              |
| Employee     | ldentifies the person as an employee. | Copy Development Goals                             | Allows copying of development goals.                                                                                      |
| Employee     | ldentifies the person as an employee. | Copy Performance Goals                             | Allows copying of performance goals.                                                                                      |
| Employee     | Identifies the person as an employee. | Create Non-Catalog Learning<br>Requests by Learner | Allows a non-catalog learning request to be initiated by learner                                                          |

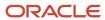

| Granted Role | Granted Role Description              | Privilege                                | Privilege Description                                                                                                    |
|--------------|---------------------------------------|------------------------------------------|----------------------------------------------------------------------------------------------------|
| Employee     | Identifies the person as an employee. | Create Service Request from HCM          | Allows the creation of service requests from HCM pages.                                                                                                    |
| Employee     | Identifies the person as an employee. | Delete Development Goals                 | Allow development goals to be deleted.                                                                                                    |
| Employee     | Identifies the person as an employee. | Delete Performance Goals                 | Allow performance goals to be deleted.                                                                                                    |
| Employee     | Identifies the person as an employee. | Extend Performance Goals                 | Allows performance goals to be extended to another goal plan.                                                                                                    |
| Employee     | Identifies the person as an employee. | Manage Data Visualization<br>Preference  | Allows creation, modification and deletion of the user preferences for the data visualization configuration. For example, a user might prefer to view a data visualization configured initially as a horizontal Bar chart, to be displayed as a vertical Bar chart instead. |
| Employee     | Identifies the person as an employee. | Manage Development Goal                  | Allows management of development goals of direct reports.                                                                                                    |
| Employee     | Identifies the person as an employee. | Manage Favorite Colleagues               | Allows management of favorite colleagues identified by users for career guidance.                                                                                                    |
| Employee     | Identifies the person as an employee. | Manage Goal Management<br>Notifications  | Manage Goal Management<br>Notifications                                                                                                    |
| Employee     | Identifies the person as an employee. | Manage Mentorship                        | Manage mentorship                                                                                                    |
| Employee     | Identifies the person as an employee. | Manage My Contact Information<br>Mobile  | Allows management of personal information such as phone numbers and addresses in HCM Cloud Mobile                                                                                                    |
| Employee     | Identifies the person as an employee. | Manage My Documents Mobile               | Allows management of personal<br>documents such as passports,<br>and driver's license in HCM Cloud<br>Mobile                                                                                                    |
| Employee     | Identifies the person as an employee. | Manage My Personal Information<br>Mobile | Allows management of personal information such as name, and biographical information in HCM Cloud Mobile                                                                                                    |

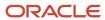

| Granted Role | Granted Role Description              | Privilege                                      | Privilege Description                                                                |
|--------------|---------------------------------------|------------------------------------------------|--------------------------------------------------------------------------------------|
| Employee     | Identifies the person as an employee. | Manage My Portrait Work Area                   | Allows access to the My Portrait work area.                                          |
| Employee     | Identifies the person as an employee. | Manage My Wellness                             | Allows management of employee's own wellness.                                        |
| Employee     | Identifies the person as an employee. | Manage My Wellness Team                        | Allows workers to create their own Wellness teams and manage Wellness team features. |
| Employee     | Identifies the person as an employee. | Manage Own HCM Channel<br>Messages             | Allows a user to manage their<br>own messages in HCM Channel<br>Messages             |
| Employee     | Identifies the person as an employee. | Manage Performance Goal                        | Manage Worker Performance or<br>Development Goals                                    |
| Employee     | Identifies the person as an employee. | Manage Person Allocated Checklist<br>by Worker | Allows a worker to manage their own allocated checklists.                            |
| Employee     | ldentifies the person as an employee. | Manage Reputation Overview                     | Manage reputation overview                                                           |
| Employee     | Identifies the person as an employee. | Manage Reputation Scores                       | Manage reputation scores                                                             |
| Employee     | Identifies the person as an employee. | Manage Social Roles                            | Manage social roles                                                                  |
| Employee     | Identifies the person as an employee. | Manage Volunteering                            | Allows employees to manage own volunteering activities                               |
| Employee     | Identifies the person as an employee. | Move Performance Goals                         | Allows performance goals to be moved to another goal plan.                           |
| Employee     | Identifies the person as an employee. | Print Learning Completion<br>Certificate       | Allows access to learning completion certificate templates                           |
| Employee     | Identifies the person as an employee. | Record External Learning by<br>Learner         | Allows to record external learning completion by learner                             |
| Employee     | Identifies the person as an employee. | Record and View Issue                          | Allows recording of issues and viewing of information about the recordings.          |
| Employee     | Identifies the person as an employee. | Report Time by Web Clock                       | Allows the worker to report time within a web clock.                                 |

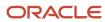

| Granted Role | Granted Role Description              | Privilege                                                     | Privilege Description                                                                                            |
|--------------|---------------------------------------|---------------------------------------------------------------|----------------------------------------------------------------------------------------------------|
| Employee     | Identifies the person as an employee. | Run Talent Profile Summary Report                             | Allows running of talent profile summary report.                                                                 |
| Employee     | Identifies the person as an employee. | Share Development Goals                                       | Allows development goals to be shared with other workers.                                                        |
| Employee     | Identifies the person as an employee. | Share Performance Goals                                       | Allows performance goals to be shared with other workers.                                                        |
| Employee     | Identifies the person as an employee. | Use REST Service - Activity<br>Summaries                      | Allows users to manage wellness activities through Activity REST service                                         |
| Employee     | Identifies the person as an employee. | Use REST Service - Content Items<br>List of Values            | Allows the user to call the GET method associated with the Content Items list of values REST Service.            |
| Employee     | Identifies the person as an employee. | Use REST Service - Individual<br>Compensation Lists of Values | Allows the user to call the GET method associated with the Individual Compensation list of values REST Services. |
| Employee     | Identifies the person as an employee. | Use REST Service - Job Families<br>List of Values             | Allows the user to call the GET method associated with the job families list of values REST Service.             |
| Employee     | Identifies the person as an employee. | Use REST Service - Model Profiles<br>List of Values           | Allows the user to call the GET method associated with the Model Profiles list of values REST Service.           |
| Employee     | Identifies the person as an employee. | Use REST Service - Questionnaire<br>Lists of Values           | Allows the user to call the GET method associated with the questionnaire lists of values REST services           |
| Employee     | Identifies the person as an employee. | Use REST Service - Scheduling<br>Lists of Values              | Allows the user to call the GET method associated with the Scheduling lists of values REST services.             |
| Employee     | Identifies the person as an employee. | Use REST Service - Time Card Lists of Values                  | Allows the user to call the GET method associated with the Time Card lists of values REST Services.              |
| Employee     | Identifies the person as an employee. | Use REST Service - Users and Roles<br>Lists of Values         | Allows the user to call the GET method associated with the Users and Roles lists of values REST Services.        |

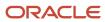

| Granted Role                        | Granted Role Description                                  | Privilege                                                  | Privilege Description                                                              |
|-------------------------------------|-----------------------------------------------------------|------------------------------------------------------------|------------------------------------------------------------------------------------|
| Employee                            | Identifies the person as an employee.                     | Use REST Service - Volunteering<br>Lists of Values         | Allows access to Volunteering REST LOV services.                                   |
| Employee                            | Identifies the person as an employee.                     | Use REST Service - Wellness Lists of Values                | Allows access to Wellness REST<br>LOV services.                                    |
| Employee                            | Identifies the person as an employee.                     | Use REST Service - Workforce<br>Reputation Lists of Values | Allows access to<br>WorkforceReputation REST LOV<br>services.                      |
| Employee                            | Identifies the person as an employee.                     | Use Time Card Templates                                    | Allows the use of time card templates.                                             |
| Employee                            | Identifies the person as an employee.                     | Validate Project Time and Labor<br>Time Card               | Allows access to the web service that validates project attributes on time cards.  |
| Employee                            | Identifies the person as an employee.                     | View Calendar by Worker                                    | Allows worker to view calendar.                                                    |
| Employee                            | Identifies the person as an employee.                     | View Notification Details                                  | Allows product specific notification details.                                      |
| Employee                            | Identifies the person as an employee.                     | View Performance Goal                                      | Review goals and goal details.                                                     |
| Employee                            | Identifies the person as an employee.                     | View Skill Recommendations                                 | Allows the user to view and select application-generated skill recommendations.    |
| Employee                            | Identifies the person as an employee.                     | View Team Schedule by Worker                               | Allows worker to view team schedule.                                               |
| Employee                            | Identifies the person as an employee.                     | View Time by Calendar                                      | Allows view of personal schedule ir time calendar.                                 |
| Employee                            | Identifies the person as an employee.                     | Workforce Reputation Subscription<br>User                  | Allows access to the Workforce<br>Reputation Subscription<br>Application features. |
| Employee Bank Account<br>Management | Manages employee bank accounts and other payment details. | Manage External Payee Payment<br>Details                   | Allows management of external payee payment details.                               |
| Employee Bank Account<br>Management | Manages employee bank accounts and other payment details. | Manage Payment Instrument<br>Assignment                    | Allows creation of payment instrument assignment                                   |
| Employee Bank Account<br>Management | Manages employee bank accounts and other payment details. | Manage Third Party Bank Account                            | Allows update of external bank accounts.                                           |

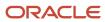

| Granted Role                        | Granted Role Description                                  | Privilege                                                     | Privilege Description                                                                                              |
|-------------------------------------|-----------------------------------------------------------|---------------------------------------------------------------|----------------------------------------------------------------------------------------------------|
| Employee Bank Account<br>Management | Manages employee bank accounts and other payment details. | View Third Party Bank Account                                 | Allows viewing of external bank accounts.                                                                          |
| Employee Bank Account<br>Management | Manages employee bank accounts and other payment details. | View Third Party Bank Account<br>Assignment                   | Allows viewing of payment instrument assignments.                                                                  |
| Employee Enrollment                 | Manages employee enrollments.                             | Access Benefits Calculators                                   | Allows access to benefit calculators.                                                                              |
| Employee Enrollment                 | Manages employee enrollments.                             | Change Beneficiaries                                          | Allows employees to change beneficiaries outside open enrollment.                                                  |
| Employee Enrollment                 | Manages employee enrollments.                             | Compare Benefit Plans                                         | Allows comparison of medical, dental and vision plans.                                                             |
| Employee Enrollment                 | Manages employee enrollments.                             | Elect Benefits                                                | Allows employees to elect benefits.                                                                                |
| Employee Enrollment                 | Manages employee enrollments.                             | Maintain Plan Beneficiary<br>Designation                      | Allows maintenance of plan beneficiary designation.                                                                |
| Employee Enrollment                 | Manages employee enrollments.                             | Maintain Primary Care Provider                                | Allows maintenance of primary care physician.                                                                      |
| Employee Enrollment                 | Manages employee enrollments.                             | Review Benefit Participant<br>Enrollment Result               | Allows benefit professionals to view enrollment result benefit statement.                                          |
| Employee Enrollment                 | Manages employee enrollments.                             | Use REST Service - Benefit Plans<br>Comparison List of Values | Allows users to call the GET method associated with the benefit plans comparison list of values REST service.      |
| Employee Enrollment                 | Manages employee enrollments.                             | Use REST Service - Benefit Plans<br>Comparison Read Only      | Allows users to call the GET method associated with the benefit plans comparison REST service.                     |
| Employee Enrollment                 | Manages employee enrollments.                             | View Benefits Self Service<br>Configuration                   | Allows viewing of self service configurations.                                                                     |
| Expense Entry                       | Creates and updates expense items and expense reports.    | Manage Bank Account for Expense<br>Reimbursement              | Allows creation and modification of expense reimbursement bank accounts for themselves.                            |
| Expense Entry                       | Creates and updates expense items and expense reports.    | Manage Expense Report                                         | Allows creation of expense items and expense reports. Allows updating expense items and managing submitted expense |

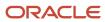

| <b>Granted Role</b>                   | Granted Role Description                                  | Privilege                                                            | Privilege Description                                                                                                   |
|---------------------------------------|-----------------------------------------------------------|----------------------------------------------------------------------|----------------------------------------------------------------------------------------------------|
|                                       |                                                           |                                                                      | reports. Allows tracking of expense reports, expense items, and payments.                                               |
| Expense Entry                         | Creates and updates expense items and expense reports.    | Review Expense Reimbursement                                         | Not Available                                                                                                    |
| FSCM Load Interface<br>Administration | Manages load interface file for import                    | Access FSCM Integration Rest<br>Service                              | Allow financials and supply chain users to access the methods associated with the Integration Rest Service.             |
| FSCM Load Interface<br>Administration | Manages load interface file for import                    | Load File to Interface                                               | Allows file data load to interface tables                                                                               |
| FSCM Load Interface<br>Administration | Manages load interface file for import                    | Load Interface File for Import                                       | Allows a user to load interface file for import                                                                         |
| FSCM Load Interface<br>Administration | Manages load interface file for import                    | Manage File Import and Export                                        | Privilege to manage import and export of files.                                                                         |
| FSCM Load Interface<br>Administration | Manages load interface file for import                    | Transfer File                                                        | Allows management of file transfer from server                                                                          |
| HCM Connections REST Services         | Grants access to REST services used by HCM connections UI | Use REST Service - Department<br>Connections Read Only               | Allows users to call the GET method associated with the department connections REST Service.                            |
| HCM Connections REST Services         | Grants access to REST services used by HCM connections UI | Use REST Service - Department<br>Searches                            | Allows the user to search for departments in HCM Connections.                                                           |
| HCM Connections REST Services         | Grants access to REST services used by HCM connections UI | Use REST Service - Location<br>Connections Read Only                 | Allows users to call the GET method associated with the location connections REST Service.                              |
| HCM Connections REST Services         | Grants access to REST services used by HCM connections UI | Use REST Service - Person Notes<br>Visibility Options List of Values | Allows the user to call the GET method associated with the Person Notes Visibility Options list of values REST service. |
| HCM Connections REST Services         | Grants access to REST services used by HCM connections UI | Use REST Service - Profile Tag<br>Searches                           | Allows the user to search for profile tags using REST services.                                                         |
| HCM Connections REST Services         | Grants access to REST services used by HCM connections UI | Use REST Service - Worker<br>Searches                                | Allows the user to search for workers in HCM Connections.                                                               |
| HCM Connections REST Services         | Grants access to REST services used by HCM connections UI | Use REST Service - Workers                                           | Allows the user to call all methods associated with the Workers REST Service.                                           |

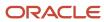

| Granted Role            | Granted Role Description                   | Privilege                                | Privilege Description                                                                                                    |
|-------------------------|--------------------------------------------|------------------------------------------|----------------------------------------------------------------------------------------------------|
| Item Inquiry            | Queries and views items in the enterprise. | GET Product Management Index<br>REST     | Allows access to view indexed attributes.                                                                                   |
| Item Inquiry            | Queries and views items in the enterprise. | Get Search View REST                     | Allows query of search views.                                                                                               |
| Item Inquiry            | Queries and views items in the enterprise. | Manage Item Attachment                   | Allows access to view and manage item attachments.                                                                          |
| Item Inquiry            | Queries and views items in the enterprise. | Manage Item Catalog                      | Allows access to view and manage item catalogs including categories and category hierarchies.                               |
| Item Inquiry            | Queries and views items in the enterprise. | Manage Item Global Search                | Allows access to search for items using secure enterprise search.                                                           |
| Item Inquiry            | Queries and views items in the enterprise. | Manage Product Management<br>Search      | Allows access to view and edit<br>Product Management Search.                                                                |
| Item Inquiry            | Queries and views items in the enterprise. | Manage Trading Partner Item<br>Reference | Allows access to manage trading partner item references for items.                                                          |
| Item Inquiry            | Queries and views items in the enterprise. | Manage Unit of Measure                   | Allows configuration of UOMs,<br>UOM classes, and definition of<br>standard, interclass, and intraclass<br>UOM conversions. |
| Item Inquiry            | Queries and views items in the enterprise. | View Item                                | Allows access to product dashboard.                                                                                         |
| Item Inquiry            | Queries and views items in the enterprise. | View Item Organization Association       | Allows access to view item organization assignments.                                                                        |
| Item Inquiry            | Queries and views items in the enterprise. | View Item Relationship                   | Allows access to view item relationships.                                                                                   |
| Item Inquiry            | Queries and views items in the enterprise. | View Product Management Search           | Allows access to view Product<br>Management Search.                                                                         |
| Manage Career by Worker | Allows a worker to manage their career.    | Access Internal Candidate<br>Experience  | Allows access to internal career sites.                                                                                     |
| Manage Career by Worker | Allows a worker to manage their career.    | Manage Career                            | Allows management of a worker's career.                                                                                     |
| Manage Career by Worker | Allows a worker to manage their career.    | Manage Careers of Interest               | Allows management of the careers of interest for a worker.                                                                  |

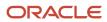

| Granted Role                           | Granted Role Description                                                                          | Privilege                                                  | Privilege Description                                                                                   |
|----------------------------------------|---------------------------------------------------------------------------------------------------|------------------------------------------------------------|----------------------------------------------------------------------------------------------------|
| Manage Career by Worker                | Allows a worker to manage their career.                                                           | Use REST Service - Career<br>Searches                      | Allows the user to call the careerSearches REST service.                                                |
| Manage Career by Worker                | Allows a worker to manage their career.                                                           | Use REST Service - Content Items<br>List of Values         | Allows the user to call the GET method associated with the Content Items list of values REST Service.   |
| Manage Career by Worker                | Allows a worker to manage their career.                                                           | Use REST Service - Talent Model<br>Profiles Read Only      | Allows the user to call the GET method associated with the Talent Model Profiles REST Service.          |
| Manage Career by Worker                | Allows a worker to manage their career.                                                           | Use REST Service - Talent Profile<br>Types Read Only       | Allows the user to call the GET method associated with the talentProfileTypes REST Service.             |
| Manage Contextual Journey by<br>Worker | Allows workers to access and manage their own contextual journeys.                                | Use REST Service - Questionnaire<br>Instructions Read Only | Allows access to the GET method associated with the Questionnaire Instructions REST Service.            |
| Manage My Account                      | Manages worker roles.                                                                             | Delete Roles Delegated To Me                               | Allows deleting role delegations delegated to user.                                                     |
| Manage My Account                      | Manages worker roles.                                                                             | Manage User Account and My<br>Account                      | Allows access to the page components that are common to My Account and Manage User Account.             |
| Manage My Account                      | Manages worker roles.                                                                             | Reset Password                                             | Allows reset password links to be emailed to users.                                                     |
| Manage My Account                      | Manages worker roles.                                                                             | View Own Account Details                                   | Allows viewing of one's own account details.                                                            |
| Manage Offline Learning                | Allows download and management of learning item content on mobile device in learning self-service | Manage Offline Learning                                    | Allows download and management<br>of learning item content on mobile<br>device in learning self-service |
| Payables Invoice Inquiry               | Views Oracle Fusion Payables invoices.                                                            | Manage Payables Invoices                                   | Allows searching and viewing of<br>Oracle Fusion Payables documents.                                    |
| Payables Invoice Inquiry               | Views Oracle Fusion Payables invoices.                                                            | View Payables Invoice                                      | Allows viewing of Oracle Fusion Payables invoices without performing a search.                          |
| Performance Management Worker          | Adds content to rate to performance document and evaluates self.                                  | Create Performance Document by<br>Worker                   | Allows creation of performance documents by workers.                                                    |

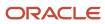

| Granted Role                               | Granted Role Description                                                                                                    | Privilege                                           | Privilege Description                                                                                      |
|--------------------------------------------|----------------------------------------------------------------------------------------------------|-----------------------------------------------------|----------------------------------------------------------------------------------------------------|
| Performance Management Worker              | Adds content to rate to performance document and evaluates self.                                                                                             | Print Performance Document                          | Allows printing of performance documents                                                                   |
| Performance Management Worker              | Adds content to rate to performance document and evaluates self.                                                                                             | Provide Performance Evaluation<br>Feedback          | Allows performance evaluation feedback to be provided.                                                     |
| Performance Management Worker              | Adds content to rate to performance document and evaluates self.                                                                                             | Select Feedback Participants                        | Allows selection of feedback participants.                                                                 |
| Performance Management Worker              | Adds content to rate to performance document and evaluates self.                                                                                             | Track Participant Feedback Status                   | Allows tracking of participant feedback status.                                                            |
| Performance Management Worker              | Adds content to rate to performance document and evaluates self.                                                                                             | View Performance Information on<br>Worker Dashboard | Allows a worker to view the worker's own performance information.                                          |
| Person Communication Methods<br>Management | Grants access to the employee, contingent worker and Human Resource Specialist to manage the phones, emails and other communication methods in the portrait. | Manage Person Communication<br>Method               | Allows access to a person's other communication methods. For example, instant message, LinkedIn and so on. |
| Person Communication Methods<br>Management | Grants access to the employee, contingent worker and Human Resource Specialist to manage the phones, emails and other communication methods in the portrait. | Manage Person Email                                 | Allows access to a person's emails.                                                                        |
| Person Communication Methods<br>Management | Grants access to the employee, contingent worker and Human Resource Specialist to manage the phones, emails and other communication methods in the portrait. | Manage Person Phone                                 | Allows access to a person's phones.                                                                        |
| Person Communication Methods<br>View       | Grants access to the employee, contingent worker and Human Resource Specialist to view the phones, emails and other communication methods in the portrait.   | Manage Person Communication<br>Method               | Allows access to a person's other communication methods. For example, instant message, LinkedIn and so on. |
| Person Communication Methods<br>View       | Grants access to the employee,<br>contingent worker and Human<br>Resource Specialist to view<br>the phones, emails and other                                 | Manage Person Email                                 | Allows access to a person's emails.                                                                        |

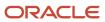

| Granted Role                         | Granted Role Description                                                                                                    | Privilege                                           | Privilege Description                                                             |
|--------------------------------------|----------------------------------------------------------------------------------------------------|-----------------------------------------------------|-----------------------------------------------------------------------------------|
|                                      | communication methods in the portrait.                                                                                                    |                                                     |                                                                                   |
| Person Communication Methods<br>View | Grants access to the employee, contingent worker and Human Resource Specialist to view the phones, emails and other communication methods in the portrait. | Manage Person Phone                                 | Allows access to a person's phones.                                               |
| Procurement Requester                | Prepares requisitions for themselves.                                                                                                    | Cancel Purchase Order as<br>Procurement Requester   | Allows a procurement requester to initiate cancellation of a purchase order.      |
| Procurement Requester                | Prepares requisitions for themselves.                                                                                                    | Change Purchase Order as<br>Procurement Requester   | Allows a procurement requester to initiate changes to an approved purchase order. |
| Project Time Entry Mobile            | Allows the user to report time and manage time cards on mobile device.                                                                                     | Report Time for Project Tasks                       | Allows reporting of time and management of time cards on mobile devices.          |
| Project Time Entry Mobile            | Allows the user to report time and manage time cards on mobile device.                                                                                     | View Project Expenditure Types<br>Service           | Allows access to the service to get the list of expenditure types.                |
| Project Time Entry Mobile            | Allows the user to report time and manage time cards on mobile device.                                                                                     | View Project Financial Tasks<br>Service             | Allows access to the service to view financial tasks.                             |
| Receiving Management Requester       | Allows a requester in Oracle<br>Fusion iProcurement to receive<br>items, correct receipts, and return<br>receipts.                                         | Correct Self-Service Receiving<br>Receipt           | Allows correction of self-service receipts.                                       |
| Receiving Management Requester       | Allows a requester in Oracle<br>Fusion iProcurement to receive<br>items, correct receipts, and return<br>receipts.                                         | Create Self-Service Receiving<br>Receipt            | Allows creation of self-service receipts.                                         |
| Receiving Management Requester       | Allows a requester in Oracle<br>Fusion iProcurement to receive<br>items, correct receipts, and return<br>receipts.                                         | Manage Inventory Transfer Order                     | Allows management of inventory transfer orders.                                   |
| Receiving Management Requester       | Allows a requester in Oracle<br>Fusion iProcurement to receive<br>items, correct receipts, and return<br>receipts.                                         | Manage Self-Service Receiving<br>Receipt Return     | Allows return of self-service receipts.                                           |
| Receiving Management Requester       | Allows a requester in Oracle<br>Fusion iProcurement to receive                                                                                             | Monitor Self-Service Receiving<br>Receipt Work Area | Allows access to the self-service receipts work area.                             |

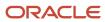

| Granted Role                                          | <b>Granted Role Description</b>                                                                                    | Privilege                                                                | Privilege Description                                                                                                    |
|-------------------------------------------------------|----------------------------------------------------------------------------------------------------|--------------------------------------------------------------------------|----------------------------------------------------------------------------------------------------|
|                                                       | items, correct receipts, and return receipts.                                                                      |                                                                          |                                                                                                    |
| Receiving Management Requester                        | Allows a requester in Oracle<br>Fusion iProcurement to receive<br>items, correct receipts, and return<br>receipts. | Review Inbound Shipment Details                                          | Allows viewing of inbound shipment details.                                                                                                    |
| Receiving Management Requester                        | Allows a requester in Oracle<br>Fusion iProcurement to receive<br>items, correct receipts, and return<br>receipts. | Review Receiving Receipt<br>Summary                                      | Allows review of receipt summary information.                                                                                                    |
| Receiving Management Requester                        | Allows a requester in Oracle<br>Fusion iProcurement to receive<br>items, correct receipts, and return<br>receipts. | Review Self-Service Receiving<br>Receipt                                 | Allows review of self-service receipts.                                                                                                    |
| Receiving Management Requester                        | Allows a requester in Oracle<br>Fusion iProcurement to receive<br>items, correct receipts, and return<br>receipts. | View Purchase Order                                                      | Allows a user to review a purchase order.                                                                                                    |
| Receiving Management Requester                        | Allows a requester in Oracle<br>Fusion iProcurement to receive<br>items, correct receipts, and return<br>receipts. | View Receiving Receipt Notification                                      | Allows viewing of receipt notifications.                                                                                                    |
| Receiving Management Requester                        | Allows a requester in Oracle<br>Fusion iProcurement to receive<br>items, correct receipts, and return<br>receipts. | View Requisition                                                         | Allows users to view requisition details.                                                                                                    |
| Receiving Management Requester                        | Allows a requester in Oracle<br>Fusion iProcurement to receive<br>items, correct receipts, and return<br>receipts. | View Work Confirmation                                                   | Allows a user to review a work confirmation.                                                                                                    |
| Receiving Self Service Responsive<br>Application User | Creates, updates, and returns receipts using the Responsive Self Service Receiving Application.                    | Create Receipt with the Responsive<br>Self Service Receiving Application | Privilege to access the new my receipts work area and create self service receipts using the responsive version of Oracle Self Service Receiving. |
| Receiving Self Service Responsive<br>Application User | Creates, updates, and returns receipts using the Responsive Self Service Receiving Application.                    | Get Trading Partner Item<br>Relationship Rest                            | Allows query access to trading partner Item relationship through the REST API.                                                                    |
| Receiving Self Service Responsive<br>Application User | Creates, updates, and returns receipts using the Responsive Self Service Receiving Application.                    | Return Receipt with the Responsive<br>Self Service Receiving Application | Privilege to return self service receipts using the responsive version of Oracle Self Service Receiving.                                          |

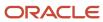

| Granted Role                                          | Granted Role Description                                                                                                    | Privilege                                                                   | Privilege Description                                                                                                    |
|-------------------------------------------------------|----------------------------------------------------------------------------------------------------|-----------------------------------------------------------------------------|----------------------------------------------------------------------------------------------------|
| Receiving Self Service Responsive<br>Application User | Creates, updates, and returns receipts using the Responsive Self Service Receiving Application.                                                                                                    | Update Receipt with the<br>Responsive Self Service Receiving<br>Application | Privilege to update self service receipts using the responsive version of Oracle Self Service Receiving.                                                    |
| Receiving Self Service Responsive<br>Application User | Creates, updates, and returns receipts using the Responsive Self Service Receiving Application.                                                                                                    | View Inbound Shipment Using<br>Responsive Receiving Application             | Allows viewing an inbound shipment using the responsive receiving application.                                                                              |
| Receiving Self Service Responsive<br>Application User | Creates, updates, and returns receipts using the Responsive Self Service Receiving Application.                                                                                                    | View Inbound Shipment for<br>Business Unit by Web Service                   | Allows viewing an inbound shipment for a business unit by web service.                                                                                      |
| Receiving Self Service Responsive<br>Application User | Creates, updates, and returns receipts using the Responsive Self Service Receiving Application.                                                                                                    | View Receipt with the Responsive<br>Self Service Receiving Application      | Privilege to view self service receipts using the responsive version of Oracle Self Service Receiving.                                                      |
| Requisition Self Service User                         | Manages requisitions including creating, searching, and viewing requisitions, creating noncatalog requests, creating requisitions with one-time locations, and changing deliver-to locations on requisition lines. | Create Requisition for Internal<br>Material Transfers                       | Allows users to create requisitions for internal material transfers.                                                                                        |
| Requisition Self Service User                         | Manages requisitions including creating, searching, and viewing requisitions, creating noncatalog requests, creating requisitions with one-time locations, and changing deliver-to locations on requisition lines. | Create Requisition with Changes to<br>Deliver-to Location                   | Allows users to change deliver-to locations on requisition lines.                                                                                           |
| Requisition Self Service User                         | Manages requisitions including creating, searching, and viewing requisitions, creating noncatalog requests, creating requisitions with one-time locations, and changing deliver-to locations on requisition lines. | Create Requisition with Noncatalog<br>Requests                              | Allows users to create requests for items not available through the procurement catalog.                                                                    |
| Requisition Self Service User                         | Manages requisitions including creating, searching, and viewing requisitions, creating noncatalog requests, creating requisitions with one-time locations, and changing deliver-to locations on requisition lines. | Create Requisition with One Time<br>Location                                | Allows users to enter one-time address on requisition lines.                                                                                                |
| Requisition Self Service User                         | Manages requisitions including creating, searching, and viewing requisitions, creating noncatalog requests, creating requisitions with one-time locations, and changing                                            | Distribute Award Project Costs and<br>Quantities                            | Allows user to initiate the award distribution process that will match the costs and quantities provided to available award funding patterns to distribute. |

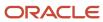

| Granted Role                  | <b>Granted Role Description</b>                                                                                                    | Privilege                                              | Privilege Description                                                                                                    |
|-------------------------------|----------------------------------------------------------------------------------------------------|--------------------------------------------------------|----------------------------------------------------------------------------------------------------|
|                               | deliver-to locations on requisition lines.                                                                                                    |                                                        |                                                                                                    |
| Requisition Self Service User | Manages requisitions including creating, searching, and viewing requisitions, creating noncatalog requests, creating requisitions with one-time locations, and changing deliver-to locations on requisition lines. | Get Best Or All Available Supply<br>Sources            | Get the best supply source or all<br>the available supply sources to<br>fulfill an internal material transfer<br>request.                               |
| Requisition Self Service User | Manages requisitions including creating, searching, and viewing requisitions, creating noncatalog requests, creating requisitions with one-time locations, and changing deliver-to locations on requisition lines. | Get Enterprise Structures Using<br>REST Service        | Allows access to REST services list of values for various XLE, GL, FUN Intercompany setup related business objects that will be consumed cross pillars. |
| Requisition Self Service User | Manages requisitions including creating, searching, and viewing requisitions, creating noncatalog requests, creating requisitions with one-time locations, and changing deliver-to locations on requisition lines. | Get Internal Transfer Requesting<br>Organization Price | Get the transfer price to the requesting organization for an internal transfer order.                                                                   |
| Requisition Self Service User | Manages requisitions including creating, searching, and viewing requisitions, creating noncatalog requests, creating requisitions with one-time locations, and changing deliver-to locations on requisition lines. | Get Item Category Rest                                 | Allows query access to item categories through the REST API.                                                                                            |
| Requisition Self Service User | Manages requisitions including creating, searching, and viewing requisitions, creating noncatalog requests, creating requisitions with one-time locations, and changing deliver-to locations on requisition lines. | Manage Inventory Transfer Order                        | Allows management of inventory transfer orders.                                                                                                    |
| Requisition Self Service User | Manages requisitions including creating, searching, and viewing requisitions, creating noncatalog requests, creating requisitions with one-time locations, and changing deliver-to locations on requisition lines. | Manage Requisition                                     | Allows users to create, search, and view requisitions.                                                                                                  |
| Requisition Self Service User | Manages requisitions including creating, searching, and viewing requisitions, creating noncatalog requests, creating requisitions with one-time locations, and changing                                            | Submit Requisition with One Click                      | Allows user submit the shopping cart (requisition) without first going to the edit requisition page.                                                    |

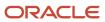

| Granted Role                  | Granted Role Description                                                                                                    | Privilege                                                       | Privilege Description                                                          |
|-------------------------------|----------------------------------------------------------------------------------------------------|-----------------------------------------------------------------|--------------------------------------------------------------------------------|
|                               | deliver-to locations on requisition lines.                                                                                                    |                                                                 |                                                                                |
| Requisition Self Service User | Manages requisitions including creating, searching, and viewing requisitions, creating noncatalog requests, creating requisitions with one-time locations, and changing deliver-to locations on requisition lines. | View Daily Conversion Rate                                      | Allows view access to daily conversion information.                            |
| Requisition Self Service User | Manages requisitions including creating, searching, and viewing requisitions, creating noncatalog requests, creating requisitions with one-time locations, and changing deliver-to locations on requisition lines. | View Geography Information                                      | Not Available                                                                  |
| Requisition Self Service User | Manages requisitions including creating, searching, and viewing requisitions, creating noncatalog requests, creating requisitions with one-time locations, and changing deliver-to locations on requisition lines. | View Inbound Shipment Using<br>Responsive Receiving Application | Allows viewing an inbound shipment using the responsive receiving application. |
| Requisition Self Service User | Manages requisitions including creating, searching, and viewing requisitions, creating noncatalog requests, creating requisitions with one-time locations, and changing deliver-to locations on requisition lines. | View Inbound Shipment for<br>Business Unit by Web Service       | Allows viewing an inbound shipment for a business unit by web service.         |
| Requisition Self Service User | Manages requisitions including creating, searching, and viewing requisitions, creating noncatalog requests, creating requisitions with one-time locations, and changing deliver-to locations on requisition lines. | View Requisition                                                | Allows users to view requisition details.                                      |
| Requisition Self Service User | Manages requisitions including creating, searching, and viewing requisitions, creating noncatalog requests, creating requisitions with one-time locations, and changing deliver-to locations on requisition lines. | View Trading Community Location                                 | Allows the invocation of location web services.                                |
| Requisition Self Service User | Manages requisitions including creating, searching, and viewing requisitions, creating noncatalog requests, creating requisitions with one-time locations, and changing                                            | View Units Of Measure List of<br>Values by Web Service          | Allow viewing units of measure list of values by web service.                  |

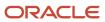

| Granted Role             | Granted Role Description                                         | Privilege                                       | Privilege Description                                                      |
|--------------------------|------------------------------------------------------------------|-------------------------------------------------|----------------------------------------------------------------------------|
|                          | deliver-to locations on requisition lines.                       |                                                 |                                                                            |
| Requisition Viewing      | View requisition and associated documents.                       | Review Inbound Shipment Details                 | Allows viewing of inbound shipment details.                                |
| Requisition Viewing      | View requisition and associated documents.                       | Review Receiving Transaction<br>History         | Allows viewing of the receiving transaction history for a receipt.         |
| Requisition Viewing      | View requisition and associated documents.                       | View Purchase Order as<br>Procurement Requester | Allows a procurement requester to review a purchase order.                 |
| Requisition Viewing      | View requisition and associated documents.                       | View Requisition                                | Allows users to view requisition details.                                  |
| Requisition Viewing      | View requisition and associated documents.                       | View Supplier Negotiation                       | Allows users to review a supplier negotiation.                             |
| Social Connection Worker | Performs all Oracle Fusion Social<br>Connection employee duties. | Add Someone to Social Group                     | Allows adding of someone as a member to a social group.                    |
| Social Connection Worker | Performs all Oracle Fusion Social<br>Connection employee duties. | Create Social Group                             | Allows creation of a social group.                                         |
| Social Connection Worker | Performs all Oracle Fusion Social<br>Connection employee duties. | Invite Social Connection                        | Allows sending of an invitation to connect.                                |
| Social Connection Worker | Performs all Oracle Fusion Social<br>Connection employee duties. | Invite Someone to Social Group                  | Allows sending of an invitation to be a member of a social group.          |
| Social Connection Worker | Performs all Oracle Fusion Social<br>Connection employee duties. | Link Social Group                               | Allows linking of a social group to an object, such as a performance goal. |
| Social Connection Worker | Performs all Oracle Fusion Social<br>Connection employee duties. | Manage Kudos                                    | Allows sending of kudos to someone.                                        |
| Social Connection Worker | Performs all Oracle Fusion Social<br>Connection employee duties. | Manage Message Board                            | Allows management of postings or the message board.                        |
| Social Connection Worker | Performs all Oracle Fusion Social<br>Connection employee duties. | Manage Social Bookmarks                         | Allows creation of social bookmarks and sharing them with connections.     |
| Social Connection Worker | Performs all Oracle Fusion Social<br>Connection employee duties. | Manage Social Connections                       | Allows management of social connections and connection lists.              |

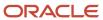

| Granted Role                                | Granted Role Description                                                                                                    | Privilege                                              | Privilege Description                                                                                                    |
|---------------------------------------------|----------------------------------------------------------------------------------------------------|--------------------------------------------------------|----------------------------------------------------------------------------------------------------|
| Social Connection Worker                    | Performs all Oracle Fusion Social<br>Connection employee duties.                                                                                   | Manage Social Group                                    | Allows creation of social groups. Allows management of groups, such as adding social group content, adding and removing members to groups, and leaving groups. |
| Social Connection Worker                    | Performs all Oracle Fusion Social<br>Connection employee duties.                                                                                   | Manage Social Self-descriptive<br>Information          | Allows management of self-<br>descriptive information, such as<br>the about me description, and<br>areas of interest.                                          |
| Social Connection Worker                    | Performs all Oracle Fusion Social<br>Connection employee duties.                                                                                   | Unlink Social Group                                    | Allows unlink of a social group from an object, such as a performance goal.                                                                                    |
| Social Connection Worker                    | Performs all Oracle Fusion Social<br>Connection employee duties.                                                                                   | View Activity Stream                                   | Allows viewing of the activity stream.                                                                                                    |
| Social Connection Worker                    | Performs all Oracle Fusion Social<br>Connection employee duties.                                                                                   | View Related Social Groups                             | Allows viewing of social groups that are linked to an object, such as a performance goal.                                                                      |
| Time and Labor Worker                       | Reports time as a worker.                                                                                                    | Access Time Work Area                                  | Allows access to the Time work area.                                                                                                    |
| Time and Labor Worker                       | Reports time as a worker.                                                                                                    | Report Time by Calendar                                | Allows the worker to report time within a calendar.                                                                                                    |
| Time and Labor Worker                       | Reports time as a worker.                                                                                                    | Use REST Service - Time Card Field<br>Values Read Only | Lets the person call the Time Card Field Values REST Service.                                                                                                  |
| Time and Labor Worker                       | Reports time as a worker.                                                                                                    | View Calendar by Worker                                | Allows worker to view calendar.                                                                                                    |
| Time and Labor Worker                       | Reports time as a worker.                                                                                                    | View Team Schedule by Worker                           | Allows worker to view team schedule.                                                                                                    |
| Time and Labor Worker                       | Reports time as a worker.                                                                                                    | View Time by Calendar                                  | Allows view of personal schedule ir time calendar.                                                                                                    |
| Transaction Entry with Budgetary<br>Control | Manages the budgetary control tasks by job roles who perform transactions that are subject to budgetary control, such as accounts payable manager. | Check Funds                                            | Check whether sufficient funds are available for a transactions                                                                                                |
| Transaction Entry with Budgetary<br>Control | Manages the budgetary control tasks by job roles who perform transactions that are subject                                                         | Reserve Funds                                          | Check whether sufficient funds are available for a transactions, and if so, reserve the funds                                                                  |

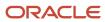

| Granted Role                                           | Granted Role Description                                                                                                    | Privilege                                                | Privilege Description                                                                                                    |
|--------------------------------------------------------|----------------------------------------------------------------------------------------------------|----------------------------------------------------------|----------------------------------------------------------------------------------------------------|
|                                                        | to budgetary control, such as accounts payable manager.                                                                                            |                                                          |                                                                                                    |
| Transaction Entry with Budgetary<br>Control            | Manages the budgetary control tasks by job roles who perform transactions that are subject to budgetary control, such as accounts payable manager. | Review Budget Impact                                     | Review the budgetary control results of a transaction and its budget impact                                                                        |
| Transaction Entry with Budgetary<br>Control            | Manages the budgetary control tasks by job roles who perform transactions that are subject to budgetary control, such as accounts payable manager. | Review Budget Period Statuses                            | Allows inquiry on the budget period status.                                                                                                    |
| Transaction Entry with Budgetary<br>Control            | Manages the budgetary control tasks by job roles who perform transactions that are subject to budgetary control, such as accounts payable manager. | Review Budgetary Control Balances                        | Review budget consumption balances                                                                                                    |
| Transaction Entry with Budgetary<br>Control            | Manages the budgetary control tasks by job roles who perform transactions that are subject to budgetary control, such as accounts payable manager. | Review Budgetary Control<br>Transactions                 | Review budget consumption balances by transaction                                                                                                  |
| Transaction Entry with Budgetary<br>Control            | Manages the budgetary control tasks by job roles who perform transactions that are subject to budgetary control, such as accounts payable manager. | Transfer Budget Balances to<br>Budget Cubes Continuously | Allows the submission of a process to continuously transfer budget balances to the budgetary control balances reporting multidimensional database. |
| Transaction Entry with Budgetary<br>Control            | Manages the budgetary control tasks by job roles who perform transactions that are subject to budgetary control, such as accounts payable manager. | View Funds Available Balances                            | Allows access to view the budgetary control validation results.                                                                                    |
| US Employee Portrait Gallery                           | Allows an employee within a<br>US legal employer to access US<br>specific tasks.                                                                   | Update US W-4                                            | Not Available                                                                                                    |
| US Employee Portrait Gallery                           | Allows an employee within a<br>US legal employer to access US<br>specific tasks.                                                                   | View US End of Year Tax Form                             | Not Available                                                                                                    |
| US Employee Portrait Gallery                           | Allows an employee within a<br>US legal employer to access US<br>specific tasks.                                                                   | View US End-of-Year 1095-C Form                          | Not Available                                                                                                    |
| Use REST Service - Eligible<br>Contacts List of Values | Allows the user to call the GET method associated with the Eligible                                                                                | Use REST Service - Eligible<br>Contacts List of Values   | Allows the user to call the GET method associated with the Eligibl                                                                                 |

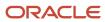

| Granted Role                                           | Granted Role Description                                                                                                    | Privilege                                              | Privilege Description                                                                                     |
|--------------------------------------------------------|----------------------------------------------------------------------------------------------------|--------------------------------------------------------|----------------------------------------------------------------------------------------------------|
|                                                        | Contacts list of values REST<br>Service.                                                                                                    |                                                        | Contacts list of values REST Service.                                                                     |
| Use REST Service - HR Document<br>Types List of Values | Allows the user to call the GET method associated with the HR document types list of values REST service. Use this duty role when granting manage access to person documentation data. | Use REST Service - HR Document<br>Types List of Values | Allows the user to call the GET method associated with the HR document types list of values REST service. |
| Use REST Service - Worker Bank<br>Accounts             | Allows the user to manage worker bank accounts using REST.                                                                                                    | Manage External Payee Payment<br>Details               | Allows management of external payee payment details.                                                      |
| Use REST Service - Worker Bank<br>Accounts             | Allows the user to manage worker bank accounts using REST.                                                                                                    | Manage Payment Instrument<br>Assignment                | Allows creation of payment instrument assignment                                                          |
| Use REST Service - Worker Bank<br>Accounts             | Allows the user to manage worker bank accounts using REST.                                                                                                    | Manage Third Party Bank Account                        | Allows update of external bank accounts.                                                                  |
| Use REST Service - Worker Bank<br>Accounts             | Allows the user to manage worker bank accounts using REST.                                                                                                    | View Bank and Bank Branches<br>Through REST API        | Allows access to bank and bank branches list of values REST APIs.                                         |
| Use REST Service - Worker Bank<br>Accounts Read Only   | Allows the user to view worker bank accounts using REST.                                                                                                    | View Bank and Bank Branches<br>Through REST API        | Allows access to bank and bank branches list of values REST APIs.                                         |
| Use REST Service - Worker Bank<br>Accounts Read Only   | Allows the user to view worker bank accounts using REST.                                                                                                    | View Third Party Bank Account                          | Allows viewing of external bank accounts.                                                                 |
| Use REST Service - Worker Bank<br>Accounts Read Only   | Allows the user to view worker bank accounts using REST.                                                                                                    | View Third Party Bank Account<br>Assignment            | Allows viewing of payment instrument assignments.                                                         |
| Use REST Service - Workers List of<br>Values           | Allows the user to call the GET method associated with the Workers list of values REST Service.                                                                                        | Use REST Service - Workers List of<br>Values           | Allows the user to call the GET method associated with the Workers list of values REST Service.           |
| Worker Time Card Entry                                 | Reports time by time card, as a worker.                                                                                                    | Create Time Card                                       | Allows the worker to create a new time card.                                                              |
| Worker Time Card Entry                                 | Reports time by time card, as a worker.                                                                                                    | Manage Time Cards by Worker                            | Allows the worker to view, create, edit, or delete time cards from the Manage Time Cards page.            |
| Worker Time Card Entry                                 | Reports time by time card, as a worker.                                                                                                    | Search Time Cards                                      | Allows the worker to search for existing time cards.                                                      |
| Workforce Profile Worker                               | Performs workforce profile duties as an employee or contingent worker.                                                                                                    | Define Talent Profile                                  | Allows definition of talent profile.                                                                      |

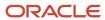

| Granted Role             | Granted Role Description                                               | Privilege                    | Privilege Description                                                                 |
|--------------------------|------------------------------------------------------------------------|------------------------------|---------------------------------------------------------------------------------------|
| Workforce Profile Worker | Performs workforce profile duties as an employee or contingent worker. | Define Talent Profile Item   | Allows definition of talent profile item.                                             |
| Workforce Profile Worker | Performs workforce profile duties as an employee or contingent worker. | Manage Careers of Interest   | Allows management of the careers of interest for a worker.                            |
| Workforce Profile Worker | Performs workforce profile duties as an employee or contingent worker. | Manage Person Talent Profile | Allows management of talent profile for a person.                                     |
| Workforce Profile Worker | Performs workforce profile duties as an employee or contingent worker. | Match Talent Profile         | Allows access to perform best fit analysis.                                           |
| Workforce Profile Worker | Performs workforce profile duties as an employee or contingent worker. | Update Talent Profile Item   | Allows update to talent profile items.                                                |
| Workforce Profile Worker | Performs workforce profile duties as an employee or contingent worker. | View Talent Profile          | Allows management of profile task flows that are common to model and person profiles. |

## **Data Security Policies**

This table lists data security policies and their enforcement across analytics application for the Employee abstract role.

| Business Object | Policy Description                                  | Policy Store Implementation                                                                                              |
|-----------------|-----------------------------------------------------|----------------------------------------------------------------------------------------------------|
| Absence Type    | An Employee can choose absence types for themselves | Role: Maintain Absence Records  Privilege: Choose Absence Types (Data)  Resource: Absence Type                           |
| Absence Type    | An Employee can choose absence types for themselves | Role: Submit Absence Bid Privilege: Choose Absence Types (Data) Resource: Absence Type                                   |
| Absence Type    | An Employee can choose absence types for themselves | Role: Use REST Service - Absence Types List of<br>Values  Privilege: Choose Absence Types (Data)  Resource: Absence Type |

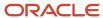

| Business Object                 | Policy Description                                                                                                    | Policy Store Implementation                                                                                                    |
|---------------------------------|----------------------------------------------------------------------------------------------------|----------------------------------------------------------------------------------------------------|
| Application Attachment          | A Employee can delete application attachment for items, item revisions, catalogs, categories, and trading partner items that use attachments.                                     | Role: Employee  Privilege: Delete Application Attachment  Resource: Application Attachment                                              |
| Application Attachment          | A Employee can maintain application attachment for items, item revisions, catalogs, categories, and trading partner items that use attachments.                                   | Role: Employee  Privilege: Update Application Attachment  Resource: Application Attachment                                              |
| Application Attachment          | A Employee can view application attachment for items, item revisions, catalogs, categories, and trading partner items that use attachments.                                       | Role: Employee  Privilege: Read Application Attachment  Resource: Application Attachment                                                |
| Application Attachment          | An Employee can delete application attachment for the purchase order categories including miscellaneous, to supplier, to buyer, to receiver, to approver, and to payables         | Role: Procurement Requester Privilege: Delete Application Attachment Resource: Application Attachment                                   |
| Application Attachment          | An Employee can read application attachment for the negotiation categories including miscellaneous, to approver, to buyer, to payables, to receiver, and to supplier              | Role: Procurement Requester  Privilege: Read Application Attachment  Resource: Application Attachment                                   |
| Application Attachment          | An Employee can read application attachment for the purchase order categories including document, miscellaneous, to supplier, to buyer, to receiver, to approver, and to payables | Role: Procurement Requester  Privilege: Read Application Attachment  Resource: Application Attachment                                   |
| Application Attachment          | An Employee can update application attachment for the purchase order categories including miscellaneous, to supplier, to buyer, to receiver, to approver, and to payables         | Role: Procurement Requester  Privilege: Update Application Attachment  Resource: Application Attachment                                 |
| Application Reference Territory | An Employee can choose application reference territory for countries in their country security profile                                                                            | Role: Change Person Marital Status  Privilege: Choose Application Reference Territory (Data)  Resource: Application Reference Territory |
| Application Reference Territory | An Employee can choose application reference territory for countries in their country security profile                                                                            | Role: Use REST Service - HCM Countries List of<br>Values                                                                                |

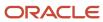

| Business Object                       | Policy Description                                                          | Policy Store Implementation                                       |
|---------------------------------------|-----------------------------------------------------------------------------|-------------------------------------------------------------------|
|                                       |                                                                             | Privilege: Choose Application Reference Territory (Data)          |
|                                       |                                                                             | Resource: Application Reference Territory                         |
| Assignment Grade                      | An Employee can choose assignment grade for all grades in the enterprise    | Role: Use REST Service - Grades List of Values                    |
|                                       |                                                                             | Privilege: Choose Assignment Grade (Data)                         |
|                                       |                                                                             | Resource: Assignment Grade                                        |
| Beneficiary Organization              | An Employee can view worker benefits portrait card for themselves           | Role: Portrait Benefits                                           |
|                                       |                                                                             | Privilege: View Worker Benefits Portrait Card (Data)              |
|                                       |                                                                             | Resource: Beneficiary Organization                                |
| Benefit Covered Dependent             | An Employee can view worker benefits portrait card for themselves           | Role: Portrait Benefits                                           |
|                                       | card for themselves                                                         | Privilege: View Worker Benefits Portrait Card (Data)              |
|                                       |                                                                             | Resource: Benefit Covered Dependent                               |
| Benefit Participant Enrollment Action | An Employee can view worker benefits portrait card for themselves           | Role: Portrait Benefits                                           |
|                                       | card for themselves                                                         | Privilege: View Worker Benefits Portrait Card (Data)              |
|                                       |                                                                             | Resource: Benefit Participant Enrollment Action                   |
| Benefit Participant Enrollment Result | An Employee can manage benefit participant enrollment result for themselves | Role: Manage Benefit Participant Enrollment<br>Result by Worker   |
|                                       |                                                                             | Privilege: Manage Benefit Participant<br>Enrollment Result (Data) |
|                                       |                                                                             | Resource: Benefit Participant Enrollment Result                   |
| Benefit Participant Enrollment Result | An Employee can report person for themselves                                | Role: Employee Enrollment                                         |
|                                       |                                                                             | Privilege: Report Person (Data)                                   |
|                                       |                                                                             | Resource: Benefit Participant Enrollment Result                   |
| Benefit Participant Enrollment Result | An Employee can review benefit participant enrollment result for themselves | Role: Employee Enrollment                                         |
|                                       | Chromitene result for themselves                                            | Privilege: Review Benefit Participant Enrollment<br>Result (Data) |
|                                       |                                                                             | Resource: Benefit Participant Enrollment Result                   |
| Benefit Participant Enrollment Result | An Employee can view benefit participant enrollment result for themselves   | Role: Manage Benefit Participant Enrollment<br>Result by Worker   |

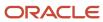

| Business Object                          | Policy Description                                                                                                    | Policy Store Implementation                                                                                                    |
|------------------------------------------|----------------------------------------------------------------------------------------------------|----------------------------------------------------------------------------------------------------|
|                                          |                                                                                                    | Privilege: View Benefit Participant Enrollment<br>Result (Data)<br>Resource: Benefit Participant Enrollment Result                                                              |
| Benefit Participant Enrollment Result    | An Employee can view benefit participant enrollment result for themselves                                                      | Role: View Benefit Participant Enrollment Result<br>by Worker  Privilege: View Benefit Participant Enrollment<br>Result (Data)  Resource: Benefit Participant Enrollment Result |
| Benefit Participant Enrollment Result    | An Employee can view worker benefits portrait card for themselves                                                              | Role: Portrait Benefits  Privilege: View Worker Benefits Portrait Card (Data)  Resource: Benefit Participant Enrollment Result                                                  |
| Benefit Participant Potential Life Event | An Employee can self report a life event for themselves                                                                        | Role: Self Report a Life Event  Privilege: Self Report a Life Event (Data)  Resource: Benefit Participant Potential Life Event                                                  |
| Benefit Participant Rate                 | An Employee can view worker benefits portrait card for themselves                                                              | Role: Portrait Benefits  Privilege: View Worker Benefits Portrait Card (Data)  Resource: Benefit Participant Rate                                                               |
| Benefit Person Benefit Group             | An Employee can manage benefit person benefit group for people and assignments in their person and assignment security profile | Role: Use REST Service - Person Benefit Groups Privilege: Manage Benefit Person Benefit Group (Data) Resource: Benefit Person Benefit Group                                     |
| Benefit Person Benefit Group             | An Employee can view person benefit group for people and assignments in their person and assignment security profile           | Role: Use REST Service - Person Benefit Groups Privilege: View Person Benefit Group (Data) Resource: Benefit Person Benefit Group                                               |
| Benefit Person Habit                     | An Employee can manage benefit person info for themselves                                                                      | Role: Manage Benefits Additional Person Info Privilege: Manage Benefit Person Info (Data) Resource: Benefit Person Habit                                                        |

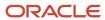

| Business Object            | Policy Description                                                                                  | Policy Store Implementation                                                                                                 |
|----------------------------|----------------------------------------------------------------------------------------------------|----------------------------------------------------------------------------------------------------|
| Benefit Person Habit       | An Employee can view benefit person info for themselves                                             | Role: Manage Benefits Additional Person Info Privilege: View Benefit Person Info (Data) Resource: Benefit Person Habit      |
| Benefit Person Habit       | An Employee can view benefit person info for themselves                                             | Role: View Benefits Additional Person Info Privilege: View Benefit Person Info (Data) Resource: Benefit Person Habit        |
| Benefit Relation           | An Employee can manage benefit relation for themselves                                              | Role: Employee Enrollment Privilege: Manage Benefit Relation (Data) Resource: Benefit Relation                              |
| Cash Advance Approval Note | An Employee can manage expense report approval note for themselves                                  | Role: Expense Entry  Privilege: Manage Expense Report Approval Note (Data)  Resource: Cash Advance Approval Note            |
| Check In Document          | An Employee can create check-in document for people in their person and assignment security profile | Role: Use REST Service - Talent Worker Check-<br>Ins Privilege: Create Check-In Document (Data) Resource: Check In Document |
| Check In Document          | An Employee can create check-in document for themselves                                             | Role: View Performance Summary Privilege: Create Check-In Document (Data) Resource: Check In Document                       |
| Check In Document          | An Employee can manage check-in document for themselves                                             | Role: Manage Check-In Document Privilege: Manage Check-In Document (Data) Resource: Check In Document                       |
| Check In Document          | An Employee can view check-in document for people in their person and assignment security profile   | Role: Use REST Service - Talent Worker Check-<br>Ins Privilege: View Check-In Document (Data) Resource: Check In Document   |
| Check In Document          | An Employee can view check-in document for themselves                                               | Role: View Performance Summary Privilege: View Check-In Document (Data)                                                     |

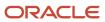

| Business Object                         | Policy Description                                                                                                    | Policy Store Implementation                                                                                                    |
|-----------------------------------------|----------------------------------------------------------------------------------------------------|----------------------------------------------------------------------------------------------------|
|                                         |                                                                                                    | Resource: Check In Document                                                                                                    |
| Checklist Role Maps                     | An Employee can view journey template for others for journey templates which allow them to view assigned journeys for persons and assignments in their person and assignment security profile | Role: Use REST Service - Worker Journeys  Privilege: View Journey Template for Others (Data)  Resource: Checklist Role Maps     |
| Checklist Role Maps                     | An Employee can view journey template for self for journey templates which allow them to view their own assigned journeys                                                                     | Role: Use REST Service - Worker Journeys Privilege: View Journey Template for Self (Data) Resource: Checklist Role Maps         |
| Compensation Allocation                 | An Employee can view compensation change statement for themselves                                                                                                    | Role: View Compensation Change Statement Privilege: View Compensation Change Statement (Data) Resource: Compensation Allocation |
| Corporate Card Transaction Dispute Note | An Employee can manage expense for themselves                                                                                                    | Role: Expense Entry Privilege: Manage Expense (Data) Resource: Corporate Card Transaction Dispute Note                          |
| Delegated Role                          | An Employee can manage role delegations for persons and assignments in their person and assignment security profile                                                                           | Role: Manage Role Delegations  Privilege: Manage Role Delegations (Data)  Resource: Delegated Role                              |
| Delegated Role                          | An Employee can view role delegations for persons and assignments in their person and assignment security profile                                                                             | Role: Manage Role Delegations Privilege: View Role Delegations (Data) Resource: Delegated Role                                  |
| Expense                                 | An Employee can manage expense for themselves                                                                                                    | Role: Expense Entry Privilege: Manage Expense (Data) Resource: Expense                                                          |
| Expense Report                          | An Employee can manage expense report for themselves                                                                                                    | Role: Expense Entry Privilege: Manage Expense Report (Data) Resource: Expense Report                                            |

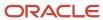

| Business Object                   | Policy Description                                                                                              | Policy Store Implementation                                                                                                    |
|-----------------------------------|----------------------------------------------------------------------------------------------------|----------------------------------------------------------------------------------------------------|
| Expense Report Approval Note      | An Employee can manage expense report approval note for themselves                                              | Role: Expense Entry  Privilege: Manage Expense Report Approval Note (Data)  Resource: Expense Report Approval Note                               |
| Guided Journey Response           | An Employee can manage guided journey response for guided journey responses that i have provided                | Role: Use REST Service - Guided Journey<br>Responses<br>Privilege: Manage Guided Journey Response<br>(Data)<br>Resource: Guided Journey Response |
| Guided Journey Response           | An Employee can view guided journey response for guided journey responses that i have provided                  | Role: Use REST Service - Guided Journey<br>Responses<br>Privilege: View Guided Journey Response (Data)<br>Resource: Guided Journey Response      |
| HCM Non-Person Note               | An Employee can manage hcm non-person note for non-person notes that they created                               | Role: Manage HCM Non-Person Note  Privilege: Manage HCM Non-Person Note (Data)  Resource: HCM Non-Person Note                                    |
| HCM Person Note                   | An Employee can manage hcm person note for all types of person notes that they created                          | Role: Manage HCM Person Note  Privilege: Manage HCM Person Note (Data)  Resource: HCM Person Note                                                |
| HCM Person Note                   | An Employee can view hcm person note for all types of person notes that they created                            | Role: Use REST Service - Person Notes  Privilege: View HCM Person Note (Data)  Resource: HCM Person Note                                         |
| HCM Person Note                   | An Employee can view hcm person note for all types of person notes that they created                            | Role: View HCM Person Note Privilege: View HCM Person Note (Data) Resource: HCM Person Note                                                      |
| HCM Person Note Shared with Peers | An Employee can view hcm person note shared with peers for person notes shared with peers of the note recipient | Role: View HCM Person Note  Privilege: View HCM Person Note Shared with Peers (Data)  Resource: HCM Person Note Shared with Peers                |

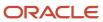

| Business Object        | Policy Description                                                                                                    | Policy Store Implementation                                                                                            |
|------------------------|----------------------------------------------------------------------------------------------------|----------------------------------------------------------------------------------------------------|
| HCM Person Public Note | An Employee can hide hcm person public note for public notes that are about themselves                                            | Role: Hide HCM Person Public Note Privilege: Hide HCM Person Public Note (Data) Resource: HCM Person Public Note       |
| HCM Person Public Note | An Employee can view hcm person public note for public person notes that are about people in their public person security profile | Role: Use REST Service - Person Notes  Privilege: View HCM Person Public Note (Data)  Resource: HCM Person Public Note |
| HCM Person Public Note | An Employee can view hcm person public note for public person notes that are about people in their public person security profile | Role: View HCM Person Note Privilege: View HCM Person Public Note (Data) Resource: HCM Person Public Note              |
| HCM Person Shared Note | An Employee can view hcm person shared note for shared person notes that are about people in their person security profile        | Role: Use REST Service - Person Notes Privilege: View HCM Person Shared Note (Data) Resource: HCM Person Shared Note   |
| HCM Person Shared Note | An Employee can view hcm person shared note for shared person notes that are about themselves and that have been shared with them | Role: View HCM Person Note Privilege: View HCM Person Shared Note (Data) Resource: HCM Person Shared Note              |
| HR Document Type       | An Employee can view document type for document types in their document type security profile                                     | Role: Manage Person Documentation by Worker Privilege: View Document Type (Data) Resource: HR Document Type            |
| HR Job                 | A Employee can choose hr job for all jobs in the enterprise                                                                       | Role: Employee Privilege: Choose HR Job (Data) Resource: HR Job                                                        |
| HR Job                 | An Employee can choose hr job for all jobs in the enterprise                                                                      | Role: Use REST Service - Jobs List of Values Privilege: Choose HR Job (Data) Resource: HR Job                          |
| HR Job                 | An Employee can view hr job for all jobs in the enterprise                                                                        | Role: View Employment Information Summary Privilege: View HR Job (Data) Resource: HR Job                               |

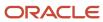

| Business Object | Policy Description                                                                                 | Policy Store Implementation                                                               |
|-----------------|----------------------------------------------------------------------------------------------------|-------------------------------------------------------------------------------------------|
| Help Topic      | An Employee can view secured help content for all secured help content they are authorized         | Role: View Secured Help Content Privilege: View Secured Help Content Resource: Help Topic |
| ltem            | A Employee can maintain item for the items they have access to in item and inventory organizations | Role: Employee  Privilege: Maintain Item Asset Maintenance Group (Data)  Resource: Item   |
| ltem            | A Employee can maintain item for the items they have access to in item and inventory organizations | Role: Employee Privilege: Maintain Item Attribute (Data) Resource: Item                   |
| ltem            | A Employee can maintain item for the items they have access to in item and inventory organizations | Role: Employee Privilege: Maintain Item Basic (Data) Resource: Item                       |
| ltem            | A Employee can maintain item for the items they have access to in item and inventory organizations | Role: Employee Privilege: Maintain Item Costing Group (Data) Resource: Item               |
| ltem            | A Employee can maintain item for the items they have access to in item and inventory organizations | Role: Employee  Privilege: Maintain Item General Planning Group (Data)  Resource: Item    |
| ltem            | A Employee can maintain item for the items they have access to in item and inventory organizations | Role: Employee Privilege: Maintain Item Inventory Group (Data) Resource: Item             |
| ltem            | A Employee can maintain item for the items they have access to in item and inventory organizations | Role: Employee Privilege: Maintain Item Invoicing Group (Data) Resource: Item             |
| ltem            | A Employee can maintain item for the items they have access to in item and inventory organizations | Role: Employee  Privilege: Maintain Item Lead Times Group (Data)                          |

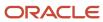

| Business Object | Policy Description                                                                                 | Policy Store Implementation                                                               |
|-----------------|----------------------------------------------------------------------------------------------------|-------------------------------------------------------------------------------------------|
|                 |                                                                                                    | Resource: Item                                                                            |
| ltem            | A Employee can maintain item for the items they have access to in item and inventory organizations | Role: Employee Privilege: Maintain Item MRP and MPS Group (Data) Resource: Item           |
| ltem            | A Employee can maintain item for the items they have access to in item and inventory organizations | Role: Employee  Privilege: Maintain Item Order Management Group (Data)  Resource: Item    |
| ltem            | A Employee can maintain item for the items they have access to in item and inventory organizations | Role: Employee Privilege: Maintain Item Pack (Data) Resource: Item                        |
| Item            | A Employee can maintain item for the items they have access to in item and inventory organizations | Role: Employee Privilege: Maintain Item People (Data) Resource: Item                      |
| ltem            | A Employee can maintain item for the items they have access to in item and inventory organizations | Role: Employee Privilege: Maintain Item Physical Group (Data) Resource: Item              |
| ltem            | A Employee can maintain item for the items they have access to in item and inventory organizations | Role: Employee Privilege: Maintain Item Primary Group (Data) Resource: Item               |
| ltem            | A Employee can maintain item for the items they have access to in item and inventory organizations | Role: Employee Privilege: Maintain Item Process Manufacturing Group (Data) Resource: Item |
| ltem            | A Employee can maintain item for the items they have access to in item and inventory organizations | Role: Employee  Privilege: Maintain Item Purchasing Group (Data)  Resource: Item          |

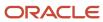

| Business Object | Policy Description                                                                                 | Policy Store Implementation                                                           |
|-----------------|----------------------------------------------------------------------------------------------------|---------------------------------------------------------------------------------------|
| Item            | A Employee can maintain item for the items they have access to in item and inventory organizations | Role: Employee Privilege: Maintain Item Receiving Group (Data) Resource: Item         |
| ltem            | A Employee can maintain item for the items they have access to in item and inventory organizations | Role: Employee Privilege: Maintain Item Revision (Data) Resource: Item                |
| ltem            | A Employee can maintain item for the items they have access to in item and inventory organizations | Role: Employee Privilege: Maintain Item Service Group (Data) Resource: Item           |
| ltem            | A Employee can maintain item for the items they have access to in item and inventory organizations | Role: Employee Privilege: Maintain Item Structure (Data) Resource: Item               |
| Item            | A Employee can maintain item for the items they have access to in item and inventory organizations | Role: Employee Privilege: Maintain Item Structure Group (Data) Resource: Item         |
| ltem            | A Employee can maintain item for the items they have access to in item and inventory organizations | Role: Employee  Privilege: Maintain Item Web Option Group (Data)  Resource: Item      |
| ltem            | A Employee can maintain item for the items they have access to in item and inventory organizations | Role: Employee  Privilege: Maintain Item Work in Process Group (Data)  Resource: Item |
| Item            | A Employee can view item for the items they have access to in item and inventory organizations     | Role: Employee Privilege: View Item Attribute (Data) Resource: Item                   |
| ltem            | A Employee can view item for the items they have access to in item and inventory organizations     | Role: Employee Privilege: View Item Basic (Data) Resource: Item                       |

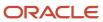

| Business Object | Policy Description                                                                             | Policy Store Implementation                                                                    |
|-----------------|------------------------------------------------------------------------------------------------|------------------------------------------------------------------------------------------------|
| Item            | A Employee can view item for the items they have access to in item and inventory organizations | Role: Employee Privilege: View Item Pack (Data) Resource: Item                                 |
| ltem            | A Employee can view item for the items they have access to in item and inventory organizations | Role: Employee Privilege: View Item Structure (Data) Resource: Item                            |
| Item Catalog    | A Employee can administrator item catalog for the catalogs they have access to                 | Role: Employee Privilege: Administrate Catalog (Data) Resource: Item Catalog                   |
| Item Catalog    | A Employee can maintain item catalog for the catalogs they have access to                      | Role: Employee Privilege: Maintain Catalog (Data) Resource: Item Catalog                       |
| Item Catalog    | A Employee can view item catalog for the catalogs they have access to                          | Role: Employee Privilege: View Catalog (Data) Resource: Item Catalog                           |
| Item Category   | A Employee can maintain item category for the categories they have access to                   | Role: Employee Privilege: Maintain Category (Data) Resource: Item Category                     |
| Item Category   | A Employee can view item category for the categories they have access to                       | Role: Employee Privilege: View Category (Data) Resource: Item Category                         |
| Item Category   | A Employee can view item category for the categories they have access to                       | Role: Employee Privilege: View Parent Category (Data) Resource: Item Category                  |
| Journey         | An Employee can assign journey for journeys to which they have been granted access             | Role: Use REST Service - Journeys Read Only Privilege: Assign Journey (Data) Resource: Journey |

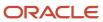

| Business Object           | Policy Description                                                                              | Policy Store Implementation                                                                                                    |
|---------------------------|-------------------------------------------------------------------------------------------------|----------------------------------------------------------------------------------------------------|
| Journey                   | An Employee can assign journey to self for journeys to which they have been granted access      | Role: Use REST Service - Journeys Read Only Privilege: Assign Journey to Self (Data) Resource: Journey                                           |
| Journey                   | An Employee can view journey for journeys to which they have been granted access                | Role: Use REST Service - Guided Journeys Read<br>Only<br>Privilege: View Journey (Data)<br>Resource: Journey                                     |
| Journey                   | An Employee can view journey for journeys to which they have been granted access                | Role: Use REST Service - Journeys Read Only Privilege: View Journey (Data) Resource: Journey                                                     |
| Journey Task              | An Employee can view journey task library for all tasks in the journey task library             | Role: Use REST Service - All Tasks in Journey<br>Task Library Read Only<br>Privilege: View Journey Task Library (Data)<br>Resource: Journey Task |
| Learning Assignment       | An Employee can manage voluntary learning for voluntary learning assignments they have received | Role: Manage My Voluntary Learning Privilege: Manage Voluntary Learning (Data) Resource: Learning Assignment                                     |
| Learning Assignment       | An Employee can view recommended learning for recommendations they have received                | Role: View My Recommended Learning Privilege: View Recommended Learning (Data) Resource: Learning Assignment                                     |
| Learning Assignment       | An Employee can view required learning for required learning assignments they have received     | Role: View My Required Learning Privilege: View Required Learning (Data) Resource: Learning Assignment                                           |
| Learning Assignment Event | An Employee can manage recommended learning for recommendations they made                       | Role: Manage Recommended Learning Privilege: Manage Recommended Learning (Data) Resource: Learning Assignment Event                              |

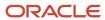

| Business Object           | Policy Description                                                                                                    | Policy Store Implementation                                                                                                    |
|---------------------------|----------------------------------------------------------------------------------------------------|----------------------------------------------------------------------------------------------------|
| Learning Assignment Event | An Employee can view recommended learning public person for recommendations made by persons in their public person security profile | Role: View My Recommended Learning  Privilege: View Recommended Learning Public Person (Data)  Resource: Learning Assignment Event |
| Learning Item             | An Employee can manage learning communities for self-service communities they created                                               | Role: Manage Learning Communities  Privilege: Manage Learning Communities (Data)  Resource: Learning Item                          |
| Learning Item             | An Employee can manage learning self-service tutorials for self-service tutorials they created                                      | Role: Manage Learning Self-Service Tutorials  Privilege: Manage Learning Self-Service Tutorials (Data)  Resource: Learning Item    |
| Learning Item             | An Employee can manage learning self-service videos for self-service videos they created                                            | Role: Manage Learning Self-Service Videos Privilege: Manage Learning Self-Service Videos (Data) Resource: Learning Item            |
| Learning Item             | An Employee can manage offline learning for catalog items visible to them in learning self-service                                  | Role: Manage Offline Learning Privilege: Manage Offline Learning (Data) Resource: Learning Item                                    |
| Learning Item             | An Employee can view catalog learning items in self-service for catalog items visible to them in learning self-service              | Role: Access Learning Common Components  Privilege: View Catalog Learning Items in Self-Service (Data)  Resource: Learning Item    |
| Learning Item             | An Employee can view learning communities for communities they are a member or manager of                                           | Role: View Learning Communities  Privilege: View Learning Communities (Data)  Resource: Learning Item                              |
| Learning Item             | An Employee can view self-service learning items for self- service videos published by communities visible to them                  | Role: Access Learning Common Components  Privilege: View Self-Service Learning Items (Data)  Resource: Learning Item               |

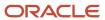

| Business Object             | Policy Description                                                                                                   | Policy Store Implementation                                                                                                    |
|-----------------------------|----------------------------------------------------------------------------------------------------|----------------------------------------------------------------------------------------------------|
| Learning Item               | An Employee can view self-service learning items for self-service communities visible to them                        | Role: Access Learning Common Components  Privilege: View Self-Service Learning Items (Data)  Resource: Learning Item                          |
| Learning Item               | An Employee can view self-service learning items for self-service tutorials published by communities visible to them | Role: Access Learning Common Components Privilege: View Self-Service Learning Items (Data) Resource: Learning Item                            |
| Location                    | An Employee can choose location for all locations in the enterprise                                                  | Role: Use REST Service - Locations List of Values Privilege: Choose Location (Data) Resource: Location                                        |
| Location                    | An Employee can view location for all locations in the enterprise                                                    | Role: Use REST Service - Locations Read Only Privilege: View Location (Data) Resource: Location                                               |
| Organization                | An Employee can choose recruiting organization for organizations in their organization security profile              | Role: Use REST Service - Recruiting Hierarchy<br>Lists of Values  Privilege: Choose Recruiting Organization<br>(Data)  Resource: Organization |
| Payroll Archive Information | An Employee can view worker payslip portrait card for themselves                                                     | Role: Access Portrait Payslip  Privilege: View Worker Payslip Portrait Card (Data)  Resource: Payroll Archive Information                     |
| Payroll Personal Deduction  | An Employee can enter indian investment declaration for themselves if they are employed by an indian legal employer  | Role: Enter Indian Investment Declaration Privilege: Enter Indian Investment Declaration (Data) Resource: Payroll Personal Deduction          |
| Payroll Personal Deduction  | An Employee can enter indian previous employment for themselves if they are employed by an indian legal employer     | Role: Enter Indian Previous Employment Privilege: Enter Indian Previous Employment (Data) Resource: Payroll Personal Deduction                |

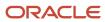

| Business Object            | Policy Description                                                                                              | Policy Store Implementation                                                                                                    |
|----------------------------|----------------------------------------------------------------------------------------------------|----------------------------------------------------------------------------------------------------|
| Payroll Personal Deduction | An Employee can enter indian social insurance for themselves if they are employed by an indian legal employer   | Role: Enter Indian Social Insurance Privilege: Enter Indian Social Insurance (Data) Resource: Payroll Personal Deduction       |
| Payroll Personal Deduction | An Employee can enter uk new starter declaration for themselves if they are employed by a uk legal employer     | Role: UK New Starter Declaration  Privilege: Enter UK New Starter Declaration (Data)  Resource: Payroll Personal Deduction     |
| Payroll Personal Deduction | An Employee can manage canadian personal tax credits for themselves if they are employed by a ca legal employer | Role: Canadian Employee  Privilege: Manage Canadian Personal Tax Credits (Data)  Resource: Payroll Personal Deduction          |
| Payroll Personal Deduction | An Employee can manage uk pension contributions for themselves if they are employed by a uk legal employer      | Role: Manage UK Pension Contributions  Privilege: Manage UK Pension Contributions (Data)  Resource: Payroll Personal Deduction |
| Payroll Personal Deduction | An Employee can update US W-4 for themselves if they are employed by a US legal employer                        | Role: US Employee Portrait Gallery Privilege: Update US W-4 (Data) Resource: Payroll Personal Deduction                        |
| Payroll Personal Deduction | An Employee can view canadian end of year tax form for themselves if they are employed by a ca legal employer   | Role: Canadian Employee  Privilege: View Canadian End of Year Tax Form (Data)  Resource: Payroll Personal Deduction            |
| Payroll Personal Deduction | An Employee can view us end of year tax form for themselves if they are employed by a us legal employer         | Role: US Employee Portrait Gallery Privilege: View US End of Year Tax Form (Data) Resource: Payroll Personal Deduction         |
| Payroll Relationship       | An Employee can manage payroll person process results for themselves                                            | Role: View Payslip  Privilege: Manage Payroll Person Process Results (Data)  Resource: Payroll Relationship                    |

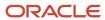

| Business Object              | Policy Description                                                                                                    | Policy Store Implementation                                                                                                    |
|------------------------------|----------------------------------------------------------------------------------------------------|----------------------------------------------------------------------------------------------------|
| Payroll Relationship         | An Employee can manage payroll relationship for themselves                                                                                                    | Role: Manage Personal Payment Method Privilege: Manage Payroll Relationship (Data) Resource: Payroll Relationship                                  |
| Payroll Relationship         | An Employee can view payroll relationship for themselves                                                                                                    | Role: Manage Personal Payment Method Privilege: View Payroll Relationship (Data) Resource: Payroll Relationship                                    |
| Payroll Relationship         | An Employee can view person payroll process results for legislative data groups in their legislative data group security profile and people and assignments in person and assignment security profile and for payroll statutory units in their organization security profile | Role: View Payslip  Privilege: View Person Payroll Process Results (Data)  Resource: Payroll Relationship                                          |
| Payroll Relationship         | An Employee can view year-end documents for themselves                                                                                                    | Role: View Year-End Documents Privilege: View Year-End Documents (Data) Resource: Payroll Relationship                                             |
| Performance Document         | An Employee can create anytime performance document for themselves                                                                                                    | Role: Create Anytime Performance Document Privilege: Create Anytime Performance Document (Data) Resource: Performance Document                     |
| Performance Document         | An Employee can view performance summary for themselves                                                                                                    | Role: View Performance Summary Privilege: View Performance Summary (Data) Resource: Performance Document                                           |
| Performance Feedback Request | An Employee can request feedback for people in their person and assignment security profile                                                                                                    | Role: Use REST Service - Feedback Requests by<br>Worker or Manager<br>Privilege: Request Feedback (Data)<br>Resource: Performance Feedback Request |
| Performance Feedback Request | An Employee can request feedback for themselves                                                                                                    | Role: Request Feedback Privilege: Request Feedback (Data) Resource: Performance Feedback Request                                                   |
| Performance Feedback Request | An Employee can view requested feedback for people for whom feedback was requested by you or was shared with you                                                                                                    | Role: View Requested Feedback Privilege: View Requested Feedback (Data)                                                                            |

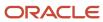

| Business Object              | Policy Description                                                                                               | Policy Store Implementation                                                                                                    |
|------------------------------|----------------------------------------------------------------------------------------------------|----------------------------------------------------------------------------------------------------|
|                              |                                                                                                    | Resource: Performance Feedback Request                                                                                                    |
| Performance Feedback Request | An Employee can view requested feedback for people in their person and assignment security profile               | Role: Use REST Service - Feedback Requests by<br>Worker or Manager<br>Privilege: View Requested Feedback (Data)<br>Resource: Performance Feedback Request |
| Performance Goal             | An Employee can manage development goal by worker for themselves                                                 | Role: Manage Development Goal by Worker Privilege: Manage Development Goal by Worker (Data) Resource: Performance Goal                                    |
| Performance Goal             | An Employee can manage performance goal by worker for themselves                                                 | Role: Manage Performance Goal by Worker Privilege: Manage Performance Goal by Worker (Data) Resource: Performance Goal                                    |
| Performance Goal             | An Employee can view development goal by worker for themselves                                                   | Role: View Development Goal by Worker Privilege: View Development Goal by Worker (Data) Resource: Performance Goal                                        |
| Performance Goal             | An Employee can view development goal for people and assignments in their person and assignment security profile | Role: Use REST Service - Development Goals<br>Read Only<br>Privilege: View Development Goal (Data)<br>Resource: Performance Goal                          |
| Performance Goal             | An Employee can view performance goal for people and assignments in their person and assignment security profile | Role: Use REST Service - Performance Goals<br>Read Only<br>Privilege: View Performance Goal (Data)<br>Resource: Performance Goal                          |
| Person                       | A Employee can report person for themselves                                                                      | Role: Employee Privilege: Report Person (Data) Resource: Person                                                                                           |
| Person                       | An Employee can change person address for themselves                                                             | Role: Change Person Address Privilege: Change Person Address (Data)                                                                                       |

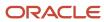

| Business Object | Policy Description                                                                                         | Policy Store Implementation                                                                                     |
|-----------------|----------------------------------------------------------------------------------------------------|----------------------------------------------------------------------------------------------------|
|                 |                                                                                                    | Resource: Person                                                                                                |
| Person          | An Employee can change person marital status for themselves                                                | Role: Change Person Marital Status Privilege: Change Person Marital Status (Data) Resource: Person              |
| Person          | An Employee can compare person for themselves                                                              | Role: Compare HCM Information Privilege: Compare Person (Data) Resource: Person                                 |
| Person          | An Employee can manage worker public portrait for themselves                                               | Role: View Portrait Personal Information Card Privilege: Manage Worker Public Portrait (Data) Resource: Person  |
| Person          | An Employee can print worker portrait for themselves                                                       | Role: Print Worker Portrait  Privilege: Print Worker Portrait (Data)  Resource: Person                          |
| Person          | An Employee can share worker information for themselves                                                    | Role: Manage Worker Information Sharing Privilege: Share Worker Information (Data) Resource: Person             |
| Person          | An Employee can view person for themselves                                                                 | Role: HCM Connections REST Services Privilege: View Person (Data) Resource: Person                              |
| Person          | An Employee can view us end-of-year 1095-c form for themselves if they are employed by a us legal employer | Role: US Employee Portrait Gallery Privilege: View US End-of-Year 1095-C Form (Data) Resource: Person           |
| Person          | An Employee can view worker availability portrait card for themselves                                      | Role: View Portrait Availability Card Privilege: View Worker Availability Portrait Card (Data) Resource: Person |
| Person          | An Employee can view worker current and completed tasks portrait card for persons and                      | Role: Portrait Current and Completed Tasks                                                                      |

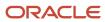

| Business Object      | Policy Description                                                                   | Policy Store Implementation                                                                                                    |
|----------------------|--------------------------------------------------------------------------------------|----------------------------------------------------------------------------------------------------|
|                      | assignments in their person and assignment security profile                          | Privilege: View Worker Current and Completed<br>Tasks Portrait Card (Data)<br>Resource: Person                                        |
| Person               | An Employee can view worker current and completed tasks portrait card for themselves | Role: Portrait Current and Completed Tasks  Privilege: View Worker Current and Completed Tasks Portrait Card (Data)  Resource: Person |
| Person               | An Employee can view worker personal and employment portrait card for themselves     | Role: View Portrait Personal Information Card Privilege: View Worker Personal and Employment Portrait Card (Data) Resource: Person    |
| Person Absence Entry | An Employee can maintain self service absence record for themselves                  | Role: Maintain Absence Records  Privilege: Maintain Self Service Absence Record (Data)  Resource: Person Absence Entry                |
| Person Absence Entry | An Employee can maintain self service absence record for themselves                  | Role: Submit Absence Bid  Privilege: Maintain Self Service Absence Record (Data)  Resource: Person Absence Entry                      |
| Person Address       | An Employee can manage person private address details for themselves                 | Role: View Portrait Personal Information Card Privilege: Manage Person Private Address Details (Data) Resource: Person Address        |
| Person Address       | An Employee can view person address for themselves                                   | Role: Change Person Address  Privilege: View Person Address (Data)  Resource: Person Address                                          |
| Person Address       | An Employee can view person address for themselves                                   | Role: View Person Address  Privilege: View Person Address (Data)  Resource: Person Address                                            |
| Person Address       | An Employee can view person address for themselves                                   | Role: View Portrait Personal Information Card Privilege: View Person Address (Data)                                                   |

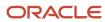

| Business Object            | Policy Description                                                                                                    | Policy Store Implementation                                                                                                    |
|----------------------------|----------------------------------------------------------------------------------------------------|----------------------------------------------------------------------------------------------------|
|                            |                                                                                                    | Resource: Person Address                                                                                                    |
| Person Allocated Checklist | An Employee can manage worker journey for persons and assignments in their person and assignment security profile and journeys to which they have been granted access | Role: Use REST Service - Worker Journeys Privilege: Manage Worker Journey (Data) Resource: Person Allocated Checklist                                   |
| Person Allocated Checklist | An Employee can view worker journey for persons and assignments in their person and assignment security profile and journeys to which they have been granted access   | Role: Use REST Service - Worker Journeys Privilege: View Worker Journey (Data) Resource: Person Allocated Checklist                                     |
| Person Assignment          | A Employee can choose person assignment for persons and assignments in their person and assignment security profile                                                   | Role: Employee Privilege: View Person Assignment (Data) Resource: Person Assignment                                                                     |
| Person Assignment          | An Employee can access person contact information for themselves                                                                                                    | Role: Access Person Contact Information by<br>Worker<br>Privilege: Access Person Contact Information<br>(Data)<br>Resource: Person Assignment           |
| Person Assignment          | An Employee can access person identification information for themselves                                                                                               | Role: Access Person Identification Information<br>by Worker  Privilege: Access Person Identification<br>Information (Data)  Resource: Person Assignment |
| Person Assignment          | An Employee can access personal details for themselves                                                                                                    | Role: Access Personal Details by Worker Privilege: Access Personal Details (Data) Resource: Person Assignment                                           |
| Person Assignment          | An Employee can change worker location for themselves                                                                                                    | Role: Change Worker Location By Worker Privilege: Change Worker Location (Data) Resource: Person Assignment                                             |
| Person Assignment          | An Employee can change worker working hour for themselves                                                                                                    | Role: Change Worker Working Hour by Worker Privilege: Change Worker Working Hour (Data) Resource: Person Assignment                                     |

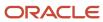

| Business Object   | Policy Description                                                                                                    | Policy Store Implementation                                                                                                    |
|-------------------|----------------------------------------------------------------------------------------------------|----------------------------------------------------------------------------------------------------|
| Person Assignment | An Employee can choose absence business titles for themselves                                                          | Role: Maintain Absence Records  Privilege: Choose Absence Business Titles (Data)  Resource: Person Assignment                                            |
| Person Assignment | An Employee can choose absence business titles for themselves                                                          | Role: Use REST Service - Absence Business<br>Titles List of Values<br>Privilege: Choose Absence Business Titles<br>(Data)<br>Resource: Person Assignment |
| Person Assignment | An Employee can choose worker for persons and assignments in their person and assignment security profile              | Role: Use REST Service - Worker Assignments<br>List of Values<br>Privilege: Choose Worker (Data)<br>Resource: Person Assignment                          |
| Person Assignment | An Employee can edit person skills and qualifications for themselves                                                   | Role: Edit Person Skills and Qualifications Privilege: Edit Person Skills and Qualifications (Data) Resource: Person Assignment                          |
| Person Assignment | An Employee can maintain self service absence record for themselves                                                    | Role: Maintain Absence Records  Privilege: Maintain Self Service Absence Record (Data)  Resource: Person Assignment                                      |
| Person Assignment | An Employee can maintain self service absence record for themselves                                                    | Role: Submit Absence Bid  Privilege: Maintain Self Service Absence Record (Data)  Resource: Person Assignment                                            |
| Person Assignment | An Employee can manage person documentation for document types in their document types security profile for themselves | Role: Manage Person Documentation by Worke Privilege: Manage Person Documentation (Data) Resource: Person Assignment                                     |
| Person Assignment | An Employee can manage person image for themselves                                                                     | Role: Manage Person Image Privilege: Manage Person Image (Data) Resource: Person Assignment                                                              |

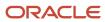

| Business Object   | Policy Description                                                                                                   | Policy Store Implementation                                                                                                    |
|-------------------|----------------------------------------------------------------------------------------------------|----------------------------------------------------------------------------------------------------|
| Person Assignment | An Employee can request feedback for people in their person and assignment security profile                          | Role: Use REST Service - Feedback Requests by<br>Worker or Manager<br>Privilege: Request Feedback (Data)<br>Resource: Person Assignment |
| Person Assignment | An Employee can view assignment summary for themselves                                                               | Role: View Worker Assignment History Details Privilege: View Assignment Summary (Data) Resource: Person Assignment                      |
| Person Assignment | An Employee can view eligible jobs for themselves                                                                    | Role: View Eligible Jobs Privilege: View Eligible Jobs (Data) Resource: Person Assignment                                               |
| Person Assignment | An Employee can view person assignment for themselves                                                                | Role: View Additional Assignment Info Privilege: View Person Assignment (Data) Resource: Person Assignment                              |
| Person Assignment | An Employee can view person contact details for themselves                                                           | Role: Access Family and Emergency Contacts by<br>Worker<br>Privilege: View Person Contact Details (Data)<br>Resource: Person Assignment |
| Person Assignment | An Employee can view person documentation for document types in their document types security profile for themselves | Role: Manage Person Documentation by Worker Privilege: View Person Documentation (Data) Resource: Person Assignment                     |
| Person Assignment | An Employee can view person extra information for themselves                                                         | Role: Access Person Extra Information by<br>Worker<br>Privilege: View Person Extra Information (Data)<br>Resource: Person Assignment    |
| Person Assignment | An Employee can view person extra information for themselves                                                         | Role: Manage Person Extra Information by<br>Worker<br>Privilege: View Person Extra Information (Data)<br>Resource: Person Assignment    |

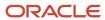

| Business Object              | Policy Description                                                                                               | Policy Store Implementation                                                                                                    |
|------------------------------|----------------------------------------------------------------------------------------------------|----------------------------------------------------------------------------------------------------|
| Person Assignment            | An Employee can view requested feedback for people for whom feedback was requested by you or was shared with you | Role: View Requested Feedback Privilege: View Requested Feedback (Data) Resource: Person Assignment                                            |
| Person Assignment            | An Employee can view requested feedback for people in their person and assignment security profile               | Role: Use REST Service - Feedback Requests by<br>Worker or Manager<br>Privilege: View Requested Feedback (Data)<br>Resource: Person Assignment |
| Person Assignment            | An Employee can view seniority dates for themselves                                                              | Role: View Seniority Dates Privilege: View Seniority Dates (Data) Resource: Person Assignment                                                  |
| Person Assignment            | An Employee can view worker assignment history details for themselves                                            | Role: View Worker Assignment History Details Privilege: View Worker Assignment History Details (Data) Resource: Person Assignment              |
| Person Assignment            | An Employee can view worker availability for themselves                                                          | Role: Maintain Absence Records  Privilege: View Worker Availability (Data)  Resource: Person Assignment                                        |
| Person Assignment            | An Employee can view worker availability for themselves                                                          | Role: Submit Absence Bid Privilege: View Worker Availability (Data) Resource: Person Assignment                                                |
| Person Assignment            | An Employee can view worker availability for themselves                                                          | Role: View Worker Calendar by Worker Privilege: View Worker Availability (Data) Resource: Person Assignment                                    |
| Person Assignment            | An Employee can view worker calendar for themselves                                                              | Role: View Worker Calendar by Worker Privilege: View Worker Calendar (Data) Resource: Person Assignment                                        |
| Person Availability Patterns | An Employee can manage availability patterns for themselves                                                      | Role: Manage Availability Patterns Privilege: Manage Availability Patterns (Data) Resource: Person Availability Patterns                       |

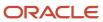

| Business Object                  | Policy Description                                                                                                    | Policy Store Implementation                                                                                                    |
|----------------------------------|----------------------------------------------------------------------------------------------------|----------------------------------------------------------------------------------------------------|
| Person Beneficiary Organizations | An Employee can manage person beneficiary organizations for people and assignments in their person and assignment security profile | Role: Manage Person Beneficiary Organizations Privilege: Manage Person Beneficiary Organizations (Data) Resource: Person Beneficiary Organizations |
| Person Beneficiary Organizations | An Employee can view person beneficiary organizations for people and assignments in their person and assignment security profile   | Role: Manage Person Beneficiary Organizations Privilege: View Person Beneficiary Organizations (Data) Resource: Person Beneficiary Organizations   |
| Person Beneficiary Organizations | An Employee can view person beneficiary organizations for people and assignments in their person and assignment security profile   | Role: View Person Beneficiary Organizations Privilege: View Person Beneficiary Organizations (Data) Resource: Person Beneficiary Organizations     |
| Person Benefit Balance           | An Employee can manage person benefits balance for people and assignments in their person and assignment security profile          | Role: Use REST Service - Person Benefit<br>Balances<br>Privilege: Manage Person Benefits Balance<br>(Data)<br>Resource: Person Benefit Balance     |
| Person Benefit Balance           | An Employee can view person benefits balance for people and assignments in their person and assignment security profile            | Role: Use REST Service - Person Benefit<br>Balances<br>Privilege: View Person Benefits Balance (Data)<br>Resource: Person Benefit Balance          |
| Person Checklist                 | An Employee can manage onboarding by worker for themselves                                                                         | Role: Manage Onboarding by Worker Privilege: Manage Onboarding by Worker (Data) Resource: Person Checklist                                         |
| Person Citizenship               | An Employee can manage person citizenship for themselves                                                                           | Role: Manage Person Citizenship Privilege: Manage Person Citizenship (Data) Resource: Person Citizenship                                           |
| Person Citizenship               | An Employee can view person citizenship for themselves                                                                             | Role: Manage Person Citizenship Privilege: View Person Citizenship (Data) Resource: Person Citizenship                                             |

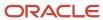

| Business Object             | Policy Description                                                                                                    | Policy Store Implementation                                                                                                    |
|-----------------------------|----------------------------------------------------------------------------------------------------|----------------------------------------------------------------------------------------------------|
| Person Citizenship          | An Employee can view person citizenship for themselves                                                                                                    | Role: View Person Citizenship Privilege: View Person Citizenship (Data) Resource: Person Citizenship                                        |
| Person Communication Method | An Employee can manage person communication method for themselves                                                                                                  | Role: Person Communication Methods Management Privilege: Manage Person Communication Method (Data) Resource: Person Communication Method    |
| Person Communication Method | An Employee can view person communication method for private communication methods granted to the user for persons in their person and assignment security profile | Role: Person Communication Methods View Privilege: View Person Communication Method (Data) Resource: Person Communication Method            |
| Person Communication Method | An Employee can view person communication method for themselves                                                                                                    | Role: Person Communication Methods Management  Privilege: View Person Communication Method (Data)  Resource: Person Communication Method    |
| Person Contact Relationship | An Employee can manage person contact details for themselves                                                                                                    | Role: Manage Person Contact Details  Privilege: Manage Person Contact Details (Data)  Resource: Person Contact Relationship                 |
| Person Contact Relationship | An Employee can manage person contact details for themselves                                                                                                    | Role: View Portrait Personal Information Card Privilege: Manage Person Contact Details (Data) Resource: Person Contact Relationship         |
| Person Contact Relationship | An Employee can manage person private contact details for themselves                                                                                               | Role: View Portrait Personal Information Card Privilege: Manage Person Private Contact Details (Data) Resource: Person Contact Relationship |
| Person Contact Relationship | An Employee can view person contact details for themselves                                                                                                    | Role: Access Family and Emergency Contacts by<br>Worker Privilege: View Person Contact Details (Data) Resource: Person Contact Relationship |

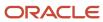

| Business Object             | Policy Description                                                                                        | Policy Store Implementation                                                                                                    |
|-----------------------------|----------------------------------------------------------------------------------------------------|----------------------------------------------------------------------------------------------------|
| Person Contact Relationship | An Employee can view person contact details for themselves                                                | Role: View Portrait Personal Information Card Privilege: View Person Contact Details (Data) Resource: Person Contact Relationship                   |
| Person Detail               | An Employee can access person contact information for themselves                                          | Role: Access Person Contact Information by<br>Worker  Privilege: Access Person Contact Information<br>(Data)  Resource: Person Detail               |
| Person Detail               | An Employee can access person identification information for themselves                                   | Role: Access Person Identification Information<br>by Worker  Privilege: Access Person Identification<br>Information (Data)  Resource: Person Detail |
| Person Detail               | An Employee can access personal details for themselves                                                    | Role: Access Personal Details by Worker Privilege: Access Personal Details (Data) Resource: Person Detail                                           |
| Person Detail               | An Employee can choose person for persons and assignments in their person and assignment security profile | Role: Use REST Service - Eligible Contacts List of Values  Privilege: Choose Person (Data)  Resource: Person Detail                                 |
| Person Detail               | An Employee can choose person for persons and assignments in their person and assignment security profile | Role: Use REST Service - Workers List of Values Privilege: Choose Person (Data) Resource: Person Detail                                             |
| Person Detail               | An Employee can manage approval delegations for themselves                                                | Role: Manage Approval Delegations Privilege: Manage Approval Delegations (Data) Resource: Person Detail                                             |
| Person Detail               | An Employee can manage external payroll information for themselves                                        | Role: Manage External Payroll Information by<br>Worker  Privilege: Manage External Payroll Information<br>(Data)  Resource: Person Detail           |

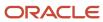

| Business Object | Policy Description                                                                                                    | Policy Store Implementation                                                                                                    |
|-----------------|----------------------------------------------------------------------------------------------------|----------------------------------------------------------------------------------------------------|
| Person Detail   | An Employee can manage person biographical for themselves                                                                                                    | Role: Manage Person Biographical Information Privilege: Manage Person Biographical (Data) Resource: Person Detail                 |
| Person Detail   | An Employee can manage person extra information for themselves                                                                                                    | Role: Manage Person Extra Information by<br>Worker  Privilege: Manage Person Extra Information<br>(Data)  Resource: Person Detail |
| Person Detail   | An Employee can manage worker bank account for people and assignments in their person and assignment security profile                                                 | Role: Use REST Service - Worker Bank Accounts Privilege: Manage Worker Bank Account (Data) Resource: Person Detail                |
| Person Detail   | An Employee can manage worker bank account for themselves                                                                                                    | Role: Manage Personal Payment Method Privilege: Manage Worker Bank Account (Data) Resource: Person Detail                         |
| Person Detail   | An Employee can manage worker journey for persons and assignments in their person and assignment security profile and journeys to which they have been granted access | Role: Use REST Service - Worker Journeys Privilege: Manage Worker Journey (Data) Resource: Person Detail                          |
| Person Detail   | An Employee can share personal data access for themselves                                                                                                    | Role: Share Personal Data Access Privilege: Share Personal Data Access (Data) Resource: Person Detail                             |
| Person Detail   | An Employee can share personal information for themselves                                                                                                    | Role: Share Personal Information Privilege: Share Personal Information (Data) Resource: Person Detail                             |
| Person Detail   | An Employee can view approval delegations for persons and assignments in their person and assignment security profile                                                 | Role: Manage Approval Delegations Privilege: View Approval Delegations (Data) Resource: Person Detail                             |
| Person Detail   | An Employee can view person biographical for themselves                                                                                                    | Role: Manage Person Biographical Information Privilege: View Person Biographical (Data) Resource: Person Detail                   |

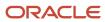

| Business Object | Policy Description                                                                                                  | Policy Store Implementation                                                                                                    |
|-----------------|----------------------------------------------------------------------------------------------------|----------------------------------------------------------------------------------------------------|
| Person Detail   | An Employee can view person biographical for themselves                                                             | Role: View Person Biographical Information Privilege: View Person Biographical (Data) Resource: Person Detail                      |
| Person Detail   | An Employee can view person extra information for themselves                                                        | Role: Access Person Extra Information by<br>Worker<br>Privilege: View Person Extra Information (Data)<br>Resource: Person Detail   |
| Person Detail   | An Employee can view person extra information for themselves                                                        | Role: Manage Person Extra Information by<br>Worker<br>Privilege: View Person Extra Information (Data)<br>Resource: Person Detail   |
| Person Detail   | An Employee can view person for persons and assignments in their person and assignment security profile             | Role: Use REST Service - Nudge Cards Privilege: View Person (Data) Resource: Person Detail                                         |
| Person Detail   | An Employee can view seniority dates for themselves                                                                 | Role: View Seniority Dates Privilege: View Seniority Dates (Data) Resource: Person Detail                                          |
| Person Detail   | An Employee can view worker bank account for people and assignments in their person and assignment security profile | Role: Use REST Service - Worker Bank Account Privilege: View Worker Bank Account (Data) Resource: Person Detail                    |
| Person Detail   | An Employee can view worker bank account for people and assignments in their person and assignment security profile | Role: Use REST Service - Worker Bank Account<br>Read Only<br>Privilege: View Worker Bank Account (Data)<br>Resource: Person Detail |
| Person Detail   | An Employee can view worker bank account for themselves                                                             | Role: Manage Personal Payment Method Privilege: View Worker Bank Account (Data) Resource: Person Detail                            |
| Person Detail   | An Employee can view worker journey for persons and assignments in their person and                                 | Role: Use REST Service - Worker Journeys                                                                                           |

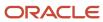

| Business Object       | Policy Description                                                                                                    | Policy Store Implementation                                                                                                    |
|-----------------------|----------------------------------------------------------------------------------------------------|----------------------------------------------------------------------------------------------------|
|                       | assignment security profile and journeys to which they have been granted access                                        | Privilege: View Worker Journey (Data)  Resource: Person Detail                                                                                 |
| Person Disability     | An Employee can manage person disability for themselves                                                                | Role: Manage Person Disability by Worker Privilege: Manage Person Disability (Data) Resource: Person Disability                                |
| Person Disability     | An Employee can view person disability for themselves                                                                  | Role: View Person Disability by Worker Privilege: View Person Disability (Data) Resource: Person Disability                                    |
| Person Documentation  | An Employee can manage person documentation for document types in their document types security profile for themselves | Role: Manage Person Documentation by Worker Privilege: Manage Person Documentation (Data) Resource: Person Documentation                       |
| Person Documentation  | An Employee can manage person documentation for document types in their document types security profile for themselves | Role: Use REST Service - HR Document Types<br>List of Values  Privilege: Manage Person Documentation<br>(Data)  Resource: Person Documentation |
| Person Documentation  | An Employee can view person documentation for document types in their document types security profile for themselves   | Role: Manage Person Documentation by Worker Privilege: View Person Documentation (Data) Resource: Person Documentation                         |
| Person Documentation  | An Employee can view person documentation for document types in their document types security profile for themselves   | Role: Use REST Service - HR Document Types<br>List of Values<br>Privilege: View Person Documentation (Data)<br>Resource: Person Documentation  |
| Person Driver License | An Employee can manage person driver license for themselves                                                            | Role: Manage Person Driver License Privilege: Manage Person Driver License (Data) Resource: Person Driver License                              |
| Person Driver License | An Employee can manage person driver license number for themselves                                                     | Role: Manage Person Driver License Privilege: Manage Person Driver License Number (Data)                                                       |

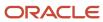

| Business Object       | Policy Description                                                                                                    | Policy Store Implementation                                                                                         |
|-----------------------|----------------------------------------------------------------------------------------------------|----------------------------------------------------------------------------------------------------|
|                       |                                                                                                    | Resource: Person Driver License                                                                                     |
| Person Driver License | An Employee can view person driver license for themselves                                                                                                    | Role: Manage Person Driver License Privilege: View Person Driver License (Data) Resource: Person Driver License     |
| Person Driver License | An Employee can view person driver license for themselves                                                                                                    | Role: View Person Driver License Privilege: View Person Driver License (Data) Resource: Person Driver License       |
| Person Email          | An Employee can manage person email for themselves                                                                                                    | Role: Person Communication Methods<br>Management<br>Privilege: Manage Person Email (Data)<br>Resource: Person Email |
| Person Email          | An Employee can view person email for themselves                                                                                                    | Role: Person Communication Methods<br>Management<br>Privilege: View Person Email (Data)<br>Resource: Person Email   |
| Person Email          | An Employee can view person email for work e-mail addresses and private e-mail addresses granted to the user for persons in their person and assignment security profile | Role: Person Communication Methods View Privilege: View Person Email (Data) Resource: Person Email                  |
| Person Ethnicity      | An Employee can manage person ethnicity for themselves                                                                                                    | Role: Manage Person Ethnicity Privilege: Manage Person Ethnicity (Data) Resource: Person Ethnicity                  |
| Person Ethnicity      | An Employee can view person ethnicity for themselves                                                                                                    | Role: Manage Person Ethnicity Privilege: View Person Ethnicity (Data) Resource: Person Ethnicity                    |
| Person Ethnicity      | An Employee can view person ethnicity for themselves                                                                                                    | Role: View Person Ethnicity Privilege: View Person Ethnicity (Data) Resource: Person Ethnicity                      |
| Person Image          | An Employee can manage person image for themselves                                                                                                    | Role: Manage Person Image                                                                                           |

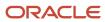

| Business Object            | Policy Description                                               | Policy Store Implementation                                                                                   |
|----------------------------|------------------------------------------------------------------|----------------------------------------------------------------------------------------------------|
|                            |                                                                  | Privilege: Manage Person Image (Data) Resource: Person Image                                                  |
| Person Image               | An Employee can view person image for themselves                 | Role: Manage Person Image Privilege: View Person Image (Data) Resource: Person Image                          |
| Person Legislative Data    | An Employee can manage person legislative for themselves         | Role: Manage Person Legislative Privilege: Manage Person Legislative (Data) Resource: Person Legislative Data |
| Person Legislative Data    | An Employee can view person legislative for themselves           | Role: Manage Person Legislative Privilege: View Person Legislative (Data) Resource: Person Legislative Data   |
| Person Legislative Data    | An Employee can view person legislative for themselves           | Role: View Person Legislative Privilege: View Person Legislative (Data) Resource: Person Legislative Data     |
| Person Life Event          | An Employee can manage person life event for themselves          | Role: Employee Enrollment Privilege: Manage Person Life Event (Data) Resource: Person Life Event              |
| Person Name                | An Employee can change person name for themselves                | Role: Manage Person Name Privilege: Change Person Name (Data) Resource: Person Name                           |
| Person Name                | An Employee can view person name for themselves                  | Role: Manage Person Name Privilege: View Person Name (Data) Resource: Person Name                             |
| Person Name                | An Employee can view person name for themselves                  | Role: View Person Name Privilege: View Person Name (Data) Resource: Person Name                               |
| Person National Identifier | An Employee can manage person national identifier for themselves | Role: Manage Person National Identifier                                                                       |

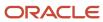

| Business Object            | Policy Description                                             | Policy Store Implementation                                                                                                    |
|----------------------------|----------------------------------------------------------------|----------------------------------------------------------------------------------------------------|
|                            |                                                                | Privilege: Manage Person National Identifier<br>(Data)<br>Resource: Person National Identifier                                 |
| Person National Identifier | An Employee can view person national identifier for themselves | Role: Manage Person National Identifier Privilege: View Person National Identifier (Data) Resource: Person National Identifier |
| Person National Identifier | An Employee can view person national identifier for themselves | Role: View Person National Identifier Privilege: View Person National Identifier (Data) Resource: Person National Identifier   |
| Person Passport            | An Employee can manage person passport for themselves          | Role: Manage Person Passport  Privilege: Manage Person Passport (Data)  Resource: Person Passport                              |
| Person Passport            | An Employee can manage person passport number for themselves   | Role: Manage Person Passport  Privilege: Manage Person Passport Number (Data)  Resource: Person Passport                       |
| Person Passport            | An Employee can view person passport for themselves            | Role: Manage Person Passport  Privilege: View Person Passport (Data)  Resource: Person Passport                                |
| Person Passport            | An Employee can view person passport for themselves            | Role: View Person Passport Privilege: View Person Passport (Data) Resource: Person Passport                                    |
| Person Phone               | An Employee can manage person phone for themselves             | Role: Person Communication Methods<br>Management<br>Privilege: Manage Person Phone (Data)<br>Resource: Person Phone            |
| Person Phone               | An Employee can view person phone for themselves               | Role: Person Communication Methods<br>Management<br>Privilege: View Person Phone (Data)<br>Resource: Person Phone              |

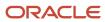

| Business Object        | Policy Description                                                                                                    | Policy Store Implementation                                                                                            |
|------------------------|----------------------------------------------------------------------------------------------------|----------------------------------------------------------------------------------------------------|
| Person Phone           | An Employee can view person phone for work phone numbers and private phone numbers granted to the user for persons in their person and assignment security profile | Role: Person Communication Methods View Privilege: View Person Phone (Data) Resource: Person Phone                     |
| Person Plan Accrual    | An Employee can manage cash disbursements for themselves                                                                                                    | Role: Manage Cash Disbursements  Privilege: Manage Cash Disbursements (Data)  Resource: Person Plan Accrual            |
| Person Plan Accrual    | An Employee can manage donations for themselves                                                                                                    | Role: Manage Donations Privilege: Manage Donations (Data) Resource: Person Plan Accrual                                |
| Person Plan Accrual    | An Employee can view accrual plan balance for themselves                                                                                                    | Role: Manage Cash Disbursements Privilege: View Accrual Plan Balance (Data) Resource: Person Plan Accrual              |
| Person Plan Accrual    | An Employee can view accrual plan balance for themselves                                                                                                    | Role: Manage Donations Privilege: View Accrual Plan Balance (Data) Resource: Person Plan Accrual                       |
| Person Plan Accrual    | An Employee can view accrual plan balance for themselves                                                                                                    | Role: View Accrual Type Absence Plan Balance Privilege: View Accrual Plan Balance (Data) Resource: Person Plan Accrual |
| Person Plan Enrollment | An Employee can choose enrolled absence plans for themselves                                                                                                    | Role: Manage Cash Disbursements Privilege: Choose Enrolled Absence Plans (Data) Resource: Person Plan Enrollment       |
| Person Plan Enrollment | An Employee can choose enrolled absence plans for themselves                                                                                                    | Role: Manage Donations Privilege: Choose Enrolled Absence Plans (Data) Resource: Person Plan Enrollment                |
| Person Religion        | An Employee can manage person religion for themselves                                                                                                    | Role: Manage Person Religion Privilege: Manage Person Religion (Data) Resource: Person Religion                        |

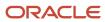

| Business Object         | Policy Description                                                                                                    | Policy Store Implementation                                                                                                    |
|-------------------------|----------------------------------------------------------------------------------------------------|----------------------------------------------------------------------------------------------------|
| Person Religion         | An Employee can view person religion for themselves                                                                      | Role: Manage Person Religion Privilege: View Person Religion (Data) Resource: Person Religion                                      |
| Person Religion         | An Employee can view person religion for themselves                                                                      | Role: View Person Religion Privilege: View Person Religion (Data) Resource: Person Religion                                        |
| Person Type             | An Employee can choose person type for person types in their person security profile                                     | Role: Use REST Service - Person Reference Data<br>Lists of Values<br>Privilege: Choose Person Type (Data)<br>Resource: Person Type |
| Person Visa             | An Employee can manage person visa number or work permit for themselves                                                  | Role: Manage Person Visa or Permit  Privilege: Manage Person Visa Number or Work Permit (Data)  Resource: Person Visa              |
| Person Visa             | An Employee can manage person visa or permit for themselves                                                              | Role: Manage Person Visa or Permit  Privilege: Manage Person Visa or Permit (Data)  Resource: Person Visa                          |
| Person Visa             | An Employee can view person visa for themselves                                                                          | Role: Manage Person Visa or Permit Privilege: View Person Visa (Data) Resource: Person Visa                                        |
| Person Visa             | An Employee can view person visa for themselves                                                                          | Role: View Person Visa or Permit Privilege: View Person Visa (Data) Resource: Person Visa                                          |
| Personal Payment Method | An Employee can manage payroll relationship for legislative data groups in their legislative data group security profile | Role: Manage Personal Payment Method Privilege: Manage Payroll Relationship (Data) Resource: Personal Payment Method               |
| Personal Payment Method | An Employee can manage personal payment method for themselves                                                            | Role: Manage Personal Payment Method                                                                                               |

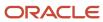

| Business Object              | Policy Description                                                                                                    | Policy Store Implementation                                                                                                    |
|------------------------------|----------------------------------------------------------------------------------------------------|----------------------------------------------------------------------------------------------------|
|                              |                                                                                                    | Privilege: Manage Personal Payment Method<br>(Data)<br>Resource: Personal Payment Method                                                   |
| Personal Payment Method      | An Employee can view payroll relationship for legislative data groups in their legislative data group security profile     | Role: Manage Personal Payment Method Privilege: View Payroll Relationship (Data) Resource: Personal Payment Method                         |
| Personal Payment Method      | An Employee can view worker payment method portrait card for themselves                                                    | Role: Access Portrait Personal Payment Method Privilege: View Worker Payment Method Portrait Card (Data) Resource: Personal Payment Method |
| Plan Beneficiary Designation | An Employee can view worker benefits portrait card for themselves                                                          | Role: Portrait Benefits  Privilege: View Worker Benefits Portrait Card (Data)  Resource: Plan Beneficiary Designation                      |
| Portrait Private Note        | A Employee can manage portrait private note for themselves                                                                 | Role: Employee  Privilege: Manage Portrait Private Note (Data)  Resource: Portrait Private Note                                            |
| Position                     | A Employee can choose position for positions in their position security profile                                            | Role: Employee Privilege: Choose Position (Data) Resource: Position                                                                        |
| Position                     | An Employee can choose position for positions in their position security profile                                           | Role: Compare HCM Information Privilege: Choose Position (Data) Resource: Position                                                         |
| Primary Care Provider        | An Employee can define plan primary care provider for themselves                                                           | Role: Employee Enrollment  Privilege: Define Plan Primary Care Provider (Data)  Resource: Primary Care Provider                            |
| Public Assignment            | A Employee can choose public assignment for persons and assignments in their public person and assignment security profile | Role: Employee Privilege: Choose Public Person (Data) Resource: Public Assignment                                                          |

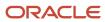

| Business Object   | Policy Description                                                                                                    | Policy Store Implementation                                                                                                    |
|-------------------|----------------------------------------------------------------------------------------------------|----------------------------------------------------------------------------------------------------|
| Public Assignment | An Employee can search person deferred for persons and assignments in their public person and assignment security profile         | Role: Access Person Gallery Privilege: Search Person Deferred (Data) Resource: Public Assignment                                    |
| Public Assignment | An Employee can search person deferred for persons and assignments in their public person and assignment security profile         | Role: Use REST Service - Representatives Read<br>Only<br>Privilege: Search Person Deferred (Data)<br>Resource: Public Assignment    |
| Public Assignment | An Employee can search person deferred for persons and assignments in their public person security profile                        | Role: Request Feedback Privilege: Search Person Deferred (Data) Resource: Public Assignment                                         |
| Public Assignment | An Employee can search person deferred for persons and assignments in their public person security profile                        | Role: Use REST Service - Public Workers Read<br>Only<br>Privilege: Search Person Deferred (Data)<br>Resource: Public Assignment     |
| Public Assignment | An Employee can search person deferred for persons and assignments in their public person security profile                        | Role: Use REST Service - Worker Connections<br>Read Only<br>Privilege: Search Person Deferred (Data)<br>Resource: Public Assignment |
| Public Assignment | An Employee can view hcm person public note for public person notes that are about people in their public person security profile | Role: View HCM Person Note Privilege: View HCM Person Public Note (Data) Resource: Public Assignment                                |
| Public Assignment | An Employee can view person deferred for persons and assignments in their public person and assignment security profile           | Role: Use REST Service - Representatives Read<br>Only<br>Privilege: View Person Deferred (Data)<br>Resource: Public Assignment      |
| Public Assignment | An Employee can view person deferred for persons and assignments in their public person security profile                          | Role: Use REST Service - Public Workers Read<br>Only<br>Privilege: View Person Deferred (Data)<br>Resource: Public Assignment       |

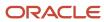

| Business Object      | Policy Description                                                                                                    | Policy Store Implementation                                                                                                    |
|----------------------|----------------------------------------------------------------------------------------------------|----------------------------------------------------------------------------------------------------|
| Public Assignment    | An Employee can view person deferred for persons and assignments in their public person security profile                                 | Role: Use REST Service - Worker Connections<br>Read Only<br>Privilege: View Person Deferred (Data)<br>Resource: Public Assignment |
| Public Learning Item | An Employee can view self-service learning items for communities persons in their public person security profile are members of          | Role: View Public Learning Communities  Privilege: View Self-Service Learning Items (Data)  Resource: Public Learning Item        |
| Public Learning Item | An Employee can view self-service learning items for self-service tutorials published by persons in their public person security profile | Role: Access Learning Common Components  Privilege: View Self-Service Learning Items (Data)  Resource: Public Learning Item       |
| Public Learning Item | An Employee can view self-service learning items for self-service videos published by persons in their public person security profile    | Role: Access Learning Common Components  Privilege: View Self-Service Learning Items (Data)  Resource: Public Learning Item       |
| Public Learning Item | An Employee can view self-service learning items for videos and tutorials created by persons in their public person security profile     | Role: View Learner Contributions  Privilege: View Self-Service Learning Items (Data)  Resource: Public Learning Item              |
| Public Person        | A Employee can choose public person for persons and assignments in their person and assignment security profile                          | Role: Employee Privilege: Choose Public Person (Data) Resource: Public Person                                                     |
| Public Person        | An Employee can choose proxy for role delegation for persons and assignments in their public person and assignment security profile      | Role: Manage Role Delegations  Privilege: Choose Proxy for Role Delegation (Data)  Resource: Public Person                        |
| Public Person        | An Employee can choose public person for all workers in the enterprise                                                                   | Role: Procurement Requester Privilege: Choose Public Person (Data) Resource: Public Person                                        |

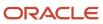

| Business Object | Policy Description                                                                                                    | Policy Store Implementation                                                                                                    |
|-----------------|----------------------------------------------------------------------------------------------------|----------------------------------------------------------------------------------------------------|
| Public Person   | An Employee can choose public person for persons and assignments in their public person and assignment security profile | Role: Use REST Service - Eligible Contacts List of Values Privilege: Choose Public Person (Data) Resource: Public Person               |
| Public Person   | An Employee can choose public person for persons and assignments in their public person and assignment security profile | Role: Use REST Service - Workers List of Values Privilege: Choose Public Person (Data) Resource: Public Person                         |
| Public Person   | An Employee can choose public person for persons in their public person security profile                                | Role: Access Learning Common Components Privilege: Choose Public Person (Data) Resource: Public Person                                 |
| Public Person   | An Employee can compare hcm information for themselves                                                                  | Role: Compare HCM Information Privilege: Compare HCM Information (Data) Resource: Public Person                                        |
| Public Person   | An Employee can compare public skills for persons and assignments in their public person security profile               | Role: Edit Person Skills and Qualifications Privilege: Compare Public Skills (Data) Resource: Public Person                            |
| Public Person   | An Employee can compare public skills for persons and assignments in their public person security profile               | Role: Use REST Service - Talent Profile<br>Comparisons Read Only<br>Privilege: Compare Public Skills (Data)<br>Resource: Public Person |
| Public Person   | An Employee can search person deferred for persons and assignments in their person and assignment security profile      | Role: Access Person Gallery Privilege: Search Person Deferred (Data) Resource: Public Person                                           |
| Public Person   | An Employee can search person deferred for persons and assignments in their public person security profile              | Role: Access Touchpoints by Worker Privilege: Search Person Deferred (Data) Resource: Public Person                                    |
| Public Person   | An Employee can search person deferred for persons and assignments in their public person security profile              | Role: Manage Career by Worker Privilege: Search Person Deferred (Data) Resource: Public Person                                         |

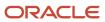

| Business Object | Policy Description                                                                                               | Policy Store Implementation                                                                                                    |
|-----------------|----------------------------------------------------------------------------------------------------|----------------------------------------------------------------------------------------------------|
| Public Person   | An Employee can search person deferred for persons and assignments in their public person security profile       | Role: Use REST Service - Public Workers Read<br>Only<br>Privilege: Search Person Deferred (Data)<br>Resource: Public Person         |
| Public Person   | An Employee can search person deferred for persons and assignments in their public person security profile       | Role: Use REST Service - Talent Person Profiles Privilege: Search Person Deferred (Data) Resource: Public Person                    |
| Public Person   | An Employee can search person deferred for persons and assignments in their public person security profile       | Role: Use REST Service - Talent Person Profiles<br>Read Only<br>Privilege: Search Person Deferred (Data)<br>Resource: Public Person |
| Public Person   | An Employee can view person deferred for persons and assignments in their person and assignment security profile | Role: Use User Details Service Privilege: View Person Deferred (Data) Resource: Public Person                                       |
| Public Person   | An Employee can view person deferred for persons and assignments in their public person security profile         | Role: Access HCM Celebrate Social Feed Privilege: View Person Deferred (Data) Resource: Public Person                               |
| Public Person   | An Employee can view person deferred for persons and assignments in their public person security profile         | Role: Career Growth Access by Worker Privilege: View Person Deferred (Data) Resource: Public Person                                 |
| Public Person   | An Employee can view person deferred for persons and assignments in their public person security profile         | Role: Use REST Service - Public Workers Read<br>Only<br>Privilege: View Person Deferred (Data)<br>Resource: Public Person           |
| Public Person   | An Employee can view worker contact portrait card for themselves                                                 | Role: View Portrait Contact Card Privilege: View Worker Contact Portrait Card (Data) Resource: Public Person                        |

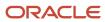

| Business Object         | Policy Description                                                                                                    | Policy Store Implementation                                                                                                    |
|-------------------------|----------------------------------------------------------------------------------------------------|----------------------------------------------------------------------------------------------------|
| Requisition             | An Employee can manage requisition for themselves for the business units for which they are authorized                                                   | Role: Procurement Requester Privilege: Manage Requisition (Data) Resource: Business Unit                                                                 |
| Requisition             | An Employee can manage requisition for themselves for the business units for which they are authorized                                                   | Role: Requisition Self Service User Privilege: Manage Requisition (Data) Resource: Business Unit                                                         |
| Requisition             | An Employee can manage requisition for themselves for the financial business unit associated with their primary assignment                               | Role: Requisition Self Service User Privilege: Manage Requisition (Data) Resource: Business Unit                                                         |
| Requisition             | An Employee can manage requisition in other bus by rest service for themselves for the business units for which they are authorized                      | Role: Procurement Requester  Privilege: Manage Requisition in Other BUs by REST Service (Data)  Resource: Business Unit                                  |
| Requisition             | An Employee can manage requisition in primary bu by rest service for themselves for the financial business unit associated with their primary assignment | Role: Requisition Self Service User  Privilege: Manage Requisition in Primary BU by REST Service (Data)  Resource: Business Unit                         |
| Salary                  | An Employee can view worker compensation portrait card for themselves                                                                                    | Role: View Compensation Details for Worker Privilege: View Worker Compensation Portrait Card (Data) Resource: Salary                                     |
| Shared Performance Goal | An Employee can choose shared performance goal for people and assignments in their person and assignment security profile                                | Role: Use REST Service - Performance Goals<br>List of Values<br>Privilege: Choose Shared Performance Goal<br>(Data)<br>Resource: Shared Performance Goal |
| Talent Profile          | An Employee can compare talent profiles for people and assignments in their person and assignment security profile                                       | Role: Edit Person Skills and Qualifications Privilege: Compare Talent Profiles (Data) Resource: Talent Profile                                           |

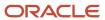

| Business Object | Policy Description                                                                                                 | Policy Store Implementation                                                                                                    |
|-----------------|----------------------------------------------------------------------------------------------------|----------------------------------------------------------------------------------------------------|
| Talent Profile  | An Employee can compare talent profiles for people and assignments in their person and assignment security profile | Role: Use REST Service - Talent Profile<br>Comparisons Read Only<br>Privilege: Compare Talent Profiles (Data)<br>Resource: Talent Profile               |
| Talent Profile  | An Employee can edit person career planning for themselves                                                         | Role: Edit Person Career Planning Privilege: Edit Person Career Planning (Data) Resource: Talent Profile                                                |
| Talent Profile  | An Employee can edit person skills and qualifications for themselves                                               | Role: Edit Person Skills and Qualifications  Privilege: Edit Person Skills and Qualifications (Data)  Resource: Talent Profile                          |
| Talent Profile  | An Employee can manage talent profile person for persons and assignments in their person security profile          | Role: Use REST Service - Talent Person Profiles Privilege: Manage Talent Profile Person (Data) Resource: Talent Profile                                 |
| Talent Profile  | An Employee can match talent profile person for themselves                                                         | Role: Workforce Profile Worker Privilege: Match Talent Profile Person (Data) Resource: Talent Profile                                                   |
| Talent Profile  | An Employee can view endorsement for persons and assignments in their public person security profile               | Role: Use REST Service - Talent Person Profiles Privilege: View Endorsement (Data) Resource: Talent Profile                                             |
| Talent Profile  | An Employee can view endorsement for persons and assignments in their public person security profile               | Role: Use REST Service - Talent Person Profiles<br>Read Only<br>Privilege: View Endorsement (Data)<br>Resource: Talent Profile                          |
| Talent Profile  | An Employee can view public skill activity for persons and assignments in their person security profile            | Role: Use REST Service - Talent Person Public<br>Skill Activities Read Only<br>Privilege: View Public Skill Activity (Data)<br>Resource: Talent Profile |
| Talent Profile  | An Employee can view public skill for persons and assignments in their public person security profile              | Role: Use REST Service - Talent Person Profiles Privilege: View Public Skill (Data)                                                                     |

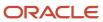

| Business Object         | Policy Description                                                                                                    | Policy Store Implementation                                                                                                    |
|-------------------------|----------------------------------------------------------------------------------------------------|----------------------------------------------------------------------------------------------------|
|                         |                                                                                                    | Resource: Talent Profile                                                                                                    |
| Talent Profile          | An Employee can view public skill for persons and assignments in their public person security profile                 | Role: Use REST Service - Talent Person Profiles<br>Read Only<br>Privilege: View Public Skill (Data)<br>Resource: Talent Profile      |
| Talent Profile          | An Employee can view public skill for persons and assignments in their public person security profile                 | Role: Use REST Service - Talent Person Public<br>Skills Read Only<br>Privilege: View Public Skill (Data)<br>Resource: Talent Profile |
| Talent Profile          | An Employee can view talent profile model for jobs in their job security profile                                      | Role: Workforce Profile Worker Privilege: View Talent Profile Model (Data) Resource: Talent Profile                                  |
| Talent Profile          | An Employee can view talent profile person for themselves                                                             | Role: Workforce Profile Worker Privilege: View Talent Profile Person (Data) Resource: Talent Profile                                 |
| Talent Profile Interest | An Employee can manage careers of interest for people and assignments in their person and assignment security profile | Role: Careers of Interest Management Privilege: Manage Careers of Interest (Data) Resource: Talent Profile Interest                  |
| Talent Profile Interest | An Employee can view careers of interest for people and assignments in their person and assignment security profile   | Role: Careers of Interest Management Privilege: View Careers of Interest (Data) Resource: Talent Profile Interest                    |
| Talent Profile Interest | An Employee can view careers of interest for persons and assignments in their public person security profile          | Role: Career Growth Access by Worker Privilege: View Careers of Interest (Data) Resource: Talent Profile Interest                    |
| Talent Profile Item     | An Employee can view talent profile item worker for themselves                                                        | Role: Workforce Profile Worker Privilege: View Talent Profile Item Worker (Data) Resource: Talent Profile Item                       |

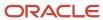

| Business Object              | Policy Description                                                                                                    | Policy Store Implementation                                                                                                    |
|------------------------------|----------------------------------------------------------------------------------------------------|----------------------------------------------------------------------------------------------------|
| Time Change Request          | An Employee can manage time change requests by worker for themselves                                                  | Role: Request Time Change  Privilege: Manage Time Change Requests by Worker (Data)  Resource: Time Change Request                                       |
| Time Record                  | An Employee can manage time records for persons and assignments in their person and assignment security profile       | Role: Use REST Service - Time Records Read<br>Only<br>Privilege: Manage Time Records (Data)<br>Resource: Time Record                                    |
| Time Record Event            | An Employee can manage time record events for persons and assignments in their person and assignment security profile | Role: Use REST Service - Time Record Events Privilege: Manage Time Record Events (Data) Resource: Time Record Event                                     |
| Time Record Group            | An Employee can manage time record groups for persons and assignments in their person and assignment security profile | Role: Use REST Service - Time Record Groups<br>Read Only<br>Privilege: Manage Time Record Groups (Data)<br>Resource: Time Record Group                  |
| Time Record Group Summary    | An Employee can manage time cards by worker for themselves                                                            | Role: Manage Time Card Templates by Worker Privilege: Manage Time Cards by Worker (Data) Resource: Time Record Group Summary                            |
| Time Record Group Summary    | An Employee can manage time cards by worker for themselves                                                            | Role: Use REST Service - Time Cards by Worker<br>Privilege: Manage Time Cards by Worker (Data)<br>Resource: Time Record Group Summary                   |
| Time Record Group Summary    | An Employee can search time cards for persons and assignments in their person and assignment security profile         | Role: Use REST Service - Time Card Entry<br>Details Read Only<br>Privilege: Search Time Cards (Data)<br>Resource: Time Record Group Summary             |
| Total Compensation Statement | An Employee can view total compensation statement already generated for themselves                                    | Role: View Total Compensation Statements  Privilege: View Total Compensation Statement Already Generated (Data)  Resource: Total Compensation Statement |
| Touchpoint Summary           | An Employee can view touchpoints for themselves                                                                       | Role: Use REST Service - Talent Worker<br>Engagements by Worker Read Only                                                                               |

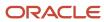

| Business Object                                              | Policy Description                                                                                                    | Policy Store Implementation                                                                                                    |
|--------------------------------------------------------------|----------------------------------------------------------------------------------------------------|----------------------------------------------------------------------------------------------------|
|                                                              |                                                                                                    | Privilege: View Touchpoints (Data) Resource: Touchpoint Summary                                                                                                    |
| Trading Community Org Address Email Contact<br>Preference    | An Employee can manage trading community legal contact preference for all trading community contact preferences not of type legal. | Role: Expense Entry  Privilege: Manage Trading Community Legal Contact Preference (Data)  Resource: Trading Community Org Address Email Contact Preference                    |
| Trading Community Org Address Email Contact<br>Preference    | An Employee can manage trading community legal contact preference for all trading community contact preferences not of type legal. | Role: Requisition Self Service User  Privilege: Manage Trading Community Legal Contact Preference (Data)  Resource: Trading Community Org Address Email Contact Preference    |
| Trading Community Org Address Phone<br>Contact Preference    | An Employee can manage trading community legal contact preference for all trading community contact preferences not of type legal. | Role: Expense Entry  Privilege: Manage Trading Community Legal Contact Preference (Data)  Resource: Trading Community Org Address Phone Contact Preference                    |
| Trading Community Org Address Phone<br>Contact Preference    | An Employee can manage trading community legal contact preference for all trading community contact preferences not of type legal. | Role: Requisition Self Service User  Privilege: Manage Trading Community Legal Contact Preference (Data)  Resource: Trading Community Org Address Phone Contact Preference    |
| Trading Community Organization Address<br>Contact Preference | An Employee can manage trading community legal contact preference for all trading community contact preferences not of type legal. | Role: Expense Entry  Privilege: Manage Trading Community Legal Contact Preference (Data)  Resource: Trading Community Organization Address Contact Preference                 |
| Trading Community Organization Address<br>Contact Preference | An Employee can manage trading community legal contact preference for all trading community contact preferences not of type legal. | Role: Requisition Self Service User  Privilege: Manage Trading Community Legal Contact Preference (Data)  Resource: Trading Community Organization Address Contact Preference |
| Trading Community Organization Email Contact<br>Preference   | An Employee can manage trading community legal contact preference for all trading                                                  | Role: Expense Entry                                                                                                    |

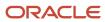

| <b>Business Object</b>                                     | Policy Description                                                                                                    | Policy Store Implementation                                                                                                    |
|------------------------------------------------------------|----------------------------------------------------------------------------------------------------|----------------------------------------------------------------------------------------------------|
|                                                            | community contact preferences not of type legal.                                                                                   | Privilege: Manage Trading Community Legal<br>Contact Preference (Data)  Resource: Trading Community Organization<br>Email Contact Preference                                |
| Trading Community Organization Email Contact<br>Preference | An Employee can manage trading community legal contact preference for all trading community contact preferences not of type legal. | Role: Requisition Self Service User  Privilege: Manage Trading Community Legal Contact Preference (Data)  Resource: Trading Community Organization Email Contact Preference |
| Trading Community Organization Party                       | An Employee can view trading community organization for all organizations in the enterprise                                        | Role: Employee Bank Account Management Privilege: View Trading Community Organization (Data) Resource: Trading Community Organization Party                                 |
| Trading Community Organization Party                       | An Employee can view trading community organization for all organizations in the enterprise                                        | Role: Expense Entry  Privilege: View Trading Community Organization (Data)  Resource: Trading Community Organization Party                                                  |
| Trading Community Organization Party                       | An Employee can view trading community organization for all organizations in the enterprise                                        | Role: Payables Invoice Inquiry  Privilege: View Trading Community Organization (Data)  Resource: Trading Community Organization Party                                       |
| Trading Community Organization Party                       | An Employee can view trading community organization for all organizations in the enterprise                                        | Role: Procurement Requester  Privilege: View Trading Community Organization (Data)  Resource: Trading Community Organization Party                                          |
| Trading Community Organization Party                       | An Employee can view trading community organization for all organizations in the enterprise                                        | Role: Trading Community Data Security Policies<br>for HCM  Privilege: View Trading Community<br>Organization (Data)  Resource: Trading Community Organization<br>Party      |

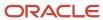

| Business Object                                            | Policy Description                                                                                                    | Policy Store Implementation                                                                                                    |
|------------------------------------------------------------|----------------------------------------------------------------------------------------------------|----------------------------------------------------------------------------------------------------|
| Trading Community Organization Phone<br>Contact Preference | An Employee can manage trading community legal contact preference for all trading community contact preferences not of type legal.      | Role: Expense Entry  Privilege: Manage Trading Community Legal Contact Preference (Data)  Resource: Trading Community Organization Phone Contact Preference                 |
| Trading Community Organization Phone<br>Contact Preference | An Employee can manage trading community legal contact preference for all trading community contact preferences not of type legal.      | Role: Requisition Self Service User  Privilege: Manage Trading Community Legal Contact Preference (Data)  Resource: Trading Community Organization Phone Contact Preference |
| Trading Community Party                                    | An Employee can view trading community contact for all trading community persons in the enterprise except contacts created by partners. | Role: Procurement Requester  Privilege: View Trading Community Contact (Data)  Resource: Trading Community Party                                                            |
| Trading Community Party                                    | An Employee can view trading community person for all people in the enterprise                                                          | Role: Employee Bank Account Management Privilege: View Trading Community Person (Data) Resource: Trading Community Party                                                    |
| Trading Community Party                                    | An Employee can view trading community person for all people in the enterprise                                                          | Role: Expense Entry  Privilege: View Trading Community Person (Data)  Resource: Trading Community Party                                                                     |
| Trading Community Party                                    | An Employee can view trading community person for all people in the enterprise                                                          | Role: Payables Invoice Inquiry  Privilege: View Trading Community Person (Data)  Resource: Trading Community Party                                                          |
| Trading Community Party                                    | An Employee can view trading community person for all people in the enterprise                                                          | Role: Procurement Requester  Privilege: View Trading Community Person (Data)  Resource: Trading Community Party                                                             |
| Trading Community Party                                    | An Employee can view trading community person for all people in the enterprise                                                          | Role: Trading Community Data Security Policies<br>for HCM<br>Privilege: View Trading Community Person<br>(Data)                                                             |

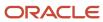

| Business Object                                              | Policy Description                                                                                                    | Policy Store Implementation                                                                                                    |
|--------------------------------------------------------------|----------------------------------------------------------------------------------------------------|----------------------------------------------------------------------------------------------------|
|                                                              |                                                                                                    | Resource: Trading Community Party                                                                                                    |
| Trading Community Party                                      | An Employee can view trading community person for all people in the enterprise other than sales accounts and sales prospects.      | Role: Expense Entry Privilege: View Trading Community Person (Data) Resource: Trading Community Party                                                                   |
| Trading Community Party                                      | An Employee can view trading community person for all people in the enterprise other than sales accounts and sales prospects.      | Role: Procurement Requester  Privilege: View Trading Community Person (Data)  Resource: Trading Community Party                                                         |
| Trading Community Party                                      | An Employee can view trading community person for all resources in the enterprise                                                  | Role: Expense Entry  Privilege: View Trading Community Person (Data)  Resource: Trading Community Party                                                                 |
| Trading Community Party                                      | An Employee can view trading community person for all resources in the enterprise                                                  | Role: Procurement Requester  Privilege: View Trading Community Person (Data)  Resource: Trading Community Party                                                         |
| Trading Community Person Address Contact<br>Preference       | An Employee can manage trading community legal contact preference for all trading community contact preferences not of type legal. | Role: Expense Entry  Privilege: Manage Trading Community Legal Contact Preference (Data)  Resource: Trading Community Person Address Contact Preference                 |
| Trading Community Person Address Contact<br>Preference       | An Employee can manage trading community legal contact preference for all trading community contact preferences not of type legal. | Role: Requisition Self Service User  Privilege: Manage Trading Community Legal Contact Preference (Data)  Resource: Trading Community Person Address Contact Preference |
| Trading Community Person Address Phone<br>Contact Preference | An Employee can manage trading community legal contact preference for all trading community contact preferences not of type legal. | Role: Expense Entry  Privilege: Manage Trading Community Legal Contact Preference (Data)  Resource: Trading Community Person Address Phone Contact Preference           |

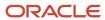

| Business Object                                              | Policy Description                                                                                                    | Policy Store Implementation                                                                                                    |
|--------------------------------------------------------------|----------------------------------------------------------------------------------------------------|----------------------------------------------------------------------------------------------------|
| Trading Community Person Address Phone<br>Contact Preference | An Employee can manage trading community legal contact preference for all trading community contact preferences not of type legal. | Role: Requisition Self Service User  Privilege: Manage Trading Community Legal Contact Preference (Data)  Resource: Trading Community Person Address Phone Contact Preference |
| Trading Community Person Email Contact<br>Preference         | An Employee can manage trading community legal contact preference for all trading community contact preferences not of type legal. | Role: Expense Entry  Privilege: Manage Trading Community Legal Contact Preference (Data)  Resource: Trading Community Person Email Contact Preference                         |
| Trading Community Person Email Contact<br>Preference         | An Employee can manage trading community legal contact preference for all trading community contact preferences not of type legal. | Role: Requisition Self Service User  Privilege: Manage Trading Community Legal Contact Preference (Data)  Resource: Trading Community Person Email Contact Preference         |
| Trading Community Person Phone Contact<br>Preference         | An Employee can manage trading community legal contact preference for all trading community contact preferences not of type legal. | Role: Expense Entry  Privilege: Manage Trading Community Legal Contact Preference (Data)  Resource: Trading Community Person Phone Contact Preference                         |
| Trading Community Person Phone Contact<br>Preference         | An Employee can manage trading community legal contact preference for all trading community contact preferences not of type legal. | Role: Requisition Self Service User  Privilege: Manage Trading Community Legal Contact Preference (Data)  Resource: Trading Community Person Phone Contact Preference         |
| Trading Community Relationship                               | An Employee can view trading community relationship for all trading community relationships in the enterprise                      | Role: Procurement Requester  Privilege: View Trading Community Relationship (Data)  Resource: Trading Community Relationship                                                  |
| Trading Community Relationship                               | An Employee can view trading community relationship for all trading community relationships in the enterprise                      | Role: Trading Community Data Security Policies<br>for HCM  Privilege: View Trading Community<br>Relationship (Data)  Resource: Trading Community Relationship                 |

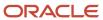

| Business Object                  | Policy Description                                                                                                    | Policy Store Implementation                                                                                                    |
|----------------------------------|----------------------------------------------------------------------------------------------------|----------------------------------------------------------------------------------------------------|
| Trading Community Relationship   | An Employee can view trading community relationship for all trading community relationships in the enterprise except partner contact relationships, or relationships created by partners | Role: Procurement Requester  Privilege: View Trading Community Relationship (Data)  Resource: Trading Community Relationship                        |
| Trading Community Relationship   | An Employee can view trading community relationship for all trading community relationships in the enterprise except partner contact relationships, or relationships created by partners | Role: Requisition Self Service User  Privilege: View Trading Community Relationship (Data)  Resource: Trading Community Relationship                |
| Trading Partner Item             | A Employee can administrator trading partner item for the trading partner item they have access to                                                                                       | Role: Employee  Privilege: Administrate Trading Partner Item (Data)  Resource: Trading Partner Item                                                 |
| Trading Partner Item             | A Employee can maintain trading partner item for the trading partner item they have access to                                                                                            | Role: Employee Privilege: Maintain Trading Partner Item (Data) Resource: Trading Partner Item                                                       |
| Trading Partner Item             | A Employee can view trading partner item for the trading partner item they have access to                                                                                                | Role: Employee Privilege: View Trading Partner Item (Data) Resource: Trading Partner Item                                                           |
| User                             | An Employee can view user accounts for themselves                                                                                                    | Role: Manage My Account Privilege: View User Accounts (Data) Resource: User                                                                         |
| User Role                        | An Employee can view own account details for themselves                                                                                                    | Role: Manage My Account  Privilege: View Own Account Details (Data)  Resource: User Role                                                            |
| Variable Compensation Allocation | An Employee can manage variable compensation allocation by worker for themselves                                                                                                    | Role: Manage Personal Compensation  Privilege: Manage Variable Compensation Allocation by Worker (Data)  Resource: Variable Compensation Allocation |
| Work Relationship                | An Employee can submit resignation for themselves                                                                                                    | Role: Submit Resignation Privilege: Submit Resignation (Data)                                                                                       |

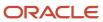

| Business Object   | Policy Description                                                                                      | Policy Store Implementation                                                                                                 |
|-------------------|----------------------------------------------------------------------------------------------------|----------------------------------------------------------------------------------------------------|
|                   |                                                                                                    | Resource: Work Relationship                                                                                                 |
| Work Relationship | An Employee can view employment information summary for themselves                                      | Role: View Employment Information Summary Privilege: View Employment Information Summary (Data) Resource: Work Relationship |
| Work Relationship | An Employee can withdraw resignation for themselves                                                     | Role: Withdraw Resignation Privilege: Withdraw Resignation (Data) Resource: Work Relationship                               |
| Worker            | A Employee can choose worker for people and assignments in their person and assignment security profile | Role: Employee Privilege: Choose Worker (Data) Resource: Worker                                                             |
| Worker            | An Employee can compare worker employment information for themselves                                    | Role: Compare HCM Information  Privilege: Compare Worker Employment Information (Data)  Resource: Worker                    |
| Worker            | An Employee can review worker availability for themselves                                               | Role: View Portrait Availability Card Privilege: Review Worker Availability (Data) Resource: Worker                         |
| Worker            | An Employee can search worker for themselves                                                            | Role: View Additional Assignment Info Privilege: Search Worker (Data) Resource: Worker                                      |
| Worker            | An Employee can search worker for themselves                                                            | Role: View Eligible Jobs Privilege: Search Worker (Data) Resource: Worker                                                   |
| Worker            | An Employee can search worker for themselves                                                            | Role: View Employment Information Summary Privilege: Search Worker (Data) Resource: Worker                                  |
| Worker            | An Employee can search worker for themselves                                                            | Role: View Seniority Dates                                                                                                  |

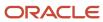

| Business Object    | Policy Description                                                                                                    | Policy Store Implementation                                                                                              |
|--------------------|----------------------------------------------------------------------------------------------------|----------------------------------------------------------------------------------------------------|
|                    |                                                                                                    | Privilege: Search Worker (Data) Resource: Worker                                                                         |
| Worker             | An Employee can search worker for themselves                                                                                                    | Role: View Worker Contract Privilege: Search Worker (Data) Resource: Worker                                              |
| Worker Contract    | An Employee can view worker contract for themselves                                                                                                    | Role: View Worker Contract  Privilege: View Worker Contract (Data)  Resource: Worker Contract                            |
| Worker Journey     | An Employee can view worker journey for persons and assignments in their person and assignment security profile and journeys to which they have been granted access | Role: Use REST Service - Worker Journeys Privilege: View Worker Journey (Data) Resource: Worker Journey                  |
| Workforce Schedule | An Employee can view workforce schedule by worker for themselves                                                                                                    | Role: View Workforce Schedule by Worker Privilege: View Workforce Schedule by Worker (Data) Resource: Workforce Schedule |

# Privacy

This table lists data security policies for privacy for the Employee abstract role.

| Business Object                | Policy Description                                                                                                    | Policy Store Implementation                                                                                                    |
|--------------------------------|----------------------------------------------------------------------------------------------------|----------------------------------------------------------------------------------------------------|
| Trading Community Person Phone | An Employee can view trading community person mobile phone number for all trading community person mobile phone numbers | Role: Procurement Requester  Privilege: View Trading Community Person Mobile Phone Number  Resource: Trading Community Person Phone |

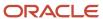

### Financial Analyst (Job Role)

Analyzes the financial performance of an enterprise or an organization within an enterprise.

### Role Hierarchy

The Financial Analyst job role directly and indirectly inherits these roles.

- Financial Analyst
  - Financials Folder Reporting
  - General Accounting Setup Review
    - Business Intelligence Consumer
    - Functional Setups
    - Review General Ledger Accounting Period Status
  - o General Ledger Reporting
    - Business Intelligence Consumer
    - Customer Account Inquiry
    - General Accounting Setup Review
      - o Business Intelligence Consumer
      - Functional Setups
      - Review General Ledger Accounting Period Status
    - Payables Invoice Inquiry
    - Subledger Accounting Reporting
      - Business Intelligence Consumer
      - Customer Account Inquiry
  - General Ledger Transaction Analysis
    - Business Intelligence Authoring
  - Inter Company Transaction Analysis
    - Business Intelligence Authoring

#### **Duties**

This table lists the duties assigned directly and indirectly to the Financial Analyst job role.

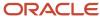

| Duty Role                           | Description                                                                                                    |
|-------------------------------------|----------------------------------------------------------------------------------------------------|
| Business Intelligence Authoring     | An author of Business Intelligence reports as presented in the web catalog. The role allows authoring within Business Intelligence Applications, Business Intelligence Publisher, Real Time Decisions, Enterprise Performance Management and Business Intelligence Office.                                                       |
| Business Intelligence Consumer      | A role required to allow reporting from Business Intelligence Applications, Business Intelligence Publisher, Real Time Decisions, Enterprise Performance Management and Business Intelligence Office. This role allow you to run reports from the web catalog but it will not allow a report to be authored from a subject area. |
| Customer Account Inquiry            | View customer account details.                                                                                                    |
| Financials Folder Reporting         | Grants access to the Financials web catalog folder.                                                                                                    |
| Functional Setups                   | Uses the functional user overview, and assigned tasks, and task lists.                                                                                                    |
| General Accounting Setup Review     | Views set up for accounting and transaction calendars, Oracle Fusion General Ledger accounting period status, conversion rates and chart of accounts mapping rules.                                                                                                    |
| General Ledger Reporting            | Provides access to all balances and transaction inquiry and reporting privileges for General Ledger.                                                                                                    |
| General Ledger Transaction Analysis | Analyzes General Ledger transactional information                                                                                                    |
| Inter Company Transaction Analysis  | Analyzes Inter Company transactional information                                                                                                    |
| Payables Invoice Inquiry            | Views Oracle Fusion Payables invoices.                                                                                                    |
| Subledger Accounting Reporting      | Runs all subledger accounting reports, and reviews journal entries.                                                                                                    |
| Transactional Analysis              | This duty is used for various generic OTBI security and filtering purposes and is therefore required for all OTBI users.                                                                                                    |

## Aggregate Privileges

This table lists aggregate privileges assigned directly and indirectly to the Financial Analyst job role.

| Aggregate Privilege                               | Description                                        |
|---------------------------------------------------|----------------------------------------------------|
| Review General Ledger Accounting Period<br>Status | Review Oracle Fusion General Ledger period status. |

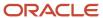

### Privileges

This table lists privileges granted to duties of the Financial Analyst job role.

| Granted Role             | Granted Role Description       | Privilege                                                                  | Privilege Description                                                                                                    |
|--------------------------|--------------------------------|----------------------------------------------------------------------------|----------------------------------------------------------------------------------------------------|
| Customer Account Inquiry | View customer account details. | Export Customer Account                                                    | Not Available                                                                                                    |
| Customer Account Inquiry | View customer account details. | Export Customer Account<br>Relationship                                    | Allows the export of customer account contact relationship information.                                                               |
| Customer Account Inquiry | View customer account details. | Search Customer Account<br>Relationships                                   | Allows the search of customer account relationships. If assigning, also assign the ability to view the customer account relationship. |
| Customer Account Inquiry | View customer account details. | Search Customer Account Site                                               | Allows the search of customer account sites. If assigning, also assign the ability to view the customer account site.                 |
| Customer Account Inquiry | View customer account details. | Search Trading Community<br>Organization                                   | Allows the search of organizations. If assigning, also assign the ability to view the trading community organization.                 |
| Customer Account Inquiry | View customer account details. | Search Trading Community<br>Organization Additional Identifier             | Not Available                                                                                                    |
| Customer Account Inquiry | View customer account details. | Search Trading Community<br>Organization Additional Name                   | Not Available                                                                                                    |
| Customer Account Inquiry | View customer account details. | Search Trading Community<br>Organization Address                           | Not Available                                                                                                    |
| Customer Account Inquiry | View customer account details. | Search Trading Community<br>Organization Classification Code<br>Assignment | Not Available                                                                                                    |
| Customer Account Inquiry | View customer account details. | Search Trading Community<br>Organization Contact Point                     | Not Available                                                                                                    |
| Customer Account Inquiry | View customer account details. | View Customer Account                                                      | Allows the viewing of customer account information.                                                                                   |
| Customer Account Inquiry | View customer account details. | View Customer Account<br>Information                                       | Not Available                                                                                                    |

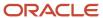

| Granted Role             | Granted Role Description       | Privilege                                                    | Privilege Description                                                                                                    |
|--------------------------|--------------------------------|--------------------------------------------------------------|----------------------------------------------------------------------------------------------------|
| Customer Account Inquiry | View customer account details. | View Customer Account<br>Relationship                        | Allows the viewing of customer account relationship information.                                                                        |
| Customer Account Inquiry | View customer account details. | View Customer Account<br>Relationships                       | Allows the viewing of customer account relationship information.                                                                        |
| Customer Account Inquiry | View customer account details. | View Customer Account Site                                   | Allows the viewing of the customer account site information.                                                                            |
| Customer Account Inquiry | View customer account details. | View Customer Account Site Use                               | Allows the viewing of the customer account site use information.                                                                        |
| Customer Account Inquiry | View customer account details. | View Location of Final Discharge                             | Allows view of location of final discharge.                                                                                             |
| Customer Account Inquiry | View customer account details. | View Party Fiscal Classification                             | Allows viewing of tax classifications used by a tax authority to categorize a party and is applicable in the tax determination process. |
| Customer Account Inquiry | View customer account details. | View Third-Party Site Tax Profile                            | Allows viewing of tax profiles that contain tax information that relate to a third-party site's transaction tax activities.             |
| Customer Account Inquiry | View customer account details. | View Third-Party Tax Profile                                 | Allows viewing of tax profiles that contain tax information that relate to a third party's transaction tax activities.                  |
| Customer Account Inquiry | View customer account details. | View Trading Community<br>Organization                       | Allows exporting, searching, and viewing of organization details such as addresses, classifications, identifiers, and names.            |
| Customer Account Inquiry | View customer account details. | View Trading Community<br>Organization Additional Identifier | Not Available                                                                                                    |
| Customer Account Inquiry | View customer account details. | View Trading Community<br>Organization Additional Name       | Not Available                                                                                                    |
| Customer Account Inquiry | View customer account details. | View Trading Community<br>Organization Address               | Not Available                                                                                                    |
| Customer Account Inquiry | View customer account details. | View Trading Community<br>Organization Address Use           | Not Available                                                                                                    |

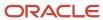

| Granted Role             | Granted Role Description                                                                     | Privilege                                                                | Privilege Description                                                          |
|--------------------------|----------------------------------------------------------------------------------------------|--------------------------------------------------------------------------|--------------------------------------------------------------------------------|
| Customer Account Inquiry | View customer account details.                                                               | View Trading Community<br>Organization Classification Code<br>Assignment | Not Available                                                                  |
| Customer Account Inquiry | View customer account details.                                                               | View Trading Community<br>Organization Contact Point                     | Not Available                                                                  |
| Customer Account Inquiry | View customer account details.                                                               | View Trading Community<br>Organization Contact Preference                | Not Available                                                                  |
| Customer Account Inquiry | View customer account details.                                                               | View Trading Community<br>Organization Source System<br>Mapping          | Not Available                                                                  |
| Customer Account Inquiry | View customer account details.                                                               | View Trading Community<br>Organization Usage Assignment                  | Not Available                                                                  |
| Financial Analyst        | Analyzes the financial performance of an enterprise or an organization within an enterprise. | Create Financial Statement Report                                        | Allows creation of financial statements.                                       |
| Financial Analyst        | Analyzes the financial performance of an enterprise or an organization within an enterprise. | Manage General Accounting<br>Activities                                  | Allows access of the General<br>Accounting Dashboard.                          |
| Financial Analyst        | Analyzes the financial performance of an enterprise or an organization within an enterprise. | Manage Inquiry and Reporting<br>Activities                               | Allows access of inquiry and reporting work area.                              |
| Financial Analyst        | Analyzes the financial performance of an enterprise or an organization within an enterprise. | Manage Journal Activities                                                | Allows access of journals work area.                                           |
| Financial Analyst        | Analyzes the financial performance of an enterprise or an organization within an enterprise. | Manage Oracle Fusion General<br>Ledger User Preferences                  | Allows access of Oracle Fusion<br>General Ledger user preferences<br>page.     |
| Financial Analyst        | Analyzes the financial performance of an enterprise or an organization within an enterprise. | Manage Period Close Activities                                           | Allows access of the period close work area.                                   |
| Financial Analyst        | Analyzes the financial performance of an enterprise or an organization within an enterprise. | Manage Profitability Business<br>Intelligence                            | Manage Access to Profitability<br>OBIA dashboard.                              |
| Financial Analyst        | Analyzes the financial performance of an enterprise or an organization within an enterprise. | Run Payables Data Extraction<br>Program                                  | Allows submission of the Oracle<br>Fusion Payables data extraction<br>program. |

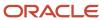

| Granted Role                    | Granted Role Description                                                                                                    | Privilege                                                  | Privilege Description                                                                                                    |
|---------------------------------|----------------------------------------------------------------------------------------------------|------------------------------------------------------------|----------------------------------------------------------------------------------------------------|
| Financial Analyst               | Analyzes the financial performance of an enterprise or an organization within an enterprise.                                                                        | Run Payables to General Ledger<br>Reconciliation Report    | Allows submission of the Oracle<br>Fusion Payables to Oracle Fusion<br>General Ledger reconciliation<br>report.                                                  |
| Financial Analyst               | Analyzes the financial performance of an enterprise or an organization within an enterprise.                                                                        | Run Receivables to General Ledger<br>Reconciliation Report | Generate information that highlights discrepancies between receivables transactional reconciliation and receivables to general ledger accounting reconciliation. |
| Functional Setups               | Uses the functional user overview, and assigned tasks, and task lists.                                                                                              | Execute Setup Tasks                                        | Allows setup task execution and searching of tasks and tasks lists.                                                                                              |
| Functional Setups               | Uses the functional user overview, and assigned tasks, and task lists.                                                                                              | Review Applications Offering                               | Provides access to the Getting Started page.                                                                                                    |
| Functional Setups               | Uses the functional user overview, and assigned tasks, and task lists.                                                                                              | Review Setups Functional User<br>Overview                  | Allows access to the Assigned Implementation Tasks page.                                                                                                    |
| Functional Setups               | Uses the functional user overview, and assigned tasks, and task lists.                                                                                              | Setup and Maintain Applications                            | Allows access to the Setup and Maintenance work area.                                                                                                    |
| General Accounting Setup Review | Views set up for accounting and transaction calendars, Oracle Fusion General Ledger accounting period status, conversion rates and chart of accounts mapping rules. | Review Historical Conversion Rate                          | Allows review of historical rates using a spreadsheet.                                                                                                    |
| General Accounting Setup Review | Views set up for accounting and transaction calendars, Oracle Fusion General Ledger accounting period status, conversion rates and chart of accounts mapping rules. | Run Balancing Segment Value<br>Assignment Report           | Allows submission of the balancing segment assignments to accounting configuration report.                                                                       |
| General Accounting Setup Review | Views set up for accounting and transaction calendars, Oracle Fusion General Ledger accounting period status, conversion rates and chart of accounts mapping rules. | Run Chart of Accounts - Mapping<br>Rules Report            | Allows submission of the chart of accounts mapping rules report.                                                                                                 |
| General Accounting Setup Review | Views set up for accounting and transaction calendars, Oracle Fusion General Ledger accounting period status, conversion rates and chart of accounts mapping rules. | Run Data Access Set Listing Report                         | Allows submission of the data access set listing report.                                                                                                    |
| General Accounting Setup Review | Views set up for accounting and transaction calendars, Oracle Fusion General Ledger accounting                                                                      | View Accounting Calendar                                   | Allows view access to existing groupings of accounting periods.                                                                                                  |

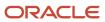

| Granted Role                    | Granted Role Description                                                                                                    | Privilege                                                       | Privilege Description                                                                                                    |
|---------------------------------|----------------------------------------------------------------------------------------------------|-----------------------------------------------------------------|----------------------------------------------------------------------------------------------------|
|                                 | period status, conversion rates and chart of accounts mapping rules.                                                                                                |                                                                 |                                                                                                    |
| General Accounting Setup Review | Views set up for accounting and transaction calendars, Oracle Fusion General Ledger accounting period status, conversion rates and chart of accounts mapping rules. | View Accounting Configuration                                   | Allows view access to the current status and details of the accounting configuration and running the Rapid Implementation enterprise structure listing report. |
| General Accounting Setup Review | Views set up for accounting and transaction calendars, Oracle Fusion General Ledger accounting period status, conversion rates and chart of accounts mapping rules. | View Accounting Flexfield Aliases                               | Allows review of the accounting flexfield aliases.                                                                                                    |
| General Accounting Setup Review | Views set up for accounting and transaction calendars, Oracle Fusion General Ledger accounting period status, conversion rates and chart of accounts mapping rules. | View Applications Coexistence<br>Configuration Setup            | Allows for the viewing of the applications co-existence configuration setup.                                                                                   |
| General Accounting Setup Review | Views set up for accounting and transaction calendars, Oracle Fusion General Ledger accounting period status, conversion rates and chart of accounts mapping rules. | View Commitment Control<br>Calendar                             | Allows view access of commitment budget calendars.                                                                                                    |
| General Accounting Setup Review | Views set up for accounting and transaction calendars, Oracle Fusion General Ledger accounting period status, conversion rates and chart of accounts mapping rules. | View Daily Conversion Rate                                      | Allows view access to daily conversion information.                                                                                                    |
| General Accounting Setup Review | Views set up for accounting and transaction calendars, Oracle Fusion General Ledger accounting period status, conversion rates and chart of accounts mapping rules. | View Fixed Asset Books                                          | Allows asset book information to be viewed in Oracle Fusion Assets.                                                                                            |
| General Accounting Setup Review | Views set up for accounting and transaction calendars, Oracle Fusion General Ledger accounting period status, conversion rates and chart of accounts mapping rules. | View Ledger Set                                                 | Allows view access to existing collections of ledgers intended for batch processing or financial reports.                                                      |
| General Accounting Setup Review | Views set up for accounting and transaction calendars, Oracle Fusion General Ledger accounting period status, conversion rates and chart of accounts mapping rules. | View Oracle Fusion General Ledger<br>Data Access Set Definition | Allows view access of data access set definitions and makes data access set selection.                                                                         |
| General Accounting Setup Review | Views set up for accounting and transaction calendars, Oracle Fusion General Ledger accounting                                                                      | View Oracle Fusion General Ledger<br>Transaction Calendar       | Allows view access to existing groupings of accounting periods for daily balances.                                                                             |

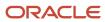

| Granted Role             | <b>Granted Role Description</b>                                                                      | Privilege                                                                    | Privilege Description                                                                      |
|--------------------------|----------------------------------------------------------------------------------------------------|------------------------------------------------------------------------------|--------------------------------------------------------------------------------------------|
|                          | period status, conversion rates and chart of accounts mapping rules.                                 |                                                                              |                                                                                            |
| General Ledger Reporting | Provides access to all balances and transaction inquiry and reporting privileges for General Ledger. | Access Financial Reporting Center                                            | Allows access to run and view reports from Financial Reporting Center                      |
| General Ledger Reporting | Provides access to all balances and transaction inquiry and reporting privileges for General Ledger. | Create General Ledger and<br>Subledger Accounting Account<br>Analysis Report | Allows submission of General<br>Ledger and Subledger Accounting<br>Account Analysis Report |
| General Ledger Reporting | Provides access to all balances and transaction inquiry and reporting privileges for General Ledger. | Create General Ledger and<br>Subledger Accounting by Journal<br>Lines Report | Allows submission of General<br>Ledger and Subledger Accounting<br>by Journal Lines Report |
| General Ledger Reporting | Provides access to all balances and transaction inquiry and reporting privileges for General Ledger. | Inquire Fixed Asset Transaction                                              | Allows viewing of asset transaction details and accounting entries.                        |
| General Ledger Reporting | Provides access to all balances and transaction inquiry and reporting privileges for General Ledger. | Inquire and Analyze Oracle Fusion<br>General Ledger Account Balance          | Allows inquiries on actual, budget and encumbrance balances.                               |
| General Ledger Reporting | Provides access to all balances and transaction inquiry and reporting privileges for General Ledger. | Manage Project Expenditure Item                                              | Allows searching and managing of project expenditure items.                                |
| General Ledger Reporting | Provides access to all balances and transaction inquiry and reporting privileges for General Ledger. | Preview Receivables Invoice                                                  | Print Preview a Receivables invoice                                                        |
| General Ledger Reporting | Provides access to all balances and transaction inquiry and reporting privileges for General Ledger. | Review Cost Distribution                                                     | Allows review of cost distributions.                                                       |
| General Ledger Reporting | Provides access to all balances and transaction inquiry and reporting privileges for General Ledger. | Review Encumbrance Journal                                                   | Reviews encumbrance journals.                                                              |
| General Ledger Reporting | Provides access to all balances and transaction inquiry and reporting privileges for General Ledger. | Review Journal                                                               | Allows review of the journals.                                                             |
| General Ledger Reporting | Provides access to all balances and transaction inquiry and reporting privileges for General Ledger. | Review Receipt Accounting<br>Distributions                                   | Allows review of receipt accounting distributions.                                         |
| General Ledger Reporting | Provides access to all balances and transaction inquiry and reporting privileges for General Ledger. | Run Account Analysis - Average<br>Balance Audit Report                       | Allows submission of the account analysis for average balance audit report.                |

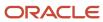

| Granted Role             | Granted Role Description                                                                             | Privilege                                                                       | Privilege Description                                                           |
|--------------------------|----------------------------------------------------------------------------------------------------|---------------------------------------------------------------------------------|---------------------------------------------------------------------------------|
| General Ledger Reporting | Provides access to all balances and transaction inquiry and reporting privileges for General Ledger. | Run Account Analysis - Contra<br>Account Report                                 | Allows submission of the account analysis with contra accounts report.          |
| General Ledger Reporting | Provides access to all balances and transaction inquiry and reporting privileges for General Ledger. | Run Account Analysis Report                                                     | Allows submission of the account analysis report.                               |
| General Ledger Reporting | Provides access to all balances and transaction inquiry and reporting privileges for General Ledger. | Run Financial Statements Program                                                | Allows submission of the financial statements program.                          |
| General Ledger Reporting | Provides access to all balances and transaction inquiry and reporting privileges for General Ledger. | Run General Ledger Journal Entry<br>Report                                      | Allows review of the general ledger journal entries.                            |
| General Ledger Reporting | Provides access to all balances and transaction inquiry and reporting privileges for General Ledger. | Run General Ledger Journal and<br>Balance Report                                | Allows review of the general ledger journals and balances.                      |
| General Ledger Reporting | Provides access to all balances and transaction inquiry and reporting privileges for General Ledger. | Run General Ledger Journal and<br>Balance Report by Balancing<br>Segment Report | Allows review of the general ledger journals and balances by balancing segment. |
| General Ledger Reporting | Provides access to all balances and transaction inquiry and reporting privileges for General Ledger. | Run General Ledger Report                                                       | Allows submission of the general ledger report.                                 |
| General Ledger Reporting | Provides access to all balances and transaction inquiry and reporting privileges for General Ledger. | Run General Ledger Trial Balance<br>Report                                      | Allows review of the general ledger trial balance.                              |
| General Ledger Reporting | Provides access to all balances and transaction inquiry and reporting privileges for General Ledger. | Run Global Account Analysis<br>Report                                           | Allows analysis of the account balances.                                        |
| General Ledger Reporting | Provides access to all balances and transaction inquiry and reporting privileges for General Ledger. | Run Global Daily Journals Report                                                | Allows review of the daily journals.                                            |
| General Ledger Reporting | Provides access to all balances and transaction inquiry and reporting privileges for General Ledger. | Run Global Journal Ledger Report                                                | Allows review of the journal ledger                                             |
| General Ledger Reporting | Provides access to all balances and transaction inquiry and reporting privileges for General Ledger. | Run Global Journals and Third<br>Party Report                                   | Allows review of the journals and related third party information.              |

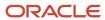

| Granted Role             | Granted Role Description                                                                             | Privilege                                            | Privilege Description                                                  |
|--------------------------|----------------------------------------------------------------------------------------------------|------------------------------------------------------|------------------------------------------------------------------------|
| General Ledger Reporting | Provides access to all balances and transaction inquiry and reporting privileges for General Ledger. | Run Global Subledger Detail<br>Journal Report        | Allows review of the journals and related subledger details.           |
| General Ledger Reporting | Provides access to all balances and transaction inquiry and reporting privileges for General Ledger. | Run Global Third Party Account<br>Balance Report     | Allows review of the third party account balances.                     |
| General Ledger Reporting | Provides access to all balances and transaction inquiry and reporting privileges for General Ledger. | Run Global Third Party Balances<br>Summary Report    | Allows review of the third party account balances summary.             |
| General Ledger Reporting | Provides access to all balances and transaction inquiry and reporting privileges for General Ledger. | Run Global Third Party Detail and<br>Balances Report | Allows review of the third party details and account balances summary. |
| General Ledger Reporting | Provides access to all balances and transaction inquiry and reporting privileges for General Ledger. | Run Journals - Batch Summary<br>Report               | Allows submission of the journals batch summary report.                |
| General Ledger Reporting | Provides access to all balances and transaction inquiry and reporting privileges for General Ledger. | Run Journals - Check Report                          | Allows submission of the check journals report.                        |
| General Ledger Reporting | Provides access to all balances and transaction inquiry and reporting privileges for General Ledger. | Run Journals - Day Book Report                       | Allows submission of the journals report by day book.                  |
| General Ledger Reporting | Provides access to all balances and transaction inquiry and reporting privileges for General Ledger. | Run Journals - Extended Report                       | Allows submission of the extended journal report.                      |
| General Ledger Reporting | Provides access to all balances and transaction inquiry and reporting privileges for General Ledger. | Run Journals - Tax Report                            | Allows submission of the journal tax report.                           |
| General Ledger Reporting | Provides access to all balances and transaction inquiry and reporting privileges for General Ledger. | Run Trial Balance - Average Report                   | Allows submission of the trial balance report for average balances.    |
| General Ledger Reporting | Provides access to all balances and transaction inquiry and reporting privileges for General Ledger. | Run Trial Balance - Expanded<br>Report               | Allows submission of the expanded trial balance report.                |
| General Ledger Reporting | Provides access to all balances and transaction inquiry and reporting privileges for General Ledger. | Run Trial Balance - Translation<br>Report            | Allows submission of the trial balance report for translation.         |

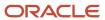

| Granted Role             | Granted Role Description                                                                             | Privilege                                                 | Privilege Description                                                                                               |
|--------------------------|----------------------------------------------------------------------------------------------------|-----------------------------------------------------------|----------------------------------------------------------------------------------------------------|
| General Ledger Reporting | Provides access to all balances and transaction inquiry and reporting privileges for General Ledger. | Run Trial Balance Report                                  | Allows submission of the trial balance report.                                                                      |
| General Ledger Reporting | Provides access to all balances and transaction inquiry and reporting privileges for General Ledger. | View External Cash Transaction                            | Allows review of external cash transactions.                                                                        |
| General Ledger Reporting | Provides access to all balances and transaction inquiry and reporting privileges for General Ledger. | View Payables Payment                                     | Allows viewing of Oracle Fusion Payables payments.                                                                  |
| General Ledger Reporting | Provides access to all balances and transaction inquiry and reporting privileges for General Ledger. | View Payroll Costing Results from<br>Subledger Accounting | Allows drill down from subledger accounting to view the payroll process costing results for a specific transaction. |
| General Ledger Reporting | Provides access to all balances and transaction inquiry and reporting privileges for General Ledger. | View Project Commitment<br>Transactions                   | Not Available                                                                                                    |
| General Ledger Reporting | Provides access to all balances and transaction inquiry and reporting privileges for General Ledger. | View Project Contract Revenue<br>Distribution Lines       | Allows viewing of distribution lines for project contract revenue.                                                  |
| General Ledger Reporting | Provides access to all balances and transaction inquiry and reporting privileges for General Ledger. | View Project Expenditure Item                             | Allows viewing of project expenditure item.                                                                         |
| General Ledger Reporting | Provides access to all balances and transaction inquiry and reporting privileges for General Ledger. | View Project Expenditure Item Cost<br>Distribution Lines  | Allows viewing of cost distribution lines for a project expenditure item                                            |
| General Ledger Reporting | Provides access to all balances and transaction inquiry and reporting privileges for General Ledger. | View Receivables Credit Memo                              | View a Receivables credit memo.                                                                                     |
| General Ledger Reporting | Provides access to all balances and transaction inquiry and reporting privileges for General Ledger. | View Receivables Invoice                                  | View a Receivables invoice.                                                                                         |
| General Ledger Reporting | Provides access to all balances and transaction inquiry and reporting privileges for General Ledger. | View Receivables Receipt                                  | View a Receivables receipt.                                                                                         |
| Payables Invoice Inquiry | Views Oracle Fusion Payables invoices.                                                               | Manage Payables Invoices                                  | Allows searching and viewing of<br>Oracle Fusion Payables documents                                                 |

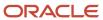

| Granted Role                   | Granted Role Description                                            | Privilege                                           | Privilege Description                                                                                    |
|--------------------------------|---------------------------------------------------------------------|-----------------------------------------------------|----------------------------------------------------------------------------------------------------|
| Payables Invoice Inquiry       | Views Oracle Fusion Payables invoices.                              | View Payables Invoice                               | Allows viewing of Oracle Fusion Payables invoices without performing a search.                           |
| Subledger Accounting Reporting | Runs all subledger accounting reports, and reviews journal entries. | Create Journal Entries Reporting<br>Sequence Number | Allows generation of the General<br>Ledger journal entries reporting<br>sequence number at period close. |
| Subledger Accounting Reporting | Runs all subledger accounting reports, and reviews journal entries. | Review Subledger Journal Entry                      | Allows inquiries on subledger journal entries and entry lines.                                           |
| Subledger Accounting Reporting | Runs all subledger accounting reports, and reviews journal entries. | Submit Account Analysis Report                      | Allows submission of the Account<br>Analysis report.                                                     |
| Subledger Accounting Reporting | Runs all subledger accounting reports, and reviews journal entries. | Submit Journal Entries Report                       | Allows submission of the Journal<br>Entries report.                                                      |
| Subledger Accounting Reporting | Runs all subledger accounting reports, and reviews journal entries. | Submit Subledger Period Close<br>Exceptions Report  | Allows submission of the Period<br>Close Exceptions report.                                              |
| Subledger Accounting Reporting | Runs all subledger accounting reports, and reviews journal entries. | Submit Third Party Balances<br>Report               | Allows submission of the Third<br>Party Balances report.                                                 |
| Subledger Accounting Reporting | Runs all subledger accounting reports, and reviews journal entries. | Submit Trading Partner Summary<br>Report            | Run Trading Partner Summary<br>Report                                                                    |

# **Data Security Policies**

This table lists data security policies and their enforcement across analytics application for the Financial Analyst job role.

| Business Object               | Policy Description                                                                                                    | Policy Store Implementation                                                                          |
|-------------------------------|----------------------------------------------------------------------------------------------------|----------------------------------------------------------------------------------------------------|
| Cost Distribution             | A Financial Analyst can view cost transaction for the cost organizations associated to the ledgers for which the user is authorized | Role: General Ledger Reporting  Privilege: View Cost Transaction (Data)  Resource: Cost Distribution |
| General Ledger Actual Balance | A Financial Analyst can view general ledger actual balance for the set of subsidiaries or                                           | Role: Financial Analyst                                                                              |

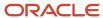

| <b>Business Object</b>       | Policy Description                                                                                                    | Policy Store Implementation                                                                                                    |
|------------------------------|----------------------------------------------------------------------------------------------------|----------------------------------------------------------------------------------------------------|
|                              | management segment values whose close processes they manage                                                                            | Privilege: Inquire and Analyze Oracle Fusion<br>General Ledger Account Balance (Data)<br>Resource: General Ledger Data Access Set                    |
| General Ledger Period Status | A Financial Analyst can view accounting period status for the oracle fusion general ledger application                                 | Role: Review General Ledger Accounting Period<br>Status<br>Privilege: View Accounting Period Status (Data)<br>Resource: General Ledger Period Status |
| General Ledger Period Status | A Financial Analyst can view general ledger period status for the set of subsidiaries whose close processes they manage                | Role: Financial Analyst  Privilege: View Accounting Period Status (Data)  Resource: General Ledger Data Access Set                                   |
| Journal                      | A Financial Analyst can view journal for the set of subsidiaries or management segment values whose accounting balance they manage     | Role: Financial Analyst  Privilege: View Journal (Data)  Resource: General Ledger Data Access Set                                                    |
| Ledger                       | A Financial Analyst can manage ledger for subledger for the posting ledgers for transactions that they are authorized.                 | Role: Subledger Accounting Reporting Privilege: Manage Ledger for Subledger (Data) Resource: Ledger                                                  |
| Ledger                       | A Financial Analyst can report ledger for the set of subsidiaries whose reconciliation processes they manage                           | Role: Financial Analyst  Privilege: Report Oracle Fusion General Ledger (Data)  Resource: Ledger                                                     |
| Ledger                       | A Financial Analyst can view ledger for the set of subsidiaries whose accounting balance and close processes they manage               | Role: Financial Analyst  Privilege: View Ledger (Data)  Resource: General Ledger Data Access Set                                                     |
| Party Tax Profile            | A Financial Analyst can manage business unit party tax profile for the business units for which they are authorized                    | Role: Customer Account Inquiry  Privilege: Manage Business Unit Party Tax Profile (Data)  Resource: Business Unit                                    |
| Payables Standard Invoice    | A Financial Analyst can report payables standard invoice for the business units associated to the ledgers for which user is authorized | Role: Financial Analyst Privilege: Report Payables (Data) Resource: Payables Standard Invoice                                                        |

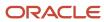

| Business Object                   | Policy Description                                                                                                    | Policy Store Implementation                                                                                                    |
|-----------------------------------|----------------------------------------------------------------------------------------------------|----------------------------------------------------------------------------------------------------|
| Receivables Credit Memo           | A Financial Analyst can view receivables activities for the business units associated to the ledgers for which user is authorized               | Role: General Ledger Reporting Privilege: View Receivables Activities (Data) Resource: Receivables Credit Memo                      |
| Receivables Invoice               | A Financial Analyst can view receivables activities for the business units associated to the ledgers for which user is authorized               | Role: General Ledger Reporting  Privilege: View Receivables Activities (Data)  Resource: Receivables Invoice                        |
| Receivables Invoice               | A Financial Analyst can view receivables invoice for the business units associated to the ledgers for which user is authorized                  | Role: Financial Analyst  Privilege: View Receivables Activities (Data)  Resource: Receivables Invoice                               |
| Receivables Miscellaneous Receipt | A Financial Analyst can view receivables activities for the business units associated to the ledgers for which user is authorized               | Role: General Ledger Reporting  Privilege: View Receivables Activities (Data)  Resource: Receivables Miscellaneous Receipt          |
| Receivables Standard Receipt      | A Financial Analyst can view receivables activities for the business units associated to the ledgers for which user is authorized               | Role: General Ledger Reporting  Privilege: View Receivables Activities (Data)  Resource: Receivables Standard Receipt               |
| Receiving Distribution            | A Financial Analyst can review receipt accounting for the business units associated to the ledgers for which user is authorized                 | Role: General Ledger Reporting  Privilege: Review Receipt Accounting (Data)  Resource: Receiving Distribution                       |
| Subledger Accounting Balance      | A Financial Analyst can manage subledger accounting balance for the subsidiaries or management segment values whose account balance they manage | Role: Subledger Accounting Reporting  Privilege: Manage Subledger Accounting Balance (Data)  Resource: Subledger Accounting Balance |
| Subledger Application             | A Financial Analyst can manage subledger application for the owning oracle fusion accounting generating subledger application.                  | Role: Subledger Accounting Reporting Privilege: Manage Subledger Application (Data) Resource: Subledger Application                 |
| Subledger Journal Entry           | A Financial Analyst can manage subledger source transaction for the business units, cost organizations, asset books or legislative data         | Role: Subledger Accounting Reporting Privilege: Manage Subledger Source Transaction (Data)                                          |

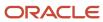

| Business Object                                    | Policy Description                                                                                                    | Policy Store Implementation                                                                                                    |
|----------------------------------------------------|----------------------------------------------------------------------------------------------------|----------------------------------------------------------------------------------------------------|
|                                                    | groups, and the subledger applications for which they are authorized                                                                                                    | Resource: Subledger Journal Entry                                                                                                    |
| Subledger Source Transaction                       | A Financial Analyst can manage subledger source transaction for the business units, cost organizations, asset books or legislative data groups, and the subledger applications for which they are authorized | Role: Subledger Accounting Reporting Privilege: Manage Subledger Source Transaction (Data) Resource: Subledger Source Transaction               |
| Tax Exemption                                      | A Financial Analyst can manage tax exemption for the tax setup applicable to the business units for which they are responsible                                                                               | Role: Customer Account Inquiry  Privilege: Manage Tax Exemption (Data)  Resource: Business Unit                                                 |
| Trading Community Customer Account                 | A Financial Analyst can view customer account for all customer accounts in the enterprise                                                                                                    | Role: Customer Account Inquiry  Privilege: View Customer Account (Data)  Resource: Trading Community Customer Account                           |
| Trading Community Customer Account<br>Relationship | A Financial Analyst can view customer account relationship for all customer account relationships in the enterprise                                                                                          | Role: Customer Account Inquiry  Privilege: View Customer Account Relationship (Data)  Resource: Trading Community Customer Account Relationship |
| Trading Community Customer Account Site            | A Financial Analyst can view customer account site for all customer account sites in the enterprise                                                                                                    | Role: Customer Account Inquiry  Privilege: View Customer Account Site (Data)  Resource: Trading Community Customer Account Site                 |
| Trading Community Customer Account Site Use        | A Financial Analyst can view customer account site use for all customer account site uses in the enterprise                                                                                                  | Role: Customer Account Inquiry  Privilege: View Customer Account Site Use (Data)  Resource: Trading Community Customer Account Site Use         |
| Trading Community Organization Party               | A Financial Analyst can view trading community organization for all organizations in the enterprise                                                                                                    | Role: Customer Account Inquiry  Privilege: View Trading Community Organization (Data)  Resource: Trading Community Organization Party           |

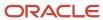

| Business Object                      | Policy Description                                                                                                    | Policy Store Implementation                                                                                                    |
|--------------------------------------|----------------------------------------------------------------------------------------------------|----------------------------------------------------------------------------------------------------|
| Trading Community Organization Party | A Financial Analyst can view trading community organization for all organizations in the enterprise                   | Role: Payables Invoice Inquiry  Privilege: View Trading Community Organization (Data)  Resource: Trading Community Organization Party |
| Trading Community Party              | A Financial Analyst can view trading community person for all people in the enterprise                                | Role: Customer Account Inquiry  Privilege: View Trading Community Person (Data)  Resource: Trading Community Party                    |
| Trading Community Party              | A Financial Analyst can view trading community person for all people in the enterprise                                | Role: Payables Invoice Inquiry  Privilege: View Trading Community Person (Data)  Resource: Trading Community Party                    |
| Trading Community Relationship       | A Financial Analyst can view trading community relationship for all trading community relationships in the enterprise | Role: Customer Account Inquiry  Privilege: View Trading Community Relationship (Data)  Resource: Trading Community Relationship       |

## Privacy

This table lists data security policies for privacy for the Financial Analyst job role.

| Business Object   | Policy Description                                                                                                    | Policy Store Implementation                                                                                                 |
|-------------------|----------------------------------------------------------------------------------------------------|----------------------------------------------------------------------------------------------------|
| Party Tax Profile | A Financial Analyst can manage party tax profile for any party tax profile defined in the enterprise                                                                       | Role: Customer Account Inquiry Privilege: Manage Party Tax Profile (Data) Resource: Party Tax Profile                       |
| Party Tax Profile | A Financial Analyst can manage party tax profile taxpayer identifier for organizations of type individual party tax profile taxpayer identifier defined in the enterprise. | Role: Customer Account Inquiry  Privilege: Manage Party Tax Profile Taxpayer Identifier (Data)  Resource: Party Tax Profile |
| Tax Registration  | A Financial Analyst can manage tax registration for any tax registration defined in the enterprise                                                                         | . ,                                                                                                    |

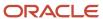

| Business Object               | Policy Description                                                                                                    | Policy Store Implementation                                                                                                    |
|-------------------------------|----------------------------------------------------------------------------------------------------|----------------------------------------------------------------------------------------------------|
|                               |                                                                                                    | Privilege: Manage Tax Registration (Data)  Resource: Tax Registration                                                                   |
| Withholding Party Tax Profile | A Financial Analyst can manage party tax profile taxpayer identifier for organizations of type individual party tax profile taxpayer identifier defined in the enterprise. | Role: Customer Account Inquiry  Privilege: Manage Party Tax Profile Taxpayer Identifier (Data)  Resource: Withholding Party Tax Profile |

# Financial Application Administrator (Job Role)

Manages financial application administration. Collaborates with financial application users to maintain consistent financial application setup, rules, and access.

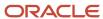

### Role Hierarchy

The Financial Application Administrator job role directly and indirectly inherits these roles.

- · Financial Application Administrator
  - Accounting Hub Administration
    - Business Intelligence Consumer
  - Application World Reference Administration
  - Bill Management Setup
    - Bill Management Registration Management
  - Budgetary Control Administration
  - Business Process Human Taskflow Administration Duty
    - Business Process Engineering Human Taskflow Administration
  - Cash Management Administration
    - Customer Account Inquiry
    - Functional Setups
  - Collections Administration
  - Corporate Card Account Administration
    - Employee Bank Account Management
    - Functional Setups
  - Download data for General Ledger Export
  - Download data for Payments Export
  - Download data for Receivables Export
  - Download data for Tax Export
  - Enterprise Structures Administration
    - Accounting Hub Administration
      - Business Intelligence Consumer
    - Application World Reference Administration
    - Business Intelligence Consumer
    - Customer Account Inquiry
    - FSCM Load Interface Administration
    - Fixed Asset Inquiry
      - Customer Account Inquiry
      - Payables Invoice Inquiry
    - Functional Setups
    - Legal Entities Administration
      - Functional Setups
  - Expenses Administration
    - Functional Setups
  - External Connectivity Configuration Administration
  - Federal Administration

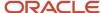

- Financial Transaction Approval Reviewing
- Financials Administration for Brazil
- Financials Approval Workflow Management
- Fixed Asset Administration
- General Accounting Functional Administration
  - Accounting Hub Administration
    - Business Intelligence Consumer
  - Customer Account Inquiry
  - FSCM Load Interface Administration
  - Functional Setups
  - Manage General Ledger Accounting Period Status
- General Ledger Technical Administration
  - Functional Setups
- Import Chart Of Accounts
- Import Customer
- Import Tax Rate
- Joint Venture Application Administrator
  - Accounting Hub Administration
    - Business Intelligence Consumer
  - Functional Setups User
    - Functional Setups
- Legal Entities Administration
  - Functional Setups
- Manage Users
  - Manage User Account
    - Edit User Name
    - Manage User Roles
    - Use REST Service Public Workers Read Only
- Payables Administration
  - Functional Setups
- Payments Data Security Administration
- Payments Disbursement Administration
- Payments Funds Capture Administration
- Receivables Administration
  - Customer Maintenance
    - Customer Account Inquiry
    - Customer Payment Instrument Management
    - FSCM Load Interface Administration
    - Party Taxpayer Identifier PII
    - Trading Community Import Batch Management

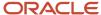

- Trading Community Import Process Management
- FSCM Load Interface Administration
- Resource Administration
  - Application World Reference Administration
  - Manage Users
    - Manage User Account
      - Edit User Name
      - Manage User Roles
      - Use REST Service Public Workers Read Only
  - Use User Details Service
- Resource Organization Administration
- Trading Community Data Quality Administration
- Revenue Management Configuration Administration
- SOA Infra Operations
- Tax Administration
  - Customer Account Inquiry
  - FSCM Load Interface Administration
  - Party Taxpayer Identifier PII
  - Supplier Profile Inquiry
    - Supplier Qualification Viewing
- Upload data for General Ledger Import
- Upload data for Receivables Import
- Upload data for Tax Import
- Upload security credential files for Payments Import
- Withholding Tax Administration
  - Supplier Profile Inquiry
    - Supplier Qualification Viewing

#### **Duties**

This table lists the duties assigned directly and indirectly to the Financial Application Administrator job role.

| Duty Role                                     | Description                                                                                                    |
|-----------------------------------------------|----------------------------------------------------------------------------------------------------|
| Accounting Hub Administration                 | Configures the accounting hub for a source system.                                                                        |
| Application World Reference<br>Administration | Manages application reference industry, territory, time zone, currency, and language, including natural and ISO language. |
| Bill Management Registration<br>Management    | Manage customer registration.                                                                                             |

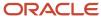

| Duty Role                                                     | Description                                                                                                    |
|---------------------------------------------------------------|----------------------------------------------------------------------------------------------------|
| Bill Management Setup                                         | Manages Bill Management Setup objects.                                                                                                    |
| Budgetary Control Administration                              | Manages the administration tasks relating to budgetary control                                                                                                    |
| Business Intelligence Consumer                                | A role required to allow reporting from Business Intelligence Applications, Business Intelligence Publisher, Real Time Decisions, Enterprise Performance Management and Business Intelligence Office. This role allow you to run reports from the web catalog but it will not allow a report to be authored from a subject area.                                                                                      |
| Business Process Engineering Human<br>Taskflow Administration | This role grants a user the privilege to perform administrative actions in the workflow functionality via the worklist UI. A user in this role will be able to view all tasks in the system, recover errored (incorrectly assigned) tasks, create approval groups and edit task configuration / rules DT@RT UI (both AMX functionality) This is a business administrator type role. This role is granted to SOAAdmin. |
| Cash Management Administration                                | Sets up system parameters, lookups, profile options, and descriptive flexfields. Examples include cash pooling setups, bank account, and reconciliation matching rules.                                                                                                    |
| Collections Administration                                    | Maintains Collection setups.                                                                                                    |
| Corporate Card Account Administration                         | Administers corporate card travel programs and procurement card programs. Manages new, active, and terminated employee accounts.                                                                                                    |
| Customer Account Inquiry                                      | View customer account details.                                                                                                    |
| Customer Maintenance                                          | Defines and maintains Receivables attributes of customer accounts and customer account sites.                                                                                                    |
| Customer Payment Instrument<br>Management                     | Manages customer bank accounts and credit cards and other payment details.                                                                                                    |
| Download data for General Ledger Export                       | Allows to download data exported from general Ledger related data.                                                                                                    |
| Download data for Payments Export                             | Allows to download data exported from payments related data.                                                                                                    |
| Download data for Receivables Export                          | Allows to download data exported from Receivables related data.                                                                                                    |
| Download data for Tax Export                                  | Allows to download data file to export tax related data.                                                                                                    |
| Employee Bank Account Management                              | Manages employee bank accounts and other payment details.                                                                                                    |
| Enterprise Structures Administration                          | Administer all enterprise structure related setup objects including charts of accounts, calendars, currencies, ledgers, legal entities, legal jurisdictions and business units.                                                                                                    |
| Expenses Administration                                       | Manages company's expense reporting system, including policies and processes.                                                                                                    |

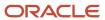

| Duty Role                                             | Description                                                                                                    |
|-------------------------------------------------------|----------------------------------------------------------------------------------------------------|
| External Connectivity Configuration<br>Administration | Sets up features allowing electronic communication with an external party, such as a bank or credit card processor.                                              |
| FSCM Load Interface Administration                    | Manages load interface file for import                                                                                                    |
| Federal Administration                                | Manages all aspects of the U.S. Federal Financials as a super user.                                                                                              |
| Financial Transaction Approval Reviewing              | Allows the status of financials transactions going through the approval process to be viewed and take the appropriate action to expedite the approval process.   |
| Financials Administration for Brazil                  | Configure Brazil country specific functionality for Financials.                                                                                                  |
| Financials Approval Workflow<br>Management            | Allows the Financials application administrator to manage Financials approval workflow rules.                                                                    |
| Fixed Asset Administration                            | Configures and maintains setups for Oracle Fusion Assets.                                                                                                    |
| Fixed Asset Inquiry                                   | Views asset information, transaction details, and accounting entries.                                                                                            |
| Functional Setups                                     | Uses the functional user overview, and assigned tasks, and task lists.                                                                                           |
| General Accounting Functional<br>Administration       | Administers setup objects related to General Ledger journals and other accounting setup components such as intercompany setups and historical translation rates. |
| General Ledger Technical Administration               | Administers technical setups for Oracle Fusion General Ledger.                                                                                                   |
| Import Chart Of Accounts                              | Allows import of the chart of accounts.                                                                                                    |
| Import Customer                                       | Allows access to import customer.                                                                                                    |
| Import Tax Rate                                       | Allows import of tax rate.                                                                                                    |
| Legal Entities Administration                         | Manages legal entities, legal reporting units and registrations.                                                                                                 |
| Manage User Account                                   | Manages user roles.                                                                                                    |
| Manage Users                                          | Creates and updates users and assigns roles to users.                                                                                                    |
| Party Taxpayer Identifier PII                         | View personally identifiable information for tax registration number of type taxpayer ID.                                                                        |
| Payables Administration                               | Configures and maintains setups for the Oracle Fusion Payables application.                                                                                      |
| Payables Invoice Inquiry                              | Views Oracle Fusion Payables invoices.                                                                                                    |

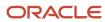

| Duty Role                                          | Description                                                                                                    |
|----------------------------------------------------|----------------------------------------------------------------------------------------------------|
| Payments Data Security Administration              | Manages security features, such as encryption and masking of sensitive data like credit card or bank account numbers.                                                                                                    |
| Payments Disbursement Administration               | Sets up features allowing disbursement of funds for supplier payments, customer refunds, and employee expense reports.                                                                                                    |
| Payments Funds Capture Administration              | Sets up features allowing payee-initiated payment transactions, such as customer payments by credit card or bank account transfer.                                                                                                    |
| Receivables Administration                         | Manages Receivables setup activities.                                                                                                    |
| Resource Administration                            | Administers resource information.                                                                                                    |
| Resource Organization Administration               | Administers resource organizations.                                                                                                    |
| Revenue Management Configuration<br>Administration | Manages Revenue Management setup activities.                                                                                                    |
| SOA Infra Operations                               | This role provides restricted management capabilities in EM. This is more of a system administrator role than a business administrator role. This role is granted to SOAAdmin. By default this application role is granted to "Administrators" and "Operators" enterprise roles. |
| Supplier Profile Inquiry                           | View supplier profile information.                                                                                                    |
| Supplier Qualification Viewing                     | An enterprise user can search and view supplier qualifications.                                                                                                    |
| Tax Administration                                 | Sets up transaction tax content including regime to rate configuration, rules, tax determinants, configuration options and party tax profiles.                                                                                                    |
| Trading Community Data Quality<br>Administration   | Configures, reviews, and edits predefined data quality server configurations and the predefined matching, synchronization, and cleansing configurations.                                                                                                    |
| Trading Community Import Batch<br>Management       | Manages trading community data import batches.                                                                                                    |
| Trading Community Import Process<br>Management     | Manages trading community data import batch processes.                                                                                                    |
| Upload data for General Ledger Import              | Allows to upload data file to import chart of account segment values and hierarchies.                                                                                                    |
| Upload data for Receivables Import                 | Allows to upload data file to import customers.                                                                                                    |
| Upload data for Tax Import                         | Allows to upload data file to import tax related data.                                                                                                    |

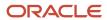

| Duty Role                                               | Description                                                                                                    |
|---------------------------------------------------------|----------------------------------------------------------------------------------------------------|
| Upload security credential files for<br>Payments Import | Allows upload of wallet and key file to Payments credential store.                                                                             |
| Withholding Tax Administration                          | Sets up withholding tax content including regime to rate configuration, rules, tax determinants, configuration options and party tax profiles. |

## Aggregate Privileges

This table lists aggregate privileges assigned directly and indirectly to the Financial Application Administrator job role.

| Aggregate Privilege                               | Description                                                                             |
|---------------------------------------------------|-----------------------------------------------------------------------------------------|
| Edit User Name                                    | Updates the user name associated with a person.                                         |
| Manage General Ledger Accounting<br>Period Status | Manages Oracle Fusion General Ledger period status.                                     |
| Manage User Roles                                 | Allows management of user roles assignments.                                            |
| Use REST Service - Public Workers Read<br>Only    | Allows the user to call the GET method associated with the Public Workers REST Service. |
| Use User Details Service                          | Creates or updates users during person synchronizations.                                |

## Privileges

This table lists privileges granted to duties of the Financial Application Administrator job role.

| Granted Role                  | Granted Role Description                           | Privilege                                                                   | Privilege Description                                                                                           |
|-------------------------------|----------------------------------------------------|-----------------------------------------------------------------------------|----------------------------------------------------------------------------------------------------|
| Accounting Hub Administration | Configures the accounting hub for a source system. | Activate Subledger Journal Entry<br>Rule Set Assignments                    | Allows submission of the program to activate subledger journal entry rule set assignments to accounting method. |
| Accounting Hub Administration | Configures the accounting hub for a source system. | Create Journal Entries for New<br>Reporting Currency or Secondary<br>Ledger | Create Journal Entries for New<br>Reporting Currency or Secondary<br>Ledger                                     |

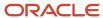

| Granted Role                  | Granted Role Description                           | Privilege                                                  | Privilege Description                                                                                                    |
|-------------------------------|----------------------------------------------------|------------------------------------------------------------|----------------------------------------------------------------------------------------------------|
| Accounting Hub Administration | Configures the accounting hub for a source system. | Create and Assign Subledger<br>Standard Source             | Allows submission of the process to generate sources and source assignments based on the object definitions.                                                                                                    |
| Accounting Hub Administration | Configures the accounting hub for a source system. | Define Subledger Application                               | Allows creation or update of the subledger application.                                                                                                    |
| Accounting Hub Administration | Configures the accounting hub for a source system. | Define Subledger Transaction<br>Account Type               | Allows the creation or update of the subledger transaction account type.                                                                                                    |
| Accounting Hub Administration | Configures the accounting hub for a source system. | Generate Objects for Subledger<br>Transaction Account Type | Generate Objects for Subledger<br>Transaction Account Type.                                                                                                    |
| Accounting Hub Administration | Configures the accounting hub for a source system. | Import Subledger Balance for<br>Supporting Reference       | Allows submission of the program to upload initial subledger balance for supporting reference.                                                                                                    |
| Accounting Hub Administration | Configures the accounting hub for a source system. | Import Subledger Control Balance                           | Run program to upload third party initial balances                                                                                                    |
| Accounting Hub Administration | Configures the accounting hub for a source system. | Manage All Application Profile<br>Values                   | Allows management of all application profile option settings and values at various levels to control application behavior.                                                                                             |
| Accounting Hub Administration | Configures the accounting hub for a source system. | Manage Application Common<br>Lookup                        | Not Available                                                                                                    |
| Accounting Hub Administration | Configures the accounting hub for a source system. | Manage Application Set-Enabled<br>Lookup                   | Manage sub-type entities stored in the Application Set-Enabled Lookup entity. Lookup Types are lists of values such as Days of the Week or Yes/No which can be used to validate column values.                         |
| Accounting Hub Administration | Configures the accounting hub for a source system. | Manage Application Standard<br>Lookup                      | Manage sub-type entities stored in<br>the Application Standard Lookup<br>Values entity. Lookup Types are<br>lists of values such as "Days of the<br>Week" or "Yes/No" which can be<br>used to validate columns values. |
| Accounting Hub Administration | Configures the accounting hub for a source system. | Manage Subledger Account Rule                              | Allows creation or update of the subledger account rule.                                                                                                    |
| Accounting Hub Administration | Configures the accounting hub for a source system. | Manage Subledger Accounting<br>Attribute                   | Allows update of the assignment of sources to accounting attributes.                                                                                                    |

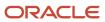

| Granted Role                  | Granted Role Description                           | Privilege                                          | Privilege Description                                                                                                    |
|-------------------------------|----------------------------------------------------|----------------------------------------------------|----------------------------------------------------------------------------------------------------|
| Accounting Hub Administration | Configures the accounting hub for a source system. | Manage Subledger Accounting<br>Class Usage         | Allows creation or update of the accounting class assignments.                                                                              |
| Accounting Hub Administration | Configures the accounting hub for a source system. | Manage Subledger Accounting<br>Existing Scope      | Allows creation or selection of subledger application context for setup scope.                                                              |
| Accounting Hub Administration | Configures the accounting hub for a source system. | Manage Subledger Accounting<br>Method              | Allows creation or update of the subledger accounting method.                                                                               |
| Accounting Hub Administration | Configures the accounting hub for a source system. | Manage Subledger Accounting<br>Option              | Allows update of the subledger accounting options for a ledger.                                                                             |
| Accounting Hub Administration | Configures the accounting hub for a source system. | Manage Subledger Application<br>Transaction Object | Allows creation or update of the subledger application transaction object.                                                                  |
| Accounting Hub Administration | Configures the accounting hub for a source system. | Manage Subledger Custom Source                     | Define custom sources to be used in subledger journal entry rule sets                                                                       |
| Accounting Hub Administration | Configures the accounting hub for a source system. | Manage Subledger Description<br>Rule               | Allows creation or update of the subledger description rule.                                                                                |
| Accounting Hub Administration | Configures the accounting hub for a source system. | Manage Subledger Formula                           | Allows creation or update of the subledger formula.                                                                                         |
| Accounting Hub Administration | Configures the accounting hub for a source system. | Manage Subledger Journal Entry<br>Rule Set         | Allows creation or update of the subledger journal entry rule set.                                                                          |
| Accounting Hub Administration | Configures the accounting hub for a source system. | Manage Subledger Journal Line<br>Rule              | Allows creation or update of the subledger journal line rule.                                                                               |
| Accounting Hub Administration | Configures the accounting hub for a source system. | Manage Subledger Mapping Set                       | Allows creation or update of mapping set.                                                                                                   |
| Accounting Hub Administration | Configures the accounting hub for a source system. | Manage Subledger Mapping Set<br>Value              | Allows creation or update of mapping set value.                                                                                             |
| Accounting Hub Administration | Configures the accounting hub for a source system. | Manage Subledger Standard<br>Source                | Allows creation or update of subledger sources.                                                                                             |
| Accounting Hub Administration | Configures the accounting hub for a source system. | Manage Subledger Supporting<br>Reference           | Allows creation or update of the subledger supporting reference.                                                                            |
| Accounting Hub Administration | Configures the accounting hub for a source system. | Manage Subledger Transaction<br>Account Definition | Allows register and maintain of<br>the subledger application and its<br>corresponding event model such<br>as event classes and event types. |

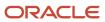

| Granted Role                  | Granted Role Description                           | Privilege                                          | Privilege Description                                                                                               |
|-------------------------------|----------------------------------------------------|----------------------------------------------------|----------------------------------------------------------------------------------------------------|
| Accounting Hub Administration | Configures the accounting hub for a source system. | Purge Accounting Event Diagnostic<br>Data          | Allows submission of programs to generate and purge transaction objects diagnostics data.                           |
| Accounting Hub Administration | Configures the accounting hub for a source system. | Review Subledger Account Rule                      | Allows review of the subledger account rule.                                                                        |
| Accounting Hub Administration | Configures the accounting hub for a source system. | Review Subledger Accounting<br>Attribute           | Allows review of the assignment of sources to accounting attributes.                                                |
| Accounting Hub Administration | Configures the accounting hub for a source system. | Review Subledger Accounting<br>Method              | Allows review of the subledger accounting method.                                                                   |
| Accounting Hub Administration | Configures the accounting hub for a source system. | Review Subledger Accounting<br>Option              | Allows review of the subledger accounting options for a ledger.                                                     |
| Accounting Hub Administration | Configures the accounting hub for a source system. | Review Subledger Application                       | Allows review of the subledger application.                                                                         |
| Accounting Hub Administration | Configures the accounting hub for a source system. | Review Subledger Custom Source                     | Define custom sources to be used in subledger journal entry rule sets                                               |
| Accounting Hub Administration | Configures the accounting hub for a source system. | Review Subledger Description Rule                  | Allows review of the subledger description rule.                                                                    |
| Accounting Hub Administration | Configures the accounting hub for a source system. | Review Subledger Formula                           | Allows review of the subledger formula.                                                                             |
| Accounting Hub Administration | Configures the accounting hub for a source system. | Review Subledger Journal Entry<br>Rule Set         | Allows review of the subledger journal entry rule set.                                                              |
| Accounting Hub Administration | Configures the accounting hub for a source system. | Review Subledger Journal Line<br>Rule              | Allows review of the subledger journal line rule.                                                                   |
| Accounting Hub Administration | Configures the accounting hub for a source system. | Review Subledger Mapping Set                       | Allows review of mapping set.                                                                                       |
| Accounting Hub Administration | Configures the accounting hub for a source system. | Review Subledger Standard Source                   | Allows review of subledger sources                                                                                  |
| Accounting Hub Administration | Configures the accounting hub for a source system. | Review Subledger Supporting<br>Reference           | Allows review of the subledger supporting reference.                                                                |
| Accounting Hub Administration | Configures the accounting hub for a source system. | Review Subledger Transaction<br>Account Definition | Allows review of the subledger application and its corresponding event model such as event classes and event types. |

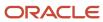

| Granted Role                                  | Granted Role Description                                                                                                  | Privilege                                        | Privilege Description                                                                                                    |
|-----------------------------------------------|----------------------------------------------------------------------------------------------------|--------------------------------------------------|----------------------------------------------------------------------------------------------------|
| Accounting Hub Administration                 | Configures the accounting hub for a source system.                                                                        | Review Subledger Transaction<br>Account Type     | Allows review of the subledger transaction account type.                                                                                                    |
| Accounting Hub Administration                 | Configures the accounting hub for a source system.                                                                        | Submit Accounting Event<br>Diagnostic Report     | Allows submission of programs to generate and purge transaction objects diagnostics data.                                                                                                    |
| Accounting Hub Administration                 | Configures the accounting hub for a source system.                                                                        | Update Subledger Accounting<br>Balance           | Allows submission of the program to update subledger third party account and supporting reference balances.                                                                                                    |
| Accounting Hub Administration                 | Configures the accounting hub for a source system.                                                                        | Update Subledger Application                     | Allow submission of the program to update subledger application options when there is a new subledger application registered or updates are made to event model, event class, or event type - after ledgers are defined. |
| Application World Reference<br>Administration | Manages application reference industry, territory, time zone, currency, and language, including natural and ISO language. | Manage Application Reference<br>Currency         | Manage currencies used by applications.                                                                                                    |
| Application World Reference<br>Administration | Manages application reference industry, territory, time zone, currency, and language, including natural and ISO language. | Manage Application Reference ISO<br>Language     | Manage ISO Languages used by applications.                                                                                                    |
| Application World Reference<br>Administration | Manages application reference industry, territory, time zone, currency, and language, including natural and ISO language. | Manage Application Reference<br>Industry         | Manage Industries used by applications                                                                                                    |
| Application World Reference<br>Administration | Manages application reference industry, territory, time zone, currency, and language, including natural and ISO language. | Manage Application Reference<br>Language         | Manage Languages used by applications                                                                                                    |
| Application World Reference<br>Administration | Manages application reference industry, territory, time zone, currency, and language, including natural and ISO language. | Manage Application Reference<br>Natural Language | Manage Natural Languages used by applications                                                                                                    |
| Application World Reference<br>Administration | Manages application reference industry, territory, time zone, currency, and language, including natural and ISO language. | Manage Application Reference<br>Territory        | Manage Territories used by applications                                                                                                    |

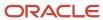

| Granted Role                                  | Granted Role Description                                                                                                  | Privilege                                              | Privilege Description                                                                                                    |
|-----------------------------------------------|----------------------------------------------------------------------------------------------------|--------------------------------------------------------|----------------------------------------------------------------------------------------------------|
| Application World Reference<br>Administration | Manages application reference industry, territory, time zone, currency, and language, including natural and ISO language. | Manage Application Reference<br>Timezone               | Manage Timezones used by applications                                                                                                    |
| Bill Management Registration<br>Management    | Manage customer registration.                                                                                             | Create User Profile                                    | Create User Profile                                                                                                    |
| Bill Management Registration<br>Management    | Manage customer registration.                                                                                             | Run Customer Contact Listing<br>Report                 | Run Customer Contact Listing<br>Report                                                                                                    |
| Bill Management Setup                         | Manages Bill Management Setup objects.                                                                                    | Set Up Bill Management System<br>Options               | Set Up Bill Management System<br>Options                                                                                                    |
| Budgetary Control Administration              | Manages the administration tasks relating to budgetary control                                                            | Archive and Purge Historical<br>Budgetary Control Data | Purge and archive historical budgetary control data without data security restrictions by control budget.                                                                                  |
| Budgetary Control Administration              | Manages the administration tasks relating to budgetary control                                                            | Create Reporting Cube                                  | Allows the creation of a multidimensional database to report budgetary control balances.                                                                                                   |
| Budgetary Control Administration              | Manages the administration tasks relating to budgetary control                                                            | Enable Budgetary Control                               | Allows the configuration to enable budgetary control for ledgers, business units and business functions.                                                                                   |
| Budgetary Control Administration              | Manages the administration tasks relating to budgetary control                                                            | Manage Carry Forward Rule for<br>Budgetary Control     | Allows the management of the business rules to carry forward pending consumption transactions that have been reserved against the current year's budget to the next year's budget.         |
| Budgetary Control Administration              | Manages the administration tasks relating to budgetary control                                                            | Manage Control Budgets                                 | Allows the management of control budgets set up for budgetary control.                                                                                                    |
| Budgetary Control Administration              | Manages the administration tasks relating to budgetary control                                                            | Purge Budgetary Control Data not<br>Affecting Balances | Purge funds check, failed funds reservations, and superseded funds reservations and archive superseded successful funds reservations without data security restrictions by control budget. |
| Budgetary Control Administration              | Manages the administration tasks relating to budgetary control                                                            | Rebuild Budget Calendar<br>Dimension                   | Creates or rebuilds the budget calendar dimension members and hierarchies for budgetary control balances cubes.                                                                            |

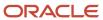

| Granted Role                     | Granted Role Description                                                                                                    | Privilege                                                               | Privilege Description                                                                                                    |
|----------------------------------|----------------------------------------------------------------------------------------------------|-------------------------------------------------------------------------|----------------------------------------------------------------------------------------------------|
| Budgetary Control Administration | Manages the administration tasks relating to budgetary control                                                                                                    | Rebuild Budget Chart of Accounts<br>Dimension                           | Creates or rebuilds the budget chart of accounts dimension members and hierarchies for a particular budget dimension in the budgetary control balances cubes. |
| Budgetary Control Administration | Manages the administration tasks relating to budgetary control                                                                                                    | Rebuild Control Budget Dimension                                        | Creates or rebuilds the control budget dimension members and hierarchies for budgetary control balances cubes.                                                |
| Budgetary Control Administration | Manages the administration tasks relating to budgetary control                                                                                                    | Refresh Tree for Budgetary Control                                      | Allows the submission of a process to refresh the hierarchies for the budget and accounting segment values for budgetary control usage.                       |
| Budgetary Control Administration | Manages the administration tasks relating to budgetary control                                                                                                    | Transfer Control Budget Balances<br>to Essbase                          | Transfer changes in control budget balances to the budget balances cubes in Essbase.                                                                          |
| Cash Management Administration   | Sets up system parameters, lookups, profile options, and descriptive flexfields. Examples include cash pooling setups, bank account, and reconciliation matching rules. | Add Trading Community<br>Organization Additional Identifier             | Not Available                                                                                                    |
| Cash Management Administration   | Sets up system parameters, lookups, profile options, and descriptive flexfields. Examples include cash pooling setups, bank account, and reconciliation matching rules. | Add Trading Community<br>Organization Additional Name                   | Not Available                                                                                                    |
| Cash Management Administration   | Sets up system parameters, lookups, profile options, and descriptive flexfields. Examples include cash pooling setups, bank account, and reconciliation matching rules. | Add Trading Community<br>Organization Address                           | Not Available                                                                                                    |
| Cash Management Administration   | Sets up system parameters, lookups, profile options, and descriptive flexfields. Examples include cash pooling setups, bank account, and reconciliation matching rules. | Add Trading Community<br>Organization Address Use                       | Not Available                                                                                                    |
| Cash Management Administration   | Sets up system parameters, lookups, profile options, and descriptive flexfields. Examples include cash pooling setups, bank account, and reconciliation matching rules. | Add Trading Community<br>Organization Classification Code<br>Assignment | Not Available                                                                                                    |

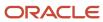

| Granted Role                   | Granted Role Description                                                                                                    | Privilege                                                       | Privilege Description                                                                                                    |
|--------------------------------|----------------------------------------------------------------------------------------------------|-----------------------------------------------------------------|----------------------------------------------------------------------------------------------------|
| Cash Management Administration | Sets up system parameters,<br>lookups, profile options, and<br>descriptive flexfields. Examples<br>include cash pooling setups,<br>bank account, and reconciliation<br>matching rules. | Add Trading Community<br>Organization Contact                   | Not Available                                                                                                    |
| Cash Management Administration | Sets up system parameters,<br>lookups, profile options, and<br>descriptive flexfields. Examples<br>include cash pooling setups,<br>bank account, and reconciliation<br>matching rules. | Add Trading Community<br>Organization Contact Preference        | Not Available                                                                                                    |
| Cash Management Administration | Sets up system parameters,<br>lookups, profile options, and<br>descriptive flexfields. Examples<br>include cash pooling setups,<br>bank account, and reconciliation<br>matching rules. | Add Trading Community<br>Organization Contact<br>Responsibility | Not Available                                                                                                    |
| Cash Management Administration | Sets up system parameters,<br>lookups, profile options, and<br>descriptive flexfields. Examples<br>include cash pooling setups,<br>bank account, and reconciliation<br>matching rules. | Add Trading Community<br>Organization E-Mail                    | Not Available                                                                                                    |
| Cash Management Administration | Sets up system parameters,<br>lookups, profile options, and<br>descriptive flexfields. Examples<br>include cash pooling setups,<br>bank account, and reconciliation<br>matching rules. | Add Trading Community<br>Organization Instant Messenger         | Not Available                                                                                                    |
| Cash Management Administration | Sets up system parameters,<br>lookups, profile options, and<br>descriptive flexfields. Examples<br>include cash pooling setups,<br>bank account, and reconciliation<br>matching rules. | Add Trading Community<br>Organization Phone                     | Not Available                                                                                                    |
| Cash Management Administration | Sets up system parameters, lookups, profile options, and descriptive flexfields. Examples include cash pooling setups, bank account, and reconciliation matching rules.                | Add Trading Community<br>Organization Relationship              | Allows specification of organization relationship information. If assigning, also assign the ability to view the trading community organization relationship. |
| Cash Management Administration | Sets up system parameters,<br>lookups, profile options, and<br>descriptive flexfields. Examples<br>include cash pooling setups,                                                        | Add Trading Community Organization Web Page                     | Not Available                                                                                                    |

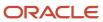

| Granted Role                   | <b>Granted Role Description</b>                                                                                                    | Privilege                                                   | Privilege Description                                                                                                    |
|--------------------------------|----------------------------------------------------------------------------------------------------|-------------------------------------------------------------|----------------------------------------------------------------------------------------------------|
|                                | bank account, and reconciliation matching rules.                                                                                                    |                                                             |                                                                                                    |
| Cash Management Administration | Sets up system parameters, lookups, profile options, and descriptive flexfields. Examples include cash pooling setups, bank account, and reconciliation matching rules.                | Authorize Bank Account Transfer                             | Not Available                                                                                                    |
| Cash Management Administration | Sets up system parameters,<br>lookups, profile options, and<br>descriptive flexfields. Examples<br>include cash pooling setups,<br>bank account, and reconciliation<br>matching rules. | Correct Trading Community<br>Organization Address           | Not Available                                                                                                    |
| Cash Management Administration | Sets up system parameters, lookups, profile options, and descriptive flexfields. Examples include cash pooling setups, bank account, and reconciliation matching rules.                | Create Location of Final Discharge                          | Allows creation of location of final discharge.                                                                                          |
| Cash Management Administration | Sets up system parameters, lookups, profile options, and descriptive flexfields. Examples include cash pooling setups, bank account, and reconciliation matching rules.                | Create Party Fiscal Classification                          | Allows creation of tax classifications used by a tax authority to categorize a party and is applicable in the tax determination process. |
| Cash Management Administration | Sets up system parameters, lookups, profile options, and descriptive flexfields. Examples include cash pooling setups, bank account, and reconciliation matching rules.                | Create Third-Party Site Tax Profile                         | Allows creation of tax profiles that contain tax information that relate to a third-party site's transaction tax activities.             |
| Cash Management Administration | Sets up system parameters,<br>lookups, profile options, and<br>descriptive flexfields. Examples<br>include cash pooling setups,<br>bank account, and reconciliation<br>matching rules. | Create Third-Party Tax Profile                              | Allows creation of tax profiles that contain tax information that relate to a third party's transaction tax activities.                  |
| Cash Management Administration | Sets up system parameters, lookups, profile options, and descriptive flexfields. Examples include cash pooling setups, bank account, and reconciliation matching rules.                | Define Accounting Calendar                                  | Allows definition of periods used to record and report accounting transactions.                                                          |
| Cash Management Administration | Sets up system parameters,<br>lookups, profile options, and<br>descriptive flexfields. Examples                                                                                        | Define Oracle Fusion General<br>Ledger Transaction Calendar | Allows creation and maintenance of the transaction calendar.                                                                             |

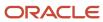

| Granted Role                   | <b>Granted Role Description</b>                                                                                                    | Privilege                                                                  | Privilege Description                                 |
|--------------------------------|----------------------------------------------------------------------------------------------------|----------------------------------------------------------------------------|-------------------------------------------------------|
|                                | include cash pooling setups,<br>bank account, and reconciliation<br>matching rules.                                                                                     |                                                                            |                                                       |
| Cash Management Administration | Sets up system parameters, lookups, profile options, and descriptive flexfields. Examples include cash pooling setups, bank account, and reconciliation matching rules. | Enter Trading Community<br>Organization Information                        | Allows the specification of organization information. |
| Cash Management Administration | Sets up system parameters, lookups, profile options, and descriptive flexfields. Examples include cash pooling setups, bank account, and reconciliation matching rules. | Export Trading Community<br>Organization                                   | Not Available                                         |
| Cash Management Administration | Sets up system parameters, lookups, profile options, and descriptive flexfields. Examples include cash pooling setups, bank account, and reconciliation matching rules. | Export Trading Community<br>Organization Additional Identifier             | Not Available                                         |
| Cash Management Administration | Sets up system parameters, lookups, profile options, and descriptive flexfields. Examples include cash pooling setups, bank account, and reconciliation matching rules. | Export Trading Community<br>Organization Additional Name                   | Not Available                                         |
| Cash Management Administration | Sets up system parameters, lookups, profile options, and descriptive flexfields. Examples include cash pooling setups, bank account, and reconciliation matching rules. | Export Trading Community<br>Organization Addresses                         | Not Available                                         |
| Cash Management Administration | Sets up system parameters, lookups, profile options, and descriptive flexfields. Examples include cash pooling setups, bank account, and reconciliation matching rules. | Export Trading Community<br>Organization Classification Code<br>Assignment | Not Available                                         |
| Cash Management Administration | Sets up system parameters, lookups, profile options, and descriptive flexfields. Examples include cash pooling setups, bank account, and reconciliation matching rules. | Export Trading Community<br>Organization Contact Points                    | Not Available                                         |
| Cash Management Administration | Sets up system parameters,<br>lookups, profile options, and                                                                                                    | Export Trading Community Organization Contact Preferences                  | Not Available                                         |

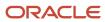

| Granted Role                   | <b>Granted Role Description</b>                                                                                                    | Privilege                                             | Privilege Description                                                                                                    |
|--------------------------------|----------------------------------------------------------------------------------------------------|-------------------------------------------------------|----------------------------------------------------------------------------------------------------|
|                                | descriptive flexfields. Examples include cash pooling setups, bank account, and reconciliation matching rules.                                                          |                                                       |                                                                                                    |
| Cash Management Administration | Sets up system parameters, lookups, profile options, and descriptive flexfields. Examples include cash pooling setups, bank account, and reconciliation matching rules. | Export Trading Community<br>Organization Relationship | Allows the export of organization relationship information. If assigning, also assign the ability to view the trading community organization relationship.                               |
| Cash Management Administration | Sets up system parameters, lookups, profile options, and descriptive flexfields. Examples include cash pooling setups, bank account, and reconciliation matching rules. | Import Party Tax Profile                              | Allows import of tax profiles that contain tax information that relate to a third party's transaction tax activities.                                                                    |
| Cash Management Administration | Sets up system parameters, lookups, profile options, and descriptive flexfields. Examples include cash pooling setups, bank account, and reconciliation matching rules. | Maintain Bank Account Transfer                        | Not Available                                                                                                    |
| Cash Management Administration | Sets up system parameters, lookups, profile options, and descriptive flexfields. Examples include cash pooling setups, bank account, and reconciliation matching rules. | Manage All Application Profile<br>Values              | Allows management of all application profile option settings and values at various levels to control application behavior.                                                               |
| Cash Management Administration | Sets up system parameters, lookups, profile options, and descriptive flexfields. Examples include cash pooling setups, bank account, and reconciliation matching rules. | Manage Application Descriptive<br>Flexfield           | Allows management of application descriptive flexfields.                                                                                                    |
| Cash Management Administration | Sets up system parameters, lookups, profile options, and descriptive flexfields. Examples include cash pooling setups, bank account, and reconciliation matching rules. | Manage Application Extensible<br>Flexfield            | Manage implementation of the Extensible Flexfield feature on a given entity.                                                                                                    |
| Cash Management Administration | Sets up system parameters, lookups, profile options, and descriptive flexfields. Examples include cash pooling setups, bank account, and reconciliation matching rules. | Manage Application Flexfield Value<br>Set             | Allows management of value sets to validate the content of a flexfield segment. Value sets provide declarative validation for use in applications flexfield attributes and key segments. |

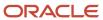

| Granted Role                   | Granted Role Description                                                                                                    | Privilege                                                              | Privilege Description                                                                      |
|--------------------------------|----------------------------------------------------------------------------------------------------|------------------------------------------------------------------------|--------------------------------------------------------------------------------------------|
| Cash Management Administration | Sets up system parameters, lookups, profile options, and descriptive flexfields. Examples include cash pooling setups, bank account, and reconciliation matching rules.                | Manage Bank                                                            | Allows managing of banks.                                                                  |
| Cash Management Administration | Sets up system parameters, lookups, profile options, and descriptive flexfields. Examples include cash pooling setups, bank account, and reconciliation matching rules.                | Manage Bank Account                                                    | Allows managing of bank accounts.                                                          |
| Cash Management Administration | Sets up system parameters, lookups, profile options, and descriptive flexfields. Examples include cash pooling setups, bank account, and reconciliation matching rules.                | Manage Bank Account Security                                           | Allows managing of bank account security.                                                  |
| Cash Management Administration | Sets up system parameters, lookups, profile options, and descriptive flexfields. Examples include cash pooling setups, bank account, and reconciliation matching rules.                | Manage Bank Account Transfer<br>Security                               | Not Available                                                                              |
| Cash Management Administration | Sets up system parameters, lookups, profile options, and descriptive flexfields. Examples include cash pooling setups, bank account, and reconciliation matching rules.                | Manage Bank Branch                                                     | Allows managing of bank branches.                                                          |
| Cash Management Administration | Sets up system parameters,<br>lookups, profile options, and<br>descriptive flexfields. Examples<br>include cash pooling setups,<br>bank account, and reconciliation<br>matching rules. | Manage Bank Statement<br>Automatic Reconciliation Matching<br>Rule Set | Allows create, review, update, and delete of bank statement autoreconciliation rule sets.  |
| Cash Management Administration | Sets up system parameters,<br>lookups, profile options, and<br>descriptive flexfields. Examples<br>include cash pooling setups,<br>bank account, and reconciliation<br>matching rules. | Manage Bank Statement Code                                             | Allows create, review, update, and delete of bank statement codes.                         |
| Cash Management Administration | Sets up system parameters, lookups, profile options, and descriptive flexfields. Examples include cash pooling setups, bank account, and reconciliation matching rules.                | Manage Bank Statement<br>Reconciliation Matching Rule                  | Allows create, review, update, and delete of bank statement reconciliation matching rules. |

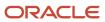

| Granted Role                   | <b>Granted Role Description</b>                                                                                                    | Privilege                                                    | Privilege Description                                                                         |
|--------------------------------|----------------------------------------------------------------------------------------------------|--------------------------------------------------------------|-----------------------------------------------------------------------------------------------|
| Cash Management Administration | Sets up system parameters,<br>lookups, profile options, and<br>descriptive flexfields. Examples<br>include cash pooling setups,<br>bank account, and reconciliation<br>matching rules. | Manage Bank Statement<br>Reconciliation Tolerance            | Allows create, review, update, and delete of bank statement reconciliation tolerance rules.   |
| Cash Management Administration | Sets up system parameters,<br>lookups, profile options, and<br>descriptive flexfields. Examples<br>include cash pooling setups,<br>bank account, and reconciliation<br>matching rules. | Manage Bank Statement<br>Transaction Creation Rule           | Allows create, review, update,<br>and delete of bank statement<br>transaction creation rules. |
| Cash Management Administration | Sets up system parameters,<br>lookups, profile options, and<br>descriptive flexfields. Examples<br>include cash pooling setups,<br>bank account, and reconciliation<br>matching rules. | Manage Cash Forecasting Rule                                 | Not Available                                                                                 |
| Cash Management Administration | Sets up system parameters,<br>lookups, profile options, and<br>descriptive flexfields. Examples<br>include cash pooling setups,<br>bank account, and reconciliation<br>matching rules. | Manage Cash Pool                                             | Allows create, review, update and delete of cash pools.                                       |
| Cash Management Administration | Sets up system parameters,<br>lookups, profile options, and<br>descriptive flexfields. Examples<br>include cash pooling setups,<br>bank account, and reconciliation<br>matching rules. | Manage Cash Positioning and<br>Forecasting Reports           | Not Available                                                                                 |
| Cash Management Administration | Sets up system parameters,<br>lookups, profile options, and<br>descriptive flexfields. Examples<br>include cash pooling setups,<br>bank account, and reconciliation<br>matching rules. | Manage Cash Positioning and<br>Forecasting Source            | Not Available                                                                                 |
| Cash Management Administration | Sets up system parameters, lookups, profile options, and descriptive flexfields. Examples include cash pooling setups, bank account, and reconciliation matching rules.                | Manage Cash Positioning and<br>Forecasting Time Bucket       | Not Available                                                                                 |
| Cash Management Administration | Sets up system parameters,<br>lookups, profile options, and<br>descriptive flexfields. Examples<br>include cash pooling setups,                                                        | Manage Cash Positioning and Forecasting Transaction Grouping | Not Available                                                                                 |

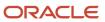

| Granted Role                   | <b>Granted Role Description</b>                                                                                                    | Privilege                                            | Privilege Description                                                             |
|--------------------------------|----------------------------------------------------------------------------------------------------|------------------------------------------------------|-----------------------------------------------------------------------------------|
|                                | bank account, and reconciliation matching rules.                                                                                                    |                                                      |                                                                                   |
| Cash Management Administration | Sets up system parameters, lookups, profile options, and descriptive flexfields. Examples include cash pooling setups, bank account, and reconciliation matching rules. | Manage Cash Positioning and<br>Forecasting Worksheet | Not Available                                                                     |
| Cash Management Administration | Sets up system parameters, lookups, profile options, and descriptive flexfields. Examples include cash pooling setups, bank account, and reconciliation matching rules. | Manage Cash Transaction Type<br>Mapping              | Allows create, review, update, and delete of cash transaction type mapping.       |
| Cash Management Administration | Sets up system parameters, lookups, profile options, and descriptive flexfields. Examples include cash pooling setups, bank account, and reconciliation matching rules. | Manage Financial Application<br>Lookups              | Allows the creation or update of financial application lookups                    |
| Cash Management Administration | Sets up system parameters, lookups, profile options, and descriptive flexfields. Examples include cash pooling setups, bank account, and reconciliation matching rules. | Manage Organization Attachments                      | Allows the specification of attachments, such as documents, with an organization. |
| Cash Management Administration | Sets up system parameters, lookups, profile options, and descriptive flexfields. Examples include cash pooling setups, bank account, and reconciliation matching rules. | Manage Organization Interactions                     | Allows the specification of interactions for an organization.                     |
| Cash Management Administration | Sets up system parameters, lookups, profile options, and descriptive flexfields. Examples include cash pooling setups, bank account, and reconciliation matching rules. | Manage Organization Notes                            | Allows the entry of organization notes.                                           |
| Cash Management Administration | Sets up system parameters, lookups, profile options, and descriptive flexfields. Examples include cash pooling setups, bank account, and reconciliation matching rules. | Manage Parse Rule Set                                | Allows create, review, update, and delete of parse rule sets.                     |
| Cash Management Administration | Sets up system parameters,<br>lookups, profile options, and<br>descriptive flexfields. Examples                                                                         | Manage Payment Instrument                            | Allows managing of payment Instruments.                                           |

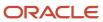

| Granted Role                   | Granted Role Description                                                                                                    | Privilege                                                         | Privilege Description                                                                                                    |
|--------------------------------|----------------------------------------------------------------------------------------------------|-------------------------------------------------------------------|----------------------------------------------------------------------------------------------------|
|                                | include cash pooling setups,<br>bank account, and reconciliation<br>matching rules.                                                                                                    |                                                                   |                                                                                                    |
| Cash Management Administration | Sets up system parameters, lookups, profile options, and descriptive flexfields. Examples include cash pooling setups, bank account, and reconciliation matching rules.                | Manage Tax Fiscal Classification<br>Import and Export Services    | Allows access to import and export tax fiscal classification configuration data.                                                                       |
| Cash Management Administration | Sets up system parameters, lookups, profile options, and descriptive flexfields. Examples include cash pooling setups, bank account, and reconciliation matching rules.                | Manage Tax Third-Party Import<br>and Export Services              | Allows access to import and export tax third-party configuration data.                                                                                 |
| Cash Management Administration | Sets up system parameters, lookups, profile options, and descriptive flexfields. Examples include cash pooling setups, bank account, and reconciliation matching rules.                | Manage Trading Community<br>Organization Source System<br>Mapping | Not Available                                                                                                    |
| Cash Management Administration | Sets up system parameters, lookups, profile options, and descriptive flexfields. Examples include cash pooling setups, bank account, and reconciliation matching rules.                | Manage Trading Community<br>Organization Usage Assignment         | Allows the assignment of usages to an organization. If assigning, also assign the ability to view the trading community organization usage assignment. |
| Cash Management Administration | Sets up system parameters, lookups, profile options, and descriptive flexfields. Examples include cash pooling setups, bank account, and reconciliation matching rules.                | Move Trading Community<br>Organization Address                    | Not Available                                                                                                    |
| Cash Management Administration | Sets up system parameters, lookups, profile options, and descriptive flexfields. Examples include cash pooling setups, bank account, and reconciliation matching rules.                | Remove Trading Community<br>Organization Additional Identifier    | Not Available                                                                                                    |
| Cash Management Administration | Sets up system parameters,<br>lookups, profile options, and<br>descriptive flexfields. Examples<br>include cash pooling setups,<br>bank account, and reconciliation<br>matching rules. | Remove Trading Community<br>Organization Additional Name          | Not Available                                                                                                    |
| Cash Management Administration | Sets up system parameters,<br>lookups, profile options, and                                                                                                    | Remove Trading Community<br>Organization Address                  | Not Available                                                                                                    |

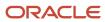

| Granted Role                   | <b>Granted Role Description</b>                                                                                                    | Privilege                                                                  | Privilege Description |
|--------------------------------|----------------------------------------------------------------------------------------------------|----------------------------------------------------------------------------|-----------------------|
|                                | descriptive flexfields. Examples include cash pooling setups, bank account, and reconciliation matching rules.                                                          |                                                                            |                       |
| Cash Management Administration | Sets up system parameters, lookups, profile options, and descriptive flexfields. Examples include cash pooling setups, bank account, and reconciliation matching rules. | Remove Trading Community<br>Organization Address Use                       | Not Available         |
| Cash Management Administration | Sets up system parameters, lookups, profile options, and descriptive flexfields. Examples include cash pooling setups, bank account, and reconciliation matching rules. | Remove Trading Community<br>Organization Classification Code<br>Assignment | Not Available         |
| Cash Management Administration | Sets up system parameters, lookups, profile options, and descriptive flexfields. Examples include cash pooling setups, bank account, and reconciliation matching rules. | Remove Trading Community<br>Organization Contact                           | Not Available         |
| Cash Management Administration | Sets up system parameters, lookups, profile options, and descriptive flexfields. Examples include cash pooling setups, bank account, and reconciliation matching rules. | Remove Trading Community<br>Organization Contact Preference                | Not Available         |
| Cash Management Administration | Sets up system parameters, lookups, profile options, and descriptive flexfields. Examples include cash pooling setups, bank account, and reconciliation matching rules. | Remove Trading Community<br>Organization Contact<br>Responsibility         | Not Available         |
| Cash Management Administration | Sets up system parameters, lookups, profile options, and descriptive flexfields. Examples include cash pooling setups, bank account, and reconciliation matching rules. | Remove Trading Community<br>Organization E-Mail                            | Not Available         |
| Cash Management Administration | Sets up system parameters, lookups, profile options, and descriptive flexfields. Examples include cash pooling setups, bank account, and reconciliation matching rules. | Remove Trading Community<br>Organization Instant Messenger                 | Not Available         |

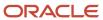

| Granted Role                   | Granted Role Description                                                                                                    | Privilege                                                                   | Privilege Description                                                                                                    |
|--------------------------------|----------------------------------------------------------------------------------------------------|-----------------------------------------------------------------------------|----------------------------------------------------------------------------------------------------|
| Cash Management Administration | Sets up system parameters, lookups, profile options, and descriptive flexfields. Examples include cash pooling setups, bank account, and reconciliation matching rules.                | Remove Trading Community<br>Organization Phone                              | Not Available                                                                                                    |
| Cash Management Administration | Sets up system parameters, lookups, profile options, and descriptive flexfields. Examples include cash pooling setups, bank account, and reconciliation matching rules.                | Remove Trading Community<br>Organization Relationship                       | Allows the removal of organization relationships. If assigning, also assign the ability to view the trading community organization relationship. |
| Cash Management Administration | Sets up system parameters, lookups, profile options, and descriptive flexfields. Examples include cash pooling setups, bank account, and reconciliation matching rules.                | Remove Trading Community<br>Organization Web Page                           | Not Available                                                                                                    |
| Cash Management Administration | Sets up system parameters, lookups, profile options, and descriptive flexfields. Examples include cash pooling setups, bank account, and reconciliation matching rules.                | Restore Trading Community<br>Organization Additional Identifier             | Not Available                                                                                                    |
| Cash Management Administration | Sets up system parameters, lookups, profile options, and descriptive flexfields. Examples include cash pooling setups, bank account, and reconciliation matching rules.                | Restore Trading Community<br>Organization Additional Name                   | Not Available                                                                                                    |
| Cash Management Administration | Sets up system parameters, lookups, profile options, and descriptive flexfields. Examples include cash pooling setups, bank account, and reconciliation matching rules.                | Restore Trading Community<br>Organization Address                           | Not Available                                                                                                    |
| Cash Management Administration | Sets up system parameters,<br>lookups, profile options, and<br>descriptive flexfields. Examples<br>include cash pooling setups,<br>bank account, and reconciliation<br>matching rules. | Restore Trading Community<br>Organization Address Use                       | Not Available                                                                                                    |
| Cash Management Administration | Sets up system parameters, lookups, profile options, and descriptive flexfields. Examples include cash pooling setups, bank account, and reconciliation matching rules.                | Restore Trading Community<br>Organization Classification Code<br>Assignment | Not Available                                                                                                    |

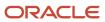

| Granted Role                   | Granted Role Description                                                                                                    | Privilege                                                           | Privilege Description                                                                                                    |
|--------------------------------|----------------------------------------------------------------------------------------------------|---------------------------------------------------------------------|----------------------------------------------------------------------------------------------------|
| Cash Management Administration | Sets up system parameters,<br>lookups, profile options, and<br>descriptive flexfields. Examples<br>include cash pooling setups,<br>bank account, and reconciliation<br>matching rules. | Restore Trading Community<br>Organization Contact                   | Not Available                                                                                                    |
| Cash Management Administration | Sets up system parameters,<br>lookups, profile options, and<br>descriptive flexfields. Examples<br>include cash pooling setups,<br>bank account, and reconciliation<br>matching rules. | Restore Trading Community<br>Organization Contact Preference        | Not Available                                                                                                    |
| Cash Management Administration | Sets up system parameters, lookups, profile options, and descriptive flexfields. Examples include cash pooling setups, bank account, and reconciliation matching rules.                | Restore Trading Community<br>Organization Contact<br>Responsibility | Not Available                                                                                                    |
| Cash Management Administration | Sets up system parameters,<br>lookups, profile options, and<br>descriptive flexfields. Examples<br>include cash pooling setups,<br>bank account, and reconciliation<br>matching rules. | Restore Trading Community<br>Organization E-Mail                    | Not Available                                                                                                    |
| Cash Management Administration | Sets up system parameters,<br>lookups, profile options, and<br>descriptive flexfields. Examples<br>include cash pooling setups,<br>bank account, and reconciliation<br>matching rules. | Restore Trading Community<br>Organization Instant Messenger         | Not Available                                                                                                    |
| Cash Management Administration | Sets up system parameters,<br>lookups, profile options, and<br>descriptive flexfields. Examples<br>include cash pooling setups,<br>bank account, and reconciliation<br>matching rules. | Restore Trading Community<br>Organization Phone                     | Not Available                                                                                                    |
| Cash Management Administration | Sets up system parameters,<br>lookups, profile options, and<br>descriptive flexfields. Examples<br>include cash pooling setups,<br>bank account, and reconciliation<br>matching rules. | Restore Trading Community<br>Organization Relationship              | Not Available                                                                                                    |
| Cash Management Administration | Sets up system parameters,<br>lookups, profile options, and<br>descriptive flexfields. Examples<br>include cash pooling setups,                                                        | Search Trading Community<br>Organization Relationship               | Allows the search of organization relationships. If assigning, also assign the ability to view the trading community organization relationship. |

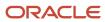

| Granted Role                   | <b>Granted Role Description</b>                                                                                                    | Privilege                                                                     | Privilege Description                                           |
|--------------------------------|----------------------------------------------------------------------------------------------------|-------------------------------------------------------------------------------|-----------------------------------------------------------------|
|                                | bank account, and reconciliation matching rules.                                                                                                    |                                                                               |                                                                 |
| Cash Management Administration | Sets up system parameters, lookups, profile options, and descriptive flexfields. Examples include cash pooling setups, bank account, and reconciliation matching rules. | Select Trading Community<br>Organization Address as Primary<br>for a Purpose  | Not Available                                                   |
| Cash Management Administration | Sets up system parameters, lookups, profile options, and descriptive flexfields. Examples include cash pooling setups, bank account, and reconciliation matching rules. | Select Trading Community<br>Organization Contact<br>Responsibility as Primary | Not Available                                                   |
| Cash Management Administration | Sets up system parameters, lookups, profile options, and descriptive flexfields. Examples include cash pooling setups, bank account, and reconciliation matching rules. | Select Trading Community<br>Organization Contact as Primary                   | Not Available                                                   |
| Cash Management Administration | Sets up system parameters, lookups, profile options, and descriptive flexfields. Examples include cash pooling setups, bank account, and reconciliation matching rules. | Set Up Predictive Cash Forecasting                                            | Allows setting up predictive cash forecasting.                  |
| Cash Management Administration | Sets up system parameters, lookups, profile options, and descriptive flexfields. Examples include cash pooling setups, bank account, and reconciliation matching rules. | Specify Cash Positioning and Forecasting Options                              | Not Available                                                   |
| Cash Management Administration | Sets up system parameters, lookups, profile options, and descriptive flexfields. Examples include cash pooling setups, bank account, and reconciliation matching rules. | Submit Organization Merge<br>Request                                          | Allows the submission of organization merge requests.           |
| Cash Management Administration | Sets up system parameters, lookups, profile options, and descriptive flexfields. Examples include cash pooling setups, bank account, and reconciliation matching rules. | Update Location of Final Discharge                                            | Allows update of location of final discharge.                   |
| Cash Management Administration | Sets up system parameters,<br>lookups, profile options, and<br>descriptive flexfields. Examples                                                                         | Update Party Fiscal Classification                                            | Allows update of tax classifications used by a tax authority to |

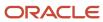

| Granted Role                   | <b>Granted Role Description</b>                                                                                                    | Privilege                                                                  | Privilege Description                                                                                                    |
|--------------------------------|----------------------------------------------------------------------------------------------------|----------------------------------------------------------------------------|----------------------------------------------------------------------------------------------------|
|                                | include cash pooling setups,<br>bank account, and reconciliation<br>matching rules.                                                                                     |                                                                            | categorize a party and is applicable in the tax determination process.                                                                                         |
| Cash Management Administration | Sets up system parameters, lookups, profile options, and descriptive flexfields. Examples include cash pooling setups, bank account, and reconciliation matching rules. | Update Third-Party Site Tax Profile                                        | Allows update of tax profiles that contain tax information that relate to a third-party site's transaction tax activities.                                     |
| Cash Management Administration | Sets up system parameters, lookups, profile options, and descriptive flexfields. Examples include cash pooling setups, bank account, and reconciliation matching rules. | Update Third-Party Tax Profile                                             | Allows update of tax profiles that contain tax information that relate to a third party's transaction tax activities.                                          |
| Cash Management Administration | Sets up system parameters, lookups, profile options, and descriptive flexfields. Examples include cash pooling setups, bank account, and reconciliation matching rules. | Update Trading Community<br>Organization                                   | Allows the update of the organization relationship information. If assigning, also assign the ability to view the trading community organization relationship. |
| Cash Management Administration | Sets up system parameters, lookups, profile options, and descriptive flexfields. Examples include cash pooling setups, bank account, and reconciliation matching rules. | Update Trading Community<br>Organization Additional Identifier             | Not Available                                                                                                    |
| Cash Management Administration | Sets up system parameters, lookups, profile options, and descriptive flexfields. Examples include cash pooling setups, bank account, and reconciliation matching rules. | Update Trading Community<br>Organization Additional Name                   | Not Available                                                                                                    |
| Cash Management Administration | Sets up system parameters, lookups, profile options, and descriptive flexfields. Examples include cash pooling setups, bank account, and reconciliation matching rules. | Update Trading Community<br>Organization Address Use                       | Not Available                                                                                                    |
| Cash Management Administration | Sets up system parameters, lookups, profile options, and descriptive flexfields. Examples include cash pooling setups, bank account, and reconciliation matching rules. | Update Trading Community<br>Organization Classification Code<br>Assignment | Not Available                                                                                                    |
| Cash Management Administration | Sets up system parameters,<br>lookups, profile options, and                                                                                                    | Update Trading Community<br>Organization Contact                           | Not Available                                                                                                    |

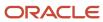

| Granted Role                   | Granted Role Description                                                                                                    | Privilege                                                   | Privilege Description                                                                                                    |
|--------------------------------|----------------------------------------------------------------------------------------------------|-------------------------------------------------------------|----------------------------------------------------------------------------------------------------|
|                                | descriptive flexfields. Examples include cash pooling setups, bank account, and reconciliation matching rules.                                                          |                                                             |                                                                                                    |
| Cash Management Administration | Sets up system parameters, lookups, profile options, and descriptive flexfields. Examples include cash pooling setups, bank account, and reconciliation matching rules. | Update Trading Community<br>Organization Contact Preference | Not Available                                                                                                    |
| Cash Management Administration | Sets up system parameters, lookups, profile options, and descriptive flexfields. Examples include cash pooling setups, bank account, and reconciliation matching rules. | Update Trading Community<br>Organization E-Mail             | Not Available                                                                                                    |
| Cash Management Administration | Sets up system parameters, lookups, profile options, and descriptive flexfields. Examples include cash pooling setups, bank account, and reconciliation matching rules. | Update Trading Community<br>Organization Instant Messenger  | Not Available                                                                                                    |
| Cash Management Administration | Sets up system parameters, lookups, profile options, and descriptive flexfields. Examples include cash pooling setups, bank account, and reconciliation matching rules. | Update Trading Community<br>Organization Phone              | Not Available                                                                                                    |
| Cash Management Administration | Sets up system parameters, lookups, profile options, and descriptive flexfields. Examples include cash pooling setups, bank account, and reconciliation matching rules. | Update Trading Community<br>Organization Relationship       | Allows the update of the organization relationship information. If assigning, also assign the ability to view the trading community organization relationship. |
| Cash Management Administration | Sets up system parameters, lookups, profile options, and descriptive flexfields. Examples include cash pooling setups, bank account, and reconciliation matching rules. | Update Trading Community<br>Organization Web Page           | Not Available                                                                                                    |
| Cash Management Administration | Sets up system parameters, lookups, profile options, and descriptive flexfields. Examples include cash pooling setups, bank account, and reconciliation matching rules. | View Accounting Calendar                                    | Allows view access to existing groupings of accounting periods.                                                                                                |

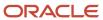

| Granted Role                   | Granted Role Description                                                                                                    | Privilege                                                         | Privilege Description                                           |
|--------------------------------|----------------------------------------------------------------------------------------------------|-------------------------------------------------------------------|-----------------------------------------------------------------|
| Cash Management Administration | Sets up system parameters, lookups, profile options, and descriptive flexfields. Examples include cash pooling setups, bank account, and reconciliation matching rules.                | View Bank                                                         | Allows review of banks.                                         |
| Cash Management Administration | Sets up system parameters, lookups, profile options, and descriptive flexfields. Examples include cash pooling setups, bank account, and reconciliation matching rules.                | View Bank Account                                                 | Allows review of bank accounts.                                 |
| Cash Management Administration | Sets up system parameters, lookups, profile options, and descriptive flexfields. Examples include cash pooling setups, bank account, and reconciliation matching rules.                | View Bank Account Transfer                                        | Not Available                                                   |
| Cash Management Administration | Sets up system parameters, lookups, profile options, and descriptive flexfields. Examples include cash pooling setups, bank account, and reconciliation matching rules.                | View Bank Branch                                                  | Allows review of bank branches.                                 |
| Cash Management Administration | Sets up system parameters, lookups, profile options, and descriptive flexfields. Examples include cash pooling setups, bank account, and reconciliation matching rules.                | View Bank Statement Automatic<br>Reconciliation Matching Rule Set | Allows review of bank statement autoreconciliation rule sets.   |
| Cash Management Administration | Sets up system parameters,<br>lookups, profile options, and<br>descriptive flexfields. Examples<br>include cash pooling setups,<br>bank account, and reconciliation<br>matching rules. | View Bank Statement Code                                          | Allows review of bank statement codes.                          |
| Cash Management Administration | Sets up system parameters,<br>lookups, profile options, and<br>descriptive flexfields. Examples<br>include cash pooling setups,<br>bank account, and reconciliation<br>matching rules. | View Bank Statement<br>Reconciliation Matching Rule               | Allows review of bank statement reconciliation matching rules.  |
| Cash Management Administration | Sets up system parameters, lookups, profile options, and descriptive flexfields. Examples include cash pooling setups, bank account, and reconciliation matching rules.                | View Bank Statement<br>Reconciliation Tolerance                   | Allows review of bank statement reconciliation tolerance rules. |

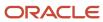

| Granted Role                   | Granted Role Description                                                                                                    | Privilege                                                 | Privilege Description                                                              |
|--------------------------------|----------------------------------------------------------------------------------------------------|-----------------------------------------------------------|------------------------------------------------------------------------------------|
| Cash Management Administration | Sets up system parameters, lookups, profile options, and descriptive flexfields. Examples include cash pooling setups, bank account, and reconciliation matching rules.                | View Bank Statement Transaction<br>Creation Rule          | Allows review of bank statement transaction creation rules.                        |
| Cash Management Administration | Sets up system parameters,<br>lookups, profile options, and<br>descriptive flexfields. Examples<br>include cash pooling setups,<br>bank account, and reconciliation<br>matching rules. | View Cash Pool                                            | Allows review of cash pools.                                                       |
| Cash Management Administration | Sets up system parameters, lookups, profile options, and descriptive flexfields. Examples include cash pooling setups, bank account, and reconciliation matching rules.                | View Cash Transaction Type<br>Mapping                     | Allows review of cash transaction type mapping.                                    |
| Cash Management Administration | Sets up system parameters, lookups, profile options, and descriptive flexfields. Examples include cash pooling setups, bank account, and reconciliation matching rules.                | View Oracle Fusion General Ledger<br>Transaction Calendar | Allows view access to existing groupings of accounting periods for daily balances. |
| Cash Management Administration | Sets up system parameters,<br>lookups, profile options, and<br>descriptive flexfields. Examples<br>include cash pooling setups,<br>bank account, and reconciliation<br>matching rules. | View Parse Rule Set                                       | Allows review of parse rule sets.                                                  |
| Cash Management Administration | Sets up system parameters, lookups, profile options, and descriptive flexfields. Examples include cash pooling setups, bank account, and reconciliation matching rules.                | View Payment Instrument                                   | Allows review of payment Instruments.                                              |
| Cash Management Administration | Sets up system parameters, lookups, profile options, and descriptive flexfields. Examples include cash pooling setups, bank account, and reconciliation matching rules.                | View Trading Community<br>Organization Relationship       | Allows viewing organization relationships.                                         |
| Collections Administration     | Maintains Collection setups.                                                                                                    | Configure Collections Application Preference              | Allows a user to set the general collections preferences.                          |

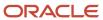

| Granted Role                             | Granted Role Description                                                                                                    | Privilege                                              | Privilege Description                                                                                               |
|------------------------------------------|----------------------------------------------------------------------------------------------------|--------------------------------------------------------|----------------------------------------------------------------------------------------------------|
| Collections Administration               | Maintains Collection setups.                                                                                                    | Determine Collections Delinquency                      | Allows a user to run the delinquency management batch program.                                                      |
| Collections Administration               | Maintains Collection setups.                                                                                                    | Maintain Collections Aging Buckets                     | Allows a user to maintain aging buckets.                                                                            |
| Collections Administration               | Maintains Collection setups.                                                                                                    | Maintain Collections<br>Correspondence                 | Allows a user to maintain collections dunning plans.                                                                |
| Collections Administration               | Maintains Collection setups.                                                                                                    | Maintain Collector                                     | Allows a user to maintain collectors.                                                                               |
| Collections Administration               | Maintains Collection setups.                                                                                                    | Manage Collections Common<br>Components                | Allows user to setup common components                                                                              |
| Collections Administration               | Maintains Collection setups.                                                                                                    | Manage Collections Scoring and<br>Strategy Assignments | Allows a user to manage the scoring and strategy assignments.                                                       |
| Collections Administration               | Maintains Collection setups.                                                                                                    | Run Aging 4-Bucket Report                              | Allows a user to run Aging 4-<br>Bucket Report.                                                                     |
| Collections Administration               | Maintains Collection setups.                                                                                                    | Run Aging 7-Bucket Report                              | Allows a user to run Aging 7-<br>Bucket Report.                                                                     |
| Collections Administration               | Maintains Collection setups.                                                                                                    | Run Aging 7-Bucket by Collector<br>Report              | Allows a user to run Aging 7-<br>Bucket by Collector Report.                                                        |
| Collections Administration               | Maintains Collection setups.                                                                                                    | Run Collections Dashboard<br>Summary                   | Allows a user to run collections reports.                                                                           |
| Collections Administration               | Maintains Collection setups.                                                                                                    | Send Collections Correspondence                        | Allows a user to run the send dunning batch program.                                                                |
| Collections Administration               | Maintains Collection setups.                                                                                                    | Submit Collections Metrics                             | Allows a user to run Essbase batch job.                                                                             |
| Corporate Card Account<br>Administration | Administers corporate card travel programs and procurement card programs. Manages new, active, and terminated employee accounts. | Manage Corporate Card Expense<br>Type Mapping Rule     | Allows management of rules that map corporate card expense types to transaction codes provided in the charge files. |
| Corporate Card Account<br>Administration | Administers corporate card travel programs and procurement card programs. Manages new, active, and terminated employee accounts. | Manage Corporate Card Expense<br>Types Mapping         | Allows management of mapping between corporate card expense types and expense types defined in expense templates.   |

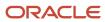

| Granted Role                             | Granted Role Description                                                                                                    | Privilege                                              | Privilege Description                                                                                                    |
|------------------------------------------|----------------------------------------------------------------------------------------------------|--------------------------------------------------------|----------------------------------------------------------------------------------------------------|
| Corporate Card Account<br>Administration | Administers corporate card travel programs and procurement card programs. Manages new, active, and terminated employee accounts. | Manage Corporate Card Issuer                           | Allows management of application entities that issues corporate cards to employees of the deploying company.                                                                                                    |
| Corporate Card Account<br>Administration | Administers corporate card travel programs and procurement card programs. Manages new, active, and terminated employee accounts. | Manage Corporate Card Program                          | Allows management of application records that captures the agreement between the corporate card issuer and the deploying company, which governs the issuance of corporate cards to company employees and payments to the card issuer. |
| Corporate Card Account<br>Administration | Administers corporate card travel programs and procurement card programs. Manages new, active, and terminated employee accounts. | Manage Corporate Card<br>Transaction Submission Policy | Allows management of corporate card transaction submission age limits for the deploying company.                                                                                                    |
| Corporate Card Account<br>Administration | Administers corporate card travel programs and procurement card programs. Manages new, active, and terminated employee accounts. | Manage Corporate Card Usage<br>Policy                  | Allows management of policies that define the maximum cash amount allowed for expense types, above which, employees must use corporate cards.                                                                                         |
| Corporate Card Account<br>Administration | Administers corporate card travel programs and procurement card programs. Manages new, active, and terminated employee accounts. | Manage Corporate Card for<br>Employee                  | Allows management of corporate cards issued to employees of the deploying company.                                                                                                    |
| Corporate Card Account<br>Administration | Administers corporate card travel programs and procurement card programs. Manages new, active, and terminated employee accounts. | Manage Expense Template                                | Allows management of expense templates and expense types for use in expense reports.                                                                                                    |
| Corporate Card Account<br>Administration | Administers corporate card travel programs and procurement card programs. Manages new, active, and terminated employee accounts. | Manage Expenses System Option                          | Allows management of expense management implementation options for the deploying company.                                                                                                    |
| Corporate Card Account<br>Administration | Administers corporate card travel programs and procurement card programs. Manages new, active, and terminated employee accounts. | Manage Financial Application<br>Lookups                | Allows the creation or update of financial application lookups                                                                                                    |
| Customer Account Inquiry                 | View customer account details.                                                                                                   | Export Customer Account                                | Not Available                                                                                                    |

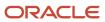

| Granted Role             | Granted Role Description       | Privilege                                                                  | Privilege Description                                                                                                    |
|--------------------------|--------------------------------|----------------------------------------------------------------------------|----------------------------------------------------------------------------------------------------|
| Customer Account Inquiry | View customer account details. | Export Customer Account<br>Relationship                                    | Allows the export of customer account contact relationship information.                                                               |
| Customer Account Inquiry | View customer account details. | Search Customer Account<br>Relationships                                   | Allows the search of customer account relationships. If assigning, also assign the ability to view the customer account relationship. |
| Customer Account Inquiry | View customer account details. | Search Customer Account Site                                               | Allows the search of customer account sites. If assigning, also assign the ability to view the customer account site.                 |
| Customer Account Inquiry | View customer account details. | Search Trading Community<br>Organization                                   | Allows the search of organizations. If assigning, also assign the ability to view the trading community organization.                 |
| Customer Account Inquiry | View customer account details. | Search Trading Community<br>Organization Additional Identifier             | Not Available                                                                                                    |
| Customer Account Inquiry | View customer account details. | Search Trading Community<br>Organization Additional Name                   | Not Available                                                                                                    |
| Customer Account Inquiry | View customer account details. | Search Trading Community<br>Organization Address                           | Not Available                                                                                                    |
| Customer Account Inquiry | View customer account details. | Search Trading Community<br>Organization Classification Code<br>Assignment | Not Available                                                                                                    |
| Customer Account Inquiry | View customer account details. | Search Trading Community<br>Organization Contact Point                     | Not Available                                                                                                    |
| Customer Account Inquiry | View customer account details. | View Customer Account                                                      | Allows the viewing of customer account information.                                                                                   |
| Customer Account Inquiry | View customer account details. | View Customer Account<br>Information                                       | Not Available                                                                                                    |
| Customer Account Inquiry | View customer account details. | View Customer Account<br>Relationship                                      | Allows the viewing of customer account relationship information.                                                                      |
| Customer Account Inquiry | View customer account details. | View Customer Account<br>Relationships                                     | Allows the viewing of customer account relationship information.                                                                      |
| Customer Account Inquiry | View customer account details. | View Customer Account Site                                                 | Allows the viewing of the customer account site information.                                                                          |

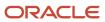

| Granted Role             | Granted Role Description       | Privilege                                                                | Privilege Description                                                                                                    |
|--------------------------|--------------------------------|--------------------------------------------------------------------------|----------------------------------------------------------------------------------------------------|
| Customer Account Inquiry | View customer account details. | View Customer Account Site Use                                           | Allows the viewing of the customer account site use information.                                                                        |
| Customer Account Inquiry | View customer account details. | View Location of Final Discharge                                         | Allows view of location of final discharge.                                                                                             |
| Customer Account Inquiry | View customer account details. | View Party Fiscal Classification                                         | Allows viewing of tax classifications used by a tax authority to categorize a party and is applicable in the tax determination process. |
| Customer Account Inquiry | View customer account details. | View Third-Party Site Tax Profile                                        | Allows viewing of tax profiles that contain tax information that relate to a third-party site's transaction tax activities.             |
| Customer Account Inquiry | View customer account details. | View Third-Party Tax Profile                                             | Allows viewing of tax profiles that contain tax information that relate to a third party's transaction tax activities.                  |
| Customer Account Inquiry | View customer account details. | View Trading Community<br>Organization                                   | Allows exporting, searching, and viewing of organization details such as addresses, classifications, identifiers, and names.            |
| Customer Account Inquiry | View customer account details. | View Trading Community<br>Organization Additional Identifier             | Not Available                                                                                                    |
| Customer Account Inquiry | View customer account details. | View Trading Community<br>Organization Additional Name                   | Not Available                                                                                                    |
| Customer Account Inquiry | View customer account details. | View Trading Community<br>Organization Address                           | Not Available                                                                                                    |
| Customer Account Inquiry | View customer account details. | View Trading Community<br>Organization Address Use                       | Not Available                                                                                                    |
| Customer Account Inquiry | View customer account details. | View Trading Community<br>Organization Classification Code<br>Assignment | Not Available                                                                                                    |
| Customer Account Inquiry | View customer account details. | View Trading Community<br>Organization Contact Point                     | Not Available                                                                                                    |
| Customer Account Inquiry | View customer account details. | View Trading Community Organization Contact Preference                   | Not Available                                                                                                    |

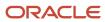

| Granted Role             | Granted Role Description                                                                      | Privilege                                                       | Privilege Description                                                                                                    |
|--------------------------|-----------------------------------------------------------------------------------------------|-----------------------------------------------------------------|----------------------------------------------------------------------------------------------------|
| Customer Account Inquiry | View customer account details.                                                                | View Trading Community<br>Organization Source System<br>Mapping | Not Available                                                                                                    |
| Customer Account Inquiry | View customer account details.                                                                | View Trading Community<br>Organization Usage Assignment         | Not Available                                                                                                    |
| Customer Maintenance     | Defines and maintains Receivables attributes of customer accounts and customer account sites. | Add Customer Account Contact                                    | Allows the specification of customer account contact information.                                                                                             |
| Customer Maintenance     | Defines and maintains Receivables attributes of customer accounts and customer account sites. | Add Customer Account Site Use                                   | Allows the specification of customer account site use information. If assigning, also assign the ability to view customer account site use.                   |
| Customer Maintenance     | Defines and maintains Receivables attributes of customer accounts and customer account sites. | Add Trading Community<br>Organization Relationship              | Allows specification of organization relationship information. If assigning, also assign the ability to view the trading community organization relationship. |
| Customer Maintenance     | Defines and maintains Receivables attributes of customer accounts and customer account sites. | Add Trading Community Person<br>Relationship                    | Allows the specification of person relationship information. If assigning, also assign the ability to view the trading community person relationship.         |
| Customer Maintenance     | Defines and maintains Receivables attributes of customer accounts and customer account sites. | Correct Customer Account Site                                   | Allows the correction of customer account site information. If assigning, also assign the ability to view the customer account site.                          |
| Customer Maintenance     | Defines and maintains Receivables attributes of customer accounts and customer account sites. | Create Collaboration Messaging<br>Setup Data File               | Allow Access to Create<br>Collaboration Messaging Setup<br>Data File                                                                                          |
| Customer Maintenance     | Defines and maintains Receivables attributes of customer accounts and customer account sites. | Create Customer                                                 | Create new customers to record and account for transactions, transaction activities, and other attributes of the customer relationship.                       |
| Customer Maintenance     | Defines and maintains Receivables attributes of customer accounts and customer account sites. | Create Customer Account Site                                    | Allows the specification of customer account site information. If assigning, also assign the ability to view the customer account site.                       |
| Customer Maintenance     | Defines and maintains Receivables attributes of customer accounts and customer account sites. | Create Location of Final Discharge                              | Allows creation of location of final discharge.                                                                                                    |

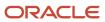

| Granted Role         | Granted Role Description                                                                      | Privilege                                        | Privilege Description                                                                                                    |
|----------------------|-----------------------------------------------------------------------------------------------|--------------------------------------------------|----------------------------------------------------------------------------------------------------|
| Customer Maintenance | Defines and maintains Receivables attributes of customer accounts and customer account sites. | Create Party Fiscal Classification               | Allows creation of tax classifications used by a tax authority to categorize a party and is applicable in the tax determination process.                                    |
| Customer Maintenance | Defines and maintains Receivables attributes of customer accounts and customer account sites. | Create Third-Party Site Tax Profile              | Allows creation of tax profiles that contain tax information that relate to a third-party site's transaction tax activities.                                                |
| Customer Maintenance | Defines and maintains Receivables attributes of customer accounts and customer account sites. | Create Third-Party Tax Profile                   | Allows creation of tax profiles that contain tax information that relate to a third party's transaction tax activities.                                                     |
| Customer Maintenance | Defines and maintains Receivables attributes of customer accounts and customer account sites. | Enter Customer Account                           | Allows the update of customer account information. If assigning, also assign the ability to view the customer account.                                                      |
| Customer Maintenance | Defines and maintains Receivables attributes of customer accounts and customer account sites. | Enter Customer Account Contact<br>Responsibility | Allows the specification of customer account contact responsibility information. If assigning, also assign the ability to view the customer account contact responsibility. |
| Customer Maintenance | Defines and maintains Receivables attributes of customer accounts and customer account sites. | Enter Customer Account<br>Relationship           | Allows the specification of customer account relationship information. If assigning, also assign the ability to view the customer account relationship.                     |
| Customer Maintenance | Defines and maintains Receivables attributes of customer accounts and customer account sites. | Enter Trading Community Merge<br>Request         | Allows the creation of a manual merge request by searching and selecting the duplicate person or organization records to merge.                                             |
| Customer Maintenance | Defines and maintains Receivables attributes of customer accounts and customer account sites. | Export Customer Account Contact                  | Allows the export of customer account contact information.                                                                                                    |
| Customer Maintenance | Defines and maintains Receivables attributes of customer accounts and customer account sites. | Export Customer Account<br>Relationship          | Allows the export of customer account contact relationship information.                                                                                                    |
| Customer Maintenance | Defines and maintains Receivables attributes of customer accounts and customer account sites. | Export Customer Account Site                     | Allows the export of customer account contact site information.                                                                                                    |

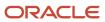

| Granted Role         | <b>Granted Role Description</b>                                                               | Privilege                                                      | Privilege Description                                                                                                    |
|----------------------|-----------------------------------------------------------------------------------------------|----------------------------------------------------------------|----------------------------------------------------------------------------------------------------|
| Customer Maintenance | Defines and maintains Receivables attributes of customer accounts and customer account sites. | Export Trading Community<br>Organization Relationship          | Allows the export of organization relationship information. If assigning, also assign the ability to view the trading community organization relationship.                                                             |
| Customer Maintenance | Defines and maintains Receivables attributes of customer accounts and customer account sites. | Export Trading Community Person<br>Relationship                | Allows the export of person relationship information. If assigning, also assign the ability to view the trading community person relationship.                                                                         |
| Customer Maintenance | Defines and maintains Receivables attributes of customer accounts and customer account sites. | Import Party Tax Profile                                       | Allows import of tax profiles that contain tax information that relate to a third party's transaction tax activities.                                                                                                  |
| Customer Maintenance | Defines and maintains Receivables attributes of customer accounts and customer account sites. | Manage Customers                                               | Manage customer account and site information, and the relationship with the customer.                                                                                                    |
| Customer Maintenance | Defines and maintains Receivables attributes of customer accounts and customer account sites. | Manage Source System Descriptive<br>Flexfields                 | Allows the specification of additional fields to enter and track information that is not otherwise captured. Descriptive flexfields can be validated and dependent on other values entered in other areas of the page. |
| Customer Maintenance | Defines and maintains Receivables attributes of customer accounts and customer account sites. | Manage Tax Fiscal Classification<br>Import and Export Services | Allows access to import and export tax fiscal classification configuration data.                                                                                                    |
| Customer Maintenance | Defines and maintains Receivables attributes of customer accounts and customer account sites. | Manage Tax Third-Party Import<br>and Export Services           | Allows access to import and export tax third-party configuration data.                                                                                                    |
| Customer Maintenance | Defines and maintains Receivables attributes of customer accounts and customer account sites. | Manage Trading Community<br>Original System                    | Allows the update of original system information.                                                                                                    |
| Customer Maintenance | Defines and maintains Receivables attributes of customer accounts and customer account sites. | Manage Trading Community<br>Source System Lookups              | Allows the specification of lookup values that provide choices related to the source system model, such as original system types.                                                                                      |
| Customer Maintenance | Defines and maintains Receivables attributes of customer accounts and customer account sites. | Move Customer Account Site                                     | Allows customer account site addresses to be corrected. If assigning, also assign the ability to view the customer account site.                                                                                       |

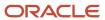

| Granted Role         | Granted Role Description                                                                      | Privilege                                             | Privilege Description                                                                                                    |
|----------------------|-----------------------------------------------------------------------------------------------|-------------------------------------------------------|----------------------------------------------------------------------------------------------------|
| Customer Maintenance | Defines and maintains Receivables attributes of customer accounts and customer account sites. | Remove Customer Account                               | Allows the removal of customer accounts. If assigning, also assign the ability to view the customer account.                                                |
| Customer Maintenance | Defines and maintains Receivables attributes of customer accounts and customer account sites. | Remove Customer Account<br>Contact                    | Allows the removal of customer account contacts. If assigning, also assign the ability to view the customer account contact.                                |
| Customer Maintenance | Defines and maintains Receivables attributes of customer accounts and customer account sites. | Remove Customer Account<br>Contact Responsibility     | Allows the removal of customer account contact responsibilities. If assigning, also assign the ability to view the customer account contact responsibility. |
| Customer Maintenance | Defines and maintains Receivables attributes of customer accounts and customer account sites. | Remove Customer Account<br>Relationship               | Allows the removal of customer account relationships. If assigning, also assign the ability to view the customer account relationship.                      |
| Customer Maintenance | Defines and maintains Receivables attributes of customer accounts and customer account sites. | Remove Customer Account Site                          | Allows the removal of customer account sites. If assigning, also assign the ability to view the customer account site.                                      |
| Customer Maintenance | Defines and maintains Receivables attributes of customer accounts and customer account sites. | Remove Customer Account Site<br>Use                   | Allows the removal of customer account contacts. If assigning, also assign the ability to view the customer account site use.                               |
| Customer Maintenance | Defines and maintains Receivables attributes of customer accounts and customer account sites. | Remove Trading Community<br>Organization Relationship | Allows the removal of organization relationships. If assigning, also assign the ability to view the trading community organization relationship.            |
| Customer Maintenance | Defines and maintains Receivables attributes of customer accounts and customer account sites. | Remove Trading Community<br>Person Relationship       | Allows the removal of person relationships. If assigning, also assign the ability to view the trading community person relationship.                        |
| Customer Maintenance | Defines and maintains Receivables attributes of customer accounts and customer account sites. | Restore Customer Account                              | Not Available                                                                                                    |
| Customer Maintenance | Defines and maintains Receivables attributes of customer accounts and customer account sites. | Restore Customer Account Contact                      | Not Available                                                                                                    |

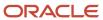

| Granted Role         | Granted Role Description                                                                      | Privilege                                                                  | Privilege Description                                                                                                    |
|----------------------|-----------------------------------------------------------------------------------------------|----------------------------------------------------------------------------|----------------------------------------------------------------------------------------------------|
| Customer Maintenance | Defines and maintains Receivables attributes of customer accounts and customer account sites. | Restore Customer Account<br>Relationship                                   | Not Available                                                                                                    |
| Customer Maintenance | Defines and maintains Receivables attributes of customer accounts and customer account sites. | Restore Customer Account Site                                              | Not Available                                                                                                    |
| Customer Maintenance | Defines and maintains Receivables attributes of customer accounts and customer account sites. | Restore Customer Account Site Use                                          | Not Available                                                                                                    |
| Customer Maintenance | Defines and maintains Receivables attributes of customer accounts and customer account sites. | Restore Trading Community<br>Organization Relationship                     | Not Available                                                                                                    |
| Customer Maintenance | Defines and maintains Receivables attributes of customer accounts and customer account sites. | Restore Trading Community<br>Person Relationship                           | Allows the restoration of inactive person relationships.                                                                              |
| Customer Maintenance | Defines and maintains Receivables attributes of customer accounts and customer account sites. | Search Customer Account<br>Relationships                                   | Allows the search of customer account relationships. If assigning, also assign the ability to view the customer account relationship. |
| Customer Maintenance | Defines and maintains Receivables attributes of customer accounts and customer account sites. | Search Customer Account Site                                               | Allows the search of customer account sites. If assigning, also assign the ability to view the customer account site.                 |
| Customer Maintenance | Defines and maintains Receivables attributes of customer accounts and customer account sites. | Search Trading Community<br>Organization Additional Identifier             | Not Available                                                                                                    |
| Customer Maintenance | Defines and maintains Receivables attributes of customer accounts and customer account sites. | Search Trading Community<br>Organization Additional Name                   | Not Available                                                                                                    |
| Customer Maintenance | Defines and maintains Receivables attributes of customer accounts and customer account sites. | Search Trading Community<br>Organization Address                           | Not Available                                                                                                    |
| Customer Maintenance | Defines and maintains Receivables attributes of customer accounts and customer account sites. | Search Trading Community<br>Organization Classification Code<br>Assignment | Not Available                                                                                                    |
| Customer Maintenance | Defines and maintains Receivables attributes of customer accounts and customer account sites. | Search Trading Community<br>Organization Contact Point                     | Not Available                                                                                                    |

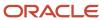

| Granted Role         | <b>Granted Role Description</b>                                                               | Privilege                                                    | Privilege Description                                                                                                    |
|----------------------|-----------------------------------------------------------------------------------------------|--------------------------------------------------------------|----------------------------------------------------------------------------------------------------|
| Customer Maintenance | Defines and maintains Receivables attributes of customer accounts and customer account sites. | Search Trading Community<br>Organization Relationship        | Allows the search of organization relationships. If assigning, also assign the ability to view the trading community organization relationship. |
| Customer Maintenance | Defines and maintains Receivables attributes of customer accounts and customer account sites. | Search Trading Community Person                              | Not Available                                                                                                    |
| Customer Maintenance | Defines and maintains Receivables attributes of customer accounts and customer account sites. | Search Trading Community Person<br>Additional Identifier     | Not Available                                                                                                    |
| Customer Maintenance | Defines and maintains Receivables attributes of customer accounts and customer account sites. | Search Trading Community Person<br>Additional Name           | Not Available                                                                                                    |
| Customer Maintenance | Defines and maintains Receivables attributes of customer accounts and customer account sites. | Search Trading Community Person<br>Address                   | Not Available                                                                                                    |
| Customer Maintenance | Defines and maintains Receivables attributes of customer accounts and customer account sites. | Search Trading Community Person<br>Classification            | Not Available                                                                                                    |
| Customer Maintenance | Defines and maintains Receivables attributes of customer accounts and customer account sites. | Search Trading Community Person<br>Contact Point             | Not Available                                                                                                    |
| Customer Maintenance | Defines and maintains Receivables attributes of customer accounts and customer account sites. | Search Trading Community Person<br>Relationship              | Allows the search of person relationships. If assigning, also assign the ability to view the trading community person relationship.             |
| Customer Maintenance | Defines and maintains Receivables attributes of customer accounts and customer account sites. | Select Customer Account Contact<br>Responsibility as Primary | Allows the identification of customer account primary contact responsibilities.                                                                 |
| Customer Maintenance | Defines and maintains Receivables attributes of customer accounts and customer account sites. | Select Customer Account Contact as Primary                   | Allows the identification of customer account primary contacts.                                                                                 |
| Customer Maintenance | Defines and maintains Receivables attributes of customer accounts and customer account sites. | Submit Trading Community Merge<br>Request                    | Allows the submission of a manual merge request either to the application for immediate processing or to a data steward for processing later.   |

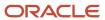

| Granted Role         | Granted Role Description                                                                      | Privilege                                             | Privilege Description                                                                                                    |
|----------------------|-----------------------------------------------------------------------------------------------|-------------------------------------------------------|----------------------------------------------------------------------------------------------------|
| Customer Maintenance | Defines and maintains Receivables attributes of customer accounts and customer account sites. | Update Customer Account                               | Allows the update of customer account information. If assigning, also assign the ability to view the customer account.                                         |
| Customer Maintenance | Defines and maintains Receivables attributes of customer accounts and customer account sites. | Update Customer Account Contact                       | Allows the update of customer account contact information. If assigning, also assign the ability to view the customer account contact                          |
| Customer Maintenance | Defines and maintains Receivables attributes of customer accounts and customer account sites. | Update Customer Account<br>Relationship               | Allows the update of customer account contact relationship information. If assigning, also assign the ability to view the customer account relationship.       |
| Customer Maintenance | Defines and maintains Receivables attributes of customer accounts and customer account sites. | Update Customer Account Site Use                      | Allows the update of customer account contact site information. If assigning, also assign the ability to view the customer account site.                       |
| Customer Maintenance | Defines and maintains Receivables attributes of customer accounts and customer account sites. | Update Location of Final Discharge                    | Allows update of location of final discharge.                                                                                                    |
| Customer Maintenance | Defines and maintains Receivables attributes of customer accounts and customer account sites. | Update Party Fiscal Classification                    | Allows update of tax classifications used by a tax authority to categorize a party and is applicable in the tax determination process.                         |
| Customer Maintenance | Defines and maintains Receivables attributes of customer accounts and customer account sites. | Update Third-Party Site Tax Profile                   | Allows update of tax profiles that contain tax information that relate to a third-party site's transaction tax activities.                                     |
| Customer Maintenance | Defines and maintains Receivables attributes of customer accounts and customer account sites. | Update Third-Party Tax Profile                        | Allows update of tax profiles that contain tax information that relate to a third party's transaction tax activities.                                          |
| Customer Maintenance | Defines and maintains Receivables attributes of customer accounts and customer account sites. | Update Trading Community<br>Organization Relationship | Allows the update of the organization relationship information. If assigning, also assign the ability to view the trading community organization relationship. |
| Customer Maintenance | Defines and maintains Receivables attributes of customer accounts and customer account sites. | Update Trading Community Person<br>Relationship       | Allows the update of person relationship information. If assigning, also assign the ability to view the trading community person relationship.                 |

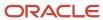

| Granted Role         | Granted Role Description                                                                      | Privilege                                       | Privilege Description                                                                                                    |
|----------------------|-----------------------------------------------------------------------------------------------|-------------------------------------------------|----------------------------------------------------------------------------------------------------|
| Customer Maintenance | Defines and maintains Receivables attributes of customer accounts and customer account sites. | View Customer Account Contact                   | Allows the viewing of customer account contact information.                                                                             |
| Customer Maintenance | Defines and maintains Receivables attributes of customer accounts and customer account sites. | View Customer Account Contact<br>Responsibility | Allows the viewing of customer account contact information.                                                                             |
| Customer Maintenance | Defines and maintains Receivables attributes of customer accounts and customer account sites. | View Customer Account<br>Relationship           | Allows the viewing of customer account relationship information.                                                                        |
| Customer Maintenance | Defines and maintains Receivables attributes of customer accounts and customer account sites. | View Customer Account<br>Relationships          | Allows the viewing of customer account relationship information.                                                                        |
| Customer Maintenance | Defines and maintains Receivables attributes of customer accounts and customer account sites. | View Customer Account Site                      | Allows the viewing of the customer account site information.                                                                            |
| Customer Maintenance | Defines and maintains Receivables attributes of customer accounts and customer account sites. | View Customer Account Site Use                  | Allows the viewing of the customer account site use information.                                                                        |
| Customer Maintenance | Defines and maintains Receivables attributes of customer accounts and customer account sites. | View Customers                                  | Allows the viewing of the customer account and the site information.                                                                    |
| Customer Maintenance | Defines and maintains Receivables attributes of customer accounts and customer account sites. | View Location of Final Discharge                | Allows view of location of final discharge.                                                                                             |
| Customer Maintenance | Defines and maintains Receivables attributes of customer accounts and customer account sites. | View Party Fiscal Classification                | Allows viewing of tax classifications used by a tax authority to categorize a party and is applicable in the tax determination process. |
| Customer Maintenance | Defines and maintains Receivables attributes of customer accounts and customer account sites. | View Third-Party Site Tax Profile               | Allows viewing of tax profiles that contain tax information that relate to a third-party site's transaction tax activities.             |
| Customer Maintenance | Defines and maintains Receivables attributes of customer accounts and customer account sites. | View Third-Party Tax Profile                    | Allows viewing of tax profiles that contain tax information that relate to a third party's transaction tax activities.                  |
| Customer Maintenance | Defines and maintains Receivables attributes of customer accounts and customer account sites. | View Trading Community<br>Organization          | Allows exporting, searching, and viewing of organization details                                                                        |

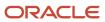

| Granted Role         | Granted Role Description                                                                      | Privilege                                                                | Privilege Description                                                                                                  |
|----------------------|-----------------------------------------------------------------------------------------------|--------------------------------------------------------------------------|----------------------------------------------------------------------------------------------------|
|                      |                                                                                               |                                                                          | such as addresses, classifications, identifiers, and names.                                                            |
| Customer Maintenance | Defines and maintains Receivables attributes of customer accounts and customer account sites. | View Trading Community<br>Organization Additional Identifier             | Not Available                                                                                                    |
| Customer Maintenance | Defines and maintains Receivables attributes of customer accounts and customer account sites. | View Trading Community<br>Organization Additional Name                   | Not Available                                                                                                    |
| Customer Maintenance | Defines and maintains Receivables attributes of customer accounts and customer account sites. | View Trading Community<br>Organization Address                           | Not Available                                                                                                    |
| Customer Maintenance | Defines and maintains Receivables attributes of customer accounts and customer account sites. | View Trading Community<br>Organization Address Use                       | Not Available                                                                                                    |
| Customer Maintenance | Defines and maintains Receivables attributes of customer accounts and customer account sites. | View Trading Community<br>Organization Classification Code<br>Assignment | Not Available                                                                                                    |
| Customer Maintenance | Defines and maintains Receivables attributes of customer accounts and customer account sites. | View Trading Community<br>Organization Contact Point                     | Not Available                                                                                                    |
| Customer Maintenance | Defines and maintains Receivables attributes of customer accounts and customer account sites. | View Trading Community<br>Organization Contact Preference                | Not Available                                                                                                    |
| Customer Maintenance | Defines and maintains Receivables attributes of customer accounts and customer account sites. | View Trading Community<br>Organization Relationship                      | Allows viewing organization relationships.                                                                             |
| Customer Maintenance | Defines and maintains Receivables attributes of customer accounts and customer account sites. | View Trading Community<br>Organization Source System<br>Mapping          | Not Available                                                                                                    |
| Customer Maintenance | Defines and maintains Receivables attributes of customer accounts and customer account sites. | View Trading Community<br>Organization Usage Assignment                  | Not Available                                                                                                    |
| Customer Maintenance | Defines and maintains Receivables attributes of customer accounts and customer account sites. | View Trading Community Person                                            | Allows exporting, searching, and viewing of person details such as addresses, classifications, identifiers, and names. |
| Customer Maintenance | Defines and maintains Receivables attributes of customer accounts and customer account sites. | View Trading Community Person<br>Additional Identifier                   | Not Available                                                                                                    |

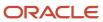

| Granted Role                              | Granted Role Description                                                                      | Privilege                                                       | Privilege Description                                |
|-------------------------------------------|-----------------------------------------------------------------------------------------------|-----------------------------------------------------------------|------------------------------------------------------|
| Customer Maintenance                      | Defines and maintains Receivables attributes of customer accounts and customer account sites. | View Trading Community Person<br>Additional Name                | Not Available                                        |
| Customer Maintenance                      | Defines and maintains Receivables attributes of customer accounts and customer account sites. | View Trading Community Person<br>Address                        | Not Available                                        |
| Customer Maintenance                      | Defines and maintains Receivables attributes of customer accounts and customer account sites. | View Trading Community Person<br>Address Use                    | Not Available                                        |
| Customer Maintenance                      | Defines and maintains Receivables attributes of customer accounts and customer account sites. | View Trading Community Person<br>Classification Code Assignment | Not Available                                        |
| Customer Maintenance                      | Defines and maintains Receivables attributes of customer accounts and customer account sites. | View Trading Community Person<br>Contact Points                 | Not Available                                        |
| Customer Maintenance                      | Defines and maintains Receivables attributes of customer accounts and customer account sites. | View Trading Community Person<br>Contact Preference             | Not Available                                        |
| Customer Maintenance                      | Defines and maintains Receivables attributes of customer accounts and customer account sites. | View Trading Community Person<br>Relationship                   | Allows viewing of person relationship information.   |
| Customer Maintenance                      | Defines and maintains Receivables attributes of customer accounts and customer account sites. | View Trading Community Person<br>Source System Mapping          | Not Available                                        |
| Customer Maintenance                      | Defines and maintains Receivables attributes of customer accounts and customer account sites. | View Trading Community Person<br>Usage Assignment               | Not Available                                        |
| Customer Payment Instrument<br>Management | Manages customer bank accounts and credit cards and other payment details.                    | Manage External Bank and Bank<br>Branch                         | Allows managing of external banks and bank branches. |
| Customer Payment Instrument<br>Management | Manages customer bank accounts and credit cards and other payment details.                    | Manage External Payer Payment<br>Details                        | Allows management of payer payment details.          |
| Customer Payment Instrument<br>Management | Manages customer bank accounts and credit cards and other payment details.                    | Manage Payment Card                                             | Allows management of payment cards.                  |

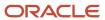

| Granted Role                              | Granted Role Description                                                                                                    | Privilege                                       | Privilege Description                                            |
|-------------------------------------------|----------------------------------------------------------------------------------------------------|-------------------------------------------------|------------------------------------------------------------------|
| Customer Payment Instrument<br>Management | Manages customer bank accounts and credit cards and other payment details.                                                                                                    | Manage Payment Instrument<br>Assignment         | Allows creation of payment instrument assignment                 |
| Customer Payment Instrument<br>Management | Manages customer bank accounts and credit cards and other payment details.                                                                                                    | Manage Third Party Bank Account                 | Allows update of external bank accounts.                         |
| Customer Payment Instrument<br>Management | Manages customer bank accounts and credit cards and other payment details.                                                                                                    | View Payment Card                               | Allows viewing of payment cards.                                 |
| Customer Payment Instrument<br>Management | Manages customer bank accounts and credit cards and other payment details.                                                                                                    | View Third Party Bank Account                   | Allows viewing of external bank accounts.                        |
| Customer Payment Instrument<br>Management | Manages customer bank accounts and credit cards and other payment details.                                                                                                    | View Third Party Bank Account<br>Assignment     | Allows viewing of payment instrument assignments.                |
| Employee Bank Account<br>Management       | Manages employee bank accounts and other payment details.                                                                                                    | Manage External Payee Payment<br>Details        | Allows management of external payee payment details.             |
| Employee Bank Account<br>Management       | Manages employee bank accounts and other payment details.                                                                                                    | Manage Payment Instrument<br>Assignment         | Allows creation of payment instrument assignment                 |
| Employee Bank Account<br>Management       | Manages employee bank accounts and other payment details.                                                                                                    | Manage Third Party Bank Account                 | Allows update of external bank accounts.                         |
| Employee Bank Account<br>Management       | Manages employee bank accounts and other payment details.                                                                                                    | View Third Party Bank Account                   | Allows viewing of external bank accounts.                        |
| Employee Bank Account<br>Management       | Manages employee bank accounts and other payment details.                                                                                                    | View Third Party Bank Account<br>Assignment     | Allows viewing of payment instrument assignments.                |
| Enterprise Structures<br>Administration   | Administer all enterprise structure related setup objects including charts of accounts, calendars, currencies, ledgers, legal entities, legal jurisdictions and business units. | Assign Balancing Segment Values to Ledger       | Allows assignment of balancing segment values to ledger.         |
| Enterprise Structures<br>Administration   | Administer all enterprise structure related setup objects including charts of accounts, calendars, currencies, ledgers, legal entities, legal jurisdictions and business units. | Assign Balancing Segment Values to Legal Entity | Allows assignment of balancing segment values to legal entities. |

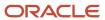

| Granted Role                            | Granted Role Description                                                                                                    | Privilege                                                                   | Privilege Description                                                                     |
|-----------------------------------------|----------------------------------------------------------------------------------------------------|-----------------------------------------------------------------------------|-------------------------------------------------------------------------------------------|
| Enterprise Structures<br>Administration | Administer all enterprise structure related setup objects including charts of accounts, calendars, currencies, ledgers, legal entities, legal jurisdictions and business units. | Assign Business Unit Business<br>Function                                   | Allows the assignment of the business unit business function.                             |
| Enterprise Structures<br>Administration | Administer all enterprise structure related setup objects including charts of accounts, calendars, currencies, ledgers, legal entities, legal jurisdictions and business units. | Assign Legal Entity                                                         | Allows assignment of legal entities to accounting configuration.                          |
| Enterprise Structures<br>Administration | Administer all enterprise structure related setup objects including charts of accounts, calendars, currencies, ledgers, legal entities, legal jurisdictions and business units. | Assign Oracle Fusion General<br>Ledger Data Access Set Definition           | Allows assignment of data access sets.                                                    |
| Enterprise Structures<br>Administration | Administer all enterprise structure related setup objects including charts of accounts, calendars, currencies, ledgers, legal entities, legal jurisdictions and business units. | Common Access Apps Stats<br>Provider Service                                | Allows the submission of Metrics<br>Statistics Service For Enterprise<br>Manager process. |
| Enterprise Structures<br>Administration | Administer all enterprise structure related setup objects including charts of accounts, calendars, currencies, ledgers, legal entities, legal jurisdictions and business units. | Create Journal Entries for New<br>Reporting Currency or Secondary<br>Ledger | Create Journal Entries for New<br>Reporting Currency or Secondary<br>Ledger               |
| Enterprise Structures<br>Administration | Administer all enterprise structure related setup objects including charts of accounts, calendars, currencies, ledgers, legal entities, legal jurisdictions and business units. | Define Accounting Calendar                                                  | Allows definition of periods used to record and report accounting transactions.           |
| Enterprise Structures<br>Administration | Administer all enterprise structure related setup objects including charts of accounts, calendars, currencies, ledgers, legal entities, legal jurisdictions and business units. | Define Chart of Accounts Mapping                                            | Allows definition of chart of accounts mappings.                                          |
| Enterprise Structures<br>Administration | Administer all enterprise structure related setup objects including charts of accounts, calendars, currencies, ledgers, legal entities, legal jurisdictions and business units. | Define Commitment Control<br>Calendar                                       | Allows definition of commitment budget calendars.                                         |

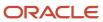

| Granted Role                            | Granted Role Description                                                                                                    | Privilege                                                          | Privilege Description                                                                                                    |
|-----------------------------------------|----------------------------------------------------------------------------------------------------|--------------------------------------------------------------------|----------------------------------------------------------------------------------------------------|
| Enterprise Structures<br>Administration | Administer all enterprise structure related setup objects including charts of accounts, calendars, currencies, ledgers, legal entities, legal jurisdictions and business units. | Define Conversion Rate Type                                        | Allows creation of rate types.                                                                                                    |
| Enterprise Structures<br>Administration | Administer all enterprise structure related setup objects including charts of accounts, calendars, currencies, ledgers, legal entities, legal jurisdictions and business units. | Define Ledger Set                                                  | Allows definition of ledger sets.                                                                                                    |
| Enterprise Structures<br>Administration | Administer all enterprise structure related setup objects including charts of accounts, calendars, currencies, ledgers, legal entities, legal jurisdictions and business units. | Define Oracle Fusion General<br>Ledger Data Access Set             | Allows definition of data access sets.                                                                                                  |
| Enterprise Structures<br>Administration | Administer all enterprise structure related setup objects including charts of accounts, calendars, currencies, ledgers, legal entities, legal jurisdictions and business units. | Define Oracle Fusion General<br>Ledger Statistical Unit Of Measure | Allows definition of statistical units of measure.                                                                                      |
| Enterprise Structures<br>Administration | Administer all enterprise structure related setup objects including charts of accounts, calendars, currencies, ledgers, legal entities, legal jurisdictions and business units. | Define Oracle Fusion General<br>Ledger Suspense Account            | Allows definition of suspense accounts.                                                                                                 |
| Enterprise Structures<br>Administration | Administer all enterprise structure related setup objects including charts of accounts, calendars, currencies, ledgers, legal entities, legal jurisdictions and business units. | Define Oracle Fusion General<br>Ledger Transaction Calendar        | Allows creation and maintenance of the transaction calendar.                                                                            |
| Enterprise Structures<br>Administration | Administer all enterprise structure related setup objects including charts of accounts, calendars, currencies, ledgers, legal entities, legal jurisdictions and business units. | Define Reporting Currency                                          | Allows definition of reporting currencies.                                                                                              |
| Enterprise Structures<br>Administration | Administer all enterprise structure related setup objects including charts of accounts, calendars, currencies, ledgers, legal entities,                                         | Extract Ledger Setup Definitions                                   | Extract ledger setup data from<br>Oracle Fusion General Ledger to<br>support export of ledger actual<br>balance type balances data from |

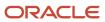

| Granted Role                            | Granted Role Description                                                                                                    | Privilege                                           | Privilege Description                                                                                                    |
|-----------------------------------------|----------------------------------------------------------------------------------------------------|-----------------------------------------------------|----------------------------------------------------------------------------------------------------|
|                                         | legal jurisdictions and business units.                                                                                                    |                                                     | Enterprise Business Suite General<br>Ledger.                                                                                                    |
| Enterprise Structures<br>Administration | Administer all enterprise structure related setup objects including charts of accounts, calendars, currencies, ledgers, legal entities, legal jurisdictions and business units. | Load and Maintain Account Values<br>and Hierarchies | Allows management of value sets through import of value set values and hierarchies from Data Relationship Management, or also known as DRM. Also allows submission and scheduling of programs to audit and flatten account hierarchies. |
| Enterprise Structures<br>Administration | Administer all enterprise structure related setup objects including charts of accounts, calendars, currencies, ledgers, legal entities, legal jurisdictions and business units. | Maintain Daily Conversion Rate                      | Allows maintenance of daily rates using a spreadsheet.                                                                                                    |
| Enterprise Structures<br>Administration | Administer all enterprise structure related setup objects including charts of accounts, calendars, currencies, ledgers, legal entities, legal jurisdictions and business units. | Maintain Segment Value Attributes                   | Allows propagation of segment value attribute changes to code combinations.                                                                                                    |
| Enterprise Structures<br>Administration | Administer all enterprise structure related setup objects including charts of accounts, calendars, currencies, ledgers, legal entities, legal jurisdictions and business units. | Manage Account Combination<br>Validation Rules      | Allows management of account combination validation rules for a chart of accounts.                                                                                                    |
| Enterprise Structures<br>Administration | Administer all enterprise structure related setup objects including charts of accounts, calendars, currencies, ledgers, legal entities, legal jurisdictions and business units. | Manage Account Cross Validation<br>Rules            | Allows management of account combinations segment cross validation rules.                                                                                                    |
| Enterprise Structures<br>Administration | Administer all enterprise structure related setup objects including charts of accounts, calendars, currencies, ledgers, legal entities, legal jurisdictions and business units. | Manage Accounting Configuration                     | Allows management of the accounting configuration.                                                                                                    |
| Enterprise Structures<br>Administration | Administer all enterprise structure related setup objects including charts of accounts, calendars, currencies, ledgers, legal entities, legal jurisdictions and business units. | Manage Accounting Flexfield<br>Aliases              | Allows management of the accounting flexfield aliases.                                                                                                    |

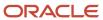

| Granted Role                            | Granted Role Description                                                                                                    | Privilege                                                                      | Privilege Description                                                                                                    |
|-----------------------------------------|----------------------------------------------------------------------------------------------------|--------------------------------------------------------------------------------|----------------------------------------------------------------------------------------------------|
| Enterprise Structures<br>Administration | Administer all enterprise structure related setup objects including charts of accounts, calendars, currencies, ledgers, legal entities, legal jurisdictions and business units. | Manage Accounting Flexfields<br>Segment Value Security Rules by<br>Spreadsheet | Allows management of accounting flexfields segment value security rules, including the assignment of such security rules to data roles, using the Rapid Implementation spreadsheet interface. |
| Enterprise Structures<br>Administration | Administer all enterprise structure related setup objects including charts of accounts, calendars, currencies, ledgers, legal entities, legal jurisdictions and business units. | Manage All Application Profile<br>Values                                       | Allows management of all application profile option settings and values at various levels to control application behavior.                                                                    |
| Enterprise Structures<br>Administration | Administer all enterprise structure related setup objects including charts of accounts, calendars, currencies, ledgers, legal entities, legal jurisdictions and business units. | Manage Application Data Security<br>Policy                                     | Allows management of security policies that restrict access to functions and data, such as preventing particular values from being accessed in a chart of account segment.                    |
| Enterprise Structures<br>Administration | Administer all enterprise structure related setup objects including charts of accounts, calendars, currencies, ledgers, legal entities, legal jurisdictions and business units. | Manage Application Database<br>Resource                                        | Manage application database resources for data security                                                                                                    |
| Enterprise Structures<br>Administration | Administer all enterprise structure related setup objects including charts of accounts, calendars, currencies, ledgers, legal entities, legal jurisdictions and business units. | Manage Application Descriptive<br>Flexfield                                    | Allows management of application descriptive flexfields.                                                                                                    |
| Enterprise Structures<br>Administration | Administer all enterprise structure related setup objects including charts of accounts, calendars, currencies, ledgers, legal entities, legal jurisdictions and business units. | Manage Application Extensible<br>Flexfield                                     | Manage implementation of the Extensible Flexfield feature on a given entity.                                                                                                    |
| Enterprise Structures<br>Administration | Administer all enterprise structure related setup objects including charts of accounts, calendars, currencies, ledgers, legal entities, legal jurisdictions and business units. | Manage Application Flexfield Value<br>Set                                      | Allows management of value sets to validate the content of a flexfield segment. Value sets provide declarative validation for use in applications flexfield attributes and key segments.      |
| Enterprise Structures<br>Administration | Administer all enterprise structure related setup objects including charts of accounts, calendars, currencies, ledgers, legal entities, legal jurisdictions and business units. | Manage Application Key Flexfield                                               | Allows management of application key flexfields.                                                                                                    |

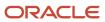

| Granted Role                            | Granted Role Description                                                                                                    | Privilege                                              | Privilege Description                                                           |
|-----------------------------------------|----------------------------------------------------------------------------------------------------|--------------------------------------------------------|---------------------------------------------------------------------------------|
| Enterprise Structures<br>Administration | Administer all enterprise structure related setup objects including charts of accounts, calendars, currencies, ledgers, legal entities, legal jurisdictions and business units. | Manage Application Tree                                | Manage application trees and tree versions                                      |
| Enterprise Structures<br>Administration | Administer all enterprise structure related setup objects including charts of accounts, calendars, currencies, ledgers, legal entities, legal jurisdictions and business units. | Manage Application Tree Structure                      | Manage application tree structures                                              |
| Enterprise Structures<br>Administration | Administer all enterprise structure related setup objects including charts of accounts, calendars, currencies, ledgers, legal entities, legal jurisdictions and business units. | Manage Applications Coexistence<br>Configuration Setup | Allows for the management of the applications co-existence configuration setup. |
| Enterprise Structures<br>Administration | Administer all enterprise structure related setup objects including charts of accounts, calendars, currencies, ledgers, legal entities, legal jurisdictions and business units. | Manage Business Unit                                   | Allows the definition of the business unit.                                     |
| Enterprise Structures<br>Administration | Administer all enterprise structure related setup objects including charts of accounts, calendars, currencies, ledgers, legal entities, legal jurisdictions and business units. | Manage Business Unit Service<br>Client Relationships   | Allows the review of service clients.                                           |
| Enterprise Structures<br>Administration | Administer all enterprise structure related setup objects including charts of accounts, calendars, currencies, ledgers, legal entities, legal jurisdictions and business units. | Manage Business Unit Service<br>Provider Relationships | Allows create or update of business unit service provider relationships.        |
| Enterprise Structures<br>Administration | Administer all enterprise structure related setup objects including charts of accounts, calendars, currencies, ledgers, legal entities, legal jurisdictions and business units. | Manage Business Unit Set<br>Assignment                 | Allows creation or update of the business unit set assignment.                  |
| Enterprise Structures<br>Administration | Administer all enterprise structure related setup objects including charts of accounts, calendars, currencies, ledgers, legal entities,                                         | Manage Chart of Accounts and<br>Related Components     | Allows create and edit of chart of accounts and related components.             |

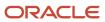

| Granted Role                            | Granted Role Description                                                                                                    | Privilege                                            | Privilege Description                                                                                                    |
|-----------------------------------------|----------------------------------------------------------------------------------------------------|------------------------------------------------------|----------------------------------------------------------------------------------------------------|
|                                         | legal jurisdictions and business units.                                                                                                    |                                                      |                                                                                                    |
| Enterprise Structures<br>Administration | Administer all enterprise structure related setup objects including charts of accounts, calendars, currencies, ledgers, legal entities, legal jurisdictions and business units. | Manage Close Monitor Setup                           | Allows definition of Close Monitor setup including the ledger or ledger sets, manager, image, and account group assignments. |
| Enterprise Structures<br>Administration | Administer all enterprise structure related setup objects including charts of accounts, calendars, currencies, ledgers, legal entities, legal jurisdictions and business units. | Manage Enterprise Structures<br>Rapid Implementation | Allows management of the enterprise structures setup objects through the Rapid Implementation path.                          |
| Enterprise Structures<br>Administration | Administer all enterprise structure related setup objects including charts of accounts, calendars, currencies, ledgers, legal entities, legal jurisdictions and business units. | Manage Financial Application<br>Lookups              | Allows the creation or update of financial application lookups                                                               |
| Enterprise Structures<br>Administration | Administer all enterprise structure related setup objects including charts of accounts, calendars, currencies, ledgers, legal entities, legal jurisdictions and business units. | Manage Intercompany Balancing<br>Rule                | Allows creation or update of the intercompany balancing rules.                                                               |
| Enterprise Structures<br>Administration | Administer all enterprise structure related setup objects including charts of accounts, calendars, currencies, ledgers, legal entities, legal jurisdictions and business units. | Manage Intercompany Customer<br>Supplier Mapping     | Allows the creation or update of the customer supplier associations                                                          |
| Enterprise Structures<br>Administration | Administer all enterprise structure related setup objects including charts of accounts, calendars, currencies, ledgers, legal entities, legal jurisdictions and business units. | Manage Intercompany<br>Organization                  | Allows the creation or update of the intercompany organizations.                                                             |
| Enterprise Structures<br>Administration | Administer all enterprise structure related setup objects including charts of accounts, calendars, currencies, ledgers, legal entities, legal jurisdictions and business units. | Manage Intercompany Period<br>Status                 | Allows the definition of period statuses to control the timing of intercompany transaction processing.                       |
| Enterprise Structures<br>Administration | Administer all enterprise structure related setup objects including charts of accounts, calendars,                                                                              | Manage Intercompany Receivables<br>Assignment        | Allows the assignment of receivables transaction types and memo lines to intercompany                                        |

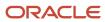

| Granted Role                            | Granted Role Description                                                                                                    | Privilege                                                   | Privilege Description                                                                                                    |
|-----------------------------------------|----------------------------------------------------------------------------------------------------|-------------------------------------------------------------|----------------------------------------------------------------------------------------------------|
|                                         | currencies, ledgers, legal entities, legal jurisdictions and business units.                                                                                                    |                                                             | transaction types for particular business units.                                                                                                    |
| Enterprise Structures<br>Administration | Administer all enterprise structure related setup objects including charts of accounts, calendars, currencies, ledgers, legal entities, legal jurisdictions and business units. | Manage Intercompany System<br>Option                        | Allows the definition of intercompany system options.                                                                                                    |
| Enterprise Structures<br>Administration | Administer all enterprise structure related setup objects including charts of accounts, calendars, currencies, ledgers, legal entities, legal jurisdictions and business units. | Manage Intercompany Transaction<br>Type                     | Allows the creation or update of intercompany transaction types.                                                                                                    |
| Enterprise Structures<br>Administration | Administer all enterprise structure related setup objects including charts of accounts, calendars, currencies, ledgers, legal entities, legal jurisdictions and business units. | Manage Ledger Balancing Rule                                | Allows the creation or update of intercompany ledger options.                                                                                                    |
| Enterprise Structures<br>Administration | Administer all enterprise structure related setup objects including charts of accounts, calendars, currencies, ledgers, legal entities, legal jurisdictions and business units. | Manage Legal Address                                        | Allows creation and update of the legal address used to register with a legal authority.                                                                                 |
| Enterprise Structures<br>Administration | Administer all enterprise structure related setup objects including charts of accounts, calendars, currencies, ledgers, legal entities, legal jurisdictions and business units. | Manage Legal Authority                                      | Allows the association of a governing legal body that operates within a jurisdiction to a legal entity for purposes of providing legal reports and financial statements. |
| Enterprise Structures<br>Administration | Administer all enterprise structure related setup objects including charts of accounts, calendars, currencies, ledgers, legal entities, legal jurisdictions and business units. | Manage Legal Jurisdiction                                   | Allows the definition of the geographic area or areas for which a legal authority is responsible.                                                                        |
| Enterprise Structures<br>Administration | Administer all enterprise structure related setup objects including charts of accounts, calendars, currencies, ledgers, legal entities, legal jurisdictions and business units. | Manage Oracle Fusion General<br>Ledger Account Combinations | Allows management of the account combinations.                                                                                                    |
| Enterprise Structures<br>Administration | Administer all enterprise structure related setup objects including                                                                                                    | Manage Secondary Ledger                                     | Allows management of the secondary ledgers.                                                                                                    |

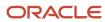

| Granted Role                            | Granted Role Description                                                                                                    | Privilege                                         | Privilege Description                                                                      |
|-----------------------------------------|----------------------------------------------------------------------------------------------------|---------------------------------------------------|--------------------------------------------------------------------------------------------|
|                                         | charts of accounts, calendars,<br>currencies, ledgers, legal entities,<br>legal jurisdictions and business<br>units.                                                            |                                                   |                                                                                            |
| Enterprise Structures<br>Administration | Administer all enterprise structure related setup objects including charts of accounts, calendars, currencies, ledgers, legal entities, legal jurisdictions and business units. | Manage Subledger Accounting<br>Option             | Allows update of the subledger accounting options for a ledger.                            |
| Enterprise Structures<br>Administration | Administer all enterprise structure related setup objects including charts of accounts, calendars, currencies, ledgers, legal entities, legal jurisdictions and business units. | Review and Submit Accounting<br>Configuration     | Allows review and submission of the accounting configuration process.                      |
| Enterprise Structures<br>Administration | Administer all enterprise structure related setup objects including charts of accounts, calendars, currencies, ledgers, legal entities, legal jurisdictions and business units. | Run Balancing Segment Value<br>Assignment Report  | Allows submission of the balancing segment assignments to accounting configuration report. |
| Enterprise Structures<br>Administration | Administer all enterprise structure related setup objects including charts of accounts, calendars, currencies, ledgers, legal entities, legal jurisdictions and business units. | Run Calendar Validation Report                    | Allows submission of the calendar validation report.                                       |
| Enterprise Structures<br>Administration | Administer all enterprise structure related setup objects including charts of accounts, calendars, currencies, ledgers, legal entities, legal jurisdictions and business units. | Run Chart of Accounts - Mapping<br>Rules Report   | Allows submission of the chart of accounts mapping rules report.                           |
| Enterprise Structures<br>Administration | Administer all enterprise structure related setup objects including charts of accounts, calendars, currencies, ledgers, legal entities, legal jurisdictions and business units. | Run Daily Rates Import and<br>Calculation Program | Allows submission of the daily rates import and calculation program.                       |
| Enterprise Structures<br>Administration | Administer all enterprise structure related setup objects including charts of accounts, calendars, currencies, ledgers, legal entities, legal jurisdictions and business units. | Run Data Access Set Listing Report                | Allows submission of the data access set listing report.                                   |

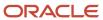

| Granted Role                            | Granted Role Description                                                                                                    | Privilege                                                    | Privilege Description                                                                                                    |
|-----------------------------------------|----------------------------------------------------------------------------------------------------|--------------------------------------------------------------|----------------------------------------------------------------------------------------------------|
| Enterprise Structures<br>Administration | Administer all enterprise structure related setup objects including charts of accounts, calendars, currencies, ledgers, legal entities, legal jurisdictions and business units. | Run Import Chart of Accounts<br>Mapping Segment Rollup Rules | Allows submission of the import program for chart of accounts mapping segment rollup rule.                                                                     |
| Enterprise Structures<br>Administration | Administer all enterprise structure related setup objects including charts of accounts, calendars, currencies, ledgers, legal entities, legal jurisdictions and business units. | Select Aggregation Options for<br>Account Hierarchies        | Allows selection of account balance aggregation options for the account hierarchies in Essbase.                                                                |
| Enterprise Structures<br>Administration | Administer all enterprise structure related setup objects including charts of accounts, calendars, currencies, ledgers, legal entities, legal jurisdictions and business units. | Specify Ledger Option                                        | Allows definition of the various additional attributes for the ledger.                                                                                         |
| Enterprise Structures<br>Administration | Administer all enterprise structure related setup objects including charts of accounts, calendars, currencies, ledgers, legal entities, legal jurisdictions and business units. | Sweep Incomplete Intercompany<br>Transaction                 | Allows sweep of incomplete intercompany transactions.                                                                                                    |
| Enterprise Structures<br>Administration | Administer all enterprise structure related setup objects including charts of accounts, calendars, currencies, ledgers, legal entities, legal jurisdictions and business units. | View Accounting Calendar                                     | Allows view access to existing groupings of accounting periods.                                                                                                |
| Enterprise Structures<br>Administration | Administer all enterprise structure related setup objects including charts of accounts, calendars, currencies, ledgers, legal entities, legal jurisdictions and business units. | View Accounting Configuration                                | Allows view access to the current status and details of the accounting configuration and running the Rapid Implementation enterprise structure listing report. |
| Enterprise Structures<br>Administration | Administer all enterprise structure related setup objects including charts of accounts, calendars, currencies, ledgers, legal entities, legal jurisdictions and business units. | View Accounting Flexfield Aliases                            | Allows review of the accounting flexfield aliases.                                                                                                    |
| Enterprise Structures<br>Administration | Administer all enterprise structure related setup objects including charts of accounts, calendars, currencies, ledgers, legal entities, legal jurisdictions and business units. | View Commitment Control<br>Calendar                          | Allows view access of commitment budget calendars.                                                                                                    |

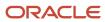

| Granted Role                            | Granted Role Description                                                                                                    | Privilege                                                       | Privilege Description                                                                                      |
|-----------------------------------------|----------------------------------------------------------------------------------------------------|-----------------------------------------------------------------|----------------------------------------------------------------------------------------------------|
| Enterprise Structures<br>Administration | Administer all enterprise structure related setup objects including charts of accounts, calendars, currencies, ledgers, legal entities, legal jurisdictions and business units. | View Daily Conversion Rate                                      | Allows view access to daily conversion information.                                                        |
| Enterprise Structures<br>Administration | Administer all enterprise structure related setup objects including charts of accounts, calendars, currencies, ledgers, legal entities, legal jurisdictions and business units. | View Ledger Set                                                 | Allows view access to existing collections of ledgers intended for batch processing or financial reports.  |
| Enterprise Structures<br>Administration | Administer all enterprise structure related setup objects including charts of accounts, calendars, currencies, ledgers, legal entities, legal jurisdictions and business units. | View Oracle Fusion General Ledger<br>Data Access Set Definition | Allows view access of data access set definitions and makes data access set selection.                     |
| Enterprise Structures<br>Administration | Administer all enterprise structure related setup objects including charts of accounts, calendars, currencies, ledgers, legal entities, legal jurisdictions and business units. | View Oracle Fusion General Ledger<br>Transaction Calendar       | Allows view access to existing groupings of accounting periods for daily balances.                         |
| Expenses Administration                 | Manages company's expense reporting system, including policies and processes.                                                                                                   | Configure Expense-Specific Field                                | Allows configuration of the display behavior of expense category fields in expense reports.                |
| Expenses Administration                 | Manages company's expense reporting system, including policies and processes.                                                                                                   | Configure Expense-Specific Tax<br>Field                         | Allows configuration of the display behavior of tax fields in expense reports.                             |
| Expenses Administration                 | Manages company's expense reporting system, including policies and processes.                                                                                                   | Extend Employee Matching Rule                                   | Allows addition of new rules for matching corporate cards to employees.                                    |
| Expenses Administration                 | Manages company's expense reporting system, including policies and processes.                                                                                                   | Link Corporate Expense Policy to<br>Expenses Work Area          | Allows linkage of the corporate expense policies page or web site to the Oracle Fusion Expenses work area. |
| Expenses Administration                 | Manages company's expense reporting system, including policies and processes.                                                                                                   | Manage Application Descriptive Flexfield                        | Allows management of application descriptive flexfields.                                                   |
| Expenses Administration                 | Manages company's expense reporting system, including policies and processes.                                                                                                   | Manage Application Extensible Flexfield                         | Manage implementation of the Extensible Flexfield feature on a given entity.                               |

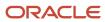

| Granted Role            | Granted Role Description                                                      | Privilege                                              | Privilege Description                                                                                                    |
|-------------------------|-------------------------------------------------------------------------------|--------------------------------------------------------|----------------------------------------------------------------------------------------------------|
| Expenses Administration | Manages company's expense reporting system, including policies and processes. | Manage Application Flexfield Value<br>Set              | Allows management of value sets to validate the content of a flexfield segment. Value sets provide declarative validation for use in applications flexfield attributes and key segments. |
| Expenses Administration | Manages company's expense reporting system, including policies and processes. | Manage Cash Advance Policy                             | Allows management of cash advance policies and options for the deploying company.                                                                                                    |
| Expenses Administration | Manages company's expense reporting system, including policies and processes. | Manage Conversion Rate and<br>Policy                   | Allows management of conversion rates and tolerances for a specific business unit for use in expense reports.                                                                            |
| Expenses Administration | Manages company's expense reporting system, including policies and processes. | Manage Corporate Card Expense<br>Types Mapping         | Allows management of mapping between corporate card expense types and expense types defined in expense templates.                                                                        |
| Expenses Administration | Manages company's expense reporting system, including policies and processes. | Manage Corporate Card<br>Transaction Submission Policy | Allows management of corporate card transaction submission age limits for the deploying company.                                                                                         |
| Expenses Administration | Manages company's expense reporting system, including policies and processes. | Manage Cumulative Mileage<br>Determinant               | Allows the management of cumulative mileage determinants for employees in a business unit and a legal entity.                                                                            |
| Expenses Administration | Manages company's expense reporting system, including policies and processes. | Manage Expense Partner Accounts                        | Allows access to view and edit partner account settings in Expenses.                                                                                                    |
| Expenses Administration | Manages company's expense reporting system, including policies and processes. | Manage Expense Partner<br>Configurations               | Allows access to configure partners in Expenses.                                                                                                    |
| Expenses Administration | Manages company's expense reporting system, including policies and processes. | Manage Expense Report Terms and Conditions             | Allows management of expense report terms and conditions for the deploying company.                                                                                                    |
| Expenses Administration | Manages company's expense reporting system, including policies and processes. | Manage Expense Template                                | Allows management of expense templates and expense types for use in expense reports.                                                                                                    |
| Expenses Administration | Manages company's expense reporting system, including policies and processes. | Manage Expenses System Option                          | Allows management of expense management implementation options for the deploying company                                                                                                 |

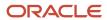

| Granted Role                                          | Granted Role Description                                                                                            | Privilege                                   | Privilege Description                                                                                                    |
|-------------------------------------------------------|----------------------------------------------------------------------------------------------------|---------------------------------------------|----------------------------------------------------------------------------------------------------|
| Expenses Administration                               | Manages company's expense reporting system, including policies and processes.                                       | Manage Extensions for Expenses              | Not Available                                                                                                    |
| Expenses Administration                               | Manages company's expense reporting system, including policies and processes.                                       | Manage Financial Application<br>Lookups     | Allows the creation or update of financial application lookups                                                                                                    |
| Expenses Administration                               | Manages company's expense reporting system, including policies and processes.                                       | Manage Policies by Expense<br>Category      | Allows the management of expense reimbursement policies by expense category.                                                                                          |
| Expenses Administration                               | Manages company's expense reporting system, including policies and processes.                                       | Manage Travel Itinerary Validation<br>Rules | Allows creation and update of travel itinerary validation rules to be assigned to the import process for a travel partner Integration or travel partner booking site. |
| Expenses Administration                               | Manages company's expense reporting system, including policies and processes.                                       | Manage Travel Partner Integrations          | Allows creation and update of travel partner integrations and travel partner booking site configurations.                                                             |
| External Connectivity<br>Configuration Administration | Sets up features allowing electronic communication with an external party, such as a bank or credit card processor. | Integrate External Payment System           | Allows integration of external payment systems.                                                                                                    |
| External Connectivity<br>Configuration Administration | Sets up features allowing electronic communication with an external party, such as a bank or credit card processor. | Manage BI Publisher Template                | Allows management of BI Publishe templates.                                                                                                    |
| External Connectivity<br>Configuration Administration | Sets up features allowing electronic communication with an external party, such as a bank or credit card processor. | Manage Code Map Groups                      | Allows management of code map groups, sets of externally specified codes used to represent internal values in formatted payment files or reports.                     |
| External Connectivity<br>Configuration Administration | Sets up features allowing electronic communication with an external party, such as a bank or credit card processor. | Manage Oracle Fusion Payments<br>Format     | Allows management of Oracle<br>Fusion Payments formats.                                                                                                    |
| External Connectivity<br>Configuration Administration | Sets up features allowing electronic communication with an external party, such as a bank or credit card processor. | Manage Payment System                       | Allows management of payment systems, which are representations of external organizations that process funds capture and disbursement transactions.                   |
| External Connectivity Configuration Administration    | Sets up features allowing electronic communication with an external                                                 | Manage Transmission<br>Configuration        | Allows management of transmission configuration, which                                                                                                    |

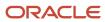

| Granted Role                          | Granted Role Description                                                                                                    | Privilege                                  | Privilege Description                                                                                       |
|---------------------------------------|----------------------------------------------------------------------------------------------------|--------------------------------------------|----------------------------------------------------------------------------------------------------|
|                                       | party, such as a bank or credit card processor.                                                                                                    |                                            | controls transmission of payment information to payment systems for processing.                             |
| FSCM Load Interface<br>Administration | Manages load interface file for import                                                                                                    | Access FSCM Integration Rest<br>Service    | Allow financials and supply chain users to access the methods associated with the Integration Rest Service. |
| FSCM Load Interface<br>Administration | Manages load interface file for import                                                                                                    | Load File to Interface                     | Allows file data load to interface tables                                                                   |
| FSCM Load Interface<br>Administration | Manages load interface file for import                                                                                                    | Load Interface File for Import             | Allows a user to load interface file for import                                                             |
| FSCM Load Interface<br>Administration | Manages load interface file for import                                                                                                    | Manage File Import and Export              | Privilege to manage import and export of files.                                                             |
| FSCM Load Interface<br>Administration | Manages load interface file for import                                                                                                    | Transfer File                              | Allows management of file transfer from server                                                              |
| Federal Administration                | Manages all aspects of the U.S.<br>Federal Financials as a super user.                                                                                                    | Enable Budgetary Control                   | Allows the configuration to enable budgetary control for ledgers, business units and business functions.    |
| Federal Administration                | Manages all aspects of the U.S.<br>Federal Financials as a super user.                                                                                                    | Manage Federal Budget Setup                | Lets you define and manage the setup required to process Federal budgets.                                   |
| Federal Administration                | Manages all aspects of the U.S.<br>Federal Financials as a super user.                                                                                                    | Manage Federal Financials Setup            | Lets you define and manage<br>the setup required for Federal<br>financials                                  |
| Federal Administration                | Manages all aspects of the U.S.<br>Federal Financials as a super user.                                                                                                    | Manage Federal Payment<br>Processing Setup | Lets you define and manage the setup required for Federal payment processing.                               |
| Federal Administration                | Manages all aspects of the U.S.<br>Federal Financials as a super user.                                                                                                    | Manage Federal Reporting Setup             | Lets you define and manage the setup required for Federal reports.                                          |
| Federal Administration                | Manages all aspects of the U.S.<br>Federal Financials as a super user.                                                                                                    | Submit Budget Execution Controls           | Lets you submit and update budget execution controls.                                                       |
| Financial Application Administrator   | Manages financial application<br>administration. Collaborates<br>with financial application users<br>to maintain consistent financial<br>application setup, rules, and<br>access. | Archive Financials Business<br>Objects     | Allows archive of Financials business objects.                                                              |

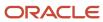

| Granted Role                        | <b>Granted Role Description</b>                                                                                                    | Privilege                                       | Privilege Description                                                                                                    |
|-------------------------------------|----------------------------------------------------------------------------------------------------|-------------------------------------------------|----------------------------------------------------------------------------------------------------|
| Financial Application Administrator | Manages financial application administration. Collaborates with financial application users to maintain consistent financial application setup, rules, and access.                | Assign Roles to User                            | Allows assignment of roles to users.                                                                                                  |
| Financial Application Administrator | Manages financial application administration. Collaborates with financial application users to maintain consistent financial application setup, rules, and access.                | Create Business Process Stream                  | Allows creation of Business<br>Process Stream objects.                                                                                |
| Financial Application Administrator | Manages financial application administration. Collaborates with financial application users to maintain consistent financial application setup, rules, and access.                | Generate Cloud Usage Metrics for Financials     | Allows generating the cloud usage metrics for Financials.                                                                             |
| Financial Application Administrator | Manages financial application administration. Collaborates with financial application users to maintain consistent financial application setup, rules, and access.                | Maintain Historical Conversion<br>Rate          | Allows maintenance of historical rates using a spreadsheet.                                                                           |
| Financial Application Administrator | Manages financial application administration. Collaborates with financial application users to maintain consistent financial application setup, rules, and access.                | Maintain Reports and Analytics<br>Region        | Allows selection of reports<br>to appear in the Reports and<br>Analytics region of Oracle Fusion<br>Applications work areas.          |
| Financial Application Administrator | Manages financial application administration. Collaborates with financial application users to maintain consistent financial application setup, rules, and access.                | Manage Application Menu<br>Customization        | Manage application menu customizations                                                                                                |
| Financial Application Administrator | Manages financial application<br>administration. Collaborates<br>with financial application users<br>to maintain consistent financial<br>application setup, rules, and<br>access. | Manage Banking Configurations for J.P. Morgan   | Allows management of turnkey<br>onboarding of J.P. Morgan and<br>setup configuration for all business<br>flows supported by the bank. |
| Financial Application Administrator | Manages financial application administration. Collaborates with financial application users to maintain consistent financial application setup, rules, and access.                | Manage Financial Applications<br>Workflow Rules | Allows creation or modification of workflow rules for Financial Applications.                                                         |

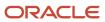

| Granted Role                        | Granted Role Description                                                                                                    | Privilege                                        | Privilege Description                                                                                                    |
|-------------------------------------|----------------------------------------------------------------------------------------------------|--------------------------------------------------|----------------------------------------------------------------------------------------------------|
| Financial Application Administrator | Manages financial application administration. Collaborates with financial application users to maintain consistent financial application setup, rules, and access. | Manage Help Content                              | Allows addition, modification, and maintenance of help content.                                                                                             |
| Financial Application Administrator | Manages financial application administration. Collaborates with financial application users to maintain consistent financial application setup, rules, and access. | Manage Intercompany Balancing<br>Rule            | Allows creation or update of the intercompany balancing rules.                                                                                              |
| Financial Application Administrator | Manages financial application administration. Collaborates with financial application users to maintain consistent financial application setup, rules, and access. | Manage Intercompany Customer<br>Supplier Mapping | Allows the creation or update of the customer supplier associations.                                                                                        |
| Financial Application Administrator | Manages financial application administration. Collaborates with financial application users to maintain consistent financial application setup, rules, and access. | Manage Intercompany<br>Organization              | Allows the creation or update of the intercompany organizations.                                                                                            |
| Financial Application Administrator | Manages financial application administration. Collaborates with financial application users to maintain consistent financial application setup, rules, and access. | Manage Intercompany Period<br>Status             | Allows the definition of period statuses to control the timing of intercompany transaction processing.                                                      |
| Financial Application Administrator | Manages financial application administration. Collaborates with financial application users to maintain consistent financial application setup, rules, and access. | Manage Intercompany Receivables<br>Assignment    | Allows the assignment of receivables transaction types and memo lines to intercompany transaction types for particular business units.                      |
| Financial Application Administrator | Manages financial application administration. Collaborates with financial application users to maintain consistent financial application setup, rules, and access. | Manage Intercompany Rule                         | Allows configuration of relationships between two or more business units for the purpose of initiating financial transactions between those business units. |
| Financial Application Administrator | Manages financial application<br>administration. Collaborates<br>with financial application users<br>to maintain consistent financial                              | Manage Intercompany System<br>Option             | Allows the definition of intercompany system options.                                                                                                    |

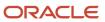

| Granted Role                        | <b>Granted Role Description</b>                                                                                                    | Privilege                                                   | Privilege Description                                                                                                    |
|-------------------------------------|----------------------------------------------------------------------------------------------------|-------------------------------------------------------------|----------------------------------------------------------------------------------------------------|
|                                     | application setup, rules, and access.                                                                                                    |                                                             |                                                                                                    |
| Financial Application Administrator | Manages financial application administration. Collaborates with financial application users to maintain consistent financial application setup, rules, and access. | Manage Intercompany Transaction<br>Type                     | Allows the creation or update of intercompany transaction types.                                                         |
| Financial Application Administrator | Manages financial application administration. Collaborates with financial application users to maintain consistent financial application setup, rules, and access. | Manage Lease Configuration                                  | Manage Lease Configuration                                                                                               |
| Financial Application Administrator | Manages financial application administration. Collaborates with financial application users to maintain consistent financial application setup, rules, and access. | Manage Ledger Balancing Rule                                | Allows the creation or update of intercompany ledger options.                                                            |
| Financial Application Administrator | Manages financial application administration. Collaborates with financial application users to maintain consistent financial application setup, rules, and access. | Manage Partner Configurations                               | Allows management of global partner onboarding activities and related configurations.                                    |
| Financial Application Administrator | Manages financial application administration. Collaborates with financial application users to maintain consistent financial application setup, rules, and access. | Mass Create Legal Entity HCM<br>Information                 | Allows mass creation of legal entity HCM information.                                                                    |
| Financial Application Administrator | Manages financial application administration. Collaborates with financial application users to maintain consistent financial application setup, rules, and access. | Personalize Financial UI                                    | Allows personalization of financial application UI                                                                       |
| Financial Application Administrator | Manages financial application administration. Collaborates with financial application users to maintain consistent financial application setup, rules, and access. | Remove Personally Identifiable<br>Information in Financials | Allows removal of personally identifiable information of an individual who is no longer associated with the organization |
| Financial Application Administrator | Manages financial application administration. Collaborates with financial application users                                                                        | Reset Password                                              | Allows reset password links to be emailed to users.                                                                      |

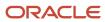

| Granted Role                        | Granted Role Description                                                                                                    | Privilege                                    | Privilege Description                                                                                                    |
|-------------------------------------|----------------------------------------------------------------------------------------------------|----------------------------------------------|----------------------------------------------------------------------------------------------------|
|                                     | to maintain consistent financial application setup, rules, and access.                                                                                             |                                              |                                                                                                    |
| Financial Application Administrator | Manages financial application administration. Collaborates with financial application users to maintain consistent financial application setup, rules, and access. | Review Historical Conversion Rate            | Allows review of historical rates using a spreadsheet.                                                                                                    |
| Financial Application Administrator | Manages financial application administration. Collaborates with financial application users to maintain consistent financial application setup, rules, and access. | Run BPM Workflow Reports                     | Allows submission of various workflow related reports including reports for workflow rules configuration, approval groups, employee vacation and delegation rules in BPM, and status of the transaction in workflow process. |
| Financial Application Administrator | Manages financial application administration. Collaborates with financial application users to maintain consistent financial application setup, rules, and access. | Run ERP Maintenance Processes                | Allows submission of maintenance processes in ERP                                                                                                    |
| Financial Application Administrator | Manages financial application administration. Collaborates with financial application users to maintain consistent financial application setup, rules, and access. | Set Watchlist Options                        | Allows specification of the Watchlist categories and items available at the site.                                                                                                    |
| Financial Application Administrator | Manages financial application administration. Collaborates with financial application users to maintain consistent financial application setup, rules, and access. | Sweep Incomplete Intercompany<br>Transaction | Allows sweep of incomplete intercompany transactions.                                                                                                    |
| Financial Application Administrator | Manages financial application administration. Collaborates with financial application users to maintain consistent financial application setup, rules, and access. | View Business Process Stream                 | Allows view of Business Process<br>Stream objects.                                                                                                    |
| Financial Application Administrator | Manages financial application administration. Collaborates with financial application users to maintain consistent financial application setup, rules, and access. | View Lease Configuration                     | View Lease Configuration                                                                                                    |

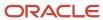

| Granted Role                                | Granted Role Description                                                                                                    | Privilege                                                   | Privilege Description                                          |
|---------------------------------------------|----------------------------------------------------------------------------------------------------|-------------------------------------------------------------|----------------------------------------------------------------|
| Financial Transaction Approval<br>Reviewing | Allows the status of financials transactions going through the approval process to be viewed and take the appropriate action to expedite the approval process. | Review Approval Transactions                                | Allows viewing of basic information for approval transactions. |
| Financials Administration for Brazil        | Configure Brazil country specific functionality for Financials.                                                                                                | Create Bank Collection Update<br>Codes for Brazil           | Create Bank Collection Update<br>Codes for Brazil              |
| Financials Administration for Brazil        | Configure Brazil country specific functionality for Financials.                                                                                                | Create Bank Instruction Codes for<br>Brazil                 | Create Bank Instruction Codes for<br>Brazil                    |
| Financials Administration for Brazil        | Configure Brazil country specific functionality for Financials.                                                                                                | Create Collections Remittance<br>Batch Templates for Brazil | Create Collections Remittance<br>Batch Templates for Brazil    |
| Financials Administration for Brazil        | Configure Brazil country specific functionality for Financials.                                                                                                | Create Global Receipt Methods for<br>Brazil                 | Create Global Receipt Methods for<br>Brazil                    |
| Financials Administration for Brazil        | Configure Brazil country specific functionality for Financials.                                                                                                | Create Local Holidays for Brazil                            | Create Local Holidays for Brazil                               |
| Financials Administration for Brazil        | Configure Brazil country specific functionality for Financials.                                                                                                | Manage Accounting Configuration for the Americas            | Define accounting configuration for Mexico and Brazil.         |
| Financials Administration for Brazil        | Configure Brazil country specific functionality for Financials.                                                                                                | Manage Bank Collection Update<br>Codes for Brazil           | Manage Bank Collection Update<br>Codes for Brazil              |
| Financials Administration for Brazil        | Configure Brazil country specific functionality for Financials.                                                                                                | Manage Bank Instruction Codes for<br>Brazil                 | Manage Bank Instruction Codes for<br>Brazil                    |
| Financials Administration for Brazil        | Configure Brazil country specific functionality for Financials.                                                                                                | Manage Collections Remittance<br>Batch Templates for Brazil | Manage Collections Remittance<br>Batch Templates for Brazil    |
| Financials Administration for Brazil        | Configure Brazil country specific functionality for Financials.                                                                                                | Manage Fiscal Attribute Templates                           | Manage fiscal attribute templates.                             |
| Financials Administration for Brazil        | Configure Brazil country specific functionality for Financials.                                                                                                | Manage Fiscal Document Controls for Business Units          | Manage fiscal document controls for business units.            |
| Financials Administration for Brazil        | Configure Brazil country specific functionality for Financials.                                                                                                | Manage Fiscal Document<br>Generation Controls               | Manage fiscal document generation controls.                    |
| Financials Administration for Brazil        | Configure Brazil country specific functionality for Financials.                                                                                                | Manage Fiscal Document<br>Sequences                         | Manage fiscal document sequences.                              |
| Financials Administration for Brazil        | Configure Brazil country specific functionality for Financials.                                                                                                | Manage Global Receipt Methods<br>for Brazil                 | Manage Global Receipt Methods<br>for Brazil                    |

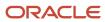

| Granted Role                               | Granted Role Description                                                                      | Privilege                                                   | Privilege Description                                          |
|--------------------------------------------|-----------------------------------------------------------------------------------------------|-------------------------------------------------------------|----------------------------------------------------------------|
| Financials Administration for Brazil       | Configure Brazil country specific functionality for Financials.                               | Manage Local Holidays for Brazil                            | Manage Local Holidays for Brazil                               |
| Financials Administration for Brazil       | Configure Brazil country specific functionality for Financials.                               | Manage Localization System<br>Options                       | Manage localization system options.                            |
| Financials Administration for Brazil       | Configure Brazil country specific functionality for Financials.                               | Manage Participant Relationship for Brazil                  | Create and edit participant relationships for Brazil.          |
| Financials Administration for Brazil       | Configure Brazil country specific functionality for Financials.                               | Manage Participant Relationships<br>for Brazil              | Create and edit participant relationships for Brazil.          |
| Financials Administration for Brazil       | Configure Brazil country specific functionality for Financials.                               | Update Bank Collection Update<br>Codes for Brazil           | Update Bank Collection Update<br>Codes for Brazil              |
| Financials Administration for Brazil       | Configure Brazil country specific functionality for Financials.                               | Update Bank Instruction Codes for<br>Brazil                 | Update Bank Instruction Codes for<br>Brazil                    |
| Financials Administration for Brazil       | Configure Brazil country specific functionality for Financials.                               | Update Collections Remittance<br>Batch Templates for Brazil | Update Collections Remittance<br>Batch Templates for Brazil    |
| Financials Administration for Brazil       | Configure Brazil country specific functionality for Financials.                               | Update Global Receipt Methods for<br>Brazil                 | Update Global Receipt Methods for<br>Brazil                    |
| Financials Administration for Brazil       | Configure Brazil country specific functionality for Financials.                               | Update Local Holidays for Brazil                            | Update Local Holidays for Brazil                               |
| Financials Administration for Brazil       | Configure Brazil country specific functionality for Financials.                               | View Bank Collection Update<br>Codes for Brazil             | View Bank Collection Update<br>Codes for Brazil                |
| Financials Administration for Brazil       | Configure Brazil country specific functionality for Financials.                               | View Bank Instruction Codes for<br>Brazil                   | View Bank Instruction Codes for<br>Brazil                      |
| Financials Administration for Brazil       | Configure Brazil country specific functionality for Financials.                               | View Collections Remittance Batch<br>Templates for Brazil   | View Collections Remittance Batch<br>Templates for Brazil      |
| Financials Administration for Brazil       | Configure Brazil country specific functionality for Financials.                               | View Global Receipt Methods for<br>Brazil                   | View Global Receipt Methods for<br>Brazil                      |
| Financials Administration for Brazil       | Configure Brazil country specific functionality for Financials.                               | View Local Holidays for Brazil                              | View Local Holidays for Brazil                                 |
| Financials Approval Workflow<br>Management | Allows the Financials application administrator to manage Financials approval workflow rules. | Manage Payables Invoice Approval<br>Workflow                | Allows management of Payables invoice approval workflow rules. |

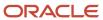

| Granted Role                               | Granted Role Description                                                                      | Privilege                                  | Privilege Description                                                                                                    |
|--------------------------------------------|-----------------------------------------------------------------------------------------------|--------------------------------------------|----------------------------------------------------------------------------------------------------|
| Financials Approval Workflow<br>Management | Allows the Financials application administrator to manage Financials approval workflow rules. | View Payables Invoice Approval<br>Workflow | Allows viewing of Payables invoice approval workflow rules.                                                                                                    |
| Fixed Asset Administration                 | Configures and maintains setups for Oracle Fusion Assets.                                     | Manage All Application Profile<br>Values   | Allows management of all application profile option settings and values at various levels to control application behavior.                                                               |
| Fixed Asset Administration                 | Configures and maintains setups for Oracle Fusion Assets.                                     | Manage Application Descriptive Flexfield   | Allows management of application descriptive flexfields.                                                                                                    |
| Fixed Asset Administration                 | Configures and maintains setups for Oracle Fusion Assets.                                     | Manage Application Extensible<br>Flexfield | Manage implementation of the<br>Extensible Flexfield feature on a<br>given entity.                                                                                                    |
| Fixed Asset Administration                 | Configures and maintains setups for Oracle Fusion Assets.                                     | Manage Application Flexfield Value<br>Set  | Allows management of value sets to validate the content of a flexfield segment. Value sets provide declarative validation for use in applications flexfield attributes and key segments. |
| Fixed Asset Administration                 | Configures and maintains setups for Oracle Fusion Assets.                                     | Manage Application Key Flexfield           | Allows management of application key flexfields.                                                                                                    |
| Fixed Asset Administration                 | Configures and maintains setups for Oracle Fusion Assets.                                     | Manage Financial Application<br>Lookups    | Allows the creation or update of financial application lookups                                                                                                    |
| Fixed Asset Administration                 | Configures and maintains setups for Oracle Fusion Assets.                                     | Manage Fixed Asset Bonus Rule              | Allows management of bonus rules to take additional depreciation for assets.                                                                                                    |
| Fixed Asset Administration                 | Configures and maintains setups for Oracle Fusion Assets.                                     | Manage Fixed Asset Book                    | Allows management of asset books, each of which can have its own set of accounting rules and accounts to organize and implement fixed assets reporting and tax accounting policies.      |
| Fixed Asset Administration                 | Configures and maintains setups for Oracle Fusion Assets.                                     | Manage Fixed Asset Calendar                | Allows the definition of accounting periods used for reporting and tax purposes.                                                                                                    |
| Fixed Asset Administration                 | Configures and maintains setups for Oracle Fusion Assets.                                     | Manage Fixed Asset Cash<br>Generating Unit | Allows management of cash generating units that is used to group assets for impairment loss calculation.                                                                                 |
| Fixed Asset Administration                 | Configures and maintains setups for Oracle Fusion Assets.                                     | Manage Fixed Asset Category                | Allows management of asset categories, which are used to                                                                                                    |

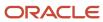

| Granted Role               | Granted Role Description                                  | Privilege                                 | Privilege Description                                                                                                    |
|----------------------------|-----------------------------------------------------------|-------------------------------------------|----------------------------------------------------------------------------------------------------|
|                            |                                                           |                                           | classify and group fixed assets. Categories are assigned to books and define default depreciation rules and accounts, which are used for transactions and reporting. |
| Fixed Asset Administration | Configures and maintains setups for Oracle Fusion Assets. | Manage Fixed Asset Ceiling                | Allows management of ceilings to limit the annual depreciation expense and the recoverable cost used to calculate annual depreciation expense.                       |
| Fixed Asset Administration | Configures and maintains setups for Oracle Fusion Assets. | Manage Fixed Asset Depreciation<br>Method | Allows management of depreciation methods to calculate the depreciation for assets as required by reporting standards and tax regulations.                           |
| Fixed Asset Administration | Configures and maintains setups for Oracle Fusion Assets. | Manage Fixed Asset Distribution<br>Set    | Allows management of distribution sets to quickly assign the appropriate distributions to a new asset.                                                               |
| Fixed Asset Administration | Configures and maintains setups for Oracle Fusion Assets. | Manage Fixed Asset Fiscal Year            | Allows definition of fiscal years used for reporting and tax purposes.                                                                                               |
| Fixed Asset Administration | Configures and maintains setups for Oracle Fusion Assets. | Manage Fixed Asset Key                    | Allows management of asset key flexfield segment value combinations and review of the existing combinations.                                                         |
| Fixed Asset Administration | Configures and maintains setups for Oracle Fusion Assets. | Manage Fixed Asset Location               | Allows management of location flexfield segment value combinations and review of the existing combinations.                                                          |
| Fixed Asset Administration | Configures and maintains setups for Oracle Fusion Assets. | Manage Fixed Asset Price Index            | Allows management of price index to be used to revalue the carrying cost of the assets at periodic intervals.                                                        |
| Fixed Asset Administration | Configures and maintains setups for Oracle Fusion Assets. | Manage Fixed Asset Prorate<br>Convention  | Allows management of prorate conventions to manage depreciation calculation during the first and last year of an asset's life.                                       |
| Fixed Asset Administration | Configures and maintains setups for Oracle Fusion Assets. | Manage Fixed Asset System<br>Control      | Allows the definition of system options to configure Oracle Fusion Assets.                                                                                           |

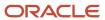

| Granted Role               | Granted Role Description                                               | Privilege                                           | Privilege Description                                                                                                    |
|----------------------------|------------------------------------------------------------------------|-----------------------------------------------------|----------------------------------------------------------------------------------------------------|
| Fixed Asset Administration | Configures and maintains setups for Oracle Fusion Assets.              | Manage Fixed Assets<br>Configuration in Spreadsheet | Allows management of Fixed<br>Assets Configuration in<br>Spreadsheet.                                                                                                    |
| Fixed Asset Administration | Configures and maintains setups for Oracle Fusion Assets.              | Manage My Application Profile<br>Values             | Manage My Application Profile<br>Values. Access to manage profile<br>values at the user level.                                                                                 |
| Fixed Asset Administration | Configures and maintains setups for Oracle Fusion Assets.              | Upgrade Asset Transactions to<br>Reporting Currency | Allows submission of the upgrade asset transactions to reporting currency programs to upgrade asset transactions to a reporting currency.                                      |
| Fixed Asset Inquiry        | Views asset information, transaction details, and accounting entries.  | Inquire Fixed Asset                                 | Allows viewing of all asset information and depreciation accounting entries.                                                                                                   |
| Fixed Asset Inquiry        | Views asset information, transaction details, and accounting entries.  | Inquire Fixed Asset Transaction                     | Allows viewing of asset transaction details and accounting entries.                                                                                                    |
| Fixed Asset Inquiry        | Views asset information, transaction details, and accounting entries.  | Manage Fixed Asset Tracking                         | Allows access to the tracking transactions work area.                                                                                                    |
| Fixed Asset Inquiry        | Views asset information, transaction details, and accounting entries.  | Submit Fixed Asset Trace Report                     | Allows submission of the Asset<br>Trace report, which displays the<br>transaction and setup information<br>stored in different fixed assets<br>tables for the specified asset. |
| Fixed Asset Inquiry        | Views asset information, transaction details, and accounting entries.  | View Fixed Asset Books                              | Allows asset book information to be viewed in Oracle Fusion Assets.                                                                                                    |
| Fixed Asset Inquiry        | Views asset information, transaction details, and accounting entries.  | View Project Asset Details                          | Allows viewing of details related to Project Assets from the Fixed Asset .                                                                                                    |
| Functional Setups          | Uses the functional user overview, and assigned tasks, and task lists. | Execute Setup Tasks                                 | Allows setup task execution and searching of tasks and tasks lists.                                                                                                    |
| Functional Setups          | Uses the functional user overview, and assigned tasks, and task lists. | Review Applications Offering                        | Provides access to the Getting Started page.                                                                                                    |
| Functional Setups          | Uses the functional user overview, and assigned tasks, and task lists. | Review Setups Functional User<br>Overview           | Allows access to the Assigned Implementation Tasks page.                                                                                                    |

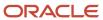

| Granted Role Description                                                                                                    | Privilege                                                                                                    | Privilege Description                                                                                                    |
|----------------------------------------------------------------------------------------------------|----------------------------------------------------------------------------------------------------|----------------------------------------------------------------------------------------------------|
| Uses the functional user overview, and assigned tasks, and task lists.                                                                                           | Setup and Maintain Applications                                                                                                    | Allows access to the Setup and Maintenance work area.                                                                                                    |
| Administers setup objects related to General Ledger journals and other accounting setup components such as intercompany setups and historical translation rates. | Administer Financial Statement<br>Report                                                                                                    | Allows administration of financial statements.                                                                                                    |
| Administers setup objects related to General Ledger journals and other accounting setup components such as intercompany setups and historical translation rates. | Administer Oracle Fusion General<br>Ledger Allocation Formula                                                                                                    | Allows administration of allocation rules or rule sets using the allocation functionality with ability to update all aspect of allocation rules or rule sets including the ownership attribute, regardless of the original definition's ownership.                                                                                                    |
| Administers setup objects related to General Ledger journals and other accounting setup components such as intercompany setups and historical translation rates. | Create Financial Statement Report                                                                                                    | Allows creation of financial statements.                                                                                                    |
| Administers setup objects related to General Ledger journals and other accounting setup components such as intercompany setups and historical translation rates. | Define Journal Reversal Criteria Set                                                                                                    | Allows definition of the journal reversal criteria set.                                                                                                    |
| Administers setup objects related to General Ledger journals and other accounting setup components such as intercompany setups and historical translation rates. | Define Oracle Fusion General<br>Ledger Allocation Formula                                                                                                    | Allows management of allocation rules or rule sets using the allocation functionality with the ability to update allocation rules or rule sets owned by the user himself with view access to all allocation rules or rule sets regardless of their ownership.                                                                                                    |
| Administers setup objects related to General Ledger journals and other accounting setup components such as intercompany setups and historical translation rates. | Define Oracle Fusion General<br>Ledger Automatic Posting Criteria<br>Set                                                                                                    | Allows definition of the automatic post ing criteria set.                                                                                                    |
| Administers setup objects related to General Ledger journals and other accounting setup components such as intercompany setups and historical translation rates. | Define Oracle Fusion General<br>Ledger Revaluation                                                                                                    | Allows creation of revaluation definitions.                                                                                                    |
|                                                                                                    | Uses the functional user overview, and assigned tasks, and task lists.  Administers setup objects related to General Ledger journals and other accounting setup components such as intercompany setups and historical translation rates.  Administers setup objects related to General Ledger journals and other accounting setup components such as intercompany setups and historical translation rates.  Administers setup objects related to General Ledger journals and other accounting setup components such as intercompany setups and historical translation rates.  Administers setup objects related to General Ledger journals and other accounting setup components such as intercompany setups and historical translation rates.  Administers setup objects related to General Ledger journals and other accounting setup components such as intercompany setups and historical translation rates.  Administers setup objects related to General Ledger journals and other accounting setup components such as intercompany setups and historical translation rates.  Administers setup objects related to General Ledger journals and other accounting setup components such as intercompany setups and historical translation rates.  Administers setup objects related to General Ledger journals and other accounting setup components such as intercompany setups and historical translation rates. | Uses the functional user overview, and assigned tasks, and task lists.  Administers setup objects related to General Ledger journals and other accounting setup components such as intercompany setups and historical translation rates.  Administers setup objects related to General Ledger journals and other accounting setup components such as intercompany setups and historical translation rates.  Administers setup objects related to General Ledger journals and other accounting setup components such as intercompany setups and historical translation rates.  Administers setup objects related to General Ledger journals and other accounting setup components such as intercompany setups and historical translation rates.  Administers setup objects related to General Ledger journals and other accounting setup components such as intercompany setups and historical translation rates.  Administers setup objects related to General Ledger journals and other accounting setup components such as intercompany setups and historical translation rates.  Administers setup objects related to General Ledger journals and other accounting setup components such as intercompany setups and historical translation rates.  Administers setup objects related to General Ledger journals and other accounting setup components such as intercompany setups and historical translation rates.  Define Oracle Fusion General Ledger Automatic Posting Criteria Set Define Oracle Fusion General Ledger Revaluation Set Define Oracle Fusion General Ledger Revaluation Set Define Oracle Fusion General Ledger Revaluation Set Define Oracle Fusion General Ledger Revaluation Set Define Oracle Fusion General Ledger Revaluation Set Define Oracle Fusion General Ledger Revaluation Set Define Oracle Fusion General Ledger Revaluation Set Define Oracle Fusion General Ledger Revaluation Set Define Oracle Fusion General Ledger Revaluation Set Define Oracle Fusion General Ledger Revaluation Set Define Oracle Fusion General Ledger Revaluation Set Define Oracle Fusion General Ledger Rep |

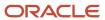

| Granted Role                                    | Granted Role Description                                                                                                    | Privilege                                               | Privilege Description                                                                                                    |
|-------------------------------------------------|----------------------------------------------------------------------------------------------------|---------------------------------------------------------|----------------------------------------------------------------------------------------------------|
| General Accounting Functional<br>Administration | Administers setup objects related to General Ledger journals and other accounting setup components such as intercompany setups and historical translation rates. | Define Oracle Fusion General<br>Ledger Suspense Account | Allows definition of suspense accounts.                                                                                                    |
| General Accounting Functional<br>Administration | Administers setup objects related to General Ledger journals and other accounting setup components such as intercompany setups and historical translation rates. | Delete Translated Balances<br>Program                   | Allows submission of the delete translated balances program.                                                                                                    |
| General Accounting Functional<br>Administration | Administers setup objects related to General Ledger journals and other accounting setup components such as intercompany setups and historical translation rates. | Export and Import Financial Report<br>Definitions       | Allows export and import financial report definitions from one Essbase cube or instance to another.                                                                                                    |
| General Accounting Functional<br>Administration | Administers setup objects related to General Ledger journals and other accounting setup components such as intercompany setups and historical translation rates. | Maintain Aggregated Balances                            | Allows maintenance of aggregated balances with Oracle Fusion General Ledger to Essbase balances transfer program.                                                                                                 |
| General Accounting Functional<br>Administration | Administers setup objects related to General Ledger journals and other accounting setup components such as intercompany setups and historical translation rates. | Manage Accounting Automation<br>Setup                   | Allows management of the accounting automation setup.                                                                                                    |
| General Accounting Functional<br>Administration | Administers setup objects related to General Ledger journals and other accounting setup components such as intercompany setups and historical translation rates. | Manage Accounting and Reporting<br>Sequencing           | Allows definition and assignment of accounting and reporting sequences.                                                                                                    |
| General Accounting Functional<br>Administration | Administers setup objects related to General Ledger journals and other accounting setup components such as intercompany setups and historical translation rates. | Manage All Application Profile<br>Values                | Allows management of all application profile option settings and values at various levels to control application behavior.                                                                                        |
| General Accounting Functional<br>Administration | Administers setup objects related to General Ledger journals and other accounting setup components such as intercompany setups and historical translation rates. | Manage Application Document<br>Sequence                 | Manage implementation of Application Document Sequences. Document Sequences are identifiers guarenteed to be unique, time-ordered, and gapless. This is in contrast to a database sequence which (for performance |

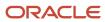

| Granted Role                                    | Granted Role Description                                                                                                    | Privilege                                                | Privilege Description                                                                                                    |
|-------------------------------------------------|----------------------------------------------------------------------------------------------------|----------------------------------------------------------|----------------------------------------------------------------------------------------------------|
|                                                 |                                                                                                    |                                                          | purposes) may contain gaps<br>and which might not be ordered<br>by time of document creation.<br>Examples would include ID<br>numbers for traffic tickets or<br>other legal documents where<br>gaps in the record may trigger an<br>investigation. |
| General Accounting Functional<br>Administration | Administers setup objects related to General Ledger journals and other accounting setup components such as intercompany setups and historical translation rates. | Manage Application Document<br>Sequence Category         | Manage document sequence categories                                                                                                    |
| General Accounting Functional<br>Administration | Administers setup objects related to General Ledger journals and other accounting setup components such as intercompany setups and historical translation rates. | Manage Clearing Accounts<br>Reconciliation Setup         | Allows definition of clearing accounts reconciliation types and the associated rules for performing GL Clearing Accounts Reconciliation.                                                                                                    |
| General Accounting Functional<br>Administration | Administers setup objects related to General Ledger journals and other accounting setup components such as intercompany setups and historical translation rates. | Manage Encumbrance Type                                  | Allows management of encumbrance types.                                                                                                    |
| General Accounting Functional<br>Administration | Administers setup objects related to General Ledger journals and other accounting setup components such as intercompany setups and historical translation rates. | Manage General Ledger<br>Encumbrance Carry Forward Rules | Create and maintain General<br>Ledger encumbrance balances<br>carry forward rules.                                                                                                    |
| General Accounting Functional<br>Administration | Administers setup objects related to General Ledger journals and other accounting setup components such as intercompany setups and historical translation rates. | Manage Intercompany Balancing<br>Rule                    | Allows creation or update of the intercompany balancing rules.                                                                                                    |
| General Accounting Functional<br>Administration | Administers setup objects related to General Ledger journals and other accounting setup components such as intercompany setups and historical translation rates. | Manage Intercompany Customer<br>Supplier Mapping         | Allows the creation or update of the customer supplier associations.                                                                                                    |
| General Accounting Functional<br>Administration | Administers setup objects related to General Ledger journals and other accounting setup components such as intercompany                                          | Manage Intercompany<br>Organization                      | Allows the creation or update of the intercompany organizations.                                                                                                    |

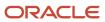

| Granted Role                                    | Granted Role Description                                                                                                    | Privilege                                     | Privilege Description                                                                                                    |
|-------------------------------------------------|----------------------------------------------------------------------------------------------------|-----------------------------------------------|----------------------------------------------------------------------------------------------------|
|                                                 | setups and historical translation rates.                                                                                                    |                                               |                                                                                                    |
| General Accounting Functional<br>Administration | Administers setup objects related to General Ledger journals and other accounting setup components such as intercompany setups and historical translation rates. | Manage Intercompany Period<br>Status          | Allows the definition of period statuses to control the timing of intercompany transaction processing.                                 |
| General Accounting Functional<br>Administration | Administers setup objects related to General Ledger journals and other accounting setup components such as intercompany setups and historical translation rates. | Manage Intercompany Receivables<br>Assignment | Allows the assignment of receivables transaction types and memo lines to intercompany transaction types for particular business units. |
| General Accounting Functional<br>Administration | Administers setup objects related to General Ledger journals and other accounting setup components such as intercompany setups and historical translation rates. | Manage Intercompany System<br>Option          | Allows the definition of intercompany system options.                                                                                  |
| General Accounting Functional<br>Administration | Administers setup objects related to General Ledger journals and other accounting setup components such as intercompany setups and historical translation rates. | Manage Intercompany Transaction<br>Type       | Allows the creation or update of intercompany transaction types.                                                                       |
| General Accounting Functional<br>Administration | Administers setup objects related to General Ledger journals and other accounting setup components such as intercompany setups and historical translation rates. | Manage Journal Approval Rules                 | Allows definition of employee journal authorization limits and other journal approval options.                                         |
| General Accounting Functional<br>Administration | Administers setup objects related to General Ledger journals and other accounting setup components such as intercompany setups and historical translation rates. | Manage Journal Categories                     | Allows definition of journal categories.                                                                                               |
| General Accounting Functional<br>Administration | Administers setup objects related to General Ledger journals and other accounting setup components such as intercompany setups and historical translation rates. | Manage Journal Sources                        | Allows definition of journal sources.                                                                                                  |
| General Accounting Functional<br>Administration | Administers setup objects related to General Ledger journals and other accounting setup                                                                          | Manage Ledger Balancing Rule                  | Allows the creation or update of intercompany ledger options.                                                                          |

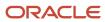

| Granted Role                                    | Granted Role Description                                                                                                    | Privilege                                            | Privilege Description                                                                                                    |
|-------------------------------------------------|----------------------------------------------------------------------------------------------------|------------------------------------------------------|----------------------------------------------------------------------------------------------------|
|                                                 | components such as intercompany setups and historical translation rates.                                                                                         |                                                      |                                                                                                    |
| General Accounting Functional<br>Administration | Administers setup objects related to General Ledger journals and other accounting setup components such as intercompany setups and historical translation rates. | Migrate Allocations and Periodic<br>Entries Formulas | Allows export and import allocation rules and periodic entry formula definitions from one Essbase cube or instance to another. |
| General Accounting Functional<br>Administration | Administers setup objects related to General Ledger journals and other accounting setup components such as intercompany setups and historical translation rates. | Run Accounting Automation<br>Program                 | Allows submission of the accounting automation program.                                                                        |
| General Accounting Functional<br>Administration | Administers setup objects related to General Ledger journals and other accounting setup components such as intercompany setups and historical translation rates. | Run Close Period Program                             | Allows submission of the close period program.                                                                                 |
| General Accounting Functional<br>Administration | Administers setup objects related to General Ledger journals and other accounting setup components such as intercompany setups and historical translation rates. | Run Gapless Close Program                            | Allows submission of the gapless close period program.                                                                         |
| General Accounting Functional<br>Administration | Administers setup objects related to General Ledger journals and other accounting setup components such as intercompany setups and historical translation rates. | Run Open Period Program                              | Allows submission of the open period program.                                                                                  |
| General Accounting Functional<br>Administration | Administers setup objects related to General Ledger journals and other accounting setup components such as intercompany setups and historical translation rates. | Run Permanently Close Program                        | Allows submission of the permanently close period program                                                                      |
| General Accounting Functional<br>Administration | Administers setup objects related to General Ledger journals and other accounting setup components such as intercompany setups and historical translation rates. | Run Unprocessed Transactions<br>Report               | Run Unprocessed Transactions<br>Report to support accounting<br>automation process.                                            |
| General Accounting Functional<br>Administration | Administers setup objects related to General Ledger journals                                                                                                    | Sweep Incomplete Intercompany<br>Transaction         | Allows sweep of incomplete intercompany transactions.                                                                          |

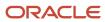

| Granted Role                                    | Granted Role Description                                                                                                    | Privilege                                                                            | Privilege Description                                                                                                    |
|-------------------------------------------------|----------------------------------------------------------------------------------------------------|--------------------------------------------------------------------------------------|----------------------------------------------------------------------------------------------------|
|                                                 | and other accounting setup<br>components such as intercompany<br>setups and historical translation<br>rates.                                                     |                                                                                      |                                                                                                    |
| General Accounting Functional<br>Administration | Administers setup objects related to General Ledger journals and other accounting setup components such as intercompany setups and historical translation rates. | Transfer E-Business Suite Balances<br>to Financial Reporting Cloud<br>Service        | Allows balance transfer from E-<br>Business Suite General Ledger to<br>Oracle Fusion General Ledger to<br>support the co-existence solution<br>with E-Business Suite for Oracle<br>Fusion Cloud reporting. |
| General Accounting Functional<br>Administration | Administers setup objects related to General Ledger journals and other accounting setup components such as intercompany setups and historical translation rates. | View Fixed Asset Books                                                               | Allows asset book information to be viewed in Oracle Fusion Assets.                                                                                                    |
| General Ledger Technical<br>Administration      | Administers technical setups for Oracle Fusion General Ledger.                                                                                                   | Administer Cubes with Full Access                                                    | Allows GL programs to perform full<br>Essbase administrative operations<br>without enforcement of any data<br>access set or key flexfield security                                                         |
| General Ledger Technical<br>Administration      | Administers technical setups for Oracle Fusion General Ledger.                                                                                                   | Define Oracle Fusion General<br>Ledger Concurrent Process<br>Schedule                | Allows definition of submission schedules.                                                                                                    |
| General Ledger Technical<br>Administration      | Administers technical setups for Oracle Fusion General Ledger.                                                                                                   | Define Oracle Fusion General<br>Ledger Storage Parameter                             | Allows update of storage parameters.                                                                                                    |
| General Ledger Technical<br>Administration      | Administers technical setups for Oracle Fusion General Ledger.                                                                                                   | Maintain Aggregated Balances                                                         | Allows maintenance of aggregated balances with Oracle Fusion General Ledger to Essbase balances transfer program.                                                                                          |
| General Ledger Technical<br>Administration      | Administers technical setups for Oracle Fusion General Ledger.                                                                                                   | Maintain Balances Cubes and<br>Dimension Members                                     | Allows maintenance of balances cubes and dimension members from Oracle Fusion General Ledger to Essbase cube and dimensions maintenance programs.                                                          |
| General Ledger Technical<br>Administration      | Administers technical setups for Oracle Fusion General Ledger.                                                                                                   | Run Chart of Accounts Segments<br>Indexes Optimization for Journal<br>Import Program | Allows submission of the program that creates or drops indexes for those segments in the chart of accounts that are marked for indexing to improve journal import performance.                             |
| General Ledger Technical<br>Administration      | Administers technical setups for Oracle Fusion General Ledger.                                                                                                   | Run Create Opening Balance<br>Journals in Reporting Currency<br>Program              | Allows submission of the create opening balance journals in reporting currency program.                                                                                                    |

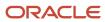

| Granted Role                               | Granted Role Description                                                              | Privilege                                           | Privilege Description                                                                                               |
|--------------------------------------------|---------------------------------------------------------------------------------------|-----------------------------------------------------|----------------------------------------------------------------------------------------------------|
| General Ledger Technical<br>Administration | Administers technical setups for Oracle Fusion General Ledger.                        | Upgrade for Management Segment                      | Allows upgrading chart of accounts for management segment.                                                          |
| Joint Venture Application<br>Administrator | Superuser responsible for administering all aspects of the joint venture application. | Import Joint Venture Setups                         | Allows the migration and upload of joint venture setup data.                                                        |
| Joint Venture Application<br>Administrator | Superuser responsible for administering all aspects of the joint venture application. | Manage Carried Interest<br>Agreements               | Allows the management of carried interest agreements.                                                               |
| Joint Venture Application<br>Administrator | Superuser responsible for administering all aspects of the joint venture application. | Manage Joint Venture Account<br>Sets                | Allows the management of joint venture account sets.                                                                |
| Joint Venture Application<br>Administrator | Superuser responsible for administering all aspects of the joint venture application. | Manage Joint Venture Assignment<br>Rules            | Allows the management of joint venture assignment rules.                                                            |
| Joint Venture Application<br>Administrator | Superuser responsible for administering all aspects of the joint venture application. | Manage Joint Venture Definition                     | Allows the management of joint venture definitions.                                                                 |
| Joint Venture Application<br>Administrator | Superuser responsible for administering all aspects of the joint venture application. | Manage Joint Venture Invoice<br>Partner List        | Allows the management of the list of joint venture partners and their associated Supplier and Customer identifiers. |
| Joint Venture Application<br>Administrator | Superuser responsible for administering all aspects of the joint venture application. | Manage Joint Venture Overhead<br>Methods            | Allows the management of joint venture overhead methods.                                                            |
| Joint Venture Application<br>Administrator | Superuser responsible for administering all aspects of the joint venture application. | Manage Joint Venture Periodic<br>Adjustment Factors | Allows the management of joint venture periodic adjustment factors for overhead methods.                            |
| Joint Venture Application<br>Administrator | Superuser responsible for administering all aspects of the joint venture application. | Manage Joint Venture Project Sets                   | Allows for the management of joint venture project sets.                                                            |
| Joint Venture Application<br>Administrator | Superuser responsible for administering all aspects of the joint venture application. | Manage Joint Venture System<br>Setup                | Allows users to setup system options for joint ventures.                                                            |
| Joint Venture Application<br>Administrator | Superuser responsible for administering all aspects of the joint venture application. | View Customers                                      | Allows the viewing of the customer, account and the site information.                                               |

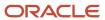

| Granted Role                               | Granted Role Description                                                              | Privilege                                          | Privilege Description                                                                                                    |
|--------------------------------------------|---------------------------------------------------------------------------------------|----------------------------------------------------|----------------------------------------------------------------------------------------------------|
| Joint Venture Application<br>Administrator | Superuser responsible for administering all aspects of the joint venture application. | View Joint Venture Invoicing<br>Partners           | Allows users to view invoicing partners for joint ventures.                                                                                                    |
| Joint Venture Application<br>Administrator | Superuser responsible for administering all aspects of the joint venture application. | View Supplier List of Values Using<br>REST Service | Allows access to REST services list of values for suppliers that will be consumed cross pillars.                                                                         |
| Joint Venture Application<br>Administrator | Superuser responsible for administering all aspects of the joint venture application. | View Trading Community Person                      | Allows exporting, searching, and viewing of person details such as addresses, classifications, identifiers, and names.                                                   |
| Legal Entities Administration              | Manages legal entities, legal reporting units and registrations.                      | Manage Legal Address                               | Allows creation and update of the legal address used to register with a legal authority.                                                                                 |
| Legal Entities Administration              | Manages legal entities, legal reporting units and registrations.                      | Manage Legal Authority                             | Allows the association of a governing legal body that operates within a jurisdiction to a legal entity for purposes of providing legal reports and financial statements. |
| Legal Entities Administration              | Manages legal entities, legal reporting units and registrations.                      | Manage Legal Entity                                | Allows creation and update of the legal entity.                                                                                                    |
| Legal Entities Administration              | Manages legal entities, legal reporting units and registrations.                      | Manage Legal Entity Contact<br>Information         | Allows creation and update of the legal entity contact information.                                                                                                    |
| Legal Entities Administration              | Manages legal entities, legal reporting units and registrations.                      | Manage Legal Entity Deduction<br>Records           | Manage Legal Entity Deduction<br>Records                                                                                                    |
| Legal Entities Administration              | Manages legal entities, legal reporting units and registrations.                      | Manage Legal Entity Financial<br>Information       | Allows creation and update of legal entity financial information.                                                                                                    |
| Legal Entities Administration              | Manages legal entities, legal reporting units and registrations.                      | Manage Legal Entity HCM<br>Information             | Allows creation and update of the legal entity HCM information.                                                                                                    |
| Legal Entities Administration              | Manages legal entities, legal reporting units and registrations.                      | Manage Legal Entity Intercompany<br>Exception      | Allows the creation or update of legal entity intercompany exceptions.                                                                                                   |
| Legal Entities Administration              | Manages legal entities, legal reporting units and registrations.                      | Manage Legal Entity Primary<br>Ledger              | Manage Legal Entity Primary<br>Ledger                                                                                                    |
| Legal Entities Administration              | Manages legal entities, legal reporting units and registrations.                      | Manage Legal Entity Registration                   | Allows creation and update of the legal entity registration.                                                                                                    |

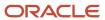

| Granted Role                  | Granted Role Description                                         | Privilege                                                       | Privilege Description                                                                                                    |
|-------------------------------|------------------------------------------------------------------|-----------------------------------------------------------------|----------------------------------------------------------------------------------------------------|
| Legal Entities Administration | Manages legal entities, legal reporting units and registrations. | Manage Legal Entity for Associated<br>Business Entity           | Allows the definition of associations between business entities and legal entities or legal reporting units for tax calculation purposes.                |
| Legal Entities Administration | Manages legal entities, legal reporting units and registrations. | Manage Legal Jurisdiction                                       | Allows the definition of the geographic area or areas for which a legal authority is responsible.                                                        |
| Legal Entities Administration | Manages legal entities, legal reporting units and registrations. | Manage Legal Reporting Unit                                     | Allows the definition of the legal reporting unit.                                                                                                    |
| Legal Entities Administration | Manages legal entities, legal reporting units and registrations. | Manage Legal Reporting Unit<br>Contact Information              | Allows creation and update of the legal reporting unit contact information.                                                                              |
| Legal Entities Administration | Manages legal entities, legal reporting units and registrations. | Manage Legal Reporting Unit<br>Deduction Records                | Manage Legal Reporting Unit<br>Deduction Records                                                                                                    |
| Legal Entities Administration | Manages legal entities, legal reporting units and registrations. | Manage Legal Reporting Unit<br>Financial Information            | Allows creation and update of the legal reporting unit financial information.                                                                            |
| Legal Entities Administration | Manages legal entities, legal reporting units and registrations. | Manage Legal Reporting Unit<br>Registration                     | Allows creation and update of the legal reporting unit registration.                                                                                     |
| Legal Entities Administration | Manages legal entities, legal reporting units and registrations. | Manage Legal Reporting Unit<br>Workforce Information            | Manage Legal Reporting Unit HCM<br>Information                                                                                                    |
| Legal Entities Administration | Manages legal entities, legal reporting units and registrations. | Manage Legal Reporting Unit for<br>Associated Balancing Segment | Allows the association of one or multiple balancing segments value to a legal report unit to meet the legal reporting requirement of specific countries. |
| Legal Entities Administration | Manages legal entities, legal reporting units and registrations. | Mass Create Legal Entity HCM<br>Information                     | Allows mass creation of legal entity HCM information.                                                                                                    |
| Legal Entities Administration | Manages legal entities, legal reporting units and registrations. | Search Legal Entity                                             | Allows the search for existing legal entities to update or delete them.                                                                                  |
| Legal Entities Administration | Manages legal entities, legal reporting units and registrations. | Search Legal Reporting Unit                                     | Allows the search for the legal reporting unit.                                                                                                    |
| Manage User Account           | Manages user roles.                                              | Copy Personal Data to LDAP                                      | Allows copy of worker personal data to LDAP                                                                                                    |

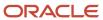

| Granted Role            | <b>Granted Role Description</b>                                             | Privilege                                         | Privilege Description                                                                                                    |
|-------------------------|-----------------------------------------------------------------------------|---------------------------------------------------|----------------------------------------------------------------------------------------------------|
| Manage User Account     | Manages user roles.                                                         | Manage User Account                               | Allows access to Manage User<br>Account.                                                                                                    |
| Manage User Account     | Manages user roles.                                                         | Manage User Account and My<br>Account             | Allows access to the page components that are common to My Account and Manage User Account.                                                                         |
| Manage User Account     | Manages user roles.                                                         | Reset Password                                    | Allows reset password links to be emailed to users.                                                                                                    |
| Manage Users            | Creates and updates users and assigns roles to users.                       | Manage User Details                               | Allows management of user account information.                                                                                                    |
| Payables Administration | Configures and maintains setups for the Oracle Fusion Payables application. | Manage Bank Charges                               | Allows configuration of the fees charged by a customer's bank, which is the transferring bank, to transfer money to a supplier's bank, which is the receiving bank. |
| Payables Administration | Configures and maintains setups for the Oracle Fusion Payables application. | Manage Buyer-Initiated Discount<br>Offers         | Manage Buyer-Initiated Discount<br>Offers                                                                                                    |
| Payables Administration | Configures and maintains setups for the Oracle Fusion Payables application. | Manage Intelligent Document<br>Recognition Option | Allows definition of default values and controls used in processing invoices from Intelligent Document Recognition.                                                 |
| Payables Administration | Configures and maintains setups for the Oracle Fusion Payables application. | Manage Payables Aging Period                      | Allows definition of time periods used by the invoice aging report.                                                                                                 |
| Payables Administration | Configures and maintains setups for the Oracle Fusion Payables application. | Manage Payables Distribution Set                  | Allows definition of distribution sets used to automatically enter distributions for invoices not matched to purchase orders.                                       |
| Payables Administration | Configures and maintains setups for the Oracle Fusion Payables application. | Manage Payables Financials Option                 | Allows selection and maintenance of common options used by Oracle Fusion Payables and Oracle Fusion Procurement.                                                    |
| Payables Administration | Configures and maintains setups for the Oracle Fusion Payables application. | Manage Payables Income Tax<br>Regions             | Allows management of tax regions used for the United States 1099 electronic media combined filing program reporting.                                                |
| Payables Administration | Configures and maintains setups for the Oracle Fusion Payables application. | Manage Payables Interest Rate                     | Allows definition of interest rates used to calculate and pay interest on overdue invoices.                                                                         |

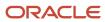

| Granted Role            | Granted Role Description                                                    | Privilege                                        | Privilege Description                                                                                                    |
|-------------------------|-----------------------------------------------------------------------------|--------------------------------------------------|----------------------------------------------------------------------------------------------------|
| Payables Administration | Configures and maintains setups for the Oracle Fusion Payables application. | Manage Payables Invoice Hold                     | Allows definition of holds to manually hold or release invoices, and release names used to remove holds that are applied on invoices.              |
| Payables Administration | Configures and maintains setups for the Oracle Fusion Payables application. | Manage Payables Invoice Tolerance<br>Set         | Allows definition of amount-based and percentage-based matching tolerances to allow for variances among invoices, purchase orders, and receipts.   |
| Payables Administration | Configures and maintains setups for the Oracle Fusion Payables application. | Manage Payables Special Calendar                 | Allows definition of calendars used for key indicator reports, payment terms, and withholding.                                                     |
| Payables Administration | Configures and maintains setups for the Oracle Fusion Payables application. | Manage Payables System Option                    | Allows definition of default values and controls used in processing invoices, payments, and withholding taxes.                                     |
| Payables Administration | Configures and maintains setups for the Oracle Fusion Payables application. | Manage Payables Tax Codes                        | Allows definition of tax names or tax codes for withholding taxes by specifying rates, effective dates, and tax amount limits for tax authorities. |
| Payables Administration | Configures and maintains setups for the Oracle Fusion Payables application. | Manage Payables Tax Reporting<br>Entity          | Allows definition and management<br>of reporting entities for United<br>States 1099 tax reporting.                                                 |
| Payables Administration | Configures and maintains setups for the Oracle Fusion Payables application. | Manage Payables Withholding Tax<br>Certificate   | Allows definition and management of withholding tax code rate exceptions for supplier sites.                                                       |
| Payables Administration | Configures and maintains setups for the Oracle Fusion Payables application. | Manage Payables Withholding Tax<br>Groups        | Allows definition and management<br>of withholding tax groups that<br>include multiple withholding tax<br>type tax codes.                          |
| Payables Administration | Configures and maintains setups for the Oracle Fusion Payables application. | Manage Payment Terms                             | Allows definition and maintenance of Oracle Fusion Payables payment terms used by an organization.                                                 |
| Payables Administration | Configures and maintains setups for the Oracle Fusion Payables application. | Terminate Payables Invoice<br>Approval Task Flow | Allows termination of the Oracle<br>Fusion Payables invoice approval<br>task flow.                                                                 |
| Payables Administration | Configures and maintains setups for the Oracle Fusion Payables application. | View Payables System Option by<br>REST Service   | Allows viewing of default values and controls used in processing invoices, payments, and withholding taxes by REST Service.                        |

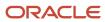

| Granted Role                             | Granted Role Description                                                                                              | Privilege                                    | Privilege Description                                                            |
|------------------------------------------|----------------------------------------------------------------------------------------------------|----------------------------------------------|----------------------------------------------------------------------------------|
| Payables Administration                  | Configures and maintains setups for the Oracle Fusion Payables application.                                           | View Payment Terms by REST<br>Service        | Allows viewing of Oracle Fusion<br>Payables payment terms by REST<br>Service.    |
| Payables Invoice Inquiry                 | Views Oracle Fusion Payables invoices.                                                                                | Manage Payables Invoices                     | Allows searching and viewing of<br>Oracle Fusion Payables documents              |
| Payables Invoice Inquiry                 | Views Oracle Fusion Payables invoices.                                                                                | View Payables Invoice                        | Allows viewing of Oracle Fusion Payables invoices without performing a search.   |
| Payments Data Security<br>Administration | Manages security features, such as encryption and masking of sensitive data like credit card or bank account numbers. | Manage System Security Options               | Allows configuration of masking, encryption, wallet, and other security options. |
| Payments Data Security<br>Administration | Manages security features, such as encryption and masking of sensitive data like credit card or bank account numbers. | Manage Wallet                                | Allows configuration of encryption and decryption using the wallet.              |
| Payments Data Security<br>Administration | Manages security features, such as encryption and masking of sensitive data like credit card or bank account numbers. | Submit Credit Card Decryption<br>Process     | Allows submission of the Credit<br>Card Decryption process.                      |
| Payments Data Security<br>Administration | Manages security features, such as encryption and masking of sensitive data like credit card or bank account numbers. | Submit Credit Card Detokenization<br>Process | Not Available                                                                    |
| Payments Data Security<br>Administration | Manages security features, such as encryption and masking of sensitive data like credit card or bank account numbers. | Submit Credit Card Encryption<br>Process     | Allows submission of the Credit<br>Card Encryption process.                      |
| Payments Data Security<br>Administration | Manages security features, such as encryption and masking of sensitive data like credit card or bank account numbers. | Submit Credit Card Masking<br>Process        | Allows submission of the Credit<br>Card Masking process.                         |
| Payments Data Security<br>Administration | Manages security features, such as encryption and masking of sensitive data like credit card or bank account numbers. | Submit Credit Card Tokenization<br>Process   | Not Available                                                                    |
| Payments Data Security<br>Administration | Manages security features, such as encryption and masking of sensitive data like credit card or bank account numbers. | Submit Import Credential Process             | Allows submission of the Import Credential process.                              |

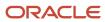

| Granted Role                             | Granted Role Description                                                                                               | Privilege                                             | Privilege Description                                                                          |
|------------------------------------------|----------------------------------------------------------------------------------------------------|-------------------------------------------------------|------------------------------------------------------------------------------------------------|
| Payments Data Security<br>Administration | Manages security features, such as encryption and masking of sensitive data like credit card or bank account numbers.  | Submit Payments Sensitive Data<br>Decryption          | Allows submission of the Sensitive Data Decryption process.                                    |
| Payments Data Security<br>Administration | Manages security features, such as encryption and masking of sensitive data like credit card or bank account numbers.  | Submit Payments Sensitive Data<br>Encryption          | Allows submission of the Sensitive<br>Data Encryption process.                                 |
| Payments Data Security<br>Administration | Manages security features, such as encryption and masking of sensitive data like credit card or bank account numbers.  | Submit Third Party Bank Account<br>Decryption Process | Allows submission of the Third<br>Party Bank Account Decryption<br>process.                    |
| Payments Data Security<br>Administration | Manages security features, such as encryption and masking of sensitive data like credit card or bank account numbers.  | Submit Third Party Bank Account<br>Encryption Process | Allows submission of the Third<br>Party Bank Account Encryption<br>process.                    |
| Payments Data Security<br>Administration | Manages security features, such as encryption and masking of sensitive data like credit card or bank account numbers.  | Submit Third Party Bank Account<br>Masking Process    | Allows submission of the Third<br>Party Bank Account Masking<br>process.                       |
| Payments Data Security<br>Administration | Manages security features, such as encryption and masking of sensitive data like credit card or bank account numbers.  | Submit Transaction Encryption<br>Process              | Allows submission of the Transaction Encryption process.                                       |
| Payments Disbursement<br>Administration  | Sets up features allowing disbursement of funds for supplier payments, customer refunds, and employee expense reports. | Grant Payment Function Access                         | Allows granting of payment function access.                                                    |
| Payments Disbursement<br>Administration  | Sets up features allowing disbursement of funds for supplier payments, customer refunds, and employee expense reports. | Manage Disbursement Payment<br>Method                 | Allows management of funds disbursement payment methods.                                       |
| Payments Disbursement<br>Administration  | Sets up features allowing disbursement of funds for supplier payments, customer refunds, and employee expense reports. | Manage Internal Payer                                 | Allows management of disbursement system options for internal payers.                          |
| Payments Disbursement<br>Administration  | Sets up features allowing disbursement of funds for supplier payments, customer refunds, and employee expense reports. | Manage Payment Code                                   | Allows management of delivery channel codes, bank instruction codes, and payment reason codes. |
| Payments Disbursement<br>Administration  | Sets up features allowing disbursement of funds for supplier                                                           | Manage Payment Method<br>Defaulting Rule              | Allows management of rules that determine which payment method                                 |

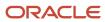

| Granted Role                             | <b>Granted Role Description</b>                                                                                                    | Privilege                               | Privilege Description                                                                                                    |
|------------------------------------------|----------------------------------------------------------------------------------------------------|-----------------------------------------|----------------------------------------------------------------------------------------------------|
|                                          | payments, customer refunds, and employee expense reports.                                                                          |                                         | will default onto an invoice or other document payable.                                                                                                    |
| Payments Disbursement<br>Administration  | Sets up features allowing disbursement of funds for supplier payments, customer refunds, and employee expense reports.             | Manage Payment Process Profile          | Allows management of payment process profiles.                                                                                                    |
| Payments Disbursement<br>Administration  | Sets up features allowing disbursement of funds for supplier payments, customer refunds, and employee expense reports.             | Manage Virtual Card Programs            | Allows management of virtual card programs                                                                                                    |
| Payments Disbursement<br>Administration  | Sets up features allowing disbursement of funds for supplier payments, customer refunds, and employee expense reports.             | Manage Virtual Card Templates           | Allows management of virtual card programs                                                                                                    |
| Payments Funds Capture<br>Administration | Sets up features allowing payee-initiated payment transactions, such as customer payments by credit card or bank account transfer. | Manage Credit Card Brand                | Allows definition and update of accepted credit card brands.                                                                                                    |
| Payments Funds Capture<br>Administration | Sets up features allowing payee-initiated payment transactions, such as customer payments by credit card or bank account transfer. | Manage Funds Capture Payment<br>Method  | Allows management of funds capture payment methods.                                                                                                    |
| Payments Funds Capture<br>Administration | Sets up features allowing payee-initiated payment transactions, such as customer payments by credit card or bank account transfer. | Manage Funds Capture Process<br>Profile | Allows management of funds capture process profiles.                                                                                                    |
| Payments Funds Capture<br>Administration | Sets up features allowing payee-initiated payment transactions, such as customer payments by credit card or bank account transfer. | Manage Internal Payee                   | Allows management of internal payees, which represent one or more business units acting together in a merchant relationship with a payment processor or gateway. |
| Receivables Administration               | Manages Receivables setup activities.                                                                                              | Enter Revenue Policies                  | Create revenue policies to make automatic revenue recognition decisions on transactions according to the regulations of an enterprise.                           |
| Receivables Administration               | Manages Receivables setup activities.                                                                                              | Manage Application Document<br>Sequence | Manage implementation of Application Document Sequences. Document Sequences are identifiers guarenteed to be unique, time-ordered, and gapless.                  |

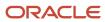

| Granted Role               | Granted Role Description              | Privilege                                               | Privilege Description                                                                                                    |
|----------------------------|---------------------------------------|---------------------------------------------------------|----------------------------------------------------------------------------------------------------|
|                            |                                       |                                                         | This is in contrast to a database sequence which (for performance purposes) may contain gaps and which might not be ordered by time of document creation. Examples would include ID numbers for traffic tickets or other legal documents where gaps in the record may trigger an investigation. |
| Receivables Administration | Manages Receivables setup activities. | Manage Application Document<br>Sequence Category        | Manage document sequence categories                                                                                                    |
| Receivables Administration | Manages Receivables setup activities. | Manage Collaboration Messaging<br>Configuration         | Allow access to manage collaboration messaging configuration.                                                                                                    |
| Receivables Administration | Manages Receivables setup activities. | Manage Contingency Assignment<br>Rules                  | Create rules with matching criteria that automatically assign contingencies to transactions.                                                                                                    |
| Receivables Administration | Manages Receivables setup activities. | Manage Customer Paying<br>Relationship Assignments      | Create assignments between customer hierarchies and paying relationships to determine how related customers can pay for their transactions.                                                                                                    |
| Receivables Administration | Manages Receivables setup activities. | Manage Receivables Customer<br>Profile Classes          | Create customer profile classes to<br>group and maintain characteristics<br>of customer accounts, such as<br>creditworthiness, business volume,<br>payment cycles, and late charge<br>policies.                                                                                                 |
| Receivables Administration | Manages Receivables setup activities. | Manage Receivables Dashboard<br>Threshold Rule Contexts | Create and configure rule contexts to specify the thresholds at which priorities are assigned to Receivables dashboard items.                                                                                                    |
| Receivables Administration | Manages Receivables setup activities. | Manage Receivables Note Type<br>Mapping                 | Define Receivables note type mapping to map note type lookup values to reference objects.                                                                                                    |
| Receivables Administration | Manages Receivables setup activities. | Manage Receivables Revenue<br>Contingency               | Create revenue contingencies to automatically determine the timing of revenue recognition.                                                                                                    |
| Receivables Administration | Manages Receivables setup activities. | Manage Receivables Specialist<br>Assignment Rules       | Create assignment rules that assign unapplied receipts to the appropriate Receivables specialist.                                                                                                    |

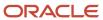

| Granted Role               | Granted Role Description              | Privilege                                         | Privilege Description                                                                                                    |
|----------------------------|---------------------------------------|---------------------------------------------------|----------------------------------------------------------------------------------------------------|
| Receivables Administration | Manages Receivables setup activities. | Manage Resource Role Assignment Flexfields        | Not Available                                                                                                    |
| Receivables Administration | Manages Receivables setup activities. | Manage Resource Role Descriptive<br>Flexfields    | Allows the specification of additional fields to enter and track information that is not otherwise captured. Descriptive flexfields can be validated and dependent on other values entered in other areas of the page.                                        |
| Receivables Administration | Manages Receivables setup activities. | Manage Salesperson Account<br>References          | Create reference accounts for individual salespersons.                                                                                                    |
| Receivables Administration | Manages Receivables setup activities. | Manage Service Provider                           | Allow access to manage collaboration messaging service provider.                                                                                                    |
| Receivables Administration | Manages Receivables setup activities. | Manage Trading Community<br>Resource Role         | Allows the specification of resource roles which indicate the resource function and which usually correspond to a set of jobs. Roles are used to facilitate assignment of appropriate resources, and to derive reporting relationship within an organization. |
| Receivables Administration | Manages Receivables setup activities. | Manage Trading Community<br>Resource Role Lookups | Allows the specification of lookup values that provide choices when defining resource role types, such as marketing and sales.                                                                                                    |
| Receivables Administration | Manages Receivables setup activities. | Set Up AutoInvoice Grouping Rule                  | Create AutoInvoice grouping rules to group imported revenue and credit transactions into invoices, debit memos, and credit memos.                                                                                                    |
| Receivables Administration | Manages Receivables setup activities. | Set Up AutoInvoice Line Ordering<br>Rule          | Create AutoInvoice line ordering rules to order transaction lines within imported invoices, debit memos and credit memos created by AutoInvoice grouping rules.                                                                                               |
| Receivables Administration | Manages Receivables setup activities. | Set Up Credit Management                          | Performs credit management setup tasks.                                                                                                    |
| Receivables Administration | Manages Receivables setup activities. | Set Up Receivables Accounting<br>Rule             | Create revenue scheduling rules to manage revenue recognition on invoices.                                                                                                    |
| Receivables Administration | Manages Receivables setup activities. | Set Up Receivables Activity                       | Create Receivables activities to provide default accounting                                                                                                    |

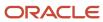

| Granted Role               | Granted Role Description              | Privilege                                           | Privilege Description                                                                                                    |
|----------------------------|---------------------------------------|-----------------------------------------------------|----------------------------------------------------------------------------------------------------|
|                            |                                       |                                                     | information for customer payment activities.                                                                                                    |
| Receivables Administration | Manages Receivables setup activities. | Set Up Receivables Application<br>Rule Set          | Create application rule sets to specify default payment steps for receipt applications and how discounts affect the open balance for each type of associated charge.                                                                            |
| Receivables Administration | Manages Receivables setup activities. | Set Up Receivables Approval<br>Management           | Create approval limits that allow users to approve adjustments, credit memo requests, credit memo refunds, and receipt write-offs within assigned currency and amount ranges.                                                                   |
| Receivables Administration | Manages Receivables setup activities. | Set Up Receivables AutoCash Rule<br>Set             | Create AutoCash rule sets to determine the sequence of rules to use to apply receipts to open receivables and update customer account balances.                                                                                                 |
| Receivables Administration | Manages Receivables setup activities. | Set Up Receivables AutoMatch Rule<br>Set            | Create AutoMatch rule sets to determine how receipts are either applied automatically or recommended for manual application.                                                                                                    |
| Receivables Administration | Manages Receivables setup activities. | Set Up Receivables Balance<br>Forward Billing Cycle | Create balance forward billing cycles to determine when to generate balance forward bills and which transactions to include in balance forward bills.                                                                                           |
| Receivables Administration | Manages Receivables setup activities. | Set Up Receivables Batch Source                     | Create transaction sources to provide default information for batch transactions either entered manually or imported.                                                                                                    |
| Receivables Administration | Manages Receivables setup activities. | Set Up Receivables Default<br>Distribution Rule     | Create AutoAccounting rules to generate default general ledger accounts for transactions.                                                                                                    |
| Receivables Administration | Manages Receivables setup activities. | Set Up Receivables Distribution Set                 | Create distribution sets to account for income not related to invoices.                                                                                                    |
| Receivables Administration | Manages Receivables setup activities. | Set Up Receivables Late Charge<br>Schedule          | Create and configure interest tiers that define period ranges for number of days overdue and charge schedules that assign progressively higher interest or penalty charges to interest tier date ranges for overdue invoices and late payments. |

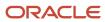

| Granted Role               | Granted Role Description              | Privilege                                                  | Privilege Description                                                                                                    |
|----------------------------|---------------------------------------|------------------------------------------------------------|----------------------------------------------------------------------------------------------------|
| Receivables Administration | Manages Receivables setup activities. | Set Up Receivables Lockbox                                 | Create lockboxes to automatically generate receipts from transactions using electronic information provided by the bank.                                                                                                    |
| Receivables Administration | Manages Receivables setup activities. | Set Up Receivables Memo Line<br>Template                   | Create memo lines to assign to transactions for items that are not Inventory items.                                                                                                    |
| Receivables Administration | Manages Receivables setup activities. | Set Up Receivables Payment Terms                           | Create payment terms to specify<br>the due dates, discount dates, and<br>installment details for customer<br>open items.                                                                                                    |
| Receivables Administration | Manages Receivables setup activities. | Set Up Receivables Receipt<br>Application Exception Rule   | Create application exception rule sets to specify how to manage remaining over and under payment amounts after applying receipts to transactions.                                                                                                    |
| Receivables Administration | Manages Receivables setup activities. | Set Up Receivables Receipt Class                           | Create receipt classes to determine the required processing steps for receipts assigned receipt methods belonging to the class. Receipt methods in a receipt class manage receipt entries and applications and determine customer remittance bank information. |
| Receivables Administration | Manages Receivables setup activities. | Set Up Receivables Receipt Source                          | Create receipt sources to provide default values for receipt class, receipt method, and remittance bank account for all receipts added to a receipt batch.                                                                                                    |
| Receivables Administration | Manages Receivables setup activities. | Set Up Receivables Remit-to<br>Address                     | Create remit-to addresses for customers to send payments.                                                                                                    |
| Receivables Administration | Manages Receivables setup activities. | Set Up Receivables Reversal<br>Reason to Category Mappings | Create Receivables Reversal<br>Reason to Category Mappings                                                                                                    |
| Receivables Administration | Manages Receivables setup activities. | Set Up Receivables Standard<br>Message                     | Create standard messages to provide text that prints on the bottom of customer statements, debit memos, and interest invoices.                                                                                                    |
| Receivables Administration | Manages Receivables setup activities. | Set Up Receivables Statement<br>Cycle                      | Create statement cycles to determine when to send statements to customers.                                                                                                    |

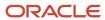

| Granted Role               | Granted Role Description              | Privilege                                                               | Privilege Description                                                                                                    |
|----------------------------|---------------------------------------|-------------------------------------------------------------------------|----------------------------------------------------------------------------------------------------|
| Receivables Administration | Manages Receivables setup activities. | Set Up Receivables System Options                                       | Define system options to modify<br>the Receivables environment for a<br>business unit.                                                         |
| Receivables Administration | Manages Receivables setup activities. | Set Up Receivables Transaction<br>Type                                  | Create transaction types to define accounting information for transactions either entered manually or imported.                                |
| Receivables Administration | Manages Receivables setup activities. | Set Up Receivables Transmission<br>Format                               | Create transmission formats to specify how data in a lockbox bank file is formatted for import into Receivables.                               |
| Resource Administration    | Administers resource information.     | Add Trading Community Resource<br>to My Social Network                  | Allows the addition of a resource to their social network.                                                                                     |
| Resource Administration    | Administers resource information.     | Administer Sandbox                                                      | Allows administration of all sandboxes.                                                                                                    |
| Resource Administration    | Administers resource information.     | Contact Trading Community<br>Resource                                   | Allows emailing, calling, and instant messenging a resource. If assigning, also assign the ability to view trading community resource details. |
| Resource Administration    | Administers resource information.     | Edit Trading Community Resource<br>Profile                              | Allows the update of resource profile information. If assigning, also assign the ability to view the trading community resource profile.       |
| Resource Administration    | Administers resource information.     | Enter Trading Community<br>Resource Information                         | Allows the specification of resource information.                                                                                              |
| Resource Administration    | Administers resource information.     | Identify Trading Community<br>Person as a Trading Community<br>Resource | Allows the identification of existing people as resources.                                                                                     |
| Resource Administration    | Administers resource information.     | Manage All Application Profile<br>Values                                | Allows management of all application profile option settings and values at various levels to control application behavior.                     |
| Resource Administration    | Administers resource information.     | Manage Application Attachment<br>Category                               | Manage application attachment categories                                                                                                    |
| Resource Administration    | Administers resource information.     | Manage Application Attachment<br>Entity                                 | Manage application attachment entities                                                                                                    |

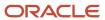

| Granted Role            | Granted Role Description          | Privilege                                           | Privilege Description                                                                                                    |
|-------------------------|-----------------------------------|-----------------------------------------------------|----------------------------------------------------------------------------------------------------|
| Resource Administration | Administers resource information. | Manage Application Common<br>Lookup                 | Not Available                                                                                                    |
| Resource Administration | Administers resource information. | Manage Application Data Security<br>Policy          | Allows management of security policies that restrict access to functions and data, such as preventing particular values from being accessed in a chart of account segment.                                                                              |
| Resource Administration | Administers resource information. | Manage Application Database<br>Resource             | Manage application database resources for data security                                                                                                    |
| Resource Administration | Administers resource information. | Manage Application Descriptive Flexfield            | Allows management of application descriptive flexfields.                                                                                                    |
| Resource Administration | Administers resource information. | Manage Application Extensible<br>Flexfield          | Manage implementation of the Extensible Flexfield feature on a given entity.                                                                                                    |
| Resource Administration | Administers resource information. | Manage Application Flexfield Value<br>Set           | Allows management of value sets to validate the content of a flexfield segment. Value sets provide declarative validation for use in applications flexfield attributes and key segments.                                                                |
| Resource Administration | Administers resource information. | Manage Application Message                          | Manage an end-user message, shown in the User Interface. Messages can have different types, such as Error, Warning, Information. Messages are translated and can be re-used across products. Exampe: "File not found", "Table '&TABLE' does not exist". |
| Resource Administration | Administers resource information. | Manage Application Profile<br>Category              | Manage application profile option categories                                                                                                    |
| Resource Administration | Administers resource information. | Manage Application Profile Option                   | Manage Application Profile<br>Options: Manage the level the<br>value can be changed                                                                                                    |
| Resource Administration | Administers resource information. | Manage Application Reference<br>Data Set            | Manage Application Reference<br>Data set. Maintain reference data<br>set attributes.                                                                                                    |
| Resource Administration | Administers resource information. | Manage Application Reference<br>Data Set Assignment | Manage Application Reference<br>Data Set Assignments. Create<br>and edit reference data set<br>assignments.                                                                                                    |

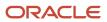

| Granted Role            | Granted Role Description          | Privilege                                                       | Privilege Description                                                                                                    |
|-------------------------|-----------------------------------|-----------------------------------------------------------------|----------------------------------------------------------------------------------------------------|
| Resource Administration | Administers resource information. | Manage Application Set-Enabled<br>Lookup                        | Manage sub-type entities stored in the Application Set-Enabled Lookup entity. Lookup Types are lists of values such as Days of the Week or Yes/No which can be used to validate column values.                         |
| Resource Administration | Administers resource information. | Manage Application Standard<br>Lookup                           | Manage sub-type entities stored in<br>the Application Standard Lookup<br>Values entity. Lookup Types are<br>lists of values such as "Days of the<br>Week" or "Yes/No" which can be<br>used to validate columns values. |
| Resource Administration | Administers resource information. | Manage Application Taxonomy                                     | Manage hierarchical classification of Applications Taxonomy tree. A node in the Application Taxonomy Tree can be a Product Line, Product Family, Product or Logical Business Area.                                     |
| Resource Administration | Administers resource information. | Manage Customer Data<br>Management Foundation Custom<br>Objects | Allows access to custom objects in Customer Data Management Foundation.                                                                                                    |
| Resource Administration | Administers resource information. | Manage Goal Management<br>Notifications                         | Manage Goal Management<br>Notifications                                                                                                    |
| Resource Administration | Administers resource information. | Manage My Application Profile<br>Values                         | Manage My Application Profile<br>Values. Access to manage profile<br>values at the user level.                                                                                                    |
| Resource Administration | Administers resource information. | Manage Person Talent Profile                                    | Allows management of talent profile for a person.                                                                                                    |
| Resource Administration | Administers resource information. | Manage Talent Education<br>Establishment                        | Allows management of talent educational establishments.                                                                                                    |
| Resource Administration | Administers resource information. | Manage Talent Notifications                                     | Allows management of talent management notifications.                                                                                                    |
| Resource Administration | Administers resource information. | Manage Talent Profile Content Item                              | Allows management of talent profile content items.                                                                                                    |
| Resource Administration | Administers resource information. | Manage Talent Profile Rating<br>Model                           | Allows management of talent profile rating models.                                                                                                    |
| Resource Administration | Administers resource information. | Manage Talent Profile Sources                                   | Allows management of talent profile subscribers.                                                                                                    |

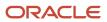

| Granted Role            | Granted Role Description          | Privilege                                                           | Privilege Description                                                                                                    |
|-------------------------|-----------------------------------|---------------------------------------------------------------------|----------------------------------------------------------------------------------------------------|
| Resource Administration | Administers resource information. | Manage Trading Community<br>Resource                                | Allows the specification of resources for any employees or partner members who are to be associated to leads, opportunities, and territories and given sales credits or compensated for that work.                        |
| Resource Administration | Administers resource information. | Manage Trading Community<br>Resource Address                        | Allows the management of resource addresses. If assigning, also assign the ability to view the trading community resource address.                                                                                        |
| Resource Administration | Administers resource information. | Manage Trading Community<br>Resource Contact Information            | Allows the management of resource contact information. If assigning, also assign the ability to view the trading community resource contact information.                                                                  |
| Resource Administration | Administers resource information. | Manage Trading Community<br>Resource History                        | Allows the management of resource historical information. If assigning, also assign the ability to view the trading community resource history.                                                                           |
| Resource Administration | Administers resource information. | Manage Trading Community<br>Resource Lookups                        | Allows the specification of lookup values that provide choices when defining resources, such as party usages available for resources.                                                                                     |
| Resource Administration | Administers resource information. | Manage Trading Community<br>Resource Note                           | Allows the specification of resource notes. If assigning also assign the ability to view the trading community resource note.                                                                                             |
| Resource Administration | Administers resource information. | Manage Trading Community<br>Resource Note Descriptive<br>Flexfields | Allows the specification of additional fields which enter and track information that is not otherwise captured. Descriptive flexfields can be validated and dependent on other values entered in other areas of the page. |
| Resource Administration | Administers resource information. | Manage Trading Community<br>Resource Note Type                      | Allows the specification of note types, such as person details, to categorize notes entered for resources. When mapped, note type values are limited to resources.                                                        |
| Resource Administration | Administers resource information. | Manage Trading Community<br>Resource Note Type Mapping              | Allows the specification of<br>the mapping that provides a<br>tailored list of note type values for<br>resources. When no mapping is                                                                                      |

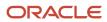

| Granted Role            | Granted Role Description          | Privilege                                                                | Privilege Description                                                                                                    |
|-------------------------|-----------------------------------|--------------------------------------------------------------------------|----------------------------------------------------------------------------------------------------|
|                         |                                   |                                                                          | specified, note type values mapped to the object Note are used.                                                                                                    |
| Resource Administration | Administers resource information. | Manage Trading Community<br>Resource Organization<br>Memberships         | Allows the specification of resource organization members. If assigning, also assign the ability to view the trading community resource organization memberships.              |
| Resource Administration | Administers resource information. | Manage Trading Community<br>Resource Role Assignments                    | Allows the management of resource role assignments. If assigning also assign the ability to view the trading community resource role assignments.                              |
| Resource Administration | Administers resource information. | Manage Trading Community<br>Resource Sales Representative<br>Information | Allows the management of resource saleperson setup information. If assigning, also assign the ability to view the trading community resource sales representative information. |
| Resource Administration | Administers resource information. | Manage Trading Community<br>Resource Skills                              | Allows the management of resource skills information. If assigning, also assign the ability to view the trading community resource skills.                                     |
| Resource Administration | Administers resource information. | Manage Trading Community<br>Resource Social Network                      | Allows the management of a resource social network. If assigning, also assign the ability to view the trading community resource social network.                               |
| Resource Administration | Administers resource information. | Manage Trading Community<br>Resource Team Memberships                    | Allows the management of resource team members. If assigning also assign the ability to view the trading community resource team memberships.                                  |
| Resource Administration | Administers resource information. | Remove Trading Community<br>Resource                                     | Allows the removal of resources.                                                                                                    |
| Resource Administration | Administers resource information. | Reset Password                                                           | Allows reset password links to be emailed to users.                                                                                                    |
| Resource Administration | Administers resource information. | Search Trading Community<br>Resource                                     | Allows the search of resources.                                                                                                    |
| Resource Administration | Administers resource information. | Upload Trading Community<br>Resource Picture                             | Allows the upload of resource pictures. If assigning, also                                                                                                    |

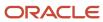

| Granted Role            | Granted Role Description          | Privilege                                                            | Privilege Description                                                                                                    |
|-------------------------|-----------------------------------|----------------------------------------------------------------------|----------------------------------------------------------------------------------------------------|
|                         |                                   |                                                                      | assign the ability to view trading community resource details.                                                                                                    |
| Resource Administration | Administers resource information. | View Administration Link                                             | Privilege to view administration link in UI shell                                                                                                    |
| Resource Administration | Administers resource information. | View Trading Community Resource<br>Address                           | Allows viewing of resource addresses. If assigning, also assign the ability to view trading community resource details.                                                                 |
| Resource Administration | Administers resource information. | View Trading Community Resource<br>Administration Detail Information | Allows viewing of resource administration setup information.                                                                                                    |
| Resource Administration | Administers resource information. | View Trading Community Resource<br>Collaboration Information         | Allows viewing of resource social network information.                                                                                                    |
| Resource Administration | Administers resource information. | View Trading Community Resource<br>Contact Information               | Allows viewing of resource contact information.                                                                                                    |
| Resource Administration | Administers resource information. | View Trading Community Resource<br>Details                           | Allows viewing of resource basic information, such as name, primary phone, primary address, and primary e-mail.                                                                         |
| Resource Administration | Administers resource information. | View Trading Community Resource<br>History                           | Allows viewing of archived resource information.                                                                                                    |
| Resource Administration | Administers resource information. | View Trading Community Resource<br>Note                              | Allows viewing of resource notes. It assigning, also assign the ability to view trading community resource details.                                                                     |
| Resource Administration | Administers resource information. | View Trading Community Resource<br>Organization Memberships          | Allows viewing of sales, marketing, and partner organization information.                                                                                                    |
| Resource Administration | Administers resource information. | View Trading Community Resource<br>Overview Information              | Allows viewing of an overview for partner, marketing, and sales organization transaction information. If assigning, also assign the ability to view trading community resource details. |
| Resource Administration | Administers resource information. | View Trading Community Resource<br>Profile                           | Allows viewing of resource profile information. If assigning, also assign the ability to view trading community resource details.                                                       |
| Resource Administration | Administers resource information. | View Trading Community Resource<br>Role Assignments                  | Allows viewing of resource role assignments. If assigning, also                                                                                                    |

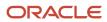

| Granted Role                            | Granted Role Description            | Privilege                                                           | Privilege Description                                                                                                    |
|-----------------------------------------|-------------------------------------|---------------------------------------------------------------------|----------------------------------------------------------------------------------------------------|
|                                         |                                     |                                                                     | assign the ability to view trading community resource details.                                                                                                    |
| Resource Administration                 | Administers resource information.   | View Trading Community Resource<br>Sales Representative Information | Allows viewing of salesperson setup information, such as sales credits.                                                                                                    |
| Resource Administration                 | Administers resource information.   | View Trading Community Resource<br>Skills                           | Allows viewing of resource skills information, such as language, competencies, and product expertise. If assigning, also assign the ability to view trading community resource details.                                                       |
| Resource Administration                 | Administers resource information.   | View Trading Community Resource<br>Social Network                   | Allows viewing of a resource's social network.                                                                                                    |
| Resource Administration                 | Administers resource information.   | View Trading Community Resource<br>Team Memberships                 | Allows viewing of resource team memberships. If assigning, also assign the ability to view trading community resource details.                                                                                                    |
| Resource Organization<br>Administration | Administers resource organizations. | Manage Application Tree                                             | Manage application trees and tree versions                                                                                                    |
| Resource Organization<br>Administration | Administers resource organizations. | Manage Application Tree Label                                       | Manage application tree labels                                                                                                    |
| Resource Organization<br>Administration | Administers resource organizations. | Manage Application Tree Structure                                   | Manage application tree structures                                                                                                    |
| Resource Organization<br>Administration | Administers resource organizations. | Manage Resource Organization<br>Member Descriptive Flexfields       | Not Available                                                                                                    |
| Resource Organization<br>Administration | Administers resource organizations. | Manage Trading Community<br>Resource Organization                   | Allows the specification of partner resource organizations used to create partner organization hierarchies. If assigning, also assign the ability to view the trading community resource organization                                         |
| Resource Organization<br>Administration | Administers resource organizations. | Manage Trading Community<br>Resource Organization Hierarchy         | Allows the specification of sales, marketing, and partner organization hierarchies used to automatically generate reporting hierarchies. If assigning, also assign the ability to view the trading community resource organization hierarchy. |

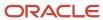

| Granted Role                            | Granted Role Description            | Privilege                                                         | Privilege Description                                                                                                    |
|-----------------------------------------|-------------------------------------|-------------------------------------------------------------------|----------------------------------------------------------------------------------------------------|
| Resource Organization<br>Administration | Administers resource organizations. | Manage Trading Community<br>Resource Organization Members         | Allows the specification of resources, such as employee, contractor and partner member, to sales, marketing and partner organizations.                         |
| Resource Organization<br>Administration | Administers resource organizations. | Run Trading Community Resource<br>Reporting Hierarchy Generation  | Allows the running of the process that generates the resource reporting hierarchy.                                                                             |
| Resource Organization<br>Administration | Administers resource organizations. | Search Trading Community<br>Resource Organization                 | Not Available                                                                                                    |
| Resource Organization<br>Administration | Administers resource organizations. | Search Trading Community<br>Resource Organization Hierarchies     | Allows the search of resource organization hierarchies. If assigning, also assign the ability to view the trading community resource organization hierarchies. |
| Resource Organization<br>Administration | Administers resource organizations. | View Trading Community<br>Organization Resource Members           | Allows viewing sales, marketing, and partner organization members.                                                                                             |
| Resource Organization<br>Administration | Administers resource organizations. | View Trading Community Resource<br>Organization                   | Allows viewing of sales, marketing, and partner organization information.                                                                                      |
| Resource Organization<br>Administration | Administers resource organizations. | View Trading Community Resource<br>Organization Details           | Allows viewing of sales, marketing, and partner organization membership information.                                                                           |
| Resource Organization<br>Administration | Administers resource organizations. | View Trading Community Resource<br>Organization Hierarchies       | Allows viewing of organization hierarchies for sales, marketing, and partner organizations.                                                                    |
| Resource Organization<br>Administration | Administers resource organizations. | View Trading Community Resource<br>Organization Hierarchy         | Allows viewing of organization hierarchies for sales, marketing, and partner organizations.                                                                    |
| Resource Organization<br>Administration | Administers resource organizations. | View Trading Community Resource<br>Organization Hierarchy Details | Allows viewing of organization hierarchy structures for sales, marketing, and partner organizations.                                                           |
| Resource Organization<br>Administration | Administers resource organizations. | View Trading Community Resource<br>Organization Team Memberships  | Allows viewing of sales, marketing, and partner team membership information.                                                                                   |
| Resource Organization<br>Administration | Administers resource organizations. | View Trading Community Resource<br>Organization Usage Information | Allows viewing of sales, marketing, and partner organization usage information.                                                                                |

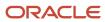

| Granted Role                                       | Granted Role Description                     | Privilege                                               | Privilege Description                                                                                                    |
|----------------------------------------------------|----------------------------------------------|---------------------------------------------------------|----------------------------------------------------------------------------------------------------|
| Resource Organization<br>Administration            | Administers resource organizations.          | View Trading Community Resource<br>Overview Information | Allows viewing of an overview for partner, marketing, and sales organization transaction information. If assigning, also assign the ability to view trading community resource details.                              |
| Revenue Management<br>Configuration Administration | Manages Revenue Management setup activities. | Manage Application Descriptive Flexfield                | Allows management of application descriptive flexfields.                                                                                                    |
| Revenue Management<br>Configuration Administration | Manages Revenue Management setup activities. | Manage Customers                                        | Manage customer account and site information, and the relationship with the customer.                                                                                                    |
| Revenue Management<br>Configuration Administration | Manages Revenue Management setup activities. | Manage Financial Application<br>Lookups                 | Allows the creation or update of financial application lookups                                                                                                    |
| Revenue Management<br>Configuration Administration | Manages Revenue Management setup activities. | Manage Revenue Set Up<br>Administration                 | Set up implementation task for Revenue Management.                                                                                                    |
| Revenue Management<br>Configuration Administration | Manages Revenue Management setup activities. | Manage Trading Community<br>Original System Mapping     | Allows the specification of entity associations for various source systems. For example, some source systems are configured to import customer data, whereas others are configured to import customers and contacts. |
| Revenue Management<br>Configuration Administration | Manages Revenue Management setup activities. | Set Up Receivables Memo Line<br>Template                | Create memo lines to assign to transactions for items that are not Inventory items.                                                                                                    |
| Supplier Profile Inquiry                           | View supplier profile information.           | Manage External Payee Payment<br>Details                | Allows management of external payee payment details.                                                                                                    |
| Supplier Profile Inquiry                           | View supplier profile information.           | Manage Payment Instrument<br>Assignment                 | Allows creation of payment instrument assignment                                                                                                    |
| Supplier Profile Inquiry                           | View supplier profile information.           | Manage Third Party Bank Account                         | Allows update of external bank accounts.                                                                                                    |
| Supplier Profile Inquiry                           | View supplier profile information.           | Run Supplier Background<br>Scheduler                    | Allows internal users to automatically start scheduled ESS jobs, such as calculating supply base data, sync keyword search and update keyword search based on the frequency setting.                                 |
| Supplier Profile Inquiry                           | View supplier profile information.           | Search Supplier                                         | Allows searching of suppliers.                                                                                                    |

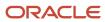

| Granted Role             | Granted Role Description           | Privilege                                         | Privilege Description                                                                                                    |
|--------------------------|------------------------------------|---------------------------------------------------|----------------------------------------------------------------------------------------------------|
| Supplier Profile Inquiry | View supplier profile information. | View Location of Final Discharge                  | Allows view of location of final discharge.                                                                                             |
| Supplier Profile Inquiry | View supplier profile information. | View Party Fiscal Classification                  | Allows viewing of tax classifications used by a tax authority to categorize a party and is applicable in the tax determination process. |
| Supplier Profile Inquiry | View supplier profile information. | View Supplier                                     | Allows access to the supplier profile.                                                                                                  |
| Supplier Profile Inquiry | View supplier profile information. | View Supplier Address                             | Allows access to supplier addresses.                                                                                                    |
| Supplier Profile Inquiry | View supplier profile information. | View Supplier Attachment                          | Allows access to supplier attachments.                                                                                                  |
| Supplier Profile Inquiry | View supplier profile information. | View Supplier Business<br>Classification          | Allows access to supplier business classifications.                                                                                     |
| Supplier Profile Inquiry | View supplier profile information. | View Supplier Contact                             | Allows access to supplier contacts.                                                                                                    |
| Supplier Profile Inquiry | View supplier profile information. | View Supplier Contact Change<br>Request           | Allows access to supplier contact change request details.                                                                               |
| Supplier Profile Inquiry | View supplier profile information. | View Supplier Contact User<br>Account             | Allows access to the user account for supplier contacts.                                                                                |
| Supplier Profile Inquiry | View supplier profile information. | View Supplier Income Tax                          | Allows access to supplier income tax reporting information.                                                                             |
| Supplier Profile Inquiry | View supplier profile information. | View Supplier Payment                             | Allows access to supplier site payment terms and controls.                                                                              |
| Supplier Profile Inquiry | View supplier profile information. | View Supplier Products and<br>Services Categories | Allows access to supplier products and services categories.                                                                             |
| Supplier Profile Inquiry | View supplier profile information. | View Supplier Profile Change<br>Request           | Allows access to supplier profile change request details.                                                                               |
| Supplier Profile Inquiry | View supplier profile information. | View Supplier Registration Bank<br>Account        | Allows access to bank account information on supplier registration requests.                                                            |
| Supplier Profile Inquiry | View supplier profile information. | View Supplier Registration Request                | Allows access to supplier registration request details.                                                                                 |

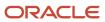

| <b>Granted Role</b>            | Granted Role Description                                        | Privilege                                    | Privilege Description                                                                                                    |
|--------------------------------|-----------------------------------------------------------------|----------------------------------------------|----------------------------------------------------------------------------------------------------|
| Supplier Profile Inquiry       | View supplier profile information.                              | View Supplier Site                           | Allows access to supplier sites information.                                                                                |
| Supplier Profile Inquiry       | View supplier profile information.                              | View Supplier Site Assignment                | Allows access to supplier site assignment information.                                                                      |
| Supplier Profile Inquiry       | View supplier profile information.                              | View Supplier Site Invoicing<br>Information  | Allows access to supplier site invoicing terms and controls.                                                                |
| Supplier Profile Inquiry       | View supplier profile information.                              | View Supplier Site Purchasing<br>Information | Allows access to supplier site purchasing terms and controls.                                                               |
| Supplier Profile Inquiry       | View supplier profile information.                              | View Supplier Site Receiving<br>Information  | Allows access to supplier site receiving terms and controls.                                                                |
| Supplier Profile Inquiry       | View supplier profile information.                              | View Supplier Transaction Tax                | Allows access to supplier transaction tax information.                                                                      |
| Supplier Profile Inquiry       | View supplier profile information.                              | View Third Party Bank Account                | Allows viewing of external bank accounts.                                                                                   |
| Supplier Profile Inquiry       | View supplier profile information.                              | View Third-Party Site Tax Profile            | Allows viewing of tax profiles that contain tax information that relate to a third-party site's transaction tax activities. |
| Supplier Profile Inquiry       | View supplier profile information.                              | View Third-Party Tax Profile                 | Allows viewing of tax profiles that contain tax information that relate to a third party's transaction tax activities.      |
| Supplier Qualification Viewing | An enterprise user can search and view supplier qualifications. | Search Supplier Assessment                   | Allows users to search for a supplier assessment.                                                                           |
| Supplier Qualification Viewing | An enterprise user can search and view supplier qualifications. | Search Supplier Qualification                | Allows users to search for a supplier qualification.                                                                        |
| Supplier Qualification Viewing | An enterprise user can search and view supplier qualifications. | View Supplier Assessment                     | Allows users to view a supplier assessment.                                                                                 |
| Supplier Qualification Viewing | An enterprise user can search and view supplier qualifications. | View Supplier Qualification                  | Allows users to view a supplier qualification.                                                                              |
| Supplier Qualification Viewing | An enterprise user can search and view supplier qualifications. | View Supplier Qualification<br>Initiative    | Allows users to view a supplier qualification initiative.                                                                   |
| Supplier Qualification Viewing | An enterprise user can search and view supplier qualifications. | View Supplier Qualification<br>Question      | Allows users to view a supplier qualification question.                                                                     |

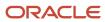

| Granted Role       | Granted Role Description                                                                                                    | Privilege                                                   | Privilege Description                                                                                                    |
|--------------------|----------------------------------------------------------------------------------------------------|-------------------------------------------------------------|----------------------------------------------------------------------------------------------------|
| Tax Administration | Sets up transaction tax content including regime to rate configuration, rules, tax determinants, configuration options and party tax profiles. | Create Account Based Direct Tax<br>Rate Determination Rule  | Allows creation of account based tax rules to directly determine tax applicability, status, and rate for taxes that are otherwise not applicable.                                                       |
| Tax Administration | Sets up transaction tax content including regime to rate configuration, rules, tax determinants, configuration options and party tax profiles. | Create Business Unit Tax Profile                            | Allows creation of tax profiles that contain tax information that relate to a business unit's transaction tax activities.                                                                               |
| Tax Administration | Sets up transaction tax content including regime to rate configuration, rules, tax determinants, configuration options and party tax profiles. | Create Country Defaults and<br>Controls for Transaction Tax | Allows creation of information at the country level to appear as defaults on the applicable tax and legal entity setups.                                                                                |
| Tax Administration | Sets up transaction tax content including regime to rate configuration, rules, tax determinants, configuration options and party tax profiles. | Create Direct Tax Rate<br>Determination Rule                | Allows creation of direct tax rules to specify the results of tax applicability, tax status, and tax rate for a given tax.                                                                              |
| Tax Administration | Sets up transaction tax content including regime to rate configuration, rules, tax determinants, configuration options and party tax profiles. | Create Document Fiscal<br>Classification Code               | Allows creation of tax classifications used by a tax authority to categorize a document associated with a transaction for a tax and is applicable in the tax determination and tax reporting processes. |
| Tax Administration | Sets up transaction tax content including regime to rate configuration, rules, tax determinants, configuration options and party tax profiles. | Create Intended Use Fiscal<br>Classification Code           | Allows creation of tax classifications based on the purpose for which a product is used and is applicable in the tax determination process.                                                             |
| Tax Administration | Sets up transaction tax content including regime to rate configuration, rules, tax determinants, configuration options and party tax profiles. | Create Legal Entity Tax Profile                             | Allows creation of tax profiles that contain tax information that relate to a legal entity's transaction tax activities.                                                                                |
| Tax Administration | Sets up transaction tax content including regime to rate configuration, rules, tax determinants, configuration options and party tax profiles. | Create Location of Final Discharge                          | Allows creation of location of final discharge.                                                                                                    |
| Tax Administration | Sets up transaction tax content including regime to rate configuration, rules, tax                                                             | Create Party Fiscal Classification                          | Allows creation of tax classifications used by a tax authority to categorize a party                                                                                                    |

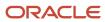

| Granted Role       | <b>Granted Role Description</b>                                                                                                    | Privilege                                                          | Privilege Description                                                                                                    |
|--------------------|----------------------------------------------------------------------------------------------------|--------------------------------------------------------------------|----------------------------------------------------------------------------------------------------|
|                    | determinants, configuration options and party tax profiles.                                                                                    |                                                                    | and is applicable in the tax determination process.                                                                                                    |
| Tax Administration | Sets up transaction tax content including regime to rate configuration, rules, tax determinants, configuration options and party tax profiles. | Create Place of Supply Rule                                        | Allows creation of tax rules to determine the location where a transaction is considered to have taken place for tax determination.                    |
| Tax Administration | Sets up transaction tax content including regime to rate configuration, rules, tax determinants, configuration options and party tax profiles. | Create Product Category Fiscal<br>Classification Code              | Allows creation of tax classifications defined for a noninventory-based product category that is used for tax determination or tax reporting purposes. |
| Tax Administration | Sets up transaction tax content including regime to rate configuration, rules, tax determinants, configuration options and party tax profiles. | Create Product Fiscal Classification                               | Allows creation of tax classifications used by a tax authority to categorize a product and is applicable in the tax determination process.             |
| Tax Administration | Sets up transaction tax content including regime to rate configuration, rules, tax determinants, configuration options and party tax profiles. | Create Reporting Unit Tax Profile                                  | Allows creation of tax profiles that contain tax information that relate to a legal reporting unit's transaction tax activities.                       |
| Tax Administration | Sets up transaction tax content including regime to rate configuration, rules, tax determinants, configuration options and party tax profiles. | Create Tax                                                         | Allows creation of details for the taxes of tax regimes.                                                                                               |
| Tax Administration | Sets up transaction tax content including regime to rate configuration, rules, tax determinants, configuration options and party tax profiles. | Create Tax Applicability Rule                                      | Allows creation of tax rules to determine the taxes that apply to a given transaction.                                                                 |
| Tax Administration | Sets up transaction tax content including regime to rate configuration, rules, tax determinants, configuration options and party tax profiles. | Create Tax Calculation Formula                                     | Allows creation of tax formulas where the tax amount is other than the taxable basis multiplied by the tax rate.                                       |
| Tax Administration | Sets up transaction tax content including regime to rate configuration, rules, tax determinants, configuration options and party tax profiles. | Create Tax Calculation Rule                                        | Allows creation of tax rules to calculate the tax amount for each applicable tax on the transaction.                                                   |
| Tax Administration | Sets up transaction tax content including regime to                                                                                            | Create Tax Classification Based Direct Tax Rate Determination Rule | Allows creation of direct rate rules to determine the tax applicability,                                                                               |

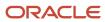

| Granted Role       | Granted Role Description                                                                                                    | Privilege                          | Privilege Description                                                                                                    |
|--------------------|----------------------------------------------------------------------------------------------------|------------------------------------|----------------------------------------------------------------------------------------------------|
|                    | rate configuration, rules, tax<br>determinants, configuration<br>options and party tax profiles.                                               |                                    | status, and rate for a tax when<br>the regime determination set is<br>Standard Tax Classification Code<br>for the configuration owner and<br>event class.        |
| Tax Administration | Sets up transaction tax content including regime to rate configuration, rules, tax determinants, configuration options and party tax profiles. | Create Tax Condition Set           | Allows creation of tax condition sets to group together the tax conditions that constitute a tax rule.                                                           |
| Tax Administration | Sets up transaction tax content including regime to rate configuration, rules, tax determinants, configuration options and party tax profiles. | Create Tax Determining Factor Set  | Allows creation of tax determining factor sets to group together related tax determining factors to use in tax rules determination and tax regime determination. |
| Tax Administration | Sets up transaction tax content including regime to rate configuration, rules, tax determinants, configuration options and party tax profiles. | Create Tax Exception               | Allows creation of tax exceptions to modify or override a tax rate by item or product fiscal classification association.                                         |
| Tax Administration | Sets up transaction tax content including regime to rate configuration, rules, tax determinants, configuration options and party tax profiles. | Create Tax Geographies             | Allows creation of TCA geography information for each geographical region where you have tax requirements.                                                       |
| Tax Administration | Sets up transaction tax content including regime to rate configuration, rules, tax determinants, configuration options and party tax profiles. | Create Tax Jurisdiction            | Allows creation of tax jurisdictions for geographic regions or tax zones where a specific tax authority levies a tax.                                            |
| Tax Administration | Sets up transaction tax content including regime to rate configuration, rules, tax determinants, configuration options and party tax profiles. | Create Tax Processing Options      | Allows creation of configuration owner tax options to differentiate setup from the predefined event class setup.                                                 |
| Tax Administration | Sets up transaction tax content including regime to rate configuration, rules, tax determinants, configuration options and party tax profiles. | Create Tax Rate                    | Allows creation of tax rates needed for tax statuses and tax jurisdictions.                                                                                      |
| Tax Administration | Sets up transaction tax content including regime to rate configuration, rules, tax determinants, configuration options and party tax profiles. | Create Tax Rate Determination Rule | Allows creation of tax rules to determine the tax rate for each applicable tax on the transaction.                                                               |

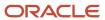

| Granted Role       | Granted Role Description                                                                                                    | Privilege                                      | Privilege Description                                                                                                    |
|--------------------|----------------------------------------------------------------------------------------------------|------------------------------------------------|----------------------------------------------------------------------------------------------------|
| Tax Administration | Sets up transaction tax content including regime to rate configuration, rules, tax determinants, configuration options and party tax profiles. | Create Tax Recovery Rate                       | Allows creation of tax recovery rates for full or partial recovery of taxes paid on purchases.                                            |
| Tax Administration | Sets up transaction tax content including regime to rate configuration, rules, tax determinants, configuration options and party tax profiles. | Create Tax Recovery Rate<br>Determination Rule | Allows creation of tax rules to determine the recovery rate to apply to each recovery type for each applicable tax on the transaction.    |
| Tax Administration | Sets up transaction tax content including regime to rate configuration, rules, tax determinants, configuration options and party tax profiles. | Create Tax Regime                              | Allows creation of tax regimes for the taxes in each country and geographic region where a separate tax applies.                          |
| Tax Administration | Sets up transaction tax content including regime to rate configuration, rules, tax determinants, configuration options and party tax profiles. | Create Tax Registration<br>Determination Rule  | Allows creation of tax rules to determine the party whose tax registration status is considered for an applicable tax on the transaction. |
| Tax Administration | Sets up transaction tax content including regime to rate configuration, rules, tax determinants, configuration options and party tax profiles. | Create Tax Reporting Type                      | Allows creation of tax reporting types to capture additional tax information on transactions for tax reporting.                           |
| Tax Administration | Sets up transaction tax content including regime to rate configuration, rules, tax determinants, configuration options and party tax profiles. | Create Tax Status                              | Allows creation of tax statuses that you need for each tax that you create for a combination of tax regime, tax, and configuration owner. |
| Tax Administration | Sets up transaction tax content including regime to rate configuration, rules, tax determinants, configuration options and party tax profiles. | Create Tax Status Determination<br>Rule        | Allows creation of tax rules to determine the tax status of each applicable tax on the transaction.                                       |
| Tax Administration | Sets up transaction tax content including regime to rate configuration, rules, tax determinants, configuration options and party tax profiles. | Create Taxable Basis Determination<br>Rule     | Allows creation of tax rules to determine the amount upon which to apply to tax rate.                                                     |
| Tax Administration | Sets up transaction tax content including regime to rate configuration, rules, tax determinants, configuration options and party tax profiles. | Create Taxable Basis Formula                   | Allows creation of tax formulas where the taxable basis is other than the line amount.                                                    |

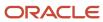

| Granted Role       | Granted Role Description                                                                                                    | Privilege                                         | Privilege Description                                                                                                    |
|--------------------|----------------------------------------------------------------------------------------------------|---------------------------------------------------|----------------------------------------------------------------------------------------------------|
| Tax Administration | Sets up transaction tax content including regime to rate configuration, rules, tax determinants, configuration options and party tax profiles. | Create Third-Party Site Tax Profile               | Allows creation of tax profiles that contain tax information that relate to a third-party site's transaction tax activities.                                                        |
| Tax Administration | Sets up transaction tax content including regime to rate configuration, rules, tax determinants, configuration options and party tax profiles. | Create Third-Party Tax Profile                    | Allows creation of tax profiles that contain tax information that relate to a third party's transaction tax activities.                                                             |
| Tax Administration | Sets up transaction tax content including regime to rate configuration, rules, tax determinants, configuration options and party tax profiles. | Create Transaction Business<br>Category           | Allows creation of tax classifications to identify and categorize an external transaction into an Oracle Fusion Tax transaction and is applicable in the tax determination process. |
| Tax Administration | Sets up transaction tax content including regime to rate configuration, rules, tax determinants, configuration options and party tax profiles. | Create Transaction Fiscal<br>Classification       | Allows creation of tax classifications used by a tax authority to categorize a transaction for a tax and is applicable in the tax determination and tax reporting processes.        |
| Tax Administration | Sets up transaction tax content including regime to rate configuration, rules, tax determinants, configuration options and party tax profiles. | Create User Defined Fiscal<br>Classification Code | Allows creation of tax classifications for any tax requirement that you cannot define using the existing fiscal classification types.                                               |
| Tax Administration | Sets up transaction tax content including regime to rate configuration, rules, tax determinants, configuration options and party tax profiles. | Import Party Tax Profile                          | Allows import of tax profiles that contain tax information that relate to a third party's transaction tax activities.                                                               |
| Tax Administration | Sets up transaction tax content including regime to rate configuration, rules, tax determinants, configuration options and party tax profiles. | Manage All Application Profile<br>Values          | Allows management of all application profile option settings and values at various levels to control application behavior.                                                          |
| Tax Administration | Sets up transaction tax content including regime to rate configuration, rules, tax determinants, configuration options and party tax profiles. | Manage Application Tax Options                    | Allows the creation and maintenance of application tax options for migrated data by combinations of business unit and application.                                                  |
| Tax Administration | Sets up transaction tax content including regime to rate configuration, rules, tax determinants, configuration options and party tax profiles. | Manage Financial Application<br>Lookups           | Allows the creation or update of financial application lookups                                                                                                    |

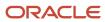

| Granted Role       | Granted Role Description                                                                                                    | Privilege                                                      | Privilege Description                                                            |
|--------------------|----------------------------------------------------------------------------------------------------|----------------------------------------------------------------|----------------------------------------------------------------------------------|
| Tax Administration | Sets up transaction tax content including regime to rate configuration, rules, tax determinants, configuration options and party tax profiles. | Manage Item Default Functional<br>Area                         | Allows access to manage default item catalog associations to functional areas.   |
| Tax Administration | Sets up transaction tax content including regime to rate configuration, rules, tax determinants, configuration options and party tax profiles. | Manage Tax Defaults and Controls<br>Import and Export Services | Allows access to import and export tax defaults and controls configuration data. |
| Tax Administration | Sets up transaction tax content including regime to rate configuration, rules, tax determinants, configuration options and party tax profiles. | Manage Tax Exception Import and Export Services                | Allows access to import and export tax exception configuration data.             |
| Tax Administration | Sets up transaction tax content including regime to rate configuration, rules, tax determinants, configuration options and party tax profiles. | Manage Tax Fiscal Classification<br>Import and Export Services | Allows access to import and export tax fiscal classification configuration data. |
| Tax Administration | Sets up transaction tax content including regime to rate configuration, rules, tax determinants, configuration options and party tax profiles. | Manage Tax Foundation Import and Export Services               | Allows access to import and export tax foundation configuration data.            |
| Tax Administration | Sets up transaction tax content including regime to rate configuration, rules, tax determinants, configuration options and party tax profiles. | Manage Tax Jurisdiction and Rate<br>Import and Export Services | Allows access to import and export tax jurisdiction and rate configuration data. |
| Tax Administration | Sets up transaction tax content including regime to rate configuration, rules, tax determinants, configuration options and party tax profiles. | Manage Tax Party Import and<br>Export Services                 | Allows access to import and export tax party configuration data.                 |
| Tax Administration | Sets up transaction tax content including regime to rate configuration, rules, tax determinants, configuration options and party tax profiles. | Manage Tax Regime Import and Export Services                   | Allows access to import and export tax regime configuration data.                |
| Tax Administration | Sets up transaction tax content including regime to rate configuration, rules, tax determinants, configuration options and party tax profiles. | Manage Tax Reporting Import and Export Services                | Allows access to import and export tax reporting configuration data.             |

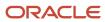

| Granted Role       | Granted Role Description                                                                                                    | Privilege                                                 | Privilege Description                                                                                                    |
|--------------------|----------------------------------------------------------------------------------------------------|-----------------------------------------------------------|----------------------------------------------------------------------------------------------------|
| Tax Administration | Sets up transaction tax content including regime to rate configuration, rules, tax determinants, configuration options and party tax profiles. | Manage Tax Rules Import and<br>Export Services            | Allows access to import and export tax rules configuration data.                                                                                                    |
| Tax Administration | Sets up transaction tax content including regime to rate configuration, rules, tax determinants, configuration options and party tax profiles. | Manage Tax Third-Party Import<br>and Export Services      | Allows access to import and export tax third-party configuration data.                                                                                                    |
| Tax Administration | Sets up transaction tax content including regime to rate configuration, rules, tax determinants, configuration options and party tax profiles. | Manage Tax Zone Types                                     | Allows the creation and maintenance of tax zone types to reference a specific part of a master reference geography hierarchy.                                                                                                    |
| Tax Administration | Sets up transaction tax content including regime to rate configuration, rules, tax determinants, configuration options and party tax profiles. | Manage Trading Community<br>Classification Category       | Allows the specification of classification categories used to classify or group organizations and persons in your business community. The classification model lets you record complex, real-life categories in which entities can be grouped, such as industry classification. |
| Tax Administration | Sets up transaction tax content including regime to rate configuration, rules, tax determinants, configuration options and party tax profiles. | Manage Trading Community<br>Classification Category Group | Allows the specification of groups of classification categories, such as industry groups. Use classification groups to categorize similar classification categories.                                                                                                    |
| Tax Administration | Sets up transaction tax content including regime to rate configuration, rules, tax determinants, configuration options and party tax profiles. | Manage Trading Community<br>Classification Lookups        | Not Available                                                                                                    |
| Tax Administration | Sets up transaction tax content including regime to rate configuration, rules, tax determinants, configuration options and party tax profiles. | Manage Trading Community<br>Geography                     | Allows managing of geographic entities, such as country, state, province, and city. Allows the managing of geography hierarchy structure and validations.                                                                                                    |
| Tax Administration | Sets up transaction tax content including regime to rate configuration, rules, tax determinants, configuration options and party tax profiles. | Manage Trading Community Zones                            | Allows managing of geographical boundaries for a specific zone use such as Tax or Shipping based on master reference geography hierarchy data.                                                                                                    |

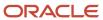

| Granted Role       | <b>Granted Role Description</b>                                                                                                    | Privilege                                                          | Privilege Description                                                                                                    |
|--------------------|----------------------------------------------------------------------------------------------------|--------------------------------------------------------------------|----------------------------------------------------------------------------------------------------|
| Tax Administration | Sets up transaction tax content including regime to rate configuration, rules, tax determinants, configuration options and party tax profiles. | Run Geocode Loader                                                 | Allows running of the process to populate geocode information for addresses.                                                                                                    |
| Tax Administration | Sets up transaction tax content including regime to rate configuration, rules, tax determinants, configuration options and party tax profiles. | Run Tax Configuration Content<br>Upload Program                    | Allows the running of the Upload Tax Configuration Content request set to upload U.S. sales and use tax updates from the tax service provider.                                                                 |
| Tax Administration | Sets up transaction tax content including regime to rate configuration, rules, tax determinants, configuration options and party tax profiles. | Run Tax Simulator Purge Program                                    | Allows purging of simulated transaction data. This process impacts only the transactions created using Tax Simulator and has no impact on the transactions or related tax data that resides in the subledgers. |
| Tax Administration | Sets up transaction tax content including regime to rate configuration, rules, tax determinants, configuration options and party tax profiles. | Run Trading Community<br>Classification Hierarchy Generation       | Allows the running of the process that generates the classification hierarchy.                                                                                                    |
| Tax Administration | Sets up transaction tax content including regime to rate configuration, rules, tax determinants, configuration options and party tax profiles. | Run Trading Community Current<br>Record Information Maintenance    | Run Trading Community Current<br>Record Information Maintenance                                                                                                    |
| Tax Administration | Sets up transaction tax content including regime to rate configuration, rules, tax determinants, configuration options and party tax profiles. | Run Trading Community<br>Geography Name Referencing<br>Maintenance | Allows the running of the process to load geography data from external data providers.                                                                                                    |
| Tax Administration | Sets up transaction tax content including regime to rate configuration, rules, tax determinants, configuration options and party tax profiles. | Update Account Based Direct Tax<br>Rate Determination Rule         | Allows update of account based tax rules to directly determine tax applicability, status, and rate for taxes that are otherwise not applicable.                                                                |
| Tax Administration | Sets up transaction tax content including regime to rate configuration, rules, tax determinants, configuration options and party tax profiles. | Update Business Unit Tax Profile                                   | Allows update of tax profiles that contain tax information that relate to a business unit's transaction tax activities.                                                                                        |
| Tax Administration | Sets up transaction tax content including regime to rate configuration, rules, tax determinants, configuration options and party tax profiles. | Update Country Defaults and<br>Controls for Transaction Tax        | Allows update of information at the country level to appear as defaults on the applicable tax and legal entity setups.                                                                                         |

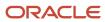

| Granted Role       | Granted Role Description                                                                                                    | Privilege                                             | Privilege Description                                                                                                    |
|--------------------|----------------------------------------------------------------------------------------------------|-------------------------------------------------------|----------------------------------------------------------------------------------------------------|
| Tax Administration | Sets up transaction tax content including regime to rate configuration, rules, tax determinants, configuration options and party tax profiles. | Update Direct Tax Rate<br>Determination Rule          | Allows update of direct tax rules to specify the results of tax applicability, tax status, and tax rate for a given tax.                                                                              |
| Tax Administration | Sets up transaction tax content including regime to rate configuration, rules, tax determinants, configuration options and party tax profiles. | Update Document Fiscal<br>Classification Code         | Allows update of tax classifications used by a tax authority to categorize a document associated with a transaction for a tax and is applicable in the tax determination and tax reporting processes. |
| Tax Administration | Sets up transaction tax content including regime to rate configuration, rules, tax determinants, configuration options and party tax profiles. | Update Intended Use Fiscal<br>Classification Code     | Allows update of tax classifications based on the purpose for which a product is used and is applicable in the tax determination process.                                                             |
| Tax Administration | Sets up transaction tax content including regime to rate configuration, rules, tax determinants, configuration options and party tax profiles. | Update Legal Classification<br>Association            | Allows update of classifications associated with a legal entity that represents its legal status within a country and which also guide the tax determination process.                                 |
| Tax Administration | Sets up transaction tax content including regime to rate configuration, rules, tax determinants, configuration options and party tax profiles. | Update Legal Entity Tax Profile                       | Allows update of tax profiles that contain tax information that relate to a legal entity's transaction tax activities.                                                                                |
| Tax Administration | Sets up transaction tax content including regime to rate configuration, rules, tax determinants, configuration options and party tax profiles. | Update Location of Final Discharge                    | Allows update of location of final discharge.                                                                                                    |
| Tax Administration | Sets up transaction tax content including regime to rate configuration, rules, tax determinants, configuration options and party tax profiles. | Update Party Fiscal Classification                    | Allows update of tax classifications used by a tax authority to categorize a party and is applicable in the tax determination process.                                                                |
| Tax Administration | Sets up transaction tax content including regime to rate configuration, rules, tax determinants, configuration options and party tax profiles. | Update Place of Supply Rule                           | Allows update of tax rules to determine the location where a transaction is considered to have taken place for tax determination.                                                                     |
| Tax Administration | Sets up transaction tax content including regime to rate configuration, rules, tax                                                             | Update Product Category Fiscal<br>Classification Code | Allows update of tax classifications defined for a noninventory-based product category that is used for                                                                                               |

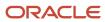

| Granted Role       | Granted Role Description                                                                                                    | Privilege                                                             | Privilege Description                                                                                                    |
|--------------------|----------------------------------------------------------------------------------------------------|-----------------------------------------------------------------------|----------------------------------------------------------------------------------------------------|
|                    | determinants, configuration options and party tax profiles.                                                                                    |                                                                       | tax determination or tax reporting purposes.                                                                                                    |
| Tax Administration | Sets up transaction tax content including regime to rate configuration, rules, tax determinants, configuration options and party tax profiles. | Update Product Fiscal<br>Classification                               | Allows update of tax classifications used by a tax authority to categorize a product and is applicable in the tax determination process.                                                                             |
| Tax Administration | Sets up transaction tax content including regime to rate configuration, rules, tax determinants, configuration options and party tax profiles. | Update Reporting Unit Tax Profile                                     | Allows update of tax profiles that contain tax information that relate to a legal reporting unit's transaction tax activities.                                                                                       |
| Tax Administration | Sets up transaction tax content including regime to rate configuration, rules, tax determinants, configuration options and party tax profiles. | Update Tax                                                            | Allows update of details for the taxes of tax regimes.                                                                                                    |
| Tax Administration | Sets up transaction tax content including regime to rate configuration, rules, tax determinants, configuration options and party tax profiles. | Update Tax Applicability Rule                                         | Allows update of tax rules to determine the taxes that apply to a given transaction.                                                                                                    |
| Tax Administration | Sets up transaction tax content including regime to rate configuration, rules, tax determinants, configuration options and party tax profiles. | Update Tax Calculation Formula                                        | Allows update of tax formulas where the tax amount is other than the taxable basis multiplied by the tax rate.                                                                                                    |
| Tax Administration | Sets up transaction tax content including regime to rate configuration, rules, tax determinants, configuration options and party tax profiles. | Update Tax Calculation Rule                                           | Allows update of tax rules to calculate the tax amount for each applicable tax on the transaction.                                                                                                    |
| Tax Administration | Sets up transaction tax content including regime to rate configuration, rules, tax determinants, configuration options and party tax profiles. | Update Tax Classification Based<br>Direct Tax Rate Determination Rule | Allows update of direct rate rules to determine the tax applicability, status, and rate for a tax when the regime determination set is Standard Tax Classification Code for the configuration owner and event class. |
| Tax Administration | Sets up transaction tax content including regime to rate configuration, rules, tax determinants, configuration options and party tax profiles. | Update Tax Condition Set                                              | Allows update of tax condition sets to group together the tax conditions that constitute a tax rule.                                                                                                    |

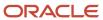

| Granted Role       | Granted Role Description                                                                                                    | Privilege                                      | Privilege Description                                                                                                    |
|--------------------|----------------------------------------------------------------------------------------------------|------------------------------------------------|----------------------------------------------------------------------------------------------------|
| Tax Administration | Sets up transaction tax content including regime to rate configuration, rules, tax determinants, configuration options and party tax profiles. | Update Tax Determining Factor Set              | Allows update of tax determining factor sets to group together related tax determining factors to use in tax rules determination and tax regime determination. |
| Tax Administration | Sets up transaction tax content including regime to rate configuration, rules, tax determinants, configuration options and party tax profiles. | Update Tax Exception                           | Allows update of tax exceptions to modify or override a tax rate by item or product fiscal classification association.                                         |
| Tax Administration | Sets up transaction tax content including regime to rate configuration, rules, tax determinants, configuration options and party tax profiles. | Update Tax Geographies                         | Allows update of TCA geography information for each geographical region where you have tax requirements.                                                       |
| Tax Administration | Sets up transaction tax content including regime to rate configuration, rules, tax determinants, configuration options and party tax profiles. | Update Tax Jurisdiction                        | Allows update of tax jurisdictions for geographic regions or tax zones where a specific tax authority levies a tax.                                            |
| Tax Administration | Sets up transaction tax content including regime to rate configuration, rules, tax determinants, configuration options and party tax profiles. | Update Tax Processing Options                  | Allows update of configuration owner tax options to differentiate setup from the predefined event class setup.                                                 |
| Tax Administration | Sets up transaction tax content including regime to rate configuration, rules, tax determinants, configuration options and party tax profiles. | Update Tax Rate                                | Allows update of tax rates needed for tax statuses and tax jurisdictions.                                                                                      |
| Tax Administration | Sets up transaction tax content including regime to rate configuration, rules, tax determinants, configuration options and party tax profiles. | Update Tax Rate Determination<br>Rule          | Allows update of tax rules to determine the tax rate for each applicable tax on the transaction.                                                               |
| Tax Administration | Sets up transaction tax content including regime to rate configuration, rules, tax determinants, configuration options and party tax profiles. | Update Tax Recovery Rate                       | Allows update of tax recovery rates for full or partial recovery of taxes paid on purchases.                                                                   |
| Tax Administration | Sets up transaction tax content including regime to rate configuration, rules, tax determinants, configuration options and party tax profiles. | Update Tax Recovery Rate<br>Determination Rule | Allows update of tax rules to determine the recovery rate to apply to each recovery type for each applicable tax on the transaction.                           |

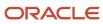

| Granted Role       | Granted Role Description                                                                                                    | Privilege                                     | Privilege Description                                                                                                    |
|--------------------|----------------------------------------------------------------------------------------------------|-----------------------------------------------|----------------------------------------------------------------------------------------------------|
| Tax Administration | Sets up transaction tax content including regime to rate configuration, rules, tax determinants, configuration options and party tax profiles. | Update Tax Regime                             | Allows update of tax regimes for the taxes in each country and geographic region where a separate tax applies.                          |
| Tax Administration | Sets up transaction tax content including regime to rate configuration, rules, tax determinants, configuration options and party tax profiles. | Update Tax Registration<br>Determination Rule | Allows update of tax rules to determine the party whose tax registration status is considered for an applicable tax on the transaction. |
| Tax Administration | Sets up transaction tax content including regime to rate configuration, rules, tax determinants, configuration options and party tax profiles. | Update Tax Reporting Type                     | Allows update of tax reporting types to capture additional tax information on transactions for tax reporting.                           |
| Tax Administration | Sets up transaction tax content including regime to rate configuration, rules, tax determinants, configuration options and party tax profiles. | Update Tax Status                             | Allows update of tax statuses that you need for each tax that you create for a combination of tax regime, tax, and configuration owner. |
| Tax Administration | Sets up transaction tax content including regime to rate configuration, rules, tax determinants, configuration options and party tax profiles. | Update Tax Status Determination<br>Rule       | Allows update of tax rules to determine the tax status of each applicable tax on the transaction.                                       |
| Tax Administration | Sets up transaction tax content including regime to rate configuration, rules, tax determinants, configuration options and party tax profiles. | Update Taxable Basis<br>Determination Rule    | Allows update of tax rules to determine the amount upon which to apply to tax rate.                                                     |
| Tax Administration | Sets up transaction tax content including regime to rate configuration, rules, tax determinants, configuration options and party tax profiles. | Update Taxable Basis Formula                  | Allows update of tax formulas where the taxable basis is other than the line amount.                                                    |
| Tax Administration | Sets up transaction tax content including regime to rate configuration, rules, tax determinants, configuration options and party tax profiles. | Update Third-Party Site Tax Profile           | Allows update of tax profiles that contain tax information that relate to a third-party site's transaction tax activities.              |
| Tax Administration | Sets up transaction tax content including regime to rate configuration, rules, tax determinants, configuration options and party tax profiles. | Update Third-Party Tax Profile                | Allows update of tax profiles that contain tax information that relate to a third party's transaction tax activities.                   |

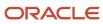

| Granted Role       | Granted Role Description                                                                                                    | Privilege                                                 | Privilege Description                                                                                                    |
|--------------------|----------------------------------------------------------------------------------------------------|-----------------------------------------------------------|----------------------------------------------------------------------------------------------------|
| Tax Administration | Sets up transaction tax content including regime to rate configuration, rules, tax determinants, configuration options and party tax profiles. | Update Transaction Business<br>Category                   | Allows update of tax classifications to identify and categorize an external transaction into an Oracle Fusion Tax transaction and is applicable in the tax determination process. |
| Tax Administration | Sets up transaction tax content including regime to rate configuration, rules, tax determinants, configuration options and party tax profiles. | Update Transaction Fiscal<br>Classification               | Allows update of tax classifications used by a tax authority to categorize a transaction for a tax and is applicable in the tax determination and tax reporting processes.        |
| Tax Administration | Sets up transaction tax content including regime to rate configuration, rules, tax determinants, configuration options and party tax profiles. | Update User Defined Fiscal<br>Classification Code         | Allows update of tax classifications for any tax requirement that you cannot define using the existing fiscal classification types.                                               |
| Tax Administration | Sets up transaction tax content including regime to rate configuration, rules, tax determinants, configuration options and party tax profiles. | Verify Tax Configuration                                  | Allows verification of tax configuration for taxes that are enabled for transactions or for simulation by simulating real-time transactions.                                      |
| Tax Administration | Sets up transaction tax content including regime to rate configuration, rules, tax determinants, configuration options and party tax profiles. | View Account Based Direct Tax<br>Rate Determination Rule  | Allows viewing of account based tax rules to directly determine tax applicability, status, and rate for taxes that are otherwise not applicable.                                  |
| Tax Administration | Sets up transaction tax content including regime to rate configuration, rules, tax determinants, configuration options and party tax profiles. | View Application Tax Options                              | Allows viewing of application tax options for migrated data by combinations of business unit and application.                                                                     |
| Tax Administration | Sets up transaction tax content including regime to rate configuration, rules, tax determinants, configuration options and party tax profiles. | View Business Unit Tax Profile                            | Allows viewing of tax profiles that contain tax information that relate to a business unit's transaction tax activities.                                                          |
| Tax Administration | Sets up transaction tax content including regime to rate configuration, rules, tax determinants, configuration options and party tax profiles. | View Country Defaults and<br>Controls for Transaction Tax | Allows viewing of information at the country level to appear as defaults on the applicable tax and legal entity setups.                                                           |
| Tax Administration | Sets up transaction tax content including regime to rate configuration, rules, tax determinants, configuration options and party tax profiles. | View Direct Tax Rate Determination<br>Rule                | Allows viewing of direct tax rules to specify the results of tax applicability, tax status, and tax rate for a given tax.                                                         |

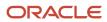

| Granted Role       | Granted Role Description                                                                                                    | Privilege                                           | Privilege Description                                                                                                    |
|--------------------|----------------------------------------------------------------------------------------------------|-----------------------------------------------------|----------------------------------------------------------------------------------------------------|
| Tax Administration | Sets up transaction tax content including regime to rate configuration, rules, tax determinants, configuration options and party tax profiles. | View Document Fiscal<br>Classification Code         | Allows viewing of tax classifications used by a tax authority to categorize a documer associated with a transaction for a tax and is applicable in the tax determination and tax reporting processes. |
| Tax Administration | Sets up transaction tax content including regime to rate configuration, rules, tax determinants, configuration options and party tax profiles. | View Intended Use Fiscal<br>Classification Code     | Allows viewing of tax classifications based on the purpose for which a product is used and is applicable in the tax determination process.                                                            |
| Tax Administration | Sets up transaction tax content including regime to rate configuration, rules, tax determinants, configuration options and party tax profiles. | View Legal Classification<br>Association            | Allows viewing of classifications associated with a legal entity that represents its legal status within a country and which also guide the tax determination process.                                |
| Tax Administration | Sets up transaction tax content including regime to rate configuration, rules, tax determinants, configuration options and party tax profiles. | View Legal Entity Tax Profile                       | Allows viewing of tax profiles that contain tax information that relate to a legal entity's transaction tax activities.                                                                               |
| Tax Administration | Sets up transaction tax content including regime to rate configuration, rules, tax determinants, configuration options and party tax profiles. | View Location of Final Discharge                    | Allows view of location of final discharge.                                                                                                    |
| Tax Administration | Sets up transaction tax content including regime to rate configuration, rules, tax determinants, configuration options and party tax profiles. | View Party Fiscal Classification                    | Allows viewing of tax classifications used by a tax authority to categorize a party and is applicable in the tax determination process.                                                               |
| Tax Administration | Sets up transaction tax content including regime to rate configuration, rules, tax determinants, configuration options and party tax profiles. | View Place of Supply Rule                           | Allows viewing of tax rules to determine the location where a transaction is considered to have taken place for tax determination.                                                                    |
| Tax Administration | Sets up transaction tax content including regime to rate configuration, rules, tax determinants, configuration options and party tax profiles. | View Product Category Fiscal<br>Classification Code | Allows viewing of tax classifications defined for a noninventory-based product category that is used for tax determination or tax reporting purposes.                                                 |
| Tax Administration | Sets up transaction tax content including regime to                                                                                            | View Product Fiscal Classification                  | Allows viewing of tax classifications used by a tax                                                                                                    |

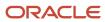

| Granted Role       | Granted Role Description                                                                                                    | Privilege                                                           | Privilege Description                                                                                                    |
|--------------------|----------------------------------------------------------------------------------------------------|---------------------------------------------------------------------|----------------------------------------------------------------------------------------------------|
|                    | rate configuration, rules, tax determinants, configuration options and party tax profiles.                                                     |                                                                     | authority to categorize a product<br>and is applicable in the tax<br>determination process.                                                                                                    |
| Tax Administration | Sets up transaction tax content including regime to rate configuration, rules, tax determinants, configuration options and party tax profiles. | View Reporting Unit Tax Profile                                     | Allows viewing of tax profiles that contain tax information that relate to a legal reporting unit's transaction tax activities.                                                                                       |
| Tax Administration | Sets up transaction tax content including regime to rate configuration, rules, tax determinants, configuration options and party tax profiles. | View Tax                                                            | Allows viewing of details for the taxes of tax regimes.                                                                                                    |
| Tax Administration | Sets up transaction tax content including regime to rate configuration, rules, tax determinants, configuration options and party tax profiles. | View Tax Applicability Rule                                         | Allows viewing of tax rules to determine the taxes that apply to a given transaction.                                                                                                    |
| Tax Administration | Sets up transaction tax content including regime to rate configuration, rules, tax determinants, configuration options and party tax profiles. | View Tax Calculation Formula                                        | Allows viewing of tax formulas where the tax amount is other than the taxable basis multiplied by the tax rate.                                                                                                    |
| Tax Administration | Sets up transaction tax content including regime to rate configuration, rules, tax determinants, configuration options and party tax profiles. | View Tax Calculation Rule                                           | Allows viewing of tax rules to calculate the tax amount for each applicable tax on the transaction.                                                                                                    |
| Tax Administration | Sets up transaction tax content including regime to rate configuration, rules, tax determinants, configuration options and party tax profiles. | View Tax Classification Based<br>Direct Tax Rate Determination Rule | Allows viewing of direct rate rules to determine the tax applicability, status, and rate for a tax when the regime determination set is Standard Tax Classification Code for the configuration owner and event class. |
| Tax Administration | Sets up transaction tax content including regime to rate configuration, rules, tax determinants, configuration options and party tax profiles. | View Tax Condition Set                                              | Allows viewing of tax condition sets to group together the tax conditions that constitute a tax rule.                                                                                                    |
| Tax Administration | Sets up transaction tax content including regime to rate configuration, rules, tax determinants, configuration options and party tax profiles. | View Tax Determining Factor Set                                     | Allows viewing of tax determining factor sets to group together related tax determining factors to use in tax rules determination and tax regime determination.                                                       |

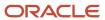

| Granted Role       | Granted Role Description                                                                                                    | Privilege                                    | Privilege Description                                                                                                    |
|--------------------|----------------------------------------------------------------------------------------------------|----------------------------------------------|----------------------------------------------------------------------------------------------------|
| Tax Administration | Sets up transaction tax content including regime to rate configuration, rules, tax determinants, configuration options and party tax profiles. | View Tax Exception                           | Allows viewing of tax exceptions to modify or override a tax rate by item or product fiscal classification association.               |
| Tax Administration | Sets up transaction tax content including regime to rate configuration, rules, tax determinants, configuration options and party tax profiles. | View Tax Geographies                         | Allows viewing of TCA geography information for each geographical region where you have tax requirements.                             |
| Tax Administration | Sets up transaction tax content including regime to rate configuration, rules, tax determinants, configuration options and party tax profiles. | View Tax Jurisdiction                        | Allows viewing of tax jurisdictions for geographic regions or tax zones where a specific tax authority levies a tax.                  |
| Tax Administration | Sets up transaction tax content including regime to rate configuration, rules, tax determinants, configuration options and party tax profiles. | View Tax Processing Options                  | Allows viewing of configuration owner tax options to differentiate setup from the predefined event class setup.                       |
| Tax Administration | Sets up transaction tax content including regime to rate configuration, rules, tax determinants, configuration options and party tax profiles. | View Tax Rate                                | Allows viewing of tax rates needed for tax statuses and tax jurisdictions.                                                            |
| Tax Administration | Sets up transaction tax content including regime to rate configuration, rules, tax determinants, configuration options and party tax profiles. | View Tax Rate Determination Rule             | Allows viewing of tax rules to determine the tax rate for each applicable tax on the transaction.                                     |
| Tax Administration | Sets up transaction tax content including regime to rate configuration, rules, tax determinants, configuration options and party tax profiles. | View Tax Recovery Rate                       | Allows viewing of tax recovery rates for full or partial recovery of taxes paid on purchases.                                         |
| Tax Administration | Sets up transaction tax content including regime to rate configuration, rules, tax determinants, configuration options and party tax profiles. | View Tax Recovery Rate<br>Determination Rule | Allows viewing of tax rules to determine the recovery rate to apply to each recovery type for each applicable tax on the transaction. |
| Tax Administration | Sets up transaction tax content including regime to rate configuration, rules, tax determinants, configuration options and party tax profiles. | View Tax Regime                              | Allows viewing of tax regimes for the taxes in each country and geographic region where a separate tax applies.                       |

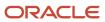

| Granted Role       | Granted Role Description                                                                                                    | Privilege                                   | Privilege Description                                                                                                    |
|--------------------|----------------------------------------------------------------------------------------------------|---------------------------------------------|----------------------------------------------------------------------------------------------------|
| Tax Administration | Sets up transaction tax content including regime to rate configuration, rules, tax determinants, configuration options and party tax profiles. | View Tax Registration<br>Determination Rule | Allows viewing of tax rules to determine the party whose tax registration status is considered for an applicable tax on the transaction.                                           |
| Tax Administration | Sets up transaction tax content including regime to rate configuration, rules, tax determinants, configuration options and party tax profiles. | View Tax Reporting Type                     | Allows viewing of tax reporting types to capture additional tax information on transactions for tax reporting.                                                                     |
| Tax Administration | Sets up transaction tax content including regime to rate configuration, rules, tax determinants, configuration options and party tax profiles. | View Tax Status                             | Allows viewing of tax statuses that you need for each tax that you create for a combination of tax regime, tax, and configuration owner.                                           |
| Tax Administration | Sets up transaction tax content including regime to rate configuration, rules, tax determinants, configuration options and party tax profiles. | View Tax Status Determination<br>Rule       | Allows viewing of tax rules to determine the tax status of each applicable tax on the transaction.                                                                                 |
| Tax Administration | Sets up transaction tax content including regime to rate configuration, rules, tax determinants, configuration options and party tax profiles. | View Taxable Basis Determination<br>Rule    | Allows viewing of tax rules to determine the amount upon which to apply to tax rate.                                                                                               |
| Tax Administration | Sets up transaction tax content including regime to rate configuration, rules, tax determinants, configuration options and party tax profiles. | View Taxable Basis Formula                  | Allows viewing of tax formulas where the taxable basis is other than the line amount.                                                                                              |
| Tax Administration | Sets up transaction tax content including regime to rate configuration, rules, tax determinants, configuration options and party tax profiles. | View Third-Party Site Tax Profile           | Allows viewing of tax profiles that contain tax information that relate to a third-party site's transaction tax activities.                                                        |
| Tax Administration | Sets up transaction tax content including regime to rate configuration, rules, tax determinants, configuration options and party tax profiles. | View Third-Party Tax Profile                | Allows viewing of tax profiles that contain tax information that relate to a third party's transaction tax activities.                                                             |
| Tax Administration | Sets up transaction tax content including regime to rate configuration, rules, tax determinants, configuration options and party tax profiles. | View Transaction Business<br>Category       | Allows viewing of tax classifications to identify and categorize an external transaction into an Oracle Fusion Tax transaction and is applicable in the tax determination process. |

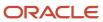

| Granted Role                                     | Granted Role Description                                                                                                    | Privilege                                                  | Privilege Description                                                                                                    |
|--------------------------------------------------|----------------------------------------------------------------------------------------------------|------------------------------------------------------------|----------------------------------------------------------------------------------------------------|
| Tax Administration                               | Sets up transaction tax content including regime to rate configuration, rules, tax determinants, configuration options and party tax profiles.           | View Transaction Fiscal<br>Classification                  | Allows viewing of tax classifications used by a tax authority to categorize a transaction for a tax and is applicable in the tax determination and tax reporting processes.                                 |
| Tax Administration                               | Sets up transaction tax content including regime to rate configuration, rules, tax determinants, configuration options and party tax profiles.           | View User Defined Fiscal<br>Classification Code            | Allows viewing of tax classifications for any tax requirement that you cannot define using the existing fiscal classification types.                                                                        |
| Trading Community Data Quality<br>Administration | Configures, reviews, and edits predefined data quality server configurations and the predefined matching, synchronization, and cleansing configurations. | Manage Enterprise Data Quality<br>Cleansing Configurations | Allows management of cleansing configurations associated with Oracle Enterprise Data Quality integration.                                                                                                   |
| Trading Community Data Quality<br>Administration | Configures, reviews, and edits predefined data quality server configurations and the predefined matching, synchronization, and cleansing configurations. | Manage Enterprise Data Quality<br>Key Generation           | Allows management of key<br>generation associated with Oracle<br>Enterprise Data Quality matching.                                                                                                    |
| Trading Community Data Quality<br>Administration | Configures, reviews, and edits predefined data quality server configurations and the predefined matching, synchronization, and cleansing configurations. | Manage Enterprise Data Quality<br>Matching Configurations  | Allows management of matching configurations associated with Oracle Enterprise Data Quality integration.                                                                                                    |
| Trading Community Data Quality<br>Administration | Configures, reviews, and edits predefined data quality server configurations and the predefined matching, synchronization, and cleansing configurations. | Manage Trading Community Data<br>Quality Cleansing Setup   | Allows reviewing and updating of configurations for real-time and batch address cleansing.                                                                                                    |
| Trading Community Data Quality<br>Administration | Configures, reviews, and edits predefined data quality server configurations and the predefined matching, synchronization, and cleansing configurations. | Manage Trading Community Data<br>Quality Lookups           | Allows reviewing and defining of the lookup values that provide choices for data matching and address cleansing, such as entities supported for matching and cleansing, cleansing modes, and match options. |
| Trading Community Data Quality<br>Administration | Configures, reviews, and edits predefined data quality server configurations and the predefined matching, synchronization, and cleansing configurations. | Manage Trading Community Data<br>Quality Matching Setup    | Allows the reviewing and updating of matching configurations for both real-time and batch usages.                                                                                                    |
| Trading Community Data Quality<br>Administration | Configures, reviews, and edits predefined data quality server                                                                                            | Manage Trading Community Data<br>Quality Server Setup      | Allows configuration of the data quality server to be used for both                                                                                                    |

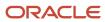

| Granted Role                                     | Granted Role Description                                                                                                    | Privilege                                                                  | Privilege Description                                                                                                    |
|--------------------------------------------------|----------------------------------------------------------------------------------------------------|----------------------------------------------------------------------------|----------------------------------------------------------------------------------------------------|
|                                                  | configurations and the predefined matching, synchronization, and cleansing configurations.                                                               |                                                                            | matching and cleansing data quality functions.                                                                                                    |
| Trading Community Data Quality<br>Administration | Configures, reviews, and edits predefined data quality server configurations and the predefined matching, synchronization, and cleansing configurations. | Manage Trading Community Data<br>Quality Synchronization                   | Allows the review and update of data synchronization configuration, to synchronize trading community registry data with the data quality engine repository. Allows to view the latest synchronization results, evaluate errors, and reset for continued processing after resolving error conditions.                      |
| Trading Community Data Quality<br>Administration | Configures, reviews, and edits predefined data quality server configurations and the predefined matching, synchronization, and cleansing configurations. | Run Trading Community Data<br>Quality Data Synchronization<br>Process      | Allows scheduling and monitoring of the process to synchronize trading community registry data with the data quality engine repository.                                                                                                    |
| Trading Community Data Quality<br>Administration | Configures, reviews, and edits predefined data quality server configurations and the predefined matching, synchronization, and cleansing configurations. | Run Trading Community Data<br>Quality Data Synchronization Sub-<br>Process | Allows monitoring of the data quality synchronization sub-process that synchronizes trading community registry data with the data quality engine repository for a specific identity table. If assigning, also assign the ability to schedule and monitor the trading community data quality data synchronization process. |
| Trading Community Import Batch<br>Management     | Manages trading community data import batches.                                                                                                    | Enter Trading Community Import<br>Batch Information                        | Allows the creation of a trading community data import batch by entering batch definition parameters through user interface. If assigning, also assign the ability to view the trading community import batch information.                                                                                                |
| Trading Community Import Batch<br>Management     | Manages trading community data import batches.                                                                                                    | Enter Trading Community Import<br>Batch Process Information                | Allows the specification of trading community import batch process information, such as the import process mode, the batch and registry deduplication parameters, address cleansing parameters, and acceptable error limit.                                                                                               |
| Trading Community Import Batch<br>Management     | Manages trading community data import batches.                                                                                                    | Purge Trading Community Import<br>Batch                                    | Not Available                                                                                                    |
| Trading Community Import Batch<br>Management     | Manages trading community data import batches.                                                                                                    | Run Trading Community Import<br>Batch Error Report                         | Not Available                                                                                                    |

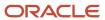

| Granted Role                                   | Granted Role Description                               | Privilege                                                     | Privilege Description                                                                                                    |
|------------------------------------------------|--------------------------------------------------------|---------------------------------------------------------------|----------------------------------------------------------------------------------------------------|
| Trading Community Import Batch<br>Management   | Manages trading community data import batches.         | Run Trading Community Import<br>Batch Process                 | Not Available                                                                                                    |
| Trading Community Import Batch<br>Management   | Manages trading community data import batches.         | View Trading Community Import<br>Batch Details and Statistics | Not Available                                                                                                    |
| Trading Community Import Batch<br>Management   | Manages trading community data import batches.         | View Trading Community Import<br>Batch Errors and Details     | Not Available                                                                                                    |
| Trading Community Import Batch<br>Management   | Manages trading community data import batches.         | View Trading Community Import<br>Batch Information            | Not Available                                                                                                    |
| Trading Community Import<br>Process Management | Manages trading community data import batch processes. | Enter Trading Community Import<br>Batch Information           | Allows the creation of a trading community data import batch by entering batch definition parameters through user interface. If assigning, also assign the ability to view the trading community import batch information.                                                                         |
| Trading Community Import<br>Process Management | Manages trading community data import batch processes. | Enter Trading Community Import<br>Batch Process Information   | Allows the specification of trading community import batch process information, such as the import process mode, the batch and registry deduplication parameters, address cleansing parameters, and acceptable error limit.                                                                        |
| Trading Community Import<br>Process Management | Manages trading community data import batch processes. | Modify Trading Community Import<br>Batch Process Information  | Allows editing of trading community import batch process information, such as the import process mode, the batch deduplication and registry deduplication parameters, and the address cleansing error limit, especially to perform the What-if Analysis to get the most acceptable import results. |
| Trading Community Import<br>Process Management | Manages trading community data import batch processes. | Purge Trading Community Import<br>Batch                       | Not Available                                                                                                    |
| Trading Community Import<br>Process Management | Manages trading community data import batch processes. | Run Trading Community Import<br>Batch Error Report            | Not Available                                                                                                    |
| Trading Community Import<br>Process Management | Manages trading community data import batch processes. | Run Trading Community Import<br>Batch Process                 | Not Available                                                                                                    |
| Trading Community Import<br>Process Management | Manages trading community data import batch processes. | View Trading Community Import<br>Batch Details and Statistics | Not Available                                                                                                    |

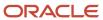

| Granted Role                                   | Granted Role Description                                                                                                    | Privilege                                                 | Privilege Description                                                                                                    |
|------------------------------------------------|----------------------------------------------------------------------------------------------------|-----------------------------------------------------------|----------------------------------------------------------------------------------------------------|
| Trading Community Import<br>Process Management | Manages trading community data import batch processes.                                                                                         | View Trading Community Import<br>Batch Errors and Details | Not Available                                                                                                    |
| Trading Community Import<br>Process Management | Manages trading community data import batch processes.                                                                                         | View Trading Community Import<br>Batch Information        | Not Available                                                                                                    |
| Withholding Tax Administration                 | Sets up withholding tax content including regime to rate configuration, rules, tax determinants, configuration options and party tax profiles. | Create Business Unit Tax Profile                          | Allows creation of tax profiles that contain tax information that relate to a business unit's transaction tax activities.                                                                              |
| Withholding Tax Administration                 | Sets up withholding tax content including regime to rate configuration, rules, tax determinants, configuration options and party tax profiles. | Create Document Fiscal<br>Classification Code             | Allows creation of tax classifications used by a tax authority to categorize a documen associated with a transaction for a tax and is applicable in the tax determination and tax reporting processes. |
| Withholding Tax Administration                 | Sets up withholding tax content including regime to rate configuration, rules, tax determinants, configuration options and party tax profiles. | Create Intended Use Fiscal<br>Classification Code         | Allows creation of tax classifications based on the purpose for which a product is used and is applicable in the tax determination process.                                                            |
| Withholding Tax Administration                 | Sets up withholding tax content including regime to rate configuration, rules, tax determinants, configuration options and party tax profiles. | Create Legal Entity Tax Profile                           | Allows creation of tax profiles that contain tax information that relate to a legal entity's transaction tax activities.                                                                               |
| Withholding Tax Administration                 | Sets up withholding tax content including regime to rate configuration, rules, tax determinants, configuration options and party tax profiles. | Create Location of Final Discharge                        | Allows creation of location of final discharge.                                                                                                    |
| Withholding Tax Administration                 | Sets up withholding tax content including regime to rate configuration, rules, tax determinants, configuration options and party tax profiles. | Create Party Fiscal Classification                        | Allows creation of tax classifications used by a tax authority to categorize a party and is applicable in the tax determination process.                                                               |
| Withholding Tax Administration                 | Sets up withholding tax content including regime to rate configuration, rules, tax determinants, configuration options and party tax profiles. | Create Product Category Fiscal<br>Classification Code     | Allows creation of tax classifications defined for a noninventory-based product category that is used for tax determination or tax reporting purposes.                                                 |
| Withholding Tax Administration                 | Sets up withholding tax content including regime to                                                                                            | Create Product Fiscal Classification                      | Allows creation of tax classifications used by a tax                                                                                                    |

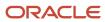

| Granted Role                   | Granted Role Description                                                                                                    | Privilege                                         | Privilege Description                                                                                                    |
|--------------------------------|----------------------------------------------------------------------------------------------------|---------------------------------------------------|----------------------------------------------------------------------------------------------------|
|                                | rate configuration, rules, tax<br>determinants, configuration<br>options and party tax profiles.                                               |                                                   | authority to categorize a product and is applicable in the tax determination process.                                                                            |
| Withholding Tax Administration | Sets up withholding tax content including regime to rate configuration, rules, tax determinants, configuration options and party tax profiles. | Create Reporting Unit Tax Profile                 | Allows creation of tax profiles that contain tax information that relate to a legal reporting unit's transaction tax activities.                                 |
| Withholding Tax Administration | Sets up withholding tax content including regime to rate configuration, rules, tax determinants, configuration options and party tax profiles. | Create Tax Condition Set                          | Allows creation of tax condition sets to group together the tax conditions that constitute a tax rule.                                                           |
| Withholding Tax Administration | Sets up withholding tax content including regime to rate configuration, rules, tax determinants, configuration options and party tax profiles. | Create Tax Determining Factor Set                 | Allows creation of tax determining factor sets to group together related tax determining factors to use in tax rules determination and tax regime determination. |
| Withholding Tax Administration | Sets up withholding tax content including regime to rate configuration, rules, tax determinants, configuration options and party tax profiles. | Create Tax Geographies                            | Allows creation of TCA geography information for each geographical region where you have tax requirements.                                                       |
| Withholding Tax Administration | Sets up withholding tax content including regime to rate configuration, rules, tax determinants, configuration options and party tax profiles. | Create User Defined Fiscal<br>Classification Code | Allows creation of tax classifications for any tax requirement that you cannot define using the existing fiscal classification types.                            |
| Withholding Tax Administration | Sets up withholding tax content including regime to rate configuration, rules, tax determinants, configuration options and party tax profiles. | Create Withholding Tax                            | Not Available                                                                                                    |
| Withholding Tax Administration | Sets up withholding tax content including regime to rate configuration, rules, tax determinants, configuration options and party tax profiles. | Create Withholding Tax Exception                  | Not Available                                                                                                    |
| Withholding Tax Administration | Sets up withholding tax content including regime to rate configuration, rules, tax determinants, configuration options and party tax profiles. | Create Withholding Tax Jurisdiction               | Not Available                                                                                                    |
| Withholding Tax Administration | Sets up withholding tax content including regime to                                                                                            | Create Withholding Tax Processing Options         | Not Available                                                                                                    |

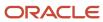

| Granted Role                   | Granted Role Description                                                                                                    | Privilege                                   | Privilege Description                                                                                                    |
|--------------------------------|----------------------------------------------------------------------------------------------------|---------------------------------------------|----------------------------------------------------------------------------------------------------|
|                                | rate configuration, rules, tax<br>determinants, configuration<br>options and party tax profiles.                                               |                                             |                                                                                                    |
| Withholding Tax Administration | Sets up withholding tax content including regime to rate configuration, rules, tax determinants, configuration options and party tax profiles. | Create Withholding Tax Rate                 | Not Available                                                                                                    |
| Withholding Tax Administration | Sets up withholding tax content including regime to rate configuration, rules, tax determinants, configuration options and party tax profiles. | Create Withholding Tax Regime               | Not Available                                                                                                    |
| Withholding Tax Administration | Sets up withholding tax content including regime to rate configuration, rules, tax determinants, configuration options and party tax profiles. | Create Withholding Tax Rule                 | Not Available                                                                                                    |
| Withholding Tax Administration | Sets up withholding tax content including regime to rate configuration, rules, tax determinants, configuration options and party tax profiles. | Create Withholding Tax Status               | Not Available                                                                                                    |
| Withholding Tax Administration | Sets up withholding tax content including regime to rate configuration, rules, tax determinants, configuration options and party tax profiles. | Create Withholding Taxable Basis<br>Formula | Not Available                                                                                                    |
| Withholding Tax Administration | Sets up withholding tax content including regime to rate configuration, rules, tax determinants, configuration options and party tax profiles. | Import Party Tax Profile                    | Allows import of tax profiles that contain tax information that relate to a third party's transaction tax activities.      |
| Withholding Tax Administration | Sets up withholding tax content including regime to rate configuration, rules, tax determinants, configuration options and party tax profiles. | Manage All Application Profile<br>Values    | Allows management of all application profile option settings and values at various levels to control application behavior. |
| Withholding Tax Administration | Sets up withholding tax content including regime to rate configuration, rules, tax determinants, configuration options and party tax profiles. | Manage Financial Application<br>Lookups     | Allows the creation or update of financial application lookups                                                             |

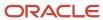

| Granted Role Description                                                                                                    | Privilege                                                                                                    | Privilege Description                                                                                                    |
|----------------------------------------------------------------------------------------------------|----------------------------------------------------------------------------------------------------|----------------------------------------------------------------------------------------------------|
| Sets up withholding tax content including regime to rate configuration, rules, tax determinants, configuration options and party tax profiles. | Manage Item Default Functional<br>Area                                                                                                    | Allows access to manage default item catalog associations to functional areas.                                                                                                    |
| Sets up withholding tax content including regime to rate configuration, rules, tax determinants, configuration options and party tax profiles. | Manage Tax Defaults and Controls<br>Import and Export Services                                                                                                    | Allows access to import and export tax defaults and controls configuration data.                                                                                                    |
| Sets up withholding tax content including regime to rate configuration, rules, tax determinants, configuration options and party tax profiles. | Manage Tax Exception Import and Export Services                                                                                                    | Allows access to import and export tax exception configuration data.                                                                                                    |
| Sets up withholding tax content including regime to rate configuration, rules, tax determinants, configuration options and party tax profiles. | Manage Tax Fiscal Classification<br>Import and Export Services                                                                                                    | Allows access to import and export tax fiscal classification configuration data.                                                                                                    |
| Sets up withholding tax content including regime to rate configuration, rules, tax determinants, configuration options and party tax profiles. | Manage Tax Foundation Import and Export Services                                                                                                    | Allows access to import and export tax foundation configuration data.                                                                                                    |
| Sets up withholding tax content including regime to rate configuration, rules, tax determinants, configuration options and party tax profiles. | Manage Tax Jurisdiction and Rate<br>Import and Export Services                                                                                                    | Allows access to import and export tax jurisdiction and rate configuration data.                                                                                                    |
| Sets up withholding tax content including regime to rate configuration, rules, tax determinants, configuration options and party tax profiles. | Manage Tax Party Import and<br>Export Services                                                                                                    | Allows access to import and export tax party configuration data.                                                                                                    |
| Sets up withholding tax content including regime to rate configuration, rules, tax determinants, configuration options and party tax profiles. | Manage Tax Regime Import and Export Services                                                                                                    | Allows access to import and export tax regime configuration data.                                                                                                    |
| Sets up withholding tax content including regime to rate configuration, rules, tax determinants, configuration options and party tax profiles. | Manage Tax Reporting Import and Export Services                                                                                                    | Allows access to import and export tax reporting configuration data.                                                                                                    |
|                                                                                                    | Sets up withholding tax content including regime to rate configuration, rules, tax determinants, configuration options and party tax profiles.  Sets up withholding tax content including regime to rate configuration, rules, tax determinants, configuration options and party tax profiles.  Sets up withholding tax content including regime to rate configuration, rules, tax determinants, configuration options and party tax profiles.  Sets up withholding tax content including regime to rate configuration, rules, tax determinants, configuration options and party tax profiles.  Sets up withholding tax content including regime to rate configuration, rules, tax determinants, configuration options and party tax profiles.  Sets up withholding tax content including regime to rate configuration, rules, tax determinants, configuration options and party tax profiles.  Sets up withholding tax content including regime to rate configuration, rules, tax determinants, configuration options and party tax profiles.  Sets up withholding tax content including regime to rate configuration, rules, tax determinants, configuration options and party tax profiles.  Sets up withholding tax content including regime to rate configuration, rules, tax determinants, configuration options and party tax profiles.  Sets up withholding tax content including regime to rate configuration, rules, tax determinants, configuration options and party tax profiles. | Sets up withholding tax content including regime to rate configuration, rules, tax determinants, configuration options and party tax profiles.  Sets up withholding tax content including regime to rate configuration, rules, tax determinants, configuration options and party tax profiles.  Sets up withholding tax content including regime to rate configuration, rules, tax determinants, configuration options and party tax profiles.  Sets up withholding tax content including regime to rate configuration, rules, tax determinants, configuration options and party tax profiles.  Sets up withholding tax content including regime to rate configuration, rules, tax determinants, configuration options and party tax profiles.  Sets up withholding tax content including regime to rate configuration, rules, tax determinants, configuration options and party tax profiles.  Sets up withholding tax content including regime to rate configuration, rules, tax determinants, configuration options and party tax profiles.  Sets up withholding tax content including regime to rate configuration, rules, tax determinants, configuration options and party tax profiles.  Sets up withholding tax content including regime to rate configuration, rules, tax determinants, configuration options and party tax profiles.  Sets up withholding tax content including regime to rate configuration, rules, tax determinants, configuration options and party tax profiles.  Manage Tax Party Import and Export Services  Manage Tax Regime Import and Export Services  Manage Tax Regime Import and Export Services |

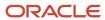

| Granted Role                   | Granted Role Description                                                                                                    | Privilege                                                    | Privilege Description                                                                                                    |
|--------------------------------|----------------------------------------------------------------------------------------------------|--------------------------------------------------------------|----------------------------------------------------------------------------------------------------|
| Withholding Tax Administration | Sets up withholding tax content including regime to rate configuration, rules, tax determinants, configuration options and party tax profiles. | Manage Tax Rules Import and<br>Export Services               | Allows access to import and export tax rules configuration data.                                                                                                    |
| Withholding Tax Administration | Sets up withholding tax content including regime to rate configuration, rules, tax determinants, configuration options and party tax profiles. | Manage Tax Third-Party Import<br>and Export Services         | Allows access to import and export tax third-party configuration data.                                                                                                    |
| Withholding Tax Administration | Sets up withholding tax content including regime to rate configuration, rules, tax determinants, configuration options and party tax profiles. | Manage Tax Zone Types                                        | Allows the creation and maintenance of tax zone types to reference a specific part of a master reference geography hierarchy.                                                                                                    |
| Withholding Tax Administration | Sets up withholding tax content including regime to rate configuration, rules, tax determinants, configuration options and party tax profiles. | Manage Trading Community<br>Classification Category          | Allows the specification of classification categories used to classify or group organizations and persons in your business community. The classification model lets you record complex, real-life categories in which entities can be grouped, such as industry classification. |
| Withholding Tax Administration | Sets up withholding tax content including regime to rate configuration, rules, tax determinants, configuration options and party tax profiles. | Manage Trading Community<br>Classification Category Group    | Allows the specification of groups of classification categories, such as industry groups. Use classification groups to categorize similar classification categories.                                                                                                    |
| Withholding Tax Administration | Sets up withholding tax content including regime to rate configuration, rules, tax determinants, configuration options and party tax profiles. | Manage Trading Community<br>Classification Lookups           | Not Available                                                                                                    |
| Withholding Tax Administration | Sets up withholding tax content including regime to rate configuration, rules, tax determinants, configuration options and party tax profiles. | Manage Trading Community<br>Geography                        | Allows managing of geographic entities, such as country, state, province, and city. Allows the managing of geography hierarchy structure and validations.                                                                                                    |
| Withholding Tax Administration | Sets up withholding tax content including regime to rate configuration, rules, tax determinants, configuration options and party tax profiles. | Run Trading Community<br>Classification Hierarchy Generation | Allows the running of the process that generates the classification hierarchy.                                                                                                    |
| Withholding Tax Administration | Sets up withholding tax content including regime to rate configuration, rules, tax                                                             | Update Country Defaults and<br>Controls for Transaction Tax  | Allows update of information at the country level to appear as defaults                                                                                                    |

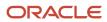

| Granted Role                   | <b>Granted Role Description</b>                                                                                                    | Privilege                                             | Privilege Description                                                                                                    |
|--------------------------------|----------------------------------------------------------------------------------------------------|-------------------------------------------------------|----------------------------------------------------------------------------------------------------|
|                                | determinants, configuration options and party tax profiles.                                                                                    |                                                       | on the applicable tax and legal entity setups.                                                                                                    |
| Withholding Tax Administration | Sets up withholding tax content including regime to rate configuration, rules, tax determinants, configuration options and party tax profiles. | Update Document Fiscal<br>Classification Code         | Allows update of tax classifications used by a tax authority to categorize a document associated with a transaction for a tax and is applicable in the tax determination and tax reporting processes. |
| Withholding Tax Administration | Sets up withholding tax content including regime to rate configuration, rules, tax determinants, configuration options and party tax profiles. | Update Intended Use Fiscal<br>Classification Code     | Allows update of tax classifications based on the purpose for which a product is used and is applicable in the tax determination process.                                                             |
| Withholding Tax Administration | Sets up withholding tax content including regime to rate configuration, rules, tax determinants, configuration options and party tax profiles. | Update Legal Entity Tax Profile                       | Allows update of tax profiles that contain tax information that relate to a legal entity's transaction tax activities.                                                                                |
| Withholding Tax Administration | Sets up withholding tax content including regime to rate configuration, rules, tax determinants, configuration options and party tax profiles. | Update Location of Final Discharge                    | Allows update of location of final discharge.                                                                                                    |
| Withholding Tax Administration | Sets up withholding tax content including regime to rate configuration, rules, tax determinants, configuration options and party tax profiles. | Update Party Fiscal Classification                    | Allows update of tax classifications used by a tax authority to categorize a party and is applicable in the tax determination process.                                                                |
| Withholding Tax Administration | Sets up withholding tax content including regime to rate configuration, rules, tax determinants, configuration options and party tax profiles. | Update Product Category Fiscal<br>Classification Code | Allows update of tax classifications defined for a noninventory-based product category that is used for tax determination or tax reporting purposes.                                                  |
| Withholding Tax Administration | Sets up withholding tax content including regime to rate configuration, rules, tax determinants, configuration options and party tax profiles. | Update Product Fiscal<br>Classification               | Allows update of tax classifications used by a tax authority to categorize a product and is applicable in the tax determination process.                                                              |
| Withholding Tax Administration | Sets up withholding tax content including regime to rate configuration, rules, tax determinants, configuration options and party tax profiles. | Update Reporting Unit Tax Profile                     | Allows update of tax profiles that contain tax information that relate to a legal reporting unit's transaction tax activities.                                                                        |
| Withholding Tax Administration | Sets up withholding tax content including regime to                                                                                            | Update Tax Condition Set                              | Allows update of tax condition sets to group together the tax                                                                                                    |

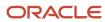

| Granted Role                   | Granted Role Description                                                                                                    | Privilege                                         | Privilege Description                                                                                                    |
|--------------------------------|----------------------------------------------------------------------------------------------------|---------------------------------------------------|----------------------------------------------------------------------------------------------------|
|                                | rate configuration, rules, tax determinants, configuration options and party tax profiles.                                                     |                                                   | conditions that constitute a tax rule.                                                                                                    |
| Withholding Tax Administration | Sets up withholding tax content including regime to rate configuration, rules, tax determinants, configuration options and party tax profiles. | Update Tax Determining Factor Set                 | Allows update of tax determining factor sets to group together related tax determining factors to use in tax rules determination and tax regime determination.                    |
| Withholding Tax Administration | Sets up withholding tax content including regime to rate configuration, rules, tax determinants, configuration options and party tax profiles. | Update Tax Geographies                            | Allows update of TCA geography information for each geographical region where you have tax requirements.                                                                          |
| Withholding Tax Administration | Sets up withholding tax content including regime to rate configuration, rules, tax determinants, configuration options and party tax profiles. | Update Tax Processing Options                     | Allows update of configuration owner tax options to differentiate setup from the predefined event class setup.                                                                    |
| Withholding Tax Administration | Sets up withholding tax content including regime to rate configuration, rules, tax determinants, configuration options and party tax profiles. | Update Third-Party Site Tax Profile               | Allows update of tax profiles that contain tax information that relate to a third-party site's transaction tax activities.                                                        |
| Withholding Tax Administration | Sets up withholding tax content including regime to rate configuration, rules, tax determinants, configuration options and party tax profiles. | Update Third-Party Tax Profile                    | Allows update of tax profiles that contain tax information that relate to a third party's transaction tax activities.                                                             |
| Withholding Tax Administration | Sets up withholding tax content including regime to rate configuration, rules, tax determinants, configuration options and party tax profiles. | Update Transaction Business<br>Category           | Allows update of tax classifications to identify and categorize an external transaction into an Oracle Fusion Tax transaction and is applicable in the tax determination process. |
| Withholding Tax Administration | Sets up withholding tax content including regime to rate configuration, rules, tax determinants, configuration options and party tax profiles. | Update Transaction Fiscal<br>Classification       | Allows update of tax classifications used by a tax authority to categorize a transaction for a tax and is applicable in the tax determination and tax reporting processes.        |
| Withholding Tax Administration | Sets up withholding tax content including regime to rate configuration, rules, tax determinants, configuration options and party tax profiles. | Update User Defined Fiscal<br>Classification Code | Allows update of tax classifications for any tax requirement that you cannot define using the existing fiscal classification types.                                               |

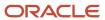

| Granted Role                   | Granted Role Description                                                                                                    | Privilege                                                 | Privilege Description                                                                                                    |
|--------------------------------|----------------------------------------------------------------------------------------------------|-----------------------------------------------------------|----------------------------------------------------------------------------------------------------|
| Withholding Tax Administration | Sets up withholding tax content including regime to rate configuration, rules, tax determinants, configuration options and party tax profiles. | View Business Unit Tax Profile                            | Allows viewing of tax profiles that contain tax information that relate to a business unit's transaction tax activities.                                                                               |
| Withholding Tax Administration | Sets up withholding tax content including regime to rate configuration, rules, tax determinants, configuration options and party tax profiles. | View Country Defaults and<br>Controls for Transaction Tax | Allows viewing of information at the country level to appear as defaults on the applicable tax and legal entity setups.                                                                                |
| Withholding Tax Administration | Sets up withholding tax content including regime to rate configuration, rules, tax determinants, configuration options and party tax profiles. | View Document Fiscal<br>Classification Code               | Allows viewing of tax classifications used by a tax authority to categorize a document associated with a transaction for a tax and is applicable in the tax determination and tax reporting processes. |
| Withholding Tax Administration | Sets up withholding tax content including regime to rate configuration, rules, tax determinants, configuration options and party tax profiles. | View Intended Use Fiscal<br>Classification Code           | Allows viewing of tax classifications based on the purpose for which a product is used and is applicable in the tax determination process.                                                             |
| Withholding Tax Administration | Sets up withholding tax content including regime to rate configuration, rules, tax determinants, configuration options and party tax profiles. | View Legal Entity Tax Profile                             | Allows viewing of tax profiles that contain tax information that relate to a legal entity's transaction tax activities.                                                                                |
| Withholding Tax Administration | Sets up withholding tax content including regime to rate configuration, rules, tax determinants, configuration options and party tax profiles. | View Location of Final Discharge                          | Allows view of location of final discharge.                                                                                                    |
| Withholding Tax Administration | Sets up withholding tax content including regime to rate configuration, rules, tax determinants, configuration options and party tax profiles. | View Party Fiscal Classification                          | Allows viewing of tax classifications used by a tax authority to categorize a party and is applicable in the tax determination process.                                                                |
| Withholding Tax Administration | Sets up withholding tax content including regime to rate configuration, rules, tax determinants, configuration options and party tax profiles. | View Reporting Unit Tax Profile                           | Allows viewing of tax profiles that contain tax information that relate to a legal reporting unit's transaction tax activities.                                                                        |
| Withholding Tax Administration | Sets up withholding tax content including regime to rate configuration, rules, tax determinants, configuration options and party tax profiles. | View Tax Condition Set                                    | Allows viewing of tax condition sets to group together the tax conditions that constitute a tax rule.                                                                                                  |

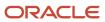

| Granted Role                   | Granted Role Description                                                                                                    | Privilege                                       | Privilege Description                                                                                                    |
|--------------------------------|----------------------------------------------------------------------------------------------------|-------------------------------------------------|----------------------------------------------------------------------------------------------------|
| Withholding Tax Administration | Sets up withholding tax content including regime to rate configuration, rules, tax determinants, configuration options and party tax profiles. | View Tax Determining Factor Set                 | Allows viewing of tax determining factor sets to group together related tax determining factors to use in tax rules determination and tax regime determination.             |
| Withholding Tax Administration | Sets up withholding tax content including regime to rate configuration, rules, tax determinants, configuration options and party tax profiles. | View Tax Geographies                            | Allows viewing of TCA geography information for each geographical region where you have tax requirements.                                                                   |
| Withholding Tax Administration | Sets up withholding tax content including regime to rate configuration, rules, tax determinants, configuration options and party tax profiles. | View Tax Processing Options                     | Allows viewing of configuration owner tax options to differentiate setup from the predefined event class setup.                                                             |
| Withholding Tax Administration | Sets up withholding tax content including regime to rate configuration, rules, tax determinants, configuration options and party tax profiles. | View Third-Party Site Tax Profile               | Allows viewing of tax profiles that contain tax information that relate to a third-party site's transaction tax activities.                                                 |
| Withholding Tax Administration | Sets up withholding tax content including regime to rate configuration, rules, tax determinants, configuration options and party tax profiles. | View Third-Party Tax Profile                    | Allows viewing of tax profiles that contain tax information that relate to a third party's transaction tax activities.                                                      |
| Withholding Tax Administration | Sets up withholding tax content including regime to rate configuration, rules, tax determinants, configuration options and party tax profiles. | View Transaction Fiscal<br>Classification       | Allows viewing of tax classifications used by a tax authority to categorize a transaction for a tax and is applicable in the tax determination and tax reporting processes. |
| Withholding Tax Administration | Sets up withholding tax content including regime to rate configuration, rules, tax determinants, configuration options and party tax profiles. | View User Defined Fiscal<br>Classification Code | Allows viewing of tax classifications for any tax requirement that you cannot define using the existing fiscal classification types.                                        |
| Withholding Tax Administration | Sets up withholding tax content including regime to rate configuration, rules, tax determinants, configuration options and party tax profiles. | View Withholding Tax                            | Not Available                                                                                                    |
| Withholding Tax Administration | Sets up withholding tax content including regime to rate configuration, rules, tax                                                             | View Withholding Tax Exception                  | Not Available                                                                                                    |

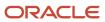

| Granted Role                   | Granted Role Description                                                                                                    | Privilege                                  | Privilege Description |
|--------------------------------|----------------------------------------------------------------------------------------------------|--------------------------------------------|-----------------------|
|                                | determinants, configuration options and party tax profiles.                                                                                    |                                            |                       |
| Withholding Tax Administration | Sets up withholding tax content including regime to rate configuration, rules, tax determinants, configuration options and party tax profiles. | View Withholding Tax Jurisdiction          | Not Available         |
| Withholding Tax Administration | Sets up withholding tax content including regime to rate configuration, rules, tax determinants, configuration options and party tax profiles. | View Withholding Tax Processing<br>Options | Not Available         |
| Withholding Tax Administration | Sets up withholding tax content including regime to rate configuration, rules, tax determinants, configuration options and party tax profiles. | View Withholding Tax Rate                  | Not Available         |
| Withholding Tax Administration | Sets up withholding tax content including regime to rate configuration, rules, tax determinants, configuration options and party tax profiles. | View Withholding Tax Regime                | Not Available         |
| Withholding Tax Administration | Sets up withholding tax content including regime to rate configuration, rules, tax determinants, configuration options and party tax profiles. | View Withholding Tax Rule                  | Not Available         |
| Withholding Tax Administration | Sets up withholding tax content including regime to rate configuration, rules, tax determinants, configuration options and party tax profiles. | View Withholding Tax Status                | Not Available         |
| Withholding Tax Administration | Sets up withholding tax content including regime to rate configuration, rules, tax determinants, configuration options and party tax profiles. | View Withholding Taxable Basis<br>Formula  | Not Available         |

## **Data Security Policies**

This table lists data security policies and their enforcement across analytics application for the Financial Application Administrator job role.

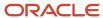

| <b>Business Object</b>          | Policy Description                                                                                                    | Policy Store Implementation                                                                                                    |
|---------------------------------|----------------------------------------------------------------------------------------------------|----------------------------------------------------------------------------------------------------|
| Application Attachment          | A Financial Application Administrator can read application attachment for the supplier assessment categories including internal to supplier qualification, miscellaneous                                        | Role: Supplier Profile Inquiry Privilege: Read Application Attachment Resource: Application Attachment                                         |
| Application Attachment          | A Financial Application Administrator can read application attachment for the supplier qualification categories including internal to supplier qualification, miscellaneous                                     | Role: Supplier Profile Inquiry  Privilege: Read Application Attachment  Resource: Application Attachment                                       |
| Application Attachment          | A Financial Application Administrator can read application attachment for the supplier qualification question category including to supplier                                                                    | Role: Supplier Profile Inquiry Privilege: Read Application Attachment Resource: Application Attachment                                         |
| Application Attachment          | A Financial Application Administrator can read application attachment for the supplier qualification response categories including from supplier, from internal responder, miscellaneous, to buyer, to supplier | Role: Supplier Profile Inquiry Privilege: Read Application Attachment Resource: Application Attachment                                         |
| Application Attachment          | A Financial Application Administrator can view application attachment for the supplier assessment categories including internal to supplier qualification, miscellaneous                                        | Role: Financial Application Administrator Privilege: Read Application Attachment Resource: Application Attachment                              |
| Application Attachment          | A Financial Application Administrator can view application attachment for the supplier categories from supplier, miscellaneous, to buyer, to receiver, and to supplier                                          | Role: Financial Application Administrator  Privilege: Read Application Attachment  Resource: Application Attachment                            |
| Application Attachment          | A Financial Application Administrator can view application attachment for the supplier qualification categories including internal to supplier qualification, miscellaneous                                     | Role: Financial Application Administrator Privilege: Read Application Attachment Resource: Application Attachment                              |
| Application Attachment          | A Financial Application Administrator can view application attachment for the supplier qualification response categories including from supplier, from internal responder, miscellaneous, to buyer, to supplier | Role: Financial Application Administrator Privilege: Read Application Attachment Resource: Application Attachment                              |
| Application Attachment Category | A Financial Application Administrator can<br>manage application attachment category for all<br>financials applications data                                                                                     | Role: Financial Application Administrator  Privilege: Manage Application Attachment Category (Data)  Resource: Application Attachment Category |

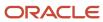

| Business Object                          | Policy Description                                                                                                    | Policy Store Implementation                                                                                                    |
|------------------------------------------|----------------------------------------------------------------------------------------------------|----------------------------------------------------------------------------------------------------|
| Application Attachment Entity            | A Financial Application Administrator can manage application attachment entity for all financials applications data                                                                         | Role: Financial Application Administrator  Privilege: Manage Application Attachment Entity (Data)  Resource: Application Attachment Entity                                                |
| Application Objects                      | A Financial Application Administrator can manage application objects for all financial supply chain manufacturing application objects                                                       | Role: Enterprise Structures Administration Privilege: Manage Application Objects (Data) Resource: Application Objects                                                                     |
| Business Unit                            | A Financial Application Administrator can choose business unit for business units in their organization security profile                                                                    | Role: Financial Application Administrator  Privilege: Choose Business Unit Organization (Data)  Resource: Business Unit                                                                   |
| Business Unit                            | A Financial Application Administrator can choose business unit organization for business units in their organization security profile                                                       | Role: Resource Administration  Privilege: Choose Business Unit Organization (Data)  Resource: Business Unit                                                                               |
| Cash Advance Setup and Policy            | A Financial Application Administrator can<br>manage cash advance policy for the business<br>units for which they are authorized                                                             | Role: Expenses Administration  Privilege: Manage Cash Advance Policy (Data)  Resource: Business Unit                                                                                      |
| Classification Code File Import Activity | A Financial Application Administrator can view classification code file import activity object type for all classification code file import activities of object type 'classification code' | Role: Trading Community Import Batch<br>Management  Privilege: View Classification Code File Import<br>Activity Object Type (Data)  Resource: Classification Code File Import<br>Activity |
| Classification Code File Import Mapping  | A Financial Application Administrator can view classification code file import mapping object type for all classification code file import mappings of object type 'classification code'    | Role: Trading Community Import Batch<br>Management  Privilege: View Classification Code File Import<br>Mapping Object Type (Data)  Resource: Classification Code File Import<br>Mapping   |
| Classification Code File Import Object   | A Financial Application Administrator can view classification code file import object type for all                                                                                          | Role: Trading Community Import Batch<br>Management                                                                                                    |

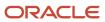

| Business Object               | Policy Description                                                                                                    | Policy Store Implementation                                                                                                    |
|-------------------------------|----------------------------------------------------------------------------------------------------|----------------------------------------------------------------------------------------------------|
|                               | classification code file import objects of object<br>type 'classification code'                                                                            | Privilege: View Classification Code File Import<br>Object Type (Data)<br>Resource: Classification Code File Import Object                                        |
| Collections Aging Bucket      | A Financial Application Administrator can maintain collections aging buckets for the reference data sets they administer                                   | Role: Collections Administration  Privilege: Maintain Collections Aging Buckets (Data)  Resource: Reference Data Set                                             |
| Collections Correspondence    | A Financial Application Administrator can maintain collections correspondence for the business units for which they are authorized                         | Role: Collections Administration  Privilege: Maintain Collections Correspondence (Data)  Resource: Business Unit                                                 |
| Collections Preference        | A Financial Application Administrator can maintain collections application preference for the reference data sets they administer                          | Role: Collections Administration  Privilege: Maintain Collections Application Preference (Data)  Resource: Reference Data Set                                    |
| Collector                     | A Financial Application Administrator can maintain collector for the reference data sets they administer                                                   | Role: Collections Administration  Privilege: Maintain Collector (Data)  Resource: Reference Data Set                                                             |
| Consumer File Import Activity | A Financial Application Administrator can view consumer file import activity object type for all consumer file import activities of object type 'consumer' | Role: Trading Community Import Batch<br>Management  Privilege: View Consumer File Import Activity<br>Object Type (Data)  Resource: Consumer File Import Activity |
| Consumer File Import Mapping  | A Financial Application Administrator can view consumer file import mapping object type for all consumer file import mappings of object type 'consumer'    | Role: Trading Community Import Batch<br>Management  Privilege: View Consumer File Import Mapping<br>Object Type (Data)  Resource: Consumer File Import Mapping   |
| Consumer File Import Object   | A Financial Application Administrator can<br>view consumer file import object type for all<br>consumer file import objects of object type<br>'consumer'    | Role: Trading Community Import Batch<br>Management  Privilege: View Consumer File Import Object<br>Type (Data)  Resource: Consumer File Import Object            |

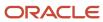

| Business Object               | Policy Description                                                                                                    | Policy Store Implementation                                                                                                    |
|-------------------------------|----------------------------------------------------------------------------------------------------|----------------------------------------------------------------------------------------------------|
| Contact File Import Activity  | A Financial Application Administrator can view contact file import activity object type for all contact file import activities of object type 'contact'    | Role: Trading Community Import Batch<br>Management  Privilege: View Contact File Import Activity<br>Object Type (Data)  Resource: Contact File Import Activity   |
| Contact File Import Mapping   | A Financial Application Administrator can view contact file import mapping object type for all contact file import mappings of object type 'contact'       | Role: Trading Community Import Batch<br>Management  Privilege: View Contact File Import Mapping<br>Object Type (Data)  Resource: Contact File Import Mapping     |
| Contact File Import Object    | A Financial Application Administrator can view contact file import object type for all contact file import objects of object type 'contact'                | Role: Trading Community Import Batch<br>Management  Privilege: View Contact File Import Object Type<br>(Data)  Resource: Contact File Import Object              |
| Corporate Card                | A Financial Application Administrator can manage corporate card attribute for any corporate card in the enterprise                                         | Role: Corporate Card Account Administration  Privilege: Manage Corporate Card Attribute (Data)  Resource: Corporate Card                                         |
| Corporate Card Program        | A Financial Application Administrator can manage corporate card program for the business units for which they are authorized                               | Role: Corporate Card Account Administration  Privilege: Manage Corporate Card Program (Data)  Resource: Business Unit                                            |
| Customer File Import Activity | A Financial Application Administrator can view customer file import activity object type for all customer file import activities of object type 'customer' | Role: Trading Community Import Batch<br>Management  Privilege: View Customer File Import Activity<br>Object Type (Data)  Resource: Customer File Import Activity |
| Customer File Import Mapping  | A Financial Application Administrator can view customer file import mapping object type for all customer file import mappings of object type 'customer'    | Role: Trading Community Import Batch<br>Management  Privilege: View Customer File Import Mapping<br>Object Type (Data)  Resource: Customer File Import Mapping   |
| Customer File Import Object   | A Financial Application Administrator can view customer file import object type for all                                                                    | Role: Trading Community Import Batch<br>Management                                                                                                    |

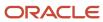

| Business Object                        | Policy Description                                                                                                    | Policy Store Implementation                                                                                                    |
|----------------------------------------|----------------------------------------------------------------------------------------------------|----------------------------------------------------------------------------------------------------|
|                                        | customer file import objects of object type<br>'customer'                                                                                                    | Privilege: View Customer File Import Object<br>Type (Data)<br>Resource: Customer File Import Object                                                        |
| Department                             | A Financial Application Administrator can choose department for departments in their organization security profile                                                                    | Role: Resource Organization Administration Privilege: Choose Department (Data) Resource: Department                                                        |
| Employee Resource File Import Activity | A Financial Application Administrator can view employee resource file import activity object type for all employee resource file import activities of object type 'employee resource' | Role: Resource Administration  Privilege: View Employee Resource File Import Activity Object Type (Data)  Resource: Employee Resource File Import Activity |
| Employee Resource File Import Mapping  | A Financial Application Administrator can view employee resource file import mapping object type for all employee resource file import mappings of object type 'employee resource'    | Role: Resource Administration  Privilege: View Employee Resource File Import Mapping Object Type (Data)  Resource: Employee Resource File Import Mapping   |
| Employee Resource File Import Object   | A Financial Application Administrator can view employee resource file import object type for all employee resource file import objects of object type 'employee resource'             | Role: Resource Administration  Privilege: View Employee Resource File Import Object Type (Data)  Resource: Employee Resource File Import Object            |
| Expense Policy                         | A Financial Application Administrator can manage expense policy for the business units for which they are authorized                                                                  | Role: Corporate Card Account Administration Privilege: Manage Expense Policy (Data) Resource: Business Unit                                                |
| Expense Policy                         | A Financial Application Administrator can manage expense policy for the business units for which they are authorized                                                                  | Role: Expenses Administration  Privilege: Manage Expense Policy (Data)  Resource: Business Unit                                                            |
| Expense Setup Option                   | A Financial Application Administrator can manage expenses system option for the business units for which they are authorized                                                          | Role: Corporate Card Account Administration  Privilege: Manage Expenses System Option (Data)  Resource: Business Unit                                      |

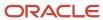

| Business Object        | Policy Description                                                                                                    | Policy Store Implementation                                                                                                    |
|------------------------|----------------------------------------------------------------------------------------------------|----------------------------------------------------------------------------------------------------|
| Expense Setup Option   | A Financial Application Administrator can manage expenses system option for the business units for which they are authorized                                                                            | Role: Expenses Administration  Privilege: Manage Expenses System Option (Data)  Resource: Business Unit                                          |
| Expense Type           | A Financial Application Administrator can manage expense template for the business units for which they are authorized                                                                                  | Role: Corporate Card Account Administration Privilege: Manage Expense Template (Data) Resource: Business Unit                                    |
| Expense Type           | A Financial Application Administrator can manage expense template for the business units for which they are authorized                                                                                  | Role: Expenses Administration Privilege: Manage Expense Template (Data) Resource: Business Unit                                                  |
| File Import Activity   | A Financial Application Administrator can view standard file import activity object type for all standard file import activities that are accessible for trading community batch import management duty | Role: Trading Community Import Batch<br>Management  Privilege: View Standard File Import Activity<br>Object Type  Resource: File Import Activity |
| File Import Mapping    | A Financial Application Administrator can view standard file import mapping object type for all standard file import maps that are accessible for trading community batch import management duty        | Role: Trading Community Import Batch<br>Management  Privilege: View Standard File Import Mapping<br>Object Type  Resource: File Import Mapping   |
| Fixed Asset            | A Financial Application Administrator can submit fixed assets reports in the asset books that they are authorized to access                                                                             | Role: Fixed Asset Inquiry Privilege: Submit Fixed Assets Reports Resource: Fixed Asset Book                                                      |
| Fixed Asset Bonus Rule | A Financial Application Administrator can manage fixed asset bonus rule for the reference data sets they administer                                                                                     | Role: Fixed Asset Administration  Privilege: Manage Fixed Asset Bonus Rule (Data)  Resource: Reference Data Set                                  |
| Fixed Asset Book       | A Financial Application Administrator can manage fixed asset book in the asset books that they are authorized to access                                                                                 | Role: Fixed Asset Administration Privilege: Manage Fixed Asset Book (Data) Resource: Fixed Asset Book                                            |

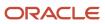

| Business Object                     | Policy Description                                                                                                    | Policy Store Implementation                                                                                                    |
|-------------------------------------|----------------------------------------------------------------------------------------------------|----------------------------------------------------------------------------------------------------|
| Fixed Asset Ceiling                 | A Financial Application Administrator can<br>manage fixed asset ceiling for the reference<br>data sets they administer                                                       | Role: Fixed Asset Administration  Privilege: Manage Fixed Asset Ceiling (Data)  Resource: Reference Data Set                                                                 |
| Fixed Asset Depreciation Method     | A Financial Application Administrator can<br>manage fixed asset depreciation method for<br>the reference data sets they administer                                           | Role: Fixed Asset Administration  Privilege: Manage Fixed Asset Depreciation Method (Data)  Resource: Reference Data Set                                                     |
| Fixed Asset Prorate Convention      | A Financial Application Administrator can<br>manage fixed asset prorate convention for the<br>reference data sets they administer                                            | Role: Fixed Asset Administration  Privilege: Manage Fixed Asset Prorate Convention (Data)  Resource: Reference Data Set                                                      |
| General Ledger Period Status        | A Financial Application Administrator can manage accounting period status for the oracle fusion general ledger application                                                   | Role: Manage General Ledger Accounting<br>Period Status  Privilege: Manage Accounting Period Status<br>(Data)  Resource: General Ledger Period Status                        |
| Group Customer File Import Activity | A Financial Application Administrator can view group customer file import activity object type for all group customer file import activities of object type 'group customer' | Role: Trading Community Import Batch<br>Management  Privilege: View Group Customer File Import<br>Activity Object Type (Data)  Resource: Group Customer File Import Activity |
| Group Customer File Import Mapping  | A Financial Application Administrator can view group customer file import mapping object type for all group customer file import mappings of object type 'group customer'    | Role: Trading Community Import Batch<br>Management  Privilege: View Group Customer File Import<br>Mapping Object Type (Data)  Resource: Group Customer File Import Mapping   |
| Group Customer File Import Object   | A Financial Application Administrator can view group customer file import object type for all group customer file import objects of object type 'group customer'             | Role: Trading Community Import Batch<br>Management  Privilege: View Group Customer File Import<br>Object Type (Data)  Resource: Group Customer File Import Object            |
| HCM Approval Process Definition     | A Financial Application Administrator can review approval transactions for financials transactions                                                                           | Role: Financial Transaction Approval Reviewing Privilege: Review Approval Transactions (Data)                                                                                |

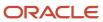

| Business Object                | Policy Description                                                                                                    | Policy Store Implementation                                                                                                    |
|--------------------------------|----------------------------------------------------------------------------------------------------|----------------------------------------------------------------------------------------------------|
|                                |                                                                                                    | Resource: HCM Approval Process Definition                                                                                                    |
| HCM Pending Transaction Header | A Financial Application Administrator can review approval transactions for financials transactions                                                                                                    | Role: Financial Transaction Approval Reviewing Privilege: Review Approval Transactions (Data) Resource: HCM Pending Transaction Header                             |
| HR Job                         | A Financial Application Administrator can choose hr job for all jobs in the enterprise                                                                                                    | Role: Resource Administration Privilege: Choose HR Job (Data) Resource: HR Job                                                                                     |
| HR Job                         | A Financial Application Administrator can choose hr job for jobs in their job security profile                                                                                                    | Role: Receivables Administration Privilege: Choose HR Job (Data) Resource: HR Job                                                                                  |
| Help Topic                     | A Financial Application Administrator can view help topic for all secured help content they are authorized                                                                                              | Role: Financial Application Administrator Privilege: View Secured Help Content Resource: Help Topic                                                                |
| Hierarchy File Import Activity | A Financial Application Administrator can view hierarchy file import activity object type for all hierarchy file import activities of object type 'hierarchy'                                           | Role: Trading Community Import Batch<br>Management  Privilege: View Hierarchy File Import Activity<br>Object Type (Data)  Resource: Hierarchy File Import Activity |
| Hierarchy File Import Activity | A Financial Application Administrator can view standard file import activity object type for all standard file import activities that are accessible for trading community import batch management duty | Role: Trading Community Import Batch<br>Management  Privilege: View Standard File Import Activity<br>Object Type  Resource: Hierarchy File Import Activity         |
| Hierarchy File Import Mapping  | A Financial Application Administrator can view hierarchy file import mapping object type for all hierarchy file import mappings of object type 'hierarchy'                                              | Role: Trading Community Import Batch<br>Management  Privilege: View Hierarchy File Import Mapping<br>Object Type (Data)  Resource: Hierarchy File Import Mapping   |
| Hierarchy File Import Mapping  | A Financial Application Administrator can view standard file import mapping object type for all standard file import maps that are accessible for trading community import batch management duty        | Role: Trading Community Import Batch<br>Management  Privilege: View Standard File Import Mapping<br>Object Type                                                    |

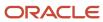

| Business Object                     | Policy Description                                                                                                    | Policy Store Implementation                                                                                                    |
|-------------------------------------|----------------------------------------------------------------------------------------------------|----------------------------------------------------------------------------------------------------|
|                                     |                                                                                                    | Resource: Hierarchy File Import Mapping                                                                                                    |
| Hierarchy File Import Object        | A Financial Application Administrator can view hierarchy file import object type for all hierarchy file import objects of object type 'hierarchy'                                                       | Role: Trading Community Import Batch<br>Management  Privilege: View Hierarchy File Import Object<br>Type (Data)  Resource: Hierarchy File Import Object                      |
| Hierarchy Node File Import Activity | A Financial Application Administrator can view hierarchy node file import activity object type for all hierarchy node file import activities of object type 'hierarchy node'                            | Role: Trading Community Import Batch<br>Management  Privilege: View Hierarchy Node File Import<br>Activity Object Type (Data)  Resource: Hierarchy Node File Import Activity |
| Hierarchy Node File Import Activity | A Financial Application Administrator can view standard file import activity object type for all standard file import activities that are accessible for trading community import batch management duty | Role: Trading Community Import Batch<br>Management  Privilege: View Standard File Import Activity<br>Object Type  Resource: Hierarchy Node File Import Activity              |
| Hierarchy Node File Import Mapping  | A Financial Application Administrator can view hierarchy node file import mapping object type for all hierarchy node file import mappings of object type 'hierarchy node'                               | Role: Trading Community Import Batch<br>Management  Privilege: View Hierarchy Node File Import<br>Mapping Object Type (Data)  Resource: Hierarchy Node File Import Mapping   |
| Hierarchy Node File Import Mapping  | A Financial Application Administrator can view standard file import mapping object type for all standard file import maps that are accessible for trading community import batch management duty        | Role: Trading Community Import Batch<br>Management  Privilege: View Standard File Import Mapping<br>Object Type  Resource: Hierarchy Node File Import Mapping                |
| Hierarchy Node File Import Object   | A Financial Application Administrator can view hierarchy node file import object type for all hierarchy node file import objects of object type 'hierarchy node'                                        | Role: Trading Community Import Batch<br>Management  Privilege: View Hierarchy Node File Import<br>Object Type (Data)  Resource: Hierarchy Node File Import Object            |
| Joint Venture                       | A Financial Application Administrator can manage joint ventures for the joint venture business units they are authorized to manage                                                                      | Role: Joint Venture Application Administrator Privilege: Manage Joint Ventures Resource: Joint Venture                                                                       |

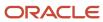

| Business Object                   | Policy Description                                                                                                    | Policy Store Implementation                                                                                                    |
|-----------------------------------|----------------------------------------------------------------------------------------------------|----------------------------------------------------------------------------------------------------|
| Joint Venture                     | A Financial Application Administrator can view joint ventures for the joint venture business units they are authorized to view                                         | Role: Joint Venture Application Administrator Privilege: View Joint Ventures Resource: Joint Venture                                                                     |
| Lease Configurations              | A Financial Application Administrator can maintain lease configurations for the business units in which they work                                                      | Role: Financial Application Administrator  Privilege: Manage Lease Configuration (Data)  Resource: Business Unit                                                         |
| Ledger                            | A Financial Application Administrator can manage ledger for subledger for subledger data in a data access set                                                          | Role: Joint Venture Application Administrator Privilege: Manage Ledger for Subledger (Data) Resource: Reference Data Set                                                 |
| Ledger                            | A Financial Application Administrator can manage ledger for the posting ledgers for transactions that they are authorized.                                             | Role: Financial Application Administrator Privilege: Manage Ledger for Subledger (Data) Resource: Ledger                                                                 |
| Ledger                            | A Financial Application Administrator can report oracle fusion general ledger for the ledgers for which they are authorized                                            | Role: Joint Venture Application Administrator  Privilege: Report Oracle Fusion General Ledger (Data)  Resource: Ledger                                                   |
| Legal Employer                    | A Financial Application Administrator can choose legal employer for legal employers in their organization security profile                                             | Role: Financial Application Administrator Privilege: Choose Legal Employer (Data) Resource: Legal Employer                                                               |
| Legal Employer                    | A Financial Application Administrator can choose legal employer for legal employers in their organization security profile                                             | Role: Resource Administration  Privilege: Choose Legal Employer (Data)  Resource: Legal Employer                                                                         |
| Legal Entity File Import Activity | A Financial Application Administrator can view legal entity file import activity object type for all legal entity file import activities of object type 'legal entity' | Role: Trading Community Import Batch<br>Management  Privilege: View Legal Entity File Import Activity<br>Object Type (Data)  Resource: Legal Entity File Import Activity |
| Legal Entity File Import Mapping  | A Financial Application Administrator can view legal entity file import mapping object type for                                                                        | Role: Trading Community Import Batch<br>Management                                                                                                    |

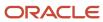

| Business Object                     | Policy Description                                                                                                    | Policy Store Implementation                                                                                                    |
|-------------------------------------|----------------------------------------------------------------------------------------------------|----------------------------------------------------------------------------------------------------|
|                                     | all legal entity file import mappings of object<br>type 'legal entity'                                                                                                    | Privilege: View Legal Entity File Import Mapping<br>Object Type (Data)<br>Resource: Legal Entity File Import Mapping                                          |
| Legal Entity File Import Object     | A Financial Application Administrator can view legal entity file import object type for all legal entity file import objects of object type 'legal entity'                   | Role: Trading Community Import Batch<br>Management  Privilege: View Legal Entity File Import Object<br>Type (Data)  Resource: Legal Entity File Import Object |
| Localization Configuration          | A Financial Application Administrator can manage localization configuration for the localization setup applicable to the business units for which they are responsible       | Role: Financial Application Administrator  Privilege: Manage Localization Configuration (Data)  Resource: Business Unit                                       |
| Partner File Import Activity        | A Financial Application Administrator can view partner file import activity object type for all partner file import activities of object type 'partner company'              | Role: Resource Administration  Privilege: View Partner File Import Activity Object Type (Data)  Resource: Partner File Import Activity                        |
| Partner File Import Mapping         | A Financial Application Administrator can view partner file import mapping object type for all partner file import mappings of object type 'partner company'                 | Role: Resource Administration  Privilege: View Partner File Import Mapping Object Type (Data)  Resource: Partner File Import Mapping                          |
| Partner File Import Object          | A Financial Application Administrator can view partner file import object type for all partner file import objects of object type 'partner company'                          |                                                                                                    |
| Partner Member File Import Activity | A Financial Application Administrator can view partner member file import activity object type for all partner member file import activities of object type 'partner member' | Role: Resource Administration  Privilege: View Partner Member File Import Activity Object Type (Data)  Resource: Partner Member File Import Activity          |
| Partner Member File Import Mapping  | A Financial Application Administrator can view partner member file import mapping object type for all partner member file import mappings of object type 'partner member'    | Role: Resource Administration  Privilege: View Partner Member File Import Mapping Object Type (Data)  Resource: Partner Member File Import Mapping            |

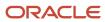

| Business Object                   | Policy Description                                                                                                    | Policy Store Implementation                                                                                                    |
|-----------------------------------|----------------------------------------------------------------------------------------------------|----------------------------------------------------------------------------------------------------|
| Partner Member File Import Object | A Financial Application Administrator can view<br>partner member file import object type for all<br>partner member file import objects of object<br>type 'partner member' | Role: Resource Administration  Privilege: View Partner Member File Import Object Type (Data)  Resource: Partner Member File Import Object |
| Party Tax Profile                 | A Financial Application Administrator can manage business unit party tax profile for the business units for which they are authorized                                     | Role: Customer Account Inquiry  Privilege: Manage Business Unit Party Tax Profile (Data)  Resource: Business Unit                         |
| Party Tax Profile                 | A Financial Application Administrator can<br>manage party tax profile for any party tax<br>profile defined in the enterprise                                              | Role: Legal Entities Administration Privilege: Manage Party Tax Profile (Data) Resource: Party Tax Profile                                |
| Payables Distribution Set         | A Financial Application Administrator can manage payables distribution set for the business units for which they are authorized                                           | Role: Payables Administration  Privilege: Manage Payables Distribution Set (Data)  Resource: Business Unit                                |
| Payables Financials Option        | A Financial Application Administrator can<br>manage payables financials option for the<br>business units for which they are authorized                                    | Role: Payables Administration  Privilege: Manage Payables Financials Option (Data)  Resource: Business Unit                               |
| Payables Payment Term             | A Financial Application Administrator can<br>manage payables payment terms for the<br>reference data sets they administer                                                 | Role: Payables Administration  Privilege: Manage Payables Payment Terms (Data)  Resource: Reference Data Set                              |
| Payables System Option            | A Financial Application Administrator can<br>manage payables system option for the<br>business units for which they are authorized                                        | Role: Payables Administration  Privilege: Manage Payables System Option (Data)  Resource: Business Unit                                   |
| Payables Tax Reporting Entity     | A Financial Application Administrator can manage payables tax reporting entity for the business units for which they are authorized                                       | Role: Payables Administration  Privilege: Manage Payables Tax Reporting Entity (Data)  Resource: Business Unit                            |

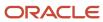

| <b>Business Object</b>         | Policy Description                                                                                                    | Policy Store Implementation                                                                                                    |
|--------------------------------|----------------------------------------------------------------------------------------------------|----------------------------------------------------------------------------------------------------|
| Payables Withholding Tax Setup | A Financial Application Administrator can manage payables withholding tax setup for the business units for which they are authorized                                                 | Role: Payables Administration  Privilege: Manage Payables Withholding Tax Setup (Data)  Resource: Business Unit                 |
| Person                         | A Financial Application Administrator can choose person for persons and assignments in their person and assignment security profile                                                  | Role: Enterprise Structures Administration Privilege: Choose Person (Data) Resource: Person                                     |
| Person Assignment              | A Financial Application Administrator can search worker for persons and assignments in their person and assignment security profile                                                  | Role: Manage Users Privilege: Search Worker (Data) Resource: Person Assignment                                                  |
| Person Assignment              | A Financial Application Administrator can view person assignment for persons and assignments in their person and assignment security profile                                         | Role: Manage Users Privilege: View Person Assignment (Data) Resource: Person Assignment                                         |
| Person Type                    | A Financial Application Administrator can choose person type for person types in their person type security profile                                                                  | Role: Manage Users Privilege: Choose Person Type (Data) Resource: Person Type                                                   |
| Project                        | A Financial Application Administrator can get project list using service for the projects belonging to the bu with project accounting business function that they are authorized to. | Role: Joint Venture Application Administrator Privilege: Get Project List Using Service (Data) Resource: Project                |
| Public Assignment              | A Financial Application Administrator can search person deferred for persons and assignments in their public person security profile                                                 | Role: Use REST Service - Public Workers Read<br>Only<br>Privilege: Search Person Deferred (Data)<br>Resource: Public Assignment |
| Public Assignment              | A Financial Application Administrator can view person deferred for persons and assignments in their public person security profile                                                   | Role: Use REST Service - Public Workers Read<br>Only<br>Privilege: View Person Deferred (Data)<br>Resource: Public Assignment   |
| Public Person                  | A Financial Application Administrator can choose public person for all workers in the enterprise                                                                                     | Role: Financial Application Administrator Privilege: Choose Public Person (Data)                                                |

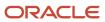

| Business Object                        | Policy Description                                                                                                    | Policy Store Implementation                                                                                                    |
|----------------------------------------|----------------------------------------------------------------------------------------------------|----------------------------------------------------------------------------------------------------|
|                                        |                                                                                                    | Resource: Public Person                                                                                                    |
| Public Person                          | A Financial Application Administrator can choose public person for persons and assignments in their person and assignment security profile    | Role: Financial Application Administrator Privilege: Choose Public Person (Data) Resource: Public Person                                |
| Public Person                          | A Financial Application Administrator can report public person for persons and assignments in their person and assignment security profile    | Role: Fixed Asset Inquiry Privilege: Report Public Person (Data) Resource: Public Person                                                |
| Public Person                          | A Financial Application Administrator can<br>search person deferred for persons and<br>assignments in their public person security<br>profile | Role: Use REST Service - Public Workers Read<br>Only<br>Privilege: Search Person Deferred (Data)<br>Resource: Public Person             |
| Public Person                          | A Financial Application Administrator can view person deferred for persons and assignments in their person and assignment security profile    | Role: Use User Details Service Privilege: View Person Deferred (Data) Resource: Public Person                                           |
| Public Person                          | A Financial Application Administrator can view person deferred for persons and assignments in their public person security profile            | Role: Use REST Service - Public Workers Read<br>Only<br>Privilege: View Person Deferred (Data)<br>Resource: Public Person               |
| Receivables Accounting Rule            | A Financial Application Administrator can manage receivables accounting rule for the reference data sets they administer                      | Role: Receivables Administration  Privilege: Manage Receivables Accounting Rule (Data)  Resource: Reference Data Set                    |
| Receivables Activity                   | A Financial Application Administrator can manage receivables activity for the business units for which they are authorized                    | Role: Receivables Administration  Privilege: Manage Receivables Activity (Data)  Resource: Business Unit                                |
| Receivables Application Exception Rule | A Financial Application Administrator can manage receivables receipt application exception rule for the reference data sets they administer   | Role: Receivables Administration  Privilege: Manage Receivables Receipt Application Exception Rule (Data)  Resource: Reference Data Set |

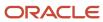

| Business Object                    | Policy Description                                                                                                    | Policy Store Implementation                                                                                             |
|------------------------------------|----------------------------------------------------------------------------------------------------|----------------------------------------------------------------------------------------------------|
| Receivables AutoCash Rule Set      | A Financial Application Administrator can<br>manage receivables autocash rule set for the<br>reference data sets they administer         | Role: Receivables Administration  Privilege: Manage Receivables AutoCash Rule Set (Data)  Resource: Reference Data Set  |
| Receivables Automatch Rule         | A Financial Application Administrator can manage receivables automatch rule set for the reference data sets they administer              | Role: Receivables Administration  Privilege: Manage Receivables AutoMatch Rule Set (Data)  Resource: Reference Data Set |
| Receivables Batch Source           | A Financial Application Administrator can manage receivables batch source for the reference data sets they administer                    | Role: Receivables Administration  Privilege: Manage Receivables Batch Source (Data)  Resource: Reference Data Set       |
| Receivables Distribution Set       | A Financial Application Administrator can manage receivables distribution set for the business units for which they are authorized       | Role: Receivables Administration  Privilege: Manage Receivables Distribution Set (Data)  Resource: Business Unit        |
| Receivables Lockbox                | A Financial Application Administrator can<br>manage receivables lockbox for the reference<br>data sets they administer                   | Role: Receivables Administration  Privilege: Manage Receivables Lockbox (Data)  Resource: Reference Data Set            |
| Receivables Memo Line Template     | A Financial Application Administrator can<br>manage receivables memo line template for the<br>reference data sets they administer        | Role: Receivables Administration  Privilege: Manage Receivables Memo Line Template (Data)  Resource: Reference Data Set |
| Receivables Payment Term           | A Financial Application Administrator can manage receivables payment terms for the reference data sets they administer                   | Role: Receivables Administration  Privilege: Manage Receivables Payment Terms (Data)  Resource: Reference Data Set      |
| Receivables Receipt Method Account | A Financial Application Administrator can manage receivables receipt method account for the business units for which they are authorized | Role: Receivables Administration  Privilege: Manage Receivables Receipt Method Account (Data)  Resource: Business Unit  |

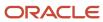

| Business Object                 | Policy Description                                                                                                    | Policy Store Implementation                                                                                                    |
|---------------------------------|----------------------------------------------------------------------------------------------------|----------------------------------------------------------------------------------------------------|
| Receivables Receipt Source      | A Financial Application Administrator can manage receivables receipt source for the business units for which they are authorized                                                                          | Role: Receivables Administration  Privilege: Manage Receivables Receipt Source (Data)  Resource: Business Unit                          |
| Receivables Remit-to Address    | A Financial Application Administrator can<br>manage receivables remit-to address for the<br>reference data sets they administer                                                                           | Role: Receivables Administration  Privilege: Manage Receivables Remit-to Address (Data)  Resource: Reference Data Set                   |
| Receivables Revenue Contingency | A Financial Application Administrator can<br>manage receivables revenue contingency for<br>the reference data sets they administer                                                                        | Role: Receivables Administration  Privilege: Manage Receivables Revenue Contingency (Data)  Resource: Reference Data Set                |
| Receivables Revenue Policy      | A Financial Application Administrator can<br>manage receivables revenue policy for the<br>business units for which they are authorized                                                                    | Role: Receivables Administration  Privilege: Manage Receivables Revenue Policy (Data)  Resource: Business Unit                          |
| Receivables Statement Cycle     | A Financial Application Administrator can<br>manage receivables statement cycle for the<br>business units for which they are authorized                                                                   | Role: Receivables Administration  Privilege: Manage Receivables Statement Cycle (Data)  Resource: Business Unit                         |
| Receivables System Option       | A Financial Application Administrator can<br>manage receivables system options for the<br>reference data sets they administer                                                                             | Role: Receivables Administration  Privilege: Manage Receivables System Options (Data)  Resource: Business Unit                          |
| Receivables Transaction Type    | A Financial Application Administrator can<br>manage receivables transaction type for the<br>reference data sets they administer                                                                           | Role: Receivables Administration  Privilege: Manage Receivables Transaction Type (Data)  Resource: Reference Data Set                   |
| Sales Objects                   | A Financial Application Administrator can view standard file import export object type for all standard file import export objects that are accessible for trading community batch import management duty | Role: Trading Community Import Batch<br>Management  Privilege: View Standard File Import Export<br>Object Type  Resource: Sales Objects |

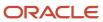

| Business Object                           | Policy Description                                                                                                    | Policy Store Implementation                                                                                                    |
|-------------------------------------------|----------------------------------------------------------------------------------------------------|----------------------------------------------------------------------------------------------------|
| Simplified Account File Import Activity   | A Financial Application Administrator can view simplified account file import activity object type for all simplified account file import activities of object type 'ora_import_account' | Role: Trading Community Import Batch<br>Management  Privilege: View Simplified Account File Import<br>Activity Object Type (Data)  Resource: Simplified Account File Import<br>Activity |
| Simplified Account File Import Mapping    | A Financial Application Administrator can view simplified account file import mapping object type for all simplified account file import mappings of object type 'ora_import_account'    | Role: Trading Community Import Batch<br>Management  Privilege: View Simplified Account File Import<br>Mapping Object Type (Data)  Resource: Simplified Account File Import<br>Mapping   |
| Simplified Account File Import Object     | A Financial Application Administrator can view simplified account file import object type for all simplified account file import objects of object type 'ora_import_account'             | Role: Trading Community Import Batch<br>Management  Privilege: View Simplified Account File Import<br>Object Type (Data)  Resource: Simplified Account File Import Object               |
| Simplified Contact File Import Activity   | A Financial Application Administrator can view simplified contact file import activity object type for all simplified contact file import activities of object type 'ora_import_contact' | Role: Trading Community Import Batch<br>Management  Privilege: View Simplified Contact File Import<br>Activity Object Type (Data)  Resource: Simplified Contact File Import<br>Activity |
| Simplified Contact File Import Mapping    | A Financial Application Administrator can view simplified contact file import mapping object type for all simplified contact file import mappings of object type 'ora_import_contact'    | Role: Trading Community Import Batch<br>Management  Privilege: View Simplified Contact File Import<br>Mapping Object Type (Data)  Resource: Simplified Contact File Import<br>Mapping   |
| Simplified Contact File Import Object     | A Financial Application Administrator can view simplified contact file import object type for all simplified contact file import objects of object type 'ora_import_contact'             | Role: Trading Community Import Batch<br>Management  Privilege: View Simplified Contact File Import<br>Object Type (Data)  Resource: Simplified Contact File Import Object               |
| Simplified Household File Import Activity | A Financial Application Administrator can view simplified household file import activity object                                                                                          | Role: Trading Community Import Batch<br>Management                                                                                                    |

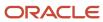

| Business Object                              | Policy Description                                                                                                    | Policy Store Implementation                                                                                                    |
|----------------------------------------------|----------------------------------------------------------------------------------------------------|----------------------------------------------------------------------------------------------------|
|                                              | type for all simplified household file import activities of object type 'ora_import_household'                                                                                                    | Privilege: View Simplified Household File Import<br>Activity Object Type (Data)  Resource: Simplified Household File Import<br>Activity                                                           |
| Simplified Household File Import Mapping     | A Financial Application Administrator can view simplified household file import mapping object type for all simplified household file import mappings of object type 'ora_import_household'             | Role: Trading Community Import Batch<br>Management  Privilege: View Simplified Household File Import<br>Mapping Object Type (Data)  Resource: Simplified Household File Import<br>Mapping         |
| Simplified Household File Import Object      | A Financial Application Administrator can view simplified household file import object type for all simplified household file import objects of object type 'ora_import_household'                      | Role: Trading Community Import Batch<br>Management  Privilege: View Simplified Household File Import<br>Object Type (Data)  Resource: Simplified Household File Import<br>Object                  |
| Source System Reference File Import Activity | A Financial Application Administrator can view source system reference file import activity object type for all source system reference file import activities of object type 'source system reference' | Role: Trading Community Import Batch<br>Management  Privilege: View Source System Reference File<br>Import Activity Object Type (Data)  Resource: Source System Reference File Import<br>Activity |
| Source System Reference File Import Mapping  | A Financial Application Administrator can view source system reference file import mapping object type for all source system reference file import mapping of object type 'source system reference'     | Role: Trading Community Import Batch<br>Management  Privilege: View Source System Reference File<br>Import Mapping Object Type (Data)  Resource: Source System Reference File Import<br>Mapping   |
| Source System Reference File Import Object   | A Financial Application Administrator can view source system reference file import object type for all source system reference file import objects of object type 'source system reference'             | Role: Trading Community Import Batch<br>Management  Privilege: View Source System Reference File<br>Import Object Type (Data)  Resource: Source System Reference File Import<br>Object            |
| Subledger Accounting Balance                 | A Financial Application Administrator can manage subledger accounting balance for the subsidiaries or management segment values whose account balance they manage                                       | Role: Accounting Hub Administration  Privilege: Manage Subledger Accounting Balance (Data)  Resource: Subledger Accounting Balance                                                                |

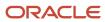

| Business Object           | Policy Description                                                                                                    | Policy Store Implementation                                                                                              |
|---------------------------|----------------------------------------------------------------------------------------------------|----------------------------------------------------------------------------------------------------|
| Subledger Application     | A Financial Application Administrator can manage subledger application for the owning oracle fusion accounting generating subledger application. | Role: Financial Application Administrator Privilege: Manage Subledger Application (Data) Resource: Subledger Application |
| Tax Defaults and Controls | A Financial Application Administrator can manage application tax options for the business units for which they are authorized                    | Role: Tax Administration  Privilege: Manage Application Tax Options (Data)  Resource: Business Unit                      |
| Tax Exception             | A Financial Application Administrator can manage tax exception for the tax setup applicable to the business units for which they are responsible | Role: Tax Administration Privilege: Manage Tax Exception (Data) Resource: Business Unit                                  |
| Tax Exemption             | A Financial Application Administrator can manage tax exemption for the tax setup applicable to the business units for which they are responsible | Role: Customer Account Inquiry Privilege: Manage Tax Exemption (Data) Resource: Business Unit                            |
| Tax Rate                  | A Financial Application Administrator can manage tax rate for the tax setup applicable to the business units for which they are responsible      | Role: Tax Administration Privilege: Manage Tax Rate (Data) Resource: Business Unit                                       |
| Tax Recovery              | A Financial Application Administrator can manage tax recovery for the tax setup applicable to the business units for which they are responsible  | Role: Tax Administration Privilege: Manage Tax Recovery (Data) Resource: Business Unit                                   |
| Tax Rule                  | A Financial Application Administrator can manage tax rule for the tax setup applicable to the business units for which they are responsible      | Role: Tax Administration Privilege: Manage Tax Rule (Data) Resource: Business Unit                                       |
| Tax Status                | A Financial Application Administrator can manage tax status for the tax setup applicable to the business units for which they are responsible    | Role: Tax Administration Privilege: Manage Tax Status (Data) Resource: Business Unit                                     |
| Taxable Transaction       | A Financial Application Administrator can manage taxable transaction for the business units for which they are authorized                        | Role: Tax Administration Privilege: Manage Taxable Transaction (Data)                                                    |

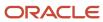

| Business Object                    | Policy Description                                                                                                    | Policy Store Implementation                                                                                                    |
|------------------------------------|----------------------------------------------------------------------------------------------------|----------------------------------------------------------------------------------------------------|
|                                    |                                                                                                    | Resource: Business Unit                                                                                                    |
| Taxable Transaction                | A Financial Application Administrator can<br>manage taxable transaction for the business<br>units for which they are authorized | Role: Withholding Tax Administration  Privilege: Manage Taxable Transaction (Data)  Resource: Business Unit                                     |
| Trading Community Address          | A Financial Application Administrator can view trading community person address for all customer addresses in the enterprise    | Role: Joint Venture Application Administrator Privilege: View Trading Community Person Address (Data) Resource: Trading Community Address       |
| Trading Community Contact Point    | A Financial Application Administrator can view trading community person contact for all customer contacts in the enterprise     | Role: Joint Venture Application Administrator Privilege: View Trading Community Person Contact (Data) Resource: Trading Community Contact Point |
| Trading Community Customer Account | A Financial Application Administrator can update customer account for all customer accounts in the enterprise                   | Role: Bill Management Registration Management  Privilege: Update Customer Account (Data)  Resource: Trading Community Customer Account          |
| Trading Community Customer Account | A Financial Application Administrator can update customer account for all customer accounts in the enterprise                   | Role: Customer Maintenance Privilege: Update Customer Account (Data) Resource: Trading Community Customer Account                               |
| Trading Community Customer Account | A Financial Application Administrator can view customer account for all customer accounts in the enterprise                     | Role: Bill Management Registration Management  Privilege: View Customer Account (Data)  Resource: Trading Community Customer Account            |
| Trading Community Customer Account | A Financial Application Administrator can view customer account for all customer accounts in the enterprise                     | Role: Customer Account Inquiry Privilege: View Customer Account (Data) Resource: Trading Community Customer Account                             |
| Trading Community Customer Account | A Financial Application Administrator can view customer account for all customer accounts in the enterprise                     | Role: Joint Venture Application Administrator Privilege: View Customer Account (Data)                                                           |

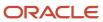

| Business Object                                    | Policy Description                                                                                                    | Policy Store Implementation                                                                                                    |
|----------------------------------------------------|----------------------------------------------------------------------------------------------------|----------------------------------------------------------------------------------------------------|
|                                                    |                                                                                                    | Resource: Trading Community Customer<br>Account                                                                                                    |
| Trading Community Customer Account<br>Relationship | A Financial Application Administrator can<br>manage customer account relationship for<br>the reference data sets for which they are<br>authorized | Role: Bill Management Registration Management  Privilege: Manage Customer Account Relationship (Data)  Resource: Trading Community Customer Account Relationship |
| Trading Community Customer Account<br>Relationship | A Financial Application Administrator can manage customer account relationship for the reference data sets for which they are authorized          | Role: Customer Maintenance Privilege: Manage Customer Account Relationship (Data) Resource: Reference Data Set                                                   |
| Trading Community Customer Account<br>Relationship | A Financial Application Administrator can view customer account relationship for all customer account relationships in the enterprise             | Role: Customer Account Inquiry  Privilege: View Customer Account Relationship (Data)  Resource: Trading Community Customer Account Relationship                  |
| Trading Community Customer Account<br>Relationship | A Financial Application Administrator can view customer account relationship for the reference data sets for which they are authorized            | Role: Bill Management Registration Management  Privilege: View Customer Account Relationship (Data)  Resource: Trading Community Customer Account Relationship   |
| Trading Community Customer Account<br>Relationship | A Financial Application Administrator can view customer account relationship for the reference data sets for which they are authorized            | Role: Customer Maintenance  Privilege: View Customer Account Relationship (Data)  Resource: Reference Data Set                                                   |
| Trading Community Customer Account Site            | A Financial Application Administrator can manage customer account site for all customer account sites in the enterprise                           | Role: Customer Maintenance  Privilege: Manage Customer Account Site (Data)  Resource: Trading Community Customer  Account Site                                   |
| Trading Community Customer Account Site            | A Financial Application Administrator can<br>manage customer account site for the reference<br>data sets for which they are authorized            | Role: Bill Management Registration<br>Management<br>Privilege: Manage Customer Account Site (Data)                                                               |

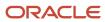

| Business Object                             | Policy Description                                                                                                    | Policy Store Implementation                                                                                                    |
|---------------------------------------------|----------------------------------------------------------------------------------------------------|----------------------------------------------------------------------------------------------------|
|                                             |                                                                                                    | Resource: Trading Community Customer<br>Account Site                                                                                           |
| Trading Community Customer Account Site     | A Financial Application Administrator can<br>manage customer account site for the reference<br>data sets for which they are authorized | Role: Customer Maintenance Privilege: Manage Customer Account Site (Data) Resource: Reference Data Set                                         |
| Trading Community Customer Account Site     | A Financial Application Administrator can view customer account site for all customer account sites in the enterprise                  | Role: Customer Account Inquiry  Privilege: View Customer Account Site (Data)  Resource: Trading Community Customer Account Site                |
| Trading Community Customer Account Site     | A Financial Application Administrator can view customer account site for all customer account sites in the enterprise                  | Role: Customer Maintenance Privilege: View Customer Account Site (Data) Resource: Trading Community Customer Account Site                      |
| Trading Community Customer Account Site     | A Financial Application Administrator can view customer account site for all customer account sites in the enterprise                  | Role: Joint Venture Application Administrator Privilege: View Customer Account Site (Data) Resource: Trading Community Customer Account Site   |
| Trading Community Customer Account Site     | A Financial Application Administrator can view customer account site for the reference data sets for which they are authorized         | Role: Bill Management Registration Management  Privilege: View Customer Account Site (Data)  Resource: Trading Community Customer Account Site |
| Trading Community Customer Account Site     | A Financial Application Administrator can view customer account site for the reference data sets for which they are authorized         | Role: Customer Maintenance Privilege: View Customer Account Site (Data) Resource: Reference Data Set                                           |
| Trading Community Customer Account Site     | A Financial Application Administrator can view customer account site for the reference data sets for which they are authorized         | Role: Joint Venture Application Administrator Privilege: View Customer Account Site (Data) Resource: Reference Data Set                        |
| Trading Community Customer Account Site Use | A Financial Application Administrator can<br>manage customer account site use for all<br>customer account site uses in the enterprise  | Role: Customer Maintenance Privilege: Manage Customer Account Site Use (Data)                                                                  |

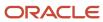

| Business Object                             | Policy Description                                                                                                    | Policy Store Implementation                                                                                                    |
|---------------------------------------------|----------------------------------------------------------------------------------------------------|----------------------------------------------------------------------------------------------------|
|                                             |                                                                                                    | Resource: Trading Community Customer<br>Account Site Use                                                                                                    |
| Trading Community Customer Account Site Use | A Financial Application Administrator can manage customer account site use for the reference data sets for which they are authorized          | Role: Bill Management Registration<br>Management  Privilege: Manage Customer Account Site Use<br>(Data)  Resource: Trading Community Customer<br>Account Site Use |
| Trading Community Customer Account Site Use | A Financial Application Administrator can<br>manage customer account site use for<br>the reference data sets for which they are<br>authorized | Role: Customer Maintenance Privilege: Manage Customer Account Site Use (Data) Resource: Reference Data Set                                                        |
| Trading Community Customer Account Site Use | A Financial Application Administrator can view customer account site use for all customer account site uses in the enterprise                 | Role: Customer Account Inquiry  Privilege: View Customer Account Site Use (Data)  Resource: Trading Community Customer Account Site Use                           |
| Trading Community Customer Account Site Use | A Financial Application Administrator can view customer account site use for all customer account site uses in the enterprise                 | Role: Customer Maintenance  Privilege: View Customer Account Site Use (Data)  Resource: Trading Community Customer Account Site Use                               |
| Trading Community Customer Account Site Use | A Financial Application Administrator can view customer account site use for all customer account site uses in the enterprise                 | Role: Joint Venture Application Administrator  Privilege: View Customer Account Site Use (Data)  Resource: Trading Community Customer Account Site Use            |
| Trading Community Customer Account Site Use | A Financial Application Administrator can view customer account site use for the reference data sets for which they are authorized            | Role: Bill Management Registration Management  Privilege: View Customer Account Site Use (Data)  Resource: Trading Community Customer Account Site Use            |
| Trading Community Customer Account Site Use | A Financial Application Administrator can view customer account site use for the reference data sets for which they are authorized            | Role: Customer Maintenance Privilege: View Customer Account Site Use (Data)                                                                                       |

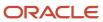

| Business Object                                           | Policy Description                                                                                                    | Policy Store Implementation                                                                                                    |
|-----------------------------------------------------------|----------------------------------------------------------------------------------------------------|----------------------------------------------------------------------------------------------------|
|                                                           |                                                                                                    | Resource: Reference Data Set                                                                                                    |
| Trading Community Org Address Email Contact<br>Preference | A Financial Application Administrator can manage trading community legal contact preference for all trading community contact preferences not of type legal. | Role: Bill Management Registration Management  Privilege: Manage Trading Community Legal Contact Preference (Data)  Resource: Trading Community Org Address Email Contact Preference |
| Trading Community Org Address Email Contact<br>Preference | A Financial Application Administrator can manage trading community legal contact preference for all trading community contact preferences not of type legal. | Role: Corporate Card Account Administration  Privilege: Manage Trading Community Legal Contact Preference (Data)  Resource: Trading Community Org Address Email Contact Preference   |
| Trading Community Org Address Email Contact<br>Preference | A Financial Application Administrator can manage trading community legal contact preference for all trading community contact preferences not of type legal. | Role: Customer Maintenance  Privilege: Manage Trading Community Legal Contact Preference (Data)  Resource: Trading Community Org Address Email Contact Preference                    |
| Trading Community Org Address Email Contact<br>Preference | A Financial Application Administrator can manage trading community legal contact preference for all trading community contact preferences not of type legal. | Role: Resource Administration  Privilege: Manage Trading Community Legal Contact Preference (Data)  Resource: Trading Community Org Address Email Contact Preference                 |
| Trading Community Org Address Email Contact<br>Preference | A Financial Application Administrator can manage trading community legal contact preference for all trading community contact preferences not of type legal. | Role: Supplier Profile Inquiry  Privilege: Manage Trading Community Legal Contact Preference (Data)  Resource: Trading Community Org Address Email Contact Preference                |
| Trading Community Org Address Phone<br>Contact Preference | A Financial Application Administrator can manage trading community legal contact preference for all trading community contact preferences not of type legal. | Role: Bill Management Registration Management  Privilege: Manage Trading Community Legal Contact Preference (Data)  Resource: Trading Community Org Address Phone Contact Preference |
| Trading Community Org Address Phone<br>Contact Preference | A Financial Application Administrator can manage trading community legal contact                                                                             | Role: Corporate Card Account Administration                                                                                                    |

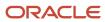

| Business Object                                              | Policy Description                                                                                                    | Policy Store Implementation                                                                                                    |
|--------------------------------------------------------------|----------------------------------------------------------------------------------------------------|----------------------------------------------------------------------------------------------------|
|                                                              | preference for all trading community contact preferences not of type legal.                                                                                  | Privilege: Manage Trading Community Legal<br>Contact Preference (Data)<br>Resource: Trading Community Org Address<br>Phone Contact Preference                                           |
| Trading Community Org Address Phone<br>Contact Preference    | A Financial Application Administrator can manage trading community legal contact preference for all trading community contact preferences not of type legal. | Role: Customer Maintenance Privilege: Manage Trading Community Legal Contact Preference (Data)  Resource: Trading Community Org Address Phone Contact Preference                        |
| Trading Community Org Address Phone<br>Contact Preference    | A Financial Application Administrator can manage trading community legal contact preference for all trading community contact preferences not of type legal. | Role: Resource Administration  Privilege: Manage Trading Community Legal Contact Preference (Data)  Resource: Trading Community Org Address Phone Contact Preference                    |
| Trading Community Org Address Phone<br>Contact Preference    | A Financial Application Administrator can manage trading community legal contact preference for all trading community contact preferences not of type legal. | Role: Supplier Profile Inquiry  Privilege: Manage Trading Community Legal Contact Preference (Data)  Resource: Trading Community Org Address Phone Contact Preference                   |
| Trading Community Organization Address<br>Contact Preference | A Financial Application Administrator can manage trading community legal contact preference for all trading community contact preferences not of type legal. | Role: Bill Management Registration Management  Privilege: Manage Trading Community Legal Contact Preference (Data)  Resource: Trading Community Organization Address Contact Preference |
| Trading Community Organization Address<br>Contact Preference | A Financial Application Administrator can manage trading community legal contact preference for all trading community contact preferences not of type legal. | Role: Corporate Card Account Administration Privilege: Manage Trading Community Legal Contact Preference (Data)  Resource: Trading Community Organization Address Contact Preference    |
| Trading Community Organization Address<br>Contact Preference | A Financial Application Administrator can manage trading community legal contact preference for all trading community contact preferences not of type legal. | Role: Customer Maintenance Privilege: Manage Trading Community Legal Contact Preference (Data)  Resource: Trading Community Organization Address Contact Preference                     |

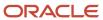

| Business Object                                              | Policy Description                                                                                                    | Policy Store Implementation                                                                                                    |
|--------------------------------------------------------------|----------------------------------------------------------------------------------------------------|----------------------------------------------------------------------------------------------------|
| Trading Community Organization Address<br>Contact Preference | A Financial Application Administrator can manage trading community legal contact preference for all trading community contact preferences not of type legal. | Role: Resource Administration  Privilege: Manage Trading Community Legal Contact Preference (Data)  Resource: Trading Community Organization Address Contact Preference               |
| Trading Community Organization Address<br>Contact Preference | A Financial Application Administrator can manage trading community legal contact preference for all trading community contact preferences not of type legal. | Role: Supplier Profile Inquiry  Privilege: Manage Trading Community Legal Contact Preference (Data)  Resource: Trading Community Organization Address Contact Preference              |
| Trading Community Organization Email Contact<br>Preference   | A Financial Application Administrator can manage trading community legal contact preference for all trading community contact preferences not of type legal. | Role: Bill Management Registration Management  Privilege: Manage Trading Community Legal Contact Preference (Data)  Resource: Trading Community Organization Email Contact Preference |
| Trading Community Organization Email Contact<br>Preference   | A Financial Application Administrator can manage trading community legal contact preference for all trading community contact preferences not of type legal. | Role: Corporate Card Account Administration  Privilege: Manage Trading Community Legal Contact Preference (Data)  Resource: Trading Community Organization Email Contact Preference   |
| Trading Community Organization Email Contact<br>Preference   | A Financial Application Administrator can manage trading community legal contact preference for all trading community contact preferences not of type legal. | Role: Customer Maintenance  Privilege: Manage Trading Community Legal Contact Preference (Data)  Resource: Trading Community Organization Email Contact Preference                    |
| Trading Community Organization Email Contact<br>Preference   | A Financial Application Administrator can manage trading community legal contact preference for all trading community contact preferences not of type legal. | Role: Resource Administration  Privilege: Manage Trading Community Legal Contact Preference (Data)  Resource: Trading Community Organization Email Contact Preference                 |
| Trading Community Organization Email Contact<br>Preference   | A Financial Application Administrator can manage trading community legal contact preference for all trading community contact preferences not of type legal. | Role: Supplier Profile Inquiry  Privilege: Manage Trading Community Legal Contact Preference (Data)  Resource: Trading Community Organization Email Contact Preference                |

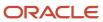

| Business Object                      | Policy Description                                                                                                    | Policy Store Implementation                                                                                                    |
|--------------------------------------|----------------------------------------------------------------------------------------------------|----------------------------------------------------------------------------------------------------|
| Trading Community Organization Party | A Financial Application Administrator can view trading community organization for all organizations in the enterprise | Role: Bill Management Registration Management  Privilege: View Trading Community Organization (Data)  Resource: Trading Community Organization Party |
| Trading Community Organization Party | A Financial Application Administrator can view trading community organization for all organizations in the enterprise | Role: Corporate Card Account Administration  Privilege: View Trading Community Organization (Data)  Resource: Trading Community Organization Party   |
| Trading Community Organization Party | A Financial Application Administrator can view trading community organization for all organizations in the enterprise | Role: Customer Account Inquiry  Privilege: View Trading Community Organization (Data)  Resource: Trading Community Organization Party                |
| Trading Community Organization Party | A Financial Application Administrator can view trading community organization for all organizations in the enterprise | Role: Customer Maintenance Privilege: View Trading Community Organization (Data)  Resource: Trading Community Organization Party                     |
| Trading Community Organization Party | A Financial Application Administrator can view trading community organization for all organizations in the enterprise | Role: Customer Payment Instrument Management  Privilege: View Trading Community Organization (Data)  Resource: Trading Community Organization Party  |
| Trading Community Organization Party | A Financial Application Administrator can view trading community organization for all organizations in the enterprise | Role: Employee Bank Account Management Privilege: View Trading Community Organization (Data) Resource: Trading Community Organization Party          |
| Trading Community Organization Party | A Financial Application Administrator can view trading community organization for all organizations in the enterprise | Role: Fixed Asset Inquiry Privilege: View Trading Community Organization (Data)                                                                      |

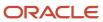

| Business Object                                            | Policy Description                                                                                                    | Policy Store Implementation                                                                                                    |
|------------------------------------------------------------|----------------------------------------------------------------------------------------------------|----------------------------------------------------------------------------------------------------|
|                                                            |                                                                                                    | Resource: Trading Community Organization<br>Party                                                                                                 |
| Trading Community Organization Party                       | A Financial Application Administrator can view trading community organization for all organizations in the enterprise                                        | Role: Payables Administration  Privilege: View Trading Community Organization (Data)  Resource: Trading Community Organization Party              |
| Trading Community Organization Party                       | A Financial Application Administrator can view trading community organization for all organizations in the enterprise                                        | Role: Payables Invoice Inquiry  Privilege: View Trading Community Organization (Data)  Resource: Trading Community Organization Party             |
| Trading Community Organization Party                       | A Financial Application Administrator can view trading community organization for all organizations in the enterprise                                        | Role: Payments Disbursement Administration  Privilege: View Trading Community Organization (Data)  Resource: Trading Community Organization Party |
| Trading Community Organization Party                       | A Financial Application Administrator can view trading community organization for all organizations in the enterprise                                        | Role: Payments Funds Capture Administration Privilege: View Trading Community Organization (Data) Resource: Trading Community Organization Party  |
| Trading Community Organization Party                       | A Financial Application Administrator can view trading community organization for all organizations in the enterprise                                        | Role: Resource Administration  Privilege: View Trading Community Organization (Data)  Resource: Trading Community Organization Party              |
| Trading Community Organization Party                       | A Financial Application Administrator can view trading community organization for all organizations in the enterprise                                        | Role: Supplier Profile Inquiry  Privilege: View Trading Community Organization (Data)  Resource: Trading Community Organization Party             |
| Trading Community Organization Phone<br>Contact Preference | A Financial Application Administrator can manage trading community legal contact preference for all trading community contact preferences not of type legal. | Role: Bill Management Registration Management  Privilege: Manage Trading Community Legal Contact Preference (Data)                                |

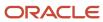

| Business Object                                            | Policy Description                                                                                                    | Policy Store Implementation                                                                                                    |
|------------------------------------------------------------|----------------------------------------------------------------------------------------------------|----------------------------------------------------------------------------------------------------|
|                                                            |                                                                                                    | Resource: Trading Community Organization<br>Phone Contact Preference                                                                                                    |
| Trading Community Organization Phone<br>Contact Preference | A Financial Application Administrator can manage trading community legal contact preference for all trading community contact preferences not of type legal.      | Role: Corporate Card Account Administration  Privilege: Manage Trading Community Legal Contact Preference (Data)  Resource: Trading Community Organization Phone Contact Preference |
| Trading Community Organization Phone<br>Contact Preference | A Financial Application Administrator can manage trading community legal contact preference for all trading community contact preferences not of type legal.      | Role: Customer Maintenance  Privilege: Manage Trading Community Legal Contact Preference (Data)  Resource: Trading Community Organization Phone Contact Preference                  |
| Trading Community Organization Phone<br>Contact Preference | A Financial Application Administrator can manage trading community legal contact preference for all trading community contact preferences not of type legal.      | Role: Resource Administration  Privilege: Manage Trading Community Legal Contact Preference (Data)  Resource: Trading Community Organization Phone Contact Preference               |
| Trading Community Organization Phone<br>Contact Preference | A Financial Application Administrator can manage trading community legal contact preference for all trading community contact preferences not of type legal.      | Role: Supplier Profile Inquiry  Privilege: Manage Trading Community Legal Contact Preference (Data)  Resource: Trading Community Organization Phone Contact Preference              |
| Trading Community Party                                    | A Financial Application Administrator can view trading community contact for all trading community persons in the enterprise except contacts created by partners. | Role: Supplier Profile Inquiry  Privilege: View Trading Community Contact (Data)  Resource: Trading Community Party                                                                 |
| Trading Community Party                                    | A Financial Application Administrator can view trading community person for all people in the enterprise                                                          | Role: Bill Management Registration Management  Privilege: View Trading Community Person (Data)  Resource: Trading Community Party                                                   |
| Trading Community Party                                    | A Financial Application Administrator can view trading community person for all people in the enterprise                                                          | Role: Corporate Card Account Administration Privilege: View Trading Community Person (Data)                                                                                         |

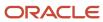

| <b>Business Object</b>  | Policy Description                                                                                       | Policy Store Implementation                                                                                                    |
|-------------------------|----------------------------------------------------------------------------------------------------|----------------------------------------------------------------------------------------------------|
|                         |                                                                                                    | Resource: Trading Community Party                                                                                                |
| Trading Community Party | A Financial Application Administrator can view trading community person for all people in the enterprise | Role: Customer Account Inquiry Privilege: View Trading Community Person (Data) Resource: Trading Community Party                 |
| Trading Community Party | A Financial Application Administrator can view trading community person for all people in the enterprise | Role: Customer Maintenance Privilege: View Trading Community Person (Data) Resource: Trading Community Party                     |
| Trading Community Party | A Financial Application Administrator can view trading community person for all people in the enterprise | Role: Customer Payment Instrument Management  Privilege: View Trading Community Person (Data)  Resource: Trading Community Party |
| Trading Community Party | A Financial Application Administrator can view trading community person for all people in the enterprise | Role: Employee Bank Account Management Privilege: View Trading Community Person (Data) Resource: Trading Community Party         |
| Trading Community Party | A Financial Application Administrator can view trading community person for all people in the enterprise | Role: Fixed Asset Inquiry Privilege: View Trading Community Person (Data) Resource: Trading Community Party                      |
| Trading Community Party | A Financial Application Administrator can view trading community person for all people in the enterprise | Role: Joint Venture Application Administrator Privilege: View Trading Community Person (Data) Resource: Trading Community Party  |
| Trading Community Party | A Financial Application Administrator can view trading community person for all people in the enterprise | Role: Payables Administration Privilege: View Trading Community Person (Data) Resource: Trading Community Party                  |
| Trading Community Party | A Financial Application Administrator can view trading community person for all people in the enterprise | Role: Payables Invoice Inquiry                                                                                                   |

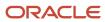

| Business Object         | Policy Description                                                                                                    | Policy Store Implementation                                                                                                    |
|-------------------------|----------------------------------------------------------------------------------------------------|----------------------------------------------------------------------------------------------------|
|                         |                                                                                                    | Privilege: View Trading Community Person<br>(Data)<br>Resource: Trading Community Party                                           |
| Trading Community Party | A Financial Application Administrator can view trading community person for all people in the enterprise                                                | Role: Payments Disbursement Administration Privilege: View Trading Community Person (Data) Resource: Trading Community Party      |
| Trading Community Party | A Financial Application Administrator can view trading community person for all people in the enterprise                                                | Role: Payments Funds Capture Administration Privilege: View Trading Community Person (Data) Resource: Trading Community Party     |
| Trading Community Party | A Financial Application Administrator can view trading community person for all people in the enterprise                                                | Role: Resource Administration  Privilege: View Trading Community Person (Data)  Resource: Trading Community Party                 |
| Trading Community Party | A Financial Application Administrator can view trading community person for all people in the enterprise                                                | Role: Supplier Profile Inquiry  Privilege: View Trading Community Person (Data)  Resource: Trading Community Party                |
| Trading Community Party | A Financial Application Administrator can view trading community person for all people in the enterprise other than sales accounts and sales prospects. | Role: Bill Management Registration Management  Privilege: View Trading Community Person (Data)  Resource: Trading Community Party |
| Trading Community Party | A Financial Application Administrator can view trading community person for all people in the enterprise other than sales accounts and sales prospects. | Role: Corporate Card Account Administration Privilege: View Trading Community Person (Data) Resource: Trading Community Party     |
| Trading Community Party | A Financial Application Administrator can view trading community person for all people in the enterprise other than sales accounts and sales prospects. | Role: Customer Maintenance Privilege: View Trading Community Person (Data) Resource: Trading Community Party                      |

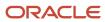

| Business Object                                        | Policy Description                                                                                                    | Policy Store Implementation                                                                                                    |
|--------------------------------------------------------|----------------------------------------------------------------------------------------------------|----------------------------------------------------------------------------------------------------|
| Trading Community Party                                | A Financial Application Administrator can view trading community person for all people in the enterprise other than sales accounts and sales prospects.      | Role: Resource Administration  Privilege: View Trading Community Person (Data)  Resource: Trading Community Party                       |
| Trading Community Party                                | A Financial Application Administrator can view trading community person for all people in the enterprise other than sales accounts and sales prospects.      | Role: Supplier Profile Inquiry  Privilege: View Trading Community Person (Data)  Resource: Trading Community Party                      |
| Trading Community Party                                | A Financial Application Administrator can view trading community person for all resources in the enterprise                                                  | Role: Bill Management Registration<br>Management  Privilege: View Trading Community Person<br>(Data)  Resource: Trading Community Party |
| Trading Community Party                                | A Financial Application Administrator can view trading community person for all resources in the enterprise                                                  | Role: Corporate Card Account Administration Privilege: View Trading Community Person (Data) Resource: Trading Community Party           |
| Trading Community Party                                | A Financial Application Administrator can view trading community person for all resources in the enterprise                                                  | Role: Customer Maintenance Privilege: View Trading Community Person (Data) Resource: Trading Community Party                            |
| Trading Community Party                                | A Financial Application Administrator can view trading community person for all resources in the enterprise                                                  | Role: Resource Administration  Privilege: View Trading Community Person (Data)  Resource: Trading Community Party                       |
| Trading Community Party                                | A Financial Application Administrator can view trading community person for all resources in the enterprise                                                  | Role: Supplier Profile Inquiry  Privilege: View Trading Community Person (Data)  Resource: Trading Community Party                      |
| Trading Community Person Address Contact<br>Preference | A Financial Application Administrator can manage trading community legal contact preference for all trading community contact preferences not of type legal. | Role: Bill Management Registration<br>Management<br>Privilege: Manage Trading Community Legal<br>Contact Preference (Data)              |

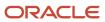

| Business Object                                              | Policy Description                                                                                                    | Policy Store Implementation                                                                                                    |
|--------------------------------------------------------------|----------------------------------------------------------------------------------------------------|----------------------------------------------------------------------------------------------------|
|                                                              |                                                                                                    | Resource: Trading Community Person Address<br>Contact Preference                                                                                                    |
| Trading Community Person Address Contact<br>Preference       | A Financial Application Administrator can manage trading community legal contact preference for all trading community contact preferences not of type legal. | Role: Corporate Card Account Administration  Privilege: Manage Trading Community Legal Contact Preference (Data)  Resource: Trading Community Person Address Contact Preference         |
| Trading Community Person Address Contact<br>Preference       | A Financial Application Administrator can manage trading community legal contact preference for all trading community contact preferences not of type legal. | Role: Customer Maintenance Privilege: Manage Trading Community Legal Contact Preference (Data)  Resource: Trading Community Person Address Contact Preference                           |
| Trading Community Person Address Contact<br>Preference       | A Financial Application Administrator can manage trading community legal contact preference for all trading community contact preferences not of type legal. | Role: Resource Administration  Privilege: Manage Trading Community Legal Contact Preference (Data)  Resource: Trading Community Person Address Contact Preference                       |
| Trading Community Person Address Contact<br>Preference       | A Financial Application Administrator can manage trading community legal contact preference for all trading community contact preferences not of type legal. | Role: Supplier Profile Inquiry  Privilege: Manage Trading Community Legal Contact Preference (Data)  Resource: Trading Community Person Address Contact Preference                      |
| Trading Community Person Address Phone<br>Contact Preference | A Financial Application Administrator can manage trading community legal contact preference for all trading community contact preferences not of type legal. | Role: Bill Management Registration Management  Privilege: Manage Trading Community Legal Contact Preference (Data)  Resource: Trading Community Person Address Phone Contact Preference |
| Trading Community Person Address Phone<br>Contact Preference | A Financial Application Administrator can manage trading community legal contact preference for all trading community contact preferences not of type legal. | Role: Corporate Card Account Administration  Privilege: Manage Trading Community Legal Contact Preference (Data)  Resource: Trading Community Person Address Phone Contact Preference   |
| Trading Community Person Address Phone<br>Contact Preference | A Financial Application Administrator can manage trading community legal contact preference for all trading community contact preferences not of type legal. | Role: Customer Maintenance Privilege: Manage Trading Community Legal Contact Preference (Data)                                                                                          |

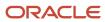

| Business Object                                              | Policy Description                                                                                                    | Policy Store Implementation                                                                                                    |
|--------------------------------------------------------------|----------------------------------------------------------------------------------------------------|----------------------------------------------------------------------------------------------------|
|                                                              |                                                                                                    | Resource: Trading Community Person Address<br>Phone Contact Preference                                                                                                    |
| Trading Community Person Address Phone<br>Contact Preference | A Financial Application Administrator can manage trading community legal contact preference for all trading community contact preferences not of type legal. | Role: Resource Administration  Privilege: Manage Trading Community Legal Contact Preference (Data)  Resource: Trading Community Person Address Phone Contact Preference         |
| Trading Community Person Address Phone<br>Contact Preference | A Financial Application Administrator can manage trading community legal contact preference for all trading community contact preferences not of type legal. | Role: Supplier Profile Inquiry  Privilege: Manage Trading Community Legal Contact Preference (Data)  Resource: Trading Community Person Address Phone Contact Preference        |
| Trading Community Person Email Contact<br>Preference         | A Financial Application Administrator can manage trading community legal contact preference for all trading community contact preferences not of type legal. | Role: Bill Management Registration Management  Privilege: Manage Trading Community Legal Contact Preference (Data)  Resource: Trading Community Person Email Contact Preference |
| Trading Community Person Email Contact<br>Preference         | A Financial Application Administrator can manage trading community legal contact preference for all trading community contact preferences not of type legal. | Role: Corporate Card Account Administration  Privilege: Manage Trading Community Legal Contact Preference (Data)  Resource: Trading Community Person Email Contact Preference   |
| Trading Community Person Email Contact<br>Preference         | A Financial Application Administrator can manage trading community legal contact preference for all trading community contact preferences not of type legal. | Role: Customer Maintenance  Privilege: Manage Trading Community Legal Contact Preference (Data)  Resource: Trading Community Person Email Contact Preference                    |
| Trading Community Person Email Contact<br>Preference         | A Financial Application Administrator can manage trading community legal contact preference for all trading community contact preferences not of type legal. | Role: Resource Administration  Privilege: Manage Trading Community Legal Contact Preference (Data)  Resource: Trading Community Person Email Contact Preference                 |
| Trading Community Person Email Contact<br>Preference         | A Financial Application Administrator can manage trading community legal contact                                                                             | Role: Supplier Profile Inquiry                                                                                                    |

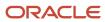

| Business Object                                      | Policy Description                                                                                                    | Policy Store Implementation                                                                                                    |
|------------------------------------------------------|----------------------------------------------------------------------------------------------------|----------------------------------------------------------------------------------------------------|
|                                                      | preference for all trading community contact preferences not of type legal.                                                                                  | Privilege: Manage Trading Community Legal<br>Contact Preference (Data)<br>Resource: Trading Community Person Email<br>Contact Preference                                        |
| Trading Community Person Phone Contact<br>Preference | A Financial Application Administrator can manage trading community legal contact preference for all trading community contact preferences not of type legal. | Role: Bill Management Registration Management  Privilege: Manage Trading Community Legal Contact Preference (Data)  Resource: Trading Community Person Phone Contact Preference |
| Trading Community Person Phone Contact<br>Preference | A Financial Application Administrator can manage trading community legal contact preference for all trading community contact preferences not of type legal. | Role: Corporate Card Account Administration  Privilege: Manage Trading Community Legal Contact Preference (Data)  Resource: Trading Community Person Phone Contact Preference   |
| Trading Community Person Phone Contact<br>Preference | A Financial Application Administrator can manage trading community legal contact preference for all trading community contact preferences not of type legal. | Role: Customer Maintenance Privilege: Manage Trading Community Legal Contact Preference (Data)  Resource: Trading Community Person Phone Contact Preference                     |
| Trading Community Person Phone Contact<br>Preference | A Financial Application Administrator can manage trading community legal contact preference for all trading community contact preferences not of type legal. | Role: Resource Administration  Privilege: Manage Trading Community Legal Contact Preference (Data)  Resource: Trading Community Person Phone Contact Preference                 |
| Trading Community Person Phone Contact<br>Preference | A Financial Application Administrator can manage trading community legal contact preference for all trading community contact preferences not of type legal. | Role: Supplier Profile Inquiry  Privilege: Manage Trading Community Legal Contact Preference (Data)  Resource: Trading Community Person Phone Contact Preference                |
| Trading Community Relationship                       | A Financial Application Administrator can view trading community relationship for all trading community relationships in the enterprise                      | Role: Bill Management Registration Management  Privilege: View Trading Community Relationship (Data)  Resource: Trading Community Relationship                                  |

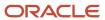

| Business Object                    | Policy Description                                                                                                    | Policy Store Implementation                                                                                                    |
|------------------------------------|----------------------------------------------------------------------------------------------------|----------------------------------------------------------------------------------------------------|
| Trading Community Relationship     | A Financial Application Administrator can view trading community relationship for all trading community relationships in the enterprise                                                                            | Role: Cash Management Administration  Privilege: View Trading Community Relationship (Data)  Resource: Trading Community Relationship                      |
| Trading Community Relationship     | A Financial Application Administrator can view trading community relationship for all trading community relationships in the enterprise                                                                            | Role: Customer Account Inquiry  Privilege: View Trading Community Relationship (Data)  Resource: Trading Community Relationship                            |
| Trading Community Relationship     | A Financial Application Administrator can view trading community relationship for all trading community relationships in the enterprise                                                                            | Role: Resource Administration  Privilege: View Trading Community Relationship (Data)  Resource: Trading Community Relationship                             |
| Trading Community Relationship     | A Financial Application Administrator can view trading community relationship for all trading community relationships in the enterprise except partner contact relationships, or relationships created by partners | Role: Supplier Profile Inquiry  Privilege: View Trading Community Relationship (Data)  Resource: Trading Community Relationship                            |
| Trading Community Resource Note    | A Financial Application Administrator can manage trading community resource notes for all resource notes                                                                                                    | Role: Resource Administration  Privilege: Manage Trading Community Resource Notes (Data)  Resource: Trading Community Resource Note                        |
| Trading Community Resource Note    | A Financial Application Administrator can manage trading community resource notes for the resource notes for which they are the owner                                                                              | Role: Resource Administration  Privilege: Manage Trading Community Resource Notes (Data)  Resource: Trading Community Resource Note                        |
| Trading Community Resource Note    | A Financial Application Administrator can view trading community resource notes for all resource notes                                                                                                    | Role: Resource Administration  Privilege: View Trading Community Resource Notes (Data)  Resource: Trading Community Resource Note                          |
| Trading Community Resource Profile | A Financial Application Administrator can manage trading community resource contact point information for all resource contacts in the enterprise                                                                  | Role: Resource Administration  Privilege: Manage Trading Community Resource Contact Point Information (Data)  Resource: Trading Community Resource Profile |

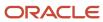

| Business Object                                          | Policy Description                                                                                                    | Policy Store Implementation                                                                                                    |
|----------------------------------------------------------|----------------------------------------------------------------------------------------------------|----------------------------------------------------------------------------------------------------|
| Trading Community Resource Profile                       | A Financial Application Administrator can manage trading community resource skill for all resource skills                                      | Role: Resource Administration  Privilege: Manage Trading Community Resource Skill (Data)  Resource: Trading Community Resource Profile                       |
| Trading Community Resource Profile                       | A Financial Application Administrator can manage trading community resource skill for the resource skills of persons who they manage           | Role: Resource Administration  Privilege: Manage Trading Community Resource Skill (Data)  Resource: Trading Community Resource Profile                       |
| Trading Community Resource Profile                       | A Financial Application Administrator can manage trading community resource skill for their resource skills                                    | Role: Resource Administration  Privilege: Manage Trading Community Resource Skill (Data)  Resource: Trading Community Resource Profile                       |
| Trading Community Resource Profile                       | A Financial Application Administrator can remove trading community resource for all resources in the enterprise                                | Role: Resource Administration  Privilege: Remove Trading Community Resource (Data)  Resource: Trading Community Resource Profile                             |
| Trading Community Resource Profile                       | A Financial Application Administrator can update trading community resource for all resources in the enterprise                                | Role: Resource Administration  Privilege: Update Trading Community Resource (Data)  Resource: Trading Community Resource Profile                             |
| Trading Community Resource Profile                       | A Financial Application Administrator can update trading community resource for their resource record                                          | Role: Resource Administration  Privilege: Update Trading Community Resource (Data)  Resource: Trading Community Resource Profile                             |
| Trading Community Resource Sales<br>Representative Setup | A Financial Application Administrator can manage trading community salesperson setup for all the trading community salesperson setup data      | Role: Resource Administration  Privilege: Manage Trading Community Salesperson Setup (Data)  Resource: Trading Community Resource Sales Representative Setup |
| Trading Community Resource Sales<br>Representative Setup | A Financial Application Administrator can manage trading community salesperson setup for the reference data sets for which they are authorized | Role: Resource Administration  Privilege: Manage Trading Community Salesperson Setup (Data)                                                                  |

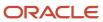

| Business Object                                          | Policy Description                                                                                                    | Policy Store Implementation                                                                                                    |
|----------------------------------------------------------|----------------------------------------------------------------------------------------------------|----------------------------------------------------------------------------------------------------|
|                                                          |                                                                                                    | Resource: Trading Community Resource Sales<br>Representative Setup                                                                                         |
| Trading Community Resource Sales<br>Representative Setup | A Financial Application Administrator can view trading community salesperson setup for all salespersons in the enterprise                          | Role: Customer Maintenance  Privilege: View Trading Community Salesperson Setup (Data)  Resource: Trading Community Resource Sales Representative Setup    |
| Trading Community Resource Sales<br>Representative Setup | A Financial Application Administrator can view trading community salesperson setup for all the trading community salesperson setup data            | Role: Resource Administration  Privilege: View Trading Community Salesperson Setup (Data)  Resource: Trading Community Resource Sales Representative Setup |
| Trading Community Resource Sales<br>Representative Setup | A Financial Application Administrator can view trading community salesperson setup for the reference data sets for which they are authorized       | Role: Resource Administration  Privilege: View Trading Community Salesperson Setup (Data)  Resource: Trading Community Resource Sales Representative Setup |
| Transaction Tax                                          | A Financial Application Administrator can manage transaction tax for the tax setup applicable to the business units for which they are responsible | Role: Tax Administration  Privilege: Manage Transaction Tax (Data)  Resource: Business Unit                                                                |
| User                                                     | A Financial Application Administrator can change user for persons in their person security profile.                                                | Role: Financial Application Administrator Privilege: Link User Account (Data) Resource: User                                                               |
| User                                                     | A Financial Application Administrator can change user for subordinates in their person security profile.                                           | Role: Financial Application Administrator Privilege: Link User Account (Data) Resource: User                                                               |
| User                                                     | A Financial Application Administrator can edit user name for persons in their person security profile.                                             | Role: Edit User Name Privilege: Edit User Name (Data) Resource: User                                                                                       |
| User                                                     | A Financial Application Administrator can link user account for persons and assignments in their person and assignment security profile            | Role: Manage User Account Privilege: Link User Account (Data)                                                                                              |

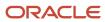

| Business Object           | Policy Description                                                                                                    | Policy Store Implementation                                                                           |
|---------------------------|----------------------------------------------------------------------------------------------------|----------------------------------------------------------------------------------------------------|
|                           |                                                                                                    | Resource: User                                                                                        |
| User                      | A Financial Application Administrator can manage user accounts for persons and assignments in their person and assignment security profile                 | Role: Manage User Account  Privilege: Manage User Accounts (Data)  Resource: User                     |
| User                      | A Financial Application Administrator can view user accounts for persons and assignments in their person and assignment security profile                   | Role: Manage User Account Privilege: View User Accounts (Data) Resource: User                         |
| User Role                 | A Financial Application Administrator can view user role for persons and assignments in their person and assignment security profile                       | Role: Financial Application Administrator Privilege: Assign User Roles (Data) Resource: User Role     |
| User Role                 | A Financial Application Administrator can view user role for subordinates in their person and assignment security profile                                  | Role: Financial Application Administrator Privilege: Assign User Roles (Data) Resource: User Role     |
| Withholding Tax           | A Financial Application Administrator can manage transaction tax for the withholding tax setup applicable to the business unit(s) they are responsible for | Role: Withholding Tax Administration Privilege: Manage Transaction Tax (Data) Resource: Business Unit |
| Withholding Tax Exception | A Financial Application Administrator can manage tax exception for the withholding tax setup applicable to the business unit(s) they are responsible for   | Role: Withholding Tax Administration Privilege: Manage Tax Exception (Data) Resource: Business Unit   |
| Withholding Tax Rate      | A Financial Application Administrator can manage tax rate for the withholding tax setup applicable to the business unit(s) they are responsible for        | Role: Withholding Tax Administration Privilege: Manage Tax Rate (Data) Resource: Business Unit        |
| Withholding Tax Rule      | A Financial Application Administrator can manage tax rule for the withholding tax setup applicable to the business unit(s) they are responsible for        | Role: Withholding Tax Administration Privilege: Manage Tax Rule (Data) Resource: Business Unit        |
| Withholding Tax Status    | A Financial Application Administrator can manage tax status for the withholding tax                                                                        | Role: Withholding Tax Administration Privilege: Manage Tax Status (Data)                              |

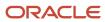

| Business Object | Policy Description                                                | Policy Store Implementation |
|-----------------|-------------------------------------------------------------------|-----------------------------|
|                 | setup applicable to the business unit(s) they are responsible for | Resource: Business Unit     |

## Privacy

This table lists data security policies for privacy for the Financial Application Administrator job role.

| Business Object   | Policy Description                                                                                                    | Policy Store Implementation                                                                                                    |
|-------------------|----------------------------------------------------------------------------------------------------|----------------------------------------------------------------------------------------------------|
| Party Tax Profile | A Financial Application Administrator can manage party tax profile for any party tax profile defined in the enterprise                                                                       | Role: Customer Account Inquiry  Privilege: Manage Party Tax Profile (Data)  Resource: Party Tax Profile                          |
| Party Tax Profile | A Financial Application Administrator can manage party tax profile for any party tax profile defined in the enterprise                                                                       | Role: Supplier Profile Inquiry Privilege: Manage Party Tax Profile (Data) Resource: Party Tax Profile                            |
| Party Tax Profile | A Financial Application Administrator can manage party tax profile for any party tax profile defined in the enterprise                                                                       | Role: Tax Administration  Privilege: Manage Party Tax Profile (Data)  Resource: Party Tax Profile                                |
| Party Tax Profile | A Financial Application Administrator can manage party tax profile for any party tax profile defined in the enterprise                                                                       | Role: Withholding Tax Administration Privilege: Manage Party Tax Profile (Data) Resource: Party Tax Profile                      |
| Party Tax Profile | A Financial Application Administrator can manage party tax profile taxpayer identifier for organizations of type individual party tax profile taxpayer identifier defined in the enterprise. | Role: Customer Account Inquiry  Privilege: Manage Party Tax Profile Taxpayer Identifier (Data)  Resource: Party Tax Profile      |
| Party Tax Profile | A Financial Application Administrator can manage party tax profile taxpayer identifier for organizations of type individual party tax profile taxpayer identifier defined in the enterprise. | Role: Party Taxpayer Identifier PII  Privilege: Manage Party Tax Profile Taxpayer Identifier (Data)  Resource: Party Tax Profile |
| Supplier          | A Financial Application Administrator can maintain supplier corporate identifiers for                                                                                                    | Role: Supplier Profile Inquiry                                                                                                   |

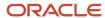

| Business Object                | Policy Description                                                                                                    | Policy Store Implementation                                                                                                    |
|--------------------------------|----------------------------------------------------------------------------------------------------|----------------------------------------------------------------------------------------------------|
|                                | all suppliers for nonindividual types in the enterprise                                                                                                    | Privilege: Maintain Supplier Corporate Identifiers (Data) Resource: Supplier                                                                 |
| Tax Registration               | A Financial Application Administrator can manage tax registration for any tax registration defined in the enterprise                                                                         | Role: Customer Account Inquiry Privilege: Manage Tax Registration (Data) Resource: Tax Registration                                          |
| Tax Registration               | A Financial Application Administrator can manage tax registration for any tax registration defined in the enterprise                                                                         | Role: Supplier Profile Inquiry  Privilege: Manage Tax Registration (Data)  Resource: Tax Registration                                        |
| Taxable Transaction            | A Financial Application Administrator can manage taxable transaction for any taxable transaction existing in the enterprise                                                                  | Role: Customer Maintenance Privilege: Manage Taxable Transaction (Data) Resource: Taxable Transaction                                        |
| Taxable Transaction            | A Financial Application Administrator can manage taxable transaction for any taxable transaction existing in the enterprise                                                                  | Role: Tax Administration  Privilege: Manage Taxable Transaction (Data)  Resource: Taxable Transaction                                        |
| Taxable Transaction            | A Financial Application Administrator can manage taxable transaction for any taxable transaction existing in the enterprise                                                                  | Role: Withholding Tax Administration Privilege: Manage Taxable Transaction (Data) Resource: Taxable Transaction                              |
| Trading Community Person Phone | A Financial Application Administrator can view trading community person mobile phone number for all trading community person mobile phone numbers                                            | Role: Supplier Profile Inquiry  Privilege: View Trading Community Person Mobile Phone Number  Resource: Trading Community Person Phone       |
| Withholding Party Tax Profile  | A Financial Application Administrator can manage party tax profile taxpayer identifier for organizations of type individual party tax profile taxpayer identifier defined in the enterprise. | Role: Customer Account Inquiry  Privilege: Manage Party Tax Profile Taxpayer Identifier (Data)  Resource: Withholding Party Tax Profile      |
| Withholding Party Tax Profile  | A Financial Application Administrator can manage party tax profile taxpayer identifier for organizations of type individual party tax profile taxpayer identifier defined in the enterprise. | Role: Party Taxpayer Identifier PII  Privilege: Manage Party Tax Profile Taxpayer Identifier (Data)  Resource: Withholding Party Tax Profile |

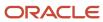

| Business Object | Policy Description | Policy Store Implementation |
|-----------------|--------------------|-----------------------------|
|                 |                    |                             |

### General Accountant (Job Role)

Records and reports financial transactions and manages revenue, expense, asset, liability and equity accounts. Responsible for recording accounting adjustments, accruals, allocations, currency revaluations and translations.

#### Role Hierarchy

The General Accountant job role directly and indirectly inherits these roles.

- General Accountant
  - Download data for General Ledger Export
  - Download data for Tax Export
  - Financial Analyst
    - Financials Folder Reporting
    - General Accounting Setup Review
      - Business Intelligence Consumer
      - Functional Setups
      - Review General Ledger Accounting Period Status
    - General Ledger Reporting
      - Business Intelligence Consumer
      - Customer Account Inquiry
      - General Accounting Setup Review
        - Business Intelligence Consumer
        - Functional Setups
        - Review General Ledger Accounting Period Status
      - Payables Invoice Inquiry
      - Subledger Accounting Reporting
        - Business Intelligence Consumer
        - Customer Account Inquiry
    - General Ledger Transaction Analysis
      - Business Intelligence Authoring
    - Inter Company Transaction Analysis
      - Business Intelligence Authoring
  - General Ledger Transaction Analysis

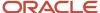

- Business Intelligence Authoring
- Import General Ledger Budget Balance
- Import Intercompany Transaction
- Import Journal
- Intercompany Transaction Inquiry
  - Customer Account Inquiry
  - General Accounting Setup Review
    - Business Intelligence Consumer
    - Functional Setups
    - Review General Ledger Accounting Period Status
  - Payables Invoice Inquiry
- Intercompany Transactions Entry
  - Customer Account Inquiry
  - FSCM Load Interface Administration
  - General Accounting Setup Review
    - o Business Intelligence Consumer
    - Functional Setups
    - Review General Ledger Accounting Period Status
  - General Ledger Reporting
    - Business Intelligence Consumer
    - Customer Account Inquiry
    - General Accounting Setup Review
      - Business Intelligence Consumer
      - Functional Setups
      - Review General Ledger Accounting Period Status
    - Payables Invoice Inquiry
    - Subledger Accounting Reporting
      - Business Intelligence Consumer
      - Customer Account Inquiry
  - Import Intercompany Transaction
  - Journal Management
    - FSCM Load Interface Administration
    - General Accounting Setup Review
      - Business Intelligence Consumer
      - Functional Setups
      - Review General Ledger Accounting Period Status
    - General Ledger Reporting
      - Business Intelligence Consumer
      - Customer Account Inquiry
      - General Accounting Setup Review
        - Business Intelligence Consumer
        - Functional Setups

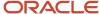

- Review General Ledger Accounting Period Status
- · Payables Invoice Inquiry
- Subledger Accounting Reporting
  - Business Intelligence Consumer
  - Customer Account Inquiry
- Payables Invoice Inquiry
- Subledger Accounting Reporting
  - Business Intelligence Consumer
  - Customer Account Inquiry
- Journal Management
  - FSCM Load Interface Administration
  - General Accounting Setup Review
    - Business Intelligence Consumer
    - Functional Setups
    - Review General Ledger Accounting Period Status
  - General Ledger Reporting
    - Business Intelligence Consumer
    - Customer Account Inquiry
    - General Accounting Setup Review
      - Business Intelligence Consumer
      - Functional Setups
      - Review General Ledger Accounting Period Status
    - Payables Invoice Inquiry
    - Subledger Accounting Reporting
      - Business Intelligence Consumer
      - Customer Account Inquiry
- Payables to Ledger Reconciliation Transaction Analysis
- Receivables to Ledger Reconciliation Transaction Analysis
- Tax External Taxable Transaction Processing
  - FSCM Load Interface Administration
  - Subledger Accounting Manager
    - Business Intelligence Consumer
    - Customer Account Inquiry
- Transaction Entry with Budgetary Control
  - Business Intelligence Consumer
- Upload data for Budget Balance Import
- Upload data for Budgetary Control Import
- Upload data for General Ledger Import
- Upload data for Intercompany Import

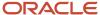

### **Duties**

This table lists the duties assigned directly and indirectly to the General Accountant job role.

| Duty Role                               | Description                                                                                                    |
|-----------------------------------------|----------------------------------------------------------------------------------------------------|
| Business Intelligence Authoring         | An author of Business Intelligence reports as presented in the web catalog. The role allows authoring within Business Intelligence Applications, Business Intelligence Publisher, Real Time Decisions, Enterprise Performance Management and Business Intelligence Office.                                                       |
| Business Intelligence Consumer          | A role required to allow reporting from Business Intelligence Applications, Business Intelligence Publisher, Real Time Decisions, Enterprise Performance Management and Business Intelligence Office. This role allow you to run reports from the web catalog but it will not allow a report to be authored from a subject area. |
| Customer Account Inquiry                | View customer account details.                                                                                                    |
| Download data for General Ledger Export | Allows to download data exported from general Ledger related data.                                                                                                    |
| Download data for Tax Export            | Allows to download data file to export tax related data.                                                                                                    |
| FSCM Load Interface Administration      | Manages load interface file for import                                                                                                    |
| Financials Folder Reporting             | Grants access to the Financials web catalog folder.                                                                                                    |
| Functional Setups                       | Uses the functional user overview, and assigned tasks, and task lists.                                                                                                    |
| General Accounting Setup Review         | Views set up for accounting and transaction calendars, Oracle Fusion General Ledger accounting period status, conversion rates and chart of accounts mapping rules.                                                                                                    |
| General Ledger Reporting                | Provides access to all balances and transaction inquiry and reporting privileges for General Ledger.                                                                                                    |
| General Ledger Transaction Analysis     | Analyzes General Ledger transactional information                                                                                                    |
| Import General Ledger Budget Balance    | Allows import of general ledger budget balance.                                                                                                    |
| Import Intercompany Transaction         | Allows import of intercompany transactions.                                                                                                    |
| Import Journal                          | Allows import of journal.                                                                                                    |
| Inter Company Transaction Analysis      | Analyzes Inter Company transactional information                                                                                                    |
| Intercompany Transaction Inquiry        | Views intercompany transactions and batches.                                                                                                    |

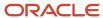

| Duty Role                                                    | Description                                                                                                    |
|--------------------------------------------------------------|----------------------------------------------------------------------------------------------------|
| Intercompany Transactions Entry                              | Create, update, approve, reject intercompany transactions and batches.                                                                             |
| Journal Management                                           | Creates journal entries and allocations.                                                                                                    |
| Payables Invoice Inquiry                                     | Views Oracle Fusion Payables invoices.                                                                                                    |
| Payables to Ledger Reconciliation<br>Transaction Analysis    | Analyzes Payables to Ledger Reconciliation transactional information                                                                               |
| Receivables to Ledger Reconciliation<br>Transaction Analysis | Analyzes Receivables to Ledger Reconciliation transactional information                                                                            |
| Subledger Accounting Manager                                 | Creates accounting for transactions, reviews journal entries, and runs account analysis, journal entries, and period close exceptions reports.     |
| Subledger Accounting Reporting                               | Runs all subledger accounting reports, and reviews journal entries.                                                                                |
| Tax External Taxable Transaction<br>Processing               | Duty Role to manage import of transactions from external sources.                                                                                  |
| Transaction Entry with Budgetary Control                     | Manages the budgetary control tasks by job roles who perform transactions that are subject to budgetary control, such as accounts payable manager. |
| Transactional Analysis                                       | This duty is used for various generic OTBI security and filtering purposes and is therefore required for all OTBI users.                           |
| Upload data for Budget Balance Import                        | Allows to upload data file to import budget balances.                                                                                              |
| Upload data for Budgetary Control Import                     | Allows to upload data file to import Budgetary Control related data.                                                                               |
| Upload data for General Ledger Import                        | Allows to upload data file to import chart of account segment values and hierarchies.                                                              |
| Upload data for Intercompany Import                          | Allows to upload data file to import intercompany transactions.                                                                                    |

# Aggregate Privileges

This table lists aggregate privileges assigned directly and indirectly to the General Accountant job role.

| Aggregate Privilege                               | Description                                        |
|---------------------------------------------------|----------------------------------------------------|
| Review General Ledger Accounting Period<br>Status | Review Oracle Fusion General Ledger period status. |

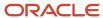

| Aggregate Privilege | Description |
|---------------------|-------------|
|                     |             |

## Privileges

This table lists privileges granted to duties of the General Accountant job role.

| Granted Role             | Granted Role Description       | Privilege                                                                  | Privilege Description                                                                                                    |
|--------------------------|--------------------------------|----------------------------------------------------------------------------|----------------------------------------------------------------------------------------------------|
| Customer Account Inquiry | View customer account details. | Export Customer Account                                                    | Not Available                                                                                                    |
| Customer Account Inquiry | View customer account details. | Export Customer Account<br>Relationship                                    | Allows the export of customer account contact relationship information.                                                               |
| Customer Account Inquiry | View customer account details. | Search Customer Account<br>Relationships                                   | Allows the search of customer account relationships. If assigning, also assign the ability to view the customer account relationship. |
| Customer Account Inquiry | View customer account details. | Search Customer Account Site                                               | Allows the search of customer account sites. If assigning, also assign the ability to view the customer account site.                 |
| Customer Account Inquiry | View customer account details. | Search Trading Community<br>Organization                                   | Allows the search of organizations. If assigning, also assign the ability to view the trading community organization.                 |
| Customer Account Inquiry | View customer account details. | Search Trading Community<br>Organization Additional Identifier             | Not Available                                                                                                    |
| Customer Account Inquiry | View customer account details. | Search Trading Community<br>Organization Additional Name                   | Not Available                                                                                                    |
| Customer Account Inquiry | View customer account details. | Search Trading Community<br>Organization Address                           | Not Available                                                                                                    |
| Customer Account Inquiry | View customer account details. | Search Trading Community<br>Organization Classification Code<br>Assignment | Not Available                                                                                                    |
| Customer Account Inquiry | View customer account details. | Search Trading Community<br>Organization Contact Point                     | Not Available                                                                                                    |

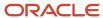

| Granted Role             | Granted Role Description       | Privilege                                                    | Privilege Description                                                                                                    |
|--------------------------|--------------------------------|--------------------------------------------------------------|----------------------------------------------------------------------------------------------------|
| Customer Account Inquiry | View customer account details. | View Customer Account                                        | Allows the viewing of customer account information.                                                                                     |
| Customer Account Inquiry | View customer account details. | View Customer Account<br>Information                         | Not Available                                                                                                    |
| Customer Account Inquiry | View customer account details. | View Customer Account<br>Relationship                        | Allows the viewing of customer account relationship information.                                                                        |
| Customer Account Inquiry | View customer account details. | View Customer Account<br>Relationships                       | Allows the viewing of customer account relationship information.                                                                        |
| Customer Account Inquiry | View customer account details. | View Customer Account Site                                   | Allows the viewing of the customer account site information.                                                                            |
| Customer Account Inquiry | View customer account details. | View Customer Account Site Use                               | Allows the viewing of the customer account site use information.                                                                        |
| Customer Account Inquiry | View customer account details. | View Location of Final Discharge                             | Allows view of location of final discharge.                                                                                             |
| Customer Account Inquiry | View customer account details. | View Party Fiscal Classification                             | Allows viewing of tax classifications used by a tax authority to categorize a party and is applicable in the tax determination process. |
| Customer Account Inquiry | View customer account details. | View Third-Party Site Tax Profile                            | Allows viewing of tax profiles that contain tax information that relate to a third-party site's transaction tax activities.             |
| Customer Account Inquiry | View customer account details. | View Third-Party Tax Profile                                 | Allows viewing of tax profiles that contain tax information that relate to a third party's transaction tax activities.                  |
| Customer Account Inquiry | View customer account details. | View Trading Community<br>Organization                       | Allows exporting, searching, and viewing of organization details such as addresses, classifications, identifiers, and names.            |
| Customer Account Inquiry | View customer account details. | View Trading Community<br>Organization Additional Identifier | Not Available                                                                                                    |
| Customer Account Inquiry | View customer account details. | View Trading Community<br>Organization Additional Name       | Not Available                                                                                                    |

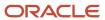

| Granted Role                          | Granted Role Description                                                                     | Privilege                                                                | Privilege Description                                                                                       |
|---------------------------------------|----------------------------------------------------------------------------------------------|--------------------------------------------------------------------------|----------------------------------------------------------------------------------------------------|
| Customer Account Inquiry              | View customer account details.                                                               | View Trading Community<br>Organization Address                           | Not Available                                                                                               |
| Customer Account Inquiry              | View customer account details.                                                               | View Trading Community<br>Organization Address Use                       | Not Available                                                                                               |
| Customer Account Inquiry              | View customer account details.                                                               | View Trading Community<br>Organization Classification Code<br>Assignment | Not Available                                                                                               |
| Customer Account Inquiry              | View customer account details.                                                               | View Trading Community<br>Organization Contact Point                     | Not Available                                                                                               |
| Customer Account Inquiry              | View customer account details.                                                               | View Trading Community<br>Organization Contact Preference                | Not Available                                                                                               |
| Customer Account Inquiry              | View customer account details.                                                               | View Trading Community<br>Organization Source System<br>Mapping          | Not Available                                                                                               |
| Customer Account Inquiry              | View customer account details.                                                               | View Trading Community<br>Organization Usage Assignment                  | Not Available                                                                                               |
| FSCM Load Interface<br>Administration | Manages load interface file for import                                                       | Access FSCM Integration Rest<br>Service                                  | Allow financials and supply chain users to access the methods associated with the Integration Rest Service. |
| FSCM Load Interface<br>Administration | Manages load interface file for import                                                       | Load File to Interface                                                   | Allows file data load to interface tables                                                                   |
| FSCM Load Interface<br>Administration | Manages load interface file for import                                                       | Load Interface File for Import                                           | Allows a user to load interface file for import                                                             |
| FSCM Load Interface<br>Administration | Manages load interface file for import                                                       | Manage File Import and Export                                            | Privilege to manage import and export of files.                                                             |
| FSCM Load Interface<br>Administration | Manages load interface file for import                                                       | Transfer File                                                            | Allows management of file transfer from server                                                              |
| Financial Analyst                     | Analyzes the financial performance of an enterprise or an organization within an enterprise. | Create Financial Statement Report                                        | Allows creation of financial statements.                                                                    |
| Financial Analyst                     | Analyzes the financial performance of an enterprise or an organization within an enterprise. | Manage General Accounting<br>Activities                                  | Allows access of the General Accounting Dashboard.                                                          |

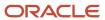

| Granted Role       | Granted Role Description                                                                     | Privilege                                                  | Privilege Description                                                                                                    |
|--------------------|----------------------------------------------------------------------------------------------|------------------------------------------------------------|----------------------------------------------------------------------------------------------------|
| Financial Analyst  | Analyzes the financial performance of an enterprise or an organization within an enterprise. | Manage Inquiry and Reporting<br>Activities                 | Allows access of inquiry and reporting work area.                                                                                                    |
| Financial Analyst  | Analyzes the financial performance of an enterprise or an organization within an enterprise. | Manage Journal Activities                                  | Allows access of journals work area.                                                                                                    |
| Financial Analyst  | Analyzes the financial performance of an enterprise or an organization within an enterprise. | Manage Oracle Fusion General<br>Ledger User Preferences    | Allows access of Oracle Fusion<br>General Ledger user preferences<br>page.                                                                                       |
| Financial Analyst  | Analyzes the financial performance of an enterprise or an organization within an enterprise. | Manage Period Close Activities                             | Allows access of the period close work area.                                                                                                    |
| Financial Analyst  | Analyzes the financial performance of an enterprise or an organization within an enterprise. | Manage Profitability Business<br>Intelligence              | Manage Access to Profitability OBIA dashboard.                                                                                                    |
| Financial Analyst  | Analyzes the financial performance of an enterprise or an organization within an enterprise. | Run Payables Data Extraction<br>Program                    | Allows submission of the Oracle<br>Fusion Payables data extraction<br>program.                                                                                   |
| Financial Analyst  | Analyzes the financial performance of an enterprise or an organization within an enterprise. | Run Payables to General Ledger<br>Reconciliation Report    | Allows submission of the Oracle<br>Fusion Payables to Oracle Fusion<br>General Ledger reconciliation<br>report.                                                  |
| Financial Analyst  | Analyzes the financial performance of an enterprise or an organization within an enterprise. | Run Receivables to General Ledger<br>Reconciliation Report | Generate information that highlights discrepancies between receivables transactional reconciliation and receivables to general ledger accounting reconciliation. |
| Functional Setups  | Uses the functional user overview, and assigned tasks, and task lists.                       | Execute Setup Tasks                                        | Allows setup task execution and searching of tasks and tasks lists.                                                                                              |
| Functional Setups  | Uses the functional user overview, and assigned tasks, and task lists.                       | Review Applications Offering                               | Provides access to the Getting Started page.                                                                                                    |
| Functional Setups  | Uses the functional user overview, and assigned tasks, and task lists.                       | Review Setups Functional User<br>Overview                  | Allows access to the Assigned<br>Implementation Tasks page.                                                                                                    |
| Functional Setups  | Uses the functional user overview, and assigned tasks, and task lists.                       | Setup and Maintain Applications                            | Allows access to the Setup and<br>Maintenance work area.                                                                                                    |
| General Accountant | Records and reports financial transactions and manages                                       | Create Financial Statement Report                          | Allows creation of financial statements.                                                                                                    |

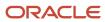

| Granted Role       | Granted Role Description                                                                                                    | Privilege                                            | Privilege Description                                                                                                    |
|--------------------|----------------------------------------------------------------------------------------------------|------------------------------------------------------|----------------------------------------------------------------------------------------------------|
|                    | revenue, expense, asset, liability and equity accounts. Responsible for recording accounting adjustments, accruals, allocations, currency revaluations and translations.                                                        |                                                      |                                                                                                    |
| General Accountant | Records and reports financial transactions and manages revenue, expense, asset, liability and equity accounts. Responsible for recording accounting adjustments, accruals, allocations, currency revaluations and translations. | Define Oracle Fusion General<br>Ledger Revaluation   | Allows creation of revaluation definitions.                                                                                              |
| General Accountant | Records and reports financial transactions and manages revenue, expense, asset, liability and equity accounts. Responsible for recording accounting adjustments, accruals, allocations, currency revaluations and translations. | Enter Budget Amounts for<br>Financial Reporting      | Enter budget amounts for upload<br>to Essbase cube for financial<br>reporting for Oracle Fusion General<br>Ledger                        |
| General Accountant | Records and reports financial transactions and manages revenue, expense, asset, liability and equity accounts. Responsible for recording accounting adjustments, accruals, allocations, currency revaluations and translations. | Generate Oracle Fusion General<br>Ledger Revaluation | Allows revaluation of account balances.                                                                                                  |
| General Accountant | Records and reports financial transactions and manages revenue, expense, asset, liability and equity accounts. Responsible for recording accounting adjustments, accruals, allocations, currency revaluations and translations. | Import Budget Amounts                                | Allows the submission of a process to import budget from the open budget interface tables.                                               |
| General Accountant | Records and reports financial transactions and manages revenue, expense, asset, liability and equity accounts. Responsible for recording accounting adjustments, accruals, allocations, currency revaluations and translations. | Manage Clearing Accounts<br>Reconciliation Setup     | Allows definition of clearing accounts reconciliation types and the associated rules for performing GL Clearing Accounts Reconciliation. |
| General Accountant | Records and reports financial transactions and manages revenue, expense, asset, liability and equity accounts. Responsible for recording accounting                                                                             | Manage File Import and Export                        | Privilege to manage import and export of files.                                                                                          |

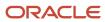

| Granted Role       | Granted Role Description                                                                                                    | Privilege                                                | Privilege Description                                                              |
|--------------------|----------------------------------------------------------------------------------------------------|----------------------------------------------------------|------------------------------------------------------------------------------------|
|                    | adjustments, accruals, allocations, currency revaluations and translations.                                                                                                    |                                                          |                                                                                    |
| General Accountant | Records and reports financial transactions and manages revenue, expense, asset, liability and equity accounts. Responsible for recording accounting adjustments, accruals, allocations, currency revaluations and translations. | Manage General Accounting<br>Activities                  | Allows access of the General<br>Accounting Dashboard.                              |
| General Accountant | Records and reports financial transactions and manages revenue, expense, asset, liability and equity accounts. Responsible for recording accounting adjustments, accruals, allocations, currency revaluations and translations. | Manage General Ledger<br>Encumbrance Carry Forward Rules | Create and maintain General<br>Ledger encumbrance balances<br>carry forward rules. |
| General Accountant | Records and reports financial transactions and manages revenue, expense, asset, liability and equity accounts. Responsible for recording accounting adjustments, accruals, allocations, currency revaluations and translations. | Manage Inquiry and Reporting<br>Activities               | Allows access of inquiry and reporting work area.                                  |
| General Accountant | Records and reports financial transactions and manages revenue, expense, asset, liability and equity accounts. Responsible for recording accounting adjustments, accruals, allocations, currency revaluations and translations. | Manage Journal Activities                                | Allows access of journals work area.                                               |
| General Accountant | Records and reports financial transactions and manages revenue, expense, asset, liability and equity accounts. Responsible for recording accounting adjustments, accruals, allocations, currency revaluations and translations. | Manage Oracle Fusion General<br>Ledger User Preferences  | Allows access of Oracle Fusion<br>General Ledger user preferences<br>page.         |
| General Accountant | Records and reports financial transactions and manages revenue, expense, asset, liability and equity accounts. Responsible for recording accounting adjustments, accruals, allocations, currency revaluations and translations. | Manage Period Close Activities                           | Allows access of the period close work area.                                       |

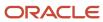

| Granted Role       | Granted Role Description                                                                                                    | Privilege                                                         | Privilege Description                                                         |
|--------------------|----------------------------------------------------------------------------------------------------|-------------------------------------------------------------------|-------------------------------------------------------------------------------|
| General Accountant | Records and reports financial transactions and manages revenue, expense, asset, liability and equity accounts. Responsible for recording accounting adjustments, accruals, allocations, currency revaluations and translations. | Manage Profitability Business<br>Intelligence                     | Manage Access to Profitability<br>OBIA dashboard.                             |
| General Accountant | Records and reports financial transactions and manages revenue, expense, asset, liability and equity accounts. Responsible for recording accounting adjustments, accruals, allocations, currency revaluations and translations. | Reconcile Clearing Accounts                                       | Allows reconciliation of clearing accounts manually and automatically.        |
| General Accountant | Records and reports financial transactions and manages revenue, expense, asset, liability and equity accounts. Responsible for recording accounting adjustments, accruals, allocations, currency revaluations and translations. | Run Clearing Accounts<br>Reconciliation Reports                   | Allows submission of the clearing accounts reconciliation reports.            |
| General Accountant | Records and reports financial transactions and manages revenue, expense, asset, liability and equity accounts. Responsible for recording accounting adjustments, accruals, allocations, currency revaluations and translations. | Run Encumbrance Year End Carry<br>Forward Program in Final Mode   | Allows submission of encumbrance year end carry forward in final mode.        |
| General Accountant | Records and reports financial transactions and manages revenue, expense, asset, liability and equity accounts. Responsible for recording accounting adjustments, accruals, allocations, currency revaluations and translations. | Run Encumbrance Year End Carry<br>Forward Program in Preview Mode | Allows submission of encumbrance year end carry forward in preview mode only. |
| General Accountant | Records and reports financial transactions and manages revenue, expense, asset, liability and equity accounts. Responsible for recording accounting adjustments, accruals, allocations, currency revaluations and translations. | Run Open Purchase Orders<br>Encumbrances Analysis Report          | Submit the open purchase orders encumbrances analysis report.                 |

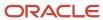

| Granted Role                    | Granted Role Description                                                                                                    | Privilege                                                  | Privilege Description                                                                                                    |
|---------------------------------|----------------------------------------------------------------------------------------------------|------------------------------------------------------------|----------------------------------------------------------------------------------------------------|
| General Accountant              | Records and reports financial transactions and manages revenue, expense, asset, liability and equity accounts. Responsible for recording accounting adjustments, accruals, allocations, currency revaluations and translations. | Run Payables Data Extraction<br>Program                    | Allows submission of the Oracle<br>Fusion Payables data extraction<br>program.                                                                                   |
| General Accountant              | Records and reports financial transactions and manages revenue, expense, asset, liability and equity accounts. Responsible for recording accounting adjustments, accruals, allocations, currency revaluations and translations. | Run Payables to General Ledger<br>Reconciliation Report    | Allows submission of the Oracle<br>Fusion Payables to Oracle Fusion<br>General Ledger reconciliation<br>report.                                                  |
| General Accountant              | Records and reports financial transactions and manages revenue, expense, asset, liability and equity accounts. Responsible for recording accounting adjustments, accruals, allocations, currency revaluations and translations. | Run Receivables to General Ledger<br>Reconciliation Report | Generate information that highlights discrepancies between receivables transactional reconciliation and receivables to general ledger accounting reconciliation. |
| General Accountant              | Records and reports financial transactions and manages revenue, expense, asset, liability and equity accounts. Responsible for recording accounting adjustments, accruals, allocations, currency revaluations and translations. | Run Revalue Balances Program                               | Allows submission of the revaluation balances program.                                                                                                    |
| General Accountant              | Records and reports financial transactions and manages revenue, expense, asset, liability and equity accounts. Responsible for recording accounting adjustments, accruals, allocations, currency revaluations and translations. | Run Translate Balances Program                             | Allows submission of the translation balances program.                                                                                                    |
| General Accounting Setup Review | Views set up for accounting and transaction calendars, Oracle Fusion General Ledger accounting period status, conversion rates and chart of accounts mapping rules.                                                             | Review Historical Conversion Rate                          | Allows review of historical rates using a spreadsheet.                                                                                                    |
| General Accounting Setup Review | Views set up for accounting and transaction calendars, Oracle Fusion General Ledger accounting period status, conversion rates and chart of accounts mapping rules.                                                             | Run Balancing Segment Value<br>Assignment Report           | Allows submission of the balancing segment assignments to accounting configuration report.                                                                       |

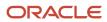

| Granted Role                    | Granted Role Description                                                                                                    | Privilege                                            | Privilege Description                                                                                                    |
|---------------------------------|----------------------------------------------------------------------------------------------------|------------------------------------------------------|----------------------------------------------------------------------------------------------------|
| General Accounting Setup Review | Views set up for accounting and transaction calendars, Oracle Fusion General Ledger accounting period status, conversion rates and chart of accounts mapping rules. | Run Chart of Accounts - Mapping<br>Rules Report      | Allows submission of the chart of accounts mapping rules report.                                                                                               |
| General Accounting Setup Review | Views set up for accounting and transaction calendars, Oracle Fusion General Ledger accounting period status, conversion rates and chart of accounts mapping rules. | Run Data Access Set Listing Report                   | Allows submission of the data access set listing report.                                                                                                    |
| General Accounting Setup Review | Views set up for accounting and transaction calendars, Oracle Fusion General Ledger accounting period status, conversion rates and chart of accounts mapping rules. | View Accounting Calendar                             | Allows view access to existing groupings of accounting periods.                                                                                                |
| General Accounting Setup Review | Views set up for accounting and transaction calendars, Oracle Fusion General Ledger accounting period status, conversion rates and chart of accounts mapping rules. | View Accounting Configuration                        | Allows view access to the current status and details of the accounting configuration and running the Rapid Implementation enterprise structure listing report. |
| General Accounting Setup Review | Views set up for accounting and transaction calendars, Oracle Fusion General Ledger accounting period status, conversion rates and chart of accounts mapping rules. | View Accounting Flexfield Aliases                    | Allows review of the accounting flexfield aliases.                                                                                                    |
| General Accounting Setup Review | Views set up for accounting and transaction calendars, Oracle Fusion General Ledger accounting period status, conversion rates and chart of accounts mapping rules. | View Applications Coexistence<br>Configuration Setup | Allows for the viewing of the applications co-existence configuration setup.                                                                                   |
| General Accounting Setup Review | Views set up for accounting and transaction calendars, Oracle Fusion General Ledger accounting period status, conversion rates and chart of accounts mapping rules. | View Commitment Control<br>Calendar                  | Allows view access of commitmen budget calendars.                                                                                                    |
| General Accounting Setup Review | Views set up for accounting and transaction calendars, Oracle Fusion General Ledger accounting period status, conversion rates and chart of accounts mapping rules. | View Daily Conversion Rate                           | Allows view access to daily conversion information.                                                                                                    |
| General Accounting Setup Review | Views set up for accounting and transaction calendars, Oracle Fusion General Ledger accounting period status, conversion rates and chart of accounts mapping rules. | View Fixed Asset Books                               | Allows asset book information to<br>be viewed in Oracle Fusion Assets                                                                                          |

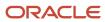

| Granted Role                    | Granted Role Description                                                                                                    | Privilege                                                                    | Privilege Description                                                                                     |
|---------------------------------|----------------------------------------------------------------------------------------------------|------------------------------------------------------------------------------|----------------------------------------------------------------------------------------------------|
| General Accounting Setup Review | Views set up for accounting and transaction calendars, Oracle Fusion General Ledger accounting period status, conversion rates and chart of accounts mapping rules. | View Ledger Set                                                              | Allows view access to existing collections of ledgers intended for batch processing or financial reports. |
| General Accounting Setup Review | Views set up for accounting and transaction calendars, Oracle Fusion General Ledger accounting period status, conversion rates and chart of accounts mapping rules. | View Oracle Fusion General Ledger<br>Data Access Set Definition              | Allows view access of data access set definitions and makes data access set selection.                    |
| General Accounting Setup Review | Views set up for accounting and transaction calendars, Oracle Fusion General Ledger accounting period status, conversion rates and chart of accounts mapping rules. | View Oracle Fusion General Ledger<br>Transaction Calendar                    | Allows view access to existing groupings of accounting periods for daily balances.                        |
| General Ledger Reporting        | Provides access to all balances and transaction inquiry and reporting privileges for General Ledger.                                                                | Access Financial Reporting Center                                            | Allows access to run and view reports from Financial Reporting Center                                     |
| General Ledger Reporting        | Provides access to all balances and transaction inquiry and reporting privileges for General Ledger.                                                                | Create General Ledger and<br>Subledger Accounting Account<br>Analysis Report | Allows submission of General<br>Ledger and Subledger Accounting<br>Account Analysis Report                |
| General Ledger Reporting        | Provides access to all balances and transaction inquiry and reporting privileges for General Ledger.                                                                | Create General Ledger and<br>Subledger Accounting by Journal<br>Lines Report | Allows submission of General<br>Ledger and Subledger Accounting<br>by Journal Lines Report                |
| General Ledger Reporting        | Provides access to all balances and transaction inquiry and reporting privileges for General Ledger.                                                                | Inquire Fixed Asset Transaction                                              | Allows viewing of asset transaction details and accounting entries.                                       |
| General Ledger Reporting        | Provides access to all balances and transaction inquiry and reporting privileges for General Ledger.                                                                | Inquire and Analyze Oracle Fusion<br>General Ledger Account Balance          | Allows inquiries on actual, budget and encumbrance balances.                                              |
| General Ledger Reporting        | Provides access to all balances and transaction inquiry and reporting privileges for General Ledger.                                                                | Manage Project Expenditure Item                                              | Allows searching and managing of project expenditure items.                                               |
| General Ledger Reporting        | Provides access to all balances and transaction inquiry and reporting privileges for General Ledger.                                                                | Preview Receivables Invoice                                                  | Print Preview a Receivables invoice.                                                                      |
| General Ledger Reporting        | Provides access to all balances and transaction inquiry and reporting privileges for General Ledger.                                                                | Review Cost Distribution                                                     | Allows review of cost distributions.                                                                      |

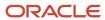

| Granted Role             | Granted Role Description                                                                             | Privilege                                                                       | Privilege Description                                                           |
|--------------------------|----------------------------------------------------------------------------------------------------|---------------------------------------------------------------------------------|---------------------------------------------------------------------------------|
| General Ledger Reporting | Provides access to all balances and transaction inquiry and reporting privileges for General Ledger. | Review Encumbrance Journal                                                      | Reviews encumbrance journals.                                                   |
| General Ledger Reporting | Provides access to all balances and transaction inquiry and reporting privileges for General Ledger. | Review Journal                                                                  | Allows review of the journals.                                                  |
| General Ledger Reporting | Provides access to all balances and transaction inquiry and reporting privileges for General Ledger. | Review Receipt Accounting<br>Distributions                                      | Allows review of receipt accounting distributions.                              |
| General Ledger Reporting | Provides access to all balances and transaction inquiry and reporting privileges for General Ledger. | Run Account Analysis - Average<br>Balance Audit Report                          | Allows submission of the account analysis for average balance audit report.     |
| General Ledger Reporting | Provides access to all balances and transaction inquiry and reporting privileges for General Ledger. | Run Account Analysis - Contra<br>Account Report                                 | Allows submission of the account analysis with contra accounts report.          |
| General Ledger Reporting | Provides access to all balances and transaction inquiry and reporting privileges for General Ledger. | Run Account Analysis Report                                                     | Allows submission of the account analysis report.                               |
| General Ledger Reporting | Provides access to all balances and transaction inquiry and reporting privileges for General Ledger. | Run Financial Statements Program                                                | Allows submission of the financial statements program.                          |
| General Ledger Reporting | Provides access to all balances and transaction inquiry and reporting privileges for General Ledger. | Run General Ledger Journal Entry<br>Report                                      | Allows review of the general ledger journal entries.                            |
| General Ledger Reporting | Provides access to all balances and transaction inquiry and reporting privileges for General Ledger. | Run General Ledger Journal and<br>Balance Report                                | Allows review of the general ledger journals and balances.                      |
| General Ledger Reporting | Provides access to all balances and transaction inquiry and reporting privileges for General Ledger. | Run General Ledger Journal and<br>Balance Report by Balancing<br>Segment Report | Allows review of the general ledger journals and balances by balancing segment. |
| General Ledger Reporting | Provides access to all balances and transaction inquiry and reporting privileges for General Ledger. | Run General Ledger Report                                                       | Allows submission of the general ledger report.                                 |
| General Ledger Reporting | Provides access to all balances and transaction inquiry and reporting privileges for General Ledger. | Run General Ledger Trial Balance<br>Report                                      | Allows review of the general ledger trial balance.                              |

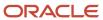

| Granted Role             | Granted Role Description                                                                             | Privilege                                            | Privilege Description                                                  |
|--------------------------|----------------------------------------------------------------------------------------------------|------------------------------------------------------|------------------------------------------------------------------------|
| General Ledger Reporting | Provides access to all balances and transaction inquiry and reporting privileges for General Ledger. | Run Global Account Analysis<br>Report                | Allows analysis of the account balances.                               |
| General Ledger Reporting | Provides access to all balances and transaction inquiry and reporting privileges for General Ledger. | Run Global Daily Journals Report                     | Allows review of the daily journals.                                   |
| General Ledger Reporting | Provides access to all balances and transaction inquiry and reporting privileges for General Ledger. | Run Global Journal Ledger Report                     | Allows review of the journal ledger.                                   |
| General Ledger Reporting | Provides access to all balances and transaction inquiry and reporting privileges for General Ledger. | Run Global Journals and Third<br>Party Report        | Allows review of the journals and related third party information.     |
| General Ledger Reporting | Provides access to all balances and transaction inquiry and reporting privileges for General Ledger. | Run Global Subledger Detail<br>Journal Report        | Allows review of the journals and related subledger details.           |
| General Ledger Reporting | Provides access to all balances and transaction inquiry and reporting privileges for General Ledger. | Run Global Third Party Account<br>Balance Report     | Allows review of the third party account balances.                     |
| General Ledger Reporting | Provides access to all balances and transaction inquiry and reporting privileges for General Ledger. | Run Global Third Party Balances<br>Summary Report    | Allows review of the third party account balances summary.             |
| General Ledger Reporting | Provides access to all balances and transaction inquiry and reporting privileges for General Ledger. | Run Global Third Party Detail and<br>Balances Report | Allows review of the third party details and account balances summary. |
| General Ledger Reporting | Provides access to all balances and transaction inquiry and reporting privileges for General Ledger. | Run Journals - Batch Summary<br>Report               | Allows submission of the journals batch summary report.                |
| General Ledger Reporting | Provides access to all balances and transaction inquiry and reporting privileges for General Ledger. | Run Journals - Check Report                          | Allows submission of the check journals report.                        |
| General Ledger Reporting | Provides access to all balances and transaction inquiry and reporting privileges for General Ledger. | Run Journals - Day Book Report                       | Allows submission of the journals report by day book.                  |
| General Ledger Reporting | Provides access to all balances and transaction inquiry and reporting privileges for General Ledger. | Run Journals - Extended Report                       | Allows submission of the extended journal report.                      |

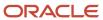

| Granted Role             | Granted Role Description                                                                             | Privilege                                                 | Privilege Description                                                                                               |
|--------------------------|----------------------------------------------------------------------------------------------------|-----------------------------------------------------------|----------------------------------------------------------------------------------------------------|
| General Ledger Reporting | Provides access to all balances and transaction inquiry and reporting privileges for General Ledger. | Run Journals - Tax Report                                 | Allows submission of the journal tax report.                                                                        |
| General Ledger Reporting | Provides access to all balances and transaction inquiry and reporting privileges for General Ledger. | Run Trial Balance - Average Report                        | Allows submission of the trial balance report for average balances.                                                 |
| General Ledger Reporting | Provides access to all balances and transaction inquiry and reporting privileges for General Ledger. | Run Trial Balance - Expanded<br>Report                    | Allows submission of the expanded trial balance report.                                                             |
| General Ledger Reporting | Provides access to all balances and transaction inquiry and reporting privileges for General Ledger. | Run Trial Balance - Translation<br>Report                 | Allows submission of the trial balance report for translation.                                                      |
| General Ledger Reporting | Provides access to all balances and transaction inquiry and reporting privileges for General Ledger. | Run Trial Balance Report                                  | Allows submission of the trial balance report.                                                                      |
| General Ledger Reporting | Provides access to all balances and transaction inquiry and reporting privileges for General Ledger. | View External Cash Transaction                            | Allows review of external cash transactions.                                                                        |
| General Ledger Reporting | Provides access to all balances and transaction inquiry and reporting privileges for General Ledger. | View Payables Payment                                     | Allows viewing of Oracle Fusion Payables payments.                                                                  |
| General Ledger Reporting | Provides access to all balances and transaction inquiry and reporting privileges for General Ledger. | View Payroll Costing Results from<br>Subledger Accounting | Allows drill down from subledger accounting to view the payroll process costing results for a specific transaction. |
| General Ledger Reporting | Provides access to all balances and transaction inquiry and reporting privileges for General Ledger. | View Project Commitment<br>Transactions                   | Not Available                                                                                                    |
| General Ledger Reporting | Provides access to all balances and transaction inquiry and reporting privileges for General Ledger. | View Project Contract Revenue<br>Distribution Lines       | Allows viewing of distribution lines for project contract revenue.                                                  |
| General Ledger Reporting | Provides access to all balances and transaction inquiry and reporting privileges for General Ledger. | View Project Expenditure Item                             | Allows viewing of project expenditure item.                                                                         |
| General Ledger Reporting | Provides access to all balances and transaction inquiry and reporting privileges for General Ledger. | View Project Expenditure Item Cost<br>Distribution Lines  | Allows viewing of cost distribution lines for a project expenditure item                                            |

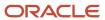

| Granted Role                     | Granted Role Description                                                                             | Privilege                                | Privilege Description                                                                                                 |
|----------------------------------|----------------------------------------------------------------------------------------------------|------------------------------------------|----------------------------------------------------------------------------------------------------|
| General Ledger Reporting         | Provides access to all balances and transaction inquiry and reporting privileges for General Ledger. | View Receivables Credit Memo             | View a Receivables credit memo.                                                                                       |
| General Ledger Reporting         | Provides access to all balances and transaction inquiry and reporting privileges for General Ledger. | View Receivables Invoice                 | View a Receivables invoice.                                                                                           |
| General Ledger Reporting         | Provides access to all balances and transaction inquiry and reporting privileges for General Ledger. | View Receivables Receipt                 | View a Receivables receipt.                                                                                           |
| Intercompany Transaction Inquiry | Views intercompany transactions and batches.                                                         | Manage Project Expenditure Item          | Allows searching and managing of project expenditure items.                                                           |
| Intercompany Transaction Inquiry | Views intercompany transactions and batches.                                                         | Preview Receivables Invoice              | Print Preview a Receivables invoice.                                                                                  |
| Intercompany Transaction Inquiry | Views intercompany transactions and batches.                                                         | Review Encumbrance Journal               | Reviews encumbrance journals.                                                                                         |
| Intercompany Transaction Inquiry | Views intercompany transactions and batches.                                                         | Review Intercompany Transaction          | Allows review of intercompany transactions.                                                                           |
| Intercompany Transaction Inquiry | Views intercompany transactions and batches.                                                         | Review Journal                           | Allows review of the journals.                                                                                        |
| Intercompany Transaction Inquiry | Views intercompany transactions and batches.                                                         | Search Customer Account Site             | Allows the search of customer account sites. If assigning, also assign the ability to view the customer account site. |
| Intercompany Transaction Inquiry | Views intercompany transactions and batches.                                                         | Search Trading Community<br>Organization | Allows the search of organizations. If assigning, also assign the ability to view the trading community organization. |
| Intercompany Transaction Inquiry | Views intercompany transactions and batches.                                                         | View Customer Account                    | Allows the viewing of customer account information.                                                                   |
| Intercompany Transaction Inquiry | Views intercompany transactions and batches.                                                         | View Customer Account<br>Information     | Not Available                                                                                                    |
| Intercompany Transaction Inquiry | Views intercompany transactions and batches.                                                         | View Customer Account Site               | Allows the viewing of the customer account site information.                                                          |
| Intercompany Transaction Inquiry | Views intercompany transactions and batches.                                                         | View Customer Account Site Use           | Allows the viewing of the customer account site use information.                                                      |

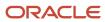

| Granted Role                     | Granted Role Description                                               | Privilege                                                | Privilege Description                                                                                                  |
|----------------------------------|------------------------------------------------------------------------|----------------------------------------------------------|----------------------------------------------------------------------------------------------------|
| Intercompany Transaction Inquiry | Views intercompany transactions and batches.                           | View Intercompany Transaction<br>(Inbound)               | Allows review of intercompany inbound transactions.                                                                    |
| Intercompany Transaction Inquiry | Views intercompany transactions and batches.                           | View Intercompany Transaction<br>(Outbound)              | Allows review of intercompany outbound transactions.                                                                   |
| Intercompany Transaction Inquiry | Views intercompany transactions and batches.                           | View Payables Payment                                    | Allows viewing of Oracle Fusion Payables payments.                                                                     |
| Intercompany Transaction Inquiry | Views intercompany transactions and batches.                           | View Project Commitment<br>Transactions                  | Not Available                                                                                                    |
| Intercompany Transaction Inquiry | Views intercompany transactions and batches.                           | View Project Contract Revenue<br>Distribution Lines      | Allows viewing of distribution lines for project contract revenue.                                                     |
| Intercompany Transaction Inquiry | Views intercompany transactions and batches.                           | View Project Expenditure Item Cost<br>Distribution Lines | Allows viewing of cost distribution lines for a project expenditure item                                               |
| Intercompany Transaction Inquiry | Views intercompany transactions and batches.                           | View Receivables Credit Memo                             | View a Receivables credit memo.                                                                                        |
| Intercompany Transaction Inquiry | Views intercompany transactions and batches.                           | View Receivables Invoice                                 | View a Receivables invoice.                                                                                            |
| Intercompany Transaction Inquiry | Views intercompany transactions and batches.                           | View Receivables Receipt                                 | View a Receivables receipt.                                                                                            |
| Intercompany Transactions Entry  | Create, update, approve, reject intercompany transactions and batches. | Correct Intercompany Import<br>Errors                    | Allows user to perform corrections to the intercompany transactions that are in error                                  |
| Intercompany Transactions Entry  | Create, update, approve, reject intercompany transactions and batches. | Enter Customer Account                                   | Allows the update of customer account information. If assigning, also assign the ability to view the customer account. |
| Intercompany Transactions Entry  | Create, update, approve, reject intercompany transactions and batches. | Export Customer Account                                  | Not Available                                                                                                    |
| Intercompany Transactions Entry  | Create, update, approve, reject intercompany transactions and batches. | Import Intercompany Transaction                          | Allows submission of Import<br>Intercompany Transactions<br>process.                                                   |
| Intercompany Transactions Entry  | Create, update, approve, reject intercompany transactions and batches. | Import Payables Invoice                                  | Allows importing of invoices into Oracle Fusion Payables invoice interface.                                            |

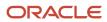

| Granted Role                    | Granted Role Description                                               | Privilege                                  | Privilege Description                                                                                        |
|---------------------------------|------------------------------------------------------------------------|--------------------------------------------|----------------------------------------------------------------------------------------------------|
| Intercompany Transactions Entry | Create, update, approve, reject intercompany transactions and batches. | Inquire Fixed Asset Transaction            | Allows viewing of asset transaction details and accounting entries.                                          |
| Intercompany Transactions Entry | Create, update, approve, reject intercompany transactions and batches. | Manage Intercompany Transaction (Inbound)  | Allows update of intercompany inbound transactions.                                                          |
| Intercompany Transactions Entry | Create, update, approve, reject intercompany transactions and batches. | Manage Intercompany Transaction (Outbound) | Allows update of intercompany outbound transactions.                                                         |
| Intercompany Transactions Entry | Create, update, approve, reject intercompany transactions and batches. | Manage Project Expenditure Item            | Allows searching and managing of project expenditure items.                                                  |
| Intercompany Transactions Entry | Create, update, approve, reject intercompany transactions and batches. | Preview Receivables Invoice                | Print Preview a Receivables invoice.                                                                         |
| Intercompany Transactions Entry | Create, update, approve, reject intercompany transactions and batches. | Reconcile Intercompany<br>Transaction      | Allows the reconciliation of intercompany transactions.                                                      |
| Intercompany Transactions Entry | Create, update, approve, reject intercompany transactions and batches. | Remove Customer Account                    | Allows the removal of customer accounts. If assigning, also assign the ability to view the customer account. |
| Intercompany Transactions Entry | Create, update, approve, reject intercompany transactions and batches. | Restore Customer Account                   | Not Available                                                                                                |
| Intercompany Transactions Entry | Create, update, approve, reject intercompany transactions and batches. | Review Cost Distribution                   | Allows review of cost distributions.                                                                         |
| Intercompany Transactions Entry | Create, update, approve, reject intercompany transactions and batches. | Review Encumbrance Journal                 | Reviews encumbrance journals.                                                                                |
| Intercompany Transactions Entry | Create, update, approve, reject intercompany transactions and batches. | Review Intercompany Transaction            | Allows review of intercompany transactions.                                                                  |
| Intercompany Transactions Entry | Create, update, approve, reject intercompany transactions and batches. | Review Journal                             | Allows review of the journals.                                                                               |

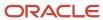

| Granted Role                    | Granted Role Description                                               | Privilege                                         | Privilege Description                                                                                                  |
|---------------------------------|------------------------------------------------------------------------|---------------------------------------------------|----------------------------------------------------------------------------------------------------|
| Intercompany Transactions Entry | Create, update, approve, reject intercompany transactions and batches. | Review Receipt Accounting<br>Distributions        | Allows review of receipt accounting distributions.                                                                     |
| Intercompany Transactions Entry | Create, update, approve, reject intercompany transactions and batches. | Run Intercompany Transaction<br>Report            | Allows the submission of the Intercompany Transaction report.                                                          |
| Intercompany Transactions Entry | Create, update, approve, reject intercompany transactions and batches. | Search Customer Account Site                      | Allows the search of customer account sites. If assigning, also assign the ability to view the customer account site.  |
| Intercompany Transactions Entry | Create, update, approve, reject intercompany transactions and batches. | Search Trading Community<br>Organization          | Allows the search of organizations. If assigning, also assign the ability to view the trading community organization.  |
| Intercompany Transactions Entry | Create, update, approve, reject intercompany transactions and batches. | Submit AutoInvoice Import Process                 | Transfer transactions from other systems into Receivables.                                                             |
| Intercompany Transactions Entry | Create, update, approve, reject intercompany transactions and batches. | Submit Intercompany Transaction<br>Reconciliation | Allows the submission of the intercompany reconciliation extract.                                                      |
| Intercompany Transactions Entry | Create, update, approve, reject intercompany transactions and batches. | Transfer Intercompany Transaction                 | Allows the transfer of intercompany transactions.                                                                      |
| Intercompany Transactions Entry | Create, update, approve, reject intercompany transactions and batches. | Update Customer Account                           | Allows the update of customer account information. If assigning, also assign the ability to view the customer account. |
| Intercompany Transactions Entry | Create, update, approve, reject intercompany transactions and batches. | View Customer Account                             | Allows the viewing of customer account information.                                                                    |
| Intercompany Transactions Entry | Create, update, approve, reject intercompany transactions and batches. | View Customer Account<br>Information              | Not Available                                                                                                    |
| Intercompany Transactions Entry | Create, update, approve, reject intercompany transactions and batches. | View Customer Account Site                        | Allows the viewing of the customer account site information.                                                           |
| Intercompany Transactions Entry | Create, update, approve, reject intercompany transactions and batches. | View Customer Account Site Use                    | Allows the viewing of the customer account site use information.                                                       |

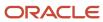

| Granted Role                    | Granted Role Description                                               | Privilege                                                              | Privilege Description                                                                                                    |
|---------------------------------|------------------------------------------------------------------------|------------------------------------------------------------------------|----------------------------------------------------------------------------------------------------|
| Intercompany Transactions Entry | Create, update, approve, reject intercompany transactions and batches. | View External Cash Transaction                                         | Allows review of external cash transactions.                                                                                                    |
| Intercompany Transactions Entry | Create, update, approve, reject intercompany transactions and batches. | View Payables Payment                                                  | Allows viewing of Oracle Fusion Payables payments.                                                                                                    |
| Intercompany Transactions Entry | Create, update, approve, reject intercompany transactions and batches. | View Project Commitment<br>Transactions                                | Not Available                                                                                                    |
| Intercompany Transactions Entry | Create, update, approve, reject intercompany transactions and batches. | View Project Contract Revenue<br>Distribution Lines                    | Allows viewing of distribution lines for project contract revenue.                                                                                                    |
| Intercompany Transactions Entry | Create, update, approve, reject intercompany transactions and batches. | View Project Expenditure Item Cost<br>Distribution Lines               | Allows viewing of cost distribution lines for a project expenditure item                                                                                                    |
| Intercompany Transactions Entry | Create, update, approve, reject intercompany transactions and batches. | View Receivables Credit Memo                                           | View a Receivables credit memo.                                                                                                    |
| Intercompany Transactions Entry | Create, update, approve, reject intercompany transactions and batches. | View Receivables Invoice                                               | View a Receivables invoice.                                                                                                    |
| Intercompany Transactions Entry | Create, update, approve, reject intercompany transactions and batches. | View Receivables Receipt                                               | View a Receivables receipt.                                                                                                    |
| Journal Management              | Creates journal entries and allocations.                               | Correct Journal Import Errors                                          | Allows correction of journal import errors.                                                                                                    |
| Journal Management              | Creates journal entries and allocations.                               | Define Self Managed Oracle Fusion<br>General Ledger Allocation Formula | Allows management of allocation rules or rule sets using the allocation functionality with ability to update allocation rules or rule sets, but limited to the ones owned by the user. |
| Journal Management              | Creates journal entries and allocations.                               | Delete Journal                                                         | Allows deletion of journals.                                                                                                    |
| Journal Management              | Creates journal entries and allocations.                               | Enter Journal                                                          | Allows creation of journals.                                                                                                    |
| Journal Management              | Creates journal entries and allocations.                               | Enter Journal By Spreadsheet                                           | Allows creation of journals using a spreadsheet.                                                                                                    |

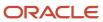

| Granted Role             | Granted Role Description                 | Privilege                                                   | Privilege Description                                                                                  |
|--------------------------|------------------------------------------|-------------------------------------------------------------|----------------------------------------------------------------------------------------------------|
| Journal Management       | Creates journal entries and allocations. | Enter Journal for Non-Business<br>Day Transactions          | Allows entry of journals for non-<br>business day transactions.                                        |
| Journal Management       | Creates journal entries and allocations. | Generate Oracle Fusion General<br>Ledger Allocation Formula | Allows generation of allocation rules or rule sets.                                                    |
| Journal Management       | Creates journal entries and allocations. | Generate Recurring Journal Entries                          | Allows creation of recurring journal entries.                                                          |
| Journal Management       | Creates journal entries and allocations. | Mark Journal Entry as Recurring                             | Allows marking of journals as recurring entries.                                                       |
| Journal Management       | Creates journal entries and allocations. | Override Journal Accounted<br>Amount                        | Allows overrides of the accounted amount when entering journals.                                       |
| Journal Management       | Creates journal entries and allocations. | Override Journal Reversal Method                            | Allows overrides of the journals reversal method.                                                      |
| Journal Management       | Creates journal entries and allocations. | Post Journal                                                | Allows journals to be posted.                                                                          |
| Journal Management       | Creates journal entries and allocations. | Reverse Journal                                             | Allows reversal of journals.                                                                           |
| Journal Management       | Creates journal entries and allocations. | Run Automatic Posting Program                               | Allows submission of the automatic posting program.                                                    |
| Journal Management       | Creates journal entries and allocations. | Run Automatic Reversal Program                              | Allows submission of the automatic reversal program.                                                   |
| Journal Management       | Creates journal entries and allocations. | Run Delete Journal Import Data<br>Program                   | Allows submission of the imported journal data deletion program.                                       |
| Journal Management       | Creates journal entries and allocations. | Run Import Journals By Program<br>Call                      | Allows submission of the journal import program by a program call.                                     |
| Journal Management       | Creates journal entries and allocations. | Run Import Journals Program                                 | Allows submission of the journal import program using the Oracle Fusion Enterprise Scheduler Services. |
| Payables Invoice Inquiry | Views Oracle Fusion Payables invoices.   | Manage Payables Invoices                                    | Allows searching and viewing of<br>Oracle Fusion Payables documents                                    |
| Payables Invoice Inquiry | Views Oracle Fusion Payables invoices.   | View Payables Invoice                                       | Allows viewing of Oracle Fusion<br>Payables invoices without<br>performing a search.                   |

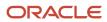

| Granted Role                 | Granted Role Description                                                                                                    | Privilege                                                  | Privilege Description                                                                                                  |
|------------------------------|----------------------------------------------------------------------------------------------------|------------------------------------------------------------|----------------------------------------------------------------------------------------------------|
| Subledger Accounting Manager | Creates accounting for transactions, reviews journal entries, and runs account analysis, journal entries, and period close exceptions reports. | Create Subledger Journal Entry<br>Batch                    | Allows creation of journal entries for a batch of transactions.                                                        |
| Subledger Accounting Manager | Creates accounting for transactions, reviews journal entries, and runs account analysis, journal entries, and period close exceptions reports. | Create Subledger Journal Entry<br>Online                   | Allows creation of journal entries online for a transaction.                                                           |
| Subledger Accounting Manager | Creates accounting for transactions, reviews journal entries, and runs account analysis, journal entries, and period close exceptions reports. | Create Subledger Journal Entry for<br>Third Party Merge    | Allows submission of the Create<br>Accounting for Third Party Merge<br>program to process third party<br>merge events. |
| Subledger Accounting Manager | Creates accounting for transactions, reviews journal entries, and runs account analysis, journal entries, and period close exceptions reports. | Create Subledger Multiperiod and<br>Accrual Reversal Entry | Allows submission of the Create<br>Subledger Accrual Reversal Entry<br>program.                                        |
| Subledger Accounting Manager | Creates accounting for transactions, reviews journal entries, and runs account analysis, journal entries, and period close exceptions reports. | Manage Subledger Journal Entry<br>Manually                 | Allows recording of manual journal entries.                                                                            |
| Subledger Accounting Manager | Creates accounting for transactions, reviews journal entries, and runs account analysis, journal entries, and period close exceptions reports. | Override Subledger Journal Entry                           | Allows override of subledger journal entries.                                                                          |
| Subledger Accounting Manager | Creates accounting for transactions, reviews journal entries, and runs account analysis, journal entries, and period close exceptions reports. | Post Journal                                               | Allows journals to be posted.                                                                                          |
| Subledger Accounting Manager | Creates accounting for transactions, reviews journal entries, and runs account analysis, journal entries, and period close exceptions reports. | Post Subledger Journal Entry to<br>General Ledger          | Allows submission of the program to transfer to and post journal entries in General Ledger.                            |
| Subledger Accounting Manager | Creates accounting for transactions, reviews journal entries, and runs account analysis, journal entries, and period close exceptions reports. | Purge Accounting Event Diagnostic<br>Data                  | Allows submission of programs to generate and purge transaction objects diagnostics data.                              |

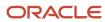

| Granted Role                 | Granted Role Description                                                                                                    | Privilege                                            | Privilege Description                                                                     |
|------------------------------|----------------------------------------------------------------------------------------------------|------------------------------------------------------|-------------------------------------------------------------------------------------------|
| Subledger Accounting Manager | Creates accounting for transactions, reviews journal entries, and runs account analysis, journal entries, and period close exceptions reports. | Review Subledger Journal Entry                       | Allows inquiries on subledger journal entries and entry lines.                            |
| Subledger Accounting Manager | Creates accounting for transactions, reviews journal entries, and runs account analysis, journal entries, and period close exceptions reports. | Run Global Journals and Third<br>Party Report        | Allows review of the journals and related third party information.                        |
| Subledger Accounting Manager | Creates accounting for transactions, reviews journal entries, and runs account analysis, journal entries, and period close exceptions reports. | Run Global Subledger Detail<br>Journal Report        | Allows review of the journals and related subledger details.                              |
| Subledger Accounting Manager | Creates accounting for transactions, reviews journal entries, and runs account analysis, journal entries, and period close exceptions reports. | Run Global Third Party Account<br>Balance Report     | Allows review of the third party account balances.                                        |
| Subledger Accounting Manager | Creates accounting for transactions, reviews journal entries, and runs account analysis, journal entries, and period close exceptions reports. | Run Global Third Party Balances<br>Summary Report    | Allows review of the third party account balances summary.                                |
| Subledger Accounting Manager | Creates accounting for transactions, reviews journal entries, and runs account analysis, journal entries, and period close exceptions reports. | Run Global Third Party Detail and<br>Balances Report | Allows review of the third party details and account balances summary.                    |
| Subledger Accounting Manager | Creates accounting for transactions, reviews journal entries, and runs account analysis, journal entries, and period close exceptions reports. | Run Import Journals By Program<br>Call               | Allows submission of the journal import program by a program call.                        |
| Subledger Accounting Manager | Creates accounting for transactions, reviews journal entries, and runs account analysis, journal entries, and period close exceptions reports. | Submit Account Analysis Report                       | Allows submission of the Account<br>Analysis report.                                      |
| Subledger Accounting Manager | Creates accounting for transactions, reviews journal entries, and runs account analysis, journal entries, and period close exceptions reports. | Submit Accounting Event<br>Diagnostic Report         | Allows submission of programs to generate and purge transaction objects diagnostics data. |

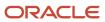

| Granted Role                   | Granted Role Description                                                                                                    | Privilege                                           | Privilege Description                                                                                       |
|--------------------------------|----------------------------------------------------------------------------------------------------|-----------------------------------------------------|----------------------------------------------------------------------------------------------------|
| Subledger Accounting Manager   | Creates accounting for transactions, reviews journal entries, and runs account analysis, journal entries, and period close exceptions reports. | Submit Journal Entries Report                       | Allows submission of the Journal<br>Entries report.                                                         |
| Subledger Accounting Manager   | Creates accounting for transactions, reviews journal entries, and runs account analysis, journal entries, and period close exceptions reports. | Submit Subledger Period Close<br>Exceptions Report  | Allows submission of the Period<br>Close Exceptions report.                                                 |
| Subledger Accounting Manager   | Creates accounting for transactions, reviews journal entries, and runs account analysis, journal entries, and period close exceptions reports. | Submit Third Party Balances<br>Report               | Allows submission of the Third<br>Party Balances report.                                                    |
| Subledger Accounting Manager   | Creates accounting for transactions, reviews journal entries, and runs account analysis, journal entries, and period close exceptions reports. | Submit Trading Partner Summary<br>Report            | Run Trading Partner Summary<br>Report                                                                       |
| Subledger Accounting Manager   | Creates accounting for transactions, reviews journal entries, and runs account analysis, journal entries, and period close exceptions reports. | Transfer Online Journal Entry to<br>General Ledger  | Allows submission of the program to transfer journal entries to General Ledger for online accounting.       |
| Subledger Accounting Manager   | Creates accounting for transactions, reviews journal entries, and runs account analysis, journal entries, and period close exceptions reports. | Update Subledger Accounting<br>Balance              | Allows submission of the program to update subledger third party account and supporting reference balances. |
| Subledger Accounting Reporting | Runs all subledger accounting reports, and reviews journal entries.                                                                            | Create Journal Entries Reporting<br>Sequence Number | Allows generation of the General<br>Ledger journal entries reporting<br>sequence number at period close.    |
| Subledger Accounting Reporting | Runs all subledger accounting reports, and reviews journal entries.                                                                            | Review Subledger Journal Entry                      | Allows inquiries on subledger journal entries and entry lines.                                              |
| Subledger Accounting Reporting | Runs all subledger accounting reports, and reviews journal entries.                                                                            | Submit Account Analysis Report                      | Allows submission of the Account<br>Analysis report.                                                        |
| Subledger Accounting Reporting | Runs all subledger accounting reports, and reviews journal entries.                                                                            | Submit Journal Entries Report                       | Allows submission of the Journal<br>Entries report.                                                         |

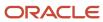

| Granted Role                                   | Granted Role Description                                                                                                    | Privilege                                                   | Privilege Description                                                                                     |
|------------------------------------------------|----------------------------------------------------------------------------------------------------|-------------------------------------------------------------|----------------------------------------------------------------------------------------------------|
| Subledger Accounting Reporting                 | Runs all subledger accounting reports, and reviews journal entries.                                                                                | Submit Subledger Period Close<br>Exceptions Report          | Allows submission of the Period<br>Close Exceptions report.                                               |
| Subledger Accounting Reporting                 | Runs all subledger accounting reports, and reviews journal entries.                                                                                | Submit Third Party Balances<br>Report                       | Allows submission of the Third<br>Party Balances report.                                                  |
| Subledger Accounting Reporting                 | Runs all subledger accounting reports, and reviews journal entries.                                                                                | Submit Trading Partner Summary<br>Report                    | Run Trading Partner Summary<br>Report                                                                     |
| Tax External Taxable Transaction<br>Processing | Duty Role to manage import of transactions from external sources.                                                                                  | Account External Taxable<br>Transaction                     | Submit Transactions for<br>Accounting                                                                     |
| Tax External Taxable Transaction<br>Processing | Duty Role to manage import of transactions from external sources.                                                                                  | Correct External Transaction                                | Correct Taxable Journal<br>Transaction in a Spreadsheet                                                   |
| Tax External Taxable Transaction<br>Processing | Duty Role to manage import of transactions from external sources.                                                                                  | Create External Taxable Journal                             | Create Taxable Journal Transaction in a Spreadsheet                                                       |
| Tax External Taxable Transaction<br>Processing | Duty Role to manage import of transactions from external sources.                                                                                  | Create External Taxable<br>Transaction                      | Create Taxable Transaction in a<br>Spreadsheet                                                            |
| Tax External Taxable Transaction<br>Processing | Duty Role to manage import of transactions from external sources.                                                                                  | Import External Taxable<br>Transaction                      | Submit Taxable Transaction for<br>Import                                                                  |
| Tax External Taxable Transaction<br>Processing | Duty Role to manage import of transactions from external sources.                                                                                  | Manage Journal Activities                                   | Allows access of journals work area.                                                                      |
| Tax External Taxable Transaction<br>Processing | Duty Role to manage import of transactions from external sources.                                                                                  | Manage Orchestration Generic<br>Web Service                 | Allows access to orchestration generic web services.                                                      |
| Tax External Taxable Transaction<br>Processing | Duty Role to manage import of transactions from external sources.                                                                                  | Manage Orchestration Order Billing<br>Interface Web Service | Allows access to orchestration order billing interface Web services                                       |
| Tax External Taxable Transaction<br>Processing | Duty Role to manage import of transactions from external sources.                                                                                  | Manage Orchestration Order<br>Modification                  | Allows management of change orders.                                                                       |
| Tax External Taxable Transaction<br>Processing | Duty Role to manage import of transactions from external sources.                                                                                  | Process Fulfillment Response                                | Allows processing of the fulfillment system response staged in the fulfillment response interface tables. |
| Transaction Entry with Budgetary<br>Control    | Manages the budgetary control tasks by job roles who perform transactions that are subject to budgetary control, such as accounts payable manager. | Check Funds                                                 | Check whether sufficient funds are available for a transactions                                           |

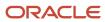

| Granted Role                                | Granted Role Description                                                                                                    | Privilege                                                | Privilege Description                                                                                                    |
|---------------------------------------------|----------------------------------------------------------------------------------------------------|----------------------------------------------------------|----------------------------------------------------------------------------------------------------|
| Transaction Entry with Budgetary<br>Control | Manages the budgetary control tasks by job roles who perform transactions that are subject to budgetary control, such as accounts payable manager. | Reserve Funds                                            | Check whether sufficient funds are available for a transactions, and if so, reserve the funds                                                      |
| Transaction Entry with Budgetary<br>Control | Manages the budgetary control tasks by job roles who perform transactions that are subject to budgetary control, such as accounts payable manager. | Review Budget Impact                                     | Review the budgetary control results of a transaction and its budget impact                                                                        |
| Transaction Entry with Budgetary<br>Control | Manages the budgetary control tasks by job roles who perform transactions that are subject to budgetary control, such as accounts payable manager. | Review Budget Period Statuses                            | Allows inquiry on the budget period status.                                                                                                    |
| Transaction Entry with Budgetary<br>Control | Manages the budgetary control tasks by job roles who perform transactions that are subject to budgetary control, such as accounts payable manager. | Review Budgetary Control Balances                        | Review budget consumption balances                                                                                                    |
| Transaction Entry with Budgetary<br>Control | Manages the budgetary control tasks by job roles who perform transactions that are subject to budgetary control, such as accounts payable manager. | Review Budgetary Control<br>Transactions                 | Review budget consumption balances by transaction                                                                                                  |
| Transaction Entry with Budgetary<br>Control | Manages the budgetary control tasks by job roles who perform transactions that are subject to budgetary control, such as accounts payable manager. | Transfer Budget Balances to<br>Budget Cubes Continuously | Allows the submission of a process to continuously transfer budget balances to the budgetary control balances reporting multidimensional database. |
| Transaction Entry with Budgetary<br>Control | Manages the budgetary control tasks by job roles who perform transactions that are subject to budgetary control, such as accounts payable manager. | View Funds Available Balances                            | Allows access to view the budgetary control validation results.                                                                                    |

## **Data Security Policies**

This table lists data security policies and their enforcement across analytics application for the General Accountant job role.

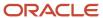

| Business Object               | Policy Description                                                                                                    | Policy Store Implementation                                                                                                    |
|-------------------------------|----------------------------------------------------------------------------------------------------|----------------------------------------------------------------------------------------------------|
| Cost Distribution             | A General Accountant can view cost transaction for the cost organizations associated to the ledgers for which the user is authorized                                                 | Role: General Ledger Reporting Privilege: View Cost Transaction (Data) Resource: Cost Distribution                                                     |
| General Ledger Actual Balance | A General Accountant can inquire and analyze oracle fusion general ledger account balance for the set of subsidiaries or management segment values whose close processes they manage |                                                                                                    |
| General Ledger Actual Balance | A General Accountant can view general ledger actual balance for the set of subsidiaries whose close processes they manage                                                            | Role: General Accountant  Privilege: Inquire and Analyze Oracle Fusion General Ledger Account Balance (Data)  Resource: General Ledger Data Access Set |
| General Ledger Period Status  | A General Accountant can view accounting period status for the oracle fusion general ledger application                                                                              | Role: Review General Ledger Accounting Period<br>Status<br>Privilege: View Accounting Period Status (Data)<br>Resource: General Ledger Period Status   |
| General Ledger Period Status  | A General Accountant can view accounting period status for the set of subsidiaries whose close processes they manage                                                                 | Role: Financial Analyst  Privilege: View Accounting Period Status (Data)  Resource: General Ledger Data Access Set                                     |
| General Ledger Period Status  | A General Accountant can view general ledger<br>period status for the set of subsidiaries whose<br>close processes they manage                                                       | Role: General Accountant  Privilege: View Accounting Period Status (Data)  Resource: General Ledger Data Access Set                                    |
| Intercompany Transaction      | A General Accountant can manage intercompany transaction for the organizations they have access to that conduct intercompany activities                                              | Role: General Accountant  Privilege: Manage Intercompany Transaction (Data)  Resource: Intercompany Transaction                                        |
| Intercompany Transaction      | A General Accountant can view intercompany transaction for the organizations they have access to that conduct intercompany activities                                                | Role: General Accountant  Privilege: View Intercompany Transaction (Data) Resource: Intercompany Transaction                                           |
| Journal                       | A General Accountant can manage journal for the set of subsidiaries whose accounting balance they manage                                                                             | Role: General Accountant Privilege: Manage Journal (Data)                                                                                              |

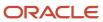

| Business Object | Policy Description                                                                                                    | Policy Store Implementation                                                                                                   |
|-----------------|----------------------------------------------------------------------------------------------------|----------------------------------------------------------------------------------------------------|
|                 |                                                                                                    | Resource: General Ledger Data Access Set                                                                                      |
| Journal         | A General Accountant can manage journals tax for the business units for which they are authorized                                   | Role: Tax External Taxable Transaction<br>Processing<br>Privilege: Manage Journals Tax (Data)<br>Resource: Journal            |
| Journal         | A General Accountant can reconcile journal for<br>the general ledger data access sets for which he<br>is authorized                 | Role: General Accountant  Privilege: Manage Clearing Accounts Reconciliation (Data)  Resource: General Ledger Data Access Set |
| Journal         | A General Accountant can view journal for the set of subsidiaries or management segment values whose accounting balance they manage | Role: Financial Analyst Privilege: View Journal (Data) Resource: General Ledger Data Access Set                               |
| Ledger          | A General Accountant can manage ledger for subledger for the posting ledgers for transactions that they are authorized.             | Role: Subledger Accounting Manager Privilege: Manage Ledger for Subledger (Data) Resource: Ledger                             |
| Ledger          | A General Accountant can manage ledger for subledger for the posting ledgers for transactions that they are authorized.             | Role: Subledger Accounting Reporting Privilege: Manage Ledger for Subledger (Data) Resource: Ledger                           |
| Ledger          | A General Accountant can manage ledger for the set of subsidiaries whose accounting balance and close processes they manage         | Role: General Accountant Privilege: Manage Ledger (Data) Resource: General Ledger Data Access Set                             |
| Ledger          | A General Accountant can report oracle fusion general ledger for the set of subsidiaries whose reconciliation processes they manage | Role: Financial Analyst  Privilege: Report Oracle Fusion General Ledger (Data)  Resource: Ledger                              |
| Ledger          | A General Accountant can revalue ledger for the set of subsidiaries whose accounting balance and close processes they manage        | Role: General Accountant Privilege: Revalue Ledger (Data) Resource: General Ledger Data Access Set                            |

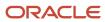

| Business Object           | Policy Description                                                                                                    | Policy Store Implementation                                                                                       |
|---------------------------|----------------------------------------------------------------------------------------------------|----------------------------------------------------------------------------------------------------|
| Ledger                    | A General Accountant can translate ledger for the set of subsidiaries whose accounting balance and close processes they manage                              | Role: General Accountant  Privilege: Translate Ledger (Data)  Resource: General Ledger Data Access Set            |
| Ledger                    | A General Accountant can view ledger for the set of subsidiaries whose accounting balance and close processes they manage                                   | Role: Financial Analyst  Privilege: View Ledger (Data)  Resource: General Ledger Data Access Set                  |
| Party Tax Profile         | A General Accountant can manage business unit party tax profile for the business units for which they are authorized                                        | Role: Customer Account Inquiry  Privilege: Manage Business Unit Party Tax Profile (Data)  Resource: Business Unit |
| Payables Credit Memo      | A General Accountant can view payables credit memo for the business units associated with the intercompany organizations for which they are authorized      | Role: General Accountant Privilege: Report Payables (Data) Resource: Payables Credit Memo                         |
| Payables Standard Invoice | A General Accountant can report payables for<br>the business units associated to the ledgers for<br>which user is authorized                                | Role: Financial Analyst Privilege: Report Payables (Data) Resource: Payables Standard Invoice                     |
| Payables Standard Invoice | A General Accountant can view payables standard invoice for the business units associated with the intercompany organizations for which they are authorized | Role: General Accountant Privilege: Report Payables (Data) Resource: Payables Standard Invoice                    |
| Receivables Credit Memo   | A General Accountant can view receivables activities for the business units associated to the ledgers for which user is authorized                          | Role: General Ledger Reporting  Privilege: View Receivables Activities (Data)  Resource: Receivables Credit Memo  |
| Receivables Credit Memo   | A General Accountant can view receivables credit memo for the business units associated with the intercompany organizations for which they are authorized   | Role: General Accountant  Privilege: View Receivables Activities (Data)  Resource: Receivables Credit Memo        |
| Receivables Invoice       | A General Accountant can view receivables activities for the business units associated to the ledgers for which user is authorized                          | Role: Financial Analyst  Privilege: View Receivables Activities (Data)  Resource: Receivables Invoice             |

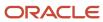

| Business Object                   | Policy Description                                                                                                    | Policy Store Implementation                                                                                                    |
|-----------------------------------|----------------------------------------------------------------------------------------------------|----------------------------------------------------------------------------------------------------|
| Receivables Invoice               | A General Accountant can view receivables activities for the business units associated to the ledgers for which user is authorized                    | Role: General Ledger Reporting  Privilege: View Receivables Activities (Data)  Resource: Receivables Invoice                      |
| Receivables Invoice               | A General Accountant can view receivables invoice for the business units associated with the intercompany organizations for which they are authorized | Role: General Accountant Privilege: View Receivables Activities (Data) Resource: Receivables Invoice                              |
| Receivables Miscellaneous Receipt | A General Accountant can view receivables activities for the business units associated to the ledgers for which user is authorized                    | Role: General Ledger Reporting  Privilege: View Receivables Activities (Data)  Resource: Receivables Miscellaneous Receipt        |
| Receivables Standard Receipt      | A General Accountant can view receivables activities for the business units associated to the ledgers for which user is authorized                    | Role: General Ledger Reporting  Privilege: View Receivables Activities (Data)  Resource: Receivables Standard Receipt             |
| Receiving Distribution            | A General Accountant can review receipt accounting for the business units associated to the ledgers for which user is authorized                      | Role: General Ledger Reporting  Privilege: Review Receipt Accounting (Data)  Resource: Receiving Distribution                     |
| Subledger Accounting Balance      | A General Accountant can manage subledger accounting balance for the subsidiaries or management segment values whose account balance they manage      | Role: Subledger Accounting Manager  Privilege: Manage Subledger Accounting Balance (Data)  Resource: Subledger Accounting Balance |
| Subledger Accounting Balance      | A General Accountant can manage subledger accounting balance for the subsidiaries or management segment values whose account balance they manage      | Role: Subledger Accounting Reporting Privilege: Manage Subledger Accounting Balance (Data) Resource: Subledger Accounting Balance |
| Subledger Application             | A General Accountant can manage subledger application for the owning oracle fusion accounting generating subledger application.                       | Role: Subledger Accounting Manager Privilege: Manage Subledger Application (Data) Resource: Subledger Application                 |
| Subledger Application             | A General Accountant can manage subledger application for the owning oracle fusion accounting generating subledger application.                       | Role: Subledger Accounting Reporting Privilege: Manage Subledger Application (Data)                                               |

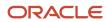

| Business Object                                    | Policy Description                                                                                                    | Policy Store Implementation                                                                                                    |
|----------------------------------------------------|----------------------------------------------------------------------------------------------------|----------------------------------------------------------------------------------------------------|
|                                                    |                                                                                                    | Resource: Subledger Application                                                                                                    |
| Subledger Journal Entry                            | A General Accountant can manage subledger source transaction for the business units, cost organizations, asset books or legislative data groups, and the subledger applications for which they are authorized | Role: Subledger Accounting Manager  Privilege: Manage Subledger Source Transaction (Data)  Resource: Subledger Journal Entry        |
| Subledger Journal Entry                            | A General Accountant can manage subledger source transaction for the business units, cost organizations, asset books or legislative data groups, and the subledger applications for which they are authorized | Role: Subledger Accounting Reporting  Privilege: Manage Subledger Source Transaction (Data)  Resource: Subledger Journal Entry      |
| Subledger Source Transaction                       | A General Accountant can manage subledger source transaction for the business units, cost organizations, asset books or legislative data groups, and the subledger applications for which they are authorized | Role: Subledger Accounting Manager  Privilege: Manage Subledger Source Transaction (Data)  Resource: Subledger Source Transaction   |
| Subledger Source Transaction                       | A General Accountant can manage subledger source transaction for the business units, cost organizations, asset books or legislative data groups, and the subledger applications for which they are authorized | Role: Subledger Accounting Reporting  Privilege: Manage Subledger Source Transaction (Data)  Resource: Subledger Source Transaction |
| Tax Exemption                                      | A General Accountant can manage tax exemption for the tax setup applicable to the business units for which they are responsible                                                                               | Role: Customer Account Inquiry Privilege: Manage Tax Exemption (Data) Resource: Business Unit                                       |
| Trading Community Customer Account                 | A General Accountant can manage trading community customer account for all customer accounts in the enterprise                                                                                                | Role: General Accountant  Privilege: Update Customer Account (Data)  Resource: Trading Community Customer Account                   |
| Trading Community Customer Account                 | A General Accountant can view customer account for all customer accounts in the enterprise                                                                                                    | Role: Customer Account Inquiry  Privilege: View Customer Account (Data)  Resource: Trading Community Customer Account               |
| Trading Community Customer Account<br>Relationship | A General Accountant can view customer account relationship for all customer account relationships in the enterprise                                                                                          | Role: Customer Account Inquiry Privilege: View Customer Account Relationship (Data)                                                 |

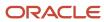

| Business Object                             | Policy Description                                                                                                    | Policy Store Implementation                                                                                                    |
|---------------------------------------------|----------------------------------------------------------------------------------------------------|----------------------------------------------------------------------------------------------------|
|                                             |                                                                                                    | Resource: Trading Community Customer<br>Account Relationship                                                                            |
| Trading Community Customer Account Site     | A General Accountant can view customer account site for all customer account sites in the enterprise                   | Role: Customer Account Inquiry  Privilege: View Customer Account Site (Data)  Resource: Trading Community Customer Account Site         |
| Trading Community Customer Account Site Use | A General Accountant can view customer account site use for all customer account site uses in the enterprise           | Role: Customer Account Inquiry  Privilege: View Customer Account Site Use (Data)  Resource: Trading Community Customer Account Site Use |
| Trading Community Organization Party        | A General Accountant can view trading community organization for all organizations in the enterprise                   | Role: Customer Account Inquiry  Privilege: View Trading Community Organization (Data)  Resource: Trading Community Organization Party   |
| Trading Community Organization Party        | A General Accountant can view trading community organization for all organizations in the enterprise                   | Role: Payables Invoice Inquiry  Privilege: View Trading Community Organization (Data)  Resource: Trading Community Organization Party   |
| Trading Community Party                     | A General Accountant can view trading community person for all people in the enterprise                                | Role: Customer Account Inquiry  Privilege: View Trading Community Person (Data)  Resource: Trading Community Party                      |
| Trading Community Party                     | A General Accountant can view trading community person for all people in the enterprise                                | Role: Payables Invoice Inquiry  Privilege: View Trading Community Person (Data)  Resource: Trading Community Party                      |
| Trading Community Relationship              | A General Accountant can view trading community relationship for all trading community relationships in the enterprise | Role: Customer Account Inquiry  Privilege: View Trading Community Relationship (Data)  Resource: Trading Community Relationship         |

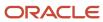

| Business Object                | Policy Description                                                                                                    | Policy Store Implementation                                                                                               |
|--------------------------------|----------------------------------------------------------------------------------------------------|----------------------------------------------------------------------------------------------------|
| Trading Community Relationship | A General Accountant can view trading community relationship for all trading community relationships in the enterprise | Role: General Accountant  Privilege: View Trading Community Relationship (Data)  Resource: Trading Community Relationship |

## Privacy

This table lists data security policies for privacy for the General Accountant job role.

| Business Object               | Policy Description                                                                                                    | Policy Store Implementation                                                                                                    |
|-------------------------------|----------------------------------------------------------------------------------------------------|----------------------------------------------------------------------------------------------------|
| Party Tax Profile             | A General Accountant can manage party tax profile for any party tax profile defined in the enterprise                                                                       | Role: Customer Account Inquiry Privilege: Manage Party Tax Profile (Data) Resource: Party Tax Profile                                   |
| Party Tax Profile             | A General Accountant can manage party tax profile taxpayer identifier for organizations of type individual party tax profile taxpayer identifier defined in the enterprise. | Role: Customer Account Inquiry  Privilege: Manage Party Tax Profile Taxpayer Identifier (Data)  Resource: Party Tax Profile             |
| Tax Registration              | A General Accountant can manage tax registration for any tax registration defined in the enterprise                                                                         | Role: Customer Account Inquiry  Privilege: Manage Tax Registration (Data)  Resource: Tax Registration                                   |
| Withholding Party Tax Profile | A General Accountant can manage party tax profile taxpayer identifier for organizations of type individual party tax profile taxpayer identifier defined in the enterprise. | Role: Customer Account Inquiry  Privilege: Manage Party Tax Profile Taxpayer Identifier (Data)  Resource: Withholding Party Tax Profile |

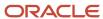

# General Accounting Manager (Job Role)

Manages the general accounting functions of an enterprise including general ledger, subsidiary ledgers, and cost accounting.

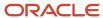

### Role Hierarchy

The General Accounting Manager job role directly and indirectly inherits these roles.

- General Accounting Manager
  - Accounting Hub Administration
    - Business Intelligence Consumer
  - Customer Account Inquiry
  - Download data for General Ledger Export
  - Download data for Tax Export
  - Functional Setups
  - General Accountant
    - Download data for General Ledger Export
    - Download data for Tax Export
    - Financial Analyst
      - Financials Folder Reporting
      - General Accounting Setup Review
        - Business Intelligence Consumer
        - Functional Setups
        - Review General Ledger Accounting Period Status
      - General Ledger Reporting
        - Business Intelligence Consumer
        - Customer Account Inquiry
        - General Accounting Setup Review
          - Business Intelligence Consumer
          - Functional Setups
          - Review General Ledger Accounting Period Status
        - · Payables Invoice Inquiry
        - Subledger Accounting Reporting
          - Business Intelligence Consumer
          - Customer Account Inquiry
      - General Ledger Transaction Analysis
        - Business Intelligence Authoring
      - Inter Company Transaction Analysis
        - Business Intelligence Authoring
    - General Ledger Transaction Analysis
      - Business Intelligence Authoring
    - Import General Ledger Budget Balance
    - Import Intercompany Transaction
    - Import Journal
    - Intercompany Transaction Inquiry
      - Customer Account Inquiry

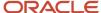

- General Accounting Setup Review
  - Business Intelligence Consumer
  - Functional Setups
  - Review General Ledger Accounting Period Status
- Payables Invoice Inquiry
- Intercompany Transactions Entry
  - Customer Account Inquiry
  - FSCM Load Interface Administration
  - General Accounting Setup Review
    - Business Intelligence Consumer
    - Functional Setups
    - Review General Ledger Accounting Period Status
  - General Ledger Reporting
    - Business Intelligence Consumer
    - Customer Account Inquiry
    - General Accounting Setup Review
      - Business Intelligence Consumer
      - Functional Setups
      - Review General Ledger Accounting Period Status
    - Payables Invoice Inquiry
    - Subledger Accounting Reporting
      - Business Intelligence Consumer
      - Customer Account Inquiry
  - Import Intercompany Transaction
  - Journal Management
    - FSCM Load Interface Administration
    - General Accounting Setup Review
      - Business Intelligence Consumer
      - Functional Setups
      - Review General Ledger Accounting Period Status
    - General Ledger Reporting
      - Business Intelligence Consumer
      - Customer Account Inquiry
      - General Accounting Setup Review
        - Business Intelligence Consumer
        - Functional Setups
        - Review General Ledger Accounting Period Status
      - Payables Invoice Inquiry
      - Subledger Accounting Reporting
        - Business Intelligence Consumer
        - Customer Account Inquiry
  - Payables Invoice Inquiry
  - Subledger Accounting Reporting
    - Business Intelligence Consumer

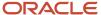

- Customer Account Inquiry
- Journal Management
  - FSCM Load Interface Administration
  - General Accounting Setup Review
    - · Business Intelligence Consumer
    - Functional Setups
    - Review General Ledger Accounting Period Status
  - o General Ledger Reporting
    - Business Intelligence Consumer
    - Customer Account Inquiry
    - General Accounting Setup Review
      - Business Intelligence Consumer
      - Functional Setups
      - Review General Ledger Accounting Period Status
    - · Payables Invoice Inquiry
    - Subledger Accounting Reporting
      - Business Intelligence Consumer
      - Customer Account Inquiry
- Payables to Ledger Reconciliation Transaction Analysis
- Receivables to Ledger Reconciliation Transaction Analysis
- Tax External Taxable Transaction Processing
  - FSCM Load Interface Administration
  - Subledger Accounting Manager
    - Business Intelligence Consumer
    - Customer Account Inquiry
- Transaction Entry with Budgetary Control
  - Business Intelligence Consumer
- Upload data for Budget Balance Import
- Upload data for Budgetary Control Import
- Upload data for General Ledger Import
- Upload data for Intercompany Import
- Import General Ledger Budget Balance
- Import Journal
- Payables to Ledger Reconciliation Transaction Analysis
- Period Close Management
  - Business Intelligence Consumer
  - Customer Account Inquiry
  - General Accounting Setup Review
    - Business Intelligence Consumer
    - Functional Setups
    - Review General Ledger Accounting Period Status
  - Journal Management
    - FSCM Load Interface Administration

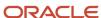

- General Accounting Setup Review
  - Business Intelligence Consumer
  - Functional Setups
  - Review General Ledger Accounting Period Status
- General Ledger Reporting
  - Business Intelligence Consumer
  - Customer Account Inquiry
  - General Accounting Setup Review
    - Business Intelligence Consumer
    - Functional Setups
    - Review General Ledger Accounting Period Status
  - Payables Invoice Inquiry
  - Subledger Accounting Reporting
    - Business Intelligence Consumer
    - Customer Account Inquiry
- Manage General Ledger Accounting Period Status
- Subledger Accounting Reporting
  - Business Intelligence Consumer
  - Customer Account Inquiry
- Receivables to Ledger Reconciliation Transaction Analysis
- Upload data for Accounting Hub Import
- Upload data for Budget Balance Import
- Upload data for Budgetary Control Import
- Upload data for General Ledger Import

#### **Duties**

This table lists the duties assigned directly and indirectly to the General Accounting Manager job role.

| Duty Role                       | Description                                                                                                    |
|---------------------------------|----------------------------------------------------------------------------------------------------|
| Accounting Hub Administration   | Configures the accounting hub for a source system.                                                                                                    |
| Business Intelligence Authoring | An author of Business Intelligence reports as presented in the web catalog. The role allows authoring within Business Intelligence Applications, Business Intelligence Publisher, Real Time Decisions, Enterprise Performance Management and Business Intelligence Office.                                                       |
| Business Intelligence Consumer  | A role required to allow reporting from Business Intelligence Applications, Business Intelligence Publisher, Real Time Decisions, Enterprise Performance Management and Business Intelligence Office. This role allow you to run reports from the web catalog but it will not allow a report to be authored from a subject area. |
| Customer Account Inquiry        | View customer account details.                                                                                                    |

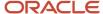

| Duty Role                                                    | Description                                                                                                    |
|--------------------------------------------------------------|----------------------------------------------------------------------------------------------------|
| Download data for General Ledger Export                      | Allows to download data exported from general Ledger related data.                                                                                                  |
| Download data for Tax Export                                 | Allows to download data file to export tax related data.                                                                                                    |
| FSCM Load Interface Administration                           | Manages load interface file for import                                                                                                    |
| Financials Folder Reporting                                  | Grants access to the Financials web catalog folder.                                                                                                    |
| Functional Setups                                            | Uses the functional user overview, and assigned tasks, and task lists.                                                                                              |
| General Accounting Setup Review                              | Views set up for accounting and transaction calendars, Oracle Fusion General Ledger accounting period status, conversion rates and chart of accounts mapping rules. |
| General Ledger Reporting                                     | Provides access to all balances and transaction inquiry and reporting privileges for General Ledger.                                                                |
| General Ledger Transaction Analysis                          | Analyzes General Ledger transactional information                                                                                                    |
| Import General Ledger Budget Balance                         | Allows import of general ledger budget balance.                                                                                                    |
| Import Intercompany Transaction                              | Allows import of intercompany transactions.                                                                                                    |
| Import Journal                                               | Allows import of journal.                                                                                                    |
| Inter Company Transaction Analysis                           | Analyzes Inter Company transactional information                                                                                                    |
| Intercompany Transaction Inquiry                             | Views intercompany transactions and batches.                                                                                                    |
| Intercompany Transactions Entry                              | Create, update, approve, reject intercompany transactions and batches.                                                                                              |
| Journal Management                                           | Creates journal entries and allocations.                                                                                                    |
| Payables Invoice Inquiry                                     | Views Oracle Fusion Payables invoices.                                                                                                    |
| Payables to Ledger Reconciliation<br>Transaction Analysis    | Analyzes Payables to Ledger Reconciliation transactional information                                                                                                |
| Period Close Management                                      | Performs financial close process including opening and closing periods.                                                                                             |
| Receivables to Ledger Reconciliation<br>Transaction Analysis | Analyzes Receivables to Ledger Reconciliation transactional information                                                                                             |

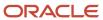

| Duty Role                                      | Description                                                                                                    |
|------------------------------------------------|----------------------------------------------------------------------------------------------------|
| Subledger Accounting Manager                   | Creates accounting for transactions, reviews journal entries, and runs account analysis, journal entries, and period close exceptions reports.     |
| Subledger Accounting Reporting                 | Runs all subledger accounting reports, and reviews journal entries.                                                                                |
| Tax External Taxable Transaction<br>Processing | Duty Role to manage import of transactions from external sources.                                                                                  |
| Transaction Entry with Budgetary Control       | Manages the budgetary control tasks by job roles who perform transactions that are subject to budgetary control, such as accounts payable manager. |
| Transactional Analysis                         | This duty is used for various generic OTBI security and filtering purposes and is therefore required for all OTBI users.                           |
| Upload data for Accounting Hub Import          | Allows to upload data file to import accounting hub related data.                                                                                  |
| Upload data for Budget Balance Import          | Allows to upload data file to import budget balances.                                                                                              |
| Upload data for Budgetary Control Import       | Allows to upload data file to import Budgetary Control related data.                                                                               |
| Upload data for General Ledger Import          | Allows to upload data file to import chart of account segment values and hierarchies.                                                              |
| Upload data for Intercompany Import            | Allows to upload data file to import intercompany transactions.                                                                                    |

### Aggregate Privileges

This table lists aggregate privileges assigned directly and indirectly to the General Accounting Manager job role.

| Aggregate Privilege                               | Description                                         |
|---------------------------------------------------|-----------------------------------------------------|
| Manage General Ledger Accounting<br>Period Status | Manages Oracle Fusion General Ledger period status. |
| Review General Ledger Accounting Period<br>Status | Review Oracle Fusion General Ledger period status.  |

### Privileges

This table lists privileges granted to duties of the General Accounting Manager job role.

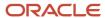

| Granted Role                  | Granted Role Description                           | Privilege                                                                   | Privilege Description                                                                                                    |
|-------------------------------|----------------------------------------------------|-----------------------------------------------------------------------------|----------------------------------------------------------------------------------------------------|
| Accounting Hub Administration | Configures the accounting hub for a source system. | Activate Subledger Journal Entry<br>Rule Set Assignments                    | Allows submission of the program to activate subledger journal entry rule set assignments to accounting method.                                                                                |
| Accounting Hub Administration | Configures the accounting hub for a source system. | Create Journal Entries for New<br>Reporting Currency or Secondary<br>Ledger | Create Journal Entries for New<br>Reporting Currency or Secondary<br>Ledger                                                                                                    |
| Accounting Hub Administration | Configures the accounting hub for a source system. | Create and Assign Subledger<br>Standard Source                              | Allows submission of the process to generate sources and source assignments based on the object definitions.                                                                                   |
| Accounting Hub Administration | Configures the accounting hub for a source system. | Define Subledger Application                                                | Allows creation or update of the subledger application.                                                                                                    |
| Accounting Hub Administration | Configures the accounting hub for a source system. | Define Subledger Transaction<br>Account Type                                | Allows the creation or update of the subledger transaction account type.                                                                                                    |
| Accounting Hub Administration | Configures the accounting hub for a source system. | Generate Objects for Subledger<br>Transaction Account Type                  | Generate Objects for Subledger<br>Transaction Account Type.                                                                                                    |
| Accounting Hub Administration | Configures the accounting hub for a source system. | Import Subledger Balance for<br>Supporting Reference                        | Allows submission of the program to upload initial subledger balance for supporting reference.                                                                                                 |
| Accounting Hub Administration | Configures the accounting hub for a source system. | Import Subledger Control Balance                                            | Run program to upload third party initial balances                                                                                                    |
| Accounting Hub Administration | Configures the accounting hub for a source system. | Manage All Application Profile<br>Values                                    | Allows management of all application profile option settings and values at various levels to control application behavior.                                                                     |
| Accounting Hub Administration | Configures the accounting hub for a source system. | Manage Application Common<br>Lookup                                         | Not Available                                                                                                    |
| Accounting Hub Administration | Configures the accounting hub for a source system. | Manage Application Set-Enabled<br>Lookup                                    | Manage sub-type entities stored in the Application Set-Enabled Lookup entity. Lookup Types are lists of values such as Days of the Week or Yes/No which can be used to validate column values. |
| Accounting Hub Administration | Configures the accounting hub for a source system. | Manage Application Standard<br>Lookup                                       | Manage sub-type entities stored in<br>the Application Standard Lookup<br>Values entity. Lookup Types are<br>lists of values such as "Days of the                                               |

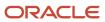

| Granted Role                  | Granted Role Description                           | Privilege                                          | Privilege Description                                                          |
|-------------------------------|----------------------------------------------------|----------------------------------------------------|--------------------------------------------------------------------------------|
|                               |                                                    |                                                    | Week" or "Yes/No" which can be used to validate columns values.                |
| Accounting Hub Administration | Configures the accounting hub for a source system. | Manage Subledger Account Rule                      | Allows creation or update of the subledger account rule.                       |
| Accounting Hub Administration | Configures the accounting hub for a source system. | Manage Subledger Accounting<br>Attribute           | Allows update of the assignment of sources to accounting attributes.           |
| Accounting Hub Administration | Configures the accounting hub for a source system. | Manage Subledger Accounting<br>Class Usage         | Allows creation or update of the accounting class assignments.                 |
| Accounting Hub Administration | Configures the accounting hub for a source system. | Manage Subledger Accounting<br>Existing Scope      | Allows creation or selection of subledger application context for setup scope. |
| Accounting Hub Administration | Configures the accounting hub for a source system. | Manage Subledger Accounting<br>Method              | Allows creation or update of the subledger accounting method.                  |
| Accounting Hub Administration | Configures the accounting hub for a source system. | Manage Subledger Accounting<br>Option              | Allows update of the subledger accounting options for a ledger.                |
| Accounting Hub Administration | Configures the accounting hub for a source system. | Manage Subledger Application<br>Transaction Object | Allows creation or update of the subledger application transaction object.     |
| Accounting Hub Administration | Configures the accounting hub for a source system. | Manage Subledger Custom Source                     | Define custom sources to be used in subledger journal entry rule sets          |
| Accounting Hub Administration | Configures the accounting hub for a source system. | Manage Subledger Description<br>Rule               | Allows creation or update of the subledger description rule.                   |
| Accounting Hub Administration | Configures the accounting hub for a source system. | Manage Subledger Formula                           | Allows creation or update of the subledger formula.                            |
| Accounting Hub Administration | Configures the accounting hub for a source system. | Manage Subledger Journal Entry<br>Rule Set         | Allows creation or update of the subledger journal entry rule set.             |
| Accounting Hub Administration | Configures the accounting hub for a source system. | Manage Subledger Journal Line<br>Rule              | Allows creation or update of the subledger journal line rule.                  |
| Accounting Hub Administration | Configures the accounting hub for a source system. | Manage Subledger Mapping Set                       | Allows creation or update of mapping set.                                      |
| Accounting Hub Administration | Configures the accounting hub for a source system. | Manage Subledger Mapping Set<br>Value              | Allows creation or update of mapping set value.                                |

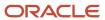

| Granted Role                  | <b>Granted Role Description</b>                    | Privilege                                          | Privilege Description                                                                                                    |
|-------------------------------|----------------------------------------------------|----------------------------------------------------|----------------------------------------------------------------------------------------------------|
| Accounting Hub Administration | Configures the accounting hub for a source system. | Manage Subledger Standard<br>Source                | Allows creation or update of subledger sources.                                                                                             |
| Accounting Hub Administration | Configures the accounting hub for a source system. | Manage Subledger Supporting<br>Reference           | Allows creation or update of the subledger supporting reference.                                                                            |
| Accounting Hub Administration | Configures the accounting hub for a source system. | Manage Subledger Transaction<br>Account Definition | Allows register and maintain of<br>the subledger application and its<br>corresponding event model such<br>as event classes and event types. |
| Accounting Hub Administration | Configures the accounting hub for a source system. | Purge Accounting Event Diagnostic<br>Data          | Allows submission of programs to generate and purge transaction objects diagnostics data.                                                   |
| Accounting Hub Administration | Configures the accounting hub for a source system. | Review Subledger Account Rule                      | Allows review of the subledger account rule.                                                                                                |
| Accounting Hub Administration | Configures the accounting hub for a source system. | Review Subledger Accounting<br>Attribute           | Allows review of the assignment of sources to accounting attributes.                                                                        |
| Accounting Hub Administration | Configures the accounting hub for a source system. | Review Subledger Accounting<br>Method              | Allows review of the subledger accounting method.                                                                                           |
| Accounting Hub Administration | Configures the accounting hub for a source system. | Review Subledger Accounting<br>Option              | Allows review of the subledger accounting options for a ledger.                                                                             |
| Accounting Hub Administration | Configures the accounting hub for a source system. | Review Subledger Application                       | Allows review of the subledger application.                                                                                                 |
| Accounting Hub Administration | Configures the accounting hub for a source system. | Review Subledger Custom Source                     | Define custom sources to be used in subledger journal entry rule sets                                                                       |
| Accounting Hub Administration | Configures the accounting hub for a source system. | Review Subledger Description Rule                  | Allows review of the subledger description rule.                                                                                            |
| Accounting Hub Administration | Configures the accounting hub for a source system. | Review Subledger Formula                           | Allows review of the subledger formula.                                                                                                    |
| Accounting Hub Administration | Configures the accounting hub for a source system. | Review Subledger Journal Entry<br>Rule Set         | Allows review of the subledger journal entry rule set.                                                                                      |
| Accounting Hub Administration | Configures the accounting hub for a source system. | Review Subledger Journal Line<br>Rule              | Allows review of the subledger journal line rule.                                                                                           |
| Accounting Hub Administration | Configures the accounting hub for a source system. | Review Subledger Mapping Set                       | Allows review of mapping set.                                                                                                    |

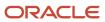

| Granted Role                  | Granted Role Description                           | Privilege                                          | Privilege Description                                                                                                    |
|-------------------------------|----------------------------------------------------|----------------------------------------------------|----------------------------------------------------------------------------------------------------|
| Accounting Hub Administration | Configures the accounting hub for a source system. | Review Subledger Standard Source                   | Allows review of subledger sources.                                                                                                    |
| Accounting Hub Administration | Configures the accounting hub for a source system. | Review Subledger Supporting<br>Reference           | Allows review of the subledger supporting reference.                                                                                                    |
| Accounting Hub Administration | Configures the accounting hub for a source system. | Review Subledger Transaction<br>Account Definition | Allows review of the subledger application and its corresponding event model such as event classes and event types.                                                                                                    |
| Accounting Hub Administration | Configures the accounting hub for a source system. | Review Subledger Transaction<br>Account Type       | Allows review of the subledger transaction account type.                                                                                                    |
| Accounting Hub Administration | Configures the accounting hub for a source system. | Submit Accounting Event<br>Diagnostic Report       | Allows submission of programs to generate and purge transaction objects diagnostics data.                                                                                                    |
| Accounting Hub Administration | Configures the accounting hub for a source system. | Update Subledger Accounting<br>Balance             | Allows submission of the program to update subledger third party account and supporting reference balances.                                                                                                    |
| Accounting Hub Administration | Configures the accounting hub for a source system. | Update Subledger Application                       | Allow submission of the program to update subledger application options when there is a new subledger application registered or updates are made to event model, event class, or event type - after ledgers are defined. |
| Customer Account Inquiry      | View customer account details.                     | Export Customer Account                            | Not Available                                                                                                    |
| Customer Account Inquiry      | View customer account details.                     | Export Customer Account<br>Relationship            | Allows the export of customer account contact relationship information.                                                                                                    |
| Customer Account Inquiry      | View customer account details.                     | Search Customer Account<br>Relationships           | Allows the search of customer account relationships. If assigning, also assign the ability to view the customer account relationship.                                                                                    |
| Customer Account Inquiry      | View customer account details.                     | Search Customer Account Site                       | Allows the search of customer account sites. If assigning, also assign the ability to view the customer account site.                                                                                                    |
| Customer Account Inquiry      | View customer account details.                     | Search Trading Community<br>Organization           | Allows the search of organizations. If assigning, also assign the ability to view the trading community organization.                                                                                                    |

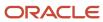

| Granted Role             | Granted Role Description       | Privilege                                                                  | Privilege Description                                                                                                    |
|--------------------------|--------------------------------|----------------------------------------------------------------------------|----------------------------------------------------------------------------------------------------|
| Customer Account Inquiry | View customer account details. | Search Trading Community Organization Additional Identifier                | Not Available                                                                                                    |
| Customer Account Inquiry | View customer account details. | Search Trading Community<br>Organization Additional Name                   | Not Available                                                                                                    |
| Customer Account Inquiry | View customer account details. | Search Trading Community<br>Organization Address                           | Not Available                                                                                                    |
| Customer Account Inquiry | View customer account details. | Search Trading Community<br>Organization Classification Code<br>Assignment | Not Available                                                                                                    |
| Customer Account Inquiry | View customer account details. | Search Trading Community<br>Organization Contact Point                     | Not Available                                                                                                    |
| Customer Account Inquiry | View customer account details. | View Customer Account                                                      | Allows the viewing of customer account information.                                                                                     |
| Customer Account Inquiry | View customer account details. | View Customer Account<br>Information                                       | Not Available                                                                                                    |
| Customer Account Inquiry | View customer account details. | View Customer Account<br>Relationship                                      | Allows the viewing of customer account relationship information.                                                                        |
| Customer Account Inquiry | View customer account details. | View Customer Account<br>Relationships                                     | Allows the viewing of customer account relationship information.                                                                        |
| Customer Account Inquiry | View customer account details. | View Customer Account Site                                                 | Allows the viewing of the customer account site information.                                                                            |
| Customer Account Inquiry | View customer account details. | View Customer Account Site Use                                             | Allows the viewing of the customer account site use information.                                                                        |
| Customer Account Inquiry | View customer account details. | View Location of Final Discharge                                           | Allows view of location of final discharge.                                                                                             |
| Customer Account Inquiry | View customer account details. | View Party Fiscal Classification                                           | Allows viewing of tax classifications used by a tax authority to categorize a party and is applicable in the tax determination process. |
| Customer Account Inquiry | View customer account details. | View Third-Party Site Tax Profile                                          | Allows viewing of tax profiles that contain tax information that relate to a third-party site's transaction tax activities.             |

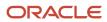

| Granted Role                          | Granted Role Description               | Privilege                                                                | Privilege Description                                                                                                    |
|---------------------------------------|----------------------------------------|--------------------------------------------------------------------------|----------------------------------------------------------------------------------------------------|
| Customer Account Inquiry              | View customer account details.         | View Third-Party Tax Profile                                             | Allows viewing of tax profiles that contain tax information that relate to a third party's transaction tax activities.       |
| Customer Account Inquiry              | View customer account details.         | View Trading Community<br>Organization                                   | Allows exporting, searching, and viewing of organization details such as addresses, classifications, identifiers, and names. |
| Customer Account Inquiry              | View customer account details.         | View Trading Community Organization Additional Identifier                | Not Available                                                                                                    |
| Customer Account Inquiry              | View customer account details.         | View Trading Community<br>Organization Additional Name                   | Not Available                                                                                                    |
| Customer Account Inquiry              | View customer account details.         | View Trading Community<br>Organization Address                           | Not Available                                                                                                    |
| Customer Account Inquiry              | View customer account details.         | View Trading Community<br>Organization Address Use                       | Not Available                                                                                                    |
| Customer Account Inquiry              | View customer account details.         | View Trading Community<br>Organization Classification Code<br>Assignment | Not Available                                                                                                    |
| Customer Account Inquiry              | View customer account details.         | View Trading Community<br>Organization Contact Point                     | Not Available                                                                                                    |
| Customer Account Inquiry              | View customer account details.         | View Trading Community<br>Organization Contact Preference                | Not Available                                                                                                    |
| Customer Account Inquiry              | View customer account details.         | View Trading Community<br>Organization Source System<br>Mapping          | Not Available                                                                                                    |
| Customer Account Inquiry              | View customer account details.         | View Trading Community<br>Organization Usage Assignment                  | Not Available                                                                                                    |
| FSCM Load Interface<br>Administration | Manages load interface file for import | Access FSCM Integration Rest<br>Service                                  | Allow financials and supply chain users to access the methods associated with the Integration Rest Service.                  |
| FSCM Load Interface<br>Administration | Manages load interface file for import | Load File to Interface                                                   | Allows file data load to interface tables                                                                                    |
| FSCM Load Interface<br>Administration | Manages load interface file for import | Load Interface File for Import                                           | Allows a user to load interface file for import                                                                              |

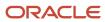

| Granted Role                          | Granted Role Description                                                                     | Privilege                                                  | Privilege Description                                                                                                    |
|---------------------------------------|----------------------------------------------------------------------------------------------|------------------------------------------------------------|----------------------------------------------------------------------------------------------------|
| FSCM Load Interface<br>Administration | Manages load interface file for import                                                       | Manage File Import and Export                              | Privilege to manage import and export of files.                                                                                                    |
| FSCM Load Interface<br>Administration | Manages load interface file for import                                                       | Transfer File                                              | Allows management of file transfer from server                                                                                                    |
| Financial Analyst                     | Analyzes the financial performance of an enterprise or an organization within an enterprise. | Create Financial Statement Report                          | Allows creation of financial statements.                                                                                                    |
| Financial Analyst                     | Analyzes the financial performance of an enterprise or an organization within an enterprise. | Manage General Accounting<br>Activities                    | Allows access of the General<br>Accounting Dashboard.                                                                                                    |
| Financial Analyst                     | Analyzes the financial performance of an enterprise or an organization within an enterprise. | Manage Inquiry and Reporting<br>Activities                 | Allows access of inquiry and reporting work area.                                                                                                    |
| Financial Analyst                     | Analyzes the financial performance of an enterprise or an organization within an enterprise. | Manage Journal Activities                                  | Allows access of journals work area.                                                                                                    |
| Financial Analyst                     | Analyzes the financial performance of an enterprise or an organization within an enterprise. | Manage Oracle Fusion General<br>Ledger User Preferences    | Allows access of Oracle Fusion<br>General Ledger user preferences<br>page.                                                                                       |
| Financial Analyst                     | Analyzes the financial performance of an enterprise or an organization within an enterprise. | Manage Period Close Activities                             | Allows access of the period close work area.                                                                                                    |
| Financial Analyst                     | Analyzes the financial performance of an enterprise or an organization within an enterprise. | Manage Profitability Business<br>Intelligence              | Manage Access to Profitability<br>OBIA dashboard.                                                                                                    |
| Financial Analyst                     | Analyzes the financial performance of an enterprise or an organization within an enterprise. | Run Payables Data Extraction<br>Program                    | Allows submission of the Oracle<br>Fusion Payables data extraction<br>program.                                                                                   |
| Financial Analyst                     | Analyzes the financial performance of an enterprise or an organization within an enterprise. | Run Payables to General Ledger<br>Reconciliation Report    | Allows submission of the Oracle<br>Fusion Payables to Oracle Fusion<br>General Ledger reconciliation<br>report.                                                  |
| Financial Analyst                     | Analyzes the financial performance of an enterprise or an organization within an enterprise. | Run Receivables to General Ledger<br>Reconciliation Report | Generate information that highlights discrepancies between receivables transactional reconciliation and receivables to general ledger accounting reconciliation. |

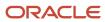

| Granted Role       | Granted Role Description                                                                                                    | Privilege                                            | Privilege Description                                                                                             |
|--------------------|----------------------------------------------------------------------------------------------------|------------------------------------------------------|----------------------------------------------------------------------------------------------------|
| Functional Setups  | Uses the functional user overview, and assigned tasks, and task lists.                                                                                                    | Execute Setup Tasks                                  | Allows setup task execution and searching of tasks and tasks lists.                                               |
| Functional Setups  | Uses the functional user overview, and assigned tasks, and task lists.                                                                                                    | Review Applications Offering                         | Provides access to the Getting Started page.                                                                      |
| Functional Setups  | Uses the functional user overview, and assigned tasks, and task lists.                                                                                                    | Review Setups Functional User<br>Overview            | Allows access to the Assigned Implementation Tasks page.                                                          |
| Functional Setups  | Uses the functional user overview, and assigned tasks, and task lists.                                                                                                    | Setup and Maintain Applications                      | Allows access to the Setup and<br>Maintenance work area.                                                          |
| General Accountant | Records and reports financial transactions and manages revenue, expense, asset, liability and equity accounts. Responsible for recording accounting adjustments, accruals, allocations, currency revaluations and translations. | Create Financial Statement Report                    | Allows creation of financial statements.                                                                          |
| General Accountant | Records and reports financial transactions and manages revenue, expense, asset, liability and equity accounts. Responsible for recording accounting adjustments, accruals, allocations, currency revaluations and translations. | Define Oracle Fusion General<br>Ledger Revaluation   | Allows creation of revaluation definitions.                                                                       |
| General Accountant | Records and reports financial transactions and manages revenue, expense, asset, liability and equity accounts. Responsible for recording accounting adjustments, accruals, allocations, currency revaluations and translations. | Enter Budget Amounts for<br>Financial Reporting      | Enter budget amounts for upload<br>to Essbase cube for financial<br>reporting for Oracle Fusion General<br>Ledger |
| General Accountant | Records and reports financial transactions and manages revenue, expense, asset, liability and equity accounts. Responsible for recording accounting adjustments, accruals, allocations, currency revaluations and translations. | Generate Oracle Fusion General<br>Ledger Revaluation | Allows revaluation of account balances.                                                                           |
| General Accountant | Records and reports financial transactions and manages revenue, expense, asset, liability and equity accounts. Responsible for recording accounting adjustments, accruals, allocations,                                         | Import Budget Amounts                                | Allows the submission of a process to import budget from the open budget interface tables.                        |

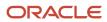

| Granted Role       | <b>Granted Role Description</b>                                                                                                    | Privilege                                                | Privilege Description                                                                                                    |
|--------------------|----------------------------------------------------------------------------------------------------|----------------------------------------------------------|----------------------------------------------------------------------------------------------------|
|                    | currency revaluations and translations.                                                                                                    |                                                          |                                                                                                    |
| General Accountant | Records and reports financial transactions and manages revenue, expense, asset, liability and equity accounts. Responsible for recording accounting adjustments, accruals, allocations, currency revaluations and translations. | Manage Clearing Accounts<br>Reconciliation Setup         | Allows definition of clearing accounts reconciliation types and the associated rules for performing GL Clearing Accounts Reconciliation. |
| General Accountant | Records and reports financial transactions and manages revenue, expense, asset, liability and equity accounts. Responsible for recording accounting adjustments, accruals, allocations, currency revaluations and translations. | Manage File Import and Export                            | Privilege to manage import and export of files.                                                                                          |
| General Accountant | Records and reports financial transactions and manages revenue, expense, asset, liability and equity accounts. Responsible for recording accounting adjustments, accruals, allocations, currency revaluations and translations. | Manage General Accounting<br>Activities                  | Allows access of the General<br>Accounting Dashboard.                                                                                    |
| General Accountant | Records and reports financial transactions and manages revenue, expense, asset, liability and equity accounts. Responsible for recording accounting adjustments, accruals, allocations, currency revaluations and translations. | Manage General Ledger<br>Encumbrance Carry Forward Rules | Create and maintain General<br>Ledger encumbrance balances<br>carry forward rules.                                                       |
| General Accountant | Records and reports financial transactions and manages revenue, expense, asset, liability and equity accounts. Responsible for recording accounting adjustments, accruals, allocations, currency revaluations and translations. | Manage Inquiry and Reporting<br>Activities               | Allows access of inquiry and reporting work area.                                                                                        |
| General Accountant | Records and reports financial transactions and manages revenue, expense, asset, liability and equity accounts. Responsible for recording accounting adjustments, accruals, allocations, currency revaluations and translations. | Manage Journal Activities                                | Allows access of journals work area.                                                                                                    |

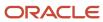

| Granted Role       | Granted Role Description                                                                                                    | Privilege                                                         | Privilege Description                                                         |
|--------------------|----------------------------------------------------------------------------------------------------|-------------------------------------------------------------------|-------------------------------------------------------------------------------|
| General Accountant | Records and reports financial transactions and manages revenue, expense, asset, liability and equity accounts. Responsible for recording accounting adjustments, accruals, allocations, currency revaluations and translations. | Manage Oracle Fusion General<br>Ledger User Preferences           | Allows access of Oracle Fusion<br>General Ledger user preferences<br>page.    |
| General Accountant | Records and reports financial transactions and manages revenue, expense, asset, liability and equity accounts. Responsible for recording accounting adjustments, accruals, allocations, currency revaluations and translations. | Manage Period Close Activities                                    | Allows access of the period close work area.                                  |
| General Accountant | Records and reports financial transactions and manages revenue, expense, asset, liability and equity accounts. Responsible for recording accounting adjustments, accruals, allocations, currency revaluations and translations. | Manage Profitability Business<br>Intelligence                     | Manage Access to Profitability<br>OBIA dashboard.                             |
| General Accountant | Records and reports financial transactions and manages revenue, expense, asset, liability and equity accounts. Responsible for recording accounting adjustments, accruals, allocations, currency revaluations and translations. | Reconcile Clearing Accounts                                       | Allows reconciliation of clearing accounts manually and automatically.        |
| General Accountant | Records and reports financial transactions and manages revenue, expense, asset, liability and equity accounts. Responsible for recording accounting adjustments, accruals, allocations, currency revaluations and translations. | Run Clearing Accounts<br>Reconciliation Reports                   | Allows submission of the clearing accounts reconciliation reports.            |
| General Accountant | Records and reports financial transactions and manages revenue, expense, asset, liability and equity accounts. Responsible for recording accounting adjustments, accruals, allocations, currency revaluations and translations. | Run Encumbrance Year End Carry<br>Forward Program in Final Mode   | Allows submission of encumbrance year end carry forward in final mode.        |
| General Accountant | Records and reports financial transactions and manages revenue, expense, asset, liability                                                                                                    | Run Encumbrance Year End Carry<br>Forward Program in Preview Mode | Allows submission of encumbrance year end carry forward in preview mode only. |

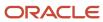

| Granted Role       | <b>Granted Role Description</b>                                                                                                    | Privilege                                                  | Privilege Description                                                                                                    |
|--------------------|----------------------------------------------------------------------------------------------------|------------------------------------------------------------|----------------------------------------------------------------------------------------------------|
|                    | and equity accounts. Responsible<br>for recording accounting<br>adjustments, accruals, allocations,<br>currency revaluations and<br>translations.                                                                               |                                                            |                                                                                                    |
| General Accountant | Records and reports financial transactions and manages revenue, expense, asset, liability and equity accounts. Responsible for recording accounting adjustments, accruals, allocations, currency revaluations and translations. | Run Open Purchase Orders<br>Encumbrances Analysis Report   | Submit the open purchase orders encumbrances analysis report.                                                                                                    |
| General Accountant | Records and reports financial transactions and manages revenue, expense, asset, liability and equity accounts. Responsible for recording accounting adjustments, accruals, allocations, currency revaluations and translations. | Run Payables Data Extraction<br>Program                    | Allows submission of the Oracle<br>Fusion Payables data extraction<br>program.                                                                                   |
| General Accountant | Records and reports financial transactions and manages revenue, expense, asset, liability and equity accounts. Responsible for recording accounting adjustments, accruals, allocations, currency revaluations and translations. | Run Payables to General Ledger<br>Reconciliation Report    | Allows submission of the Oracle<br>Fusion Payables to Oracle Fusion<br>General Ledger reconciliation<br>report.                                                  |
| General Accountant | Records and reports financial transactions and manages revenue, expense, asset, liability and equity accounts. Responsible for recording accounting adjustments, accruals, allocations, currency revaluations and translations. | Run Receivables to General Ledger<br>Reconciliation Report | Generate information that highlights discrepancies between receivables transactional reconciliation and receivables to general ledger accounting reconciliation. |
| General Accountant | Records and reports financial transactions and manages revenue, expense, asset, liability and equity accounts. Responsible for recording accounting adjustments, accruals, allocations, currency revaluations and translations. | Run Revalue Balances Program                               | Allows submission of the revaluation balances program.                                                                                                    |
| General Accountant | Records and reports financial transactions and manages revenue, expense, asset, liability and equity accounts. Responsible for recording accounting adjustments, accruals, allocations,                                         | Run Translate Balances Program                             | Allows submission of the translation balances program.                                                                                                    |

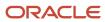

| Granted Role               | Granted Role Description                                                                                                    | Privilege                                                 | Privilege Description                                                                                                    |
|----------------------------|----------------------------------------------------------------------------------------------------|-----------------------------------------------------------|----------------------------------------------------------------------------------------------------|
|                            | currency revaluations and translations.                                                                                      |                                                           |                                                                                                    |
| General Accounting Manager | Manages the general accounting functions of an enterprise including general ledger, subsidiary ledgers, and cost accounting. | Convert Currency by Service                               | Allows start up of the Oracle Fusior<br>General Ledger currency converter<br>service.                                                                                                    |
| General Accounting Manager | Manages the general accounting functions of an enterprise including general ledger, subsidiary ledgers, and cost accounting. | Define Conversion Rate Type                               | Allows creation of rate types.                                                                                                    |
| General Accounting Manager | Manages the general accounting functions of an enterprise including general ledger, subsidiary ledgers, and cost accounting. | Define Oracle Fusion General<br>Ledger Allocation Formula | Allows management of allocation rules or rule sets using the allocation functionality with the ability to update allocation rules or rule sets owned by the user himself with view access to all allocation rules or rule sets regardless of their ownership. |
| General Accounting Manager | Manages the general accounting functions of an enterprise including general ledger, subsidiary ledgers, and cost accounting. | Maintain Daily Conversion Rate                            | Allows maintenance of daily rates using a spreadsheet.                                                                                                    |
| General Accounting Manager | Manages the general accounting functions of an enterprise including general ledger, subsidiary ledgers, and cost accounting. | Maintain Historical Conversion<br>Rate                    | Allows maintenance of historical rates using a spreadsheet.                                                                                                    |
| General Accounting Manager | Manages the general accounting functions of an enterprise including general ledger, subsidiary ledgers, and cost accounting. | Manage Close Monitor Setup                                | Allows definition of Close Monitor setup including the ledger or ledger sets, manager, image, and account group assignments.                                                                                                    |
| General Accounting Manager | Manages the general accounting functions of an enterprise including general ledger, subsidiary ledgers, and cost accounting. | Manage Intercompany Balancing<br>Rule                     | Allows creation or update of the intercompany balancing rules.                                                                                                    |
| General Accounting Manager | Manages the general accounting functions of an enterprise including general ledger, subsidiary ledgers, and cost accounting. | Manage Intercompany Customer<br>Supplier Mapping          | Allows the creation or update of the customer supplier associations.                                                                                                    |
| General Accounting Manager | Manages the general accounting functions of an enterprise including general ledger, subsidiary ledgers, and cost accounting. | Manage Intercompany<br>Organization                       | Allows the creation or update of the intercompany organizations.                                                                                                    |

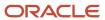

| Granted Role                    | Granted Role Description                                                                                                    | Privilege                                         | Privilege Description                                                                                                    |
|---------------------------------|----------------------------------------------------------------------------------------------------|---------------------------------------------------|----------------------------------------------------------------------------------------------------|
| General Accounting Manager      | Manages the general accounting functions of an enterprise including general ledger, subsidiary ledgers, and cost accounting.                                        | Manage Intercompany Period<br>Status              | Allows the definition of period statuses to control the timing of intercompany transaction processing.                                 |
| General Accounting Manager      | Manages the general accounting functions of an enterprise including general ledger, subsidiary ledgers, and cost accounting.                                        | Manage Intercompany Receivables<br>Assignment     | Allows the assignment of receivables transaction types and memo lines to intercompany transaction types for particular business units. |
| General Accounting Manager      | Manages the general accounting functions of an enterprise including general ledger, subsidiary ledgers, and cost accounting.                                        | Manage Intercompany System<br>Option              | Allows the definition of intercompany system options.                                                                                  |
| General Accounting Manager      | Manages the general accounting functions of an enterprise including general ledger, subsidiary ledgers, and cost accounting.                                        | Manage Intercompany Transaction<br>Type           | Allows the creation or update of intercompany transaction types.                                                                       |
| General Accounting Manager      | Manages the general accounting functions of an enterprise including general ledger, subsidiary ledgers, and cost accounting.                                        | Manage Journal Requiring<br>Approval              | Allows review of the journals requiring approval.                                                                                      |
| General Accounting Manager      | Manages the general accounting functions of an enterprise including general ledger, subsidiary ledgers, and cost accounting.                                        | Manage Ledger Balancing Rule                      | Allows the creation or update of intercompany ledger options.                                                                          |
| General Accounting Manager      | Manages the general accounting functions of an enterprise including general ledger, subsidiary ledgers, and cost accounting.                                        | Run Daily Rates Import and<br>Calculation Program | Allows submission of the daily rates import and calculation program.                                                                   |
| General Accounting Manager      | Manages the general accounting functions of an enterprise including general ledger, subsidiary ledgers, and cost accounting.                                        | Sweep Incomplete Intercompany<br>Transaction      | Allows sweep of incomplete intercompany transactions.                                                                                  |
| General Accounting Setup Review | Views set up for accounting and transaction calendars, Oracle Fusion General Ledger accounting period status, conversion rates and chart of accounts mapping rules. | Review Historical Conversion Rate                 | Allows review of historical rates using a spreadsheet.                                                                                 |
| General Accounting Setup Review | Views set up for accounting and transaction calendars, Oracle Fusion General Ledger accounting period status, conversion rates and chart of accounts mapping rules. | Run Balancing Segment Value<br>Assignment Report  | Allows submission of the balancing segment assignments to accounting configuration report.                                             |

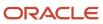

| Granted Role                    | Granted Role Description                                                                                                    | Privilege                                            | Privilege Description                                                                                                    |
|---------------------------------|----------------------------------------------------------------------------------------------------|------------------------------------------------------|----------------------------------------------------------------------------------------------------|
| General Accounting Setup Review | Views set up for accounting and transaction calendars, Oracle Fusion General Ledger accounting period status, conversion rates and chart of accounts mapping rules. | Run Chart of Accounts - Mapping<br>Rules Report      | Allows submission of the chart of accounts mapping rules report.                                                                                               |
| General Accounting Setup Review | Views set up for accounting and transaction calendars, Oracle Fusion General Ledger accounting period status, conversion rates and chart of accounts mapping rules. | Run Data Access Set Listing Report                   | Allows submission of the data access set listing report.                                                                                                    |
| General Accounting Setup Review | Views set up for accounting and transaction calendars, Oracle Fusion General Ledger accounting period status, conversion rates and chart of accounts mapping rules. | View Accounting Calendar                             | Allows view access to existing groupings of accounting periods.                                                                                                |
| General Accounting Setup Review | Views set up for accounting and transaction calendars, Oracle Fusion General Ledger accounting period status, conversion rates and chart of accounts mapping rules. | View Accounting Configuration                        | Allows view access to the current status and details of the accounting configuration and running the Rapid Implementation enterprise structure listing report. |
| General Accounting Setup Review | Views set up for accounting and transaction calendars, Oracle Fusion General Ledger accounting period status, conversion rates and chart of accounts mapping rules. | View Accounting Flexfield Aliases                    | Allows review of the accounting flexfield aliases.                                                                                                    |
| General Accounting Setup Review | Views set up for accounting and transaction calendars, Oracle Fusion General Ledger accounting period status, conversion rates and chart of accounts mapping rules. | View Applications Coexistence<br>Configuration Setup | Allows for the viewing of the applications co-existence configuration setup.                                                                                   |
| General Accounting Setup Review | Views set up for accounting and transaction calendars, Oracle Fusion General Ledger accounting period status, conversion rates and chart of accounts mapping rules. | View Commitment Control<br>Calendar                  | Allows view access of commitment budget calendars.                                                                                                    |
| General Accounting Setup Review | Views set up for accounting and transaction calendars, Oracle Fusion General Ledger accounting period status, conversion rates and chart of accounts mapping rules. | View Daily Conversion Rate                           | Allows view access to daily conversion information.                                                                                                    |
| General Accounting Setup Review | Views set up for accounting and transaction calendars, Oracle Fusion General Ledger accounting period status, conversion rates and chart of accounts mapping rules. | View Fixed Asset Books                               | Allows asset book information to be viewed in Oracle Fusion Assets.                                                                                            |

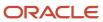

| Granted Role                    | Granted Role Description                                                                                                    | Privilege                                                                    | Privilege Description                                                                                     |
|---------------------------------|----------------------------------------------------------------------------------------------------|------------------------------------------------------------------------------|----------------------------------------------------------------------------------------------------|
| General Accounting Setup Review | Views set up for accounting and transaction calendars, Oracle Fusion General Ledger accounting period status, conversion rates and chart of accounts mapping rules. | View Ledger Set                                                              | Allows view access to existing collections of ledgers intended for batch processing or financial reports. |
| General Accounting Setup Review | Views set up for accounting and transaction calendars, Oracle Fusion General Ledger accounting period status, conversion rates and chart of accounts mapping rules. | View Oracle Fusion General Ledger<br>Data Access Set Definition              | Allows view access of data access set definitions and makes data access set selection.                    |
| General Accounting Setup Review | Views set up for accounting and transaction calendars, Oracle Fusion General Ledger accounting period status, conversion rates and chart of accounts mapping rules. | View Oracle Fusion General Ledger<br>Transaction Calendar                    | Allows view access to existing groupings of accounting periods for daily balances.                        |
| General Ledger Reporting        | Provides access to all balances and transaction inquiry and reporting privileges for General Ledger.                                                                | Access Financial Reporting Center                                            | Allows access to run and view reports from Financial Reporting Center                                     |
| General Ledger Reporting        | Provides access to all balances and transaction inquiry and reporting privileges for General Ledger.                                                                | Create General Ledger and<br>Subledger Accounting Account<br>Analysis Report | Allows submission of General<br>Ledger and Subledger Accounting<br>Account Analysis Report                |
| General Ledger Reporting        | Provides access to all balances and transaction inquiry and reporting privileges for General Ledger.                                                                | Create General Ledger and<br>Subledger Accounting by Journal<br>Lines Report | Allows submission of General<br>Ledger and Subledger Accounting<br>by Journal Lines Report                |
| General Ledger Reporting        | Provides access to all balances and transaction inquiry and reporting privileges for General Ledger.                                                                | Inquire Fixed Asset Transaction                                              | Allows viewing of asset transaction details and accounting entries.                                       |
| General Ledger Reporting        | Provides access to all balances and transaction inquiry and reporting privileges for General Ledger.                                                                | Inquire and Analyze Oracle Fusion<br>General Ledger Account Balance          | Allows inquiries on actual, budget and encumbrance balances.                                              |
| General Ledger Reporting        | Provides access to all balances and transaction inquiry and reporting privileges for General Ledger.                                                                | Manage Project Expenditure Item                                              | Allows searching and managing of project expenditure items.                                               |
| General Ledger Reporting        | Provides access to all balances and transaction inquiry and reporting privileges for General Ledger.                                                                | Preview Receivables Invoice                                                  | Print Preview a Receivables invoice.                                                                      |
| General Ledger Reporting        | Provides access to all balances and transaction inquiry and reporting privileges for General Ledger.                                                                | Review Cost Distribution                                                     | Allows review of cost distributions.                                                                      |

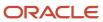

| Granted Role             | Granted Role Description                                                                             | Privilege                                                                       | Privilege Description                                                           |
|--------------------------|----------------------------------------------------------------------------------------------------|---------------------------------------------------------------------------------|---------------------------------------------------------------------------------|
| General Ledger Reporting | Provides access to all balances and transaction inquiry and reporting privileges for General Ledger. | Review Encumbrance Journal                                                      | Reviews encumbrance journals.                                                   |
| General Ledger Reporting | Provides access to all balances and transaction inquiry and reporting privileges for General Ledger. | Review Journal                                                                  | Allows review of the journals.                                                  |
| General Ledger Reporting | Provides access to all balances and transaction inquiry and reporting privileges for General Ledger. | Review Receipt Accounting<br>Distributions                                      | Allows review of receipt accounting distributions.                              |
| General Ledger Reporting | Provides access to all balances and transaction inquiry and reporting privileges for General Ledger. | Run Account Analysis - Average<br>Balance Audit Report                          | Allows submission of the account analysis for average balance audit report.     |
| General Ledger Reporting | Provides access to all balances and transaction inquiry and reporting privileges for General Ledger. | Run Account Analysis - Contra<br>Account Report                                 | Allows submission of the account analysis with contra accounts report.          |
| General Ledger Reporting | Provides access to all balances and transaction inquiry and reporting privileges for General Ledger. | Run Account Analysis Report                                                     | Allows submission of the account analysis report.                               |
| General Ledger Reporting | Provides access to all balances and transaction inquiry and reporting privileges for General Ledger. | Run Financial Statements Program                                                | Allows submission of the financial statements program.                          |
| General Ledger Reporting | Provides access to all balances and transaction inquiry and reporting privileges for General Ledger. | Run General Ledger Journal Entry<br>Report                                      | Allows review of the general ledger journal entries.                            |
| General Ledger Reporting | Provides access to all balances and transaction inquiry and reporting privileges for General Ledger. | Run General Ledger Journal and<br>Balance Report                                | Allows review of the general ledger journals and balances.                      |
| General Ledger Reporting | Provides access to all balances and transaction inquiry and reporting privileges for General Ledger. | Run General Ledger Journal and<br>Balance Report by Balancing<br>Segment Report | Allows review of the general ledger journals and balances by balancing segment. |
| General Ledger Reporting | Provides access to all balances and transaction inquiry and reporting privileges for General Ledger. | Run General Ledger Report                                                       | Allows submission of the general ledger report.                                 |
| General Ledger Reporting | Provides access to all balances and transaction inquiry and reporting privileges for General Ledger. | Run General Ledger Trial Balance<br>Report                                      | Allows review of the general ledger trial balance.                              |

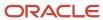

| Granted Role             | Granted Role Description                                                                             | Privilege                                            | Privilege Description                                                  |
|--------------------------|----------------------------------------------------------------------------------------------------|------------------------------------------------------|------------------------------------------------------------------------|
| General Ledger Reporting | Provides access to all balances and transaction inquiry and reporting privileges for General Ledger. | Run Global Account Analysis<br>Report                | Allows analysis of the account balances.                               |
| General Ledger Reporting | Provides access to all balances and transaction inquiry and reporting privileges for General Ledger. | Run Global Daily Journals Report                     | Allows review of the daily journals.                                   |
| General Ledger Reporting | Provides access to all balances and transaction inquiry and reporting privileges for General Ledger. | Run Global Journal Ledger Report                     | Allows review of the journal ledger.                                   |
| General Ledger Reporting | Provides access to all balances and transaction inquiry and reporting privileges for General Ledger. | Run Global Journals and Third<br>Party Report        | Allows review of the journals and related third party information.     |
| General Ledger Reporting | Provides access to all balances and transaction inquiry and reporting privileges for General Ledger. | Run Global Subledger Detail<br>Journal Report        | Allows review of the journals and related subledger details.           |
| General Ledger Reporting | Provides access to all balances and transaction inquiry and reporting privileges for General Ledger. | Run Global Third Party Account<br>Balance Report     | Allows review of the third party account balances.                     |
| General Ledger Reporting | Provides access to all balances and transaction inquiry and reporting privileges for General Ledger. | Run Global Third Party Balances<br>Summary Report    | Allows review of the third party account balances summary.             |
| General Ledger Reporting | Provides access to all balances and transaction inquiry and reporting privileges for General Ledger. | Run Global Third Party Detail and<br>Balances Report | Allows review of the third party details and account balances summary. |
| General Ledger Reporting | Provides access to all balances and transaction inquiry and reporting privileges for General Ledger. | Run Journals - Batch Summary<br>Report               | Allows submission of the journals batch summary report.                |
| General Ledger Reporting | Provides access to all balances and transaction inquiry and reporting privileges for General Ledger. | Run Journals - Check Report                          | Allows submission of the check journals report.                        |
| General Ledger Reporting | Provides access to all balances and transaction inquiry and reporting privileges for General Ledger. | Run Journals - Day Book Report                       | Allows submission of the journals report by day book.                  |
| General Ledger Reporting | Provides access to all balances and transaction inquiry and reporting privileges for General Ledger. | Run Journals - Extended Report                       | Allows submission of the extended journal report.                      |

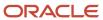

| Granted Role             | Granted Role Description                                                                             | Privilege                                                 | Privilege Description                                                                                               |
|--------------------------|----------------------------------------------------------------------------------------------------|-----------------------------------------------------------|----------------------------------------------------------------------------------------------------|
| General Ledger Reporting | Provides access to all balances and transaction inquiry and reporting privileges for General Ledger. | Run Journals - Tax Report                                 | Allows submission of the journal tax report.                                                                        |
| General Ledger Reporting | Provides access to all balances and transaction inquiry and reporting privileges for General Ledger. | Run Trial Balance - Average Report                        | Allows submission of the trial balance report for average balances.                                                 |
| General Ledger Reporting | Provides access to all balances and transaction inquiry and reporting privileges for General Ledger. | Run Trial Balance - Expanded<br>Report                    | Allows submission of the expanded trial balance report.                                                             |
| General Ledger Reporting | Provides access to all balances and transaction inquiry and reporting privileges for General Ledger. | Run Trial Balance - Translation<br>Report                 | Allows submission of the trial balance report for translation.                                                      |
| General Ledger Reporting | Provides access to all balances and transaction inquiry and reporting privileges for General Ledger. | Run Trial Balance Report                                  | Allows submission of the trial balance report.                                                                      |
| General Ledger Reporting | Provides access to all balances and transaction inquiry and reporting privileges for General Ledger. | View External Cash Transaction                            | Allows review of external cash transactions.                                                                        |
| General Ledger Reporting | Provides access to all balances and transaction inquiry and reporting privileges for General Ledger. | View Payables Payment                                     | Allows viewing of Oracle Fusion Payables payments.                                                                  |
| General Ledger Reporting | Provides access to all balances and transaction inquiry and reporting privileges for General Ledger. | View Payroll Costing Results from<br>Subledger Accounting | Allows drill down from subledger accounting to view the payroll process costing results for a specific transaction. |
| General Ledger Reporting | Provides access to all balances and transaction inquiry and reporting privileges for General Ledger. | View Project Commitment<br>Transactions                   | Not Available                                                                                                    |
| General Ledger Reporting | Provides access to all balances and transaction inquiry and reporting privileges for General Ledger. | View Project Contract Revenue<br>Distribution Lines       | Allows viewing of distribution lines for project contract revenue.                                                  |
| General Ledger Reporting | Provides access to all balances and transaction inquiry and reporting privileges for General Ledger. | View Project Expenditure Item                             | Allows viewing of project expenditure item.                                                                         |
| General Ledger Reporting | Provides access to all balances and transaction inquiry and reporting privileges for General Ledger. | View Project Expenditure Item Cost<br>Distribution Lines  | Allows viewing of cost distribution lines for a project expenditure item                                            |

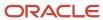

| Granted Role                     | Granted Role Description                                                                             | Privilege                                | Privilege Description                                                                                                 |
|----------------------------------|----------------------------------------------------------------------------------------------------|------------------------------------------|----------------------------------------------------------------------------------------------------|
| General Ledger Reporting         | Provides access to all balances and transaction inquiry and reporting privileges for General Ledger. | View Receivables Credit Memo             | View a Receivables credit memo.                                                                                       |
| General Ledger Reporting         | Provides access to all balances and transaction inquiry and reporting privileges for General Ledger. | View Receivables Invoice                 | View a Receivables invoice.                                                                                           |
| General Ledger Reporting         | Provides access to all balances and transaction inquiry and reporting privileges for General Ledger. | View Receivables Receipt                 | View a Receivables receipt.                                                                                           |
| Intercompany Transaction Inquiry | Views intercompany transactions and batches.                                                         | Manage Project Expenditure Item          | Allows searching and managing of project expenditure items.                                                           |
| Intercompany Transaction Inquiry | Views intercompany transactions and batches.                                                         | Preview Receivables Invoice              | Print Preview a Receivables invoice                                                                                   |
| Intercompany Transaction Inquiry | Views intercompany transactions and batches.                                                         | Review Encumbrance Journal               | Reviews encumbrance journals.                                                                                         |
| Intercompany Transaction Inquiry | Views intercompany transactions and batches.                                                         | Review Intercompany Transaction          | Allows review of intercompany transactions.                                                                           |
| Intercompany Transaction Inquiry | Views intercompany transactions and batches.                                                         | Review Journal                           | Allows review of the journals.                                                                                        |
| Intercompany Transaction Inquiry | Views intercompany transactions and batches.                                                         | Search Customer Account Site             | Allows the search of customer account sites. If assigning, also assign the ability to view the customer account site. |
| Intercompany Transaction Inquiry | Views intercompany transactions and batches.                                                         | Search Trading Community<br>Organization | Allows the search of organizations. If assigning, also assign the ability to view the trading community organization. |
| Intercompany Transaction Inquiry | Views intercompany transactions and batches.                                                         | View Customer Account                    | Allows the viewing of customer account information.                                                                   |
| Intercompany Transaction Inquiry | Views intercompany transactions and batches.                                                         | View Customer Account<br>Information     | Not Available                                                                                                    |
| Intercompany Transaction Inquiry | Views intercompany transactions and batches.                                                         | View Customer Account Site               | Allows the viewing of the custome account site information.                                                           |
| Intercompany Transaction Inquiry | Views intercompany transactions and batches.                                                         | View Customer Account Site Use           | Allows the viewing of the custome account site use information.                                                       |

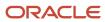

| Granted Role                     | Granted Role Description                                               | Privilege                                                | Privilege Description                                                                                                  |
|----------------------------------|------------------------------------------------------------------------|----------------------------------------------------------|----------------------------------------------------------------------------------------------------|
| Intercompany Transaction Inquiry | Views intercompany transactions and batches.                           | View Intercompany Transaction<br>(Inbound)               | Allows review of intercompany inbound transactions.                                                                    |
| Intercompany Transaction Inquiry | Views intercompany transactions and batches.                           | View Intercompany Transaction<br>(Outbound)              | Allows review of intercompany outbound transactions.                                                                   |
| Intercompany Transaction Inquiry | Views intercompany transactions and batches.                           | View Payables Payment                                    | Allows viewing of Oracle Fusion Payables payments.                                                                     |
| Intercompany Transaction Inquiry | Views intercompany transactions and batches.                           | View Project Commitment<br>Transactions                  | Not Available                                                                                                    |
| Intercompany Transaction Inquiry | Views intercompany transactions and batches.                           | View Project Contract Revenue<br>Distribution Lines      | Allows viewing of distribution lines for project contract revenue.                                                     |
| Intercompany Transaction Inquiry | Views intercompany transactions and batches.                           | View Project Expenditure Item Cost<br>Distribution Lines | Allows viewing of cost distribution lines for a project expenditure item                                               |
| Intercompany Transaction Inquiry | Views intercompany transactions and batches.                           | View Receivables Credit Memo                             | View a Receivables credit memo.                                                                                        |
| Intercompany Transaction Inquiry | Views intercompany transactions and batches.                           | View Receivables Invoice                                 | View a Receivables invoice.                                                                                            |
| Intercompany Transaction Inquiry | Views intercompany transactions and batches.                           | View Receivables Receipt                                 | View a Receivables receipt.                                                                                            |
| Intercompany Transactions Entry  | Create, update, approve, reject intercompany transactions and batches. | Correct Intercompany Import<br>Errors                    | Allows user to perform corrections to the intercompany transactions that are in error                                  |
| Intercompany Transactions Entry  | Create, update, approve, reject intercompany transactions and batches. | Enter Customer Account                                   | Allows the update of customer account information. If assigning, also assign the ability to view the customer account. |
| Intercompany Transactions Entry  | Create, update, approve, reject intercompany transactions and batches. | Export Customer Account                                  | Not Available                                                                                                    |
| Intercompany Transactions Entry  | Create, update, approve, reject intercompany transactions and batches. | Import Intercompany Transaction                          | Allows submission of Import<br>Intercompany Transactions<br>process.                                                   |
| Intercompany Transactions Entry  | Create, update, approve, reject intercompany transactions and batches. | Import Payables Invoice                                  | Allows importing of invoices into Oracle Fusion Payables invoice interface.                                            |

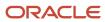

| Granted Role                    | Granted Role Description                                               | Privilege                                     | Privilege Description                                                                                        |
|---------------------------------|------------------------------------------------------------------------|-----------------------------------------------|----------------------------------------------------------------------------------------------------|
| Intercompany Transactions Entry | Create, update, approve, reject intercompany transactions and batches. | Inquire Fixed Asset Transaction               | Allows viewing of asset transaction details and accounting entries.                                          |
| Intercompany Transactions Entry | Create, update, approve, reject intercompany transactions and batches. | Manage Intercompany Transaction (Inbound)     | Allows update of intercompany inbound transactions.                                                          |
| Intercompany Transactions Entry | Create, update, approve, reject intercompany transactions and batches. | Manage Intercompany Transaction<br>(Outbound) | Allows update of intercompany outbound transactions.                                                         |
| Intercompany Transactions Entry | Create, update, approve, reject intercompany transactions and batches. | Manage Project Expenditure Item               | Allows searching and managing of project expenditure items.                                                  |
| Intercompany Transactions Entry | Create, update, approve, reject intercompany transactions and batches. | Preview Receivables Invoice                   | Print Preview a Receivables invoice.                                                                         |
| Intercompany Transactions Entry | Create, update, approve, reject intercompany transactions and batches. | Reconcile Intercompany<br>Transaction         | Allows the reconciliation of intercompany transactions.                                                      |
| Intercompany Transactions Entry | Create, update, approve, reject intercompany transactions and batches. | Remove Customer Account                       | Allows the removal of customer accounts. If assigning, also assign the ability to view the customer account. |
| Intercompany Transactions Entry | Create, update, approve, reject intercompany transactions and batches. | Restore Customer Account                      | Not Available                                                                                                |
| Intercompany Transactions Entry | Create, update, approve, reject intercompany transactions and batches. | Review Cost Distribution                      | Allows review of cost distributions.                                                                         |
| Intercompany Transactions Entry | Create, update, approve, reject intercompany transactions and batches. | Review Encumbrance Journal                    | Reviews encumbrance journals.                                                                                |
| Intercompany Transactions Entry | Create, update, approve, reject intercompany transactions and batches. | Review Intercompany Transaction               | Allows review of intercompany transactions.                                                                  |
| Intercompany Transactions Entry | Create, update, approve, reject intercompany transactions and batches. | Review Journal                                | Allows review of the journals.                                                                               |

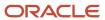

| Granted Role                    | Granted Role Description                                               | Privilege                                         | Privilege Description                                                                                                  |
|---------------------------------|------------------------------------------------------------------------|---------------------------------------------------|----------------------------------------------------------------------------------------------------|
| Intercompany Transactions Entry | Create, update, approve, reject intercompany transactions and batches. | Review Receipt Accounting<br>Distributions        | Allows review of receipt accounting distributions.                                                                     |
| Intercompany Transactions Entry | Create, update, approve, reject intercompany transactions and batches. | Run Intercompany Transaction<br>Report            | Allows the submission of the Intercompany Transaction report.                                                          |
| Intercompany Transactions Entry | Create, update, approve, reject intercompany transactions and batches. | Search Customer Account Site                      | Allows the search of customer account sites. If assigning, also assign the ability to view the customer account site.  |
| Intercompany Transactions Entry | Create, update, approve, reject intercompany transactions and batches. | Search Trading Community<br>Organization          | Allows the search of organizations. If assigning, also assign the ability to view the trading community organization.  |
| Intercompany Transactions Entry | Create, update, approve, reject intercompany transactions and batches. | Submit AutoInvoice Import Process                 | Transfer transactions from other systems into Receivables.                                                             |
| Intercompany Transactions Entry | Create, update, approve, reject intercompany transactions and batches. | Submit Intercompany Transaction<br>Reconciliation | Allows the submission of the intercompany reconciliation extract.                                                      |
| Intercompany Transactions Entry | Create, update, approve, reject intercompany transactions and batches. | Transfer Intercompany Transaction                 | Allows the transfer of intercompany transactions.                                                                      |
| Intercompany Transactions Entry | Create, update, approve, reject intercompany transactions and batches. | Update Customer Account                           | Allows the update of customer account information. If assigning, also assign the ability to view the customer account. |
| Intercompany Transactions Entry | Create, update, approve, reject intercompany transactions and batches. | View Customer Account                             | Allows the viewing of customer account information.                                                                    |
| Intercompany Transactions Entry | Create, update, approve, reject intercompany transactions and batches. | View Customer Account<br>Information              | Not Available                                                                                                    |
| Intercompany Transactions Entry | Create, update, approve, reject intercompany transactions and batches. | View Customer Account Site                        | Allows the viewing of the customer account site information.                                                           |
| Intercompany Transactions Entry | Create, update, approve, reject intercompany transactions and batches. | View Customer Account Site Use                    | Allows the viewing of the customer account site use information.                                                       |

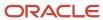

| Granted Role                    | Granted Role Description                                               | Privilege                                                              | Privilege Description                                                                                                    |
|---------------------------------|------------------------------------------------------------------------|------------------------------------------------------------------------|----------------------------------------------------------------------------------------------------|
| Intercompany Transactions Entry | Create, update, approve, reject intercompany transactions and batches. | View External Cash Transaction                                         | Allows review of external cash transactions.                                                                                                    |
| Intercompany Transactions Entry | Create, update, approve, reject intercompany transactions and batches. | View Payables Payment                                                  | Allows viewing of Oracle Fusion Payables payments.                                                                                                    |
| Intercompany Transactions Entry | Create, update, approve, reject intercompany transactions and batches. | View Project Commitment<br>Transactions                                | Not Available                                                                                                    |
| Intercompany Transactions Entry | Create, update, approve, reject intercompany transactions and batches. | View Project Contract Revenue<br>Distribution Lines                    | Allows viewing of distribution lines for project contract revenue.                                                                                                    |
| Intercompany Transactions Entry | Create, update, approve, reject intercompany transactions and batches. | View Project Expenditure Item Cost<br>Distribution Lines               | Allows viewing of cost distribution lines for a project expenditure item                                                                                                    |
| Intercompany Transactions Entry | Create, update, approve, reject intercompany transactions and batches. | View Receivables Credit Memo                                           | View a Receivables credit memo.                                                                                                    |
| Intercompany Transactions Entry | Create, update, approve, reject intercompany transactions and batches. | View Receivables Invoice                                               | View a Receivables invoice.                                                                                                    |
| Intercompany Transactions Entry | Create, update, approve, reject intercompany transactions and batches. | View Receivables Receipt                                               | View a Receivables receipt.                                                                                                    |
| Journal Management              | Creates journal entries and allocations.                               | Correct Journal Import Errors                                          | Allows correction of journal import errors.                                                                                                    |
| Journal Management              | Creates journal entries and allocations.                               | Define Self Managed Oracle Fusion<br>General Ledger Allocation Formula | Allows management of allocation rules or rule sets using the allocation functionality with ability to update allocation rules or rule sets, but limited to the ones owned by the user. |
| Journal Management              | Creates journal entries and allocations.                               | Delete Journal                                                         | Allows deletion of journals.                                                                                                    |
| Journal Management              | Creates journal entries and allocations.                               | Enter Journal                                                          | Allows creation of journals.                                                                                                    |
| Journal Management              | Creates journal entries and allocations.                               | Enter Journal By Spreadsheet                                           | Allows creation of journals using a spreadsheet.                                                                                                    |

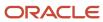

| Granted Role             | Granted Role Description                 | Privilege                                                   | Privilege Description                                                                                  |
|--------------------------|------------------------------------------|-------------------------------------------------------------|----------------------------------------------------------------------------------------------------|
| Journal Management       | Creates journal entries and allocations. | Enter Journal for Non-Business<br>Day Transactions          | Allows entry of journals for non-<br>business day transactions.                                        |
| Journal Management       | Creates journal entries and allocations. | Generate Oracle Fusion General<br>Ledger Allocation Formula | Allows generation of allocation rules or rule sets.                                                    |
| Journal Management       | Creates journal entries and allocations. | Generate Recurring Journal Entries                          | Allows creation of recurring journal entries.                                                          |
| Journal Management       | Creates journal entries and allocations. | Mark Journal Entry as Recurring                             | Allows marking of journals as recurring entries.                                                       |
| Journal Management       | Creates journal entries and allocations. | Override Journal Accounted<br>Amount                        | Allows overrides of the accounted amount when entering journals.                                       |
| Journal Management       | Creates journal entries and allocations. | Override Journal Reversal Method                            | Allows overrides of the journals reversal method.                                                      |
| Journal Management       | Creates journal entries and allocations. | Post Journal                                                | Allows journals to be posted.                                                                          |
| Journal Management       | Creates journal entries and allocations. | Reverse Journal                                             | Allows reversal of journals.                                                                           |
| Journal Management       | Creates journal entries and allocations. | Run Automatic Posting Program                               | Allows submission of the automatic posting program.                                                    |
| Journal Management       | Creates journal entries and allocations. | Run Automatic Reversal Program                              | Allows submission of the automatic reversal program.                                                   |
| Journal Management       | Creates journal entries and allocations. | Run Delete Journal Import Data<br>Program                   | Allows submission of the imported journal data deletion program.                                       |
| Journal Management       | Creates journal entries and allocations. | Run Import Journals By Program<br>Call                      | Allows submission of the journal import program by a program call.                                     |
| Journal Management       | Creates journal entries and allocations. | Run Import Journals Program                                 | Allows submission of the journal import program using the Oracle Fusion Enterprise Scheduler Services. |
| Payables Invoice Inquiry | Views Oracle Fusion Payables invoices.   | Manage Payables Invoices                                    | Allows searching and viewing of<br>Oracle Fusion Payables documents                                    |
| Payables Invoice Inquiry | Views Oracle Fusion Payables invoices.   | View Payables Invoice                                       | Allows viewing of Oracle Fusion<br>Payables invoices without<br>performing a search.                   |

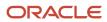

| Granted Role            | Granted Role Description                                                | Privilege                                                         | Privilege Description                                                                                                    |
|-------------------------|-------------------------------------------------------------------------|-------------------------------------------------------------------|----------------------------------------------------------------------------------------------------|
| Period Close Management | Performs financial close process including opening and closing periods. | Define Oracle Fusion General<br>Ledger Revaluation                | Allows creation of revaluation definitions.                                                                                              |
| Period Close Management | Performs financial close process including opening and closing periods. | Generate Oracle Fusion General<br>Ledger Revaluation              | Allows revaluation of account balances.                                                                                                  |
| Period Close Management | Performs financial close process including opening and closing periods. | Maintain Balance Level Secondary<br>Ledgers                       | Allows maintenance of balance level secondary ledgers.                                                                                   |
| Period Close Management | Performs financial close process including opening and closing periods. | Manage Clearing Accounts<br>Reconciliation Setup                  | Allows definition of clearing accounts reconciliation types and the associated rules for performing GL Clearing Accounts Reconciliation. |
| Period Close Management | Performs financial close process including opening and closing periods. | Manage General Ledger<br>Encumbrance Carry Forward Rules          | Create and maintain General<br>Ledger encumbrance balances<br>carry forward rules.                                                       |
| Period Close Management | Performs financial close process including opening and closing periods. | Reconcile Clearing Accounts                                       | Allows reconciliation of clearing accounts manually and automatically.                                                                   |
| Period Close Management | Performs financial close process including opening and closing periods. | Run Balance Sheet Closing<br>Journals Program                     | Allows submission of the create balance sheet closing journals program.                                                                  |
| Period Close Management | Performs financial close process including opening and closing periods. | Run Clearing Accounts<br>Reconciliation Reports                   | Allows submission of the clearing accounts reconciliation reports.                                                                       |
| Period Close Management | Performs financial close process including opening and closing periods. | Run Close Period Program                                          | Allows submission of the close period program.                                                                                           |
| Period Close Management | Performs financial close process including opening and closing periods. | Run Encumbrance Year End Carry<br>Forward Program in Final Mode   | Allows submission of encumbrance year end carry forward in final mode.                                                                   |
| Period Close Management | Performs financial close process including opening and closing periods. | Run Encumbrance Year End Carry<br>Forward Program in Preview Mode | Allows submission of encumbrance year end carry forward in preview mode only.                                                            |
| Period Close Management | Performs financial close process including opening and closing periods. | Run Gapless Close Program                                         | Allows submission of the gapless close period program.                                                                                   |

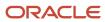

| Granted Role                 | Granted Role Description                                                                                                    | Privilege                                                | Privilege Description                                                                                                  |
|------------------------------|----------------------------------------------------------------------------------------------------|----------------------------------------------------------|----------------------------------------------------------------------------------------------------|
| Period Close Management      | Performs financial close process including opening and closing periods.                                                                        | Run Import Journals By Program<br>Call                   | Allows submission of the journal import program by a program call.                                                     |
| Period Close Management      | Performs financial close process including opening and closing periods.                                                                        | Run Income Statement Closing<br>Journals Program         | Allows submission of the income statement closing journals program which creates closing journal entries.              |
| Period Close Management      | Performs financial close process including opening and closing periods.                                                                        | Run Open Period Program                                  | Allows submission of the open period program.                                                                          |
| Period Close Management      | Performs financial close process including opening and closing periods.                                                                        | Run Open Purchase Orders<br>Encumbrances Analysis Report | Submit the open purchase orders encumbrances analysis report.                                                          |
| Period Close Management      | Performs financial close process including opening and closing periods.                                                                        | Run Permanently Close Program                            | Allows submission of the permanently close period program.                                                             |
| Period Close Management      | Performs financial close process including opening and closing periods.                                                                        | Run Revalue Balances Program                             | Allows submission of the revaluation balances program.                                                                 |
| Period Close Management      | Performs financial close process including opening and closing periods.                                                                        | Run Translate Balances Program                           | Allows submission of the translation balances program.                                                                 |
| Period Close Management      | Performs financial close process including opening and closing periods.                                                                        | Transfer Balances Cross Ledgers                          | Allows transfer of balances across ledgers.                                                                            |
| Subledger Accounting Manager | Creates accounting for transactions, reviews journal entries, and runs account analysis, journal entries, and period close exceptions reports. | Create Subledger Journal Entry<br>Batch                  | Allows creation of journal entries for a batch of transactions.                                                        |
| Subledger Accounting Manager | Creates accounting for transactions, reviews journal entries, and runs account analysis, journal entries, and period close exceptions reports. | Create Subledger Journal Entry<br>Online                 | Allows creation of journal entries online for a transaction.                                                           |
| Subledger Accounting Manager | Creates accounting for transactions, reviews journal entries, and runs account analysis, journal entries, and period close exceptions reports. | Create Subledger Journal Entry for<br>Third Party Merge  | Allows submission of the Create<br>Accounting for Third Party Merge<br>program to process third party<br>merge events. |

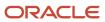

| Granted Role                 | Granted Role Description                                                                                                    | Privilege                                                  | Privilege Description                                                                             |
|------------------------------|----------------------------------------------------------------------------------------------------|------------------------------------------------------------|---------------------------------------------------------------------------------------------------|
| Subledger Accounting Manager | Creates accounting for transactions, reviews journal entries, and runs account analysis, journal entries, and period close exceptions reports. | Create Subledger Multiperiod and<br>Accrual Reversal Entry | Allows submission of the Create<br>Subledger Accrual Reversal Entry<br>program.                   |
| Subledger Accounting Manager | Creates accounting for transactions, reviews journal entries, and runs account analysis, journal entries, and period close exceptions reports. | Manage Subledger Journal Entry<br>Manually                 | Allows recording of manual journal entries.                                                       |
| Subledger Accounting Manager | Creates accounting for transactions, reviews journal entries, and runs account analysis, journal entries, and period close exceptions reports. | Override Subledger Journal Entry                           | Allows override of subledger journal entries.                                                     |
| Subledger Accounting Manager | Creates accounting for transactions, reviews journal entries, and runs account analysis, journal entries, and period close exceptions reports. | Post Journal                                               | Allows journals to be posted.                                                                     |
| Subledger Accounting Manager | Creates accounting for transactions, reviews journal entries, and runs account analysis, journal entries, and period close exceptions reports. | Post Subledger Journal Entry to<br>General Ledger          | Allows submission of the program<br>to transfer to and post journal<br>entries in General Ledger. |
| Subledger Accounting Manager | Creates accounting for transactions, reviews journal entries, and runs account analysis, journal entries, and period close exceptions reports. | Purge Accounting Event Diagnostic<br>Data                  | Allows submission of programs to generate and purge transaction objects diagnostics data.         |
| Subledger Accounting Manager | Creates accounting for transactions, reviews journal entries, and runs account analysis, journal entries, and period close exceptions reports. | Review Subledger Journal Entry                             | Allows inquiries on subledger journal entries and entry lines.                                    |
| Subledger Accounting Manager | Creates accounting for transactions, reviews journal entries, and runs account analysis, journal entries, and period close exceptions reports. | Run Global Journals and Third<br>Party Report              | Allows review of the journals and related third party information.                                |
| Subledger Accounting Manager | Creates accounting for transactions, reviews journal entries, and runs account analysis, journal entries, and period close exceptions reports. | Run Global Subledger Detail<br>Journal Report              | Allows review of the journals and related subledger details.                                      |

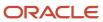

| Granted Role                 | Granted Role Description                                                                                                    | Privilege                                            | Privilege Description                                                                     |
|------------------------------|----------------------------------------------------------------------------------------------------|------------------------------------------------------|-------------------------------------------------------------------------------------------|
| Subledger Accounting Manager | Creates accounting for transactions, reviews journal entries, and runs account analysis, journal entries, and period close exceptions reports.             | Run Global Third Party Account<br>Balance Report     | Allows review of the third party account balances.                                        |
| Subledger Accounting Manager | Creates accounting for transactions, reviews journal entries, and runs account analysis, journal entries, and period close exceptions reports.             | Run Global Third Party Balances<br>Summary Report    | Allows review of the third party account balances summary.                                |
| Subledger Accounting Manager | Creates accounting for transactions, reviews journal entries, and runs account analysis, journal entries, and period close exceptions reports.             | Run Global Third Party Detail and<br>Balances Report | Allows review of the third party details and account balances summary.                    |
| Subledger Accounting Manager | Creates accounting for transactions, reviews journal entries, and runs account analysis, journal entries, and period close exceptions reports.             | Run Import Journals By Program<br>Call               | Allows submission of the journal import program by a program call.                        |
| Subledger Accounting Manager | Creates accounting for transactions, reviews journal entries, and runs account analysis, journal entries, and period close exceptions reports.             | Submit Account Analysis Report                       | Allows submission of the Account<br>Analysis report.                                      |
| Subledger Accounting Manager | Creates accounting for transactions, reviews journal entries, and runs account analysis, journal entries, and period close exceptions reports.             | Submit Accounting Event<br>Diagnostic Report         | Allows submission of programs to generate and purge transaction objects diagnostics data. |
| Subledger Accounting Manager | Creates accounting for transactions, reviews journal entries, and runs account analysis, journal entries, and period close exceptions reports.             | Submit Journal Entries Report                        | Allows submission of the Journal<br>Entries report.                                       |
| Subledger Accounting Manager | Creates accounting for<br>transactions, reviews journal<br>entries, and runs account analysis,<br>journal entries, and period close<br>exceptions reports. | Submit Subledger Period Close<br>Exceptions Report   | Allows submission of the Period<br>Close Exceptions report.                               |
| Subledger Accounting Manager | Creates accounting for transactions, reviews journal entries, and runs account analysis, journal entries, and period close exceptions reports.             | Submit Third Party Balances<br>Report                | Allows submission of the Third<br>Party Balances report.                                  |

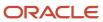

| Granted Role                                   | Granted Role Description                                                                                                    | Privilege                                           | Privilege Description                                                                                       |
|------------------------------------------------|----------------------------------------------------------------------------------------------------|-----------------------------------------------------|----------------------------------------------------------------------------------------------------|
| Subledger Accounting Manager                   | Creates accounting for transactions, reviews journal entries, and runs account analysis, journal entries, and period close exceptions reports. | Submit Trading Partner Summary<br>Report            | Run Trading Partner Summary<br>Report                                                                       |
| Subledger Accounting Manager                   | Creates accounting for transactions, reviews journal entries, and runs account analysis, journal entries, and period close exceptions reports. | Transfer Online Journal Entry to<br>General Ledger  | Allows submission of the program to transfer journal entries to General Ledger for online accounting.       |
| Subledger Accounting Manager                   | Creates accounting for transactions, reviews journal entries, and runs account analysis, journal entries, and period close exceptions reports. | Update Subledger Accounting<br>Balance              | Allows submission of the program to update subledger third party account and supporting reference balances. |
| Subledger Accounting Reporting                 | Runs all subledger accounting reports, and reviews journal entries.                                                                            | Create Journal Entries Reporting<br>Sequence Number | Allows generation of the General Ledger journal entries reporting sequence number at period close.          |
| Subledger Accounting Reporting                 | Runs all subledger accounting reports, and reviews journal entries.                                                                            | Review Subledger Journal Entry                      | Allows inquiries on subledger journal entries and entry lines.                                              |
| Subledger Accounting Reporting                 | Runs all subledger accounting reports, and reviews journal entries.                                                                            | Submit Account Analysis Report                      | Allows submission of the Account<br>Analysis report.                                                        |
| Subledger Accounting Reporting                 | Runs all subledger accounting reports, and reviews journal entries.                                                                            | Submit Journal Entries Report                       | Allows submission of the Journal<br>Entries report.                                                         |
| Subledger Accounting Reporting                 | Runs all subledger accounting reports, and reviews journal entries.                                                                            | Submit Subledger Period Close<br>Exceptions Report  | Allows submission of the Period<br>Close Exceptions report.                                                 |
| Subledger Accounting Reporting                 | Runs all subledger accounting reports, and reviews journal entries.                                                                            | Submit Third Party Balances<br>Report               | Allows submission of the Third<br>Party Balances report.                                                    |
| Subledger Accounting Reporting                 | Runs all subledger accounting reports, and reviews journal entries.                                                                            | Submit Trading Partner Summary<br>Report            | Run Trading Partner Summary<br>Report                                                                       |
| Tax External Taxable Transaction<br>Processing | Duty Role to manage import of transactions from external sources.                                                                              | Account External Taxable<br>Transaction             | Submit Transactions for Accounting                                                                          |
| Tax External Taxable Transaction Processing    | Duty Role to manage import of transactions from external sources.                                                                              | Correct External Transaction                        | Correct Taxable Journal<br>Transaction in a Spreadsheet                                                     |

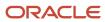

| Granted Role                                   | Granted Role Description                                                                                                    | Privilege                                                   | Privilege Description                                                                                     |
|------------------------------------------------|----------------------------------------------------------------------------------------------------|-------------------------------------------------------------|----------------------------------------------------------------------------------------------------|
| Tax External Taxable Transaction<br>Processing | Duty Role to manage import of transactions from external sources.                                                                                  | Create External Taxable Journal                             | Create Taxable Journal Transaction in a Spreadsheet                                                       |
| Tax External Taxable Transaction<br>Processing | Duty Role to manage import of transactions from external sources.                                                                                  | Create External Taxable<br>Transaction                      | Create Taxable Transaction in a<br>Spreadsheet                                                            |
| Tax External Taxable Transaction<br>Processing | Duty Role to manage import of transactions from external sources.                                                                                  | Import External Taxable<br>Transaction                      | Submit Taxable Transaction for Import                                                                     |
| Tax External Taxable Transaction<br>Processing | Duty Role to manage import of transactions from external sources.                                                                                  | Manage Journal Activities                                   | Allows access of journals work area.                                                                      |
| Tax External Taxable Transaction<br>Processing | Duty Role to manage import of transactions from external sources.                                                                                  | Manage Orchestration Generic<br>Web Service                 | Allows access to orchestration generic web services.                                                      |
| Tax External Taxable Transaction<br>Processing | Duty Role to manage import of transactions from external sources.                                                                                  | Manage Orchestration Order Billing<br>Interface Web Service | Allows access to orchestration order billing interface Web services                                       |
| Tax External Taxable Transaction<br>Processing | Duty Role to manage import of transactions from external sources.                                                                                  | Manage Orchestration Order<br>Modification                  | Allows management of change orders.                                                                       |
| Tax External Taxable Transaction<br>Processing | Duty Role to manage import of transactions from external sources.                                                                                  | Process Fulfillment Response                                | Allows processing of the fulfillment system response staged in the fulfillment response interface tables. |
| Transaction Entry with Budgetary<br>Control    | Manages the budgetary control tasks by job roles who perform transactions that are subject to budgetary control, such as accounts payable manager. | Check Funds                                                 | Check whether sufficient funds are available for a transactions                                           |
| Transaction Entry with Budgetary<br>Control    | Manages the budgetary control tasks by job roles who perform transactions that are subject to budgetary control, such as accounts payable manager. | Reserve Funds                                               | Check whether sufficient funds are available for a transactions, and if so, reserve the funds             |
| Transaction Entry with Budgetary<br>Control    | Manages the budgetary control tasks by job roles who perform transactions that are subject to budgetary control, such as accounts payable manager. | Review Budget Impact                                        | Review the budgetary control results of a transaction and its budget impact                               |
| Transaction Entry with Budgetary<br>Control    | Manages the budgetary control tasks by job roles who perform transactions that are subject to budgetary control, such as accounts payable manager. | Review Budget Period Statuses                               | Allows inquiry on the budget period status.                                                               |

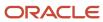

| Granted Role                                | Granted Role Description                                                                                                    | Privilege                                                | Privilege Description                                                                                                    |
|---------------------------------------------|----------------------------------------------------------------------------------------------------|----------------------------------------------------------|----------------------------------------------------------------------------------------------------|
| Transaction Entry with Budgetary<br>Control | Manages the budgetary control tasks by job roles who perform transactions that are subject to budgetary control, such as accounts payable manager. | Review Budgetary Control Balances                        | Review budget consumption balances                                                                                                    |
| Transaction Entry with Budgetary<br>Control | Manages the budgetary control tasks by job roles who perform transactions that are subject to budgetary control, such as accounts payable manager. | Review Budgetary Control<br>Transactions                 | Review budget consumption balances by transaction                                                                                                  |
| Transaction Entry with Budgetary<br>Control | Manages the budgetary control tasks by job roles who perform transactions that are subject to budgetary control, such as accounts payable manager. | Transfer Budget Balances to<br>Budget Cubes Continuously | Allows the submission of a process to continuously transfer budget balances to the budgetary control balances reporting multidimensional database. |
| Transaction Entry with Budgetary<br>Control | Manages the budgetary control tasks by job roles who perform transactions that are subject to budgetary control, such as accounts payable manager. | View Funds Available Balances                            | Allows access to view the budgetary control validation results.                                                                                    |

## **Data Security Policies**

This table lists data security policies and their enforcement across analytics application for the General Accounting Manager job role.

| Business Object               | Policy Description                                                                                                    | Policy Store Implementation                                                                                                    |
|-------------------------------|----------------------------------------------------------------------------------------------------|----------------------------------------------------------------------------------------------------|
| Cost Distribution             | A General Accounting Manager can view cost transaction for the cost organizations associated to the ledgers for which the user is authorized                                                             | Role: General Ledger Reporting  Privilege: View Cost Transaction (Data)  Resource: Cost Distribution                                                   |
| General Ledger Actual Balance | A General Accounting Manager can inquire<br>and analyze oracle fusion general ledger<br>account balance for the set of subsidiaries or<br>management segment values whose close<br>processes they manage | Role: Financial Analyst  Privilege: Inquire and Analyze Oracle Fusion General Ledger Account Balance (Data)  Resource: General Ledger Data Access Set  |
| General Ledger Actual Balance | A General Accounting Manager can inquire and analyze oracle fusion general ledger account balance for the set of subsidiaries whose close processes they manage                                          | Role: General Accountant  Privilege: Inquire and Analyze Oracle Fusion General Ledger Account Balance (Data)  Resource: General Ledger Data Access Set |

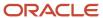

| Business Object               | Policy Description                                                                                                    | Policy Store Implementation                                                                                                    |
|-------------------------------|----------------------------------------------------------------------------------------------------|----------------------------------------------------------------------------------------------------|
| General Ledger Actual Balance | A General Accounting Manager can view general ledger actual balance for the set of subsidiaries whose close processes they manage               | Role: General Accounting Manager  Privilege: Inquire and Analyze Oracle Fusion General Ledger Account Balance (Data)  Resource: General Ledger Data Access Set |
| General Ledger Period Status  | A General Accounting Manager can manage accounting period status for the oracle fusion general ledger application                               | Role: Manage General Ledger Accounting<br>Period Status  Privilege: Manage Accounting Period Status<br>(Data)  Resource: General Ledger Period Status          |
| General Ledger Period Status  | A General Accounting Manager can manage<br>general ledger period status for the set of<br>subsidiaries whose close processes they<br>manage     | Role: General Accounting Manager  Privilege: Manage Accounting Period Status (Data)  Resource: General Ledger Data Access Set                                  |
| General Ledger Period Status  | A General Accounting Manager can view accounting period status for the oracle fusion general ledger application                                 | Role: Review General Ledger Accounting Period<br>Status<br>Privilege: View Accounting Period Status (Data)<br>Resource: General Ledger Period Status           |
| General Ledger Period Status  | A General Accounting Manager can view accounting period status for the set of subsidiaries whose close processes they manage                    | Role: Financial Analyst  Privilege: View Accounting Period Status (Data)  Resource: General Ledger Data Access Set                                             |
| General Ledger Period Status  | A General Accounting Manager can view accounting period status for the set of subsidiaries whose close processes they manage                    | Role: General Accountant Privilege: View Accounting Period Status (Data) Resource: General Ledger Data Access Set                                              |
| Intercompany Transaction      | A General Accounting Manager can manage intercompany transaction for the organizations they have access to that conduct intercompany activities | Role: General Accountant  Privilege: Manage Intercompany Transaction (Data)  Resource: Intercompany Transaction                                                |
| Intercompany Transaction      | A General Accounting Manager can view intercompany transaction for the organizations they have access to that conduct intercompany activities   | Role: General Accountant Privilege: View Intercompany Transaction (Data) Resource: Intercompany Transaction                                                    |

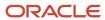

| Business Object | Policy Description                                                                                                    | Policy Store Implementation                                                                                                    |
|-----------------|----------------------------------------------------------------------------------------------------|----------------------------------------------------------------------------------------------------|
| Journal         | A General Accounting Manager can approve journal for the set of subsidiaries whose accounting balance they manage                           | Role: General Accounting Manager Privilege: Approve Journal (Data) Resource: General Ledger Data Access Set                           |
| Journal         | A General Accounting Manager can manage clearing accounts reconciliation for the general ledger data access sets for which he is authorized | Role: General Accountant  Privilege: Manage Clearing Accounts Reconciliation (Data)  Resource: General Ledger Data Access Set         |
| Journal         | A General Accounting Manager can manage journal for the set of subsidiaries whose accounting balance they manage                            | Role: General Accountant Privilege: Manage Journal (Data) Resource: General Ledger Data Access Set                                    |
| Journal         | A General Accounting Manager can manage journals tax for the business units for which they are authorized                                   | Role: Tax External Taxable Transaction<br>Processing<br>Privilege: Manage Journals Tax (Data)<br>Resource: Journal                    |
| Journal         | A General Accounting Manager can reconcile journal for the general ledger data access sets for which he is authorized                       | Role: General Accounting Manager  Privilege: Manage Clearing Accounts Reconciliation (Data)  Resource: General Ledger Data Access Set |
| Journal         | A General Accounting Manager can view journal for the set of subsidiaries or management segment values whose accounting balance they manage | Role: Financial Analyst Privilege: View Journal (Data) Resource: General Ledger Data Access Set                                       |
| Ledger          | A General Accounting Manager can administer ledger for the set of subsidiaries whose accounting balance and close processes they manage     | Role: General Accounting Manager Privilege: Administer Ledger (Data) Resource: General Ledger Data Access Set                         |
| Ledger          | A General Accounting Manager can close ledger for the set of subsidiaries whose accounting balance and close processes they manage          | Role: General Accounting Manager Privilege: Close Ledger (Data) Resource: General Ledger Data Access Set                              |
| Ledger          | A General Accounting Manager can manage ledger for subledger for the posting ledgers for transactions that they are authorized.             | Role: Subledger Accounting Manager Privilege: Manage Ledger for Subledger (Data)                                                      |

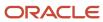

| Business Object      | Policy Description                                                                                                    | Policy Store Implementation                                                                                       |
|----------------------|----------------------------------------------------------------------------------------------------|----------------------------------------------------------------------------------------------------|
|                      |                                                                                                    | Resource: Ledger                                                                                                  |
| Ledger               | A General Accounting Manager can manage ledger for subledger for the posting ledgers for transactions that they are authorized.                      | Role: Subledger Accounting Reporting Privilege: Manage Ledger for Subledger (Data) Resource: Ledger               |
| Ledger               | A General Accounting Manager can manage ledger for the set of subsidiaries whose accounting balance and close processes they manage                  | Role: General Accountant Privilege: Manage Ledger (Data) Resource: General Ledger Data Access Set                 |
| Ledger               | A General Accounting Manager can report oracle fusion general ledger for the set of subsidiaries whose reconciliation processes they manage          | Role: Financial Analyst  Privilege: Report Oracle Fusion General Ledger (Data)  Resource: Ledger                  |
| Ledger               | A General Accounting Manager can revalue ledger for the set of subsidiaries whose accounting balance and close processes they manage                 | Role: General Accountant Privilege: Revalue Ledger (Data) Resource: General Ledger Data Access Set                |
| Ledger               | A General Accounting Manager can translate ledger for the set of subsidiaries whose accounting balance and close processes they manage               | Role: General Accountant Privilege: Translate Ledger (Data) Resource: General Ledger Data Access Set              |
| Ledger               | A General Accounting Manager can view ledger for the set of subsidiaries whose accounting balance and close processes they manage                    | Role: Financial Analyst  Privilege: View Ledger (Data)  Resource: General Ledger Data Access Set                  |
| Party Tax Profile    | A General Accounting Manager can manage business unit party tax profile for the business units for which they are authorized                         | Role: Customer Account Inquiry  Privilege: Manage Business Unit Party Tax Profile (Data)  Resource: Business Unit |
| Payables Credit Memo | A General Accounting Manager can report payables for the business units associated with the intercompany organizations for which they are authorized | Role: General Accountant Privilege: Report Payables (Data) Resource: Payables Credit Memo                         |

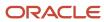

| Business Object                   | Policy Description                                                                                                    | Policy Store Implementation                                                                                                |
|-----------------------------------|----------------------------------------------------------------------------------------------------|----------------------------------------------------------------------------------------------------|
| Payables Standard Invoice         | A General Accounting Manager can report payables for the business units associated to the ledgers for which user is authorized                                   | Role: Financial Analyst  Privilege: Report Payables (Data)  Resource: Payables Standard Invoice                            |
| Payables Standard Invoice         | A General Accounting Manager can report payables for the business units associated with the intercompany organizations for which they are authorized             | Role: General Accountant Privilege: Report Payables (Data) Resource: Payables Standard Invoice                             |
| Person                            | A General Accounting Manager can choose person for persons and assignments in their person and assignment security profile                                       | Role: General Accounting Manager Privilege: Choose Person (Data) Resource: Person                                          |
| Receivables Credit Memo           | A General Accounting Manager can view receivables activities for the business units associated to the ledgers for which user is authorized                       | Role: General Ledger Reporting  Privilege: View Receivables Activities (Data)  Resource: Receivables Credit Memo           |
| Receivables Credit Memo           | A General Accounting Manager can view receivables activities for the business units associated with the intercompany organizations for which they are authorized | Role: General Accountant  Privilege: View Receivables Activities (Data)  Resource: Receivables Credit Memo                 |
| Receivables Invoice               | A General Accounting Manager can view receivables activities for the business units associated to the ledgers for which user is authorized                       | Role: Financial Analyst  Privilege: View Receivables Activities (Data)  Resource: Receivables Invoice                      |
| Receivables Invoice               | A General Accounting Manager can view receivables activities for the business units associated to the ledgers for which user is authorized                       | Role: General Ledger Reporting  Privilege: View Receivables Activities (Data)  Resource: Receivables Invoice               |
| Receivables Invoice               | A General Accounting Manager can view receivables activities for the business units associated with the intercompany organizations for which they are authorized | Role: General Accountant  Privilege: View Receivables Activities (Data)  Resource: Receivables Invoice                     |
| Receivables Miscellaneous Receipt | A General Accounting Manager can view receivables activities for the business units associated to the ledgers for which user is authorized                       | Role: General Ledger Reporting  Privilege: View Receivables Activities (Data)  Resource: Receivables Miscellaneous Receipt |

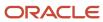

| Business Object              | Policy Description                                                                                                    | Policy Store Implementation                                                                                                    |
|------------------------------|----------------------------------------------------------------------------------------------------|----------------------------------------------------------------------------------------------------|
| Receivables Standard Receipt | A General Accounting Manager can view receivables activities for the business units associated to the ledgers for which user is authorized                                                                            | Role: General Ledger Reporting Privilege: View Receivables Activities (Data) Resource: Receivables Standard Receipt                 |
| Receiving Distribution       | A General Accounting Manager can review receipt accounting for the business units associated to the ledgers for which user is authorized                                                                              | Role: General Ledger Reporting  Privilege: Review Receipt Accounting (Data)  Resource: Receiving Distribution                       |
| Subledger Accounting Balance | A General Accounting Manager can manage subledger accounting balance for the subsidiaries or management segment values whose account balance they manage                                                              | Role: Accounting Hub Administration  Privilege: Manage Subledger Accounting Balance (Data)  Resource: Subledger Accounting Balance  |
| Subledger Accounting Balance | A General Accounting Manager can manage subledger accounting balance for the subsidiaries or management segment values whose account balance they manage                                                              | Role: Subledger Accounting Manager  Privilege: Manage Subledger Accounting Balance (Data)  Resource: Subledger Accounting Balance   |
| Subledger Accounting Balance | A General Accounting Manager can manage subledger accounting balance for the subsidiaries or management segment values whose account balance they manage                                                              | Role: Subledger Accounting Reporting  Privilege: Manage Subledger Accounting Balance (Data)  Resource: Subledger Accounting Balance |
| Subledger Application        | A General Accounting Manager can manage subledger application for the owning oracle fusion accounting generating subledger application.                                                                               | Role: Subledger Accounting Manager Privilege: Manage Subledger Application (Data) Resource: Subledger Application                   |
| Subledger Application        | A General Accounting Manager can manage subledger application for the owning oracle fusion accounting generating subledger application.                                                                               | Role: Subledger Accounting Reporting  Privilege: Manage Subledger Application (Data)  Resource: Subledger Application               |
| Subledger Journal Entry      | A General Accounting Manager can manage subledger source transaction for the business units, cost organizations, asset books or legislative data groups, and the subledger applications for which they are authorized | Role: Subledger Accounting Manager Privilege: Manage Subledger Source Transaction (Data) Resource: Subledger Journal Entry          |
| Subledger Journal Entry      | A General Accounting Manager can manage subledger source transaction for the business units, cost organizations, asset books or                                                                                       | Role: Subledger Accounting Reporting                                                                                                |

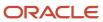

| Business Object                                    | Policy Description                                                                                                    | Policy Store Implementation                                                                                                    |
|----------------------------------------------------|----------------------------------------------------------------------------------------------------|----------------------------------------------------------------------------------------------------|
|                                                    | legislative data groups, and the subledger applications for which they are authorized                                                                                                    | Privilege: Manage Subledger Source<br>Transaction (Data)<br>Resource: Subledger Journal Entry                                                   |
| Subledger Source Transaction                       | A General Accounting Manager can manage subledger source transaction for the business units, cost organizations, asset books or legislative data groups, and the subledger applications for which they are authorized | Role: Subledger Accounting Manager  Privilege: Manage Subledger Source Transaction (Data)  Resource: Subledger Source Transaction               |
| Subledger Source Transaction                       | A General Accounting Manager can manage subledger source transaction for the business units, cost organizations, asset books or legislative data groups, and the subledger applications for which they are authorized | Role: Subledger Accounting Reporting  Privilege: Manage Subledger Source Transaction (Data)  Resource: Subledger Source Transaction             |
| Tax Exemption                                      | A General Accounting Manager can manage tax exemption for the tax setup applicable to the business units for which they are responsible                                                                               | Role: Customer Account Inquiry Privilege: Manage Tax Exemption (Data) Resource: Business Unit                                                   |
| Trading Community Customer Account                 | A General Accounting Manager can update customer account for all customer accounts in the enterprise                                                                                                    | Role: General Accountant  Privilege: Update Customer Account (Data)  Resource: Trading Community Customer Account                               |
| Trading Community Customer Account                 | A General Accounting Manager can view customer account for all customer accounts in the enterprise                                                                                                    | Role: Customer Account Inquiry  Privilege: View Customer Account (Data)  Resource: Trading Community Customer Account                           |
| Trading Community Customer Account<br>Relationship | A General Accounting Manager can view customer account relationship for all customer account relationships in the enterprise                                                                                          | Role: Customer Account Inquiry  Privilege: View Customer Account Relationship (Data)  Resource: Trading Community Customer Account Relationship |
| Trading Community Customer Account Site            | A General Accounting Manager can view customer account site for all customer account sites in the enterprise                                                                                                    | Role: Customer Account Inquiry  Privilege: View Customer Account Site (Data)  Resource: Trading Community Customer Account Site                 |

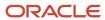

| Business Object                             | Policy Description                                                                                                    | Policy Store Implementation                                                                                                    |
|---------------------------------------------|----------------------------------------------------------------------------------------------------|----------------------------------------------------------------------------------------------------|
| Trading Community Customer Account Site Use | A General Accounting Manager can view customer account site use for all customer account site uses in the enterprise           | Role: Customer Account Inquiry  Privilege: View Customer Account Site Use (Data)  Resource: Trading Community Customer Account Site Use |
| Trading Community Organization Party        | A General Accounting Manager can view trading community organization for all organizations in the enterprise                   | Role: Customer Account Inquiry  Privilege: View Trading Community Organization (Data)  Resource: Trading Community Organization Party   |
| Trading Community Organization Party        | A General Accounting Manager can view trading community organization for all organizations in the enterprise                   | Role: Payables Invoice Inquiry  Privilege: View Trading Community Organization (Data)  Resource: Trading Community Organization Party   |
| Trading Community Party                     | A General Accounting Manager can view trading community person for all people in the enterprise                                | Role: Customer Account Inquiry  Privilege: View Trading Community Person (Data)  Resource: Trading Community Party                      |
| Trading Community Party                     | A General Accounting Manager can view trading community person for all people in the enterprise                                | Role: Payables Invoice Inquiry  Privilege: View Trading Community Person (Data)  Resource: Trading Community Party                      |
| Trading Community Relationship              | A General Accounting Manager can view trading community relationship for all trading community relationships in the enterprise | Role: Customer Account Inquiry  Privilege: View Trading Community Relationship (Data)  Resource: Trading Community Relationship         |
| Trading Community Relationship              | A General Accounting Manager can view trading community relationship for all trading community relationships in the enterprise | Role: General Accountant  Privilege: View Trading Community Relationship (Data)  Resource: Trading Community Relationship               |

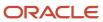

### Privacy

This table lists data security policies for privacy for the General Accounting Manager job role.

| Business Object               | Policy Description                                                                                                    | Policy Store Implementation                                                                                                    |
|-------------------------------|----------------------------------------------------------------------------------------------------|----------------------------------------------------------------------------------------------------|
| Party Tax Profile             | A General Accounting Manager can manage party tax profile for any party tax profile defined in the enterprise                                                                       | Role: Customer Account Inquiry  Privilege: Manage Party Tax Profile (Data)  Resource: Party Tax Profile                                 |
| Party Tax Profile             | A General Accounting Manager can manage party tax profile taxpayer identifier for organizations of type individual party tax profile taxpayer identifier defined in the enterprise. | Role: Customer Account Inquiry  Privilege: Manage Party Tax Profile Taxpayer Identifier (Data)  Resource: Party Tax Profile             |
| Tax Registration              | A General Accounting Manager can manage tax registration for any tax registration defined in the enterprise                                                                         | Role: Customer Account Inquiry  Privilege: Manage Tax Registration (Data)  Resource: Tax Registration                                   |
| Withholding Party Tax Profile | A General Accounting Manager can manage party tax profile taxpayer identifier for organizations of type individual party tax profile taxpayer identifier defined in the enterprise. | Role: Customer Account Inquiry  Privilege: Manage Party Tax Profile Taxpayer Identifier (Data)  Resource: Withholding Party Tax Profile |

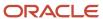

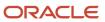

# **6** Unassigned Duties

#### **Duties**

This table lists Fusion Accounting Hub offering duties defined but not assigned to any job or abstract role in the reference implementation.

| Duty Role                                                  | Role Description                                                                                                    |
|------------------------------------------------------------|----------------------------------------------------------------------------------------------------|
| APAC Financial Reporting                                   | Manages Asia Pacific financial reporting.                                                                                                    |
| Accounting Hub Integration                                 | Duty role to secure additional privileges associated with FAH on Cloud.                                                                                                    |
| Budgetary Control Self Service Reporting                   | Provides access to self service reporting in Budgetary Control                                                                                                    |
| Capture Workspace Inquiry                                  | Views the workspaces objects.                                                                                                    |
| Capture Workspace Management                               | Configures and maintains workspaces for Fusion Capture                                                                                                    |
| Cash Management Self Service Reporting                     | Provides access to self service reporting in Cash Management                                                                                                    |
| Collections Notification Task Management                   | An agent that is not assigned to a work task needs the ability to update a notification that is owned by another agent.                                                               |
| Corporate Card Employee Match National Identifier View     | Matches corporate card with existing employees using the national identifier.                                                                                                    |
| Customer and Supplier Balance Netting                      | Manages and processes customer and supplier balance netting activities.                                                                                                    |
| EMEA Financial Reporting                                   | Manages EMEA financial reporting to organize financial report data according to the country specific requirements. This is a parent role for all EMEA countries financial duty roles. |
| Enterprise Financial Data Export<br>Management for China   | Generate financial data XML files for enterprise.                                                                                                    |
| Enterprise Financial and Employee Data<br>Export for China | Generate financial and employee data XML files for enterprise.                                                                                                    |
| Enterprise Resource Planning Approval                      | Reviews and approves transactions in Enterprise Resource Planning Cloud Service                                                                                                    |
| Expense Self Service Reporting                             | Provides access to self service reporting in Expense                                                                                                    |

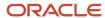

| Duty Role                                                  | Role Description                                                                                                    |
|------------------------------------------------------------|----------------------------------------------------------------------------------------------------|
| Federal Payables Management                                | Manages all aspects of payables for U.S. Federal Financials.                                                                                                    |
| Federal Payment Administration                             | Manages all aspects of the U.S. Federal Financials Payments as a super user.                                                                                                    |
| Financials Workflow Administration                         | Duty role shared by Financials products for assignment to the abstract role, Applications Development Framework Application Identity Financials FUSION_APPS_FIN_ADF_APPID, to grant the elevated privileges in the internal program to allow approval to go through the SOA process successfully. Solution also addresses multi tenancy considerations by using a role instead of user in the SOA task assignment. |
| Fixed Asset Self Service Reporting                         | Provides access to self service reporting in Fixed Asset                                                                                                    |
| GTAS and Data Act Reporting                                | Manages all aspects of the GTAS and Data Act process execution and generate reports.                                                                                                    |
| General Ledger Self Service Reporting                      | Provides access to self service reporting in General Ledger                                                                                                    |
| Global Access for Secured Accounting KFF<br>Segment Values | Placeholder role to provide elevated access to values sets that are secured by customers in Accounting KFF segments.                                                                                                    |
| Golden Tax Management for China                            | Process all activities about Golden tax transactions and VAT invoices, review related reports for audit and reconciliation purposes.                                                                                                    |
| Israeli Withholding Tax Reporting                          | Manages Israeli withholding tax reporting to organize tax report data according to the requirements of the tax authority.                                                                                                    |
| Joint Venture Self Service Reporting                       | Provides access to self service reporting in Joint Venture Management.                                                                                                    |
| LAD Financial Reporting                                    | Manages latin american financial reporting to organize financial report data according to the country specific requirements.                                                                                                    |
| Manage Prompt Payment                                      | Manages all aspects of prompt payment date calculation.                                                                                                    |
| Payables Invoice Approval                                  | Approves Oracle Fusion Payables invoices.                                                                                                    |
| Payables Management for Brazil                             | Allows the import and management of Payables collection documents and bank returns as per Brazil country specific requirements.                                                                                                    |
| Payables Self Service Reporting                            | Provides access to self service reporting in Payables                                                                                                    |
| Receivables Management for Brazil                          | Allows the creation and management of Receivables collection documents for Brazil country specific requirements.                                                                                                    |
| Receivables Self Service Reporting                         | Provides access to self service reporting in Receivables                                                                                                    |

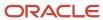

| Duty Role                                    | Role Description                                                                                              |
|----------------------------------------------|----------------------------------------------------------------------------------------------------|
| Revenue Management Self Service<br>Reporting | Provides access to self service reporting in Revenue Management                                               |
| WebCenter Document Viewer                    | Allows the viewing of the imaged invoice in the Create and Edit Invoice page and allows comments to be added. |

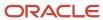

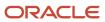